# Critical Release Notice

Publication number: 297-2663-808 Volume 2 Publication release: Standard 06.03

# The content of this customer NTP supports the SN06 (DMS) software release.

Bookmarks used in this NTP highlight the changes between the baseline NTP and the current release. The bookmarks provided are color-coded to identify release-specific content changes. NTP volumes that do not contain bookmarks indicate that the baseline NTP remains unchanged and is valid for the current release.

#### **Bookmark Color Legend**

Black: Applies to new or modified content for the baseline NTP that is valid through the current release.

Red: Applies to new or modified content for NA017 that is valid through the current release.

Blue: Applies to new or modified content for NA018 (SN05 DMS) that is valid through the current release.

Green: Applies to new or modified content for SN06 (DMS) that is valid through the current release.

Attention!

*Adobe® Acrobat® Reader™ 5.0 is required to view bookmarks in color.* 

# **Publication History**

# March 2004

Standard release 06.03 for software release SN06 (DMS).

Change of phone number from 1-800-684-2273 to 1-877-662-5669, Option 4 + 1.

# 297-2663-808

Digital Switching Systems

# **DMS-500**

Service Order Ref. Manual Volume 2 of 2

LLT00010 Standard 06.02 February 1999

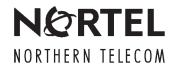

Digital Switching Systems

# **DMS-500**

# Service Order Ref. Manual Volume 2 of 2

Publication number: 297-2663-808

Product release: LLT00010

Document release: Standard 06.02

Date: February 1999

© 1996, 1997, 1998 1999 Northern Telecom All rights reserved

Printed in the United States of America

**NORTHERN TELECOM CONFIDENTIAL:** The information contained in this document is the property of Northern Telecom. Except as specifically authorized in writing by Northern Telecom, the holder of this document shall keep the information contained herein confidential and shall protect same in whole or in part from disclosure and dissemination to third parties and use same for evaluation, operation, and maintenance purposes only.

Information is subject to change without notice. Northern Telecom reserves the right to make changes in design or components as progress in engineering and manufacturing may warrant.

DMS, DMS-100, DMS-250, DMS-500, MAP, Meridian, Nortel, NT, and SUPERNODE are trademarks of Northern Telecom LTD.

1-1

# **Contents**

| Service order options                                             |
|-------------------------------------------------------------------|
| Introduction 1-1                                                  |
| Information about 30-option limit in service orders (SERVORD) 1-1 |
| International options and ISDN options 1-2                        |
| Module organization 1-2                                           |
| GND – Ground Start 1-3                                            |
| HLD – Permanent Hold 1-6                                          |
| HOT – Hotel/Motel 1-9                                             |
| ICM—Intercom (Business Sets) 1-12                                 |
| ICSDEACT – In Call Service Deactivation 1-16                      |
| IECFB – Internal/External Call Forwarding Busy 1-23               |
| IECFD – Internal/External Call Forwarding Do Not Answer 1-27      |
| ILB – Inhibit Line Busy 1-31                                      |
| ILDCHNL – ISDN Line Drawer Channel 1-35                           |
| IMB – Inhibit Make Busy 1-39                                      |
| INSPECT – Inspect Key 1-45                                        |
| INT – Intercom (Single-Party Revertive Calling) 1-49              |
| IRR – Inhibit Ring Reminder 1-52                                  |
| ISA – In-Session Activation 1-56                                  |
| ISADEACT – In–Session Activation Deactivation 1-64                |
| KSH – Key Short Hunt 1-67                                         |
| KSMOH – Key Set Music on Hold 1-72                                |
| LCDR – Local Call Detail Recording 1-76                           |
| LDTPSAP – Line Appearance on Digital Trunk PSAP 1-80              |
| LINEPSAP – Line Ended PSAP 1-88                                   |
| LNPTST – Local Number Portability Test 1-93                       |
| LNR – Last Number Redial 1-95                                     |
| LNRA – Last Number Redial Associated with Set 1-98                |
| LOB – Line of Business 1-102                                      |
| LOD – Line Overflow to Directory Number 1-106                     |
| LOR – Line Overflow to Route 1-110                                |
| LPIC – Intra-LATA PIC 1-114                                       |
| LSPAO – Local Service Provider Account Owner 1-118                |
| LSPSO – Local Service Provider Switch Owner 1-122                 |
| LVM – Leave Message 1-125                                         |
| M0022 – 22-Key Add-On for Aries 1-129                             |
| M0200 – Display Option for Aries 1-133                            |
| M518 – 18-Button Add-On for Meridian M5000 Series 1-137           |
| M536 – 36-Button Add-On for Meridian M5000 Series 1-141           |

MAN - Manual Line 1-145

MBK – Make Busy Key 1-148 MBSCAMP - Meridian Business Set Station Camp-On 1-154 MCH - Malicious Call Hold 1-158 MDN – Multiple Appearance Directory Number 1-162 MDNNAME – MDN Member Name 1-166 MEMDISP – MDN Member Display 1-170 MLAMP - MDN Lamp 1-174 MLH – Multiline Hunt 1-177 MPB - Multi-Party Bridging 1-181 MPH – Multiple Position Hunt 1-185 MREL - MDN 1-189 MRF – MDN Ring Forwarding 1-193 INTPIC – International Primary Carrier 1-197 LDSA – Long Distance Signal Activate 1-200 LDSO - Long Distance Signal Option 1-204 LDSR – Long Distance Signal Ring 1-208 LDST – Long Distance Signal Tone 1-212 MRFM – MADN Ring Forwarding Manual 1-216 MSB - Make Set Busy 1-219 MSBI - Make Set Busy Intragroup 1-223 MSGDEACT – Message Deactivation 1-227 MWIDC - Message Waiting Indication 1-231 MWQRY – Message Waiting Query 1-234 MWT – Message Waiting 1-238 NAME – Name Display 1-244 NCCW - No Cancel Call Waiting Without Call Waiting 1-248 NDC – No Double Connect 1-251 NFA - Network Facility Access 1-255 NGTSRVCE – Night Service 1-261 NHT - No Hazard Test 1-265 NLT - No Line Insulation Test 1-269 NODNY - No Deny 1-273 NOH - No Receiver Off-Hook Tone 1-276 NPGD – Negate Partial Ground Start Diagnostics 1-279 NRS – Network Resource Selector 1-283 NSDN - Night Service Directory Number 1-287 OBS - Observe Agent 1-293 OFR – Overflow Register (Hardware) 1-298 OFS – Overflow Register (Software) 1-302 OLS – Originating Line Select 1-305 ONI – Operator Number Identification 1-309 PBL - Private Business Line 1-313 PF - Power Features 1-317 PIC – Primary Inter-LATA Carrier 1-322 PILOT - Pilot DN Billing 1-326 PLP – Plug-Up (Trouble Intercept) 1-330 PORT 1-332 PPL - PVN Priority Line 1-336 PRH - Preferential Hunting 1-340

```
PRK - Call Park 1-344
PRL – Privacy Release 1-347
PROVCDS - Provide called party subaddress 1-351
PROVCGS – Calling party subaddress 1-354
PROVHLC – High-layer compatibility 1-357
PROVLLC – Low-layer compatibility 1-360
QBS – Query Busy Station 1-363
QCK - Quick Conference Key 1-367
QTD – Query Time and Date 1-371
RAG - Ring Again 1-375
RCD – Reverse Coin Disposal 1-378
RCHD - Residential Call Hold 1-381
RCVD – Received Digits Billing 1-385
REASDSP - Reason Display 1-388
RINGTYP - Ringing Type 1-391
RMB – Random Make Busy 1-395
RMP – Remote Meter Pulsing 1-399
RMR – Remote Message Register (Reversal) 1-404
RMS – Remote Message Register (SD Point) 1-408
RMI – Remote Message Indicator 1-412
RMT – Remote Message Register for Toll Calls 1-416
RPA - Repeated Alert 1-419
RSP – Restricted Sent Paid 1-422
RSUS – Requested Suspension 1-425
SACB – Subscriber Activated Call Blocking 1-429
SBLF – Set Based Lamp Field 1-434
SC1 - Speed Calling Short List 1-439
SC2 – Speed Calling Long List L30 1-443
SC3 – Speed Calling Long List L50 1-447
SCA – Selective Call Acceptance 1-450
SCF – Selective Call Forwarding 1-455
SCL - Speed Calling Long 1-460
SCMP - Series Completion 1-463
SCRJ – Selective Call Rejection 1-466
SCS – Speed Calling Short 1-471
SCU – Speed Calling User 1-475
SCWID – Spontaneous Call Waiting Identification 1-479
SDN – Secondary Directory Number 1-483
SDS – Special Delivery Service 1-487
SDSDENY – Special Delivery Service Deny 1-492
SDY – Line Study 1-498
SEC - Security 1-501
SETMODEL - Set Model 1-504
SHU – Stop Hunt 1-508
SIMRING – Simultaneous Ringing 1-513
SL – Secondary Language 1-529
SLC – Subscriber Loop Carrier 1-532
SLQ - Single-Line Queuing 1-535
SLU – Subscriber Line Usage 1-540
SLVP - Single-Line Variety Package 1-543
```

| SMDI – Simplified Message Desk Interface 1-546                |
|---------------------------------------------------------------|
| SMDICND – SMDI Calling Number Delivery 1-549                  |
| SMDR – Station Message Detail Recording 1-553                 |
| SOR – Station Origination Restriction 1-557                   |
| SORC – Station Origination Restrictions Controller 1-560      |
| SPB – Special Billing 1-564                                   |
| SSAC – Station Specific Authorization Codes 1-567             |
| STRD – Short Timed Release Disconnect 1-570                   |
| SUPPRESS – Suppress Line Identification Information 1-573     |
| SUPR – Supervisor 1-577                                       |
| SUS – Suspended Service 1-581                                 |
| SVCGRP – Service Group 1-583                                  |
| TBO – Terminating Billing Option 1-587                        |
| TDN – Toll Denial 1-590                                       |
| TDV – Toll Diversion 1-593                                    |
| TELECNTR – Meridian Telecenter 1-596                          |
| TERM – Terminating DN Billing 1-601                           |
| TES – Toll Essential 1-604                                    |
| TFO – Termination Fault Option 1-607                          |
| SRA – Suppressed Ringing Access 1-610                         |
| TLS – Terminating Line Select 1-612                           |
| TRKDISP – Trunk Member Display 1-616                          |
| TRMBOPT – Terminator Billing Option on Hunt Group 1-620       |
| UCD – Uniform Call Distribution 1-623                         |
| UCDLG – Uniform Call Distribution Login 1-626                 |
| UCDSD – Uniform Call Distribution Signal Distributor 1-629    |
| VMEADENY – Voice Mail Easy Access Deny 1-632                  |
| VMEADN – Voice Mail Easy Access Directory Number 1-634        |
| WML – Warm Line 1-636                                         |
| WUC – Wake-Up Call 1-640                                      |
| XXTRG – *XX Trigger for Advanced Intelligent Networking 1-644 |
| Service order query commands                                  |
| Introduction 2-1                                              |

2-1

Query commands 2-1

Entering query commands in no-prompt mode 2-2

Entering query commands in prompt mode 2-2

Query commands line class and agent class compatibility 2-4

Query command prompts 2-5

| QBERT – Query Bit Error Rate Testers 2-11 QCM – Query Call Memory 2-13 QCOUNTS – Query Counts 2-15 QCPUGNO – Query CPU Group Numbers 2-17 QCUST – Query Customer Information 2-18 QDN – Query Directory Number 2-23 QDNA – Query Data Network Address 2-34 QDNSU – Query Software Unassigned DNs 2-36 QDNWRK - Query Working (Assigned) Directory Number 2-39 QGRP – Query Group 2-46 QHA – Query Hardware Assigned (Equipped) LEN 2-55 QHASU – Query H/W Assign S/W Unassign LEN 2-60 QHU – Query Hardware Unassigned LENs 2-66 QLEN – Query Line Equipment Number 2-71 QLENWRK – Query Working (H/W & S/W Assigned) LEN 2-79 QLOAD – Query LEN Load by LCC 2-86 QLRN – Query Location Routing Number 2-90 QMADN – Query Multiple Appearance Directory Number 2-94 QMODEL – Query Model 2-97 QNCOS – Query Network Class of Service 2-99 QPDN – Query Ported Directory Number 2-103 QPHF – Query Packet Handler 2-107 QPRIO – Query PRIO 2-109 QSCUGNO – Query SCU Group Numbers 2-111 QSIMR – Query Simultaneous Ringing group 2-112 QSL – Query SLE List 2-114 QTOPSPOS – Query Table TOPSPOS 2-117 QWUCR – Query Wake-Up Call Requests 2-119 |     |
|----------------------------------------------------------------------------------------------------|-----|
| Service order tables Service order commands 3-1 Line class codes 3-7 Line service options 3-10 Line class codes and compatible options 3-22 Prompts 3-35 Options and compatible line class codes 3-109 Options incompatibility 3-128                                                                                                    | 3-1 |
| Appendix A: Pending service orders Introduction 4-1 Creating a pending service order 4-1 Example 4-3 Accessing the PENDING subsystem 4-3 Accessing PENDING with the POFID parameter 4-4 Accessing PENDING without a parameter 4-5 Accessing PENDING with \$ 4-5 PENDING subsystem commands 4-5 Displaying pending orders 4-8 Example of displaying a pending order 4-8 Example of displaying pending orders by order of input 4-9                                                                                                    | 4-1 |

| Activating pending orders 4-9 File disposition prompts 4-9 Example of activating a pending order 4-10 Example of using a POFID to activate a pending order 4-10 Example of activating pending orders by due date 4-12 Changing pending orders 4-13 Deleting pending orders 4-13 Pending order errors 4-14 Exiting the PENDING subsystem 4-14 6WC – Six-Way Calling 4-15 ADL – Abbreviated Dialing List 4-18 |     |
|----------------------------------------------------------------------------------------------------|-----|
| Appendix B: RINGCODE Introduction 5-1 Valid codes 5-1 Coded ringing 5-2 Superimposed ringing 5-3 Frequency selective ringing (FSR) 5-4 Line cards 5-8                                                                                                    | 5-1 |
| Appendix C: International service orders Introduction 6-1 Line class codes 6-1 Option-to-option incompatibility 6-1 International service order commands that are not supported 6-4 Hunt groups 6-4 Call recording 6-4 Call diversion 6-4 Essential and non-essential lines 6-5 International prompts 6-5                                                                                                   | 6-1 |

- APS Attendant Pay Station 6-8
- CDA Call Diversion to Announcement 6-11
- CDB Call Diversion on Busy 6-13
- CDF Call Diversion Fixed 6-16
- CDO Call Diversion to Operator 6-19
- CDS Call Diversion to Subscriber 6-21
- DTBI Denied Toll Break-In 6-24
- ESG Emergency Service Group 6-26
- FDN International Subscriber Features Denied 6-29
- FNO Free Number Origination 6-33
- HTL Hot Line 6-37
- ICR International Call Recording 6-40
- ICT International Call Transfer 6-42
- IDND International Do Not Disturb 6-44
- ILR International Line Restrictions 6-46
- INDC International No Double Connect 6-50
- LRA Line Reversal on Answer 6-53
- LRS Line Reversal on Seizure 6-56
- PMC Printed Meter Check 6-59
- PR1 Priority One Line 6-61
- PR2 Priority Two Line 6-63
- SCR Selective Charge Recording 6-65
- SPM Subscriber Premise Meter 6-69
- WLN Warm Line for International Switch 6-71

#### **Appendix D Ordering information**

7-1

# Service order options

#### Introduction

This chapter continues to list all valid service order options that the DMS-100 system recognizes. This chapter provides examples on how to use service order options. This chapter also provides special information that relates to each option. Some options do not appear in all software loads because of local differences. Local differences can be the settings of office parameters or the absence of important feature packages.

#### Information about 30-option limit in service orders (SERVORD)

For assignment of line options to a line that uses SERVORD commands, a maximum of 30 options can appear on the line. The total includes all current options in any table and all additional options.

Different DMS tables can store the line options and these tables have different limits. The size restrictions of these tables can prohibit the assignment of 30 options to a line. A DMS table can store a line option that appears as one option as two or more options. The system can add more options automatically.

Table KSETLINE stores basic line data entry and other telephone options for telephone lines. Any tuple in table KSETLINE can contain a maximum of 20 options. Each tuple represents one key on a telephone or ISDN telephone. Tables like KSETFEAT store other options. It is possible that the other options do not require space in the KSETLINE table.

The addition of the correct options to a line allows one tuple in table KSETLINE to contain 20 options for a telephone. Attempts to add another option, that requires space in this tuple in table KSETLINE, to this line causes SERVORD command failure. SERVORD limits do not cause the SERVORD command failure. Underlying table limits cause the SERVORD command failure. SERVORD allows the addition of options if space is available in the KSETLINE tuple. If the changes do not exceed the underlying table limits, additions can continue to a maximum of 30 total options.

The stored number of options for the RES line in a table, can exceed the number that the SERVORD query commands display. The SERVORD query commands displays the RES line options with POTS names, but tables store RES line options with IBN names. A single POTS option can require multiple IBN options. For example, the POTS option CFDA maps internally to CFD and CFDVT.

Tables can store 30 options to a line. Use of QDN or QLEN to query the line can display a smaller number of options. SERVORD will not allow the addition of options because the number of stored options corresponds to the limit. The underlying table limits can affect the assignment of options to this line.

In some instances, added line options result in automatically added options. Added line options differ from the mapping with TES lines in that the system displays the automatically added options when queried. As an example, assume an IBN line has 29 options. The user attempts to add the SCWID option to that line. If the line does not have a CWT present, the system automatically adds the CWT. Two options would exceed the limit, the system does not allow this command.

#### International options and ISDN options

The following chapter describes options that apply to ISDN terminals. For information on ISDN-specific options, refer to *Service Orders for ISDN Terminals*. For information on international options, refer to Appendix C of this manual.

## Module organization

This lists options in alphanumeric order. The chapter presents information for each option as follows:

- the option name
- a short description
- an example
- the prompts for the option
- assignability information
- line class code compatibility information
- option requirements
- feature identification
- additional notes

#### **GND – Ground Start**

#### **Description**

The Ground Start (GND) option allows for consistency to be checked on ground start lines. The GND has a read-only function and is set in Table LNINV. Refer to the data schema section of the *Translations Guide*.

Lines are ground start or loop start. A ground start line is a line circuit arrangement that sends a dial tone. The ground start line sends a dial tone in response to a ground signal on the ring conductor. The calling station or private branch exchange applies this signal. This arrangement differs from the loop start configuration that is more common. A loop start configuration bridges the tip-and-ring conductors to accomplish seizure.

# **Example**

The following are examples of the GND option.

#### **Example of the GND option in the prompt mode**

```
ADO
SONUMBER:
              NOW 92 11 10 AM
DN_OR_LEN:
6216005
OPTION:
GND
OPTION:
```

#### Example of the GND option in the no-prompt mode

```
>ADO NOW 6216005 GND $
```

## **GND – Ground Start** (continued)

## **Prompts**

The system prompts for the GND option appear in the following table.

#### Input prompts for the GND option

| Prompt    | Valid input                                                                                    | Explanation                                                                                                    |
|-----------|------------------------------------------------------------------------------------------------|----------------------------------------------------------------------------------------------------|
| SONUMBER  | Refer to SONUMBER in the Prompts table in Chapter 2 for information on valid inputs.           | The service order number to enter.                                                                                                    |
| DN_OR_LEN | Refer to DN and LEN_OR_LTID in the Prompts table in Chapter 2 for information on valid inputs. | Enter the DN or LEN of<br>the line. For a MDN line<br>or MLH/DLH hunt<br>members, if the user<br>specifies a DN, the<br>system prompts for the<br>LEN. If the user enters<br>the LEN, the system does<br>not prompt for the DN. |
| OPTION    | Refer to the Line service options table in Chapter 2 for a list of valid inputs.               | Service options the user establishes, modifies or deletes. The user can specify a maximum of 20 options each ADD, ADO, EST, or NEW command.                                                                                     |

# The GND to line class code compatibility

The following table shows GND compatibility to LCC.

#### **GND** to LCC compatibility

| Line class code                                      | Compatible? |  |
|------------------------------------------------------|-------------|--|
| 1FR-1MR:                                             | Yes         |  |
| RES:                                                 | Yes         |  |
| IBN:                                                 | Yes         |  |
| 2FR-10FR:                                            | No          |  |
| Note: Option GND is not compatible with the CDF LCC. |             |  |
| —continued—                                          |             |  |

# GND - Ground Start (end)

#### **GND to LCC compatibility** (continued)

| Line class code                                      | Compatible?    |  |
|------------------------------------------------------|----------------|--|
| CSD:                                                 | Yes            |  |
| KEYSET LCCs:                                         | No             |  |
| DATA-PDATA:                                          | No             |  |
| MADO-MPDA:                                           | No             |  |
| WATSLCC:                                             | Yes            |  |
| COIN LCC:                                            | Yes (see note) |  |
| PBX LCC:                                             | Yes            |  |
| TWX LCC:                                             | Yes            |  |
| ZMD, ZMZPA:                                          | Yes            |  |
| Note: Option GND is not compatible with the CDF LCC. |                |  |
| —end—                                                |                |  |

# **Assigning GND**

The following functionalities apply to this option:

- set functionality does not apply
- subset functionality does not apply
- DN functionality does not apply
- key functionality does not apply

# **Option requirements**

There are no requirements for this option.

#### **Notes**

There are no notes for this option.

#### **Feature identification**

Functionality does not apply.

Feature number does not apply.

#### **HLD – Permanent Hold**

## **Description**

The Permanent Hold (HLD) option allows a single-line set to put an active call on hold and return the handset to the handset cradle. The party on hold hears a ringback tone, a recorded announcement, music, or silence.

# **Example**

The following are examples of the HLD option.

#### Example of the HLD option in the prompt mode

```
>ADO
SONUMBER: NOW 92 3 27 AM
>
DN_OR_LEN:
>6210001
OPTION:
>HLD
OPTION:
>$
```

#### Example of the HLD option in the no-prompt mode

```
>ADO $ 6210001 HLD $
```

# **HLD – Permanent Hold** (continued)

## **Prompts**

The system prompts for the HLD option appear in the following table.

#### Input prompts for the HLD option

| Prompt    | Explanation                                                                                    | Valid input                                                                                                    |
|-----------|------------------------------------------------------------------------------------------------|----------------------------------------------------------------------------------------------------|
| SONUMBER  | Refer to SONUMBER in the Prompts table in Chapter 2 for information on valid inputs.           | The service order number to enter.                                                                                                    |
| DN_OR_LEN | Refer to DN and LEN_OR_LTID in the Prompts table in Chapter 2 for information on valid inputs. | Enter the DN or LEN of the line. For a MDN line or MLH/DLH hunt members. if the user specifies a DN, the system prompts for the LEN. If the user enters the LEN, the system does not prompt for the DN. |
| OPTION    | Refer to the Line service options table in Chapter 2 for a list of valid inputs.               | Service options to establish, modify or delete. The user can specify a maximum of 20 options in each ADD, ADO, EST, or NEW command.                                                                     |

# The HLD to line class code compatibility

The following table shows HLD compatibility to LCC.

#### **HLD to LCC compatibility**

| Line class code | Compatible? |
|-----------------|-------------|
| 1FR-1MR:        | No          |
| RES:            | No          |
| IBN:            | Yes         |
| 2FR-10FR:       | No          |
| CSD:            | No          |
| KEYSET LCCs:    | No          |
| —continued—     |             |

# HLD - Permanent Hold (end)

#### **HLD to LCC compatibility** (continued)

| Line class code | Compatible? |
|-----------------|-------------|
| DATA-PDATA:     | No          |
| MADO-MPDA:      | No          |
| WATSLCC:        | No          |
| COIN LCC:       | No          |
| PBX LCC:        | No          |
| TWX LCC:        | No          |
| ZMD, ZMZPA:     | No          |
|                 | —end—       |

## **Assigning HLD**

The following functionalities apply to the HLD option:

- set functionality does not apply
- subset functionality does not apply
- DN functionality does not apply
- key functionality does not apply

# **Option requirements**

There are no requirements for this option.

#### **Notes**

There are no notes for this option.

#### **Feature identification**

Functionality: NTX100AA

Feature number: F1639

## **HOT – Hotel/Motel**

## **Description**

The Hotel/Motel (HOT) option causes the system to send an ID digit to the operator to identify that the call is from a hotel.

# **Example**

The following are examples of the HOT option.

#### **Example of the HOT option in the prompt mode**

```
>ADO
SONUMBER: NOW 92 3 27 AM
DN_OR_LEN:
>6210000
OPTION:
>HOT
OPTION:
>$
```

#### Example of the HOT option in the no-prompt mode

```
>ADO $ 6210000 HOT $
```

# **HOT – Hotel/Motel** (continued)

## **Prompts**

The system prompts for the HOT option appear in the following table.

#### Input prompts for the HOT option

| Prompt    | Valid input                                                                                    | Explanation                                                                                                    |
|-----------|------------------------------------------------------------------------------------------------|----------------------------------------------------------------------------------------------------|
| SONUMBER  | Refer to SONUMBER in the Prompts table in Chapter 2 for information on valid inputs.           | The service order number to enter.                                                                                                    |
| DN_OR_LEN | Refer to DN and LEN_OR_LTID in the Prompts table in Chapter 2 for information on valid inputs. | Enter the DN or LEN of<br>the line. For a MDN line<br>or MLH/DLH hunt<br>members, if the user<br>specifies a DN, the<br>system prompts for the<br>LEN. If the user enters<br>the LEN, the system does<br>not prompt for the DN. |
| OPTION    | Refer to the Line service options table in Chapter 2 for a list of valid inputs.               | Service options to<br>establish, modify or<br>delete. The user can<br>specify a maximum of 20<br>options in each ADD,<br>ADO, EST, or NEW<br>command.                                                                           |

# The HOT to line class code compatibility

Option HOT compatibility to LCC appears in the following table.

#### **HOT to LCC compatibility**

| Line class code | Compatible? |
|-----------------|-------------|
| 1FR-1MR:        | Yes         |
| RES:            | Yes         |
| IBN:            | Yes         |
| 2FR-10FR:       | No          |
| CSD:            | No          |
|                 | —continued— |

#### HOT - Hotel/Motel (end)

#### **HOT to LCC compatibility** (continued)

| Line class code | Compatible? |  |
|-----------------|-------------|--|
| KEYSET LCCs:    | No          |  |
| DATA-PDATA:     | No          |  |
| MADO-MPDA:      | No          |  |
| WATSLCC:        | No          |  |
| COIN LCC:       | No          |  |
| PBX LCC:        | Yes         |  |
| TWX LCC:        | No          |  |
| ZMD, ZMZPA:     | Yes         |  |
|                 | —end—       |  |

## **Assigning HOT**

The following functionalities apply to the HOT option:

- set functionality does not apply
- subset functionality does not apply
- DN functionality does not apply
- key functionality does not apply

# **Option requirements**

There are no requirements for this option.

#### **Notes**

When the user specifies the HOT option, data Table LINEATTR must have an entry for hotel.

#### **Feature identification**

Functionality: NTX901AA

Feature number: BT0061

## ICM—Intercom (Business Sets)

#### **Description**

The ICM option allows a business set user to directly terminate upon a predesignated business set by pressing the ICM feature key.

#### **Example**

The following are examples of the ICM option. These examples assign ICM to key 5 of a business set associated with LEN 2 1 12 29. A second business set, associated with LEN 2 1 12 30, is linked with the primary set.

The following note applies to these examples:

• The LINK LEN must be the host LEN.

#### Example of the ICM option in the prompt mode

```
>ADO
SONUMBER: NOW 91 12 7 PM
DN_OR_LEN:
>2 1 12 29
OPTKEY:
> 5
OPTION:
>ICM
LINK LEN:
>2 1 12 30
SIC KEY:
> 5
DOR:
> Y
SMDR:
> Y
OPTKEY:
> $
```

#### Example of the ICM option in the no-prompt mode

```
>ADO $ 2 1 12 29 5 ICM 2 1 12 30 5 Y Y $
```

# **Prompts**

The following table provides the system prompts for the ICM option.

# ICM—Intercom (Business Sets) (continued)

#### Input prompts for the ICM option

| Prompt    | Valid input                                                                                      | Explanation                                                                                                    |
|-----------|--------------------------------------------------------------------------------------------------|----------------------------------------------------------------------------------------------------|
| SONUMBER  | Refer to SONUMBER in the "Prompts" table in Chapter 2 for information on valid inputs.           | The unique number of the service order to be entered.                                                                                                    |
| DN_OR_LEN | Refer to DN and LEN_OR_LTID in the "Prompts" table in Chapter 2 for information on valid inputs. | Enter the line's DN or LEN. In the case of an MDN line or MLH/DLH hunt members, if a DN is specified then the user is prompted for the LEN. If the LEN is entered, then the user is not prompted for the DN. |
| OPTION    | Refer to the "Line service options" table in Chapter 2 for a list of valid inputs.               | Option(s) associated with<br>a service to be<br>established, modified, or<br>deleted. A maximum of 20<br>options can be specified<br>in any single ADD, ADO,<br>EST, or NEW command.                         |
| OPTKEY    | 1 to 69 for business set  1, 2, 3, 4, or 7 for data unit                                         | Identifies key on business<br>set or data unit to which<br>an option is assigned.                                                                                                    |
| LINK_LEN  | Refer to LEN_OR_LTID in the "Prompts" table in Chapter 2 for information on valid inputs.        | The LEN of a member of an existing DLH or MLH hunt group to which additional members are to be linked.                                                                                                    |
| SIC_KEY   | 1–69                                                                                             | Straight intercom key.                                                                                                    |
| DOR       | Y = Yes, N = No                                                                                  | Denied origination.                                                                                                    |
| SMDR      | Y = Yes, N = No                                                                                  | Station message detail recording.                                                                                                    |

# ICM to line class code compatibility

The following table shows ICM compatibility to LCC.

# ICM—Intercom (Business Sets) (continued)

#### ICM to LCC compatibility

| Line class code | Compatible? |
|-----------------|-------------|
| 1FR-1MR:        | No          |
| RES:            | No          |
| IBN:            | No          |
| 2FR-10FR:       | No          |
| CSD:            | No          |
| KEYSET LCCs:    | Yes         |
| DATA-PDATA:     | No          |
| MADO-MPDA:      | No          |
| WATSLCC:        | No          |
| COIN LCC:       | No          |
| PBX LCC:        | No          |
| TWX LCC:        | No          |
| ZMD, ZMZPA:     | No          |

# **Assignability**

The following functionalities apply to this option:

• set functionality: no

• subset functionality: no

• DN functionality: no

key functionality: yes

# **Option prerequisites**

There are no prerequisites for this option.

# ICM—Intercom (Business Sets) (end)

#### **Notes**

The following notes apply to ICM:

- ICM must be added to each business set individually using the ADO command.
- ICM does not have to be assigned to the same OPTKEY on both sets.
- Business sets can be datafilled to originate or answer, or both originate and answer, an ICM call on their ICM keys.
- The Call Park feature is deactivated on ICM calls since intercom lines have no DN against which the call can be parked.

#### **Feature identification**

Functionality: NTX106AA

Feature number: F1829

#### **ICSDEACT – In Call Service Deactivation**

#### **Description**

The In Call Service Deactivation (ICSDEACT) option prevents the system from offering the service specified in fields BSYMODE and RNAMODE in table SDSINFO to a line. Normally, the end user adds this line with the ICSCTRL feature.

You can use field BSYMODE and RNAMODE to specify services. For more information on these services, consult the Access to Messaging feature RES00077 and the Enhanced Busy Call Return feature RES00076.

# **Example**

The following SERVORD example shows how the add option command (ado) adds the ICSDEACT option to a Residential Enhanced Service (RES) line. The ado command is in prompt mode.

Example of adding the ICSDEACT line option on an RES line in prompt mode

| > servord  |   |     |    |    |    |    |  |  |
|------------|---|-----|----|----|----|----|--|--|
| so:        |   |     |    |    |    |    |  |  |
| > ado      |   |     |    |    |    |    |  |  |
| SONUMBER:  | 1 | MOM | 96 | 04 | 10 | PM |  |  |
| > \$       |   |     |    |    |    |    |  |  |
| DN_OR_LEN: |   |     |    |    |    |    |  |  |
| > 6211088  |   |     |    |    |    |    |  |  |
| OPTION:    |   |     |    |    |    |    |  |  |
| > icsdeact |   |     |    |    |    |    |  |  |
| OPTION:    |   |     |    |    |    |    |  |  |
| > \$       |   |     |    |    |    |    |  |  |
|            |   |     |    |    |    |    |  |  |
|            |   |     |    |    |    |    |  |  |
|            |   |     |    |    |    |    |  |  |
|            |   |     |    |    |    |    |  |  |
|            |   |     |    |    |    |    |  |  |
|            |   |     |    |    |    |    |  |  |
|            |   |     |    |    |    |    |  |  |
|            |   |     |    |    |    |    |  |  |
|            |   |     |    |    |    |    |  |  |
|            |   |     |    |    |    |    |  |  |
|            |   |     |    |    |    |    |  |  |

The following SERVORD example shows how the add option (ado) command adds the ICSDEACT option on an RES line. The ado command is in no-prompt mode.

Example of adding the ICSDEACT line option on an RES line in no-prompt mode

```
> ADO $ 6211088 ICSDEACT $
```

The following SERVORD example shows how the delete option (deo) command removes the ICSDEACT option on an RES line. The delete option command is in prompt mode.

Example of removing the ICSDEACT line option on an RES line in prompt mode

| / |            |     |    |    |    |    |  | ' |
|---|------------|-----|----|----|----|----|--|---|
|   | > servord  |     |    |    |    |    |  |   |
|   | so:        |     |    |    |    |    |  |   |
|   | > deo      |     |    |    |    |    |  |   |
|   | SONUMBER:  | NOW | 96 | 04 | 10 | PM |  |   |
|   | >\$        |     |    |    |    |    |  |   |
|   | DN_OR_LEN: |     |    |    |    |    |  |   |
|   | > 6211088  |     |    |    |    |    |  |   |
|   | OPTION:    |     |    |    |    |    |  |   |
|   | > icsdeact |     |    |    |    |    |  |   |
|   | OPTION:    |     |    |    |    |    |  |   |
|   | >\$        |     |    |    |    |    |  |   |
|   | ·          |     |    |    |    |    |  |   |
|   |            |     |    |    |    |    |  |   |
|   |            |     |    |    |    |    |  |   |
|   |            |     |    |    |    |    |  |   |
|   |            |     |    |    |    |    |  |   |
|   |            |     |    |    |    |    |  |   |
|   |            |     |    |    |    |    |  |   |
|   |            |     |    |    |    |    |  |   |
|   |            |     |    |    |    |    |  |   |
|   |            |     |    |    |    |    |  |   |
|   |            |     |    |    |    |    |  |   |
|   |            |     |    |    |    |    |  | , |
|   |            |     |    |    |    |    |  |   |

The following SERVORD example shows how the add option (ado) command adds the ICSDEACT option to an Electronic Business Set (EBS) line. The ado command is in prompt mode.

#### Example of adding the ICSDEACT line option on an EBS line in prompt mode

```
> servord
SO:
> ado
SONUMBER: NOW 96 04 10 PM
> $
DN_OR_LEN:
> 7217146
OPTKEY:
> 1
OPTION:
> icsdeact
OPTKEY:
> $
```

The following SERVORD example shows how the add option (ado) command adds the ICSDEACT option on an EBS line. The ado command is in no-prompt mode.

Example of adding the ICSDEACT line option on an EBS line in no-prompt mode

```
> ADO $ 7277146 1 ICSDEACT $
```

The following SERVORD example shows how the delete option (deo) command removes the ICSDEACT option on an EBS line. The deo command is in prompt mode.

Example of removing the ICSDEACT line option on an EBS line in prompt mode

| / |                                    |     |    |    |    |    |  | 1 |
|---|------------------------------------|-----|----|----|----|----|--|---|
|   | > servord                          |     |    |    |    |    |  |   |
|   | > deo SONUMBER: >\$                | NOW | 96 | 04 | 10 | PM |  |   |
|   | DN_OR_LEN:<br>> 7217146<br>OPTKEY: |     |    |    |    |    |  |   |
|   | > 1 OPTION:                        |     |    |    |    |    |  |   |
|   | > icsdeact OPTKEY:                 |     |    |    |    |    |  |   |
|   | >\$                                |     |    |    |    |    |  |   |
|   |                                    |     |    |    |    |    |  |   |
|   |                                    |     |    |    |    |    |  |   |
|   |                                    |     |    |    |    |    |  |   |
|   |                                    |     |    |    |    |    |  | , |

## **Prompts**

The system prompts for the ICSDEACT option appear in the following table.

#### Input prompts for the SDS option

| Prompt | Valid input                | Explanation                                                                                                    |
|--------|----------------------------|----------------------------------------------------------------------------------------------------|
| OPTKEY | 1 to 69 for a business set | Identifies the key on business set to which the user assigns option ICSDEACT.                                                   |
| OPTION | ICSDEACT                   | Service options to<br>establish. The user can<br>specify a maximum of 20<br>options in each ADD,<br>ADO, EST, or NEW<br>command |

## **ICSDEACT** to line class code compatibility

The following table shows ICSDEACT compatibility to LCC.

#### **ICSDEACT** to LCC compatibility

| Line class code | Compatible? |
|-----------------|-------------|
| 1FR-1MR:        | No          |
| RES:            | Yes         |
| IBN:            | Yes         |
| 2FR-10FR:       | No          |
| CSD:            | No          |
| PSET:           | Yes         |
| M5XXX           | Yes         |
| ISDNKSET:       | Yes         |
| DATA-PDATA:     | No          |
| MADO-MPDA:      | No          |
| —cor            | ntinued—    |

#### ICSDEACT to LCC compatibility (continued)

| Line class code | Compatible? |  |
|-----------------|-------------|--|
| WATSLCC:        | No          |  |
| COIN LCC:       | No          |  |
| PBX LCC:        | No          |  |
| PBM             | No          |  |
| TWX LCC:        | No          |  |
| ZMD, ZMZPA:     | No          |  |
|                 | —end—       |  |

## **Assigning ICSDEACT**

The following functionalities apply to the ICSDEACT option:

- set functionality does not apply
- subset functionality does not apply
- DN functionality applies
- key functionality does not apply

# **Option requirements**

There are no requirements for this option.

#### **Notes**

The following types of lines support the ICSDEACT option:

- **RES**
- **IBN**
- **PSET**
- M5XXX
- **ISDNKSET**

#### Feature identification

Functionalities: RES00077 (Access to Messaging)

Functionalities: RES00076 (Enhanced Busy Call Return)

Feature number: AJ4122B, AJ4122A

## IECFB - Internal/External Call Forwarding Busy

## **Description**

The Internal/External Call Forwarding Busy (IECFB) option allows the system to forward internal-originated calls and external-originated calls to different remote stations in the customer group. Internal-originated calls are inside the customer group. External-originated calls are outside the customer group.

## **Example**

The following are examples of the IECFB option. These examples assign IECFB to a current line with CFB option.

### Example of the IECFB option in prompt mode

```
>ADO
SONUMBER:
              NOW 91 12 17 PM
DN_OR_LEN:
>7221001
OPTION:
> IECFB
INCFBDN:
>7224705
EXCFBDN:
>7221002
OPTION:
>$
```

### Example of the IECFB option in no-prompt mode

>ADO \$ 7221001 IECFB 7224705 7221002 \$

# IECFB - Internal/External Call Forwarding Busy (continued)

## **Prompts**

The system prompts for the IECFB option appear in the following table.

### Input prompts for the IECFB option

| Prompt    | Valid input                                                                                      | Explanation                                                                                                    |
|-----------|--------------------------------------------------------------------------------------------------|----------------------------------------------------------------------------------------------------|
| SONUMBER  | Refer to SONUMBER in the "Prompts" table in Chapter 2 for information on valid inputs.           | The service order number that the user enters.                                                                                                    |
| DN_OR_LEN | Refer to DN and LEN_OR_LTID in the "Prompts" table in Chapter 2 for information on valid inputs. | Enter the DN or LEN of the line. For a MDN line or MLH/DLH hunt members, if the user specifies a DN, the system prompts for the LEN. If the user enters the LEN, the system does not prompt for the DN. |
| OPTION    | Refer to the "Line service options" table in Chapter 2 for a list of valid inputs.               | Service options the user establishes, modifies or deletes. The user can specify a maximum of 20 options in each ADD, ADO, EST, or NEW command.                                                          |
| INCFBDN   | Up to 30 digits                                                                                  | Internal Call Forward Busy DN to which the system forwards the internal call.                                                                                                    |
| EXCFBDN   | Up to 30 digits                                                                                  | External Call Forward Busy DN to which the system forwards the external call.                                                                                                    |

# IECFB to line class code compatibility

The following table shows IECFB compatibility to LCC.

### **IECFB** to LCC compatibility

| Line class code | Compatible? |
|-----------------|-------------|
| 1FR-1MR:        | No          |
| RES:            | No          |

# IECFB - Internal/External Call Forwarding Busy (continued)

### IECFB to LCC compatibility (continued)

| Line class code                                          | Compatible?         |  |
|----------------------------------------------------------|---------------------|--|
| IBN:                                                     | Yes                 |  |
| 2FR-10FR:                                                | No                  |  |
| CSD:                                                     | No                  |  |
| KEYSET LCCs:                                             | Yes                 |  |
| DATA-PDATA:                                              | Yes (refer to note) |  |
| MADO-MPDA:                                               | Yes                 |  |
| WATSLCC:                                                 | No                  |  |
| COIN LCC:                                                | No                  |  |
| PBX LCC:                                                 | No                  |  |
| TWX LCC:                                                 | No                  |  |
| ZMD, ZMZPA:                                              | No                  |  |
| Note: Option IEFCB is not compatible with the PDATA LCC. |                     |  |
| —end—                                                    |                     |  |

# **Assigning IECFB**

The following functionalities apply to the IECFB option:

- set functionality applies
- subset functionality does not apply
- DN functionality does not apply
- key functionality does not apply

# **Option requirements**

There are no requirements for this option.

### **Notes**

Option IECFB can be added only to a line that has the call forwarding busy (CFB) option assigned.

### Feature identification

Functionality: NTXE39AA

Feature number: G0127

# IECFB - Internal/External Call Forwarding Busy (end)

# IECFD - Internal/External Call Forwarding Do Not Answer

## **Description**

The IECFD option affects internal-originated (inside the customer group) and external-originated (outside the customer group) calls. The IECFD option allows the system to forward internal-originated and external-originated calls to different remote stations in the customer group.

## **Example**

The following are examples of the IECFD option.

### Example of the IECFD option in the prompt mode

```
>ADO
SONUMBER:
              NOW 92 4 14 PM
DN_OR_LEN:
>6215878
OPTION:
> IECFD
INCFDDN:
> 6218080
EXCFDDN:
> 6210103
OPTION:
>$
```

### Example of the IECFD option in the no-prompt mode

>ADO \$ 6215878 IECFD 6218080 6210103 \$

# IECFD – Internal/External Call Forwarding Do Not Answer (continued)

# **Prompts**

The system prompts for the IECFD option appear in the following table.

### Input prompts for the IECFD option

| Prompt    | Valid input                                                                                      | Explanation                                                                                                    |
|-----------|--------------------------------------------------------------------------------------------------|----------------------------------------------------------------------------------------------------|
| SONUMBER  | Refer to SONUMBER in the "Prompts" table in Chapter 2 for information on valid inputs.           | The service order number the user enters.                                                                                                    |
| DN_OR_LEN | Refer to DN and LEN_OR_LTID in the "Prompts" table in Chapter 2 for information on valid inputs. | Enter the DN or LEN of<br>the line. For a MDN line<br>or MLH/DLH hunt<br>members, if the user<br>specifies a DN, the<br>system prompts for the<br>LEN. If the user enters<br>the LEN, the system<br>does not prompt for the<br>DN. |
| OPTION    | Refer to the "Line service options" table in Chapter 2 for a list of valid inputs.               | Service options the user<br>establishes, modifies or<br>deletes. The user can<br>specify a maximum of 20<br>options in each ADD,<br>ADO, EST, or NEW<br>command                                                                    |
| INCFDDN   | Up to 30 digits                                                                                  | Internal call forwarding do not answer DN to which the system forwards the internal call.                                                                                                    |
| EXCFDDN   | Up to 30 digits                                                                                  | External call forwarding do not answer DN to which the system forwards the external call.                                                                                                    |

# IECFD – Internal/External Call Forwarding Do Not Answer (continued)

## IECFD to line class code compatibility

The following table shows IECFD compatibility to LCC.

### **IECFD** to LCC compatibility

| Line class code                                          | Compatible?    |  |
|----------------------------------------------------------|----------------|--|
| 1FR-1MR:                                                 | No             |  |
| RES:                                                     | No             |  |
| IBN:                                                     | Yes            |  |
| 2FR-10FR:                                                | No             |  |
| CSD:                                                     | No             |  |
| KEYSET LCCs:                                             | Yes            |  |
| DATA-PDATA:                                              | Yes (see note) |  |
| MADO-MPDA:                                               | Yes            |  |
| WATSLCC:                                                 | No             |  |
| COIN LCC:                                                | No             |  |
| PBX LCC:                                                 | No             |  |
| TWX LCC:                                                 | No             |  |
| ZMD, ZMZPA:                                              | No             |  |
| Note: Option IECFD is not compatible with the PDATA LCC. |                |  |

# **Assigning IECFD**

The following functionalities apply to the IECFD option:

- set functionality applies
- subset functionality does not apply
- DN functionality does not apply
- key functionality does not apply

# **Option requirements**

There are no requirements for this option.

### **Notes**

INCFDDN and EXCFDDN replace the CFDDN prompt.

# IECFD - Internal/External Call Forwarding Do Not Answer (end)

# **Feature identification**

Functionality: NTXE39AA

Feature number: AG1371

## **ILB** – Inhibit Line Busy

# **Description**

The ILB option allows a line to function as a line functions if the line does not have the following options assigned:

- call forwarding busy (CFB)
- call forwarding busy line (CFBL)

When incoming calls arrive and the line is busy, the system does not forward the calls. The system gives calls a busy tone or makes an attempt to connect calls to another line in the hunt group. Option ILB only applies when the line is busy. Option ILB does not apply when the make busy key (MBK) causes the line to appear busy.

# **Example**

The following are examples of the ILB option.

### Example of the ILB option in the prompt mode

```
>ADO
              NOW 92 4 13 PM
SONUMBER:
DN_OR_LEN:
>7213724
OPTION:
> ILB
OPTION:
> $
```

### Example of the ILB option in the no-prompt mode

```
>ADO $ 7213724 ILB $
```

# ILB - Inhibit Line Busy (continued)

# **Prompts**

The system prompts for the ILB option appear in the following table.

### Input prompts for the ILB option

| Prompt    | Valid input                                                                                    | Explanation                                                                                                    |
|-----------|------------------------------------------------------------------------------------------------|----------------------------------------------------------------------------------------------------|
| SONUMBER  | Refer to SONUMBER in the Prompts table in Chapter 2 for information on valid inputs.           | The service order the user enters.                                                                                                    |
| DN_OR_LEN | Refer to DN and LEN_OR_LTID in the Prompts table in Chapter 2 for information on valid inputs. | Enter the DN or LEN of<br>the line. For a MDN line<br>or MLH/DLH hunt<br>members, if the user<br>specifies a DN, the<br>system prompts for the<br>LEN. If the user enters<br>the LEN, the system does<br>not prompt for the DN. |
| OPTION    | Refer to the Line service options table in Chapter 2 for a list of valid inputs.               | Service options the user establishes, modifies or deletes. The user can specify a maximum of 20 options in each ADD, ADO, EST, or NEW command.                                                                                  |

# ILB - Inhibit Line Busy (continued)

# ILB to line class code compatibility

The following table shows ILB compatibility to LCC.

### ILB to LCC compatibility

| Line class code                                          | Compatible?                                        |  |  |
|----------------------------------------------------------|----------------------------------------------------|--|--|
| 1FR-1MR:                                                 | Yes                                                |  |  |
| RES:                                                     | Yes                                                |  |  |
| IBN:                                                     | Yes                                                |  |  |
| 2FR-10FR:                                                | No                                                 |  |  |
| CSD:                                                     | No                                                 |  |  |
| KEYSET LCCs:                                             | Yes (refer to note 1)                              |  |  |
| DATA-PDATA:                                              | Yes (refer to note 2)                              |  |  |
| MADO-MPDA:                                               | Yes                                                |  |  |
| WATSLCC:                                                 | No (refer to note 3)                               |  |  |
| COIN LCC:                                                | No                                                 |  |  |
| PBX LCC:                                                 | Yes                                                |  |  |
| TWX LCC:                                                 | No                                                 |  |  |
| ZMD, ZMZPA:                                              | Yes                                                |  |  |
| Note 1: Option ILB is not compatible with the M2006 LCC. |                                                    |  |  |
| Note 2: Option ILB is not compatible with the PDATA LCC. |                                                    |  |  |
| Note 3: Option ILB is compatible with the                | Note 3: Option ILB is compatible with the INW LCC. |  |  |

# **Assigning ILB**

The following functionalities apply to the ILB option:

- set functionality applies
- subset functionality does not apply
- DN functionality does not apply
- key functionality does not apply

# **Option requirements**

The user can assign the ILB option only to lines with the call forwarding busy (CFB) or call forwarding busy line (CFBL) options assigned.

## ILB - Inhibit Line Busy (end)

### **Notes**

The following notes apply to ILB:

- Option ILB only applies when the line is busy. Option ILB does not apply when the MBK option makes the line appear busy. As a result, users normally use the ILB option with the MBK option.
- The ILB option activates when the operating company assigns the option to the line. Activation is not required by the end user.
- The ILB option and the incoming message buffer (IMB) option are not compatible. The operating company cannot assign ILB and IMB to the same line.
- The operating company can assign the ILB option to any member line of the following groups. These groups consist of a directory number hunt (DNH), bridged night number (BNN), and the preferential hunt (PRH) group. The operating company can assign the ILB option only to the pilot LEN of a DLH or MLH group. The operating company can assign the ILB to hunt group members with the ADO command (not EST or ADD).

## Feature identification

Functionality: NTXJ84AB

Feature number: NC0084, NC0200 (hunt groups)

### **ILDCHNL – ISDN Line Drawer Channel**

## **Description**

### **ATTENTION**

The ISDN line drawer for remotes (ILDR) is first available for the following configurations in the NA007/XPM08 timeframe:

- -remote switching center-SONET (RSC-S)
- -remote switching center (RSC) configurations

The ILDR is first available for the following configurations in the NA008/XPM81 timeframe:

- -remote line concentrating module (RLCM)
- -outside plant module (OPM)
- -outside plant access cabinet (OPAC)

The ILDCHNL option is added to the service line type (SLT) command to define Bd channel on an ILDR. The ILDCHNL option is like the DCHCHNL option in the D-channel handler (DCH)-based architecture.

Table SPECCONN supports a new endpoint. This endpoint allows the system to declare B d channels from the ILDR to the packet handler. The format of the endpoint follows.

ILDCHNL <site> <LCM number> <LCM unit> <drawer number> <BD1 or BD2>

## ILDCHNL - ISDN Line Drawer Channel (continued)

## **Example**

The following are examples of the ILDCHNL option.

### Example of the ILDCHNL option in prompt mode

```
> SLT
SONUMBER: NOW 97 3 20 AM
>
LTID:
> ISDN 1
FUNCTION:
> ATT
LEN:
> REM1 0 0 18 1
OPTION:
> TEl 1
OPTION:
> ILDCHNL
ILDCHNL:
> BD1
```

### Example of the ILDCHNL option in no-prompt mode

```
>SLT $ ISDN 1 ATT REM1 0 0 18 1 TEI 1 ILDCHNL BD1
```

# **Prompts**

The system prompts for the ILDCHNL option appear in the following table.

### Input prompts for the ILDCHNL option

| Prompt   | Valid input                                                                             | Explanation                                                             |
|----------|-----------------------------------------------------------------------------------------|-------------------------------------------------------------------------|
| SONUMBER | Refer to SONUMBER in the Prompts table in Chapter 2 for information on valid inputs.    | The service order number the user enters.                               |
| LTID     | Refer to LEN_OR_LTID in the Prompts table in Chapter 2 for information on valid inputs. | The logical terminal identifier of the directory number (DN) to change. |
|          | —continued—                                                                             |                                                                         |

## ILDCHNL – ISDN Line Drawer Channel (continued)

### Input prompts for the ILDCHNL option (continued)

| Prompt   | Valid input                                                                          | Explanation                                                                                                    |
|----------|--------------------------------------------------------------------------------------|----------------------------------------------------------------------------------------------------|
| FUNCTION | Refer to FUNCTION in the Prompts table in Chapter 2 for information on valid inputs. | Indicates the function that adds, changes or deletes the network attributes.                                                                |
| LEN      | Refer to LEN in the Prompts table in Chapter 2 for information on valid inputs.      | The line equipment number associated with a service to establish, modify or delete.                                                         |
| OPTION   | Refer to the Line service options table in Chapter 2 for a list of valid inputs.     | Service options the user establishes, modifies or deletes. The user can specify a maximum of 20 options each ADD, ADO, EST, or NEW command. |
| ILDCHNL  | BD1 or BD2                                                                           | Defines the Bd channel to which the LTID maps.                                                                                              |
|          | —end—                                                                                |                                                                                                    |

## **Assigning ILDCHNL**

The following functionalities apply to the ILDCHNL option:

- set functionality applies
- subset functionality does not apply
- DN functionality does not apply
- key functionality applies

# **Option requirements**

ILDCHNL has the following requirements:

- In the current line concentrating device (LCD) architecture, the user must enter data for a minimum of one line in table LNINV for each line concentrating module (LCM). This data entry must occur before the user can enter data for B d connections in table SPECCONN for ISDN line drawers (ILD) in the same LCM.
- In table SPECCONN, an entry must be present. This entry must establish the nailedup connection from the ILDR BD1/BD2 channel to the XSG channel of the extended link interface unit (XLIU). This entry must be present before the user attempts to add packet services.

## ILDCHNL - ISDN Line Drawer Channel (end)

*Note:* The system must return the BD1/BD2 channel in the ILDR to service before packet services become operational. The channel returns to service at the ILD level of the MAP.

### **Notes**

The following notes apply to ILDCHNL:

- The ILDCHNL option is for use with D-packet switching LTIDs that map to an ILDR Bd-channel. The following options are not compatible with ILDR LTIDs:
  - DCHCHNL
  - PHLINK
- The terminal endpoint identification (TEI) option must be assigned.
- The ILDCHNL option requires a display phone.

### Feature identification

Functionality: ISDN Line Drawer

Feature number: AF6391

## IMB - Inhibit Make Busy

## **Description**

The Inhibit Make Busy (IMB) option allows an incoming call to receive a busy tone or other treatment specified by the operating company. The system does not forward the call because the make busy key (MBK) is also assigned to the line.

## **Example**

The following are examples of the IMB option. These examples add IMB to a current service that already has call forwarding busy line (CFBL) assigned. The DN in these examples is 621-6052.

### Example of the IMB option in the prompt mode

```
>ADO
SONUMBER:
              NOW 91 12 13 AM
DN OR LEN:
>6216052
OPTION:
>IMB
OPTION:
> $
```

### Example of the IMB option in the no-prompt mode

```
>ADO $ 6216052 IMB $
```

# **Prompts**

The system prompts for the IMB option appear in the following table.

### Input prompts for the IMB option

| Prompt   | Valid input                                                                          | Explanation                               |
|----------|--------------------------------------------------------------------------------------|-------------------------------------------|
| SONUMBER | Refer to SONUMBER in the Prompts table in Chapter 2 for information on valid inputs. | The service order number the user enters. |

# IMB – Inhibit Make Busy (continued)

## Input prompts for the IMB option (continued)

| Prompt    | Valid input                                                                                    | Explanation                                                                                                    |
|-----------|------------------------------------------------------------------------------------------------|----------------------------------------------------------------------------------------------------|
| DN_OR_LEN | Refer to DN and LEN_OR_LTID in the Prompts table in Chapter 2 for information on valid inputs. | Enter the DN or LEN of the line. For a MDN line or MLH/DLH hunt members, if the user specifies a DN, the system prompts for the LEN. If the user enters the LEN, the system does not prompt for the DN. |
| OPTION    | Refer to the Line service options table in Chapter 2 for a list of valid inputs.               | Service options the user establishes, modifies or deletes. The user can specify a maximum of 20 options in each ADD, ADO, EST, or NEW command.                                                          |

# IMB to line class code compatibility

The following table shows IMB compatibility to LCC.

## IMB to LCC compatibility

| Line class code                                                                                                    | Compatible?      |  |
|----------------------------------------------------------------------------------------------------|------------------|--|
| 1FR-1MR:                                                                                                    | Yes              |  |
| RES:                                                                                                    | Yes              |  |
| IBN:                                                                                                    | Yes              |  |
| 2FR-10FR:                                                                                                    | No               |  |
| CSD:                                                                                                    | No               |  |
| KEYSET LCCs:                                                                                                    | Yes (see note 1) |  |
| DATA-PDATA:                                                                                                    | Yes (see note 2) |  |
| Note 1: Option IMB is not compatible with the M2006 LCC. Note 2: Option IMB is not compatible with the PDATA LCC. Note 3: Option IMB is compatible with the INW LCC. |                  |  |
| -                                                                                                    | -continued-      |  |

# IMB - Inhibit Make Busy (continued)

## IMB to LCC compatibility (continued)

| Line class code                                                                                                    | Compatible?     |
|----------------------------------------------------------------------------------------------------|-----------------|
| MADO-MPDA:                                                                                                    | Yes             |
| WATSLCC:                                                                                                    | No (see note 3) |
| Note 1: Option IMB is not compatible with the M2006 LCC. Note 2: Option IMB is not compatible with the PDATA LCC. Note 3: Option IMB is compatible with the INW LCC. |                 |
| —continued—                                                                                                    |                 |

# IMB - Inhibit Make Busy (continued)

## IMB to LCC compatibility (continued)

| Line class code                                                                                                    | Compatible? |  |
|----------------------------------------------------------------------------------------------------|-------------|--|
| COIN LCC:                                                                                                    | No          |  |
| PBX LCC:                                                                                                    | Yes         |  |
| Note 1: Option IMB is not compatible with the M2006 LCC. Note 2: Option IMB is not compatible with the PDATA LCC. Note 3: Option IMB is compatible with the INW LCC. |             |  |
| —continued—                                                                                                    |             |  |

# IMB - Inhibit Make Busy (continued)

## IMB to LCC compatibility (continued)

| Line class code                                                                                                    | Compatible? |  |
|----------------------------------------------------------------------------------------------------|-------------|--|
| TWX LCC:                                                                                                    | No          |  |
| ZMD, ZMZPA:                                                                                                    | Yes         |  |
| Note 1: Option IMB is not compatible with the M2006 LCC.  Note 2: Option IMB is not compatible with the PDATA LCC.  Note 3: Option IMB is compatible with the INW LCC. |             |  |
| —end—                                                                                                    |             |  |

## IMB - Inhibit Make Busy (end)

# **Assigning IMB**

The following functionalities apply to the IMB option:

- set functionality applies
- subset functionality does not apply
- DN functionality does not apply
- key functionality does not apply

## **Option requirements**

Option IMB has the following requirements:

- Assignment of call forwarding busy (CFB) or call forwarding busy line (CFBL).
- IMB only works with MBK. If the user does not activate MBK on the line, the system forwards all incoming calls according to normal CFBL operation.

### **Notes**

The following notes apply to the IMB option:

- You cannot assign the IMB option to a line that has the inhibit line busy (ILB) option.
- You must use the ADO command to add IMB to a hunt group (not EST or ADD).
- You can assign the IMB option to any member line of a DNH, bridged night number (BNN), or preferential hunt (PRH) group. You can assign IMB only to the pilot LEN of a distributed line hunt (DLH) or multiline hunt (MLH) group.

## **Feature identification**

Functionality: NTXJ84AB

Feature number: NC0084

## **Description**

The INSPECT option displays the information on feature/DN keys and incoming calls to a DN. This option also provides information on the Call Waiting key and Intercom key without answering the call.

# **Example**

The following is an example of the INSPECT option. This example adds the INSPECT option to an electronic business set (EBS) with DSP option.

### Example of the INSPECT option in the prompt mode

```
>ADO
SONUMBER:
            NOW 92 1 3 AM
DN_OR_LEN:
>0 0 0 21
OPTKEY:
> 3
OPTION:
>INSPECT
OPTKEY:
>$
```

### Example of the INSPECT option in the no-prompt mode

```
>ADO $ 0 0 0 21 3 INSPECT $
```

# **INSPECT – Inspect Key** (continued)

## **Prompts**

The system prompts for the INSPECT option appear in the following table.

### Input prompts for the INSPECT option

| Prompt    | Valid input                                                                                    | Explanation                                                                                                    |
|-----------|------------------------------------------------------------------------------------------------|----------------------------------------------------------------------------------------------------|
| SONUMBER  | Refer to SONUMBER in the Prompts table in Chapter 2 for information on valid inputs.           | The service order number for the user to enter.                                                                                                    |
| DN_OR_LEN | Refer to DN and LEN_OR_LTID in the Prompts table in Chapter 2 for information on valid inputs. | Enter the DN or LEN of the line. For a MDN line or MLH/DLH hunt members, if the user specifies a DN, the system prompts for the LEN. If the user enters the LEN, the system does not prompt for the DN. |
| OPTION    | Refer to the Line service options table in Chapter 2 for a list of valid inputs.               | Service options the user establishes, modifies or deletes. The user can specify a maximum of 20 options in each ADD, ADO, EST, or NEW command.                                                          |
| OPTKEY    | 1 to 69 for business set;<br>1, 2, 3, 4, or 7 for data<br>unit                                 | Key on business set or data unit to which the user assigns an option.                                                                                                    |

# **INSPECT** to line class code compatibility

The following table shows the compatibility of INSPECT to LCC.

### **INSPECT to LCC compatibility**

| Line class code | Compatible? |  |
|-----------------|-------------|--|
| 1FR-1MR:        | No          |  |
| RES:            | No          |  |

*Note 1:* Option INSPECT is not compatible with the M2009, M2018, M2112, and M3000 LCCs.

Note 2: Option INSPECT is not compatible with the MADO LCC.

# **INSPECT – Inspect Key** (continued)

### **INSPECT to LCC compatibility** (continued)

| Line class code                                                                                                    | Compatible?           |
|----------------------------------------------------------------------------------------------------|-----------------------|
| IBN:                                                                                                    | No                    |
| 2FR-10FR:                                                                                                    | No                    |
| CSD:                                                                                                    | No                    |
| KEYSET LCCs:                                                                                                    | Yes (refer to note 1) |
| DATA-PDATA:                                                                                                    | No                    |
| MADO-MPDA:                                                                                                    | Yes (refer to note 2) |
| WATSLCC:                                                                                                    | No                    |
| COIN LCC:                                                                                                    | No                    |
| PBX LCC:                                                                                                    | No                    |
| TWX LCC:                                                                                                    | No                    |
| ZMD, ZMZPA:                                                                                                    | No                    |
| Note 1: Option INSPECT is not compatible with the M2009, M2018, M2112, and M3000 LCCs.  Note 2: Option INSPECT is not compatible with the MADO LCC. |                       |
| —end—                                                                                                    |                       |

# **Assigning INSPECT**

The following functionalities apply to the INSPECT option:

- set functionality applies
- subset functionality does not apply
- DN functionality does not apply
- key functionality does not apply

# **Option requirements**

There are no requirements for this option.

### **Notes**

Add the INSPECT option only to display EBSs and to M2317 sets.

## **Feature identification**

Functionality: NTXE40AA

# INSPECT - Inspect Key (end)

Feature number: G0138

## **INT – Intercom (Single-Party Revertive Calling)**

## **Description**

The Intercom (INT) option allows the subscriber to dial an access code and ring all the extensions of that DN. The subscriber can speak to the persons who answer these extensions.

## **Example**

The following is an example of the INT option. This example adds INT to a line with DN 621-1007.

### Example of the INT option in the prompt mode

```
>ADO
SONUMBER:
             NOW 91 12 7 AM
DN_OR_LEN:
>6211007
OPTION:
> INT
OPTION:
>$
```

### Example of the INT option in the no-prompt mode

```
>ADO $ 6211007 INT $
```

*Note:* For the INT option to activate, the office parameter INTERCOM must be set to Y.

# INT – Intercom (Single-Party Revertive Calling) (continued)

## **Prompts**

The system prompts for the INT option appear in the following table.

### Input prompts for the INT option

| Prompt    | Valid input                                                                                    | Explanation                                                                                                    |
|-----------|------------------------------------------------------------------------------------------------|----------------------------------------------------------------------------------------------------|
| SONUMBER  | Refer to SONUMBER in the Prompts table in Chapter 2 for information on valid inputs.           | The service order number for the user to enter.                                                                                                    |
| DN_OR_LEN | Refer to DN and LEN_OR_LTID in the Prompts table in Chapter 2 for information on valid inputs. | Enter the DN or LEN of<br>the line. For a MDN line<br>or MLH/DLH hunt<br>members, if the user<br>specifies a DN, the<br>system prompts for the<br>LEN. If the user enters<br>the LEN, the system does<br>not prompt for the DN. |
| OPTION    | Refer to the Line service options table in Chapter 2 for a list of valid inputs.               | Service options the user establishes, modifies or deletes. The user can specify a maximum of 20 options in each ADD, ADO, EST, or NEW command.                                                                                  |

# INT to line class code compatibility

The following table shows INT compatibility to LCC.

### INT to LCC compatibility

| Line class code                                  | Compatible? |  |
|--------------------------------------------------|-------------|--|
| 1FR-1MR:                                         | Yes         |  |
| RES:                                             | Yes         |  |
| IBN:                                             | No          |  |
| 2FR-10FR:                                        | No          |  |
| Note: Option INT is compatible with the CFD LCC. |             |  |
| —continued—                                      |             |  |

# INT - Intercom (Single-Party Revertive Calling) (end)

### INT to LCC compatibility (continued)

| Line class code                                  | Compatible?   |  |
|--------------------------------------------------|---------------|--|
| CSD:                                             | No            |  |
| KEYSET LCCs:                                     | No            |  |
| DATA-PDATA:                                      | No            |  |
| MADO-MPDA:                                       | No            |  |
| WATSLCC:                                         | No            |  |
| COIN LCC:                                        | No (see note) |  |
| PBX LCC:                                         | No            |  |
| TWX LCC:                                         | No            |  |
| ZMD, ZMZPA:                                      | No            |  |
| Note: Option INT is compatible with the CFD LCC. |               |  |
| —end—                                            |               |  |

# **Assigning INT**

The following functionalities apply to the INT option:

- set functionality does not apply
- subset functionality does not apply
- DN functionality does not apply
- key functionality does not apply

# **Option requirements**

There are no requirements for this option.

### **Notes**

Option INT is not compatible with MDN. The INT feature rings all extensions of a DN, (telephones that share the same DN and line.) The MDN members share the same DN, but each member has a separate line.

### **Feature identification**

Functionality: NTXA64AA

Feature number: AG0968

## IRR - Inhibit Ring Reminder

## **Description**

The Inhibit Ring Reminder (IRR) option allows the operating company to turn off the ring reminder for separate lines. A ring reminder is a short ring that occurs when the system forwards a call from the line of a subscriber. The ring is a reminder that the subscriber line is call forwarded.

## **Example**

The following is an example of the IRR option.

### Example of the IRR option in the prompt mode

```
>ADO
SONUMBER: NOW 92 5 5 PM
>
DN_OR_LEN:
>1 0 10 5
OPTKEY:
> 1
OPTION:
> IRR
OPTKEY:
> $
```

### Example of the IRR option in the no-prompt mode

```
>ADO $ 1 0 10 5 1 IRR $
```

# IRR – Inhibit Ring Reminder (continued)

# **Prompts**

The following table provides the system prompts for the IRR option.

### Input prompts for the IRR option

| Prompt    | Valid input                                                                                    | Explanation                                                                                                    |
|-----------|------------------------------------------------------------------------------------------------|----------------------------------------------------------------------------------------------------|
| SONUMBER  | Refer to SONUMBER in the Prompts table in Chapter 2 for information on valid inputs.           | The service order that the user enters.                                                                                                    |
| DN_OR_LEN | Refer to DN and LEN_OR_LTID in the Prompts table in Chapter 2 for information on valid inputs. | Enter the DN or LEN of<br>the line. For a MDN line<br>or MLH/DLH hunt<br>members, if the user<br>enters a DN, the system<br>promptsfor the LEN. If<br>the user enters the LEN,<br>the system does not<br>prompt for the DN. |
| OPTION    | Refer to the Line service options table in Chapter 2 for a list of valid inputs.               | Service options the user establishes, modifies or deletes. The user can specify a maximum of 20 options in an ADD, ADO, EST, or NEW command.                                                                                |

# IRR to line class code LCC compatibility

Option IRR to LCC compatibility appears in the following table.

### IRR to LCC compatibility

| Line class code                                                                                                    | Compatible? |
|----------------------------------------------------------------------------------------------------|-------------|
| 1FR-1MR:                                                                                                    | Yes         |
| RES:                                                                                                    | Yes         |
| IBN:                                                                                                    | Yes         |
| Note 1: Option IRR is not compatible with the M2006 or M3000 LCCs.  Note 2: Option IRR is not compatible with the PDATA LCC. |             |
| —continued—                                                                                                    |             |

## IRR - Inhibit Ring Reminder (continued)

IRR to LCC compatibility (continued)

| Line class code                                                                                                    | Compatible?           |  |
|----------------------------------------------------------------------------------------------------|-----------------------|--|
| 2FR-10FR:                                                                                                    | No                    |  |
| CSD:                                                                                                    | No                    |  |
| KEYSET LCCs:                                                                                                    | Yes (refer to note 1) |  |
| DATA-PDATA:                                                                                                    | Yes (refer to note 2) |  |
| MADO-MPDA:                                                                                                    | Yes                   |  |
| WATSLCC:                                                                                                    | No                    |  |
| COIN LCC:                                                                                                    | No                    |  |
| PBX LCC:                                                                                                    | Yes                   |  |
| TWX LCC:                                                                                                    | No                    |  |
| ZMD, ZMZPA:                                                                                                    | Yes                   |  |
| Note 1: Option IRR is not compatible with the M2006 or M3000 LCCs.  Note 2: Option IRR is not compatible with the PDATA LCC. |                       |  |
| —end—                                                                                                    |                       |  |

# **Assigning IRR**

The following functionalities apply to the IRR option:

- set functionality applies
- subset functionality does not apply
- DN functionality does not apply
- key functionality does not apply

# **Option requirements**

There are no requirements for this option.

# IRR - Inhibit Ring Reminder (end)

### **Notes**

The following notes apply to IRR:

- To assign IRR to a business set line, assignment of IRR must occur for each directory number key that requires IRR. Do not assign IRR to an option key.
- The IRR option is compatible with SERVORD commands ADO, DEO, and NEW.

## **Feature identification**

Functionality: NTXJ84AA

Feature number: NC0053

### ISA - In-Session Activation

## **Description**

The In-Session Activation (ISA) option allows an end user to select a call completion service from a menu. The user can select the service when the line the user calls is busy or there is no answer.

The ISA option does not introduce any new commands. Enhancement of the following SERVORD commands allows the commands to support the ISA line option:

- ADO add option
- CHF change feature
- DEO delete option
- NEW new directory number
- EST establish hunt group

## **Example**

The following is an example of adding the ISA to a RES line through the SERVORD utility.

# ISA - In-Session Activation (continued)

### Example of adding the ISA option to a RES line

```
> servord
so:
> ado
SONUMBER: NOW 96 01 27 PM
DN_OR_LEN:
> host 00 0 03 03
OPTION:
> ISA
RNALOCAL: NILMENU
> menu1
RNATOLL: NILMENU
RNATIMER: 30
> 20
BSYLOCAL: NILMENU
> menu2
BSYTOLL: NILMENU
>menu3
OPTION:
> $
COMMAND AS ENTERD:
ADO NOW 96 01 27 PM HOST 00 0 03 03 (ISA MENU1 NILMENU
20 MENU2 MENU3) $
ENTER Y TO CONFIRM, N TO REJECT OR E TO EDIT
> y
```

# **Prompts**

The system prompts for the ISA option appear in the following table.

# ISA - In-Session Activation (continued)

## Input prompts for the ISA option

| Prompt      | Valid input                                       | Explanation                                                                                                    |
|-------------|---------------------------------------------------|----------------------------------------------------------------------------------------------------|
| RNALOCAL    | 1 through 16 alphanumeric characters, or NILMENU  | Specifies the menu identifier that corresponds to the announcement to play after an RNA condition occurs for a local call. |
|             |                                                   | The default is NILMENU, which indicates that ISA is not invoked.                                                           |
|             |                                                   | Note: Table ISAMENU (field MENUID) must contain the value entered here for the value to be valid.                          |
| RNATOLL     | 1 through 16 alphanumeric, characters, or NILMENU | Specifies the menu identifier that corresponds to the announcement played after an RNA condition occurs for a toll call.   |
|             |                                                   | The default value is NILMENU, which indicates that ISA is not invoked.                                                     |
|             |                                                   | Note: Table ISAMENU (field MENUID) must contain the value entered here for the value to be valid.                          |
| —continued— |                                                   |                                                                                                    |

# ISA - In-Session Activation (continued)

### Input prompts for the ISA option (continued)

| Prompt   | Valid input   | Explanation                                                                                                 |
|----------|---------------|----------------------------------------------------------------------------------------------------|
| RNATIMER | 12 through 72 | Specifies the amount of time, in seconds, before the ISA announcement starts after an RNA condition occurs. |
|          |               | Note: The prompt of this value only occurs when the value in RNALOCAL or RNATOLL is not NILMENU.            |
|          | —continue     | d—                                                                                                    |

## ISA - In-Session Activation (continued)

### Input prompts for the ISA option (continued)

| Prompt   | Valid input                                      | Explanation                                                                                                    |
|----------|--------------------------------------------------|----------------------------------------------------------------------------------------------------|
| BSYLOCAL | 1 through 16 alphanumeric characters, or NILMENU | Specifies the menu identifier that corresponds to the announcement played after a busy condition occurs for a local call. |
|          |                                                  | The default value is NILMENU, which indicates that ISA is not invoked.                                                    |
|          |                                                  | Note: Table ISAMENU (field MENUID) must contain the value entered here for the value to be valid.                         |
| BSYTOLL  | 1 through 16 alphanumeric characters, or NILMENU | Specifies the menu identifier that corresponds to the announcement to play after a busy condition occurs for a toll call. |
|          |                                                  | The default value is NILMENU, which indicates that ISA is not invoked.                                                    |
|          |                                                  | Note: Table ISAMENU (field MENUID) must contain the value entered here for the value to be valid.                         |
|          | —end—                                            |                                                                                                    |

# ISA to line class code (LCC) compatibility

Option ISA to LCC compatibility appears in the following table.

## ISA – In-Session Activation (continued)

### ISA to LCC compatibility

| Line class code                                                                                                    | Compatible? |
|----------------------------------------------------------------------------------------------------|-------------|
| RES (Residential Enhanced Services):                                                                                                    | Yes         |
| RES/1FR (Single Party Flat Rate POTS line converted to RES):                                                                                 | Yes         |
| RES/CCF (Coin Coin First POTS line converted to RES):                                                                                        | Yes         |
| RES/CDF (Coin Dial Tone First POTS line converted to RES):                                                                                   | Yes         |
| RES/CSP (Coin Semi–Post Pay POTS line converted to RES):                                                                                     | Yes         |
| IBN (Integrated Business Network 500/2500):                                                                                                  | Yes         |
| PSET (Proprietary Business Set with<br>or without display, such as M5008,<br>M5009, M5112, M5208, M5209,<br>M5212, M5216, M5312, and M5316): | Yes         |
| ISDN (Integrated Services Digital Network; function. NI–1):                                                                                  | Yes         |

Note: SERVORD uses LCCOPT datafill to perform the standard LCC compatibility check. The SERVORD refinement for the ISA option also performs LCC check to disallow ISA assignment to a line with an LCC of RES/1MR.

## **Assigning ISA**

The following functionalities apply to the ISA option:

- set functionality applies
- subset functionality does not apply
- DN functionality does not apply
- key functionality applies

### ISA - In-Session Activation (continued)

## **Option compatibility**

The ISA tuple of table OPTOPT contains the following list of options:

- AUL Automatic Line
- ESL Emergency Line Service
- FTS Fax Through Service
- HOT Hotel/Motel
- ONI Operator Number Identification
- WML Warm Line

This datafill prevents the assignment of ISA as a line option. For this condition, ISA assignment applies to a non-key set line that has one of the above options. This datafill also prevents the assignment of one of these options to a non-key set line that has ISA.

The ISA OPTOPT datafill does not apply in a check of option compatibility that involves key sets. SERVORD only includes OPTOPT datafill when an option compatibility check involves key sets when the two options are the same type. In this event, both options are set features, because ISA is a set feature. The AUL and WML options are DN features. The ONI option is a set feature, but the OPTOPT datafill does not apply to the ONI. Option compatibility check with key sets does not include the following:

- ESL
- FTS
- HOT

The SERVORD refinement for the ISA option also performs option verification. This verification prevents the assignment of the ISA option as:

- a set option to a key set already assigned to AUL, DENYISA, ISADEACT, ONI, or WML
- a line option to a non-key set line already assigned to DENYISA or ASP (Alternate Service Provider) with the ISA service

## ISA - In-Session Activation (end)

## **Error messages**

In addition to standard SERVORD verification for LCC and option compatibility, SERVORD refinements for the ISA option perform a verification. This verification detects the following error conditions and error messages.

#### Error conditions and messages for the ISA option

| Error condition                                                                                | Error message                                                                            |
|------------------------------------------------------------------------------------------------|------------------------------------------------------------------------------------------|
| Assign the ISA option to a line that already has the ASP option with ISA as the service.       | The ISA option is incompatible with the ASP option when a service field is equal to ISA. |
| Assign the ISA option to a line that already has the DENYISA option.                           | The user cannot add the ISA option when the DENYISA option is present.                   |
| Assign the ISA option to a line that does not receive support for the LCC from the ISA option. | The user cannot assign ISA to this LCC.                                                  |

## **Option requirements**

There are no requirements for this option.

#### **Notes**

There are no notes for this option.

### Feature identification

Functionality: RES00069

Feature number: AQ1700

### ISADEACT - In-Session Activation Deactivation

### **Description**

The In-Session Activation Deactivation (ISADEACT) option allows ISA end users to deactivate ISA on the line on an individual call basis. The user dials the ISACTRL (ISA Control) access code to deactivate ISA.

*Note:* When the end user enters the ISACTRL access code, the system adds ISADEACT to the line. ISA is deactivated on an individual call basis.

The ISADEACT option does not introduce any new commands. The enhancement of the following SERVORD commands support the ISADEACT line option:

- ADO add option
- CHF change feature
- DEO delete option
- NEW new directory number
- EST establish hunt group

### **Example**

Does not apply.

### **Prompts**

Prompts do not apply.

## ISADEACT to line class code compatibility

The user enters the ISADEACT option in the RES, IBN, PSET, and ISDNKSET tuples of table LCCOPT. The option is compatible with the following line class codes (LCC):

#### ISADEACT to LCC compatibility

| Line class code                                              | Compatible? |
|--------------------------------------------------------------|-------------|
| RES (Residential Enhanced Services):                         | Yes         |
| RES/1FR (Single Party Flat Rate POTS line converted to RES): | Yes         |
| RES/CCF (Coin Coin First POTS line converted to RES):        | Yes         |
| —contir                                                      | nued—       |

## ISADEACT - In-Session Activation Deactivation (continued)

#### ISADEACT to LCC compatibility (continued)

| Line class code                                                                                                    | Compatible? |
|----------------------------------------------------------------------------------------------------|-------------|
| RES/CDF (Coin Dial Tone First POTS line converted to RES):                                                                                   | Yes         |
| RES/CSP (Coin Semi–Post Pay POTS line converted to RES):                                                                                     | Yes         |
| IBN (Integrated Business Network 500/2500):                                                                                                  | Yes         |
| PSET (Proprietary Business Set with<br>or without display, such as M5008,<br>M5009, M5112, M5208, M5209,<br>M5212, M5216, M5312, and M5316): | Yes         |
| ISDN (Integrated Services Digital Network; function. NI–1):                                                                                  | Yes         |
| Note: The SERVORD uses LCCOPT datafill to perform the standard LCC                                                                           |             |

compatibility check. The SERVORD refinement for the ISA options also performs LCC check. This check disallows the assignment of ISADEACT to a line with an LCC of RES/1MR.

-end-

# **Assigning ISADEACT**

The following functionalities apply to the ISADEACT option:

- set functionality does not apply
- subset functionality does not apply
- DN functionality applies
- key functionality applies

## **Option compatibility**

The user does not datafill the ISADEACT line option in table OPTOPT. The current options assigned to a line do not restrict assignment of the ISADEACT line option to the line.

## **Error messages**

In addition to standard SERVORD checks for LCC and option compatibility, SERVORD improvements for the ISADEACT option checks for error conditions. The error conditions and error messages are as follows.

# ISADEACT - In-Session Activation Deactivation (end)

### Error conditions and messages for the ISADEACT option

| Error condition                                                                                     | Error message                                |  |
|----------------------------------------------------------------------------------------------------|----------------------------------------------|--|
| Assign the ISADEACT option to a line that does not receive support for the LCC from the ISA option. | The user cannot assign ISADEACT to this LCC. |  |

## **Option requirements**

There are no requirements for this option.

### **Notes**

There are no notes for this option.

## **Feature identification**

Functionality: RES00069

Feature number: AQ1700

## **KSH – Key Short Hunt**

### **Description**

The Key Short Hunt (KSH) option allows incoming calls to search for an idle directory number (DN) on which to terminate. The options search for this DN occurs through a set of DN appearances on a business set.

## **Example**

The following is an example of the KSH option. This example illustrates the assignment of KSH to all DN appearances on a business set. The overflow is to route reference number 5 in Table IBNRTE.

#### Example of the KSH option in the prompt mode

```
>ADO
SONUMBER:
              NOW 91 12 7 PM
DN OR LEN:
>02 0 02 08
OPTKEY:
> 1
OPTION:
> KSH
OVTYPE:
> R
TABID:
>IBNRTE
KEY:
> 5
KEYLIST:
OPTKEY:
```

#### Example of the KSH option in the no-prompt mode

```
>ADO $ 02 0 02 08 1 KSH R IBNRTE 5 $ $
```

# KSH - Key Short Hunt (continued)

# **Prompts**

The system prompts for the KSH option appear in the following table.

### Input prompts for the KSH option

| Prompt      | Valid input                                                                                    | Explanation                                                                                                    |
|-------------|------------------------------------------------------------------------------------------------|----------------------------------------------------------------------------------------------------|
| SONUMBER    | Refer to SONUMBER in the Prompts table in Chapter 2 for information on correct inputs.         | The service order number the user enters.                                                                                                    |
| DN_OR_LEN   | Refer to DN and LEN_OR_LTID in the Prompts table in Chapter 2 for information on valid inputs. | Enter the directory number (DN) or the line equipment number (LEN). For an MDN line or MLH/DLH hunt members, if the user specifies a DN, the system prompts the user for the LEN. If the user enters the LEN, the system does not prompt the user for the DN. |
| OPTION      | Refer to the Line service options table in Chapter 2 for a list of valid inputs.               | Service options the user establishes, modifies or deletes. The user can specify a maximum of 20 options in a single ADD, ADO, EST, or NEW command.                                                                                                    |
| OPTKEY      | 1 to 69 for business set; 1, 2, 3, 4, or 7 for data unit                                       | Identifies the key on business set or data unit to which the user assigns options.                                                                                                    |
| OVTYPE      | N = no overflow                                                                                | Type of overflow required when short hunt group is                                                                                                    |
|             | D = DN to which overflow is to go                                                              | busy.                                                                                                    |
|             | R = route                                                                                      |                                                                                                    |
| —continued— |                                                                                                |                                                                                                    |

# KSH - Key Short Hunt (continued)

### Input prompts for the KSH option (continued)

| Prompt  | Valid input                                              | Explanation                                                                                                    |
|---------|----------------------------------------------------------|----------------------------------------------------------------------------------------------------|
| TABID   | OFRT = Office Route<br>Reference Table                   | A table identifier associated with the line overflow to a route (LOR)                                                                                                    |
|         | IBNRTE = IBN Route<br>Reference Table                    | and KSH options.                                                                                                    |
| KEY     | 1–1023                                                   | The line hunt overflow route index that identifies                                                                                                    |
|         | 1 to 69 for business set, 1, 2, 3, 4, or 7 for data unit | the overflow route. The index identifies the key on business set or data unit. The index indicates the route reference number when Route (R) is the overflow for the KSH option. |
| KEYLIST | Key number (1–69), list of key numbers, or \$            | Appears when an assignment of a subset feature to a multiline set occurs. Specifies key numbers of the DNs to which a feature will apply.                                        |
|         | —end—                                                    |                                                                                                    |

## KSH – Key Short Hunt (continued)

## KSH to line class code (LCC) compatibility

Option KSH to LCC compatibility appears in the following table.

#### KSH to LCC compatibility

| Line class code | Compatible? |  |
|-----------------|-------------|--|
| 1FR-1MR:        | No          |  |
| RES:            | No          |  |
| IBN:            | No          |  |
| 2FR-10FR:       | No          |  |
| CSD:            | No          |  |
| KEYSET LCCs:    | Yes         |  |
| DATA-PDATA:     | No          |  |
| MADO-MPDA:      | No          |  |
| WATSLCC:        | No          |  |
| COIN LCC:       | No          |  |
| PBX LCC:        | No          |  |
| TWX LCC:        | No          |  |
| ZMD, ZMZPA:     | No          |  |

## **Assigning KSH**

The following functionalities apply to the KSH option:

- set functionality does not apply
- subset functionality applies
- DN functionality does not apply
- key functionality does not apply

## **Option requirements**

There are no requirements for this option.

## KSH - Key Short Hunt (end)

### **Notes**

The following notes apply to KSH:

- The KSH option is not compatible with ICM, GIC, ACD, and MADN members that are not primary. The short hunt group does not include DN appearances of these types when the user specifies \$ in the KEYLIST field.
- The user can only assign the KSH option to key 1.

### Feature identification

Functionality: NTX106AA

Feature number: F2720

## KSMOH - Key Set Music on Hold

### **Description**

The key set music on hold (KSMOH) option allows a party put on hold by a business set user to connect to an audio source. An example of an audio source is music. The operating company in Table AUDIO defines the audio sources. When the business set user takes the call off hold, the system establishes the call again on the DN line.

## **Example**

The following is an example of the KSMOH option.

#### Example of the KSMOH option in the prompt mode

```
>ADO
SONUMBER: NOW 92 5 12 PM
>
DN_OR_LEN:
>0 0 0 22
OPTKEY:
> 1
OPTION:
> KSMOH
OPTKEY:
> $
```

#### Example of the KSMOH option in the no-prompt mode

```
>ADO $ 0 0 0 22 1 KSMOH $
```

## KSMOH – Key Set Music on Hold (continued)

## **Prompts**

The system prompts for the KSMOH option appear in the following table.

### Input prompts for the KSMOH option

| Prompt    | Valid input                                                                                    | Explanation                                                                                                    |
|-----------|------------------------------------------------------------------------------------------------|----------------------------------------------------------------------------------------------------|
| SONUMBER  | Refer to SONUMBER in the Prompts table in Chapter 2 for information on valid inputs.           | The service order number the user enters.                                                                                                    |
| DN_OR_LEN | Refer to DN and LEN_OR_LTID in the Prompts table in Chapter 2 for information on valid inputs. | Enter the DN or LEN of the line. For an MDN line or MLH/DLH hunt members, if the user specifies a DN, the system prompts for the LEN. If the user enters the LEN, the system does not prompt for the DN. |
| OPTION    | Refer to the Line service options table in Chapter 2 for a list of valid inputs.               | Service options for a service the user establishes, modifies, or deletes. The user can specify a maximum of 20 options in single ADD, ADO, EST, or NEW command.                                          |
| OPTKEY    | 1–69 for business set; 1, 2, 3, 4, or 7 for data unit.                                         | Identifies the key on business set or data unit to which the user assigns an option.                                                                                                    |

# KSMOH to line class code (LCC) compatibility

Option KSMOH to LCC compatibility appears in the following table.

### KSMOH to LCC compatibility

| Line class code | Compatible? |
|-----------------|-------------|
| 1FR-1MR:        | No          |
| RES:            | No          |
| IBN:            | No          |

## KSMOH – Key Set Music on Hold (continued)

#### KSMOH to LCC compatibility (continued)

| Line class code | Compatible? |  |
|-----------------|-------------|--|
| 2FR-10FR:       | No          |  |
| CSD:            | No          |  |
| KEYSET LCCs:    | Yes         |  |
| DATA-PDATA:     | No          |  |
| MADO-MPDA:      | No          |  |
| WATSLCC:        | No          |  |
| COIN LCC:       | No          |  |
| PBX LCC:        | No          |  |
| TWX LCC:        | No          |  |
| ZMD, ZMZPA:     | No          |  |
| —end—           |             |  |

## **Assigning KSMOH**

The following functionalities apply to the KSMOH option:

- set functionality applies
- subset functionality does not apply
- DN functionality does not apply
- key functionality does not apply

# **Option requirements**

There are no requirements for this option.

## KSMOH - Key Set Music on Hold (end)

### **Notes**

The following notes apply to KSMOH:

- The KSMOH option only applies to key 1.
- Use the KSMOH option with the SERVORD commands ADO, DEO, and NEW.
- The display for a line includes the KSMOH option when the user applies QLEN and QDN query commands to query a line.
- For more information about the actions between the KSMOH option and other options, refer to the Translations Guide.

### **Feature identification**

Functionality: NTXA84AA

Feature number: F2826

## LCDR - Local Call Detail Recording

### **Description**

The Local Call Detail Recording (LCDR) option allows billing for local calls to correspond to conversation time. These calls are local seven-digit extended area service (EAS) calls. The same tape records toll and local calls. Toll calls use the Automatic Message Accounting (AMA) system.

### **Example**

The following is an example of the LCDR option.

#### Example of the LCDR option in the prompt mode

```
>ADO
SONUMBER: NOW 92 4 13 PM
>
DN_OR_LEN:
>0 0 8 8
OPTKEY:
> 1
OPTION:
>LCDR
OPTKEY:
> $
```

#### Example of the LCDR option in the no-prompt mode

```
>ADO $ 0 0 8 8 1 LCDR $
```

## LCDR - Local Call Detail Recording (continued)

## **Prompts**

The system prompts for the LCDR option appear in the following table.

### Input prompts for the LCDR option

| Prompt    | Valid input                                                                                    | Explanation                                                                                                    |
|-----------|------------------------------------------------------------------------------------------------|----------------------------------------------------------------------------------------------------|
| SONUMBER  | Refer to SONUMBER in the Prompts table in Chapter 2 for information on valid inputs.           | The service order number the user enters.                                                                                                    |
| DN_OR_LEN | Refer to DN and LEN_OR_LTID in the Prompts table in Chapter 2 for information on valid inputs. | Enter the DN or LEN for<br>the line. For MDN line or<br>MLH/DLH hunt members,<br>if the user enters a DN,<br>the system prompts the<br>user for the LEN. If the<br>user enters the LEN, then<br>the system does not<br>prompt for the DN. |
| OPTION    | Refer to the Line service options table in Chapter 2 for a list of valid inputs.               | Service options the user establishes, modifies, or deletes. The user can specify a maximum of 20 options in single ADD, ADO, EST, or NEW command.                                                                                         |
| OPTKEY    | 1–69 for business set;<br>1, 2, 3, 4, or 7 for data unit.                                      | Identifies the key on business set or data unit to which the user assigns an option.                                                                                                    |

# LCDR to line class code (LCC) compatibility

Option LCDR to LCC compatibility appears in the following table.

### LCDR to LCC compatibility

| Line class code | Compatible? |  |
|-----------------|-------------|--|
| 1FR-1MR:        | Yes         |  |
| RES:            | Yes         |  |
| -continued-     |             |  |

## LCDR - Local Call Detail Recording (continued)

#### LCDR to LCC compatibility (continued)

| Line class code                                                                                                    | Compatible?      |  |
|----------------------------------------------------------------------------------------------------|------------------|--|
| IBN:                                                                                                    | Yes              |  |
| 2FR-10FR:                                                                                                    | Yes (see note 1) |  |
| CSD:                                                                                                    | No               |  |
| KEYSET LCCs:                                                                                                    | Yes              |  |
| DATA-PDATA:                                                                                                    | Yes              |  |
| MADO-MPDA:                                                                                                    | Yes              |  |
| WATSLCC:                                                                                                    | Yes (see note 2) |  |
| COIN LCC:                                                                                                    | Yes (see note 3) |  |
| PBX LCC:                                                                                                    | Yes              |  |
| TWX LCC:                                                                                                    | No               |  |
| ZMD, ZMZPA:                                                                                                    | Yes              |  |
| Note 1: Option LCDR is not compatible with the 8FR and 10FR LCCs.  Note 2: Option LCDR is not compatible with the INW LCC.  Note 3: Option LCDR is not compatible with the CSP LCC. |                  |  |
| —end—                                                                                                    |                  |  |

## **Assigning LCDR**

The functionalities that follow apply to the LCDR option:

- set functionality applies
- subset functionality does not apply
- DN functionality does not apply
- key functionality does not apply

## **Option requirements**

The LCDR option requires the NTX042AA feature package.

## LCDR - Local Call Detail Recording (end)

### **Notes**

The notes that follow apply to LCDR:

- The user assigns the LCDR option to a line in an end office set up. The LCDR option provides local AMA recording if the AMA tape contains records of all local calls that originate from that line. The LCDR generates AMA records for calls in the flat rate area. The LCDR generates full detail records for calls in a multiunit message rate (MUMR) service area.
- For more information concerning the operation of the LCDR option, refer to the Translations Guide.

### Feature identification

Functionality: NTX043AA

Feature number: BC0303, BC0758 (CCF and CDF lines)

### **LDTPSAP – Line Appearance on Digital Trunk PSAP**

### **Description**

A line appearance on digital trunk (LDT) public safety answering point (PSAP) connects an E911 tandem through an LDT node. This type of PSAP has an analog trunk connection at the customer premises. The system assigns the LDTPSAP option to the pilot directory number (DN) of a hunt group on an LDT node to create an LDTPSAP.

## **Example**

The following figure is an example of the LDTPSAP option in the prompt mode with numbering plan digit (NPD) mapping.

#### Example of the LDTPSAP option in the prompt mode with NPD mapping

```
>ADO
SONUMBER:
               NOW 97 12 24 AM
DN OR LEN
BRCU 00 0 07 12
OPTION:
> LDTPSAP
ANONCALL:
> Y
ANISPILL
> Y
ENHDISP:
> N
NUMIDIGS:
> 1
NPD_MAPS:
> 1 613
NPD_MAPS:
>2 919
NPD_MAPS:
>0 910
NPD_MAPS:
>3 704
PSAPNAME:
> POLICE
MNALMPCT:
> 0
MJALMPCT:
> 0
CRALMPCT:
> 0
OPTION:
> $
```

The following figure is an example of the LDTPSAP option in the prompt mode with no NPD mapping.

#### Example of the LDTPSAP option in the prompt mode with no NPD mapping

```
>ADO
                   97 12 24 AM
SONUMBER:
            NOW
DN_OR_LEN
BRCU 00 0 07 12
OPTION:
> LDTPSAP
ANONCALL:
> Y
ANISPILL
> Y
ENHDISP:
> N
NUMIDIGS:
> 1
NPD MAPS:
>$
PSAPNAME:
> POLICE
MNALMPCT:
> 0
MJALMPCT:
> 0
CRALMPCT:
> 0
OPTION:
>$
```

The following figure is an example of the LDTPSAP option in the prompt mode with enhanced display (ENHDISP).

#### Example of the LDTPSAP option in the prompt mode with ENHDISP

```
>ADO
SONUMBER:
              NOW 97 12 24 AM
DN_OR_LEN
BRCU 00 0 07 12
OPTION:
> LDTPSAP
ANONCALL:
> Y
ANISPILL:
> Y
ENHDISP:
> Y
PSAPNAME:
>POLICE
MNALMPCT:
> 0
MJALMPCT:
> 0
CRALMPCT:
> 0
OPTION:
>$
```

The following figure is an example of the LDTPSAP option in the no-prompt mode.

#### Example of the LDTPSAP option in the no-prompt mode

> ADO \$ PSAP 0 0 0 0 LDTPSAP Y Y Y POLICE 0 0 0 \$

# **Prompts**

The following table provides the system prompts for the LDTPSAP option.

### Input prompts for the LDTPSAP option

| Prompt    | Valid input                                                                                              | Explanation                                                               |
|-----------|----------------------------------------------------------------------------------------------------|---------------------------------------------------------------------------|
| SONUMBER  | Refer to<br>SONUMBER in<br>the "Prompts"<br>table in<br>Chapter 2 for<br>information on<br>valid inputs. | The service order number the user enters.                                 |
| GROUPTYPE | BNN, CPU,<br>DLH, DNH,<br>MLH, MPH,                                                                      | The type of hunt group to be established, modified, or deleted            |
|           | PRH, UA                                                                                                  | BNN=bridged night number                                                  |
|           |                                                                                                    | CPU=call pickup group                                                     |
|           |                                                                                                    | DLH=distributed line hunt                                                 |
|           |                                                                                                    | DNH=directory number hunt                                                 |
|           |                                                                                                    | MLH=multi-line hunt                                                       |
|           |                                                                                                    | MPH = multi-position hunt                                                 |
|           |                                                                                                    | PRH=preferential hunt                                                     |
|           |                                                                                                    | UA = universal access                                                     |
| PILOT_DN  | vector of up to<br>15 digits                                                                             | The DN of a DNH/PRH group pilot or the DN associated with a DLH/MLH group |
| DN        | up to 15<br>alphanumeric<br>characters                                                                   | The directory number                                                      |
|           | —                                                                                                    | continued—                                                                |

### Input prompts for the LDTPSAP option (continued)

| Prompt      | Valid input                                                                  | Explanation                                                                                                    |
|-------------|------------------------------------------------------------------------------|----------------------------------------------------------------------------------------------------|
| LCC         | Refer to the "Line class codes" table in Chapter 2 for a list of valid LCCs. | The line class code of the service the user establishes, modifies, or deletes.                                                                                                    |
| GROUP       | up to 8 alphanumeric characters, beginning with an alphabetic character      | Used with the IBN line class code (LCC);<br>Common Language Location Identifier<br>(CLLI) of an IBN customer group                                                                                                    |
| SUBGRP      | 0 through 7                                                                  | Subgroup of a customer group to which a station or DN belongs                                                                                                    |
| NCOS        | 0 through 511                                                                | Network class of service for IBN lines, trunks, or attendant consoles. This value defines a set of capabilities or restrictions that allows or denies calls.                                                                                                    |
| SNPA        | 3 digits                                                                     | Serving numbering plan area code for the station                                                                                                    |
| LATANAME    | alphanumeric                                                                 | The calling local access and transport area (LATA) name associated with the originator of the call                                                                                                    |
| LTG         | 0 to 9998                                                                    | Line treatment group member; it is used to calculate the line attribute index when the DN and LCC are insufficient to find an appropriate index. LTG is prompted for in conjunction with LCC. If office parameters are on, prompt appears. If office parameters are off, prompt does not appear. |
| PILOT_LEN   | see LEN                                                                      | The LEN of a hunt group pilot                                                                                                    |
| MEM_LEN     | see LEN                                                                      | LEN of DLH or MLH group member; list up to 20. In case of business set hunt group member, key must also be specified.                                                                                                    |
| —continued— |                                                                              |                                                                                                    |

### Input prompts for the LDTPSAP option (continued)

| Prompt      | Valid input                              | Explanation                                                                                                    |
|-------------|------------------------------------------|----------------------------------------------------------------------------------------------------|
| OPTION      | LDTPSAP                                  | Option(s) associated with a service to be established, modified, or deleted. A maximum of 20 options can be specified in any single ADD, ADO, EST, or NEW command.                                                                                 |
| ANONCALL    | Y or N                                   | Indicates that direct call to PSAP DN is allowed                                                                                                    |
| ANISPILL    | Y or N                                   | Indicates whether ANI spill is expected for LDTPSAP or LINEPSAP                                                                                                    |
| ENHDISP     | Y or N                                   | Indicates the PSAP is ready to receive the Enhanced MF Signaling.                                                                                                    |
| NUMIDIGS    | 1 or 3                                   | Number of information digits expected by LDTPSAP with ANI. Prompted when ENHDISP is set to Y.                                                                                                    |
| NPD_MAPS    | Vector of <npd, snpa=""></npd,>          | Option associated with adding PSAP fields to the ACDPSAP option.                                                                                                    |
| PSAPNAME    | alphanumeric<br>(up to 16<br>characters) | Public safety answering point name                                                                                                    |
| MNALMPCT    | 0 to 100                                 | Percentage of LDT PSAP hunt group members which must be busy (in a state other than CPB, IDL, or INB) for the E911_LDTBSY_MINOR alarm to be raised. If this alarm percentage is set to zero, the alarm will never be raised on behalf of the PSAP. |
| MJALMPCT    | 0 to 100                                 | Percentage of LDT PSAP hunt group members which must be busy (in a state other than CPB, IDL, or INB) for the E911_LDTBSY_MAJOR alarm to be raised. If this alarm percentage is set to zero, the alarm will never be raised on behalf of the PSAP. |
| —continued— |                                          |                                                                                                    |

### Input prompts for the LDTPSAP option (continued)

| Prompt    | Valid input   | Explanation                                                                                                    |
|-----------|---------------|----------------------------------------------------------------------------------------------------|
| CRALMPCT  | 0 to 100      | Percentage of LDT PSAP hunt group members which must be busy (in a state other than CPB, IDL, or INB) for the E911_LDTBSY_CRITICAL alarm to be raised. If this alarm percentage is set to zero, the alarm will never be raised on behalf of the PSAP.                                   |
| GROUPSIZE | 0 through1024 | Hunt group size; the expected maximum size of the hunt group. If a switching unit has feature Hunt Group Size Expansion for a DNH, DNH, or MLH group, the range is 0–1024. For switching units without this feature, the range is 0–256. For a BNN hunt group, the range is from 0–210. |
|           |               | —end—                                                                                                    |

# LDTPSAP to line class code compatibility

The following table shows LDTPSAP compatibility to LCC.

### LDTPSAP to LCC compatibility

| Line class code | Compatible? |  |
|-----------------|-------------|--|
| 1FR-1MR:        | No          |  |
| RES:            | No          |  |
| IBN:            | Yes         |  |
| 2FR-10FR:       | No          |  |
| CSD:            | No          |  |
| KEYSET LCCs:    | No          |  |
| DATA-PDATA:     | No          |  |
| MADO-MPDA:      | No          |  |
| WATSLCC:        | No          |  |
| COIN LCC:       | No          |  |
| —continued—     |             |  |

#### LDTPSAP to LCC compatibility (continued)

| Line class code | Compatible? |  |
|-----------------|-------------|--|
| PBX LCC:        | No          |  |
| TWX LCC :       | No          |  |
| ZMD, ZMZPA:     | No          |  |
| —end—           |             |  |

## **Assignability**

The following functionalities apply to the LDTPSAP option:

- set functionality does not apply.
- subset functionality does not apply.
- DN functionality does not apply.
- key functionality does not apply.

# **Option prerequisites**

For LDTPSAP, the pilot must have cardcode PSAPWA, PSAPNN, or PSAPWN.

### **Feature identification**

Functionality: NTX447AA

Feature number: AF2001

### LINEPSAP - Line Ended PSAP

### **Description**

The Line-Ended Public Safety Answering Point (LINEPSAP) option allows an MLH, DLH, or directory number hunt (DNH) group of integrated business network (IBN) or Meridian business set (MBS) lines to connect to an E911 tandem. These lines connect to an E911 tandem through a line. The user assigns the LINEPSAP option to the pilot directory number (DN) of the hunt group.

## **Example**

The following is an example of the LINEPSAP option with numbering plan digit (NPD) mapping.

### Example of the LINEPSAP option in the prompt mode with NPD mapping

```
>ADO
SONUMBER:
              NOW 97 12 17 PM
DN_OR_LEN:
> 01 0 12 19
OPTION:
> LINEPSAP
ANONCALL:
> Y
ENHDISP:
> N
NPD_MAPS:
> 0 704
NPD MAPS:
> 3 613
NPD MAPS:
> 2 919
NPD MAPS:
> 1 910
PSAPNAME:
> LINEPSAP1
OPTION:
$
```

## LINEPSAP – Line Ended PSAP (continued)

The following is an example of the LINEPSAP option with no NPD mappings.

#### Example of the LINEPSAP option in the prompt mode with no NPD mappings

```
>ADO
SONUMBER:
              NOW 97 12 17 PM
DN_OR_LEN:
> 01 0 12 19
OPTION:
> LINEPSAP
ANONCALL:
> Y
ENHDISP:
> N
NPD_MAPS:
>$
PSAPNAME:
> LINEPSAP1
OPTION:
>$
```

The following is an example of the LINEPSAP option with enhanced display (ENHDISP) for the wireless protocol.

#### Example of the LINEPSAP option in the prompt mode with ENHDISP

```
>ADO
SONUMBER:
              NOW
                   97 12 17 PM
DN_OR_LEN:
> 01 0 12 19
OPTION:
> LINEPSAP
ANONCALL:
> Y
ENHDISP:
> Y
NPD_MAPS:
>$
PSAPNAME:
> LINEPSAP1
OPTION:
>$
```

## LINEPSAP – Line Ended PSAP (continued)

### Example of the LINEPSAP option in the no-prompt mode

>ADO \$ PSAP 0 0 0 0 linepsap Y Y \$ linepsap1 \$

## **Prompts**

The system prompts for the LINEPSAP option appear in the following table.

### Input prompts for the LINEPSAP option

| Prompt    | Valid input                                                                                    | Explanation                                                                                                    |  |
|-----------|------------------------------------------------------------------------------------------------|----------------------------------------------------------------------------------------------------|--|
| SONUMBER  | Refer to SONUMBER in the Prompts table in Chapter 2 for information on valid inputs.           | The service order number the user enters.                                                                                                    |  |
| DN_OR_LEN | Refer to DN and LEN_OR_LTID in the Prompts table in Chapter 2 for information on valid inputs. | Enter the DN or LEN of<br>the line. For an MDN line<br>or MLH/DLH hunt<br>members, if the user<br>specifies a DN, the<br>system prompts for the<br>LEN. If the user enters a<br>LEN, the system does not<br>prompt for the DN. |  |
| OPTION    | Refer to the Line service options table in Chapter 2 for a list of valid inputs.               | Service option the user establishes, modifies, or deletes. The user can specify a maximum of 20 options in any single ADD, ADO, EST, or NEW command.                                                                           |  |
| ANONCALL  | Y = Yes, N = No                                                                                | Indicates the system allows direct call to PSAP DN.                                                                                                    |  |
| PSAPNAME  | Up to 16 characters                                                                            | Public safety answering point name.                                                                                                    |  |
| ENHDISP   | Y = Yes, N = No                                                                                | Indicates the wireless protocol two-line display for PSAPs.                                                                                                    |  |
|           | —continued—                                                                                    |                                                                                                    |  |

## LINEPSAP – Line Ended PSAP (continued)

### Input prompts for the LINEPSAP option (continued)

| Prompt   | Valid input                     | Explanation                                                       |
|----------|---------------------------------|-------------------------------------------------------------------|
| NPD_MAPS | Vector of <npd, snpa=""></npd,> | Option associated with adding PSAP fields to the LINEPSAP option. |
| NPD      | 0–3                             | Numbering plan digit from 0 to 3                                  |
| SNPA     | Valid datafilled NPA            | Valid datafilled numbering plan area                              |
| —end—    |                                 |                                                                   |

## LINEPSAP to line class code compatibility

The following table shows LINEPSAP compatibility to LCC.

### LINEPSAP to LCC compatibility

| Line class code                                                                                                    | Compatible?    |
|----------------------------------------------------------------------------------------------------|----------------|
| 1FR-1MR:                                                                                                    | No             |
| RES:                                                                                                    | No             |
| IBN:                                                                                                    | Yes            |
| 2FR-10FR:                                                                                                    | No             |
| CSD:                                                                                                    | No             |
| KEYSET LCCs:                                                                                                    | Yes (see note) |
| DATA-PDATA:                                                                                                    | No             |
| MADO-MPDA:                                                                                                    | No             |
| WATSLCC:                                                                                                    | No             |
| COIN LCC:                                                                                                    | No             |
| PBX LCC:                                                                                                    | No             |
| <b>Note:</b> LINEPSAP is compatible with the PSET, M5000 series, M2008, M2008HF, M2009, M2216A, M2216B, M2616, and M2616CT LCCs. |                |
| —continued—                                                                                                    |                |

### LINEPSAP - Line Ended PSAP (end)

#### LINEPSAP to LCC compatibility (continued)

| Line class code                                                                                                    | Compatible? |  |
|----------------------------------------------------------------------------------------------------|-------------|--|
| TWX LCC:                                                                                                    | No          |  |
| ZMD, ZMZPA:                                                                                                    | No          |  |
| <b>Note:</b> LINEPSAP is compatible with the PSET, M5000 series, M2008, M2008HF, M2009, M2216A, M2216B, M2616, and M2616CT LCCs. |             |  |
| —end—                                                                                                    |             |  |

## **Assigning LINEPSAP**

The following functionalities apply to the LINEPSAP option:

- set functionality applies.
- subset functionality does not apply.
- DN functionality does not apply.
- key functionality does not apply.

# **Option requirements**

An IBN line-ended PSAP must have the options DGT and 3WC assigned.

#### **Notes**

The following notes apply to LINEPSAP:

- A line-ended PSAP can receive automatic number identification (ANI) only if the PSAP is configured with a business set.
- The user can use the LINEPSAP with the EST, ADD, ADO, DEO, CHF, and CLN commands.
- For more information on the LINEPSAP option, refer to the *Translations Guide*.

### Feature identification

Functionality: NTX447AA

Feature number: AF2001

## **LNPTST – Local Number Portability Test**

### **Description**

The system assigns the local number portability test (LNPTST) option to a single-party residential (1FR RES) line to allow a local number portability (LNP) test call. The system assigns this option through SERVORD. The SERVORD blocks subscription to this option by any other type of line.

The only line option compatible with LNPTST is Digitone (DGT). The SERVORD does not allow assignment of LNPTST and line options that are not compatible on the same line.

When input collection is in progress for an LNP test call, the system blocks the start of:

- office-wide features and options from that line.
- subscriber-based features and options from that line.

### **Example**

The following is an example of the LNPTST option.

#### **Example of the LNPTST option**

```
> ADO
  SONUMBER: NOW 96 8 19 AM
  DN_OR_LEN:
>6214567
  OPTION:
> LNPTST
  OPTION:
>$
```

## LNPTST - Local Number Portability Test (end)

### **Prompts**

There are no new system prompts introduced for the LNPTST option.

### LNPTST to line class code compatibility

The only line option compatible with LNPTST is DGT. The SERVORD blocks the assignment of LNPTST to a line where options other than DGT are present. The SERVORD also blocks the assignment of other options to a line on which LNPTST already is present.

# **Assigning LNPTST**

Does not apply.

## **Option requirements**

There are no requirements for this option.

### Feature identification

Feature number: AR2065

#### **LNR - Last Number Redial**

### **Description**

The LNR option allows a subscriber to redial the last number dialed. The subscriber uses a single key instead of the full number to redial the last number dialed.

### **Example**

The following is an example of the LNR option.

#### Example of the LNR option in the prompt mode

```
>ADO
SONUMBER:
              NOW 92 4 13 PM
DN_OR_LEN:
>0 1 18 9
OPTION:
>LNR
OPTION:
> $
```

#### Example of the LNR option in the no-prompt mode

```
>ADO $ 0 1 18 9 LNR $
```

### LNR - Last Number Redial (continued)

### **Prompts**

The system prompts for the LNR option appear in the following table.

#### Input prompts for the LNR option

| Prompt    | Valid input                                                                                    | Explanation                                                                                                    |
|-----------|------------------------------------------------------------------------------------------------|----------------------------------------------------------------------------------------------------|
| SONUMBER  | Refer to SONUMBER in the Prompts table in Chapter 2 for information on valid inputs.           | Enter service order number the user enters.                                                                                                    |
| DN_OR_LEN | Refer to DN and LEN_OR_LTID in the Prompts table in Chapter 2 for information on valid inputs. | Enter the DN or LEN of<br>the line. For an MDN line<br>or MLH/DLH hunt<br>members, if the user<br>specifies a DN, the<br>system prompts for the<br>LEN. If the user enters<br>the LEN, the system does<br>not prompt for the DN. |
| OPTION    | Refer to the Line service options table in Chapter 2 for a list of valid inputs.               | Service option the user establishes, modifies, or deletes. The user can specify a maximum of 20 options in any single ADD, ADO, EST, or NEW command.                                                                             |

### LNR to line class code compatibility

The following table shows LNR compatibility to LCC.

#### LNR to LCC compatibility

| Line class code | Compatible? |  |
|-----------------|-------------|--|
| 1FR-1MR:        | No          |  |
| RES:            | No          |  |
| IBN:            | Yes         |  |
| 2FR-10FR:       | No          |  |
| CSD:            | No          |  |
|                 | —continued— |  |

# LNR - Last Number Redial (end)

#### LNR to LCC compatibility (continued)

| Line class code | Compatible? |  |
|-----------------|-------------|--|
| KEYSET LCCs:    | Yes         |  |
| DATA-PDATA:     | Yes         |  |
| MADO-MPDA:      | Yes         |  |
| WATSLCC:        | No          |  |
| COIN LCC:       | No          |  |
| PBX LCC:        | No          |  |
| TWX LCC:        | No          |  |
| ZMD, ZMZPA:     | No          |  |
| —end—           |             |  |

### **Assigning LNR**

The following functionalities apply to the LNR option:

- set functionality applies.
- subset functionality does not apply.
- DN functionality does not apply.
- key functionality does not apply.

## **Option requirements**

There are no requirements for this option.

#### **Notes**

There are no notes for this option.

### **Feature identification**

Functionality: NTX101AA

Feature number: BC1204

#### LNRA - Last Number Redial Associated with Set

### **Description**

The Last Number Redial Associated with Set (LNRA) option allows a set to access any free Directory Number (DN) on the set. When the user activates the option, the last number the user dialed from the set dials again.

### **Example**

The following is an example of the LNRA option. This example assigns LNRA to a business set with line equipment number (LEN) 0 0 0 22.

#### Example of the LNRA option in the prompt mode

```
>ADO
SONUMBER: NOW 92 5 12 PM
>
DN_OR_LEN:
>0 0 0 22
OPTKEY:
> 1
OPTION:
> LNRA
OPTKEY:
> $
```

#### Example of the LNRA option in the no-prompt mode

```
>ADO $ 0 0 0 22 1 LNRA $
```

### LNRA – Last Number Redial Associated with Set (continued)

### **Prompts**

The system prompts for the LNRA option appear in the following table.

#### Input prompts for the LNRA option

| Prompt    | Valid input                                                                                    | Explanation                                                                                                    |
|-----------|------------------------------------------------------------------------------------------------|----------------------------------------------------------------------------------------------------|
| SONUMBER  | Refer to SONUMBER in the Prompts table in Chapter 2 for information on valid inputs.           | The service order number the user enters.                                                                                                    |
| DN_OR_LEN | Refer to DN and LEN_OR_LTID in the Prompts table in Chapter 2 for information on valid inputs. | Enter the DN or LEN of<br>the line. For an MDN line<br>or MLH/DLH hunt<br>members, if the system<br>specifies a DN, the<br>system prompts for the<br>LEN. If the user enters<br>the LEN, the system does<br>not prompt for the DN. |
| OPTION    | Refer to the Line service options table in Chapter 2 for a list of valid inputs.               | Service options the user establishes, modifes, or deletes. The user can specify a maximum of 20 options in any single ADD, ADO, EST, or NEW command.                                                                               |
| OPTKEY    | 1-69 for business set; 1, 2, 3, 4, or 7 for data unit                                          | Identifies the key on business set or data unit to which the user assigns an option.                                                                                                    |

# LNRA to line class code compatibility

The following table shows LNRA compatibility to LCC.

#### LNRA to LCC compatibility

| Line class code | Compatible? |  |
|-----------------|-------------|--|
| 1FR-1MR:        | No          |  |
| RES:            | No          |  |
| —continued—     |             |  |

### LNRA - Last Number Redial Associated with Set (continued)

#### LNRA to LCC compatibility (continued)

| Line class code | Compatible? |  |
|-----------------|-------------|--|
| IBN:            | No          |  |
| 2FR-10FR:       | No          |  |
| CSD:            | No          |  |
| KEYSET LCCs:    | Yes         |  |
| DATA-PDATA:     | No          |  |
| MADO-MPDA:      | No          |  |
| WATSLCC:        | No          |  |
| COIN LCC:       | No          |  |
| PBX LCC:        | No          |  |
| TWX LCC:        | No          |  |
| ZMD, ZMZPA:     | No          |  |
| —end—           |             |  |

## **Assigning NRA**

The following functionalities apply to the NRA option:

- set functionality applies
- subset functionality does not apply
- DN functionality does not apply
- key functionality does not apply

# **Option requirements**

There are no requirements for this option.

#### **Notes**

The following notes apply to LNRA:

- The OPTKEY must be 1 for LNRA.
- If the user assigns option DOR, AUL, or GIC to a DN, DN cannot use LNRA. The LNRA option is not assigned to any DN on the set.

### **Feature identification**

Functionality: NTX878AC

# LNRA – Last Number Redial Associated with Set (end)

Feature number: AL0556

#### **LOB – Line of Business**

### **Description**

The Line of Business (LOB) option allows an Automatic Call Distribution (ACD) agent to enter a three-digit code for each call. Entering the code pegs a register for that LOB or type of call. This information tracks times for calls attributed to many activities. The customer defines the use of the codes and their meanings.

### **Example**

The following is an example of the LOB option.

#### **Example of the LOB option in prompt mode**

```
>ADO
SONUMBER: NOW 92 4 14 PM
>
DN_OR_LEN:
>6210103
OPTKEY:
>10
OPTION:
>LOB
OPTKEY:
>$
```

#### Example of the LOB option in no-prompt mode

```
>ADO $ 6210103 10 LOB $
```

# LOB - Line of Business (continued)

### **Prompts**

The system prompts for the LOB option appear in the following table.

#### Input prompts for the LOB option

| Prompt    | Valid input                                                                                    | Explanation                                                                                                    |
|-----------|------------------------------------------------------------------------------------------------|----------------------------------------------------------------------------------------------------|
| SONUMBER  | Refer to SONUMBER in the Prompts table in Chapter 2 for information on valid inputs.           | The service order number the user enters.                                                                                                    |
| DN_OR_LEN | Refer to DN and LEN_OR_LTID in the Prompts table in Chapter 2 for information on valid inputs. | Enter the DN or LEN of<br>the line. For an MDN line<br>or MLH/DLH hunt<br>members, if the user<br>specifies a DN, the<br>system prompts for the<br>LEN. If the user enters<br>the LEN, the system does<br>not prompt for the DN. |
| OPTION    | Refer to the Line service options table in Chapter 2 for a list of valid inputs.               | Service options the user establishes, modifies, or deletes. The user can specify a maximum of 20 options in any single ADD, ADO, EST, or NEW command.                                                                            |
| OPTKEY    | 1-69 for business set; 1, 2, 3, 4, or 7 for data unit                                          | Identifies the key on<br>business set or data unit<br>to which the user assigns<br>an option.                                                                                                    |

# LOB to line class code compatibility

Option LOB to LCC compatibility appears in the following table.

#### LOB to LCC compatibility

| Line class code                                        | Compatible? |  |
|--------------------------------------------------------|-------------|--|
| 1FR-1MR:                                               | No          |  |
| RES:                                                   | No          |  |
| Note: Option LOB is not compatible with the M3000 LCC. |             |  |

### LOB – Line of Business (continued)

LOB to LCC compatibility (continued)

| Line class code                                        | Compatible?         |  |
|--------------------------------------------------------|---------------------|--|
| IBN:                                                   | No                  |  |
| 2FR-10FR:                                              | No                  |  |
| CSD:                                                   | No                  |  |
| KEYSET LCCs:                                           | Yes (refer to note) |  |
| DATA-PDATA:                                            | No                  |  |
| MADO-MPDA:                                             | No                  |  |
| WATSLCC:                                               | No                  |  |
| COIN LCC:                                              | No                  |  |
| PBX LCC:                                               | No                  |  |
| TWX LCC:                                               | No                  |  |
| ZMD, ZMZPA:                                            | No                  |  |
| Note: Option LOB is not compatible with the M3000 LCC. |                     |  |
| —end—                                                  |                     |  |

# **Assigning LOB**

The following functionalities apply to the LOB option:

- set functionality applies
- subset functionality does not apply
- DN functionality does not apply
- key functionality does not apply

# **Option requirements**

There are no requirements for this option.

### LOB - Line of Business (end)

#### **Notes**

The following notes apply to LOB:

- To enter the LOB code while on an ACD call, the agent presses the LOB key and enters the three-digit code. The system automatically sends the code to the downstream processor (DSP) through the Management Information System (MIS). The system places the agent and caller on hold during the LOB digit collection.
- For more information concerning the LOB option, refer to *Translations Guide*.

#### Feature identification

Functionality: NTX991AG

Feature number: AD2129

### **LOD – Line Overflow to Directory Number**

### **Description**

The Line Overflow to Directory Number (LOD) option enables a call to be routed to a specified DN. This action occurs when all lines in a hunt group are busy. The specified DN can be part of a hunt group.

### **Example**

The following is an example of the LOD option.

#### Example of the LOD option in prompt mode

```
>ADO
SONUMBER: NOW 92 4 14 PM
>$
DN_OR_LEN:
>0 0 0 16
OPTION:
>LOD
LODDN:
> 6211235
OPTION:
>$
```

#### Example of the LOD option in no-prompt mode

```
>ADO $ 0 0 0 16 LOD 6211235 $
```

## **LOD – Line Overflow to Directory Number** (continued)

### **Prompts**

The system prompts for the LOD option appear in the following table.

#### Input prompts for the LOD option

| Prompt    | Valid input                                                                                    | Explanation                                                                                                    |
|-----------|------------------------------------------------------------------------------------------------|----------------------------------------------------------------------------------------------------|
| SONUMBER  | Refer to SONUMBER in the Prompts table in Chapter 2 for information on valid inputs.           | The service order number the user enters.                                                                                                    |
| DN_OR_LEN | Refer to DN and LEN_OR_LTID in the Prompts table in Chapter 2 for information on valid inputs. | Enter the DN or LEN of<br>the line. For an MDN line<br>or MLH/DLH hunt<br>members, if the user<br>specifies a DN, the<br>system prompts for the<br>LEN. If the user enters<br>the LEN, the system does<br>not prompt for the DN. |
| OPTION    | Refer to the Line service options table in Chapter 2 for a list of valid inputs.               | Service options the user establishes, modifies, or deletes. The user can specify a maximum of 20 options in any single ADD, ADO, EST, or NEW command.                                                                            |
| LODDN     | No alpha characters allowed. Input up to 11 digits in the range of 0 to 9.                     | The DN to which calls are routed to when all hunt group parts are busy.                                                                                                    |

## LOD to line class code compatibility

Option LOD to LCC compatibility appears in the following table.

#### LOD to LCC compatibility

| Line class code                                  | Compatible? |  |
|--------------------------------------------------|-------------|--|
| 1FR-1MR:                                         | Yes         |  |
| RES:                                             | Yes         |  |
| IBN:                                             | Yes         |  |
| Note: Option LOD is compatible with the INW LCC. |             |  |

### **LOD – Line Overflow to Directory Number** (continued)

LOD to LCC compatibility (continued)

| Line class code                                  | Compatible?        |  |
|--------------------------------------------------|--------------------|--|
| 2FR-10FR:                                        | No                 |  |
| CSD:                                             | Yes                |  |
| KEYSET LCCs:                                     | Yes                |  |
| DATA-PDATA:                                      | Yes                |  |
| MADO-MPDA:                                       | Yes                |  |
| WATSLCC:                                         | No (refer to note) |  |
| COIN LCC:                                        | No                 |  |
| PBX LCC:                                         | Yes                |  |
| TWX LCC:                                         | Yes                |  |
| ZMD, ZMZPA:                                      | No                 |  |
| Note: Option LOD is compatible with the INW LCC. |                    |  |
| —end—                                            |                    |  |

## **Assigning LOD**

The following functionalities apply to the LOD option:

- set functionality applies
- subset functionality does not apply
- DN functionality does not apply
- key functionality does not apply

# **Option requirements**

The user can assign LOD option only to DLH, DNH, or MLH hunt groups.

# **LOD – Line Overflow to Directory Number** (end)

#### **Notes**

The following notes apply to LOD:

- LOD applies only to hunt group pilots.
- The LOD option does not apply to MPH hunt groups.
- If the hunt group is busy and LOD or LOR are not assigned, the caller receives a busy tone.
- The LOD option is also called Secretarial Hunt.
- The pilot DN and hunt group members must belong to the same customer group. The LOD DN can be outside that customer group.
- The LOD option must be specified when the group is established or added to the pilot.
- When the DLH, DNH, or MLH options are deleted, the system removes the LOD option.

#### Feature identification

Functionality does not apply

Feature number does not apply

#### **LOR – Line Overflow to Route**

### **Description**

When all lines in a hunt group are busy, the LOR option allows hunting to continue to a specified route.

### **Example**

The following is an example of the LOR option.

#### Example of the LOR option in prompt mode

```
>ADO
SONUMBER: NOW 92 5 12 PM
>
DN_OR_LEN:
>2210050
LEN:
>2 0 1 9
OPTION:
>LOR
TABID:
>IBNRTE
KEY:
> 1
OPTION:
>$
```

#### Example of the LOR option in no-prompt mode

```
>ADO $ 2210050 2 0 1 9 LOR IBNRTE 1 $
```

# **Prompts**

The following table provides the system prompts for the LOR option.

# LOR - Line Overflow to Route (continued)

#### Input prompts for the LOR option

| Prompt    | Valid input                                                                                      | Explanation                                                                                                    |
|-----------|--------------------------------------------------------------------------------------------------|----------------------------------------------------------------------------------------------------|
| SONUMBER  | Refer to SONUMBER in the<br>"Prompts" table in Chapter 2 for<br>information on valid inputs.     | The unique number of the service order to be entered.                                                                                                    |
| DN_OR_LEN | Refer to DN and LEN_OR_LTID in the "Prompts" table in Chapter 2 for information on valid inputs. | Enter the line's DN or LEN. In the case of an MDN line or MLH/DLH hunt members, if a DN is specified then the user is prompted for the LEN. If the LEN is entered, then the user is not prompted for the DN. |
| OPTION    | Refer to the "Line service options" table in Chapter 2 for a list of valid inputs.               | Option(s) associated with<br>a service to be<br>established, modified, or<br>deleted. A maximum of 20<br>options can be specified<br>in any single ADD, ADO,<br>EST, or NEW command.                         |
| TABID     | IBNRTE = IBN route reference table                                                               | Table identifier.                                                                                                    |
|           | OFRT = office route reference table                                                              |                                                                                                    |
| KEY       | 1–1023                                                                                           | The line hunt overflow route index that identifies                                                                                                    |
|           | 1–69 for business set,<br>1, 2, 3, 4, or 7 for data unit                                         | the overflow route. Also identifies key on business or data unit and indicates the route reference number when R (Route) is the specified overflow for the KSH option.                                       |

# LOR to line class code compatibility

The following table shows LOR compatibility to LCC.

### LOR – Line Overflow to Route (continued)

#### LOR to LCC compatibility

| Line class code | Compatible? |
|-----------------|-------------|
| 1FR-1MR:        | Yes         |
| RES:            | Yes         |
| IBN:            | Yes         |
| 2FR-10FR:       | No          |
| CSD:            | Yes         |
| KEYSET LCCs:    | Yes         |
| DATA-PDATA:     | Yes         |
| MADO-MPDA:      | Yes         |
| WATSLCC:        | No          |
| COIN LCC:       | No          |
| PBX LCC:        | Yes         |
| TWX LCC:        | Yes         |
| ZMD, ZMZPA:     | No          |

### **Assignability**

The following functionalities apply to this option:

• set functionality: yes

subset functionality: no

• DN functionality: no

• key functionality: no

# **Option prerequisites**

The LOR option can only be assigned to DLH, DNH, or MLH hunt groups.

#### **Notes**

The following notes apply to LOR:

- The LOR option is not applicable to MPH hunt groups.
- If the hunt group is busy and neither LOD nor LOR are assigned, the caller receives busy tone.

### LOR – Line Overflow to Route (end)

• The LOR option must be specified when the group is established, or added to the pilot.

### **Feature identification**

Functionality: NTX100AA NTX107AB NTX250AA

Feature number: F1237 BT0065 F3165 (PBX) (DATA)

#### **LPIC – Intra-LATA PIC**

### **Description**

Option Intra-LATA PIC (LPIC) allows the user to choose a primary carrier for Intra-LATA service. Field LCHOICE allows subscribers to dial Intra-LATA calls on a casual basis.

### **Example**

The following is an example of option LPIC. This example specifies the carrier CAR1 as the primary Intra-LATA carrier through option LPIC. The current line associates with LEN 00 1 02 01. This line is a flat rate service.

#### **Example of option LPIC in prompt mode**

```
>ADO
SONUMBER: NOW 76 1 1 AM
>
DN_OR_LEN:
>00 1 02 01
OPTION:
>LPIC
CARRIER:
>CAR1
LCHOICE:
>Y
OPTION:
>$
```

#### Example of option LPIC in no-prompt mode

```
>ADO $ 00 1 02 01 LPIC CAR1 $
```

# LPIC - Intra-LATA PIC (continued)

## **Prompts**

The following table contains the system prompts for option LPIC.

#### Input prompts for the LPIC option

| Prompt    | Valid input                                                                                    | Explanation                                                                                                    |
|-----------|------------------------------------------------------------------------------------------------|----------------------------------------------------------------------------------------------------|
| SONUMBER  | Refer to SONUMBER in the Prompts table in Chapter 2 for information on valid inputs.           | The service order number the user enters.                                                                                                    |
| DN_OR_LEN | Refer to DN and LEN_OR_LTID in the Prompts table in Chapter 2 for information on valid inputs. | Enter the DN or LEN of the line. For an MDN line or MLH/DLH hunt members, if the user specifies a DN, the system prompts for the LEN. When the user enters the LEN, the system does not prompt for the DN. |
| OPTION    | Refer to the Line service options table in Chapter 2 for a list of valid inputs.               | Service orders the user establishes, modifies, or deletes. The user can specify a maximum of 20 options in any single ADD, ADO, EST, or NEW command.                                                       |
| CARRIER   | 1-16 alphanumeric characters                                                                   | See table OCCNAME for list of correctcarrier names.                                                                                                    |
| LCHOICE   | Y or N                                                                                         | Indicates if the subscriber is allowed to casually dial Intra-LATA calls.                                                                                                    |

# LPIC to line class code compatibility

Option LPIC compatibility to LCC appears in the following table.

#### LPIC to LCC compatibility

| Line class code | Compatible? |  |
|-----------------|-------------|--|
| 1FR-1MR:        | Yes         |  |
| RES:            | Yes         |  |
|                 | —continued— |  |

### LPIC - Intra-LATA PIC (continued)

#### LPIC to LCC compatibility (continued)

| Line class code                                                                                                    | Compatible?      |  |
|----------------------------------------------------------------------------------------------------|------------------|--|
| IBN:                                                                                                    | Yes              |  |
| 2FR-10FR:                                                                                                    | Yes              |  |
| CSD:                                                                                                    | Yes              |  |
| KEYSET LCCs:                                                                                                    | Yes              |  |
| DATA-PDATA:                                                                                                    | Yes (see note 1) |  |
| MADO-MPDA:                                                                                                    | Yes              |  |
| WATSLCC:                                                                                                    | Yes (see note 2) |  |
| COIN LCC:                                                                                                    | Yes              |  |
| PBX LCC:                                                                                                    | Yes              |  |
| TWX LCC:                                                                                                    | Yes              |  |
| ZMD, ZMZPA:                                                                                                    | Yes              |  |
| Note 1: Option LPIC is not compatible with the PDATA LCC.  Note 2: Option LPIC is not compatible with the EOW and ETW LCCs. |                  |  |
| —end—                                                                                                    |                  |  |

# **Assigning LPIC**

The following lists how some functionalities apply to option LPIC:

- set functionality does not apply
- subset functionality does not apply
- DN functionality applies
- key functionality does not apply

## **Option requirement**

N is the only valid response for prompt LCHOICE when provisioning option LPIC on a remote call forwarding (RCF) directory number (DN). If the user enters Y, the Service Order System (SERVORD) changes the response to N.

#### **Notes**

The user cannot assign option LPIC to an attendant console through SERVORD. An attendant console can only use the network class of service (NCOS) or customer group PIC.

# LPIC - Intra-LATA PIC (end)

### **Feature identification**

Functionality: NTX901AA, NTXF69AA

Feature numbers: AF2332, AF2333

#### LSPAO – Local Service Provider Account Owner

### **Description**

The customer uses the LSPAO line option to assign a local service provider to a directory number (DN). When a customer provisions a line with SERVORD, the software performs error checking. The checking ensures the customer entered a valid provider name in the SERVORD prompt. Valid provider names are those names customers have entered in table LSPINFO.

### **Example**

The following is an example of the LSPAO option.

#### Example of the ADO command used with option LSPAO

```
>ADO
SONUMBER: NOW 76 1 4 PM
>
DN_or_LEN:
>5501111
OPTION:
>LSPAO
PROVIDER:
>PROV1
CONTEXT:
>U
OPTION:
>$
```

Example of the ADO command used with option LSPAO in no prompt mode

```
>ADO $ 55501111 LSPAO PROV1 U $
```

### **Prompts**

The following table provides the system prompts for the LSPAO option.

### LSPAO - Local Service Provider Account Owner (continued)

#### Input prompts for the LSPAO option

| Prompt    | Valid input                                                                                                    | Explanation                                                                                                    |
|-----------|----------------------------------------------------------------------------------------------------|----------------------------------------------------------------------------------------------------|
| SONUMBER  | Refer to SONUMBER in the<br>"Prompts" table in Chapter 2 for<br>information on valid inputs.                            | The unique number of the service order to be entered.                                                                                                    |
| DN_OR_LEN | Refer to DN and LEN_OR_LTID in the "Prompts" table in Chapter 2 for information on valid inputs.                        | Enter the line's DN or LEN. In the case of an MDN line or MLH/DLH hunt members, if a DN is specified then the user is prompted for the LEN. If the LEN is entered, then the user is not prompted for the DN. |
| OPTION    | Refer to the Line service options table in Chapter 2 of the Front Matter of the SERVORD NTP for a list of valid inputs. | Option(s) for a service to establish, modify, or delete. A user can specify a maximum of 20 options for any one ADD, ADO, EST, or NEW command.                                                               |
| PROVIDER  | Valid provider name from table LSPINFO                                                                                  | Indicates the name of the local service provider account owner.                                                                                                    |
| CONTEXT   | N, U, or R                                                                                                    | Specifies the leasing arrangement between the account owner and switch owner (native, unbundled, or resold).                                                                                                 |

# LSPAO to line class code compatibility

The following table shows LSPSO compatibility to line class codes (LCC).

#### LSPAO to LCC compatibility

| Line class code | Compatible? |
|-----------------|-------------|
| 1FR-1MR:        | Yes         |
| RES:            | Yes         |
|                 | —continued— |

# LSPAO - Local Service Provider Account Owner (continued)

#### LSPAO to LCC compatibility (continued)

| Line class code | Compatible? |  |
|-----------------|-------------|--|
| IBN:            | No          |  |
| 2FR-10FR:       | No          |  |
| CSD:            | Yes         |  |
| KEYSET LCCs:    | No          |  |
| DATA-PDATA:     | Yes         |  |
| MADO-MPDA:      | No          |  |
| WATSLCC:        | No          |  |
| COIN LCC:       | No          |  |
| PBX LCC:        | Yes         |  |
| TWX LCC:        | Yes         |  |
| ZMD, ZMZPA:     | Yes         |  |
| CDF:            | Yes         |  |
| CSP:            | Yes         |  |
| ETW:            | Yes         |  |
| OWT:            | Yes         |  |
| CCF:            | Yes         |  |
| CFD:            | Yes         |  |
| EOW:            | Yes         |  |
| INW:            | Yes         |  |
| РВМ:            | Yes         |  |
| TWW:            | Yes         |  |
| —end—           |             |  |

# **Assignability**

The following functionalities apply to this option:

• set functionality: no

subset functionality: no

• DN functionality: yes

### LSPAO – Local Service Provider Account Owner (end)

• key functionality: no (except for residential basic rate interface (BRI), provision LSPAO on Key1 of the set)

### **Option prerequisites**

The provider name must exist in table LSPINFO before the customer enters the name at the PROVIDER prompt.

#### **Feature identification**

Functionality: LOC LSP

Feature number: AF7114

#### LSPSO - Local Service Provider Switch Owner

### **Description**

The customer uses the LSPSO line option to assign a switch owner to a directory number (DN). When a customer provisions a line with SERVORD, the software performs error checking. The checking ensures the customer entered a valid provider name in the SERVORD prompt. Valid provider names are those names customers have entered in table LSPINFO.

### **Example**

The following is an example of the LSPSO option.

#### **Example of the LSPSO option**

```
> ADO
SONUMBER: NOW 95 11 6 PM
DN_OR_LEN:
>6215001
OPTION:
> LSPSO
PROVIDER:
> CLEC 1
> $
```

#### Example of the LSPSO option in no-prompt mode

```
> ADO $ 6215001 LSPSO CLEC1 $
```

### **Prompts**

The following table provides the system prompts for the LSPSO option.

# LSPSO - Local Service Provider Switch Owner (continued)

#### Input prompts for the LSPSO option

| Prompt    | Valid input                                                                                                    | Explanation                                                                                                    |
|-----------|----------------------------------------------------------------------------------------------------|----------------------------------------------------------------------------------------------------|
| SONUMBER  | Refer to SONUMBER in the "Prompts" table in Chapter 2 for information on valid inputs.                                  | The unique number of the service order to be entered.                                                                                                    |
| DN_OR_LEN | Refer to DN and LEN_OR_LTID in the "Prompts" table in Chapter 2 for information on valid inputs.                        | Enter the line's DN or LEN. In the case of an MDN line or MLH/DLH hunt members, if a DN is specified then the user is prompted for the LEN. If the LEN is entered, then the user is not prompted for the DN. |
| OPTION    | Refer to the Line service options table in Chapter 2 of the Front Matter of the SERVORD NTP for a list of valid inputs. | Option(s) for a service to establish, modify, or delete. A user can specify a maximum of 20 options for any one ADD, ADO, EST, or NEW command.                                                               |
| PROVIDER  | Valid provider name from table LSPINFO                                                                                  | Indicates the name of the local service provider switch owner.                                                                                                    |

### LSPSO to line class code compatibility

The following table shows LSPSO compatibility to line class codes (LCC).

#### LSPSO to LCC compatibility

| Line class code | Compatible? |  |
|-----------------|-------------|--|
| 1FR-1MR:        | Yes         |  |
| RES:            | Yes         |  |
| IBN:            | Yes         |  |
| 2FR-10FR:       | Yes         |  |
| CSD:            | Yes         |  |
|                 | —continued— |  |

# LSPSO - Local Service Provider Switch Owner (end)

#### LSPSO to LCC compatibility (continued)

| Line class code | Compatible? |  |
|-----------------|-------------|--|
| KEYSET LCCs:    | No          |  |
| DATA-PDATA:     | Yes         |  |
| MADO-MPDA:      | No          |  |
| WATSLCC:        | Yes         |  |
| COIN LCC:       | Yes         |  |
| PBX LCC:        | Yes         |  |
| TWX LCC:        | Yes         |  |
| ZMD, ZMZPA:     | Yes         |  |
| —end—           |             |  |

### **Assignability**

The following functionalities apply to this option:

set functionality: nosubset functionality: no

• DN functionality: yes

• key functionality: no (except for residential basic rate interface (BRI), provision LSPSO on Key1 of the set)

## **Option prerequisites**

The provider name must be in table LSPINFO before the customer enters the name at the PROVIDER prompt.

### **Feature identification**

Functionality: LOC LSP

Feature number: AJ5117

### **LVM – Leave Message**

### **Description**

The Leave Message (LVM) option provides key access to message waiting (MWT), call request (CAR), and executive message waiting (EMW).

### **Example**

The following is an example of the LVM option. This example assigns LVM to an current business set with the MWT option already assigned.

#### **Example of the LVM option in prompt mode**

```
>ADO
SONUMBER:
              NOW 91 12 7 PM
DN OR LEN:
>0 0 1 1
OPTKEY:
> 7
OPTION:
>LVM
OPTKEY:
> $
```

#### Example of the LVM option in no-prompt mode

```
>ADO $ 0 0 1 1 7 LVM $
```

### **LVM – Leave Message** (continued)

### **Prompts**

The system prompts for the LVM option in the following table.

#### Input prompts for the LVM option

| Prompt    | Valid input                                                                                    | Explanation                                                                                                    |
|-----------|------------------------------------------------------------------------------------------------|----------------------------------------------------------------------------------------------------|
| SONUMBER  | Refer to SONUMBER in the Prompts table in Chapter 2 for information on valid inputs.           | The service order number the user enters.                                                                                                    |
| DN_OR_LEN | Refer to DN and LEN_OR_LTID in the Prompts table in Chapter 2 for information on valid inputs. | Enter the DN orLEN of<br>the line. For an MDN line<br>or MLH/DLH hunt<br>members, if the user<br>specifies a DN, the<br>system prompts for the<br>LEN. If the user enters<br>the LEN, the system does<br>not prompt for the DN. |
| OPTION    | Refer to the Line service options table in Chapter 2 for a list of valid inputs.               | Service options the user establishes, modifies, or deletes. The user can specify a maximum of 20 options any single ADD, ADO, EST, or NEW command.                                                                              |
| OPTKEY    | 1 to 69 for business set;<br>1, 2, 3, 4, or 7 for data unit                                    | Identifies the key on business set or data unit to which an option is assigned.                                                                                                    |

# LVM to line class code compatibility

Option LVM to LCC compatibility appears in the following table.

#### LVM to LCC compatibility

| Line class code                                                          | Compatible? |
|--------------------------------------------------------------------------|-------------|
| 1FR-1MR:                                                                 | No          |
| RES:                                                                     | No          |
| Note: Option LVM is only compatible with the PSET and M5000 series LCCs. |             |

### LVM - Leave Message (continued)

#### LVM to LCC compatibility (continued)

| Line class code                                                          | Compatible?    |  |
|--------------------------------------------------------------------------|----------------|--|
| IBN:                                                                     | No             |  |
| 2FR-10FR:                                                                | No             |  |
| CSD:                                                                     | No             |  |
| KEYSET LCCs:                                                             | Yes (See note) |  |
| DATA-PDATA:                                                              | No             |  |
| MADO-MPDA:                                                               | No             |  |
| WATSLCC:                                                                 | No             |  |
| COIN LCC:                                                                | No             |  |
| PBX LCC:                                                                 | No             |  |
| TWX LCC:                                                                 | No             |  |
| ZMD, ZMZPA:                                                              | No             |  |
| Note: Option LVM is only compatible with the PSET and M5000 series LCCs. |                |  |
| —end—                                                                    |                |  |

## **Assigning LVM**

The following functionalities apply to the LVM option:

- set functionality applies
- subset functionality does not apply
- DN functionality does not apply
- key functionality does not apply

# **Option requirements**

The user assigns the LVM option after the MWT option is assigned to the line. The CAR option is set to YES.

#### **Notes**

There are no notes for this option.

#### **Feature identification**

Functionality: NTXE47AA

Feature number: AG1625

| 1-128 Service ( | order o | ptions |
|-----------------|---------|--------|
|-----------------|---------|--------|

# LVM – Leave Message (end)

### M0022 - 22-Key Add-On for Aries

### **Description**

The 22-key Add-On for Aries (M0022) option allows the addition of a 22-key add-on unit to a Meridian Digital Telephone set.

### **Example**

The following is an example of the M0022 option.

#### Example of the M0022 option in prompt mode

```
> ADO
SONUMBER:
            NOW 92 5 12 PM
DN_OR_LEN:
> 0 0 0 21
OPTKEY:
> 1
OPTION:
> M0022
M0022_COUNT:
OPTKEY:
>$
```

#### Example of the M0022 option in no-prompt mode

```
> ADO $ 0 0 0 21 1 M0022 1 $
```

### M0022 – 22-Key Add-On for Aries (continued)

### **Prompts**

The system prompts for the M0022 option appear in the following table.

#### Input prompts for the M0022 option

| Prompt      | Valid input                                                                                    | Explanation                                                                                                    |
|-------------|------------------------------------------------------------------------------------------------|----------------------------------------------------------------------------------------------------|
| SONUMBER    | Refer to SONUMBER in the Prompts table in Chapter 2 for information on valid inputs.           | The service order number the user enters.                                                                                                    |
| DN_OR_LEN   | Refer to DN and LEN_OR_LTID in the Prompts table in Chapter 2 for information on valid inputs. | Enter the DN or LEN of the line. For an MDN line or MLH/DLH hunt members, if the user specifies a DN the system prompts for the LEN. If the user enters the LEN, the system does not prompt for the DN. |
| OPTION      | Refer to the Line service options table in Chapter 2 for a list of valid inputs.               | Service options the user establishes, modifies, or deletes. The user can specify a maximum of 20 options in any single ADD, ADO, EST, or NEW command.                                                   |
| OPTKEY      | 1-69 for business set; 1, 2, 3, 4, or 7 for data unit                                          | Identifies the key on a business set or data unit to which an option is assigned.                                                                                                    |
| M0022_COUNT | 1 or 2                                                                                         | The add-on option count for Aries sets.                                                                                                    |

# M0022 to line class code compatibility

Option M0022 to LCC compatibility appears in the following table.

#### M0022 to LCC compatibility

| Line class code | Compatible? |  |
|-----------------|-------------|--|
| 1FR-1MR:        | No          |  |
| RES:            | No          |  |
| —continued—     |             |  |

## M0022 – 22-Key Add-On for Aries (continued)

### M0022 to LCC compatibility (continued)

| Line class code                                                                               | Compatible?    |
|-----------------------------------------------------------------------------------------------|----------------|
| IBN:                                                                                          | No             |
| 2FR-10FR:                                                                                     | No             |
| CSD:                                                                                          | No             |
| KEYSET LCCs:                                                                                  | Yes (see note) |
| DATA-PDATA:                                                                                   | No             |
| MADO-MPDA:                                                                                    | No             |
| WATSLCC:                                                                                      | No             |
| COIN LCC:                                                                                     | No             |
| PBX LCC:                                                                                      | No             |
| TWX LCC:                                                                                      | No             |
| ZMD, ZMZPA:                                                                                   | No             |
| <i>Note:</i> Option M0022 is only compatible with the M2016S, M2216A, M2216B, and M2616 LCCs. |                |
| —end—                                                                                         |                |

# **Assigning M0022**

The following functionalities apply to the M0022 option:

- set functionality does not apply
- subset functionality does not apply
- DN functionality does not apply
- key functionality does not apply

# **Option requirements**

There are no requirements for this option.

### **Notes**

There are no notes for this option.

## **Feature identification**

Functionality: NTX640AA

Feature number does not apply

# M0022 – 22-Key Add-On for Aries (end)

# **M0200 – Display Option for Aries**

## **Description**

The Display Option for Aries (M0200) option allows the addition of a 2-line by 24-character display to a Meridian Digital Telephone set.

# **Example**

The following is an example of the M0200 option.

### Example of the M0200 option in prompt mode

```
>ADO
SONUMBER: NOW 90 1 5 PM
DN_OR_LEN:
>1092
OPTKEY:
>1
OPTION:
>M0200
OPTKEY:
>$
```

### Example of the M0200 option in no-prompt mode

```
>ADO $ 1 0 9 2 1 M0200 $
```

# **M0200 – Display Option for Aries** (continued)

## **Prompts**

The system prompts for the M0200 option appear in the following table.

## Input prompts for the M0200 option

| Prompt    | Valid input                                                                                    | Explanation                                                                                                    |
|-----------|------------------------------------------------------------------------------------------------|----------------------------------------------------------------------------------------------------|
| SONUMBER  | Refer to SONUMBER in the Prompts table in Chapter 2 for information on valid inputs.           | The service order number the user enters.                                                                                                    |
| DN_OR_LEN | Refer to DN and LEN_OR_LTID in the Prompts table in Chapter 2 for information on valid inputs. | Enter the DN or LEN of the line. For an MDN line or MLH/DLH hunt members, if the user specifies a DN, the system prompts for a LEN. If the user enters the LEN, the system does not prompt for the DN. |
| OPTION    | Refer to the Line service options table in Chapter 2 for a list of valid inputs.               | Service options the user establishes, modifies, or deletes. The user can specify a maximum of 20 options in any single ADD, ADO, EST, or NEW command.                                                  |
| OPTKEY    | 1-69 for business set;<br>1, 2, 3, 4, or 7 for data<br>unit.                                   | Identifies the key on business set or data unit to which the user assigns an option.                                                                                                    |

# M0200 to line class code compatibility

Option M0200 to LCC compatibility appears on the following table.

### M0200 to LCC compatibility

| Line class code                                                                        | Compatible? |
|----------------------------------------------------------------------------------------|-------------|
| 1FR-1MR:                                                                               | No          |
| RES:                                                                                   | No          |
| IBN:                                                                                   | No          |
| Note: Option M0200 is only compatible with the M2008, M2016S, M2616, and M2616CT LCCs. |             |

# **M0200 – Display Option for Aries** (continued)

### M0200 to LCC compatibility (continued)

| Line class code                                                                               | Compatible?    |  |
|-----------------------------------------------------------------------------------------------|----------------|--|
| 2FR-10FR:                                                                                     | No             |  |
| CSD:                                                                                          | No             |  |
| KEYSET LCCs:                                                                                  | Yes (see note) |  |
| DATA-PDATA:                                                                                   | No             |  |
| MADO-MPDA:                                                                                    | No             |  |
| WATSLCC:                                                                                      | No             |  |
| COIN LCC:                                                                                     | No             |  |
| PBX LCC:                                                                                      | No             |  |
| TWX LCC:                                                                                      | No             |  |
| ZMD, ZMZPA:                                                                                   | No             |  |
| <i>Note:</i> Option M0200 is only compatible with the M2008, M2016S, M2616, and M2616CT LCCs. |                |  |
| —end—                                                                                         |                |  |

# **Assigning M0200**

The following functionalities apply to the M0200 option:

- set functionality does not apply
- subset functionality does not apply
- DN functionality does not apply
- key functionality does not apply

# **Option requirements**

There are no requirements for this option.

# M0200 - Display Option for Aries (end)

## **Notes**

The user adds the M0200 display option to an Integrated Voice and Data (IVD) set. When this action occurs, the display time and date section of the feature are not active until the set is reset. The BSY and RTS commands at the MAP terminal reset the set. The set is reset if the set is unplugged at the jack and connected again.

When the M0200 option is activated, key 8 is dedicated for use as a local program key. If the telephone set has the Meridian Programmable Data Adapter (MPDA) key 8 is used to set parameters for data service.

## Feature identification

Functionality: NTX640AA

Feature number does not apply

## M518 – 18-Button Add-On for Meridian M5000 Series

## **Description**

The 18-Button Add-On for Meridian M5000 Series (M518) option allows the addition of an 18-button add-on unit to a Meridian M5000 series (M5009, M5112, M5209, or M5312) business set.

# **Example**

The following is an example of the M518 option.

### Example of the M518 option in prompt mode

```
> ADO
SONUMBER:
              NOW 92 5 5 PM
DN OR LEN:
> 0 0 18 10
OPTKEY:
> 2
OPTION:
> M518
QUANTITY:
> 1
OPTKEY:
>$
```

### Example of the M518 option in no-prompt mode

```
> ADO $ 0 0 18 10 2 M518 1 $
```

# M518 – 18-Button Add-On for Meridian M5000 Series (continued)

# **Prompts**

The system prompts for the M518 option appear in the following table.

## Input prompts for the M518 option

| Prompt    | Valid input                                                                                    | Explanation                                                                                                    |
|-----------|------------------------------------------------------------------------------------------------|----------------------------------------------------------------------------------------------------|
| SONUMBER  | Refer to SONUMBER in the Prompts table in Chapter 2 for information on valid inputs.           | The service order number the user enters.                                                                                                    |
| DN_OR_LEN | Refer to DN and LEN_OR_LTID in the Prompts table in Chapter 2 for information on valid inputs. | Enter the DN or LEN of<br>the line. For an MDN line<br>or MLH/DLH hunt<br>members, if the user<br>specifies a DN the system<br>prompts for the LEN. If<br>the user enters the LEN,<br>the system does not<br>prompt for the DN. |
| OPTION    | Refer to the Line service options table in Chapter 2 for a list of valid inputs.               | Service options the user establishes, modifies, or deletes. The user can specify a maximum of 20 options in any single ADD, ADO, EST, or NEW command.                                                                           |
| OPTKEY    | 1-69 for business set; 1, 2, 3, 4, or 7 for data unit                                          | Identifies the key on a business set or data unit to which the user assignes an option.                                                                                                    |
| QUANTITY  | 1-3                                                                                            | Indicates the number of M518 add-on units for a M5000 set.                                                                                                    |

# M518 – 18-Button Add-On for Meridian M5000 Series (continued)

## M518 to line class code compatibility

Option M518 to LCC compatibility appears in the following table.

## M518 to LCC compatibility

| Line class code                                                                  | Compatible?    |
|----------------------------------------------------------------------------------|----------------|
| 1FR-1MR:                                                                         | No             |
| RES:                                                                             | No             |
| IBN:                                                                             | No             |
| 2FR-10FR:                                                                        | No             |
| CSD:                                                                             | No             |
| KEYSET LCCs:                                                                     | Yes (see note) |
| DATA-PDATA:                                                                      | No             |
| MADO-MPDA:                                                                       | No             |
| WATSLCC:                                                                         | No             |
| COIN LCC:                                                                        | No             |
| PBX LCC:                                                                         | No             |
| TWX LCC:                                                                         | No             |
| ZMD, ZMZPA:                                                                      | No             |
| <b>Note:</b> Option M518 is only compatible with the PSET and M5000 series LCCs. |                |

# **Assigning M518**

The following functionalities apply to the M518 option:

- set functionality applies
- subset functionality does not apply
- DN functionality does not apply
- key functionality does not apply

# M518 – 18-Button Add-On for Meridian M5000 Series (end)

## **Option requirements**

There are no requirements for this option.

### **Notes**

The following notes apply to M518:

- The user can add a maximum of three M518 units to a Meridian business set. The user can use an M518 with an M536 36-button expansion unit.
- The M518 unit requires local power to operate.
- The user can assign 18 keys on the M518 unit. Each key is equipped with a lamp.

## **Feature identification**

Functionality: NTX106AA

Feature number: AG0978

## M536 – 36-Button Add-On for Meridian M5000 Series

## **Description**

The 36-Button Add-On for Meridian M5000 Series (M536) option allows the addition of a 36-button add-on unit to a Meridian M5000 series (M5009, M5112, M5209, or M5312) business set.

## **Example**

The following is an example of the M536 option.

### Example of the M536 option in prompt mode

```
> ADO
SONUMBER:
              NOW 92 5 5 PM
DN_OR_LEN:
> 0 0 18 10
OPTKEY:
> 2
OPTION:
> M536
OPTKEY:
>$
```

## Example of the M536 option in no-prompt mode

```
> ADO $ 0 0 18 10 2 M536 $
```

# M536 – 36-Button Add-On for Meridian M5000 Series (continued)

# **Prompts**

The system prompts for the M536 option appear in the following table.

## Input prompts for the M536 option

| Prompt    | Valid input                                                                                    | Explanation                                                                                                    |
|-----------|------------------------------------------------------------------------------------------------|----------------------------------------------------------------------------------------------------|
| SONUMBER  | Refer to SONUMBER in the Prompts table in Chapter 2 for information on valid inputs.           | The service order number the user to enter.                                                                                                    |
| DN_OR_LEN | Refer to DN and LEN_OR_LTID in the Prompts table in Chapter 2 for information on valid inputs. | Enter the DN or LEN of the line. For an MDN line or MLH/DLH hunt members, if the user enters a DN, the system prompts for the LEN. If the user enters the LEN, the system does not prompt for the DN. |
| OPTION    | Refer to the Line service options table in Chapter 2 for a list of valid inputs.               | Service options the user establishes, modifies or deletes. The user can specify a maximum of 20 options in any single ADD, ADO, EST, or NEW command.                                                  |
| OPTKEY    | 1-69 for business set; 1, 2, 3, 4, or 7 for data unit                                          | Identifies the key on a business set or data unit to which the user assigns.                                                                                                    |

# M536 to line class code compatibility

Option M536 compatibility to LCC appears in the following table.

### M536 to LCC compatibility

| Line class code                                                           | Compatible? |
|---------------------------------------------------------------------------|-------------|
| 1FR-1MR:                                                                  | No          |
| RES:                                                                      | No          |
| IBN:                                                                      | No          |
| Note: Option M536 is only compatible with the PSET and M5000 series LCCs. |             |
| —continued—                                                               |             |

## M536 – 36-Button Add-On for Meridian M5000 Series (continued)

### M536 to LCC compatibility (continued)

| Line class code                                                           | Compatible?    |
|---------------------------------------------------------------------------|----------------|
| 2FR-10FR:                                                                 | No             |
| CSD:                                                                      | No             |
| KEYSET LCCs:                                                              | Yes (see note) |
| DATA-PDATA:                                                               | No             |
| MADO-MPDA:                                                                | No             |
| WATSLCC:                                                                  | No             |
| COIN LCC:                                                                 | No             |
| PBX LCC:                                                                  | No             |
| TWX LCC:                                                                  | No             |
| ZMD, ZMZPA:                                                               | No             |
| Note: Option M536 is only compatible with the PSET and M5000 series LCCs. |                |
| —end—                                                                     |                |

# **Assigning M536**

The following functionalities apply to the M536 option:

- set functionality applies
- subset functionality does not apply
- DN functionality does not apply
- key functionality does not apply

# **Option requirements**

There are no requirements for this option.

### **Notes**

The following notes apply to M536:

- The M536 unit requires local power to operate.
- The user can assign 36 keys to the M536 unit. Each key is equipped with a lamp.
- The user can only connect one M536 unit, or one M536 and one M518, to a Meridian business set at a time.

# M536 – 36-Button Add-On for Meridian M5000 Series (end)

## **Feature identification**

Functionality: NTX106AA

Feature number: F2864

## **Description**

The MAN option allows the user to designate a line as a manual line. The system automatically routes calls from manual lines to an operator or manual line treatment. The system routes these calls when service is requested. These lines do not have dial originating capability. Calls to manual lines terminate in the same way as calls would to separate lines.

## **Example**

The following is an example of the MAN option.

### Example of the MAN option in the prompt mode

```
>ADO
SONUMBER: NOW 92 5 12 PM
>
DN_OR_LEN:
>6211340
OPTION:
>MAN
OPTION:
>$
```

#### Example of the MAN option in the no-prompt mode

```
>ADO $ 6211340 MAN $
```

## MAN - Manual Line (continued)

## **Prompts**

The system prompts for the MAN option appear in the following table.

## Input prompts for the MAN option

| Prompt    | Valid input                                                                                     | Explanation                                                                                                    |
|-----------|-------------------------------------------------------------------------------------------------|----------------------------------------------------------------------------------------------------|
| SONUMBER  | Refer to SONUMBER in the<br>"Prompts" table in Chapter 2 for<br>information on valid inputs     | The unique number of the service order the user enters                                                                                                    |
| DN_OR_LEN | Refer to DN and LEN_OR_LTID in the "Prompts" table in Chapter 2 for information on valid inputs | Enter the DN or LEN of<br>the line. For a MDN line<br>or MLH/DLH hunt<br>members, if the user<br>specifies a DN, the<br>system prompts for the<br>LEN. If the user enters<br>the LEN, the system does<br>not prompt for the DN. |
| OPTION    | Refer to the "Line service options" table in Chapter 2 for a list of valid inputs               | Option(s) for a service to<br>establish, modify, or<br>delete. A user can<br>specify a maximum of 20<br>options for any one ADD,<br>ADO, EST, or NEW<br>command.                                                                |

# MAN to line class code compatibility

The following table describes MAN compatibility to LCC.

## MAN to LCC compatibility

| Line class code                                          | Compatible? |
|----------------------------------------------------------|-------------|
| 1FR-1MR:                                                 | Yes         |
| RES:                                                     | No          |
| IBN:                                                     | No          |
| 2FR-10FR:                                                | No          |
| Note: The MAN option is not compatible with the CFD LCC. |             |
| —continued—                                              |             |

# MAN - Manual Line (end)

### MAN to LCC compatibility (continued)

| Line class code                                          | Compatible?    |  |
|----------------------------------------------------------|----------------|--|
| CSD:                                                     | No             |  |
| KEYSET LCCs:                                             | No             |  |
| DATA-PDATA:                                              | No             |  |
| MADO-MPDA:                                               | No             |  |
| WATSLCC:                                                 | No             |  |
| COIN LCC:                                                | Yes (see note) |  |
| PBX LCC:                                                 | Yes            |  |
| TWX LCC:                                                 | No             |  |
| ZMD, ZMZPA:                                              | No             |  |
| Note: The MAN option is not compatible with the CFD LCC. |                |  |
| —end—                                                    |                |  |

# **Assigning MAN**

The following functionalities apply to the MAN option:

- set functionality does not apply
- subset functionality does not apply
- DN functionality does not apply
- key functionality does not apply

# **Option prerequisites**

There are no requirements for the MAN option.

## **Notes**

Manual line treatment is part of the office data.

## Feature identification

Functionality: NTX901AA

Feature number: F0246

## MBK - Make Busy Key

## **Description**

The user uses the MBK option with the incoming message buffer (IMB) option. The MBK can be activated on a line assigned the IMB option. When the MBK is activated on this line, the system does not forward incoming calls to that line. These calls receive a busy tone or other operating company-specified treatment.

## **Example**

The following is an example of the MBK option. This example adds MBK to a service that is assigned the call forwarding busy line (CFBL) option. The DN is 621-6052.

## Example of the MBK option in the prompt mode

```
>ADO
              NOW 91 12 13 AM
SONUMBER:
DN_OR_LEN:
>6216052
OPTION:
>MBK
SC:
>MTM
TMNO:
>4
TMCKTNO:
>0
POINT:
>0
NORMAL_STATE:
>0
OPTION:
>$
```

#### Example of the MBK option in the no-prompt mode

```
>ADO $ 6216052 MBK MTM 4 0 0 0 $
```

# MBK - Make Busy Key (continued)

# **Prompts**

The system prompts for the MBK option appear in the following table.

## Input prompts for the MBK option

| Prompt    | Valid input                                                                                     | Explanation                                                                                                    |
|-----------|-------------------------------------------------------------------------------------------------|----------------------------------------------------------------------------------------------------|
| SONUMBER  | Refer to SONUMBER in the<br>"Prompts" table in Chapter 2<br>for information on valid inputs     | The number of the service order the user enters                                                                                                    |
| DN_OR_LEN | Refer to DN and LEN_OR_LTID in the "Prompts" table in Chapter 2 for information on valid inputs | Enter the DN or the LEN of the line. For a MDN line or MLH/DLH hunt members, if the user specifies a DN, the system prompts for the LEN. If the user enters the LEN, the system does not prompt for the DN. |
| OPTION    | Refer to the "Line service options" table in Chapter 2 for a list of valid inputs               | Option(s) for a service to<br>establish, modifiy or<br>delete. The user can<br>specify a maximum of 20<br>options for any one ADD,<br>ADO, EST, or NEW<br>command.                                          |
|           | —continued—                                                                                     |                                                                                                    |

# MBK - Make Busy Key (continued)

## Input prompts for the MBK option (continued)

| Prompt  | Valid input                               | Explanation                                                                                                    |
|---------|-------------------------------------------|----------------------------------------------------------------------------------------------------|
| SC      | Valid Input Format:                       | Scan point                                                                                                    |
|         | tmtype tmno tmcktno point normal_state    |                                                                                                    |
|         | Where:                                    |                                                                                                    |
|         | tmtype = MTM, RSM                         |                                                                                                    |
|         | tmno = 0 to 2047                          |                                                                                                    |
|         | tmcktno = 0 to 29                         |                                                                                                    |
|         | point = 0 to 6 (SD point number)          |                                                                                                    |
|         | normal_state = 0 for open or 1 for closed |                                                                                                    |
| TMN0    | 0–2047                                    | Enter the number of the trunk module on which the circuit is mounted. This prompt appears after the signal distribution (SD) or service circuit (SC) prompt if the user does not enter data on one line. |
| TMCKTNO | 0–29                                      | Enter the trunk module circuit number to which the circuit is assigned. This prompt appears after the SD or SC prompt if the user does not enter data on one line.                                       |
|         | —continued—                               |                                                                                                    |

# MBK – Make Busy Key (continued)

## Input prompts for the MBK option (continued)

| Prompt       | Valid input | Explanation                                                                                             |
|--------------|-------------|----------------------------------------------------------------------------------------------------|
| POINT        | 0–6         | The SD point number, appears after the SD or SC prompt, if the user does not enter the data on one line |
| NORMAL_STATE | 0=open      | The normal state of the SD point appears after                                                          |
|              | 1=closed    | the SD or SC prompt. This state appears if the user does not enter the data on one line.                |
|              | —end—       |                                                                                                    |

# MBK to line class code compatibility

The following table describes MBK compatibility to LCC.

## MBK to LCC compatibility

| Line class code                                              | Compatible?      |  |
|--------------------------------------------------------------|------------------|--|
| 1FR-1MR:                                                     | Yes              |  |
| RES:                                                         | Yes              |  |
| IBN:                                                         | Yes              |  |
| 2FR-10FR:                                                    | No               |  |
| CSD:                                                         | No               |  |
| KEYSET LCCs:                                                 | Yes (see note 1) |  |
| DATA-PDATA:                                                  | Yes (see note 2) |  |
| MADO-MPDA:                                                   | Yes              |  |
| WATSLCC:                                                     | No (see note 3)  |  |
| Note 1: The MBK option is not compatible with the M2006 LCC. |                  |  |
| Note 2: The MBK option is not compatible with the PDATA LCC. |                  |  |
| Note 3: The MBK option is compatible with the INW LCC.       |                  |  |
| -continued-                                                  |                  |  |

## MBK – Make Busy Key (continued)

### MBK to LCC compatibility (continued)

| Line class code                                              | Compatible? |  |
|--------------------------------------------------------------|-------------|--|
| COIN LCC:                                                    | No          |  |
| PBX LCC:                                                     | Yes         |  |
| TWX LCC:                                                     | No          |  |
| ZMD, ZMZPA:                                                  | Yes         |  |
| Note 1: The MBK option is not compatible with the M2006 LCC. |             |  |
| Note 2: The MBK option is not compatible with the PDATA LCC. |             |  |
| Note 3: The MBK option is compatible with the INW LCC.       |             |  |
| end                                                          |             |  |

## **Assigning MBK**

The following functionalities apply to the MBK option:

- set functionality does not apply
- subset functionality does not apply
- DN functionality applies
- key functionality does not apply

# **Option requirements**

Assignment of call forwarding busy (CFB) or call forwarding busy line (CFBL) is a requirement for this option.

## **Notes**

The following notes apply to MBK:

- The MBK option can be assigned to the pilot of a DLH or MLH group only.
- The MBK option cannot be assigned to a line that has the RMB option.
- The ADO command assigns the MBK option to a line (not EST or

# MBK - Make Busy Key (end)

ADD).

# **Feature identification**

Functionality: NTXJ84AA

Feature number: NC0084

# **MBSCAMP – Meridian Business Set Station Camp-On**

## **Description**

The MBSCAMP option allows a Meridian business set (MBS) user to transfer a call to a busy station. If the busy station does not answer the call in a fixed time period, the call returns to the MBS. The transferred party is "camped-on" to the busy station.

## **Example**

The following is an example of the MBSCAMP option.

#### **Example of the MBSCAMP option in the prompt mode**

```
>ADO
SONUMBER: NOW 90 1 2 AM
>
DN_OR_LEN:
>0 0 8 6
OPTKEY:
>7
OPTION:
>MBSCAMP
OPTKEY:
>$
```

#### **Example of the MBSCAMP option in the no-prompt mode**

```
>ADO $ 0 0 8 6 7 MBSCAMP $
```

# MBSCAMP - Meridian Business Set Station Camp-On (continued)

# **Prompts**

The system prompts for the MBSCAMP option appear in the following

### Input prompts for the MBSCAMP option

| Prompt    | Valid input                                                                                      | Explanation                                                                                                    |
|-----------|--------------------------------------------------------------------------------------------------|----------------------------------------------------------------------------------------------------|
| SONUMBER  | Refer to SONUMBER in the<br>"Prompts" table in Chapter 2 for<br>information on valid inputs      | The number of the service order to enter                                                                                                    |
| DN_OR_LEN | Refer to DN and LEN_OR_LTID in the "Prompts" table in Chapter 2 for information on valid inputs. | Enter the DN or the LEN of the line. For a MDN line or MLH/DLH hunt members, if the user specifies a DN, the system prompts for the LEN. If the user enters the LEN, the system does not prompt for the DN. |
| OPTION    | Refer to the "Line service options" table in Chapter 2 for a list of valid inputs.               | Option(s) for a service to establish, modify, or delete. The user can specify a maximum of 20 options for any one ADD, ADO, EST, or NEW command.                                                            |
| OPTKEY    | 1–69 for business set;<br>1, 2, 3, 4, or 7 for data unit                                         | Indicates the key on<br>business set or data unit<br>to which the user assigns<br>an option                                                                                                    |

## MBSCAMP - Meridian Business Set Station Camp-On (continued)

## MBSCAMP to line class code compatibility

The following table describes MBSCAMP compatibility to LCC.

## MBSCAMP to LCC compatibility

| Line class code                                                    | Compatible?    |  |
|--------------------------------------------------------------------|----------------|--|
| 1FR-1MR:                                                           | No             |  |
| RES:                                                               | No             |  |
| IBN:                                                               | No             |  |
| 2FR-10FR:                                                          | No             |  |
| CSD:                                                               | No             |  |
| KEYSET LCCs:                                                       | Yes (see note) |  |
| DATA-PDATA:                                                        | No             |  |
| MADO-MPDA:                                                         | No             |  |
| WATSLCC:                                                           | No             |  |
| COIN LCC:                                                          | No             |  |
| PBX LCC:                                                           | No             |  |
| TWX LCC:                                                           | No             |  |
| ZMD, ZMZPA:                                                        | No             |  |
| Note: The MBSCAMP is not compatible with the M2006 and M3000 LCCs. |                |  |
| —end—                                                              |                |  |

# **Assigning MBSCAMP**

The following functionalities apply to the MBSCAMP option:

- set functionality applies
- subset functionality does not apply
- DN functionality does not apply
- key functionality does not apply

## MBSCAMP - Meridian Business Set Station Camp-On (end)

## **Option requirements**

A business set with the MBSCAMP option must also have a 3-way calling (3WC) or call transfer (CXR) key assigned.

### **Notes**

The following notes apply to MBSCAMP:

- The user can only use the MBSCAMP option to camp-on to a line in the talking state only.
- The user cannot assign MBSCAMP option to a key greater than 9.
- A user can camp-on a maximum of one call to a busy station.
- For additional information on the operation of the MBSCAMP option, refer to the Translations Guide.

## Feature identification

Functionality: NTXJ98AA

Feature number: NC0080

### MCH - Malicious Call Hold

## **Description**

The MCH option allows a subscriber to hold a connection in the switching unit on a malicious call. The call can be traced back to the originating party.

The MCH feature is not compatible with call-originating integrated services digital network (ISDN) telephone sets. A user can make a call from an ISDN phone set to one of the following:

- proprietary business set (PSET)
- electronic business service (EBS)
- Meridian Business Set (MBS)

During calls from an ISDN phone set, the user of the business set can press the MCH key. If the user presses the MCH key, the MCH feature does not continue to hold the ISDN set. When the business set tries to apply the MCH, the system generates log report FTR138. This report indicates treatment as FNAL (FEATURE\_NOT\_ALLOWED).

## **Example**

The following is an example of the MCH option. The MCH option is assigned to key 9.

#### Example of the MCH option in the prompt mode

```
>ADO
SONUMBER: NOW 92 3 27 AM
>
DN_OR_LEN:
>6210103
OPTKEY:
>9
OPTION:
>MCH
OPTKEY:
>$
```

#### Example of the MCH option in the no-prompt mode

```
>ADO $ 6210103 9 MCH $
```

# MCH - Malicious Call Hold (continued)

# **Prompts**

The system prompts for the MCH option appear in the following table.

## Input prompts for the MCH option

| Prompt    | Valid input                                                                                                 | Explanation                                                                                                    |
|-----------|----------------------------------------------------------------------------------------------------|----------------------------------------------------------------------------------------------------|
| SONUMBER  | Refer to SONUMBER in<br>the "Prompts" table in<br>Chapter 2 for information<br>on valid inputs              | The number of the service order the user enters                                                                                                    |
| DN_OR_LEN | Refer to DN and<br>LEN_OR_LTID in the<br>"Prompts" table in<br>Chapter 2 for information<br>on valid inputs | Enter the DN or the LEN of the line. For a MDN line or MLH/DLH hunt members, if the user specifies a DN, the system prompts for the LEN. If the user enters the LEN, the system does not prompt for the DN. |
| OPTION    | Refer to the "Line service options" table in Chapter 2 for a list of valid inputs.                          | Option(s) for a service to establish, modify, or delete. The user can specify a maximum of 20 options for any single ADD, ADO, EST, or NEW command.                                                         |
| OPTKEY    | 1–69 for business set; 1, 2, 3, 4, or 7 for data unit                                                       | Indicates the key on business<br>set or data unit to which the<br>user assigns the option                                                                                                    |

# MCH to line class code compatibility

The following table describes MCH compatibility to LCC.

### MCH to LCC compatibility

| Line class code                                           | Compatible? |  |
|-----------------------------------------------------------|-------------|--|
| 1FR-1MR:                                                  | No          |  |
| RES:                                                      | No          |  |
| Note: The MCH option is not compatible with the DATA LCC. |             |  |
| —continued—                                               |             |  |

## MCH - Malicious Call Hold (continued)

### MCH to LCC compatibility (continued)

| Line class code                                           | Compatible?    |  |
|-----------------------------------------------------------|----------------|--|
| IBN:                                                      | No             |  |
| 2FR-10FR:                                                 | No             |  |
| CSD:                                                      | No             |  |
| KEYSET LCCs:                                              | Yes            |  |
| DATA-PDATA:                                               | Yes (see note) |  |
| MADO-MPDA:                                                | No             |  |
| WATSLCC:                                                  | No             |  |
| COIN LCC:                                                 | No             |  |
| PBX LCC:                                                  | No             |  |
| TWX LCC:                                                  | No             |  |
| ZMD, ZMZPA:                                               | No             |  |
| Note: The MCH option is not compatible with the DATA LCC. |                |  |
| —end—                                                     |                |  |

# **Assigning MCH**

The following functionalities apply to the MCH option:

- set functionality applies
- subset functionality does not apply
- DN functionality does not apply
- key functionality does not apply

# **Option requirements**

To use MCH by code access, the set must have the three-way calling (3WC) or call transfer (CXR) options assigned.

### **Notes**

The following notes apply to MCH:

The MCH option can be assigned to a key or as a code access feature.
 The subscriber can use the MCH set feature on any of the DN appearances of the set.

# MCH - Malicious Call Hold (end)

The MCH option only applies to two-party calls.

# **Feature identification**

Functionality: NTX106AA

Feature number: F1835

## **MDN – Multiple Appearance Directory Number**

## **Description**

The MDN option assigns a DN to more than one set.

## **Example**

The following is an example of the MDN option. This example adds MDN with EXB variant to a 500 set with DN 621-4444. The MDN member is defined as the primary member. The group DN is the same as the current line number.

### Example of the MDN option in the prompt mode

```
>ADO
SONUMBER:
            NOW 92 1 3 AM
DN_OR_LEN:
>6214444
OPTION:
>MDN
MDNTYPE:
>EXB
PRIMARY:
>Y
RING:
>Y
DIR_NUMBER: 6214444
OPTION:
>$
```

### Example of the MDN option in the no-prompt mode

```
>ADO $ 6214444 MDN EXB Y Y $ $
```

# **MDN – Multiple Appearance Directory Number** (continued)

## **Prompts**

The system prompts for the MDN option appear in the following table.

### Input prompts for the MDN option

| Prompt     | Valid input                                                                                              | Explanation                                                                                                    |
|------------|----------------------------------------------------------------------------------------------------|----------------------------------------------------------------------------------------------------|
| SONUMBER   | Refer to SONUMBER in the<br>"Prompts" table in Chapter 2 for<br>information on valid inputs              | The number of the service order the user enters                                                                                                    |
| DN_OR_LEN  | Refer to DN and<br>LEN_OR_LTID in the<br>"Prompts" table in Chapter 2 for<br>information on valid inputs | Enter the DN or the LEN of the line. For a MDN line or MLH/DLH hunt members, if the user specifies a DN, the system prompts for the LEN. If the user enters the LEN, the system does not prompt for the DN. |
| OPTION     | Refer to the "Line service options" table in Chapter 2 for a list of valid inputs.                       | Option(s) for a service to establish, modify, or delete. The user can specify a maximum of 20 options for any one ADD, ADO, EST, or NEW command.                                                            |
| MDNTYPE    | MCA=multi-call arrangement                                                                               | Multiple access DN                                                                                                    |
|            | SCA=single-call arrangement                                                                              |                                                                                                    |
|            | EXB=extension bridging                                                                                   |                                                                                                    |
| PRIMARY    | Y = Yes, N = No                                                                                          | Primary member of a MADN group                                                                                                    |
| RING       | Y = Yes, N = No                                                                                          | Y = Yes, N = No                                                                                                    |
| DIR_NUMBER | The user enters seven digits. These digits do not have spaces or hyphens.                                | The user enters seven digits. These digits do not have spaces or hyphens.                                                                                                    |

# MDN to line class code compatibility

The following table describes MDN compatibility to LCC.

## **MDN – Multiple Appearance Directory Number** (continued)

### MDN to LCC compatibility

| Line class code | Compatible?   |
|-----------------|---------------|
| 1FR-1MR:        | No            |
| RES:            | Yes           |
| IBN:            | Yes           |
| 2FR-10FR:       | No            |
| CSD:            | No            |
| KEYSET LCCs:    | Yes           |
| DATA-PDATA:     | No            |
| MADO-MPDA:      | No            |
| WATSLCC:        | No            |
| COIN LCC:       | No            |
| PBX LCC:        | No            |
| TWX LCC:        | No            |
| ZMD, ZMZPA:     | No (see note) |

**Note:** The user can assign lines with an LCC of ZMD or ZMZPA option MDN. The user assigns these options if field RES\_AS\_POTS of office parameter RES\_SO\_SIMPLIFICATION is "Y" and feature NC0485 is present. Refer to Table OFCVAR in the *Office Parameters Reference Manual*.

# **Assigning MDN**

The following functionalities apply to the MDN option:

- set functionality does not apply
- subset functionality does not apply
- DN functionality applies
- key functionality does not apply

# MDN – Multiple Appearance Directory Number (end)

## **Option requirements**

There are no requirements for this option.

### Notes

The following notes apply to MDN.

- The user can delete the MDN option from a member that is idle. The user can change the MDNTYPE assigned to a MADN group when the group is idle.
- During the assignment of an MDN to an IBN line, the user must assign the PIC option to the line. Feature package NTX734AA contains the PIC option. The user must assign the PIC to primary and non-primary MADN members.
- Options GIC and MDN are not compatible for 2500 phones. The user can assign these options to the same P-phone set. The user must assign the GIC key feature and the MDN option to separate keys.
- Data calls are only supported on the primary MDN. If a data call is attempted from a secondary MDN appearance, the call will not complete and logs SME 108 and 109 will be generated.

*Note:* Not all SME 108 and 109 logs are a result of a data call being attempted from a secondary MDN.

### Feature identification

Functionality: NTX106AA

Feature number: F1832

### MDNNAME - MDN Member Name

## **Description**

The MDNNAME option allows names to be assigned to multiple-appearance directory number (MDN) groups. This option also allows names to be assigned to each secondary unit of an MDN group. These names appear on Meridian business sets during call activity. The display of the names provides more detailed calling information to the parties involved in the call.

## **Example**

The following is an example of the MDNNAME option.

### **Example of the MDNNAME option in the prompt mode**

```
>ADO
SONUMBER: NOW 92 4 13 PM
>
DN_OR_LEN:
>7202769
LEN:
>0 0 8 8
OPTKEY:
>2
OPTION:
>MDNNAME
DISPLAYNAME:
>MGRUBB
OPTKEY:
>$
```

#### Example of the MDNNAME option in the no-prompt mode

>ADO \$ 7202769 0 0 8 8 2 MDNNAME MGRUBB \$

# **MDNNAME – MDN Member Name** (continued)

# **Prompts**

The system prompts for the MDNNAME option appear in the following

### Input prompts for the MDNNAME option

| Prompt      | Valid input                                                                                              | Explanation                                                                                                    |
|-------------|----------------------------------------------------------------------------------------------------|----------------------------------------------------------------------------------------------------|
| SONUMBER    | Refer to SONUMBER in the<br>"Prompts" table in Chapter 2 for<br>information on valid inputs              | The number of the service order the user enters                                                                                                    |
| DN_OR_LEN   | Refer to DN and<br>LEN_OR_LTID in the<br>"Prompts" table in Chapter 2 for<br>information on valid inputs | Enter the DN or the LEN of the line. For a MDN line or MLH/DLH hunt members, if the user specifies a DN, the system prompts for the LEN. If the user enters the LEN, the system does not prompt for the DN. |
| OPTION      | Refer to the "Line service options" table in Chapter 2 for a list of valid inputs                        | Option(s) for a service to establish, modify, or delete. The user can specify a maximum of 20 options for any one ADD, ADO, EST, or NEW command.                                                            |
| OPTKEY      | 1–69 for business set;<br>1, 2, 3, 4, or 7 for data unit                                                 | Indicates the key on<br>business set or data unit<br>to which the user assigns<br>an option                                                                                                    |
| DISPLAYNAME | 1-15 characters                                                                                          | Name to appear on MBS                                                                                                    |

## MDNNAME to line class code compatibility

The following table describes MDNNAME compatibility to LCC.

### **MDNNAME** to LCC compatibility

| Line class code | Compatible? |
|-----------------|-------------|
| 1FR-1MR:        | No          |
| RES:            | No          |

### **MDNNAME – MDN Member Name** (continued)

#### MDNNAME to LCC compatibility (continued)

| Line class code | Compatible? |
|-----------------|-------------|
| IBN:            | Yes         |
| 2FR-10FR:       | No          |
| CSD:            | No          |
| KEYSET LCCs:    | Yes         |
| DATA-PDATA:     | No          |
| MADO-MPDA:      | No          |
| WATSLCC:        | No          |
| COIN LCC:       | No          |
| PBX LCC:        | No          |
| TWX LCC:        | No          |
| ZMD, ZMZPA:     | No          |
| —end—           |             |

## **Assigning MDNNAME**

The following functionalities apply to the MDNNAME option:

- set functionality applies
- subset functionality does not apply
- DN functionality does not apply
- key functionality does not apply

# **Option required**

The user must assign the MDN to a line before the user assigns the MDNNAME option to the line.

#### **Notes**

The following notes apply to MDNNAME:

• The MDNNAME option displays the name of the MDN unit that originates the call on the phone of the terminating party. When a call terminates on the primary DN of an MDN group, the option displays the MDN group name. The option displays the group name on the phone of the originating party before the party answers. After the party answers the call, the option displays the name of the MDN unit.

# **MDNNAME – MDN Member Name** (end)

- The MDN group names associate with the MDN primary DN. The names of the MDN units associate with the line equipment number (LEN) of each station. If the user does not enter a unit, the group name is used.
- Names can be assigned to primary MDN units with the calling name display (CNAMD) option.

### **Feature identification**

Functionality: NTX946AB

Feature number: F6680

# **MEMDISP – MDN Member Display**

### **Description**

The MEMDISP option allows the system to send the member names of an MDN group across a network. Table NETNAMES identifies the network.

### **Example**

The following are examples of the MEMDISP option.

#### **Example of the MEMDISP option in the prompt mode**

```
>ADO
SONUMBER: NOW 92 4 13 PM
>
DN_OR_LEN:
>0 0 8 8
OPTKEY:
>2
OPTION:
>MEMDISP
NETNAME:
>PUBLIC
NETNAME:
>$
OPTKEY:
>$
```

#### Example of the MEMDISP option in the no-prompt mode

```
>ADO $ 0 0 8 8 2 MEMDISP PUBLIC $ $
```

# **Prompts**

The system prompts for the MEMDISP option appear in the following table.

# **MEMDISP – MDN Member Display** (continued)

### Input prompts for the MEMDISP option

| Prompt    | Valid input                                                                                     | Explanation                                                                                                    |
|-----------|-------------------------------------------------------------------------------------------------|----------------------------------------------------------------------------------------------------|
| SONUMBER  | Refer to SONUMBER in the<br>"Prompts" table in Chapter 2 for<br>information on valid inputs     | The number of the service order to enter                                                                                                    |
| DN_OR_LEN | Refer to DN and LEN_OR_LTID in the "Prompts" table in Chapter 2 for information on valid inputs | Enter the DN or LEN of<br>the line. For a MDN line<br>or MLH/DLH hunt<br>members, if the user<br>specifies the DN, the<br>system prompts for the<br>LEN. If the user enters<br>the LEN, the system does<br>not prompt for the DN. |
| OPTION    | Refer to the "Line service options" table in Chapter 2 for a list of valid inputs.              | Option(s) for a service to establish, modify, or delete. The user can specify a maximum of 20 options in any one ADD, ADO, EST, or NEW command.                                                                                   |
| OPTKEY    | 1–69 for business set;<br>1, 2, 3, 4, or 7 for data unit                                        | Indicates the key on<br>business set or data unit<br>to which the user assigns<br>an option                                                                                                    |
| NETNAME   | Character string                                                                                | Network name appears as DN attribute                                                                                                    |

## **MEMDISP – MDN Member Display** (continued)

### MEMDISP to line class code compatibility

The following table describes MEMDISP compatibility to LCC.

### **MEMDISP** to LCC compatibility

| Line class code | Compatible? |
|-----------------|-------------|
| 1FR-1MR:        | No          |
| RES:            | No          |
| IBN:            | Yes         |
| 2FR-10FR:       | No          |
| CSD:            | No          |
| KEYSET LCCs:    | Yes         |
| DATA-PDATA:     | No          |
| MADO-MPDA:      | No          |
| WATSLCC:        | No          |
| COIN LCC:       | No          |
| PBX LCC:        | No          |
| TWX LCC:        | No          |
| ZMD, ZMZPA:     | No          |
| —end—           |             |

## **Assigning MEMDISP**

The following functionalities apply to this option:

- set functionality applies
- subset functionality does not apply
- DN functionality does not apply
- key functionality does not apply

# **Option requirements**

The MDN option must be established before or at the same time as the addition of the MEMDISP option.

# **MEMDISP – MDN Member Display** (end)

### **Notes**

To transmit display information, the user must assign the MEMDISP option to the DN. The set does not require display capabilities to transmit information. The set requires display capabilities to receive information.

### **Feature identification**

Functionality: NTX946AC

Feature number: F6680

### MLAMP - MDN Lamp

### **Description**

The MLAMP-MDNLamp option allows a 500/2500 set or electronic business set to emulate the lamp states of a key set. When the user assigns option MLAMP, the lamp stays on when a member places a call on hold. The lamp only winks when a call is available for any member to pick up. MDN groups that need to know when a call is bridged or on hold can use the MLAMP option. The call can also become available to other group members.

## **Example**

The following are examples of the MLAMP option.

#### Example of the MLAMP option in the prompt mode

```
>ADO
SONUMBER: NOW 92 4 13 PM
>
DN_OR_LEN:
>0 0 8 8
OPTKEY:
>2
OPTION:
>MLAMP
OPTKEY:
>$
```

#### Example of the MLAMP option in the no-prompt mode

```
>ADO $ 0 0 8 8 2 MLAMP $
```

# **Prompts**

The following table provides the system prompts for the MLAMP option.

### MLAMP - MDN Lamp (continued)

### Input prompts for the MLAMP option

| Prompt    | Valid input                                                                                    | Explanation                                                                                                    |
|-----------|------------------------------------------------------------------------------------------------|----------------------------------------------------------------------------------------------------|
| SONUMBER  | Refer to SONUMBER in the Prompts table in Chapter 2 for information on valid inputs.           | The number of the service order that the user enters.                                                                                                    |
| DN_OR_LEN | Refer to DN and LEN_OR_LTID in the Prompts table in Chapter 2 for information on valid inputs. | Enter the DN or LEN of<br>the line. For a MDN line<br>or MLH/DLH hunt<br>members, if the user<br>specifies a DN, the<br>system prompts for the<br>LEN. If the enters the<br>LEN, the system does not<br>prompt for the DN. |
| OPTION    | Refer to the Line service options table in Chapter 2 for a list of valid inputs.               | Service options the user establishes, modifies, or deletes. The user can specify a maximum of 20 options in each ADD, ADO, EST, or NEW command.                                                                            |
| OPTKEY    | 1–69 for business set;<br>1, 2, 3, 4, or 7 for data unit                                       | Identifies the key on business set or data unit to which the user assigns an option.                                                                                                    |

# MLAMP to line class code compatibility

The following table shows MLAMP compatibility to LCC.

### **MLAMP** to LCC compatibility

| Line class code | Compatible? |
|-----------------|-------------|
| 1FR-1MR:        | No          |
| RES:            | No          |
| IBN:            | Yes         |
| 2FR-10FR:       | No          |
| CSD:            | No          |
|                 | —continued— |

### MLAMP - MDN Lamp (end)

#### MLAMP to LCC compatibility (continued)

| Line class code | Compatible? |
|-----------------|-------------|
| KEYSET LCCs:    | Yes         |
| DATA-PDATA:     | No          |
| MADO-MPDA:      | No          |
| WATSLCC:        | No          |
| COIN LCC:       | No          |
| PBX LCC:        | No          |
| TWX LCC:        | No          |
| ZMD, ZMZPA:     | No          |
| —end—           |             |

### **Assigning option MLAMP**

The following functionalities apply to option MLAMP:

- set functionality applies
- subset functionality does not apply
- DN functionality does not apply
- key functionality does not apply

## **Option requirements**

The user can only assign the MLAMP option to MDN groups of selective call acceptance (SCA) type with bridging.

### **Notes**

You cannot use the change feature information for pre-existing feature (CHF) command with the MLAMP option.

### Feature identification

Functionality: NTX878AC

Feature number: AG1568

### MLH – Multiline Hunt

## **Description**

The Multiline Hunt (MLH) option enables multiline hunting. Only a pilot directory number (DN) associates with the hunt group. Hunting is linear. Hunting starts at the first line assigned to the pilot DN and ends at the last line.

### **Example**

The following is an example of the MLH option.

#### Example of the MLH option in prompt mode

```
>EST
SONUMBER: NOW 92 5 12 PM
>$
GROUPTYPE:
>MLH
PILOT DN:
>2210050
LCC:
>1FR
PILOT LEN:
>2 0 1 9
MEM LEN:
>2098
MEM_LEN:
>2 0 11 24
MEM_LEN:
>$
OPTION:
>$
GROUPSIZE:
>3
```

### Example of the MLH option in no-prompt mode

```
>EST $ MLH 2210050 1FR 2 0 1 9 2 0 9 8 2 0 11 24 $ $ 3
```

*Note:* Refer to the GEST command in this document.

# MLH - Multiline Hunt (continued)

# **Prompts**

The system prompts for the MLH option appear in the following table.

### Input prompts for the MLH option

| Prompt    | Valid input                                                                          | Explanation                                                                                                    |
|-----------|--------------------------------------------------------------------------------------|----------------------------------------------------------------------------------------------------|
| SONUMBER  | Refer to SONUMBER in the Prompts table in Chapter 2 for information on valid inputs. | The number of the service order that the user enters.                                                                                           |
| GROUPTYPE | BNN = bridged night number                                                           | The type of hunt group the user establishes,                                                                                                    |
|           | CPU = call pickup group                                                              | modifies or deletes.                                                                                                    |
|           | DLH = distributed line hunt                                                          |                                                                                                    |
|           | DNH = directory number hunt                                                          |                                                                                                    |
|           | MLH = multi-line hunt                                                                |                                                                                                    |
|           | PRH = preferential hunt                                                              |                                                                                                    |
| PILOT_DN  | Seven digits                                                                         | The DN of a DNH/PRH group pilot or the DN for a DLH/MLH group.                                                                                  |
| LCC       | Refer to Line class codes table in Chapter 2 for a list of valid LCCs.               | The line class code of the service the user establishes, modifies or deletes.                                                                   |
| PILOT_LEN | Refer to LEN_OR_LTID in Prompts table in Chapter 2 for information on valid inputs.  | Service Options the user establishes, modifies or deletes. The user can specify a maximum of 20 options for each ADD, ADO, EST, or NEW command. |
| MEM_LEN   | Refer to LEN_OR_LTID in this table for information on valid inputs.                  | Line Equipment Number (LEN) of DLH or MLH group member.                                                                                         |
|           | In case of business set hunt group member, the user must specify the key.            |                                                                                                    |
|           | —continued—                                                                          |                                                                                                    |

# MLH - Multiline Hunt (continued)

### Input prompts for the MLH option (continued)

| Prompt    | Valid input                                                                      | Explanation                                                                                                    |
|-----------|----------------------------------------------------------------------------------|----------------------------------------------------------------------------------------------------|
| OPTION    | Refer to the Line service options table in Chapter 2 for a list of valid inputs. | Service Options the user establishes, modifies or deletes. The user can specify a maximum of 20 options for each ADD, ADO, EST, or NEW command. |
| GROUPSIZE | 0 or 1024                                                                        | Hunt group size. The maximum size of the hunt group.                                                                                            |
|           | —end—                                                                            |                                                                                                    |

# MLH to line class code compatibility

The following table shows MLH compatibility to LCC.

### MLH to LCC compatibility

| Line class code | Compatible? |  |
|-----------------|-------------|--|
| 1FR-1MR:        | Yes         |  |
| RES:            | Yes         |  |
| IBN:            | Yes         |  |
| 2FR-10FR:       | No          |  |
| CSD:            | No          |  |
| KEYSET LCCs:    | Yes         |  |
| DATA-PDATA:     | Yes         |  |
| MADO-MPDA:      | Yes         |  |
| WATSLCC:        | Yes         |  |
| COIN LCC:       | No          |  |
| PBX LCC:        | Yes         |  |
|                 | -continued- |  |

### MLH - Multiline Hunt (end)

### MLH to LCC compatibility (continued)

| Line class code | Compatible? |  |
|-----------------|-------------|--|
| TWX LCC:        | Yes         |  |
| ZMD, ZMZPA:     | No          |  |
| —end—           |             |  |

# **Assigning MLH**

The following functionalities apply to the MLH option:

- set functionality applies
- subset functionality does not apply
- DN functionality does not apply
- key functionality does not apply

### **Option requirements**

There are no requirements for this option.

### **Notes**

The following notes apply to MLH:

- A hunt group can consist of a maximum of 256 lines.
- The pilot DN and the hunt group members must belong to the same customer group.
- When the user deletes the DLH, DNH, or MLH options, the system removes the LOD option.

# **Feature identification**

Functionality does not apply

Feature number does not apply

### MPB – Multi-Party Bridging

### **Description**

The Multi-Party Bridging (MPB) option allows a multi-party group with a maximum of four subscribers with different line equipment to associate in a multiparty group. The lines appear to the subscribers to be different parties of a multiparty line. Each member of an MPB group has a different directory number and a different line equipment number.

The MPB option creates a bridge among subscriber lines that wires cannot bridge. Wires cannot bridge subscriber lines because these lines do not have analog appearance in the central office. An example of these lines are lines that connect to an integrated digital loop carrier.

## **Example**

The following are examples of the MPB option.

#### **Example of the MPB option in the prompt mode**

```
>NEW
SONUMBER: NOW 87 7 8 AM
>
DN:
>6211234
LCC:
>1FR
LEN:
>0 0 18 1
OPTION:
>MPB
BRIDGE DN:
>6211234
OPTION:
> $
```

#### Example of the MPB option in the no-prompt mode

```
>NEW $ 6211234 1FR 0 0 18 1 MPB 6211234 $
```

## **Prompts**

The system prompts for the MPB option appear in the following table.

# MPB - Multi-Party Bridging (continued)

### Input prompts for the MPB option

| Prompt    | Valid input                                                                                    | Explanation                                                                                                    |
|-----------|------------------------------------------------------------------------------------------------|----------------------------------------------------------------------------------------------------|
| SONUMBER  | Refer to SONUMBER in the Prompts table in Chapter 2 for information on valid inputs.           | The number of the service order that the user enters.                                                                                                    |
| DN_OR_LEN | Refer to DN and LEN_OR_LTID in the Prompts table in Chapter 2 for information on valid inputs. | Enter the DN or LEN of<br>the line. For a MDN line<br>or MLH/DLH hunt<br>members, when the user<br>specifies a DN, the<br>system prompts for the<br>LEN. If the user enters<br>the LEN, the system does<br>not prompt for the DN. |
| OPTION    | Refer to the Line service options table in Chapter 2 for a list of valid inputs.               | Service options the user establishes, modifies, or deletes. The user can specify a maximum of 20 options in each ADD, ADO, EST, or NEW command.                                                                                   |
| OPTKEY    | 1–69 for business set;<br>1, 2, 3, 4, or 7 for data unit                                       | Identifies the key on business set or data unit to which the user assigns an option.                                                                                                    |
| LCC       | Refer to the Line class code table in Chapter 2 for a list of valid LCCs.                      | The line class code of the service the user establishes, modifies, or deletes.                                                                                                    |
| BRIDGE_DN | Seven digits                                                                                   | DN that identifies the multi-party bridge group.                                                                                                    |

## MPB – Multi-Party Bridging (continued)

## MPB to line class code compatibility

The following table shows MPB compatibility to LCC.

#### MPB to LCC compatibility

| Line class code | Compatible? |
|-----------------|-------------|
| 1FR-1MR:        | Yes         |
| RES:            | No          |
| IBN:            | No          |
| 2FR-10FR:       | No          |
| CSD:            | No          |
| KEYSET LCCs:    | No          |
| DATA-PDATA:     | No          |
| MADO-MPDA:      | No          |
| WATSLCC:        | No          |
| COIN LCC:       | No          |
| PBX LCC:        | No          |
| TWX LCC:        | No          |
| ZMD, ZMZPA:     | No          |

# **Assigning the MPB option**

The following functionalities apply to the MPB option:

- set functionality does not apply
- subset functionality does not apply
- DN functionality does not apply
- key functionality does not apply

## **Option requirements**

There are no requirements for this option.

### **Notes**

Do not use the CHF command with the MPB option.

# MPB - Multi-Party Bridging (end)

# **Feature identification**

Functionality: NTX297AA

Feature number: AF0178

### **MPH – Multiple Position Hunt**

### **Description**

The Multiple Position Hunt (MPH) option allows the system to distribute calls evenly across multiple non-data link attendant consoles. The system presents each call to the attendant consoles in the order that the calls arrive at the DMS-100 switch. When the system cannot present a call to a console, the system queues the call until a console is available.

## **Example**

The following is an example of the MPH option.

#### Example of the MPH option in prompt mode

```
> ADD
SONUMBER:
               NOW 89 7 8 AM
GROUPTYPE:
> MPH
LINK_LEN:
> 0 0 0 0
MPH_MEM_LEN:
> 0 0 0 5
MPHCON:
> 5
CONLINE:
> 2
MPH_MEM_LEN:
> $
OPTION:
>$
GROUPSIZE:
> 10
OPTION:
>$
```

#### Example of the MPH option in no-prompt mode

```
> ADD $ MPH 0 0 0 0 0 0 5 5 2 $ $ 10 $
```

# MPH - Multiple Position Hunt (continued)

# **Prompts**

The system prompts for the MPH option appear in the following table.

### Input prompts for the MPH option

| Prompt      | Valid input                                                                                     | Explanation                                                                                                    |
|-------------|-------------------------------------------------------------------------------------------------|----------------------------------------------------------------------------------------------------|
| SONUMBER    | Refer to SONUMBER in the Prompts table in Chapter 2 for information on valid inputs.            | The number of the service order that the user enters.                                                                                                 |
| OPTION      | Refer to the Line service options table in Chapter 2 for a list of valid inputs.                | Service Options that the user establishes, modifies, or deletes. The user can specify a maximum of 20 options for each ADD, ADO, EST, or NEW command. |
| GROUPTYPE   | BNN = bridged night number                                                                      | The type of hunt group the user establishes,                                                                                                    |
|             | CPU = call pickup                                                                               | modifies or deletes.                                                                                                    |
|             | DLH = distributed line hunt                                                                     |                                                                                                    |
|             | DNH = directory number hunt                                                                     |                                                                                                    |
|             | MLH = multiline hunt                                                                            |                                                                                                    |
|             | PRH = preferential hunt                                                                         |                                                                                                    |
|             | MPH = multiple position hunt                                                                    |                                                                                                    |
| LINK_LEN    | Refer to LEN_OR_LTID in the<br>"Prompts" table in Chapter 2 for<br>information on valid inputs. | The line equipment number (LEN) of a member of a current DLH, MLH, or CPU group to which the system links additional members.                         |
| MPH_MEM_LEN | Refer to LEN_OR_LTID in the "Prompts" table in Chapter 2 for information on valid inputs.       | The LEN of the MPH group member.                                                                                                    |
| MPHCON      | 0–15                                                                                            | The console in the MPH group to which the member belongs.                                                                                             |
|             | —continued—                                                                                     |                                                                                                    |
|             |                                                                                                 |                                                                                                    |

# MPH - Multiple Position Hunt (continued)

### Input prompts for the MPH option (continued)

| Prompt    | Valid input   | Explanation                                                      |
|-----------|---------------|------------------------------------------------------------------|
| CONLINE   | 0–32          | The console line to which the user assigns the MPH group member. |
| CALLTYPE  | 0–31          | The call type for the hunt group.                                |
| MPHGRP    | 0–31          | The MPH group name.                                              |
| NSDN      | 1 to 7 digits | The night service DN of the MPH group.                           |
| GROUPSIZE | 0–1024        | The hunt group size; the maximum size of the hunt group.         |
|           | —end          | <u></u>                                                          |

# MPH to line class code compatibility

Option MPH compatibility to LCC appears in the following table.

### MPH to LCC compatibility

| Line class code | Compatible? |
|-----------------|-------------|
| 1FR-1MR:        | No          |
| RES:            | No          |
| IBN:            | Yes         |
| 2FR-10FR:       | No          |
| CSD:            | No          |
| KEYSET LCCs:    | No          |
| DATA-PDATA:     | No          |
| MADO-MPDA:      | No          |
| WATSLCC:        | No          |
| COIN LCC:       | No          |
| PBX LCC:        | No          |
|                 | -continued- |

### MPH - Multiple Position Hunt (end)

### MPH to LCC compatibility (continued)

| Line class code | Compatible? |  |
|-----------------|-------------|--|
| TWX LCC:        | No          |  |
| ZMD, ZMZPA:     | No          |  |
| —end—           |             |  |

# **Assigning option MPH**

The following functionalities apply to the MPH option:

- set functionality does not apply
- subset functionality does not apply
- DN functionality does not apply
- key functionality does not apply

### **Option requirements**

There are no requirements for this option.

### **Notes**

The following notes apply to the MPH option:

- An MPH group can have a maximum of 16 consoles.
- A console that is not a data—link console can have a maximum of 32 lines.
- The system can place a maximum of 32 calls in a queue for an MPH group.

### Feature identification

Functionality: NTX877AB

Feature number: AL0612

### **Description**

The MREL option allows the customized disconnection of external party calls for single call arrangement (SCA) MDN groups with bridging. With the MREL option, the system releases the bridge. The bridged members stop activity when the external party disconnects from the call.

### **Example**

The following are examples of the MREL option.

#### Example of the MREL option in the prompt mode

```
>ADO
SONUMBER:
           NOW 92 4 13 PM
DN_OR_LEN:
>0088
OPTKEY:
>2
OPTION:
>MREL
OPTKEY:
>$
```

#### Example of the MREL option in the no-prompt mode

```
>ADO $ 0 0 8 8 2 MREL $
```

### MREL - MDN (continued)

### **Prompts**

The system prompts for the MREL option appear in the following table.

### Input prompts for the MREL option

| Prompt    | Valid input                                                                                    | Explanation                                                                                                    |
|-----------|------------------------------------------------------------------------------------------------|----------------------------------------------------------------------------------------------------|
| SONUMBER  | Refer to SONUMBER in the Prompts table in Chapter 2 for information on valid inputs.           | The number of the service order that the user enters                                                                                                    |
| DN_OR_LEN | Refer to DN and LEN_OR_LTID in the Prompts table in Chapter 2 for information on valid inputs. | Enter the DN or LEN of the line. For MDN line or MLH/DLH hunt numbers, if the user specifies the DN, the system prompts for the LEN. If the user enters the LEN, the system does not prompt for the DN. |
| OPTION    | Refer to the Line service options table in Chapter 2 for a list of valid inputs.               | Service options the user establishes, modifies or deletes. The user can specify a maximum of 20 options for each ADD, ADO, EST, or NEW command.                                                         |
| OPTKEY    | 1–69 for business set; 1, 2, 3, 4, or 7 for data unit                                          | Indicates the key on business set or data unit to which the user assigns an option.                                                                                                    |

# MREL to line class code compatibility

The following table shows MREL compatibility to LCC.

### Option MREL to LCC compatibility

| Line class code | Compatible? |
|-----------------|-------------|
| 1FR-1MR:        | No          |
| RES:            | No          |
| —continued—     |             |

### MREL – MDN (continued)

#### Option MREL to LCC compatibility (continued)

| Line class code | Compatible? |
|-----------------|-------------|
| IBN:            | Yes         |
| 2FR-10FR:       | No          |
| CSD:            | No          |
| KEYSET LCCs:    | Yes         |
| DATA-PDATA:     | No          |
| MADO-MPDA:      | No          |
| WATSLCC:        | No          |
| COIN LCC:       | No          |
| PBX LCC:        | No          |
| TWX LCC:        | No          |
| ZMD, ZMZPA:     | No          |
| —end—           |             |

# **Assigning option MREL**

The following functionalities apply option MREL:

- set functionality applies
- subset functionality does not apply
- DN functionality does not apply
- key functionality does not apply

# **Option requirements**

The user can assign the MREL option only to MDN groups of SCA type with bridging.

#### **Notes**

The following notes apply to MREL:

- Nortel recommends the MREL option for Meridian Digital Centrex (MDC) customers with a high call use.
- If the user changes the MDN group type from SCA, the system removes the MREL option from the group.
- The user cannot use the CHF command with the MREL option.

### MREL - MDN (end)

• For more information on the operation of the MREL option, refer to the *Translations Guide*.

### **Feature identification**

Functionality: NTX878AC

Feature number: AG1568

# MRF - MDN Ring Forwarding

### **Description**

The MDN Ring Forwarding (MRF) option allows single call arrangement (SCA) MDN appearances to have a delayed or abbreviated ring. The MRF option has the following four ringing selections: always ring, never ring, abbreviated ring or delayed ring.

The MRF option allows the ring alerting of a call that ends on an MDN SCA group to apply to one set of appearances of the MDN. The system forwards the ring alerting to another set of appearances of the MDN. The subscriber can activate ring forwarding automatically or manually. Ring forwarding has a 0, or 12 to 60 second timer.

## **Example**

The following is an example of the MRF option in the prompt mode.

#### Example of the MRF option in the prompt mode

```
>ADO
SONUMBER:
              NOW 92 4 13 PM
DN_OR_LEN:
>0088
OPTKEY:
>2
OPTION:
>MRF
AUTO:
>Y
MRF TIMER:
>5
MRF RING:
>ALWAYS
OPTKEY:
>$
```

Example of the MRF option in the no-prompt mode.

```
>ADO $ 0 0 8 8 2 MRF Y 5 ALWAYS $
```

## **Prompts**

The system prompts for the MRF option appear in the following table.

# MRF – MDN Ring Forwarding (continued)

### Input prompts for the MRF option

| Prompt    | Valid input                                                                                    | Explanation                                                                                                    |
|-----------|------------------------------------------------------------------------------------------------|----------------------------------------------------------------------------------------------------|
| SONUMBER  | Refer to SONUMBER in the Prompts table in Chapter 2 for information on valid inputs.           | The number of the service order for the user to enter.                                                                                                    |
| DN_OR_LEN | Refer to DN and LEN_OR_LTID in the Prompts table in Chapter 2 for information on valid inputs. | Enter DN or LEN of the line. For a MDN line or MLH/DLH hunt members, if the user specifies a DN then the system prompts for the LEN. If the user enters the LEN the system does not prompt for the DN. |
| OPTION    | Refer to the Line service options table in Chapter 2 for a list of valid inputs.               | Service option the user establishes, modifies or deletes. The user can specify a maximum of 20 options for each ADD, ADO, EST or NEW command.                                                          |
| OPTKEY    | 1–69 for business set; 1, 2, 3, 4, or 7 for data unit                                          | This prompt identifies the key on business set or data unit to which the user assigns an option.                                                                                                    |
| AUTO      | Y = Yes, N = No                                                                                | Automatic forward ringing for MDN.                                                                                                    |
| MRF_TIMER | 0, and 12-60 seconds                                                                           | MDN ring forward timer.                                                                                                    |
| MRF_RING  | ALWAYS                                                                                         | MDN ring forward.                                                                                                    |
|           | NEVER                                                                                          |                                                                                                    |
|           | ABBR                                                                                           |                                                                                                    |
|           | DELAY                                                                                          |                                                                                                    |

# MRF to line class code compatibility

MRF compatibility to LCC appears in the following table.

## MRF – MDN Ring Forwarding (continued)

### Option MRF to LCC compatibility

| Line class code                                     | Compatible?    |  |
|-----------------------------------------------------|----------------|--|
| 1FR-1MR:                                            | No             |  |
| RES:                                                | No             |  |
| IBN:                                                | No             |  |
| 2FR-10FR:                                           | No             |  |
| CSD:                                                | No             |  |
| KEYSET LCCs:                                        | Yes (see note) |  |
| DATA-PDATA:                                         | Yes            |  |
| MADO-MPDA:                                          | No             |  |
| WATSLCC:                                            | No             |  |
| COIN LCC:                                           | No             |  |
| PBX LCC:                                            | No             |  |
| TWX LCC:                                            | No             |  |
| ZMD, ZMZPA:                                         | No             |  |
| Note: MRF is compatible with the M2000 series LCCs. |                |  |

## **Assigning option MRF**

The following functionalities apply to the MRF option:

- set functionality applies
- subset functionality does not apply
- DN functionality does not apply
- key functionality does not apply

## **Option requirements**

MRF has the following requirements:

- The user must assign the MDN option to a line before the user can assign the MRF to a line.
- The user can assign the MRF option only to SCA type MDN groups.

# MRF - MDN Ring Forwarding (end)

### **Notes**

The following notes apply to MRF:

- Every member of the MDN group must have ring type of Always or Never. When the members have the ring type of Always or Never, the user can use the DEO command to remove the MRF option.
- The user cannot assign a ring type of Never to the primary member of an MDN group on a 500/2500 set.
- The ring type that MRF\_RING specifies overrides the RING field for the MDN option. RING must be Y for MRF\_RING to support Always, Abbr, or Delay. Ring must be N for MRF\_RING to support Never. This condition applies when the user adds MDN and MRF to 500/2500 sets at the same time.

### **Feature identification**

Functionality: NTXA33AA

Feature number: AF1272

### **INTPIC – International Primary Carrier**

### **Description**

Line option INTPIC allows subscribers of Equal Access End Offices (EQEO) to designate a carrier for international calls. This option is valid for POTS, COIN, RES, IBN, and KSET lines.

## **Example**

The following is an example of option INTPIC.

### **Example of option INTPIC**

```
>servord
so:
>ado $ 6215955
OPTION:
> intpic
CARRIER
> carr3
CHOICE:
> y
OPTION:
>$
COMMAND AS ENTERED:
ADO NOW 96 9 17 PM 6215955 ( INTPIC CARR3 Y ) $
ENTER Y TO CONFIRM, N TO REJECT OR E TO EDIT
> y
```

### **Example of option INTPIC in no-prompt mode**

```
>ADO $ 6215955 INTPIC CARR3 Y $
```

# INTPIC - International Primary Carrier (continued)

### **Prompts**

The system prompts for option INTPIC appear in the following table.

### Input prompts for option INTPIC

| Prompt  | Valid input                                                                             | Explanation                                                                                                    |
|---------|-----------------------------------------------------------------------------------------|----------------------------------------------------------------------------------------------------|
| SO      | Refer to the SONUMBER in the Prompts table in Chapter 2 for information on valid input. | The service order number the user enters.                                                                                                    |
| OPTION  | Refer to the Line service options table in Chapter 2 for a list of valid inputs.        | Service options the user establishes, modifies or deletes. The user can specify a maximum of 20 options in each ADD, ADO, EST, or NEW command. |
| CARRIER | 1 to 16 alphanumeric characters                                                         | Name for the selected international carrier. See table OCCNAME for a list of valid carrier names.                                              |
| CHOICE  | Y or N                                                                                  | Choice for Carrier Access<br>Code dialing. Enter Y to<br>allow the choice for CAC<br>dialing or N to disallow<br>the choice.                   |

# INTPIC to line class code compatibility

The following table shows INTPIC compatibility to LCC.

### **INTPIC to LCC compatibility**

| Line class code | Compatible? |  |
|-----------------|-------------|--|
| 1FR-1MR:        | Yes         |  |
| RES:            | Yes         |  |
| IBN:            | Yes         |  |
| 2FR-10FR:       | Yes         |  |
| CSD:            | Yes         |  |
| —continued—     |             |  |

# **INTPIC – International Primary Carrier** (end)

### INTPIC to LCC compatibility (continued)

| Line class code | Compatible? |  |
|-----------------|-------------|--|
| CFD:            | No          |  |
| KEYSET LCCs:    | Yes         |  |
| DATA-PDATA:     | Yes         |  |
| MADO-MPDA:      | Yes         |  |
| WATSLCC:        | Yes         |  |
| COIN LCC:       | Yes         |  |
| PBX LCC:        | Yes         |  |
| TWX LCC:        | No          |  |
| ZMD, ZMZPA:     | No          |  |
| —end—           |             |  |

### **Assigning INTPIC**

The following functionalities apply to this option:

- set functionality applies
- subset functionality does not apply
- DN functionality applies
- key functionality does not apply

# **Option requirements**

The subscriber office must have the Equal Access capability for line option INTPIC to function.

### **Feature identification**

Function group ordering code: EQA00001

Feature number: AF6483

# **LDSA – Long Distance Signal Activate**

### **Description**

The long distance signal activate (LDSA) line option (activation code \*49 or 1149) allows the end user to activate or deactivate Long Distance Alerting (LDA) on a line. The operating company personnel can assign the LDSA line option through SERVORD.

### **Example**

The following is an example of the LDSA option.

#### **Example of the LDSA option in prompt mode**

```
> ADO
SONUMBER: NOW 96 9 15 AM
>
DN_OR_LEN:
> 6211040
OPTION:
> LDST
OPTION:
> LDSA
OPTION:
> $
COMMAND AS ENTERED:
ADO NOW 96 9 15 AM 6211040 (LDSA) (LDST) $
> Y
```

#### Example of the LDSA option in no-prompt mode

```
> ADO $ 6211040 LDST LDSA $
```

## LDSA – Long Distance Signal Activate (continued)

# **Prompts**

The system prompts for the LDSA option appear in the following table.

### Input prompts for the LDSA option

| Prompt    | Valid input                                                                                    | Explanation                                                                                                    |
|-----------|------------------------------------------------------------------------------------------------|----------------------------------------------------------------------------------------------------|
| SONUMBER  | Refer to SONUMBER in the Prompts table in Chapter 2 for information on valid inputs.           | The service order number the user enters.                                                                                                    |
| DN_OR_LEN | Refer to DN and LEN_OR_LTID in the Prompts table in Chapter 2 for information on valid inputs. | Enter the DN or LEN of<br>the line. For an MDN line<br>or MLH/DLH hunt<br>members, if the user<br>specifies a DN the system<br>prompts for the LEN. If<br>the user enters the LEN,<br>the system does not<br>prompt for the DN. |
| OPTION    | Refer to the Line service options table in Chapter 2 for a list of valid inputs.               | Service options the user establishes, modifies, or deletes. The user can specify a maximum of 20 options in a single ADD, ADO, EST, or NEW command.                                                                             |

# LDSA line class code (LCC) compatibility

Option LDSA to LCC compatibility appears in the following table.

### LDSA to LCC compatibility

| Line class code | Compatible? |  |
|-----------------|-------------|--|
| 1FR-1MR:        | Yes         |  |
| RES:            | Yes         |  |
| IBN:            | No          |  |
| 2FR-10FR:       | No          |  |
| CSD:            | No          |  |
| —continued—     |             |  |

## LDSA – Long Distance Signal Activate (continued)

### LDSA to LCC compatibility (continued)

| Line class code | Compatible? |  |
|-----------------|-------------|--|
| KEYSET LCCs:    | No          |  |
| DATA-PDATA:     | No          |  |
| MADO-MPDA:      | No          |  |
| WATSLCC:        | No          |  |
| COIN LCC:       | No          |  |
| PBX LCC:        | No          |  |
| TWX LCC:        | No          |  |
| ZMD, ZMZPA:     | Yes         |  |
| —end—           |             |  |

# **Assigning LDSA**

The functionalities that follow apply to the LDSA option:

- set functionality does not apply
- subset functionality does not apply
- DN functionality applies
- key functionality does not apply

# **Option requirements**

There are no requirements for this option.

### LDSA – Long Distance Signal Activate (end)

### **Notes**

The end user must go off-hook to activate or deactivate LDSA.

The removal of LDSA from the line through SERVORD allows the end users to activate LDA functionality again on a line. End users dial the LDSA activation code \*49 to activate LDA functionality.

The removal of LDSR, LDST or LDSO from the line terminates end user ability to use the LDSA activation code. To remove LDSR, LDST or LDSO from a line, use SERVORD. This removal prevents the end users from activating LDA functionality again through activation code \*49.

Feature groups do not support LDA. Feature groups do not support the addition of the LDSA line option to the list of options.

### Feature identification

Functionality: Long Distance Alerting

Feature number: AQ1127

# **LDSO – Long Distance Signal Option**

### **Description**

The Long Distance Signal Option (LDSO) option provides Long Distance Alerting (LDA) subscribers with a different ring and a different tone.

# **Example**

The following is an example of the LDSO option.

#### Example of the LDSO option in prompt mode

```
> ADO
SONUMBER: NOW 96 9 15 AM
>
DN_OR_LEN:
> 6211040
OPTION:
> LDSO
OPTION:
> LDSA
OPTION:
> LDSA
OPTION:
> $
COMMAND AS ENTERED:
ADO NOW 94 9 15 AM 6211040 (LDSA) (LDSO) $
> Y
```

#### Example of the LDSO option in no-prompt mode

```
> ADO $ 6211040 LDSO LDSA $
```

# LDSO - Long Distance Signal Option (continued)

# **Prompts**

The system prompts for the LDSO option appear in the following table.

#### Input prompts for the LDSO option

| Prompt    | Valid input                                                                                    | Explanation                                                                                                    |
|-----------|------------------------------------------------------------------------------------------------|----------------------------------------------------------------------------------------------------|
| SONUMBER  | Refer to SONUMBER in the Prompts table in Chapter 2 for information on valid inputs.           | The service order number the user enters.                                                                                                    |
| DN_OR_LEN | Refer to DN and LEN_OR_LTID in the Prompts table in Chapter 2 for information on valid inputs. | Enter the DN or LEN of the line. If the user specifies a DN for an MDN line or MLH/DLH hunt members, the system prompts for the LEN. If the user enters the LEN, then the system does not prompt for the DN. |
| OPTION    | Refer to the Line service options table in Chapter 2 for a list of valid inputs.               | Service options the user establishes, modifies or deletes. The user can specify a maximum of 20 options in a single ADD, ADO, EST, or NEW command.                                                           |

# LDSO line class code (LCC) compatibility

Option LDSO to LCC compatibility appears in the following table.

#### LDSO to LCC compatibility

| Line class code | Compatible? |
|-----------------|-------------|
| 1FR-1MR:        | Yes         |
| RES:            | Yes         |
| IBN:            | No          |
| 2FR-10FR:       | No          |
| —continued—     |             |

# LDSO - Long Distance Signal Option (continued)

### LDSO to LCC compatibility (continued)

| Line class code | Compatible? |
|-----------------|-------------|
| CSD:            | No          |
| KEYSET LCCs:    | No          |
| DATA-PDATA:     | No          |
| MADO-MPDA:      | No          |
| WATSLCC:        | No          |
| COIN LCC:       | No          |
| PBX LCC:        | No          |
| TWX LCC:        | No          |
| ZMD, ZMZPA:     | Yes         |
| —end—           |             |

### **Assigning LDSO**

The following functionalities apply to the LDSO option:

- set functionality does not apply
- subset functionality does not apply
- DN functionality applies
- key functionality does not apply

# **Option requirements**

There are no requirements for this option.

#### **Notes**

Line options LDSR, LDST, and LDSO are not compatible with each other. Assign only one of these options to a line.

If the user assigns a LDSO option to the line, the LDA ring and tone apply to incoming toll calls. For this condition, the incoming toll calls have an idle or busy terminating line state.

### **Feature identification**

Functionality: Long Distance Alerting (Toll Alert)

Feature number: AQ1127

# LDSO - Long Distance Signal Option (end)

# **LDSR – Long Distance Signal Ring**

### **Description**

The Long Distance Signal Ringing (LDSR) option provides Long Distance Alerting Enhancement (LDAE) subscribers with a distinctive ring when the subscriber line is idle.

# **Example**

The following is an example of the LDSR option.

### Example of the LDSR option in prompt mode

```
> ADO
SONUMBER: NOW 96 9 15 AM
>
DN_OR_LEN:
> 6211040
OPTION:
> LDSR
OPTION:
> LDSA
OPTION:
> $
COMMAND AS ENTERED:
ADO NOW 96 9 15 AM 6211040 (LDSA) (LDSR) $
> Y
```

#### Example of the LDSR option in no-prompt mode

```
> ADO $ 6211040 LDSR LDSA $
```

# LDSR – Long Distance Signal Ring (continued)

# **Prompts**

The system prompts for the LDSR option appear in the following table.

### Input prompts for the LDSR option

| Prompt    | Valid input                                                                                    | Explanation                                                                                                    |
|-----------|------------------------------------------------------------------------------------------------|----------------------------------------------------------------------------------------------------|
| SONUMBER  | Refer to SONUMBER in the Prompts table in Chapter 2 for information on valid inputs.           | Enter the service order number the user enters.                                                                                                    |
| DN_OR_LEN | Refer to DN and LEN_OR_LTID in the Prompts table in Chapter 2 for information on valid inputs. | Enter the DN or LEN of<br>the line. For an MDN line<br>or MLH/DLH hunt<br>members, if the user<br>specifies a DN, the<br>system prompts for the<br>LEN. If the user enters<br>the LEN, the system does<br>not prompt for the DN. |
| OPTION    | Refer to the Line service options table in Chapter 2 for a list of valid inputs.               | Service options the user establishes, modifies, or deletes. The user can specify to a maximum of 20 options in any single ADD, ADO, EST, or NEW command.                                                                         |

# LDSR line class code compatibility

The LDSR compatibility to LCC appears in the following table.

LDSR - Long Distance Signal Ring to LCC compatibility

| Line class code | Compatible? |
|-----------------|-------------|
| 1FR-1MR:        | Yes         |
| RES:            | Yes         |
| IBN:            | No          |
| 2FR-10FR:       | No          |
| CSD:            | No          |
| —continued—     |             |

# LDSR - Long Distance Signal Ring (continued)

LDSR - Long Distance Signal Ring to LCC compatibility (continued)

| Line class code | Compatible? |
|-----------------|-------------|
| KEYSET LCCs:    | No          |
| DATA-PDATA:     | No          |
| MADO-MPDA:      | No          |
| WATSLCC:        | No          |
| COIN LCC:       | No          |
| PBX LCC:        | No          |
| TWX LCC:        | No          |
| ZMD, ZMZPA:     | Yes         |
| —end—           |             |

# **Assigning LDSR**

The following functionalities apply to the LDSR option:

- set functionality does not apply.
- subset functionality does not apply.
- DN functionality applies.
- key functionality does not apply.

# **Option requirements**

There are no requirements for this option.

#### **Notes**

The following notes apply to the LDSR option:

- Line options LDSR, LDST, and LDSO are not compatible with each other. The user can assign only one option to a given line.
- Automatic provisioning is not available for LDSR and LDST line options.
- If the user assigns the LDSR option to the line, a different LDA ring is available for incoming toll calls. These incoming calls have a terminating line state of idle. The LDSR does not provide subscribers with different tones when the subscriber line is busy.

### Feature identification

Functionality: Long Distance Alerting Enhancement

# LDSR - Long Distance Signal Ring (end)

Feature number: AQ1508

# **LDST – Long Distance Signal Tone**

# **Description**

The Long Distance Signal Tone (LDST) option provides Long Distance Alerting Enhancement (LDAE) subscribers with a distinctive ring when the subscriber line is busy.

# **Example**

The following is an example of the LDST option.

### Example of the LDST option in prompt mode

```
> ADO
SONUMBER: NOW 96 9 15 AM
>
DN_OR_LEN:
> 6211040
OPTION:
> LDST
OPTION:
> LDSA
OPTION:
> $
COMMAND AS ENTERED:
ADO NOW 96 9 15 AM 6211040 (LDST) (LDSA) $
> Y
```

#### Example of the LDST option in no-prompt mode

```
> ADO $ 6211040 LDST LDSA $
```

# LDST – Long Distance Signal Tone (continued)

# **Prompts**

The system prompts for the LDST option appear in the following table.

### Input prompts for the LDST option

| Prompt    | Valid input                                                                                    | Explanation                                                                                                    |
|-----------|------------------------------------------------------------------------------------------------|----------------------------------------------------------------------------------------------------|
| SONUMBER  | Refer to SONUMBER in the Prompts table in Chapter 2 for information on valid inputs.           | The number of the service order the user enters.                                                                                                    |
| DN_OR_LEN | Refer to DN and LEN_OR_LTID in the Prompts table in Chapter 2 for information on valid inputs. | Enter the DN or LEN of<br>the line. For an MDN line<br>or MLH/DLH hunt<br>members, if the user<br>specifies a DN, the<br>system prompts for the<br>LEN. If the user enters<br>the LEN, the system does<br>not prompt for the DN. |
| OPTION    | Refer to the Line service options table in Chapter 2 for a list of valid inputs.               | Service option the user establishes, modifies, or deletes. The user can specify a maximum of 20 options in any single ADD, ADO, EST, or NEW command.                                                                             |

# LDST line class code compatibility

The LDST compatibility to LCC appears in the following table.

### LDST to LCC compatibility

| Line class code | Compatible? |
|-----------------|-------------|
| 1FR-1MR:        | Yes         |
| RES:            | Yes         |
| IBN:            | No          |
| 2FR-10FR:       | No          |
| CSD:            | No          |
| —continued—     |             |

# LDST - Long Distance Signal Tone (continued)

#### LDST to LCC compatibility (continued)

| Line class code | Compatible? |
|-----------------|-------------|
| KEYSET LCCs:    | No          |
| DATA-PDATA:     | No          |
| MADO-MPDA:      | No          |
| WATSLCC:        | No          |
| COIN LCC:       | No          |
| PBX LCC:        | No          |
| TWX LCC:        | No          |
| ZMD, ZMZPA:     | Yes         |
| —end—           |             |

### **Assigning LDST**

The following functionalities apply to the LDST option:

- set functionality does not apply.
- subset functionality does not apply.
- DN functionality applies.
- key functionality does not apply.

# **Option requirements**

There are no requirements for this option.

#### **Notes**

The following notes apply to the LDST option:

- Line options LDSR, LDST, and LDSO are not compatible with each other. The user can assign only one option to a given line.
- An automatic supply is not available for LDSR and LDST line options.
- If the user assigns the LDST option to the line, different LDA tones are available for incoming calls. These incoming calls terminate on the switch for busy lines. The LDST option does not provide subscribers with a distinctive ring when the subscriber line is idle.

#### Feature identification

Functionality: Long Distance Alerting Enhancement

# LDST - Long Distance Signal Tone (end)

Feature number: AQ1508

### **MRFM – MADN Ring Forwarding Manual**

### **Description**

The MADN Ring Forwarding Manual (MRFM) option provides four ringing options to MADN single call arrangement (SCA) groups:

- abbreviated—the line appearance rings from call completion until the timer expires
- delayed—the line appearance rings after the timer expires
- always—the appearance rings from the time the call completes on the MADN group until the call is answered or abandoned.
- never—the appearance does not ring when the call completes on the MADN group.

# **Example**

The following are examples of the MRFM option. This example assigns MRFM to a business set line with LEN 2 1 2 22 and MDN groups. The MRFM option is on key 1 and key 2.

#### **Example of the MRFM option in the prompt mode**

```
>ADO
SONUMBER: NOW 91 12 7 PM
>
DN_OR_LEN:
>2 1 2 22
OPTKEY:
>5
OPTION:
>MRFM
KEYLIST:
>1
KEYLIST:
>2
KEYLIST:
>5
OPTKEY:
```

#### Example of the MRFM option in the no-prompt mode

```
>ADO $ 2 1 2 22 5 MRFM 1 2 $ $
```

# **Prompts**

The system prompts for the MRFM option appear in the following table.

# MRFM – MADN Ring Forwarding Manual (continued)

### Input prompts for the MRFM option

| Prompt    | Valid input                                                                               | Explanation                                                                                                    |
|-----------|-------------------------------------------------------------------------------------------|----------------------------------------------------------------------------------------------------|
| SONUMBER  | Refer to SONUMBER in the Prompts table in Chapter 2 for information on valid inputs.      | The number of the service order for the user to enter.                                                                                                    |
| DN_OR_LEN | Refer to DN and LEN_OR_LTID in the Prompts table in Chapter 2 for a list of valid inputs. | Enter the DN or LEN of the line. For a MDN line or MLH/DLH hunt members, if the user specifies a DN, the system prompts for the LEN. If user enters the LEN, the system does not prompt for the DN. |
| OPTION    | Refer to the "Line service options" table in Chapter 2 for a list of valid inputs.        | Service option the user establishes, modifies or deletes. The user can specify a maximum of 20 options for each ADD, ADO, EST or NEW command.                                                       |
| OPTKEY    | 1–69 for business set; 1, 2, 3, 4, or 7 for data unit                                     | Identifies the key on business set or data unit to which the user assigns an option.                                                                                                    |
| KEYLIST   |                                                                                           | Identifies business set keys for DNs to which the user assigns an option.                                                                                                    |

# MRFM to line class code compatibility

The following table shows MRFM compatibility to LCC.

### Option MRFM to LCC compatibility

| Line class code                                           | Compatible? |  |
|-----------------------------------------------------------|-------------|--|
| 1FR-1MR:                                                  | No          |  |
| RES:                                                      | No          |  |
| IBN:                                                      | No          |  |
| Note: MRFM is not compatible with M2616 and M2616CT LCCs. |             |  |
| —continued—                                               |             |  |

# MRFM - MADN Ring Forwarding Manual (end)

#### **Option MRFM to LCC compatibility** (continued)

| Line class code                                           | Compatible? |  |
|-----------------------------------------------------------|-------------|--|
| 2FR-10FR:                                                 | No          |  |
| CSD:                                                      | No          |  |
| KEYSET LCCs:                                              | Yes         |  |
| DATA-PDATA:                                               | Yes         |  |
| MADO-MPDA:                                                | No          |  |
| WATSLCC:                                                  | No          |  |
| COIN LCC:                                                 | No          |  |
| PBX LCC:                                                  | No          |  |
| TWX LCC:                                                  | No          |  |
| ZMD, ZMZPA:                                               | No          |  |
| Note: MRFM is not compatible with M2616 and M2616CT LCCs. |             |  |
| —end—                                                     |             |  |

# **Assigning option MRFM**

The following functionalities apply to this option:

- set functionality does not apply
- subset functionality does not apply
- DN functionality does not apply
- key functionality applies

# **Option requirements**

There are no requirements for this option.

### **Notes**

There are no notes for this option.

### **Feature identification**

Functionality: NTXA33AA

Feature number: G0083

### **Description**

The MSB option allows each IBN station to appear busy to incoming calls. The system applies a temporary splash of ringing (500 ms) to the line to inform the station user of a diverted call. The MSB option causes the system to divert the incoming call. The line or directory number appears busy to both external and intragroup incoming calls.

The user can specify the type of treatment the system applies to external incoming calls. If the user does not specify a treatment, external calls the system applies a busy tone as the default treatment. Intragroup calls always receive a busy tone when the MSB option blocks intragroup calls.

### **Example**

The following are examples of the MSB option.

#### **Example of the MSB option in the prompt mode**

```
>ADO
SONUMBER:
              NOW 92 4 13 PM
DN_OR_LEN:
>0088
OPTKEY:
>1
OPTION:
>MSB
OPTKEY:
>$
```

#### Example of the MSB option in the no-prompt mode

```
>ADO $ 00881 MSB $
```

# MSB - Make Set Busy (continued)

# **Prompts**

The system prompts for the MSB option appear in the following table.

### Input prompts for the OFS option

| Prompt    | Valid input                                                                                    | Explanation                                                                                                    |
|-----------|------------------------------------------------------------------------------------------------|----------------------------------------------------------------------------------------------------|
| SONUMBER  | Refer to SONUMBER in the Prompts table in Chapter 2 for information on valid inputs.           | The service order the user enters.                                                                                                    |
| DN_OR_LEN | Refer to DN and LEN_OR_LTID in the Prompts table in Chapter 2 for information on valid inputs. | Enter the DN or LEN of<br>the line. For a MDN line<br>or MLH/DLH hunt<br>members, if the user<br>specifes a DN, the system<br>prompts for the LEN. If<br>user enters the LEN, the<br>system does not prompt<br>for the DN. |
| OPTION    | Refer to the Line service options table in Chapter 2 for a list of valid inputs.               | Service options the user establishes, modifies, or to deletes. The user can specify a maximum of 20 options in each ADD, ADO, EST, or NEW command.                                                                         |
| OPTKEY    | 1–69 for business set; 1, 2, 3, 4, or 7 for data unit                                          | Identifies the key on business set or data unit to which the user assigns an option.                                                                                                    |

# MSB to line class code compatibility

The following table shows MSB compatibility to LCC.

### MSB to LCC compatibility

| Line class code | Compatible? |  |
|-----------------|-------------|--|
| 1FR-1MR:        | No          |  |
| RES:            | Yes         |  |
| —continued—     |             |  |

### MSB – Make Set Busy (continued)

MSB to LCC compatibility (continued)

| Line class code | Compatible?   |
|-----------------|---------------|
| IBN:            | Yes           |
| 2FR-10FR:       | No            |
| CSD:            | No            |
| KEYSET LCCs:    | Yes           |
| DATA-PDATA:     | Yes           |
| MADO-MPDA:      | Yes           |
| WATSLCC:        | No            |
| COIN LCC:       | No            |
| PBX LCC:        | No            |
| TWX LCC:        | No            |
| ZMD, ZMZPA:     | No (see note) |

Note: You can assign lines with an LCC of ZMD or ZMZPA option MSB if field RES\_AS\_POTS of office parameter RES\_SO\_SIMPLIFICATION is "Y" and feature NC0485 is present. (Refer to Table OFCVAR in the Office Parameters Reference Manual.)

-end-

# **Assigning MSB**

The following functionalities apply to this option:

- set functionality applies
- subset functionality does not apply
- DN functionality does not apply
- key functionality does not apply

# **Option prerequisites**

There are no prerequisites for this option.

### **Notes**

The following notes apply to MSB:

The system applies the momentary ring splash only to idle lines that have 500/2500 sets attached to them.

# MSB - Make Set Busy (end)

- An MSB key can be assigned to a business set. If the set does not have an assigned MSB key, the MSB option can be assigned to the directory number of the set. The user can activate the MSB option with the activation code. If a business set has an MSB key, the user cannot activate the MSB option with activation code.
- If the MSB option is assigned to an empty key, the option applies to all DNs on the set except for private business lines (PBLs).

### **Feature identification**

Functionality: NTX435AA

Feature number: F3782

### MSBI - Make Set Busy Intragroup

# **Description**

The Make Set Busy Intragroup (MSBI) option allows each IBN station to appear busy to incoming calls. The system applies a temporary splash of ringing (500 ms) to the line to inform the station user of a diverted incoming call. The MSBI option causes the system to divert the incoming call. The line or directory number appears busy to intragroup calls only. The MSBI does not block external calls. When the MSBI blocks intragroup calls, the intragroup calls receive a busy tone.

### **Example**

The following are examples of the MSBI option.

### Example of the MSBI option in the prompt mode

```
>ADO
SONUMBER:
             NOW 92 4 13 PM
DN_OR_LEN:
>0088
OPTKEY:
>1
OPTION:
>MSBI
OPTKEY:
>$
```

#### Example of the MSBI option in the no-prompt mode

```
>ADO $ 0 0 8 8 1 MSBI $
```

# **Prompts**

The system prompts for the MSBI option appear in the following table.

# MSBI - Make Set Busy Intragroup (continued)

### Input prompts for the MSBI option

| Prompt    | Valid input                                                                                    | Explanation                                                                                                    |
|-----------|------------------------------------------------------------------------------------------------|----------------------------------------------------------------------------------------------------|
| SONUMBER  | Refer to SONUMBER in the Prompts table in Chapter 2 for information on valid inputs.           | The number of the service order that the user enters.                                                                                                    |
| DN_OR_LEN | Refer to DN and LEN_OR_LTID in the Prompts table in Chapter 2 for information on valid inputs. | Enter the Dn or LEN of the line. For a MDN line or MLH/DLH) hunt members, if the user specifes a DN, the system prompts for the LEN. If user enters the LEN, the system does not prompt for the DN. |
| OPTION    | Refer to the Line service options table in Chapter 2 for a list of valid inputs.               | Service option the user establishes, modifies or deletes. The user can specify a maximum of 20 options in each ADD, ADO, EST or NEW command.                                                        |
| OPTKEY    | 1–69 for business set; 1, 2, 3, 4, or 7 for data unit                                          | This prompt identifies the key on business set or data unit to which the user assigns an option.                                                                                                    |

# MSBI to line class code compatibility

The following table shows MSBI compatibility to LCC.

### MSBI to LCC compatibility

| Line class code | Compatible? |
|-----------------|-------------|
| 1FR-1MR:        | No          |
| RES:            | No          |
| IBN:            | Yes         |
| 2FR-10FR:       | No          |
| CSD:            | No          |
| KEYSET LCCs:    | Yes         |
| —continued—     |             |

### MSBI - Make Set Busy Intragroup (continued)

### MSBI to LCC compatibility (continued)

| Line class code                                         | Compatible?    |  |
|---------------------------------------------------------|----------------|--|
| DATA-PDATA:                                             | Yes (see note) |  |
| MADO-MPDA:                                              | Yes            |  |
| WATSLCC:                                                | No             |  |
| COIN LCC:                                               | No             |  |
| PBX LCC:                                                | No             |  |
| TWX LCC:                                                | No             |  |
| ZMD, ZMZPA:                                             | No             |  |
| Note: Option MSBI is not compatible with the PDATA LCC. |                |  |
| —end—                                                   |                |  |

### **Assigning option MSBI**

The following functionalities apply to the MSBI option:

- set functionality applies
- subset functionality does not apply
- DN functionality does not apply
- key functionality does not apply

# **Option requirements**

There are no requirements for this option.

#### **Notes**

The following notes apply to MSBI:

- The system applies the temporary ring splash only to idle lines that have 500/2500 sets.
- If the user assigns the MSBI option to an empty key, the option applies to all DN appearances on the set. The MBSI option does not apply to private business lines (PBLs).

# MSBI - Make Set Busy Intragroup (end)

# **Feature identification**

Functionality: NTX435AA

Feature number: F3782

### **MSGDEACT – Message Deactivation**

### **Description**

The end user controls option MSGDEACT, and assigns the line option by dialing the vertical access (star) code of the messaging deactivation functionality. The MSGDEACT option prevents the system from offering the Access to Messaging to a line.

The following commands support the MSGDEACT option:

- ADO add option
- CHF change feature
- DEO delete option
- EST establish option
- NEW new option

### **Example**

The following are examples of option MSGDEACT.

#### **Example of the MSGDEACT option using the ADO command**

```
> ADO
SONUMBER:
                       NOW 98 04 10 PM
> $
DN OR LEN:
> 5551212
OPTION:
> MSGDEACT
OPTION:
>$
```

#### **Example of the MSGDEACT option using the DEO command**

```
>DEO
SONUMBER:
                      NOW 98 04 10 PM
>$
DN OR LEN:
> 5551212
OPTION:
> MSGDEACT
OPTION:
>$
```

# **MSGDEACT – Message Deactivation** (continued)

### Example of the MSGDEACT option from a key set using the ADO command

>ADO
SONUMBER: NOW 98 04 10 PM
> \$
DN\_OR\_LEN:
> 5551212
OPTKEY:
> 1
OPTION:
> MSGDEACT
OPTION:
> \$

# **Prompts**

The following table provides the system prompts for the MSGDEACT option.

#### Input prompts for the MSGDEACT option

| Prompt    | Valid input                                              | Explanation                                                                                                    |
|-----------|----------------------------------------------------------|----------------------------------------------------------------------------------------------------|
| DN_OR_LEN | For DN, 7 or 10 digits entered with no spaces or hyphens | Enter the line's DN or<br>LEN. In the case of an<br>MDN line or MLH/DLH<br>members, if a DN is<br>specified, then the user is<br>prompted for the LEN. If<br>the LEN is entered, then<br>the user is not prompted<br>for the DN. |
| OPTKEY    | 1 to 69 for a business set                               | Identifies the business set<br>key, which the end user<br>assigns option<br>MSGDEACT.                                                                                                    |
| OPTION    | MSGDEACT                                                 | Establishes service options. The user can specify a maximum of 20 options with each ADD, ADO, EST, or NEW command.                                                                                                    |

# **MSGDEACT – Message Deactivation** (continued)

# **MSGDEACT** to line class code compatibility

The following table shows MSGDEACT compatibility to LCC.

#### **MSGDEACT** to LCC compatibility

| Line class code | Compatible? |
|-----------------|-------------|
| RES 1FR-1MR:    | No          |
| RES:            | Yes         |
| IBN:            | Yes         |
| 2FR-10FR:       | No          |
| CSD:            | No          |
| PSET:           | Yes         |
| ISDNKSET        | Yes         |
| DATA-PDATA:     | No          |
| MADO-MPDA:      | No          |
| WATSLCC:        | No          |
| COIN LCC:       | No          |
| PBX LCC:        | No          |
| TWX LCC:        | No          |
| ZMD, ZMZPA:     | No          |

# **Assignability**

The following functionalities apply to this option:

set functionality: no

subset functionality: no

DN functionality: yes

key functionality: no

# **Option prerequisites**

There are no prerequisites for this option.

#### **Notes**

Only add the MSGDEACT option to a DN key.

# MSGDEACT - Message Deactivation (end)

# **Feature identification**

Functionality: RES00077

Feature number: AJ5115

### **MWIDC - Message Waiting Indication**

### **Description**

The Message Waiting Indication (MWIDC) option allows a message center operator to turn message waiting indication to ON. The operator performs this action to the telephone set of the user. The ON message indicates that calls forwarded to the message center are ready for retrieval.

# **Example**

The following are examples of the MWIDC option. The following examples assign the MWIDC option to key 9 on an electronic business set associated with DN 621-0103.

#### **Example of the MWIDC option in the prompt mode**

```
>ADO
SONUMBER:
              NOW 92 3 27 AM
DN_OR_LEN:
>6210103
OPTKEY:
>9
OPTION:
>MWIDC
OPTKEY:
>$
```

#### Example of the MWIDC option in the no-prompt mode

```
>ADO $ 6210103 9 MWIDC $
```

# **Prompts**

The system prompts for the MWIDC option appear in the following table.

# **MWIDC - Message Waiting Indication** (continued)

### Input prompts for the MWIDC option

| Prompt    | Valid input                                                                                      | Explanation                                                                                                    |
|-----------|--------------------------------------------------------------------------------------------------|----------------------------------------------------------------------------------------------------|
| SONUMBER  | Refer to SONUMBER in the "Prompts" table in Chapter 2 for information on valid inputs.           | The number of the service order that the user enters.                                                                                                    |
| DN_OR_LEN | Refer to DN and LEN_OR_LTID in the "Prompts" table in Chapter 2 for information on valid inputs. | Enter the DN or LEN of the line. For an MDN line or MLH/DLH hunt members, when a DN is given, the system prompts the user for the LEN. If the user enters the LEN, then the system does not prompt the user for the DN. |
| OPTION    | Refer to the "Line service options" table in Chapter 2 for a list of valid inputs.               | Option(s) associated with a service the user establishes, modifies or deletes. The user can specify a maximum of 20 options in any single ADD, ADO, EST or NEW command.                                                 |
| OPTKEY    | 1–69 for business set; 1, 2, 3, 4, or 7 for data unit                                            | Identifies key on business set or data unit to which the user assigns an option.                                                                                                    |

# MWIDC to line class code compatibility

The following table shows MWIDC compatibility to LCC.

### **MWIDC** to LCC compatibility

| Line class code                                                                           | Compatible? |  |
|-------------------------------------------------------------------------------------------|-------------|--|
| 1FR-1MR:                                                                                  | No          |  |
| RES:                                                                                      | No          |  |
| IBN:                                                                                      | No          |  |
| 2FR-10FR:                                                                                 | No          |  |
| <i>Note:</i> MWIDC is not compatible with the M2006, M2009, M2018, M2112, and M3000 LCCs. |             |  |
| —continued—                                                                               |             |  |

# **MWIDC - Message Waiting Indication** (end)

### MWIDC to LCC compatibility (continued)

| Line class code                                                                    | Compatible?    |  |
|------------------------------------------------------------------------------------|----------------|--|
| CSD:                                                                               | No             |  |
| KEYSET LCCs:                                                                       | Yes (see note) |  |
| DATA-PDATA:                                                                        | No             |  |
| MADO-MPDA:                                                                         | No             |  |
| WATSLCC:                                                                           | No             |  |
| COIN LCC:                                                                          | No             |  |
| PBX LCC:                                                                           | No             |  |
| TWX LCC:                                                                           | No             |  |
| ZMD, ZMZPA:                                                                        | No             |  |
| Note: MWIDC is not compatible with the M2006, M2009, M2018, M2112, and M3000 LCCs. |                |  |
| —end—                                                                              |                |  |

# **Assigning MWIDC**

The following functionalities apply to the MWIDC option:

- set functionality applies
- subset functionality does not apply
- DN functionality does not apply
- key functionality does not apply

# **Option requirements**

There are no requirements for this option.

#### **Notes**

MWIDC is a set option. The user can assign this option only to electronic telephone sets with a display and an associated lamp.

### **Feature identification**

Functionality: NTX822AA

Feature number: F2888

### **MWQRY - Message Waiting Query**

### **Description**

The MWQRY option allows a business set message center operator to cancel a displayed directory number (DN). The user can manually enter a correct DN to check messages for call retrieval. This procedure is necessary when a caller calls the message center, from a set that is not their own, for message retrieval.

# **Example**

The following are examples of the MWQRY option. These examples assign the MWQRY option to key 9 on a business set with DN 621-0103.

#### Example of the MWQRY option in the prompt mode

```
>ADO
SONUMBER: NOW 92 3 27 AM
>
DN_OR_LEN:
>6210103
OPTKEY:
>9
OPTION:
>MWQRY
OPTKEY:
>$
```

#### Example of the MWQRY option in the no-prompt mode

```
>ADO $ 6210103 9 MWQRY $
```

# **Prompts**

The system prompts for the MWQRY option appear in the following table.

# MWQRY - Message Waiting Query (continued)

### Input prompts for the MWQRY option

| Prompt    | Valid input                                                                                      | Explanation                                                                                                    |
|-----------|--------------------------------------------------------------------------------------------------|----------------------------------------------------------------------------------------------------|
| SONUMBER  | Refer to SONUMBER in the<br>"Prompts" table in Chapter 2 for<br>information on valid inputs.     | The service order number the user must enter.                                                                                                    |
| DN_OR_LEN | Refer to DN and LEN_OR_LTID in the "Prompts" table in Chapter 2 for information on valid inputs. | Enter the Dn or LEN of the line. For a MDN line or MLH/DLH hunt members, if the user specifies a DN, the system prompts for the LEN. If the user enters the LEN, the system does not prompt for the DN. |
| OPTION    | Refer to the "Line service options" table in Chapter 2 for a list of valid inputs.               | Option(s) associated with a service to be established, modified, or deleted. The user can specify a maximum of 20 options in any single ADD, ADO, EST, or NEW command.                                  |
| OPTKEY    | 1-69 for business set; 1, 2, 3, 4, or 7 for data unit                                            | Identifies the key on<br>business set or data unit<br>to which the user assigns<br>an option.                                                                                                    |

# MWQRY to line class code compatibility

The following table shows MWQRY compatibility to LCC.

### MWQRY to LCC compatibility

| Line class code                                                                           | Compatible? |  |  |  |
|-------------------------------------------------------------------------------------------|-------------|--|--|--|
| 1FR-1MR:                                                                                  | No          |  |  |  |
| RES:                                                                                      | No          |  |  |  |
| <i>Note:</i> MWQRY is not compatible with the M2006, M2009, M2018, M2112, and M3000 LCCs. |             |  |  |  |
| —continued—                                                                               |             |  |  |  |

# **MWQRY – Message Waiting Query** (continued)

### MWQRY to LCC compatibility (continued)

| Line class code                                          | Compatible?                                                                     |  |  |  |
|----------------------------------------------------------|---------------------------------------------------------------------------------|--|--|--|
| IBN:                                                     | No                                                                              |  |  |  |
| 2FR-10FR:                                                | No                                                                              |  |  |  |
| CSD:                                                     | No                                                                              |  |  |  |
| KEYSET LCCs:                                             | Yes (see note)                                                                  |  |  |  |
| DATA-PDATA:                                              | No                                                                              |  |  |  |
| MADO-MPDA:                                               | No                                                                              |  |  |  |
| WATSLCC:                                                 | No                                                                              |  |  |  |
| COIN LCC:                                                | No                                                                              |  |  |  |
| PBX LCC:                                                 | No                                                                              |  |  |  |
| TWX LCC:                                                 | No                                                                              |  |  |  |
| ZMD, ZMZPA:                                              | No                                                                              |  |  |  |
| <b>Note:</b> MWQRY is not compatible with th M3000 LCCs. | te: MWQRY is not compatible with the M2006, M2009, M2018, M2112, and 6000 LCCs. |  |  |  |
| —end—                                                    |                                                                                 |  |  |  |

# **Assigning MWQRY**

The following functionalities apply to MWQRY option:

- set functionality applies
- subset functionality does not apply
- DN functionality does not apply
- key functionality does not apply

# **Option requirements**

Option MWIDC is a requirement for assignment of option MWQRY.

#### **Notes**

There are no notes for this option.

### **Feature identification**

Functionality: NTX822AA

Feature number: F2888

# MWQRY - Message Waiting Query (end)

# **MWT – Message Waiting**

### **Description**

The MWT option allows a message center to inform a user that there is a message.

# **Example**

The following are examples of the MWT option. These examples add MWT to a current line associated with DN 6215007. The NOTICE type is CMWI, the CMWISTD and the CMWIRING fields are set to Y. Call Request (CAR) is allowed. The line cannot receive messages from other stations.

### Example of the MWT option in the prompt mode for IBN and RES sets

| >ADO       |      |               |         |  |  |
|------------|------|---------------|---------|--|--|
| SONUMBER:  | MOM  | 92 06         | 01 AM   |  |  |
| >          | IVOW | <i>J</i> 2 00 | 01 1111 |  |  |
| DN_OR_LEN: |      |               |         |  |  |
| >6215007   |      |               |         |  |  |
| OPTION:    |      |               |         |  |  |
| >MWT       |      |               |         |  |  |
| NOTICE:    |      |               |         |  |  |
| >CMWI      |      |               |         |  |  |
| CMWISTD:   |      |               |         |  |  |
| >Y         |      |               |         |  |  |
| CMWIRING:  |      |               |         |  |  |
| >Y         |      |               |         |  |  |
| STATUS:    |      |               |         |  |  |
| >ACT       |      |               |         |  |  |
| CAR:       |      |               |         |  |  |
| >Y         |      |               |         |  |  |
| CRRCFW:    |      |               |         |  |  |
| >NO        |      |               |         |  |  |
| CRX:       |      |               |         |  |  |
| >N         |      |               |         |  |  |
| OPTION:    |      |               |         |  |  |
| >\$        |      |               |         |  |  |
|            |      |               |         |  |  |
|            |      |               |         |  |  |
|            |      |               |         |  |  |

*Note:* The CRRCFW prompt appears only if the user enters Y at the CAR prompt.

**ADO \$ 6215007 MWT CMWI Y Y ACT Y NO N \$** 

### **MWT – Message Waiting** (continued)

The following is an example of the MWT option on an M2000 series set. These examples add MWT to an existing line associated with DN 6215007. Call Request (CAR) is allowed. The line is exempt from receiving messages from other stations.

#### Example of the MWT option in the prompt mode for M2000 sets

```
>ADO
SONUMBER:
             NOW 92 06 01 AM
DN_OR_LEN:
>6215007
OPTkKEY:
>1
OPTION:
>MWT
CAR:
>Y
CRRCFW:
>NO
CRX:
>Y
OPTION:
>$
```

*Note:* The CRRCFW prompt will appear only if Y is entered at the CAR prompt.

## **Prompts**

The system prompts for the MWT option appear in the following table.

# MWT - Message Waiting (continued)

### Input prompts for the MWT option

| Prompt    | Valid input                                                                                      | Explanation                                                                                                    |
|-----------|--------------------------------------------------------------------------------------------------|----------------------------------------------------------------------------------------------------|
| SONUMBER  | Refer to SONUMBER in the<br>"Prompts" table in Chapter 2 for<br>information on valid inputs.     | The number of the service order that the user enters.                                                                                                    |
| DN_OR_LEN | Refer to DN and LEN_OR_LTID in the "Prompts" table in Chapter 2 for information on valid inputs. | Enter the DN or LEN of<br>the line. For a MDN line<br>or MLH/DLH hunt<br>members, if the user<br>specifies a DN, the<br>system prompts for the<br>LEN. If the user enters<br>the LEN, the system does<br>not prompt for the DN. |
| OPTION    | Refer to the "Line service options" table in Chapter 2 for a list of valid inputs.               | Option(s) associated with a service to be established, modified, or deleted. The user can specify a maximum of 20 options in any single ADD, ADO, EST, or NEW command.                                                          |
| NOTICE    | STD = stuttered dialtone                                                                         | Message waiting notification.                                                                                                    |
|           | MWL = message waiting lamp                                                                       | notineation.                                                                                                    |
|           | CMWI = CLASS message waiting indicator                                                           |                                                                                                    |
|           | PRN = periodic ring notification                                                                 |                                                                                                    |
| CMWISTD   | Y = stuttered dialtone is activiated                                                             | When CMWISTD is set to Y, subscribers are allowed to dial an access code to                                                                                                    |
|           | N = No stuttered dialtone                                                                        | activate or deactivate stuttered dialtone.                                                                                                    |
|           | —continued—                                                                                      |                                                                                                    |

# **MWT – Message Waiting** (continued)

#### Input prompts for the MWT option (continued)

| Prompt   | Valid input                                                                                                    | Explanation                                                                                                    |
|----------|----------------------------------------------------------------------------------------------------|----------------------------------------------------------------------------------------------------|
| CMWIRING | Y = Ring burst is activation                                                                                                    | When CMWIRING is set to Y, subscribers can dial                                                                            |
|          | N = No ring burst                                                                                                    | an access code. This code allows the                                                                                       |
|          | UDLC = Ring burst functionality is not allowed. If a UDLC line attempts to dial this access code, the result is FNAL treatment. This is a protective measure that does not allow a subscriber to disable the lamp activation. | subscriber to activate or deactivate ringing that precedes a lamp activation message.                                      |
| STATUS   | ACT                                                                                                    | When the CMWIRING is set to UDLC, the system does not prompt for the status field.                                         |
| CAR      | Y = Yes, N = No                                                                                                    | Call request option.                                                                                                    |
| CRRCFW   | NO = the CRR call is never forwarded                                                                                                    | Call request retrieve call forwarding. Specifies how the system handles                                                    |
|          | ALL = the CRR call can be forwarded                                                                                                    | forwarding if a subscriber activates Call request retrieve (CRR) to return a call to the subscriber that left the message. |
|          | DISPLAY = the CRR call is<br>forwarded only if the subscriber<br>that activates CRR has a<br>display set                                                                                                    |                                                                                                    |
| CRX      | Y = Yes, N = No                                                                                                    | Call request not required.                                                                                                 |
|          | —end—                                                                                                    |                                                                                                    |

# MWT to line class code compatibility

The following table shows MWT compatibility to LCC.

# MWT - Message Waiting (continued)

#### **MWT** to LCC compatibility

| Line class code | Compatible?     |
|-----------------|-----------------|
| 1FR-1MR:        | No              |
|                 |                 |
| RES:            | Yes             |
| IBN:            | Yes             |
| 2FR-10FR:       | No              |
| CSD:            | No              |
| KEYSET LCCs:    | Yes (see note1) |
| DATA-PDATA:     | No              |
| MADO-MPDA:      | No              |
| WATS LCC:       | No              |
| COIN LCC:       | No              |
| PBX LCC:        | No              |
| TWX LCC:        | No              |
| ZMD, ZMZPA:     | No (see note 2) |

**Note 1:** MWT is indicated on the LCD as well as the red MWT lamp of M2000 series sets that have both means of display.

**Note 2:** Lines with an LCC of ZMD or ZMZPA can be assigned option MWT if field RES\_AS\_POTS of office parameter RES\_SO\_SIMPLIFICATION is "Y" and feature NC0485 is present. (Refer to Table OFCVAR in the *Office Parameters Reference Manual.*)

# **Assigning MWT**

The following functionalities apply to the MWT option:

- set functionality does not apply
- subset functionality applies
- DN functionality does not apply
- key functionality does not apply

*Note 1:* Option MWT can be assigned only to the primary member of a MADN group.

### MWT – Message Waiting (end)

*Note 2:* For M2000 sets, MWT can be assigned to key one as well as any blank key.

#### **Option requirements**

There are no requirements for this option.

#### Notes

The following notes apply to the MWT option:

- The Epsilon line source card (NT4K65AA) in the remote fiber terminal (RFT) in S/DMS AccessNode systems does not support the MWT (MWL) notice.
- The Epsilon line source card is an alternative to the Omega line source card in the remote fiber terminal (RFT) in S/DMS AccessNode systems.
- When the user adds this notice through SERVORD to the Epsilon line card, a message like the following appears on the MAP display:

```
THE EPSILON CANNOT SUPPORT MWL FOR NOTICE
MWT DID NOT PASS CHECKING
***ERROR-INCONSISTENT DATA***
COMMAND AS ENTERED:
ADO NOW 93 6 13 PM 3514396 (MWT MWL N N) $
ENTER Y TO CONFIRM, N TO REJECT OR E TO EDIT
```

- To eliminate the error messages, change the notice or replace the Epsilon card with an Omega line source card.
- Use the ADD or CHF SERVORD commands to change the notice.
- Refer to S/DMS AccessNode Module Replacement Procedures for procedures to replace the Epsilon card with the Omega card.

#### Feature identification

Functionality: NTX119AA

Feature number: F1479, F1481

### NAME - Name Display

### **Description**

The NAME option associates the name of a caller with a directory number (DN). If the name of the subscriber is not assigned to a DN, permanent name suppression occurs. The system uses the NAME option to assign the name to a DN. If the subscriber has a name assigned to a DN, the user can suppress the name of the subscriber. Use the DEO command to delete the NAME option from the line. Service order processing affects each line control record in Table DNATTRS.

NAME is compatible with the ADO, DEO, and CHF SERVORD commands.

## **Example**

The following is an example of the NAME option.

#### Example of the NAME option in the prompt mode

```
>ADO
SONUMBER:
              NOW 92 3 27 AM
DN_OR_LEN:
>6210103
OPTKEY:
>9
OPTION:
>NAME
NETNAME:
>PUBLIC
DISPLAYNAME:
>M BROWN
NETNAME:
>$
OPTKEY:
>$
```

#### Example of the NAME option in the no-prompt mode

```
>ADO $ 6210103 9 NAME PUBLIC M_BROWN $ $
```

## **Prompts**

The system prompts for the NAME option appear in the following table.

# NAME - Name Display (continued)

#### Input prompts for the NAME option

| Prompt      | Valid input                                                                                        | Explanation                                                                                                    |
|-------------|----------------------------------------------------------------------------------------------------|----------------------------------------------------------------------------------------------------|
| SONUMBER    | Refer to SONUMBER in<br>the "Prompts" table in<br>Chapter 2 for<br>information on valid<br>inputs. | The number of the service order the user enters.                                                                                                    |
| DN_OR_LEN   | Refer to DN and LEN_OR_LTID in the "Prompts" table in Chapter 2 for information on valid inputs.   | Enter the DN or LEN of the line. For a MDN line or MLH/DLH hunt members, if the user specifies a DN, the system prompts for the LEN. If the user enters a LEN, the system does not prompt for the DN. |
| OPTION      | Refer to the "Line service options" table in Chapter 2 for a list of valid inputs.                 | Option(s) associated with a service to be established, modified, or deleted. A user can specify a maximum of 20 options in any single ADD, ADO, EST, or NEW command.                                  |
| OPTKEY      | 1–69 for business set;<br>1, 2, 3, 4, or 7 for data<br>unit                                        | Identifies the key on business set or data unit to which the user assigns an option.                                                                                                    |
| NETNAME     | Characterstring                                                                                    | Network name shown as DN attribute.                                                                                                    |
| DISPLAYNAME | 1-15 characters                                                                                    | Name to display on an MBS set.                                                                                                    |

# NAME to line class code compatibility

The following table shows NAME compatibility to LCC.

### NAME - Name Display (continued)

#### NAME to LCC compatibility

| Line class code                                          | Compatible?    |  |
|----------------------------------------------------------|----------------|--|
| 1FR-1MR:                                                 | Yes            |  |
| RES:                                                     | Yes            |  |
| IBN:                                                     | Yes            |  |
| 2FR-10FR:                                                | Yes (see note) |  |
| CSD:                                                     | Yes            |  |
| KEYSET LCCs:                                             | Yes            |  |
| DATA-PDATA:                                              | No             |  |
| MADO-MPDA:                                               | No             |  |
| WATSLCC:                                                 | Yes            |  |
| COIN LCC:                                                | Yes            |  |
| PBX LCC:                                                 | Yes            |  |
| TWX LCC:                                                 | Yes            |  |
| ZMD, ZMZPA:                                              | Yes            |  |
| Note: NAME is not compatible with the 8FR and 10FR LCCs. |                |  |

# **Assigning NAME**

The following functionalities apply to the NAME option:

- set functionality applies
- subset functionality does not apply
- DN functionality does not apply
- key functionality does not apply

# **Option requirements**

There are no requirements for this option.

### **Notes**

For more information on this option, refer to the *Translations Guide*.

# NAME - Name Display (end)

### **Feature identification**

Functionality: NTXA82AA

Feature number: AG1726

### NCCW - No Cancel Call Waiting Without Call Waiting

#### **Description**

Option NCCW (No Cancel Call Waiting Without Call Waiting) prevents the assignment of the Cancel Call Waiting (CCW) feature to lines through SERVORD. The Sourcing of Patch FPA75 feature introduces this option.

This option applies to customers who do not require the CCW feature on plain ordinary telephone service (POTS) and Residential Enhanced Services (RES) lines.

Office parameter CCW\_WITHOUT\_CWT\_ALLOWED in table OFCVAR controls the functionality of the Sourcing of Patch FPA75 feature on a switch. If the value of this office parameter is Y (the default), the operating company can assign NCCW. If the value of this office parameter is N, the operating company cannot assign NCCW to any line. Setting this office parameter to N overrides the officewide activation of the Sourcing of Patch FPA75 feature for single lines.

NCCW updates table LCCOPT. NCCW also updates table OPTOPT to include the incompatibility of NCCW and CCW.

During addition of option NCCW through SERVORD, SERVORD automatically checks that CCW is present. If CCW is present, a message displays stating that CCW is present and there is no need to assign NCCW.

## **Example**

The following is an example of the NCCW option. This example shows use of the ADO command to add the NCCW option to a line.

#### **Example of the NCCW option in prompt mode**

```
> ADO
SONUMBER: NOW 97 12 19 PM
>
DN_OR_LEN:
> 0191
OPTION:
> NCCW
OPTION:
> $
```

## NCCW - No Cancel Call Waiting Without Call Waiting (continued)

#### Example of the NCCW option in no-prompt mode

> ADO NOW 97 12 19 PM HOST 00 1 09 01 ( NCCW) \$

## **Prompts**

The following table provides the system prompts for the NCCW option.

#### Input prompts for the NCCW option

| Prompt | Valid input | Explanation                                                                                                    |
|--------|-------------|----------------------------------------------------------------------------------------------------|
| OPTION | NCCW        | No Cancel Call Waiting Without Call Waiting. This option disables CCW on single POTS/RES lines for customers who do not require the CCW feature. |

### NCCW to line class code compatibility

The following table shows NCCW compatibility to LCC.

#### NCCW to LCC compatibility

| Line class code | Compatible? |  |
|-----------------|-------------|--|
| 1FR-1MR:        | Yes         |  |
| RES:            | Yes         |  |
| IBN:            | Yes         |  |
| 2FR-10FR:       | Yes         |  |
| CSD:            | Yes         |  |
| KEYSET LCCs:    | Yes         |  |
| DATA-PDATA:     | Yes         |  |
| MADO-MPDA:      | Yes         |  |
| WATSLCC:        | Yes         |  |
| COIN LCC:       | Yes         |  |
|                 | -continued- |  |

## NCCW - No Cancel Call Waiting Without Call Waiting (end)

#### NCCW to LCC compatibility (continued)

| Line class code | Compatible? |  |
|-----------------|-------------|--|
| PBX LCC:        | No          |  |
| TWX LCC:        | Yes         |  |
| ZMD, ZMZPA:     | Yes         |  |
| —end—           |             |  |

# **Assignability**

The following functionalities apply to this option:

• set functionality: yes

• subset functionality: yes

DN functionality: yes

• key functionality: yes

## **Option prerequisites**

There are no prerequisites for this option.

#### **Notes**

There are no notes for this option.

#### **Feature identification**

Functionality: Sourcing of Patch FPA75

Feature number: AF7524

### **Description**

The No Double Connect (NDC) option prevents a line from being connected to a verification or test circuit when the line is off-hook.

## **Example**

The following is an example of the NDC option.

#### **Example of the NDC option in the prompt mode**

```
>ADO
             NOW 92 4 13 PM
SONUMBER:
DN_OR_LEN:
>5210163
OPTION:
>NDC
OPTION:
>$
```

#### Example of the NDC option in the no-prompt mode

```
>ADO $ 5210163 NDC $
```

## NDC - No Double Connect (continued)

# **Prompts**

The system prompts for the NDC option appear in the following table.

#### Input prompts for the NDC option

| Prompt    | Valid input                                                                                    | Explanation                                                                                                    |
|-----------|------------------------------------------------------------------------------------------------|----------------------------------------------------------------------------------------------------|
| SONUMBER  | Refer to SONUMBER in the Prompts table in Chapter 2 for information on valid inputs.           | The service order number the user enters.                                                                                                    |
| DN_OR_LEN | Refer to DN and LEN_OR_LTID in the Prompts table in Chapter 2 for information on valid inputs. | Enter the DN or LEN of<br>the line. For MLH/DLH<br>hunt members, if the user<br>specifies a DN, the<br>system prompts for the<br>LEN. If the user enters<br>the LEN, the system does<br>not prompt for the DN. |
| OPTION    | Refer to the Line service options table in Chapter 2 for a list of valid inputs.               | Service options the user establishes, modifies, or deletes. The user can specify a maximum of 20 options in each ADD, ADO, EST, or NEW command.                                                                |

### NDC – No Double Connect (continued)

# NDC to line class code compatibility

The following table shows NDC to LCC compatibility.

#### NDC to LCC compatibility

| Line class code                                      | Compatible?        |  |
|------------------------------------------------------|--------------------|--|
| 1FR-1MR:                                             | Yes                |  |
| RES:                                                 | Yes                |  |
| IBN:                                                 | Yes                |  |
| 2FR-10FR:                                            | No                 |  |
| CSD:                                                 | Yes                |  |
| KEYSET LCCs:                                         | Yes                |  |
| DATA-PDATA:                                          | Yes                |  |
| MADO-MPDA:                                           | Yes                |  |
| WATSLCC:                                             | Yes                |  |
| COIN LCC:                                            | No (refer to note) |  |
| PBX LCC:                                             | Yes                |  |
| TWX LCC:                                             | Yes                |  |
| ZMD, ZMZPA:                                          | Yes                |  |
| Note: The NDC option is compatible with the CFD LCC. |                    |  |
| —end—                                                |                    |  |

# **Assigning NDC**

The following functionalities apply to the NDC option:

- set functionality applies
- subset functionality does not apply
- DN functionality does not apply
- key functionality does not apply

# **Option requirements**

There are no requirements for this option.

### NDC - No Double Connect (end)

#### **Notes**

When a data unit line is created, the system adds the NDC option to the line. The NDC option suppresses tests that can disrupt a data call. The NDC option also prevents the communication of important information to users that are not authorized. The system ignores the flashes and blocks 3WC attempts when 3WC is assigned to a 500/2500 set.

### **Feature identification**

Functionality: NTX250AA

Feature number: Does not apply

#### NFA – Network Facility Access

#### **Description**

The Network Facility Access (NFA) provides a direct connection through the DMS-100 switch. The switch connects between a subscriber line and an intelligent processor (IP) and the services of the IP.

The subscriber can access the IP in two methods:

- implicit access (or auto)—the subscriber goes off-hook and connects to the IP.
- explicit access (or dialed)—the subscriber must dial an NFA explicit access code.

The NFA option also allows the IP to dial the subscriber and enter a feature access code.

#### Remote access to NFA

The user can assign the NFA option to lines that do not have remote access to NFA. Remote access to NFA allows the subscriber to access an NFA trunk from a location other than the base telephone line. To make a remote connection to an NFA trunk, the subscriber places a call to a direct inward system access (DISA) number. The number must have the NFA remote access option. The subscriber enters the user ID and personal identification number (PIN). If the subscriber has authorization for remote access, the system establishes a connection to the IP over the NFA trunk. The subscriber has access to the IP for remote access uses. Remote access uses include, for example, when the IP places a call to a routing DN.

### **Example**

An example of the NFA option follows. The user assigns the NFA option to current line. The user gives the current line explicit remote access.

#### Example of the NFA option in the prompt mode

```
>ADO
SONUMBER: NOW 92 8 31 AM
DN_OR_LEN:
>6215001
OPTKEY:
>1
OPTION:
>NFA
USR ID: 6215001
IMPLCT_ACC: Y
>N
EXPLCT_ACC: Y
>Y
AMA_EXPLCT: N
>Y
AMA_IPDIAL: N
>Y
REM_ACC: N
>Y
AMA_REM
>Y
NFRAPIN
>654321
OPTKEY:
>$
```

#### Example of the NFA option in the no-prompt mode

```
>ADO $ 6215005 1 NFA $ N Y Y Y Y 654321 $
```

# **Prompts**

The system prompts for the NFA option appear in the following table.

### Input prompts for the NFA option

| Prompt     | Valid input                                                                                    | Explanation                                                                                                    |
|------------|------------------------------------------------------------------------------------------------|----------------------------------------------------------------------------------------------------|
| SONUMBER   | Refer to SONUMBER in the Prompts table in Chapter 2 for information on valid inputs.           | The service order number the user enters.                                                                                                    |
| DN_OR_LEN  | Refer to DN and LEN_OR_LTID in the Prompts table in Chapter 2 for information on valid inputs. | Enter the DN or LEN of the line. For a MDH line or MLH/DLH hunt members, if the user specifies a DN, the system prompts for the LEN. If the user entered the LEN, the system does not prompt for the DN. |
| OPTION     | Refer to the Line service options table in Chapter 2 for a list of valid inputs.               | Service options the user establishes, modifies, or deletes. The user can specify a maximum of 20 options in each ADD, ADO, EST, or NEW command.                                                          |
| OPTKEY     | 1                                                                                              | Indicates the key to which the user assigns an MBS option. Enter 1 for NFA – Network Facility Access.                                                                                                    |
| USR_ID     | 1 <sup>-</sup> 10 digits                                                                       | The user ID for the line to which the user adds the NFA option. The default is the 7-digit ANI of the line (NXX + xxxx).                                                                                 |
| IMPLCT_ACC | Y=Yes, N=No                                                                                    | Specifies if the line is allowed implicit access. The default is Y (yes).                                                                                                    |
| EXPLCT_ACC | Y=Yes, N=No                                                                                    | Specifies if or not the line is allowed explicit access. The default is Y.                                                                                                    |
| AMA_EXPLCT | Y=Yes, N=No                                                                                    | Controls the AMA record generation that follows an explicit connection. The default is N (no).                                                                                                    |
|            | —continued—                                                                                    |                                                                                                    |

#### Input prompts for the NFA option (continued)

| Prompt     | Valid input            | Explanation                                                                                               |
|------------|------------------------|----------------------------------------------------------------------------------------------------|
| AMA_IPDIAL | Y=Yes, N=No            | Controls the AMA record generation following an IP dialed call. The default is N.                         |
| REM_ACC    | Y=Yes, N=No            | Specifies if the line is allowed remote access. The default is N.                                         |
| AMA_REM    | Y=Yes, N=No            | Controls the AMA record generation that follows a remote connection. This prompt appears if REM_ACC is Y. |
| NFRAPIN    | 2 to 10 numeric digits | The remote access PIN. This prompt appears if REM_ACC is Y.                                               |
| —end—      |                        |                                                                                                    |

# NFA to line class code compatibility

The following table shows NFA to LCC compatibility.

NFA to LCC compatibility

| Line class code | Compatible?                                                                                            |
|-----------------|----------------------------------------------------------------------------------------------------|
| 1FR             | No                                                                                                    |
| 1MR             | <b>Note:</b> The NFA option can be assigned to 1FR and 1MR lines if RES_SO_SIMPLIFICATION is set to Y. |
| 2FR             | No                                                                                                    |
| 10FR            | No                                                                                                    |
| AUL             | No                                                                                                    |
| COIN LCC        | No                                                                                                    |
| CSD             | No                                                                                                    |
| DATA            | No                                                                                                    |
| —continued—     |                                                                                                    |

NFA to LCC compatibility (continued)

| Line class code | Compatible?                                                                                                    |
|-----------------|----------------------------------------------------------------------------------------------------|
| DSCWID          | Yes                                                                                                    |
| FTS             | No                                                                                                    |
| IBN             | No                                                                                                    |
| KEYSET LCCs     | No                                                                                                    |
| LNPTST          | No                                                                                                    |
| M5009           | Yes                                                                                                    |
| M5112           | Yes                                                                                                    |
| M5209           | Yes                                                                                                    |
| M5312           | Yes                                                                                                    |
| MADO            | No                                                                                                    |
| MPDA            | No                                                                                                    |
| PBX LCC         | No                                                                                                    |
| PDATA           | No                                                                                                    |
| PSET            | Yes                                                                                                    |
| RES             | Yes                                                                                                    |
| TWX LCC         | No                                                                                                    |
| WATSLCC         | No                                                                                                    |
| ZMD             | No                                                                                                    |
| ZMZPA           | <b>Note:</b> The NFA option can be assigned to ZMD or ZMZPA lines if field RES_AS_POTS of office parameter RES_SO_SIMPLIFICATION is Y and feature NC0485 is present. Refer to Table OFCVAR in the Office Parameters Reference Manual. |
| —end—           |                                                                                                    |

### NFA - Network Facility Access (end)

## **Assigning NFA**

The following functionalities apply to the NFA option:

- set functionality does not apply
- subset functionality does not apply
- DN functionality does not apply
- key functionality does not apply

### **Option requirements**

There are no requirements for this option.

#### **Notes**

The following notes apply to the NFA option:

- The following SERVORD commands are compatible with the NFA option:
  - ADO
  - CHF
  - CHG
  - DEO
  - NEW
- On a line with the WML option, the system allows explicit access. On a line with the WML option, the system does not allow implicit access.

#### **Feature identification**

Functionality: NTXR25AA

Feature number: NC0418, NC097 (remote access)

## **NGTSRVCE – Night Service**

### **Description**

The Night Service (NGTSRVCE) option allows the ACD supervisor to place all ACD agent sets in an ACD group in night service mode. The ACD supervisor presses the Night Service key on the supervisor set to place the ACD agent sets in night service modes.

### **Example**

The following is an example of the NGTSRVCE option. This example adds NGTSRVCE to key 5 of the set of a supervisor, associated with ACD group USAA1.

#### **Example of the NGTSRVCE option in the prompt mode**

```
>ADO
SONUMBER:
             NOW 82 1 3 AM
DN_OR_LEN:
>2 0 0 8
OPTKEY:
>5
OPTION:
>NGTSRVCE
ACDGROUP:
>USAA1
OPTKEY:
>$
```

#### Example of the NGTSRVCE option in the no-prompt mode

```
>ADO $ 2 0 0 8 5 NGTSRVCE USAA1 $
```

# NGTSRVCE - Night Service (continued)

# **Prompts**

The system prompts for the NGTSRVCE appear in the following table.

#### Input prompts for the NGTSRVCE option

| Prompt    | Valid input                                                                                    | Explanation                                                                                                    |
|-----------|------------------------------------------------------------------------------------------------|----------------------------------------------------------------------------------------------------|
| SONUMBER  | Refer to SONUMBER in the Prompts table in Chapter 2 for information on valid inputs.           | The service order number the user enters.                                                                                                    |
| DN_OR_LEN | Refer to DN and LEN_OR_LTID in the Prompts table in Chapter 2 for information on valid inputs. | Enter the DN or LEN of the line. For a MDN line or MLH/DLH hunt members, if the user specifies a DN, the system prompts for the LEN. If the user enters the LEN, the system does not prompt for the DN. |
| OPTION    | Refer to the Line service options table in Chapter 2 for a list of valid inputs.               | Service options the user establishes, modifies, or deletes. The user can specify a maximum of 20 option in each ADD, ADO, EST, or NEW command.                                                          |
| OPTKEY    | 1-69 for business set; 1, 2, 3, 4, or 7 for data unit                                          | Identifies the key on business set or data unit to which the user assigns an option.                                                                                                    |
| ACDGROUP  | 1-16 alphanumeric<br>characters                                                                | A group identifier that the user already entered in Table ACDGRP. The identifier is the name of the automatic call distribution group to which this station belongs.                                    |

# NGTSRVCE - Night Service (continued)

## **NGTSRVCE** to line class code compatibility

The following table shows NGTSRVCE compatibility to LCC.

#### NGTSRVCE to LCC compatibility

| Line class code                                                 | Compatible?         |
|-----------------------------------------------------------------|---------------------|
| 1FR-1MR:                                                        | No                  |
| RES:                                                            | No                  |
| IBN:                                                            | No                  |
| 2FR-10FR:                                                       | No                  |
| CSD:                                                            | No                  |
| KEYSET LCCs:                                                    | Yes (refer to note) |
| DATA-PDATA:                                                     | No                  |
| MADO-MPDA:                                                      | No                  |
| WATSLCC:                                                        | No                  |
| COIN LCC:                                                       | No                  |
| PBX LCC:                                                        | No                  |
| TWX LCC:                                                        | No                  |
| ZMD, ZMZPA:                                                     | No                  |
| Note: The NGTSRVCE option is not compatible with the M3000 LCC. |                     |

# **Assigning NGTSRVCE**

The following functionalities apply to the NGTSRVCE option:

- set functionality does not apply
- subset functionality does not apply
- DN functionality does not apply
- key functionality applies

## **Option requirements**

The user must assign the SUPR option to key 1 on the supervisor set before the system can assign NGTSRVCE.

## NGTSRVCE - Night Service (end)

#### **Notes**

The following notes apply to the NGTSRVCE option:

- A supervisor set can have more than one Night Service key. Each key can be for a different ACD group. Two supervisor sets cannot have Night Service keys for the same ACD group.
- The user cannot assign NGTSRVCE to key 1. The user must assign NGTSRVCE to a key that has an associated lamp.

## **Feature identification**

Functionality: NTX416AC

Feature number: F5601

## **Description**

The No Hazard Test (NHT) option does not allow the user to test the line for a line hazard condition. Line hazard conditions are low resistance or high voltage on the subscriber loop.

### **Example**

The following is an example of the NHT option.

#### Example of the NHT option in the prompt mode

```
>ADO
SONUMBER:
              NOW 92 4 13 PM
DN_OR_LEN:
>5210163
OPTION:
>NHT
OPTION:
>$
```

#### Example of the NHT option in the no-prompt mode

```
>ADO $ 5210163 NHT $
```

# NHT - No Hazard Test (continued)

# **Prompts**

The system prompts for the NHT option appear in the following table.

#### Input prompts for the NHT option

| Prompt    | Valid input                                                                                    | Explanation                                                                                                    |
|-----------|------------------------------------------------------------------------------------------------|----------------------------------------------------------------------------------------------------|
| SONUMBER  | Refer to SONUMBER in the Prompts table in Chapter 2 for information on valid inputs.           | The service order number the user enters.                                                                                                    |
| DN_OR_LEN | Refer to DN and LEN_OR_LTID in the Prompts table in Chapter 2 for information on valid inputs. | Enter the DN or LEN of the line. For a MDN line or MLH/DLH hunt members, if the user specifies a DN, the system prompts for the LEN. If the user enters the LEN, the system does not prompt for the DN. |
| OPTION    | Refer to the Line service options table in Chapter 2 for a list of valid inputs.               | Service options the user establishes, modifies, or deletes. The user can specify a maximum of 20 options in each ADD, ADO, EST, or NEW command.                                                         |

### NHT - No Hazard Test (continued)

# NHT to line class code compatibility

The following table shows NHT to LCC compatibility.

#### NHT to LCC compatibility

| Line class code | Compatible? |
|-----------------|-------------|
| 1FR-1MR:        | Yes         |
| RES:            | Yes         |
| IBN:            | Yes         |
| 2FR-10FR:       | Yes         |
| CSD:            | Yes         |
| KEYSET LCCs:    | No          |
| DATA-PDATA:     | No          |
| MADO-MPDA:      | No          |
| WATSLCC:        | Yes         |
| COIN LCC:       | Yes         |
| PBX LCC:        | Yes         |
| TWX LCC:        | Yes         |
| ZMD, ZMZPA:     | Yes         |
| —end—           |             |

# **Assigning NHT**

The following functionalities apply to the NHT option:

- set functionality does not apply
- subset functionality does not apply
- DN functionality does not apply
- key functionality does not apply

# **Option requirements**

The NHT option is only valid for line cards 2X17, 2X18, 6X17, 6X18, and 6X19.

### NHT - No Hazard Test (end)

#### **Notes**

Set office parameter LINE\_CARD\_MONITOR to N in Table OFCVAR to disable line hazard testing for the whole office.

### **Feature identification**

Functionality: NTXP00AA

Feature number: NC0109

### **NLT - No Line Insulation Test**

## **Description**

The No Line Insulation Test (NLT) option allows the automatic line insulation test to skip a line.

## **Example**

The following is an example of the NLT option.

#### Example of the NLT option in the prompt mode

```
>ADO
SONUMBER:
             NOW 92 4 13 PM
DN_OR_LEN:
>7213724
OPTION:
>NLT
OPTION:
>$
```

#### Example of the NLT option in the no-prompt mode

```
>ADO $ 7213724 NLT $
```

# NLT - No Line Insulation Test (continued)

# **Prompts**

The system prompts for the NLT option appear in the following table.

#### Input prompts for the NLT option

| Prompt    | Valid input                                                                                    | Explanation                                                                                                    |
|-----------|------------------------------------------------------------------------------------------------|----------------------------------------------------------------------------------------------------|
| SONUMBER  | Refer to SONUMBER in the Prompts table in Chapter 2 for information on valid inputs.           | The service order number the user enters.                                                                                                    |
| DN_OR_LEN | Refer to DN and LEN_OR_LTID in the Prompts table in Chapter 2 for information on valid inputs. | Enter the DN or LEN of<br>the line. For a MDN line<br>or MLH/DLH hunt<br>members, if the user<br>specifies a DN, the<br>system prompts for the<br>LEN. If the user enters<br>the LEN, the system does<br>not prompt for the DN. |
| OPTION    | Refer to the Line service options table in Chapter 2 for a list of valid inputs.               | Service options the user establishes, modifies, or deletes. The user can specify a maximum of 20 options in each ADD, ADO, EST, or NEW command.                                                                                 |

### NLT – No Line Insulation Test (continued)

## NLT to line class code compatibility

The following table shows NLT to LCC compatibility.

#### **NLT to LCC compatibility**

| Line class code | Compatible? |
|-----------------|-------------|
| 1FR-1MR:        | Yes         |
| RES:            | Yes         |
| IBN:            | Yes         |
| 2FR-10FR:       | Yes         |
| CSD:            | Yes         |
| KEYSET LCCs:    | No          |
| DATA-PDATA:     | No          |
| MADO-MPDA:      | No          |
| WATSLCC:        | Yes         |
| COIN LCC:       | Yes         |
| PBX LCC:        | Yes         |
| TWX LCC:        | Yes         |
| ZMD, ZMZPA:     | Yes         |

## **Assigning NLT**

The following functionalities apply to the NLT option:

- set functionality does not apply
- subset functionality does not apply
- DN functionality does not apply
- key functionality does not apply

# **Option requirements**

There are no requirements for this option.

#### **Notes**

There are no notes for this option.

#### Feature identification

Functionality: NTX195AA

# NLT - No Line Insulation Test (end)

Feature number: F2441

# **Description**

The NODNY option is for use when call waiting tones (CWTs) must be assigned to each secondary directory number (SDN).

# **Example**

The following is an example of the NODNY option.

#### **Example of the NODNY option in prompt mode**

```
> servord
so:
> ado $ 6211090
OPTION:
> sdn
SDN:
> 6219999
SDN_RING:
> 1
SDN_OPT:
> n
SDN_DNY:
nodny
SDN_DNY:
OPTION:
COMMAND AS ENTERED:
ADO NOW 96 06 19 PM 6211090 (SDN 6219999 1 N DNYCWT) $
ENTER Y TO CONFIRM, N TO REJECT OR E TO EDIT
> y
```

#### **Example of the NODNY option in no-prompt mode**

```
> ADO $ 6211090 SDN 6219999 1 N NODNY $
```

### **NODNY – No Deny** (continued)

### **Prompts**

The system prompts for the NODNY option appear in the following table.

#### Input prompts for the NODNY option

| Prompt | Valid input | Explanation                                           |
|--------|-------------|-------------------------------------------------------|
| OPTION | NODNY       | Required when CWTs are connected for calls to an SDN. |

**Note:** This option cannot be removed. If the system disconnects CWTs for calls made to an SDN, option DNYCWT must be assigned.

### Option to line class code compatibility

The following table shows NODNY compatibility to LCC.

#### NODNY to LCC compatibility

| Line class code | Compatible? |
|-----------------|-------------|
| 1FR-1MR:        | Yes         |
| RES:            | Yes         |

# **Assigning NODNY**

The following functionalities apply to the NODNY option:

- set functionality does not apply
- subset functionality does not apply
- DN functionality applies
- key functionality does not apply

## **Option requirements**

There are no requirements for this option.

#### **Notes**

There are no notes for this option.

# NODNY - No Deny (end)

## **Feature identification**

Functionality: SOC option CSTC 00001

Feature number: AJ3959

#### NOH - No Receiver Off-Hook Tone

## **Description**

The NOH option disables the off-hook tone when the line has a permanent signal or partial dial condition.

## **Example**

The following is an example of the NOH option.

Example of the NOH option in the prompt mode.

```
>ADO
SONUMBER: NOW 92 4 13 PM
>
DN_OR_LEN:
>5210163
OPTION:
>NOH
OPTION:
>$
```

Example of the NOH option in the no-prompt mode.

```
>ADO $ 5210163 NOH $
```

## NOH – No Receiver Off-Hook Tone (continued)

# **Prompts**

The system prompts for the NOH option appear in the following table.

#### Input prompts for the NOH option

| Prompt    | Explanation                                                                                    | Valid input                                                                                                    |
|-----------|------------------------------------------------------------------------------------------------|----------------------------------------------------------------------------------------------------|
| SONUMBER  | Refer to SONUMBER in the Prompts table in Chapter 2 for information on valid inputs.           | The number of the service order that user enters.                                                                                                    |
| DN_OR_LEN | Refer to DN and LEN_OR_LTID in the Prompts table in Chapter 2 for information on valid inputs. | Enter the DN or LEN of the line. For a MDN line or MLH/DLH hunt members, if the user specifies the DN, the system prompts for the LEN. When the user enters the LEN, the system does not promptfor the DN. |
| OPTION    | Refer to the Line service options table in Chapter 2 for a list of valid inputs.               | Options associated with a service to be established, modified, or deleted. The user can specify a maximum of 20 options in any single ADD, ADO, EST, or NEW command.                                       |

## NOH to line class code compatibility

The following table shows NOH compatibility to LCC.

#### NOH to LCC compatibility

| Line class code                                  | Compatible? |  |
|--------------------------------------------------|-------------|--|
| 1FR-1MR:                                         | Yes         |  |
| RES:                                             | Yes         |  |
| IBN:                                             | Yes         |  |
| 2FR-10FR:                                        | No          |  |
| Note: Option NOH is compatible with the CFD LCC. |             |  |
| —continued—                                      |             |  |

## NOH – No Receiver Off-Hook Tone (end)

#### NOH to LCC compatibility (continued)

| Line class code                                  | Compatible?   |  |
|--------------------------------------------------|---------------|--|
| CSD:                                             | Yes           |  |
| KEYSET LCCs:                                     | Yes           |  |
| DATA-PDATA:                                      | Yes           |  |
| MADO-MPDA:                                       | Yes           |  |
| WATSLCC:                                         | Yes           |  |
| COIN LCC:                                        | No (see note) |  |
| PBX LCC:                                         | Yes           |  |
| TWX LCC:                                         | No            |  |
| ZMD, ZMZPA:                                      | Yes           |  |
| Note: Option NOH is compatible with the CFD LCC. |               |  |
| —end—                                            |               |  |

# **Assigning NOH**

The following functionalities apply to the NOH option:

- set functionality applies
- subset functionality does not apply
- DN functionality does not apply
- key functionality does not apply

# **Option requirements**

There are no requirements for this option.

#### **Notes**

There are no notes for this option.

### **Feature identification**

Functionality: NTXA64AA

Feature number: Does not apply

## **NPGD – Negate Partial Ground Start Diagnostics**

## **Description**

The NPGD option allows the test of a line against a smaller subset of the ground start diagnostic test.

## **Example**

The following is an example of the NPGD option.

#### **Example of the NPGD option in the prompt mode**

```
>ADO
SONUMBER: SR 12345 Q 95 4 13 PM
DN_OR_LEN:
>4817251
OPTION:
>NPGD
OPTION:
>$
```

#### Example of the NPGD option in the no-prompt mode

```
>ADO $ 4817251 NPGD $
```

## **Prompts**

The system prompts for the NPGD option appear in the following table.

# NPGD - Negate Partial Ground Start Diagnostics (continued)

### Input prompts for the NPGD option

| Prompt    | Valid input                                                                                       | Explanation                                                                                                    |
|-----------|---------------------------------------------------------------------------------------------------|----------------------------------------------------------------------------------------------------|
| SONUMBER  | Refer to SONUMBER in the "Prompts" table in Chapter 2 for information on valid inputs.            | Enter number of the service order that the user enters                                                                                                    |
| DN_OR_LEN | Refer to DN and LEN_OR_LTID in the "Prompts" table in Chapter 2 for information on valid inputs.  | Enter the DN or LEN of the line. For a MDN line or MLH/DLH hunt members, if the user specifies a DN, the system prompts for the LEN. If the user enters the LEN, the system does not prompt for the DN. |
| OPTION    | NPGD. Refer to the "Line service options" table in Chapter 2 for a complete list of valid inputs. | Options associated with the service to be established, modified, or deleted. The user can specify a maximum of 20 options in any single ADD, ADO, EST, or NEW command.                                  |

# NPGD to line class code compatibility

The following table shows NPGD compatibility to LCC.

#### NPGD to LCC compatibility

| Line class code | Compatible? |
|-----------------|-------------|
| 1FR-1MR:        | Yes         |
| RES:            | Yes         |
| IBN:            | Yes         |
| 2FR-10FR:       | Yes         |
| CSD:            | Yes         |
| KEYSET LCCs:    | No          |
| DATA-PDATA:     | No          |
| MADO-MPDA:      | No          |
| -continued-     |             |

### NPGD - Negate Partial Ground Start Diagnostics (continued)

#### NPGD to LCC compatibility (continued)

| Line class code | Compatible? |  |
|-----------------|-------------|--|
| WATSLCC:        | Yes         |  |
| COIN LCC:       | Yes         |  |
| PBX LCC:        | Yes         |  |
| TWX LCC:        | Yes         |  |
| ZMD, ZMZPA:     | Yes         |  |
| —end—           |             |  |

### **Assigning NPGD**

The following functionalities apply to the NPGD option:

- set functionality does not apply
- subset functionality does not apply
- DN functionality does not apply
- key functionality does not apply

## **Option requirements**

There are no requirements for this option.

#### **Notes**

The following notes apply to NPGD:

- Option NPGD is valid for line cards 6X18AA and 6X18AB.
- Option NPGD is only for use with lines identified as ground start (field GND set to Y) in table LNINV.
- The user selects option NPGD under the command DIAG of the ALT or LTP level of the MAP diagnostic.

## NPGD - Negate Partial Ground Start Diagnostics (end)

 Option NPGD corrects line card diagnostic problems. These problems include line insulation test (LIT) failure. The application of the no line insulation test (NLT) option to ground start lines is no longer necessary.

#### **ATTENTION**

When the NPGD option is set in the LENLINES table, the system does not perform the full ground start diagnostics on the line card. The user does not perform the loop detector, reversal relay, and ground start relay tests.

#### **Feature identification**

Functionality does not apply

Feature number: AG4084

#### NRS - Network Resource Selector

### **Description**

The NRS option allows a user to insert a modem pool element into the path of a call. To insert the modem pool element, the user presses the Network Resource Selector (NRS) key on a data unit. The user presses this key after the system generates carrier tone. The tone indicates the far-end modem answered the call.

## **Example**

The following is an example of the NRS option. This example adds NRS with Automatic Modem Insertion (AMI) to a data unit for LEN 1 1 3 0. The outbound modem pooling is assigned and the default outbound group is OTWA.

#### Example of the NRS option in the prompt mode

```
>ADO
              NOW 91 12 31
SONUMBER:
DN_OR_LEN:
>1 1 3 0
OPTKEY:
>2
OPTION:
>NRS
NDI:
>N
NDO:
>LOCAL
NDOGROUP:
>OTWA
AMI:
>Y
OPTKEY:
>$
```

#### Example of the NRS option in the no-prompt mode

```
>ADO $ 1 1 3 0 2 NRS N LOCAL OTWA Y $
```

## **Prompts**

The system prompts for the NRS option appear in the following table.

# NRS – Network Resource Selector (continued)

### Input prompts for the NRS option

| Prompt    | Valid input                                                                                        | Explanation                                                                                                    |
|-----------|----------------------------------------------------------------------------------------------------|----------------------------------------------------------------------------------------------------|
| SONUMBER  | Refer to SONUMBER in the<br>"Prompts" table in Chapter 2 for<br>information on valid inputs.       | The number of the service order to enter.                                                                                                    |
| DN_OR_LEN | Refer to DN and LEN_OR_LTID in the "Prompts" table in Chapter 2 for information on valid inputs.   | Enter the DN or LEN of<br>the line. For an MDN line<br>or MLH/DLH hunt<br>members, if the user<br>enters a DN, the system<br>prompts for the LEN. If<br>the user enters the LEN,<br>the system does not<br>prompt for the DN. |
| OPTION    | Refer to the "Line service options" table in Chapter 2 for a list of valid inputs.                 | Option(s) associated with<br>a service to be<br>established, modified, or<br>deleted. The user can<br>specify a maximum of 20<br>options in any single<br>ADD, ADO, EST, or NEW<br>command.                                   |
| OPTKEY    | 1–69 for business set; 1, 2, 3, 4, or 7 for data unit                                              | Identifies the key on business set or data unit to which an option is assigned.                                                                                                    |
| NDI       | Y = Yes, N = No                                                                                    | NRS default inbound; default inbound option to activate.                                                                                                    |
| NDO       | NOMP=no outbound modem pool assigned                                                               | NRS default outbound; default outbound option to activate.                                                                                                    |
|           | LOCAL=outbound modem pool assigned                                                                 |                                                                                                    |
|           | NTWRKMP=network outbound modem pool assigned                                                       |                                                                                                    |
| NDOGROUP  | NRS default outbound group; enter the CLLI of the NRS group for use as the default outbound group. | The CLLI of the outbound modem pool.                                                                                                    |

## NRS – Network Resource Selector (continued)

#### Input prompts for the NRS option (continued)

| Prompt | Valid input                                           | Explanation     |
|--------|-------------------------------------------------------|-----------------|
| AMI    | Automatic model insertion for outbound modem pooling. | Y = Yes, N = No |

### NRS to line class code compatibility

The following table shows NRS compatibility to LCC.

#### NRS to LCC compatibility

| Line class code | Compatible?   |
|-----------------|---------------|
| 1FR-1MR:        | No            |
| RES:            | No            |
| IBN:            | No            |
| 2FR-10FR:       | No            |
| CSD:            | No            |
| KEYSET LCCs:    | No (see note) |
| DATA-PDATA:     | Yes           |
| MADO-MPDA:      | Yes           |
| WATSLCC:        | No            |
| COIN LCC:       | No            |
| PBX LCC:        | No            |
| TWX LCC:        | No            |
| ZMD, ZMZPA:     | No            |

# **Assigning NRS**

The following functionalities apply to the NRS option:

- set functionality does not apply
- subset functionality applies
- DN functionality does not apply
- key functionality does not apply

# NRS – Network Resource Selector (end)

# **Option requirements**

There are no requirements for this option.

### **Notes**

NRS must be assigned to key 2 of a data unit

## **Feature identification**

Functionality: NTX251AA

Feature number: F3173

# **NSDN – Night Service Directory Number**

## **Description**

The Night Service Directory Number (NSDN) option allows the system to reroute calls to a predetermined directory number or to a busy signal. The system reroutes these calls when a scan point indicates there is no attended console. The NSDN option associates with a console group and is set manually from a console.

## **Example**

An example of the NSDN option follows.

#### Example of the NSDN option in the prompt mode

```
>EST
SONUMBER: NOW 90 6 27 PM
GROUPTYPE:
>MPH
PILOT_DN:
>6212000
LCC:
>IBN
GROUP:
>50B_CON
SUBGRP:
>0
NCOS:
>0
SNPA:
>919
LTG:
>0
PILOT_LEN:
>0 0 0 0
MPHGRP:
>0
CALLTYPE:
>0
MPHCON:
>0
CONLINE:
>1
MPH_MEM_LEN:
>0 0 0 1
MPHCON:
>1
CONLINE:
>2
MPH_MEM_LEN:
>$
OPTION:
>NSDN
NSDN:
>5886
OPTION:
GROUPSIZE:
>10
```

#### Example of the NSDN option in the no-prompt mode

EST \$ MPH 6212000 IBN 50B\_CON 0 0 919 0 0 0 0 0 0 0 1 0 0 0 1 1 2 \$ **NSDN 5886 \$ 10** 

## **Prompts**

The following table provides the system prompts for the NSDN option.

#### Input prompts for the NSDN option

| Prompt    | Valid input                                                                            | Explanation                                                                                                    |
|-----------|----------------------------------------------------------------------------------------|----------------------------------------------------------------------------------------------------|
| SONUMBER  | Refer to SONUMBER in the "Prompts" table in Chapter 2 for information on valid inputs. | Enter the number of the service order.                                                                                                    |
| GROUPTYPE | BNN=bridged night number                                                               | The type of hunt group to establish, modify or                                                                                                    |
|           | CPU=call pickup group                                                                  | delete.                                                                                                    |
|           | DLH=distributed line hunt                                                              |                                                                                                    |
|           | DNH=directory number hunt                                                              |                                                                                                    |
|           | MLH=multi-line hunt                                                                    |                                                                                                    |
|           | PRH=preferential hunt                                                                  |                                                                                                    |
| PILOT_DN  | 7–digits                                                                               | The DN of a DNH or a PRH group pilot, or the DN associated with a DLH or an MLH group.                                                                         |
| LCC       | Refer to the "Line class code" table in Chapter 2 for a list of valid LCCs.            | The line class code of the service to establish, modify or delete.                                                                                             |
| GROUP     | Up to eight alphanumeric characters, beginning with an alphabetic character.           | The Common Language Location Identifier (CLLI) of an IBN customer group. The CLLI works with the IBN LCC and identifies the customer group for this ACD group. |
|           | —continued—                                                                            |                                                                                                    |

### Input prompts for the NSDN option (continued)

| Prompt    | Valid input                                                                                     | Explanation                                                                                                    |
|-----------|-------------------------------------------------------------------------------------------------|----------------------------------------------------------------------------------------------------|
| SUBGRP    | 0–7                                                                                             | Subgroup of a customer group to which a station or DN belongs.                                                                                                    |
| NCOS      | 0–255                                                                                           | Network class of service<br>for IBN lines, trunks, or<br>attendant consoles.<br>Defines a set of<br>capabilities or limits that<br>allows or denies calls.                                                                                           |
| SNPA      | 3 digits                                                                                        | The Service numbering plan area (area code).                                                                                                    |
| LTG       | 0–255                                                                                           | The Line treatment group. The LTG calculates the line attribute index when the DN and LCC cannot find a correct index. The system prompts for LTG with LCC. If office parms are on, prompt appears. If office parms are off, prompt does not appear. |
| PILOT_LEN | Refer to LEN_OR_LTID in the<br>"Prompts" table in Chapter 2 for<br>information on valid inputs. | The LEN of a hunt group pilot.                                                                                                    |
| MPHGRP    | 0–31                                                                                            | Multiple position hunt (MPH) group.                                                                                                    |
| CALLTYPE  | 0–15                                                                                            | Call type that associates with the MPH.                                                                                                    |
| MPHCON    | 0–15                                                                                            | MPH console.                                                                                                    |
| CONLINE   | 1–32                                                                                            | The console line to which a hunt group is assigned.                                                                                                    |
|           | —continued—                                                                                     |                                                                                                    |

### Input prompts for the NSDN option (continued)

| Prompt      | Valid input                                                                               | Explanation                                                                                                    |
|-------------|-------------------------------------------------------------------------------------------|----------------------------------------------------------------------------------------------------|
| OPTION      | Refer to the "Line service options" table in Chapter 2 for a list of valid inputs.        | Service options the user establishes, modifies or deletes. The user can specify a maximum of 20 options in any single ADD, ADO, EST, or NEW command. |
| MPH_MEM_LEN | Refer to LEN_OR_LTID in the "Prompts" table in Chapter 2 for information on valid inputs. | The LEN of a Multiple position hunt (MPH).                                                                                                    |
| NSDN        | 1–7 digits                                                                                | The night service DN.                                                                                                    |
| GROUPSIZE   | 0–1024                                                                                    | The expected maximum size of the hunt group.                                                                                                    |
|             | —end—                                                                                     |                                                                                                    |

# NSDN to line class code compatibility

The following table shows NSDN compatibility to LCC.

#### **NSDN** to LCC compatibility

| Line class code                                             | Compatible?    |  |
|-------------------------------------------------------------|----------------|--|
| 1FR-1MR:                                                    | No             |  |
| RES:                                                        | No             |  |
| IBN:                                                        | Yes (see Note) |  |
| 2FR-10FR:                                                   | No             |  |
| CSD:                                                        | No             |  |
| KEYSET LCCs:                                                | No             |  |
| DATA-PDATA:                                                 | No             |  |
| MADO-MPDA:                                                  | No             |  |
| WATSLCC:                                                    | No             |  |
| Note: NSDN is not compatible with the M2000 series of sets. |                |  |
| —continued—                                                 |                |  |

#### NSDN to LCC compatibility (continued)

| Line class code                                             | Compatible? |  |
|-------------------------------------------------------------|-------------|--|
| COIN LCC:                                                   | No          |  |
| PBX LCC:                                                    | No          |  |
| TWX LCC:                                                    | No          |  |
| ZMD, ZMZPA:                                                 | No          |  |
| Note: NSDN is not compatible with the M2000 series of sets. |             |  |
| —end—                                                       |             |  |

## **Assigning NSDN**

The following functionalities apply to this option:

- set functionality does not apply
- subset functionality does not apply
- DN functionality does not apply
- key functionality does not apply

# **Option requirements**

Assign NSDN to a Multi-position hunt (MPH) group. MPH must belong to a hunt group.

#### **Notes**

The following notes apply to NSDN:

- A change in night service status does not affect calls already connected to a console or in a queue for a console group.
- A scan point detects night service.
- All consoles can be position busy. This condition does not activate night service status

#### Feature identification

Functionality: NTX877AB

Feature number: AL0612

## **OBS – Observe Agent**

### **Description**

The Observe Agent (OBS) option allows a supervisor to observe conversations between an agent and a caller. This user presses the OBS key to observe conversations between an agent and a caller.

## **Example**

An example of the OBS feature follows. In this example, a current line receives the OBS option.

#### Example of the OBS option in the prompt mode

```
>ADO
SONUMBER:
            NOW 92 3 23 PM
DN_OR_LEN:
>6211234
OPTKEY:
>4
OPTION:
>OBS
OBSTYPE:
              >EXTENDED
                             >FOBS
>BASIC
             OPTKEY:
                             FOBS_ACDGROUP:
ACDGROUP:
                             >ACDGRP1
              >$
>ACDGRP4
                             FOBSTYPE:
OPTKEY:
                             >SUBGROUP
>$
                             FOBS_SUBGROUP:
                             >2
                             OPTKEY:
                             $
```

#### Example of the OBS option in the no-prompt mode

```
>ADO $ 6211234 4 OBS BASIC ACDGRP4 $
```

# OBS - Observe Agent (continued)

# **Prompts**

The following table provides the system prompts for the OBS option.

#### Input prompts for the OBS option

| Prompt      | Valid input                                                                                     | Explanation                                                                                                    |
|-------------|-------------------------------------------------------------------------------------------------|----------------------------------------------------------------------------------------------------|
| SONUMBER    | Refer to SONUMBER in the<br>"Prompts" table in Chapter 2 for<br>information on valid inputs     | The number of the service order to enter                                                                                                    |
| DN_OR_LEN   | Refer to DN and LEN_OR_LTID in the "Prompts" table in Chapter 2 for information on valid inputs | Enter the DN or LEN of<br>the line. For a MDN line<br>or MLH/DLH hunt<br>members, if the user<br>specifies a DN, the<br>system prompts for the<br>LEN. If the user enters<br>the LEN, the system does<br>not prompt for the DN. |
| OPTION      | Refer to the "Line service options" table in Chapter 2 for a list of valid inputs.              | Service options the user establishes, modifies or deletes. The user can specify a maximum of 20 options in each ADD, ADO, EST, or NEW command.                                                                                  |
| OPTKEY      | 1–69 for business set; 1, 2, 3, 4, or 7 for data unit                                           | Identifies the key on business set or data unit to which an option is assigned.                                                                                                    |
| OBSTYPE     | BASIC=basic agent observe                                                                       | The type of observation a supervisor can apply over                                                                                                    |
|             | EXTENDED=extended agent observe                                                                 | incoming ACD calls:<br>basic, extended, or<br>flexible call observing.                                                                                                    |
|             | FOBS=flexible call observe                                                                      |                                                                                                    |
| -continued- |                                                                                                 |                                                                                                    |

## **OBS – Observe Agent** (continued)

#### Input prompts for the OBS option (continued)

| Prompt            | Valid input                  | Explanation                                                                                                    |
|-------------------|------------------------------|----------------------------------------------------------------------------------------------------|
| ACDGROUP          | 1–16 alphanumeric characters | A group identifier that Table ACDGRP must already contain. The group identifier is the name of the automatic call distribution group to which this station belongs. |
| FOBS_<br>ACDGROUP | Valid ACD group name         | Appears if OBSTYPE is set to FOBS.                                                                                                    |
| FOBSTYPE          | GROUP, SUBGROUP, DN          | Appears if OBSTYPE is set to FOBS. Specifies the type of flexible call observing required.                                                                          |
| FOBS_SUBGRO<br>UP | ACD subgroup number          | Specifies an ACD subgroup number. Appears if FOBSTYPE = SUBGROUP.                                                                                                   |
| DN                | ACD DN                       | Specifies an ACD directory number. Appears if FOBSTYPE = DN.                                                                                                    |
|                   | —end—                        |                                                                                                    |

# Option to line class code compatibility

The following table shows OBS compatibility to LCC.

#### **OBS to LCC compatibility**

| Line class code                                     | Compatible? |  |
|-----------------------------------------------------|-------------|--|
| 1FR-1MR:                                            | No          |  |
| RES:                                                | No          |  |
| Note: The OBS is not compatible with the M3000 LCC. |             |  |
| —continued—                                         |             |  |

## **OBS – Observe Agent** (continued)

#### OBS to LCC compatibility (continued)

| Line class code                          | Compatible?         |  |
|------------------------------------------|---------------------|--|
| IBN:                                     | Yes                 |  |
| 2FR-10FR:                                | No                  |  |
| CSD:                                     | No                  |  |
| KEYSET LCCs:                             | Yes (refer to note) |  |
| DATA-PDATA:                              | No                  |  |
| MADO-MPDA:                               | No                  |  |
| WATSLCC:                                 | No                  |  |
| COIN LCC:                                | No                  |  |
| PBX LCC:                                 | No                  |  |
| TWX LCC:                                 | No                  |  |
| ZMD, ZMZPA:                              | No                  |  |
| Note: The OBS is not compatible with the | ne M3000 LCC.       |  |
| —end—                                    |                     |  |

# **Assigning OBS**

The following functionalities apply to the OBS option:

- set functionality does not apply
- subset functionality does not apply
- DN functionality does not apply
- key functionality applies

# **Option requirements**

There are no requirements for this option.

#### **Notes**

Use of FOBS is only for nodal call monitoring in BCS34. A user that supervises can use FOBS for a specified time. This time is the time that the call remains on the switch of the user. The FOBS allows a user to observe a call from the time the call is first in a queue in the ACD system.

# OBS - Observe Agent (end)

## **Feature identification**

Functionality: NTX415AA

Feature number: BC1120 AR0148 (FOBS)

## **OFR – Overflow Register (Hardware)**

### **Description**

The Overflow Register (Hardware) (OFR) option allows a hardware register to increase. This increase occurs each time a call cannot find an idle line in the hunt group.

## **Example**

An example of the OFR option follows.

#### Example of the OFR option in the prompt mode

```
>ADO
SONUMBER:
             NOW 92 5 5 PM
DN_OR_LEN:
>0 0 0 18
OPTION:
>OFR
SD:
>MTM
TMNO:
>3
TMCKTNO:
>8
POINT:
>0
NORMAL_STATE:
>0
OPTION:
>$
```

#### Example of the OFR option in the prompt mode

```
>ADO $ 0 0 0 18 OFR MTM 3 8 0 0 $
```

# **OFR – Overflow Register (Hardware)** (continued)

# **Prompts**

The system prompts for the OFR option appear in the following table.

#### Input prompts for the OFR option

| Prompt    | Valid input                                                                                    | Explanation                                                                                                    |
|-----------|------------------------------------------------------------------------------------------------|----------------------------------------------------------------------------------------------------|
| SONUMBER  | Refer to SONUMBER in the Prompts table in Chapter 2 for information on valid inputs.           | The number of the service order to enter.                                                                                                    |
| DN_OR_LEN | Refer to DN and LEN_OR_LTID in the Prompts table in Chapter 2 for information on valid inputs. | Enter the DN or LEN of the line. For a MDN line or MLH/DLH hunt members, if the user specifies a DN then the system prompts for the LEN. If the user enters the LEN, the system does not prompt for the DN. |
| OPTION    | Refer to the Line service options table in Chapter 2 for a list of valid inputs.               | Service options the user establishes, modifies or deletes. The user can specify a maximum of 20 options in each ADD, ADO, EST or NEW command.                                                               |
| LCC       | Refer to the Line class code table in Chapter 2 for a list of valid LCCs.                      | The line class code (LCC) of the service the user establishes, modifies or deletes.                                                                                                    |
| SD        | Valid Input Format:tmtype tmno tmcktno point normal_state                                      | The signal distribution (SD) point for the options the user establishes.                                                                                                    |
| TMN0      | 0–2047                                                                                         | Enter the number of the trunk module the circuit mounts on. This prompt appears after the SD or SC prompt if the user does not enter data on one line.                                                      |
|           | —continued—                                                                                    |                                                                                                    |

# OFR - Overflow Register (Hardware) (continued)

### Input prompts for the OFR option (continued)

| Prompt       | Valid input            | Explanation                                                                                                    |
|--------------|------------------------|----------------------------------------------------------------------------------------------------|
| TMCKTNO      | 0–29                   | Enter the trunk module circuit number to which the user assigns the circuit. This prompt appears after the SD or SC prompt if the user does not enter data on one line. |
| POINT        | 0–6                    | The SD point number. This prompt appears after the SD or SC prompt if the user does not enter data on one line.                                                         |
| NORMAL_STATE | 0 = open<br>1 = closed | Normal state of the SD point. This prompt appears after the SD or SC prompt if the user does not enter data after one of these prompts.                                 |
|              | -end-                  |                                                                                                    |

# OFR to line class code compatibility

The following table shows OFR to LCC compatibility.

### **OFR to LCC compatibility**

| Line class code | Compatible? |
|-----------------|-------------|
| 1FR-1MR:        | Yes         |
| RES:            | Yes         |
| IBN:            | Yes         |
| 2FR-10FR:       | No          |
| CSD:            | Yes         |
| KEYSET LCCs:    | No          |
|                 | —continued— |

# OFR - Overflow Register (Hardware) (end)

#### OFR to LCC compatibility (continued)

| Line class code | Compatible? |
|-----------------|-------------|
| DATA-PDATA:     | Yes         |
| MADO-MPDA:      | Yes         |
| WATSLCC:        | Yes         |
| COIN LCC:       | No          |
| PBX LCC:        | Yes         |
| TWX LCC:        | Yes         |
| ZMD, ZMZPA:     | No          |
| —end—           |             |

## **Assigning OFR**

The following functionalities apply to this option:

- set functionality does not apply
- subset functionality does not apply
- DN functionality does not apply
- key functionality does not apply

# **Option requirements**

There are no requirements for this option.

#### **Notes**

The following notes apply to OFR:

- When the user establishes the group, the user must specify the OFR option. If the user does not specify the OFR option, the user must add it to the pilot later.
- The OFR option does not effect MPH hunt patterns.

#### **Feature identification**

Functionality: NTXA64AA NTX007AB

Feature number: (RES) N/A (PBX) F0357

## **OFS – Overflow Register (Software)**

## **Description**

The Overflow Register (Software) (OFS) option allows a software register to increase. This increase occurs each time a call cannot find an idle line in the hunt group.

## **Example**

An example of the OFS option follows.

#### Example of the OFS option in the prompt mode

```
>ADO
SONUMBER: NOW 92 5 10 PM
>
DN_OR_LEN:
>7723348
OPTION:
>OFS
OPTION:
>$
```

#### Example of the OFS option in the no-prompt mode

```
>ADO $ 7723348 OFS $
```

# OFS – Overflow Register (Software) (continued)

## **Prompts**

The system prompts for the OFS option appear in the following table.

#### Input prompts for the OFS option

| Prompt    | Valid input                                                                                    | Explanation                                                                                                    |
|-----------|------------------------------------------------------------------------------------------------|----------------------------------------------------------------------------------------------------|
| SONUMBER  | Refer to SONUMBER in the Prompts table in Chapter 2 for information on valid inputs.           | The service order number to be entered.                                                                                                    |
| DN_OR_LEN | Refer to DN and LEN_OR_LTID in the Prompts table in Chapter 2 for information on valid inputs. | Enter the DN or the LEN of the line. For a MDN line or MLH/DLH hunt members, if the user specifies a DN, the system prompts for the LEN. If the user enters the LEN, the system does not prompt for the DN. |
| OPTION    | Refer to the Line service options table in Chapter 2 for a list of valid inputs.               | Service options the user establishes, modifies or deletes. The user can specify a maximum of 20 options in each ADD, ADO, EST or NEW command.                                                               |

# OFS to line class code compatibility

The following table shows OFS to LCC compatibility.

#### **OFS to LCC compatibility**

| Line class code | Compatible? |  |
|-----------------|-------------|--|
| 1FR-1MR:        | Yes         |  |
| RES:            | Yes         |  |
| IBN:            | Yes         |  |
| 2FR-10FR:       | No          |  |
| CSD:            | Yes         |  |
|                 | —continued— |  |

## OFS – Overflow Register (Software) (end)

#### OFS to LCC compatibility (continued)

| Line class code | Compatible? |  |
|-----------------|-------------|--|
| KEYSET LCCs:    | No          |  |
| DATA-PDATA:     | Yes         |  |
| MADO-MPDA:      | Yes         |  |
| WATSLCC:        | Yes         |  |
| COIN LCC:       | No          |  |
| PBX LCC:        | Yes         |  |
| TWX LCC:        | Yes         |  |
| ZMD, ZMZPA:     | No          |  |
| —end—           |             |  |

## **Assigning OFS**

The functionalities that follow apply to the OFS option:

- set functionality does not apply
- subset functionality does not apply
- DN functionality does not apply
- key functionality does not apply

## **Option requirements**

There are no requirements for this option.

#### **Notes**

The notes that follow apply to OFS:

- When the user establish the group, the user must specify the OFS option. If the user does not specify the OFS option at this time, the user must add the OFS to the pilot later.
- The OFS option does not affect the hunt patterns of MPH.

#### **Feature identification**

Functionality: NTXA64AA NTX007AB

Feature number: (RES) N/A (PBX) F0354

## **OLS – Originating Line Select**

### **Description**

The Originating Line Select (OLS) option provides a business set with the following selection options for originating calls.

- When more than one line is idle, the system searches for an idle line. The search begins at the primary directory number (PDN) and ends at the highest directory number (DN) key. The handset must be off-hook to select an idle DN.
- The NO-LINE SELECT option requires a business set user to press the appropriate DN key manually. This action selects the originating line. The system provides silent treatment until the user selects the DN key. The removal of the handset does not select a DN appearance for origination.

## **Example**

The following is an example of the OLS option. This example assigns the OLS option to a new Meridian service having primary DN 722-1000 and LEN 2 0 0 0.

#### Example of the OLS option in the prompt mode

```
>ADO
SONUMBER:
             NOW 92 5 12 PM
DN_OR_LEN:
>0 0 0 21
OPTKEY:
>1
OPTION:
>OLS
OLSOPT:
>IDLE
```

#### Example of the OLS option in the no-prompt mode

```
>ADO $ 0 0 0 21 1 OLS IDLE
```

# OLS - Originating Line Select (continued)

# **Prompts**

The system prompts for the OLS option appear in the following table.

#### Input prompts for the OLS option

| Prompt    | Valid input                                                                                    | Explanation                                                                                                    |
|-----------|------------------------------------------------------------------------------------------------|----------------------------------------------------------------------------------------------------|
| SONUMBER  | Refer to SONUMBER in the Prompts table in Chapter 2 for information on valid inputs.           | The number of the service order to be entered.                                                                                                    |
| DN_OR_LEN | Refer to DN and LEN_OR_LTID in the Prompts table in Chapter 2 for information on valid inputs. | Enter the DN or ILEN of<br>the line. For a MDN line<br>or MLH/DLH hunt<br>members, if the user<br>specifies a DN, the<br>system prompt for the<br>LEN. If the user enters<br>the LEN, the system does<br>not prompt for the DN. |
| OPTION    | Refer to the Line service options table in Chapter 2 for a list of valid inputs.               | Service options the user establishes, modifies or deletes. The user can specify a maximum of 20 options in single ADD, ADO, EST or NEW command.                                                                                 |
| OPTKEY    | 1–69 for business set; 1, 2, 3, 4, or 7 for data unit                                          | Identifies the key on business set or data unit that has the option.                                                                                                    |
| OLSOPT    | IDLE=Automatic selection of an idle line                                                       | Originating line select option.                                                                                                    |
|           | NOSELECT=Manual selection                                                                      |                                                                                                    |

## **OLS – Originating Line Select** (continued)

# OLS to line class code compatibility

The following table shows OLS to LCC compatibility.

#### **OLS to LCC compatibility**

| Line class code | Compatible? |  |
|-----------------|-------------|--|
| 1FR-1MR:        | No          |  |
| RES:            | No          |  |
| IBN:            | No          |  |
| 2FR-10FR:       | No          |  |
| CSD:            | No          |  |
| KEYSET LCCs:    | Yes         |  |
| DATA-PDATA:     | No          |  |
| MADO-MPDA:      | No          |  |
| WATSLCC:        | No          |  |
| COIN LCC:       | No          |  |
| PBX LCC:        | No          |  |
| TWX LCC:        | No          |  |
| ZMD, ZMZPA:     | No          |  |
| —end—           |             |  |

# **Assigning OLS**

The functionalities that follow apply to the OLS option:

- set functionality does not apply
- subset functionality does not apply
- DN functionality applies
- key functionality does not apply

# **Option requirements**

There are no requirements for this option.

#### **Notes**

Assign the OLS option to the to the primary DN of the set.

# OLS - Originating Line Select (end)

## **Feature identification**

Functionality: NTX878AB

Feature number: F2987

## **ONI – Operator Number Identification**

### **Description**

The Operator Number Identification (ONI) option directs calls to an operator for identification of the calling number when the switch cannot provide this information. The operator comes into the circuit when a subscriber dials a direct long distance call and the call appears on an itemized bill.

## **Example**

The following is an example of the ONI option.

#### Example of the ONI option in the prompt mode

```
>ADO
SONUMBER:
              NOW 92 4 14 PM
DN_OR_LEN:
>0 0 18 10
OPTKEY:
>1
OPTION:
>ONI
OPTKEY:
>$
```

#### Example of the ONI option in the no-prompt mode

```
>ADO $ 0 0 18 10 1 ONI $
```

# **ONI – Operator Number Identification** (continued)

# **Prompts**

The system prompts for the ONI option appear in the following table.

#### Input prompts for the ONI option

| Prompt    | Valid input                                                                                    | Explanation                                                                                                    |
|-----------|------------------------------------------------------------------------------------------------|----------------------------------------------------------------------------------------------------|
| SONUMBER  | Refer to SONUMBER in the Prompts table in Chapter 2 for information on valid inputs.           | The service order number to be entered.                                                                                                    |
| DN_OR_LEN | Refer to DN and LEN_OR_LTID in the Prompts table in Chapter 2 for information on valid inputs. | Enter the DN or LEN of the line. For a MDN line or MLH/DLH) hunt members, if the user specifies a DN, the system prompts for the LEN. If the user enters the LEN, the system does not prompt for the DN. |
| OPTKEY    | 1–69 for business set; 1, 2, 3, 4, or 7 for data unit                                          | Identifies the key on business set or data unit to which an option is assigned.                                                                                                    |
| OPTION    | Refer to the Line service options table in Chapter 2 for a list of valid inputs.               | Service options that the user establishes, modifies or deletes. The user can specify a maximum of 20 options in each ADD, ADO, EST or NEW command.                                                       |

## **ONI – Operator Number Identification** (continued)

## ONI to line class code compatibility

The following table shows ONI to LCC compatibility.

### ONI to LCC compatibility

| Line class code                                                                                                    | Compatible?           |  |
|----------------------------------------------------------------------------------------------------|-----------------------|--|
| 1FR-1MR:                                                                                                    | Yes                   |  |
| RES:                                                                                                    | Yes                   |  |
| IBN:                                                                                                    | Yes                   |  |
| 2FR-10FR:                                                                                                    | Yes (refer to note 1) |  |
| CSD:                                                                                                    | No                    |  |
| KEYSET LCCs:                                                                                                    | Yes                   |  |
| DATA-PDATA:                                                                                                    | No                    |  |
| MADO-MPDA:                                                                                                    | No                    |  |
| WATSLCC:                                                                                                    | Yes (refer to note 2) |  |
| COIN LCC:                                                                                                    | No (refer to note 3)  |  |
| PBX LCC:                                                                                                    | Yes                   |  |
| TWX LCC:                                                                                                    | No                    |  |
| ZMD, ZMZPA:                                                                                                    | No                    |  |
| Note 1: ONI is not compatible with the 8FR and 10FR LCCs. Note 2: ONI is not compatible with the INW LCC. Note 3: ONI is compatible with the CFD LCC. |                       |  |
| —end—                                                                                                    |                       |  |

## **Assigning ONI**

The following functionalities apply to the ONI option:

- set functionality applies
- subset functionality does not apply
- DN functionality does not apply
- key functionality does not apply

## **Option requirements**

There are no requirements for this option.

# **ONI - Operator Number Identification** (end)

### **Notes**

There are no notes for this option.

## **Feature identification**

Functionality: NTX901AA

Feature number: F0232, F0236, FF0169, F0801, F0802

### **PBL - Private Business Line**

### **Description**

The private business line (PBL) option allows a business set to have a seven digit plain old telephone service (POTS) line assigned. The POTS line is assigned as one of the directory numbers on the set. This seven digit number has a POTS dialing plan.

## **Example**

The following is an example of the PBL option.

#### Example of the PBL option in the prompt mode

```
>ADO
SONUMBER:
             NOW 92 5 12 PM
DN_OR_LEN:
>7225502
OPTKEY:
>4
OPTION:
>PBL
OPTKEY:
>$
```

#### Example of the PBL option in the no-prompt mode

```
>ADO $ 7225502 4 PBL $
```

## PBL - Private Business Line (continued)

## **Prompts**

The system prompts for the PBL option appear on the following table.

#### Input prompts for the PBL option

| Prompt    | Valid input                                                                                    | Explanation                                                                                                    |
|-----------|------------------------------------------------------------------------------------------------|----------------------------------------------------------------------------------------------------|
| SONUMBER  | Refer to SONUMBER in the Prompts table in Chapter 2 for information on valid inputs.           | The service order number to be entered.                                                                                                    |
| DN_OR_LEN | Refer to DN and LEN_OR_LTID in the Prompts table in Chapter 2 for information on valid inputs. | Enter the DN or LEN of<br>the line. For a MDH line<br>or MLH/DLH hunt<br>members, if the user<br>specifies a DN, the<br>system prompts for the<br>LEN. If the user enters<br>the LEN, the system does<br>not prompt for the DN. |
| OPTION    | Refer to the Line service options table in Chapter 2 for a list of valid inputs.               | Service options the user establishes, modifies or deletes. The user can specify a maximum of 20 options in each ADD, ADO, EST or NEW command.                                                                                   |
| OPTKEY    | 1-69 for business set; 1, 2, 3, 4, or 7 for data unit                                          | Identifies the key on business set or data unit to which an option is assigned.                                                                                                    |

## PBL to line class code compatibility

The following table shows PBL to LCC compatibility.

#### PBL to LCC compatibility

| Line class code | Compatible? |  |
|-----------------|-------------|--|
| 1FR-1MR:        | No          |  |
| RES:            | No          |  |
| —continued—     |             |  |

### PBL – Private Business Line (continued)

#### PBL to LCC compatibility (continued)

| Line class code | Compatible? |
|-----------------|-------------|
| IBN:            | No          |
| 2FR-10FR:       | No          |
| CSD:            | No          |
| KEYSET LCCs:    | Yes         |
| DATA-PDATA:     | No          |
| MADO-MPDA:      | No          |
| WATSLCC:        | No          |
| COIN LCC:       | No          |
| PBX LCC:        | No          |
| TWX LCC:        | No          |
| ZMD, ZMZPA:     | No          |
| —end—           |             |

## **Assigning PBL**

The following functionalities apply to the PBL option:

- set functionality does not apply
- subset functionality does not apply
- DN functionality applies
- key functionality does not apply

## **Option requirements**

There are no requirements for this option.

#### Notes

The following notes apply to PBL:

- A customer group is associated with the PBL. To the subscriber the PBL appears to be separate from the customer group.
- All calls that originate on the PBL are direct outward dial (DOD) calls. These calls include calls in the customer group. A seven digit number differentiates the PBL on the business set.

## PBL – Private Business Line (end)

- Each customer group can have several PBLs. All PBLs must be assigned to the same network class of service (NCOS) number. The NCOS number can specify, with digits dialed, that the station be directed to a DOD trunk.
- The system allows more than one PBL for each set.
- A PBL cannot be the primary directory number (PDN) on a business set.

### **Feature identification**

Functionality: NTX106AA

Feature number: F1834

### **Description**

The Power Features (PF) option gives the user of a Meridian business set with display some privileges. The user can add, change or delete the name associated with the directory number and network of the user.

To activate the PF, press the power feature key on the business set. The user can also dial the power feature access code to activate the PF. A series of prompts on the display guides the user through the necessary steps. The user can use a password to secure the information related to the set.

Administrators can alter the names of other users.

### **Example**

The following are examples of the PF option. In these examples, the user assigns PF with the suboption LOCK.

#### Example of the PF option in the prompt mode

```
>ADO
SONUMBER:
              NOW 92 3 23 PM
DN_OR_LEN:
>0 0 0 4
OPTKEY:
>7
OPTION:
>PF
PFOPT:
>USER
USER:
>GENERAL
PFOPT:
>LOCK
PFOPT:
>$
OPTKEY:
>$
```

#### Example of the PF option in the no-prompt mode

```
>ADO $ 0 0 0 4 7 PF USER GENERAL LOCK $ $
```

## PF – Power Features (continued)

## **Prompts**

The system prompts for the PF option appear in the following table.

#### Input prompts for the PF option

| Prompt      | Valid input                                                                                    | Explanation                                                                                                    |
|-------------|------------------------------------------------------------------------------------------------|----------------------------------------------------------------------------------------------------|
| SONUMBER    | Refer to SONUMBER in the Prompts table in Chapter 2 for information on valid inputs.           | The service order number to be entered.                                                                                                    |
| DN_OR_LEN   | Refer to DN and LEN_OR_LTID in the Prompts table in Chapter 2 for information on valid inputs. | Enter the DN or LEN of<br>the line. For a MDN line<br>or MLH/DLH hunt<br>members, if the user<br>specifies a DN, the<br>system prompts for the<br>LEN. If the user enters<br>the LEN, the system does<br>not prompt for the LEN. |
| OPTION      | Refer to the Line service options table in Chapter 2 for a list of valid inputs.               | Service options the user establishes, modifies or deletes. The user can specify a maximum of 20 options in each ADD, ADO, EST or NEW command.                                                                                    |
| OPTKEY      | 1–69 for business set; 1, 2, 3, 4, or 7 for data unit                                          | Identifies the key on business set or data unit to which an option is assigned.                                                                                                    |
| —continued— |                                                                                                |                                                                                                    |

# PF - Power Features (continued)

#### Input prompts for the PF option (continued)

| Prompt | Valid input                                                           | Explanation                                                                                                    |
|--------|-----------------------------------------------------------------------|----------------------------------------------------------------------------------------------------|
| PFOPT  | USER—Designates the class of user, general or administrative.         | Power features suboptions.                                                                                                    |
|        | LANG—Designates English or French.                                    |                                                                                                    |
|        | PSWD—Specifies a numeric password a maximum of six digits.            |                                                                                                    |
|        | LOCK—Allows PF users to remove themselves from administrator control. |                                                                                                    |
| USER   | GENERAL, ADMIN                                                        | The class of user. The GENERAL users can alter only the power features on GENERAL user business sets. The ADMIN users can alter the power features on any business sets in the customer group. The default class is GENERAL. |
|        | —end—                                                                 |                                                                                                    |

## PF to line class code compatibility

The following table shows PF to LCC compatibility.

### PF to LCC compatibility

| Line class code                                                             | Compatible? |
|-----------------------------------------------------------------------------|-------------|
| 1FR-1MR:                                                                    | No          |
| RES:                                                                        | No          |
| IBN:                                                                        | No          |
| Note: The PF option is only compatible with the PSET and M5000 series LCCs. |             |

## PF – Power Features (continued)

PF to LCC compatibility (continued)

| Line class code                                                             | Compatible?         |
|-----------------------------------------------------------------------------|---------------------|
| 2FR-10FR:                                                                   | No                  |
| CSD:                                                                        | No                  |
| KEYSET LCCs:                                                                | Yes (refer to note) |
| DATA-PDATA:                                                                 | No                  |
| MADO-MPDA:                                                                  | No                  |
| WATSLCC:                                                                    | No                  |
| COIN LCC:                                                                   | No                  |
| PBX LCC:                                                                    | No                  |
| TWX LCC:                                                                    | No                  |
| ZMD, ZMZPA:                                                                 | No                  |
| Note: The PF option is only compatible with the PSET and M5000 series LCCs. |                     |
| —end—                                                                       |                     |

# **Assigning PF**

The following functionalities apply to the PF option:

- set functionality does not apply
- subset functionality does not apply
- DN functionality does not apply
- key functionality applies

## **Option requirements**

There are no requirements for this option.

### PF - Power Features (end)

#### **Notes**

The following notes apply to PF:

- The user must make sure that table CUSTNTWK contains the customer group tuple before the user assigns option PF to a new customer group.
- Feature AJ1240 adds a number of features to the list of options that PF supports. These features include Call Pickup, Call Forwarding, Message Waiting, Power Feature Key Assignment and Security Lock.
- Feature AJ0538 allows the PF option to be assigned to a line with LCC of M5315.

#### **Feature identification**

Functionality: NTXF88AB

Feature number: AJ0445, AJ1240

### PIC - Primary Inter-LATA Carrier

### **Description**

Option Primary Inter-LATA Carrier (PIC) assigns a PIC to a MDC line.

### **Example**

An example of option PIC follows. In this example the system associates the current individual line, flat rate service, with LEN 2 1 2 7. The user must specify CARRIER CAR1 as the PIC.

*Note:* Use the TR-199, not Service Order System (SERVORD), to provision GSF ISDN lines.

#### **Example of option PIC in the prompt mode**

```
>ADO
SONUMBER: NOW 91 12 7 AM

DN_OR_LEN:
>2127
OPTION:
>PIC
CARRIER:
>CAR1
CHOICE:
>Y
OPTION:
>$
```

#### Example of option PIC in the no-prompt mode

```
>ADO $ 2 1 2 7 PIC CAR1 Y $
```

# PIC - Primary Inter-LATA Carrier (continued)

## **Prompts**

The following table contains the system prompts for option PIC.

#### Input prompts for the PIC option

| Prompt    | Valid input                                                                                    | Explanation                                                                                                    |
|-----------|------------------------------------------------------------------------------------------------|----------------------------------------------------------------------------------------------------|
| SONUMBER  | Refer to SONUMBER in the Prompts table in Chapter 2 for information on valid inputs.           | The service order number to be entered.                                                                                                    |
| DN_OR_LEN | Refer to DN and LEN_OR_LTID in the Prompts table in Chapter 2 for information on valid inputs. | Enter the DN or LEN of<br>the line. For a MDN line<br>or MLH/DLH hunt<br>members, if the user<br>specifies a DN, the<br>system prompts for the<br>LEN. If the user enters<br>the LEN, the system does<br>not prompt for a DN. |
| OPTION    | Refer to the Line service options table in Chapter 2 for a list of valid inputs.               | Service options the user establishes, modifies or deletes. The user can specify a maximum of 20 options in each ADD, ADO, EST or NEW command.                                                                                 |
| CARRIER   | 1–16 alphanumeric characters                                                                   | Refer to table OCCNAME for list of valid carrier names.                                                                                                    |
| CHOICE    | Y = Yes, N = No                                                                                | Determines if the system allows the user to dial 10xxx to access other carriers.                                                                                                    |

### PIC – Primary Inter-LATA Carrier (continued)

### PIC to line class code compatibility

The following table shows PIC to LCC compatibility.

#### PIC to LCC compatibility

| Line class code | Compatible?           |
|-----------------|-----------------------|
| 1FR-1MR:        | Yes                   |
| RES:            | Yes                   |
| IBN:            | Yes                   |
| 2FR-10FR:       | Yes                   |
| CSD:            | Yes                   |
| KEYSET LCCs:    | Yes                   |
| DATA-PDATA:     | Yes (refer to note 1) |
| MADO-MPDA:      | Yes                   |
| WATSLCC:        | Yes (refer to note 2) |
| COIN LCC:       | Yes                   |
| PBX LCC:        | Yes                   |
| TWX LCC:        | Yes                   |
| ZMD, ZMZPA:     | Yes                   |

**Note 1:** PIC is not compatible with the PDATA LCC.

Note 2: PIC is not compatible with the EOW and ETW LCCs.

## **Assigning PIC**

The following list shows how some functionalities apply to option PIC:

- set functionality does not apply
- subset functionality does not apply
- DN functionality applies
- key functionality does not apply

## **Option requirements**

N is the only valid response for prompt CHOICE when provisioning option PIC on a remote call forwarding (RCF) directory number (DN). If the user enters Y, SERVORD changes the response to N.

## PIC - Primary Inter-LATA Carrier (end)

### **Notes**

Users cannot assign option PIC to attendant consoles through SERVORD.

## **Feature identification**

Functionality: NTX734AA

Feature number: F2853

### **PILOT – Pilot DN Billing**

### **Description**

The PILOT option allows the system to charge calls to a hunt group to the directory number (DN) of the group. The system changes these calls to the DN of the group instead of one of the following:

- the DN that the terminating office receives. Refer to option RCVD.
- the DN of the line on which the call terminated. Refer to option TERM.

The billing record contains the pilot DN of the group.

### **Example**

Examples of the PILOT option follow.

#### Example of the PILOT option in the prompt mode

```
>ADO
SONUMBER: NOW 92 5 10 PM
>
DN_OR_LEN:
>7723348
OPTION:
>PILOT
OPTION:
>$
```

#### Example of the PILOT option in the no-prompt mode

```
>ADO $ 7723348 PILOT $
```

# PILOT - Pilot DN Billing (continued)

## **Prompts**

The system prompts for the PILOT option appear in the following table.

#### Input prompts for the PILOT option

| Prompt    | Valid input                                                                                    | Explanation                                                                                                    |
|-----------|------------------------------------------------------------------------------------------------|----------------------------------------------------------------------------------------------------|
| SONUMBER  | Refer to SONUMBER in the Prompts table in Chapter 2 for information on valid inputs.           | The service order number the user enters.                                                                                                    |
| DN_OR_LEN | Refer to DN and LEN_OR_LTID in the Prompts table in Chapter 2 for information on valid inputs. | Enter the DN or LEN of<br>the line. For a MDN line<br>or MLH/DLH hunt<br>members, if the user<br>specifies a DN, the<br>system prompts for the<br>LEN. If the user enters<br>the LEN, the system does<br>not prompt for the DN. |
| OPTION    | Refer to the Line service options table in Chapter 2 for a list of valid inputs.               | Service options the user establishes, modifies, or deletes. The user can specify a maximum of 20 options in an ADD, ADO, EST, or NEW command.                                                                                   |

## PILOT – Pilot DN Billing (continued)

### PILOT to line class code compatibility

The following table shows PILOT to LCC compatibility.

#### PILOT to LCC compatibility

| Line class code                                                           | Compatible?        |  |
|---------------------------------------------------------------------------|--------------------|--|
| 1FR-1MR:                                                                  | Yes                |  |
| RES:                                                                      | Yes                |  |
| IBN:                                                                      | Yes                |  |
| 2FR-10FR:                                                                 | No                 |  |
| CSD:                                                                      | Yes                |  |
| KEYSET LCCs:                                                              | No (refer to note) |  |
| DATA-PDATA:                                                               | No                 |  |
| MADO-MPDA:                                                                | No                 |  |
| WATSLCC:                                                                  | Yes                |  |
| COIN LCC:                                                                 | No                 |  |
| PBX LCC:                                                                  | Yes                |  |
| TWX LCC:                                                                  | Yes                |  |
| ZMD, ZMZPA:                                                               | No                 |  |
| Note: The PILOT option is compatible with the PSET and M5000 series LCCs. |                    |  |
| —end—                                                                     |                    |  |

## **Assigning PILOT**

The following functionalities apply to the PILOT option:

- set functionality applies.
- subset functionality does not apply.
- DN functionality does not apply.
- key functionality does not apply.

## **Option requirements**

There are no requirements for this option.

# PILOT - Pilot DN Billing (end)

### **Notes**

There are no notes for this option.

## **Feature identification**

Functionality: NTXJ82AA NTX080AA

Feature number: NC0056 F2500 (INWATS)

## PLP - Plug-Up (Trouble Intercept)

### **Description**

The PLP option indicates that a DN on a single-line set is on trouble intercept.

## **Example**

Only the SERVORD command PLP can assign the PLP option. Refer to the Service order commands chapter for an example of the PLP command and additional information.

## **Prompts**

There are no prompts for this option.

## PLP to line class code compatibility

The following table shows PLP to LCC compatibility.

#### PLP to LCC compatibility

| Line class code                                          | Compatible?         |  |
|----------------------------------------------------------|---------------------|--|
| 1FR-1MR:                                                 | Yes                 |  |
| RES:                                                     | Yes                 |  |
| IBN:                                                     | Yes                 |  |
| 2FR-10FR:                                                | Yes                 |  |
| CSD:                                                     | Yes                 |  |
| KEYSET LCCs:                                             | Yes                 |  |
| DATA-PDATA:                                              | No                  |  |
| MADO-MPDA:                                               | No                  |  |
| WATSLCC:                                                 | Yes                 |  |
| COIN LCC:                                                | Yes (refer to note) |  |
| PBX LCC:                                                 | Yes                 |  |
| Note: The PLP option is not compatible with the CFD LCC. |                     |  |
| —continued—                                              |                     |  |

## PLP - Plug-Up (Trouble Intercept) (end)

#### PLP to LCC compatibility (continued)

| Line class code                                          | Compatible? |  |
|----------------------------------------------------------|-------------|--|
| TWX LCC:                                                 | Yes         |  |
| ZMD, ZMZPA:                                              | Yes         |  |
| Note: The PLP option is not compatible with the CFD LCC. |             |  |
| —end—                                                    |             |  |

## **Assigning PLP**

The following functionalities apply to the PLP option:

- set functionality applies.
- subset functionality does not apply.
- DN functionality does not apply.
- key functionality does not apply.

## **Option requirements**

There are no requirements for this option.

#### **Notes**

There are no notes for this option.

#### **Feature identification**

Functionality: NTXA64AA

Feature number: Does not apply

#### **PORT**

### **Description**

The PORT option allows ten-digit complete LNP triggering for a directory number (DN).

During the porting of a DN, the DN can exist on both donor and recipient switches at the same time. The assignment of the PORT option allows calls to the porting DN to trigger at LNP and query the SCP for routing information. For a DN on the donor switch, tables TRIGDIG and TRIGGRP do not need updates.

For a DN with the PORT option assigned, there must be at least one tuple in table

- TRIGGRP with a trigger type of LNP, and
- TRIGDIG where a match of digits criterion occurs for that DN, as shown in the following table.

| If                                                   | And                                       | Then                                                       |
|------------------------------------------------------|-------------------------------------------|------------------------------------------------------------|
| a call is made to a DN with the PORT option assigned | the call matches the LNP trigger criteria | the ESCDN trigger<br>criteria (if any) is<br>bypassed, and |
|                                                      |                                           | the SSP sends an LNP query                                 |

For DN types that are provisionable through SERVORD, assign the PORT option to the DN as follows:

- Use the NEWDN/NEW command at the time of creation.
- Use the ADO command to add PORT to an existing DN.
- Use the DEO command to delete PORT from a DN.

**Note 1:** When the SERVORD utility deletes the DN definition, it automatically deletes the corresponding PORT option assignment in table DNFEAT.

*Note 2:* After the DN ports, remove the PORT option.

Use the table editor for DN types that are not provisionable through SERVORD. Assign the PORT option to the DN as follows:

- Use the ADO command to assign PORT.
- Use the DEO command to delete PORT.

*Note:* After the DN ports, remove the PORT option.

#### **Example**

The following is an example of PORT option assignment with the output of the QDN.

#### **Example of PORT option assignment with QDN output**

```
> ADO
 $ 6631001
>OPTION:
>port
OPTION:
>$
COMMAND AS ENTERED:
ADO NOW 98 1 27 AM 6631001 ( PORT ) $
ENTER Y TO CONFIRM, N TO REJECT OR E TO EDIT
>qdn 6631001
DN: 6631001
TYPE: SINGLE PARTY LINE
SNPA: 613 SIG: DT LNATTIDX: 401
LINE EQUIPMENT NUMBER: HOST 05 0 06 24
LINE CLASS CODE: 1FR
CARDCODE: 6X17AC GND: N PADGRP: NPDGP BNV: NL MNO:
PM NODE NUMBER : 131
PM TERMINAL NUMBER: 217
OPTIONS:
DGT PORT
OFFICE OPTIONS:
AIN OFCTRIG U3WC
```

#### **Prompts**

There are no new system prompts introduced for the PORT option.

#### **DN** compatibility

This release does not support the following types of DN selectors:

- **ACDTK**
- AL
- AVMM

## **PORT** (continued)

- AVR
- C

### PORT to line class code compatibility

The following table shows PORT compatibility to LCC.

#### PORT to LCC compatibility

| Line class code                   | Compatible? |
|-----------------------------------|-------------|
| 1FR,1MR                           | Yes         |
| RES                               | Yes         |
| IBN                               | Yes         |
| 2FR-4FR                           | Yes         |
| CSD                               | Yes         |
| ISDNKSET                          | Yes         |
| DATA-PDATA                        | Yes         |
| WATSLCC (OWT, INW, 2WW, EOW, ETW) | Yes         |
| COIN LCC (CCF, CDF, CFD, CSP)     | Yes         |
| PBX LCC                           | Yes         |
| TWX LCC                           | No          |
| ZMD, ZMZPA                        | Yes         |
| РВМ                               | Yes         |
| PSET (M5009, M5112, M5209, M5212) | Yes         |

The following table explains error messages that can occur when you attempt to use SERVORD.

| Message                                                                                                    | Explanation                               | User action                                                  |
|----------------------------------------------------------------------------------------------------|-------------------------------------------|--------------------------------------------------------------|
| ERROR: PORT option may not be assigned to a RCF DN when Software Optionality Control option LNP00200 is IDLE.     | SOC option LNP00200 is in the IDLE state. | Activate SOC option<br>LNP00200. Assign the option<br>again. |
| ERROR: PORT option may not be assigned to this selector when Software Optionality Control option LNP00200 is IDLE | SOC option LNP00200 is in the IDLE state. | Activate SOC option<br>LNP00200. Assign the option<br>again. |

## **Assigning PORT**

Does not apply

## **Option requirements**

There are no requirements for this option.

### **Feature identification**

Feature numbers:

- AR2064
- AU2544
- AU2545

## **PPL – PVN Priority Line**

## **Description**

The PPL option exempts a line from the automatic call gapping controls for private virtual network (PVN) special users. The system implements these controls during network overload.

## **Example**

Examples of the PPL option follow. In these examples, the PPL is assigned to an IBN line with the directory number (DN) 722–4121.

#### Example of the PPL option in the prompt mode

```
>ADO
SONUMBER: NOW 86 5 13 AM
>
DN_OR_LEN:
>7224121
OPTION:
>PPL
OPTION:
>$
```

#### Example of the PPL option in the no-prompt mode

```
>ADO $ 7224121 PPL $
```

# PPL - PVN Priority Line (continued)

## **Prompts**

The systems prompts for the PPL option appear in the following table.

#### Input prompts for the PPL option

| Prompt    | Valid input                                                                                    | Explanation                                                                                                    |
|-----------|------------------------------------------------------------------------------------------------|----------------------------------------------------------------------------------------------------|
| SONUMBER  | Refer to SONUMBER in the Prompts table in Chapter 2 for information on valid inputs.           | The service order number the user enters.                                                                                                    |
| DN_OR_LEN | Refer to DN and LEN_OR_LTID in the Prompts table in Chapter 2 for information on valid inputs. | Enter the DN or LEN of the line. For a MDN line or MLH/DLH hunt members, if the user specifies a DN, the system prompts for the LEN. If the user enters the LEN, the system does not prompt for the DN. |
| OPTION    | Refer to the Line service options table in Chapter 2 for a list of valid inputs.               | Service options the user establishes, modifies, or deletes. The user can specify a maximum of 20 options in an ADD, ADO, EST, or NEW command.                                                           |

## PPL - PVN Priority Line (continued)

## PPL to line class code compatibility

The following table shows PPL to LCC compatability.

#### PPL to LCC compatibility

| Line class code | Compatible? |  |
|-----------------|-------------|--|
| 1FR-1MR:        | No          |  |
| RES:            | No          |  |
| IBN:            | Yes         |  |
| 2FR-10FR:       | No          |  |
| CSD:            | No          |  |
| KEYSET LCCs:    | No          |  |
| DATA-PDATA:     | No          |  |
| MADO-MPDA:      | No          |  |
| WATSLCC:        | No          |  |
| COIN LCC:       | No          |  |
| PBX LCC:        | No          |  |
| TWX LCC:        | No          |  |
| ZMD, ZMZPA:     | No          |  |
| —end—           |             |  |

## **Assigning PPL**

The following functionalities apply to the PPL option:

- set functionality does not apply.
- subset functionality does not apply.
- DN functionality does not apply.
- key functionality does not apply.

# **Option requirements**

There are no requirements for this option.

## PPL - PVN Priority Line (end)

### **Notes**

The following notes apply to the PPL option:

• Refer to the *Translations Guide*. for more information on Service Switching Point Private Virtual Networking.

## **Feature identification**

Functionality: NTX983AB

Feature number: AG0925

### **PRH – Preferential Hunting**

### **Description**

The preferential hunt (PRH) option allows preferential hunting. A PRH group of up to 19 members can be assigned in a Directory Number Hunting (DNH) group. Each PRH member must be a member of the DNH group. Calls made to a busy DN of the pilot of the PRH group hunt over the members of the PRH group. The call returns to search the DNH group.

## **Example**

Examples of the PRH option follow.

#### Example of the PRH option in the prompt mode

```
>EST
SONUMBER: NOW 92 5 12 PM
>
GROUPTYPE:
>PRH
PILOT_DN:
>2210050
PRH_DN:
>2210052
PRH_DN:
>$
```

#### Example of the PRH option in the no-prompt mode

```
>EST $ PRH 2210050 2210052 $
```

## PRH – Preferential Hunting (continued)

## **Prompts**

The system prompts for the PRH option appear in the following table.

#### Input prompts for the PRH option

| Prompt    | Valid input                                                                                    | Explanation                                                                                                    |
|-----------|------------------------------------------------------------------------------------------------|----------------------------------------------------------------------------------------------------|
| SONUMBER  | Refer to SONUMBER in the Prompts table in Chapter 2 for information on valid inputs.           | The service order number the user enters.                                                                                                    |
| DN_OR_LEN | Refer to DN and LEN_OR_LTID in the Prompts table in Chapter 2 for information on valid inputs. | Enter the DN or LEN of<br>the line. For a MDN line<br>or MLH/DLH hunt<br>members, if the user<br>specifies a DN, the<br>system prompts for the<br>LEN. If the user enters<br>the LEN, the system does<br>not prompt for the DN. |
| OPTION    | Refer to the Line service options table in Chapter 2 for a list of valid inputs.               | Service options the user establishes, modifies, or deletes. The user can specify a maximum of 20 options in an ADD, ADO, EST, or NEW command.                                                                                   |
| GROUPTYPE | BNN = bridged night number  CPU = call pickup group                                            | The type of hunt group to be established, modified, or deleted.                                                                                                    |
|           | DLH = distributed line hunt                                                                    |                                                                                                    |
|           | DNH = directory number hunt                                                                    |                                                                                                    |
|           | MLH = multi-line hunt                                                                          |                                                                                                    |
|           | PRH = preferential hunt                                                                        |                                                                                                    |
| PILOT_DN  | Seven digits                                                                                   | The DN of a DNH/PRH group pilot or the DN associated with a DLH/MLH group.                                                                                                    |
| PRH_DN    | Up to 20 seven-digit DNs                                                                       | The list of DNs added to or deleted from a PRH group.                                                                                                    |

### PRH – Preferential Hunting (continued)

## PRH to line class code compatibility

The following table shows PRH to LCC compatibility.

#### PRH to LCC compatibility

| Line class code                                            | Compatible?         |  |
|------------------------------------------------------------|---------------------|--|
| 1FR-1MR:                                                   | yes                 |  |
| RES:                                                       | yes                 |  |
| IBN:                                                       | yes                 |  |
| 2FR-10FR:                                                  | no                  |  |
| CSD:                                                       | yes                 |  |
| KEYSET LCCs:                                               | yes                 |  |
| DATA-PDATA:                                                | yes (refer to note) |  |
| MADO-MPDA:                                                 | yes                 |  |
| WATSLCC:                                                   | yes                 |  |
| COIN LCC:                                                  | no                  |  |
| PBX LCC:                                                   | yes                 |  |
| TWX LCC:                                                   | yes                 |  |
| ZMD, ZMZPA:                                                | no                  |  |
| Note: The PRH option is not compatible with the PDATA LCC. |                     |  |

## **Assigning PRH**

The following functionalities apply to the PRH option:

- set functionality applies.
- subset functionality does not apply.
- DN functionality does not apply.
- key functionality does not apply.

## **Option requirements**

There are no requirements for this option.

#### **Notes**

The following notes apply to PRH:

• Each DNH group can have up to 64 PRH groups.

### PRH – Preferential Hunting (end)

- Each PRH group can be assigned up to 19 members.
- Each member of a DNH group can be the pilot of only one PRH group. A member of a DNH group can also be a member of any other PRH group that is already defined.
- Member number 0 of a PRH group must always be the pilot of the PRH group. This member must be assigned before other members of the group can be assigned.
- Options LOD, LOR, BNN, OFR, OFS, SHU, RMB, and CIR are invalid for PRH groups. These options are compatible with PRH on a DNH
- Preferential hunting only occurs when the pilot DN of the PRH group is
- To establish PRH groups, make sure only a small number end on the pilot of the DNH group. The first members of the DNH group can work harder than normal if many end on the pilot. If many members end at the last member of the DNH group, a large number of overflows can occur. These overflows can even occur if there are free members in the DNH group.
- When a PRH pilot is created, the LINK DN must be the same as the PILOT DN. The PILOT DN and LINK DN, both in turn, must be the same as the DN specified.
- The DNH group members that belong to a PRH group must first be deleted from the PRH group, then the DNH group.
- Query commands QDN and QLEN display all the PRH groups that the line is assigned to.
- The OUT command cannot remove the pilot line of a DNH group if any member is also assigned a PRH. The member is assigned a PRH if the member has a tuple in table PREFHUNT. To remove the pilot the user must remove the PRH from all members before the user issues the OUT command.

#### Feature identification

Functionality: NTXA64AA

Feature number: N/A (RES)

#### PRK – Call Park

### **Description**

The PRK option allows a business set user to park a call against the directory number (DN) of the user. Retrieval of the parked call can occur from any station. When the call is parked, the user can originate and receive calls on that DN.

## **Example**

Examples of the PRK option follow.

#### **Example of the PRK option in prompt mode**

```
>ADO
SONUMBER: NOW 92 4 13 PM
>
DN_OR_LEN:
>7213724
OPTION:
>PRK
OPTION:
>$
```

#### Example of the PRK option in no-prompt mode

```
>ADO $ 7213724 PRK $
```

## **Prompts**

The following table provides the system prompts for the PRK option.

#### Input prompts for the PRK option

| Prompt    | Valid input                                                                                      | Explanation                                                                                                    |
|-----------|--------------------------------------------------------------------------------------------------|----------------------------------------------------------------------------------------------------|
| SONUMBER  | Refer to SONUMBER in the Prompts table in Chapter 2 for information on correct inputs.           | The service order number the user enters.                                                                                                    |
| DN_OR_LEN | Refer to DN and LEN_OR_LTID in the Prompts table in Chapter 2 for information on correct inputs. | Enter the DN or LEN of<br>the line. For a MDN line<br>or MLH/DLH hunt<br>members, if the user<br>specifies a DN, the<br>system prompts for the<br>LEN. If the user enters<br>the LEN, the system does<br>not prompt for the DN. |
| OPTION    | Refer to the Line service options table in Chapter 2 for a list of correct inputs.               | Service options the user establishes, modifies, or deletes. The user can specify a maximum of 20 options in an ADD, ADO, EST, or NEW command.                                                                                   |

## PRK to line class code compatibility

The following table shows PRK to LCC compatibility.

#### PRK to LCC compatibility

| Line class code | Compatible? |  |
|-----------------|-------------|--|
| 1FR-1MR:        | No          |  |
| RES:            | No          |  |
| IBN:            | Yes         |  |
| 2FR-10FR:       | No          |  |
| CSD:            | No          |  |
| KEYSET LCCs:    | Yes         |  |
|                 | —continued— |  |

### PRK - Call Park (end)

PRK to LCC compatibility (continued)

| Line class code | Compatible? |  |
|-----------------|-------------|--|
| DATA-PDATA:     | No          |  |
| MADO-MPDA:      | No          |  |
| WATSLCC:        | No          |  |
| COIN LCC:       | No          |  |
| PBX LCC:        | No          |  |
| TWX LCC:        | No          |  |
| ZMD, ZMZPA:     | No          |  |
| —end—           |             |  |

## **Assigning PRK**

The following functionalities apply to the PRK option:

- set functionality applies.
- subset functionality does not apply.
- DN functionality does not apply.
- key functionality does not apply.

## **Option prerequisites**

There are no prerequisites for this option.

#### **Notes**

The following notes apply to PRK:

- Only one call park can be parked against a DN appearance at a time.
- A limit can be set on the number of calls that can be parked at the same time in a customer group.
- The station that retrieves a parked call must belong to the same customer group as the station that first parked the call.

### **Feature identification**

Functionality: NTX106AA

Feature number: F1830

### **Description**

The PRL option is available to single call announcement (SCA) multiple appearance directory number (MADN) users. The PRL option allows users to establish a conference call between an outside number and a maximum of 30 MADN lines.

### **Example**

Examples of the PRL option follow.

### Example of the PRL option in prompt mode

```
>ADO
SONUMBER:
            NOW 92 5 12 PM
DN_OR_LEN:
>0 0 8 15
OPTKEY:
>2
OPTION:
>PRL
OPTKEY:
>$
```

#### Example of the PRL option in no-prompt mode

```
>ADO $ 0 0 8 15 2 PRL $
```

## PRL - Privacy Release (continued)

# **Prompts**

The system prompts for the PRL option appear in the following table.

### Input prompts for the PRL option

| Prompt    | Valid input                                                                                      | Explanation                                                                                                    |
|-----------|--------------------------------------------------------------------------------------------------|----------------------------------------------------------------------------------------------------|
| SONUMBER  | Refer to SONUMBER in the Prompts table in Chapter 2 for information on correct inputs.           | The service order number the user enters.                                                                                                    |
| DN_OR_LEN | Refer to DN and LEN_OR_LTID in the Prompts table in Chapter 2 for information on correct inputs. | Enter the DN or LEN of<br>the line. For a MDN line<br>or MLH/DLH hunt<br>members, if the user<br>specifies a DN, the<br>system prompts for the<br>LEN. If the user enters<br>the LEN, the system does<br>not prompt for the DN. |
| OPTION    | Refer to the Line service options table in Chapter 2 for a list of correct inputs.               | Service options the user establishes, modifies, or deletes. The user can specify a maximum of 20 options in an ADD, ADO, EST, or NEW command.                                                                                   |
| OPTKEY    | 1-69 for business set; 1, 2, 3, 4, or 7 for data unit                                            | Identifies the key on business set or data unit to which option assignment occurs.                                                                                                    |

# PRL to line class code compatibility

The following table shows PRL to LCC compatibility.

### PRL to LCC compatibility

| Line class code | Compatible? |  |
|-----------------|-------------|--|
| 1FR-1MR:        | No          |  |
| RES:            | No          |  |
| IBN:            | No          |  |
| —continued—     |             |  |

### PRL – Privacy Release (continued)

#### PRL to LCC compatibility (continued)

| Line class code | Compatible? |  |
|-----------------|-------------|--|
| 2FR-10FR:       | No          |  |
| CSD:            | No          |  |
| KEYSET LCCs:    | Yes         |  |
| DATA-PDATA:     | No          |  |
| MADO-MPDA:      | No          |  |
| WATSLCC:        | No          |  |
| COIN LCC:       | No          |  |
| PBX LCC:        | No          |  |
| TWX LCC:        | No          |  |
| ZMD, ZMZPA:     | No          |  |
| —end—           |             |  |

### **Assigning PRL**

The following functionalities apply to the PRL option:

- set functionality applies
- subset functionality does not apply
- DN functionality does not apply
- key functionality does not apply

# **Option prerequisites**

There are no prerequisites for this option.

#### **Notes**

The following notes apply to PRL:

- This feature does not require an associated lamp. This feature can be assigned to key 9.
- Activation of the PRL option can occur if the MADN line is in a stable talking state. A conference must not be in progress. The PRL activation attempts cannot occur after the conference bridge reaches the maximum size of 30. Activation cannot occur after the external party leaves the call.

## PRL - Privacy Release (end)

- An external party that is an attendant console or an operator prohibits PRL activation.
- The member that correctly activates the PRL option becomes the PRL controller. Only the PRL controller can cancel PRL and establish the private status of the call again. The PRL can be canceled only if the call is in a stable talking state.
- Business set users can:
  - press a dedicated PRL key or dial an access code to activate PRL.
  - Users of 500/2500 sets must dial an access code.
- Refer to the *Translations Guide*. for additional information on the operation of the PRL option.

### Feature identification

Functionality: NTX106AA

Feature number: F1836

### PROVCDS - Provide called party subaddress

### **Description**

The PROVCDS option allows the called party subaddress (CDS) in the terminating SETUP message to be transferred to the called party. The called party subscribes to the PROVCDS option on a per DN basis.

# **Example**

The following is an example of the PROVCDS — Provide called party subaddress.

#### **Example of the PROVCDS option in prompt mode**

```
>ADO
SONUMBER: NOW 93 12 08 PM
>(CR)
DN OR LEN:
>7231234
OPTKEY:
>1
OPTION:
>PROVCDS
CALLTYPE:
>VBINFO
OPTKEY:
>$
```

#### Example of the PROVCDS option in no-prompt mode

```
>ADO $ 7231234 1 PROVCDS VBINFO $
```

## PROVCDS - Provide called party subaddress (continued)

### **Prompts**

The following table provides the system prompts for the PROVCDS option.

#### Input prompts for the PROVCDS option

| Prompt    | Valid input                                                                             | Explanation                                                                                                    |
|-----------|-----------------------------------------------------------------------------------------|----------------------------------------------------------------------------------------------------|
| CALLTYPE  | VBINFO = Voiceband information                                                          | The type of circuit-mode bearer capabilities.                                                                                              |
|           | CMDATA = Circuit-mode data                                                              |                                                                                                    |
| DN_OR_LEN | Refer to DN and LTID in the Prompts table in Chapter 2 for information on valid inputs. | Enter the line's DN or LTID. If the LTID is entered, the user is not prompted for the DN.                                                  |
| OPTION    | Refer to the Prompts table in Chapter 2 for information on valid inputs.                | Option(s) associated with a service to be established, modified, or deleted. A maximum of 20 options can be specified in a single command. |
| OPTKEY    | 1 to 69                                                                                 | Key associated with the option.                                                                                                    |
| SONUMBER  | Refer to SONUMBER in the Prompts table in Chapter 2 for information on valid inputs.    | The unique number of the service order to be entered.                                                                                      |

# PROVCDS to line class code compatibility

For ISDN lines, the only valid line class code is ISDNKSET.

## **Assignability**

The following functionalities apply to this option:

set functionality: nosubset functionality: noDN functionality: yeskey functionality: no

# **Option prerequisites**

The PROVCDS option can only be assigned if the LCC is ISDNKSET.

### PROVCDS - Provide called party subaddress (end)

### **Notes**

PROVCDS can be datafilled for one or both of the call types—VBINFO (for circuit-mode voice calls), and CMDATA (for circuit-mode data calls. If both call types are required, datafill VBINFO first.

### **Feature identification**

Functionality: NTXT03AA

Feature number: AJ2917

## PROVCGS - Calling party subaddress

### **Description**

The PROVCGS option allows the network to accept and transfer calling party subaddress information from the user equipment on call origination.

# **Example**

The following example shows the ADO command when it is used to add the PROVCGS option to DN 234-5432 for voiceband information (VBINFO) and circuit-mode data (CMDATA) types of call.

#### **Example of the PROVCGS option in prompt mode**

```
>ADO
SONUMBER: NOW 92 12 08 AM
>(CR)
DN_OR_LEN:
>2345432
OPTKEY:
>9
OPTION:
>PROVCGS
CALLTYPE:
>VBINFO
CALLTYPE:
>CMDATA
OPTKEY:
>$
```

#### Example of the PROVCGS option in no-prompt mode

>ADO \$ 2345432 9 PROVCGS VBINFO CMDATA \$

# PROVCGS - Calling party subaddress (continued)

## **Prompts**

The following table provides the system prompts for the PROVCGS option.

#### Input prompts for the PROVCGS option

| Prompt    | Valid input                                                                             | Explanation                                                                                                    |
|-----------|-----------------------------------------------------------------------------------------|----------------------------------------------------------------------------------------------------|
| CALLTYPE  | VBINFO = Voiceband information                                                          | The type of circuit-mode bearer capabilities.                                                                                              |
|           | CMDATA = Circuit-mode data                                                              |                                                                                                    |
| DN_OR_LEN | Refer to DN and LTID in the Prompts table in Chapter 2 for information on valid inputs. | Enter the line's DN or LTID. If the LTID is entered, the user is not prompted for the DN.                                                  |
| OPTION    | Refer to the Prompts table in Chapter 2 for information on valid inputs.                | Option(s) associated with a service to be established, modified, or deleted. A maximum of 20 options can be specified in a single command. |
| OPTKEY    | 1 to 69                                                                                 | Key associated with the option.                                                                                                    |
| SONUMBER  | Refer to SONUMBER in the Prompts table in Chapter 2 for information on valid inputs.    | The unique number of the service order to be entered.                                                                                      |

# PROVCGS to line class code compatibility

For ISDN lines, the only valid line class code is ISDNKSET.

## **Assignability**

The following functionalities apply to this option:

set functionality: no subset functionality: no DN functionality: yes key functionality: no

# **Option prerequisites**

There are no prerequisites for this option.

# PROVCGS - Calling party subaddress (end)

### **Notes**

The following notes apply to the PROVCGS option:

- Although the assignment of this option is not blocked in table control, service orders block the assignment of option PROVCGS to a DN or LEN not associated with a BRAFS set.
- Option PROVCGS must be datafilled against the ISDNKSET line class code in table LCCOPT.
- Option PROVCGS is compatible with all line options.

### **Feature identification**

Functionality: NTX753AA, NTX753AB

Feature number: AJ0814

### PROVHLC - High-layer compatibility

# **Description**

The PROVHLC option allows the network to accept and transfer high-layer compatibility information from the user equipment on call origination.

### **Example**

The following example shows the ADO command when it is used to add the PROVHLC option to DN 234-5432 for voiceband information (VBINFO) and circuit-mode data (CMDATA) types of call.

#### Example of the PROVHLC option in prompt mode

```
>ADO
SONUMBER: NOW 92 12 08 AM
>(CR)
DN OR LEN:
>2345432
OPTKEY:
>9
OPTION:
>PROVHLC
CALLTYPE:
>VBINFO
CALLTYPE:
>CMDATA
OPTKEY:
>$
```

#### Example of the PROVHLC option in no-prompt mode

>ADO \$ 2345432 9 PROVHLC VBINFO CMDATA \$

## PROVHLC - High-layer compatibility (continued)

### **Prompts**

The following table provides the system prompts for the PROVHLC option.

#### Input prompts for the PROVHLC option

| Prompt    | Valid input                                                                             | Explanation                                                                                                    |
|-----------|-----------------------------------------------------------------------------------------|----------------------------------------------------------------------------------------------------|
| CALLTYPE  | VBINFO = Voiceband information                                                          | The type of circuit-mode bearer capabilities.                                                                                              |
|           | CMDATA = Circuit-mode data                                                              |                                                                                                    |
| DN_OR_LEN | Refer to DN and LTID in the Prompts table in Chapter 2 for information on valid inputs. | Enter the line's DN or LTID. If the LTID is entered, the user is not prompted for the DN.                                                  |
| OPTION    | Refer to the Prompts table in Chapter 2 for information on valid inputs.                | Option(s) associated with a service to be established, modified, or deleted. A maximum of 20 options can be specified in a single command. |
| OPTKEY    | 1 to 69                                                                                 | Key associated with the option.                                                                                                    |
| SONUMBER  | Refer to SONUMBER in the Prompts table in Chapter 2 for information on valid inputs.    | The unique number of the service order to be entered.                                                                                      |

# SOPTIONS to line class code compatibility

For ISDN lines, the only valid line class code is ISDNKSET.

## **Assignability**

The following functionalities apply to this option:

set functionality: nosubset functionality: noDN functionality: yeskey functionality: no

# **Option prerequisites**

There are no prerequisites for this option.

### PROVHLC – High-layer compatibility (end)

### **Notes**

The following notes apply to the PROVHLC option:

- Although the assignment of this option is not blocked in table control, service orders block the assignment of option PROVHLC to a DN or LEN not associated with a BRAFS set.
- Option PROVHLC must be datafilled against the ISDNKSET line class code in table LCCOPT.
- Option PROVHLC is compatible with all line options.

### **Feature identification**

Functionality: NTX7523AA, NTX753AB

Feature number: AJ0814

### PROVLLC - Low-layer compatibility

### **Description**

The PROVLLC option allows the network to accept and transfer low-layer compatibility information from the user equipment on call origination.

## **Example**

The following example shows the ADO command when it is used to add the PROVLLC option to DN 234-5432 for voiceband information (VBINFO) and circuit-mode data (CMDATA) calls.

#### Example of the PROVLLC option in prompt mode

```
>ADO
SONUMBER: NOW 92 12 08 AM
>(CR)
DN_OR_LEN:
>2345432
OPTKEY:
>9
OPTION:
>PROVLLC
CALLTYPE:
>VBINFO
CALLTYPE:
>CMDATA
OPTKEY:
>$
```

#### Example of the PROVLLC option in no-prompt mode

>ADO \$ 2345432 9 PROVLLC VBINFO CMDATA \$

## PROVLLC - Low-layer compatibility (continued)

# **Prompts**

The following table provides the system prompts for the PROVLLC option.

#### Input prompts for the PROVLLC option

| Prompt    | Valid input                                                                             | Explanation                                                                                                    |
|-----------|-----------------------------------------------------------------------------------------|----------------------------------------------------------------------------------------------------|
| CALLTYPE  | VBINFO = Voiceband information                                                          | The type of circuit-mode bearer capabilities.                                                                                              |
|           | CMDATA = Circuit-mode data                                                              |                                                                                                    |
| DN_OR_LEN | Refer to DN and LTID in the Prompts table in Chapter 2 for information on valid inputs. | Enter the line's DN or LTID. If the LTID is entered, the user is not prompted for the DN.                                                  |
| OPTION    | Refer to the Prompts table in Chapter 2 for information on valid inputs.                | Option(s) associated with a service to be established, modified, or deleted. A maximum of 20 options can be specified in a single command. |
| OPTKEY    | 1 to 69                                                                                 | Key associated with the option.                                                                                                    |
| SONUMBER  | Refer to SONUMBER in the Prompts table in Chapter 2 for information on valid inputs.    | The unique number of the service order to be entered.                                                                                      |

# PROVLLC to line class code compatibility

For ISDN lines, the only valid line class code is ISDNKSET.

# **Assignability**

The following functionalities apply to this option:

set functionality: no subset functionality: no DN functionality: yes

key functionality: no

# **Option prerequisites**

There are no prerequisites for this option.

# PROVLLC - Low-layer compatibility (end)

### **Notes**

The following notes apply to the PROVLLC option:

- Although the assignment of this option is not blocked in table control, service orders block the assignment of option PROVLLC to a DN or LEN not associated with a BRAFS set.
- Option PROVLLC must be datafilled against the ISDNKSET line class code in table LCCOPT.
- Option PROVLLC is compatible with all line options.

### **Feature identification**

Functionality: NTX753AA, NTX753AB

Feature number: AJ0814

# **QBS – Query Busy Station**

### **Description**

The QBS option allows the busy/idle status of a specific set to be monitored. This option also allows the querying set to be alerted when a set becomes idle if busy when queried.

# **Example**

Examples of the QBS option follow. These examples assign QBS to key 5 of PSET 0 0 1 5 to monitor another set 0 1 0 5.

#### Example of the QBS option in prompt mode

```
>ADO
SONUMBER:
              NOW 92 3 27 AM
DN_OR_LEN:
>0 0 1 5
OPTKEY:
>5
OPTION:
>QBS
MONDLEN:
>0 1 0 5
BUZZ:
>Y
OPTKEY:
>$
```

#### Example of the QBS option in no-prompt mode

```
>ADO $ 0 0 1 5 5 QBS 0 1 0 5 Y $
```

# QBS – Query Busy Station (continued)

# **Prompts**

The system prompts for the QBS option appear in the following table.

### Input prompts for the QBS option

| Prompt    | Valid input                                                                                      | Explanation                                                                                                    |
|-----------|--------------------------------------------------------------------------------------------------|----------------------------------------------------------------------------------------------------|
| SONUMBER  | Refer to SONUMBER in the Prompts table in Chapter 2 for information on correct inputs.           | The service order number the user enters.                                                                                                    |
| DN_OR_LEN | Refer to DN and LEN_OR_LTID in the Prompts table in Chapter 2 for information of correct inputs. | Enter the DN or LEN of the line. For a MDN line or MLH/DLH hunt members, if the user enters the DN, the system prompts for the LEN. If the user enters the LEN, the system does not prompt for the DN. |
| OPTION    | Refer to the Line service options table in Chapter 2 for a list of correct inputs.               | Service options the user establishes, modifies, or deletes. The user can specify a maximum of 20 options in an ADD, ADO, EST, or NEW command.                                                          |
| OPTKEY    | 1-69 for business set; 1, 2, 3, 4, or 7 for data unit                                            | Identifies the key on business set or data unit to which an option assignment occurs.                                                                                                    |
| MONDLEN   | Refer to LEN_OR_LTID in the Prompts table in Chapter 2 for information on correct inputs.        | Monitored LEN.                                                                                                    |
| BUZZ      | Y = Yes, N = No                                                                                  | Specifies if the buzzer is to be activated.                                                                                                    |

## QBS – Query Busy Station (continued)

# QBS to line class code compatibility

The following table shows QBS to LCC compatibility.

### QBS to LCC compatibility

| Line class code                                                       | Compatible?         |  |
|-----------------------------------------------------------------------|---------------------|--|
| 1FR-1MR:                                                              | No                  |  |
| RES:                                                                  | No                  |  |
| IBN:                                                                  | No                  |  |
| 2FR-10FR:                                                             | No                  |  |
| CSD:                                                                  | No                  |  |
| KEYSET LCCs:                                                          | Yes (refer to note) |  |
| DATA-PDATA:                                                           | No                  |  |
| MADO-MPDA:                                                            | No                  |  |
| WATSLCC:                                                              | No                  |  |
| COIN LCC:                                                             | No                  |  |
| PBX LCC:                                                              | No                  |  |
| TWX LCC:                                                              | No                  |  |
| ZMD, ZMZPA:                                                           | No                  |  |
| Note: The QBS option is not compatible with the M2006 and M3000 LCCs. |                     |  |

# **Assigning QBS**

The following functionalities apply to the QBS option:

- set functionality does not apply.
- subset functionality does not apply.
- DN functionality does not apply.
- key functionality applies.

# **Option requirements**

There are no requirements for this option.

# QBS - Query Busy Station (end)

### **Notes**

The following notes apply to QBS:

- The QBS option must be assigned to a key with an associated lamp.
- The monitored set can be a 500/2500 set or a business set.
- More than one key can be assigned to QBS to monitor different stations.

# **Feature identification**

Functionality: NTX719AA

Feature number: F2863

# **QCK – Quick Conference Key**

## **Description**

The Quick Conference Key (QCK) option allows the user to press a single key on the agent business set to transfer a call. The key is a key that is defined before use.

### **Example**

Examples of the QCK option follow. These examples assign QCK to an electronic business set with LEN 2 1 2 22.

#### Example of the QCK option in prompt mode

```
>ADO
SONUMBER:
            NOW 91 12 31
DN_OR_LEN:
>2 1 2 22
OPTKEY:
>5
OPTION:
>QCK
USERPGM:
>Y
QCKDN:
>$
OPTKEY:
>$
```

#### Example of the QCK option in no-prompt mode

```
>ADO $ 2 1 2 22 5 QCK Y $ $
```

# QCK – Quick Conference Key (continued)

# **Prompts**

The system prompts for the QCK option appear in the following table.

### Input prompts for the QCK option

| Prompt    | Valid input                                                                                      | Explanation                                                                                                    |
|-----------|--------------------------------------------------------------------------------------------------|----------------------------------------------------------------------------------------------------|
| SONUMBER  | Refer to SONUMBER in the Prompts table in Chapter 2 for information on correct inputs.           | The service order number the user enters.                                                                                                    |
| DN_OR_LEN | Refer to DN and LEN_OR_LTID in the Prompts table in Chapter 2 for information on correct inputs. | Enter the DN or LEN of the line. For a MDN line or MLH/DLH hunt members, if the user specifies the DN, the system prompts for the LEN. If the user enters the LEN, the system does not prompt for the DN. |
| OPTION    | Refer to the Line service options table in Chapter 2 for a list of correct inputs.               | Service options the user establishes, modifies, or deletes. The user can specify a maximum of 20 options in an ADD, ADO, EST, or NEW command.                                                             |
| OPTKEY    | 1-69 for business set; 1, 2, 3, 4, or 7 for data unit                                            | Identifies the key on business set or data unit to which option assignment occurs.                                                                                                    |
| USERPGM   | Y = Yes, N = No                                                                                  | User programmable.                                                                                                    |
| QCKDN0    | Refer to DN in the Prompts table in Chapter 2 for information on correct inputs.                 | Quick conference key DN.                                                                                                    |

## QCK – Quick Conference Key (continued)

## QCK to line class code compatibility

The following table shows QCK to LCC compatibility.

#### **QCK to LCC compatibility**

| Line class code                                            | Compatible?         |  |
|------------------------------------------------------------|---------------------|--|
| 1FR-1MR:                                                   | No                  |  |
| RES:                                                       | No                  |  |
| IBN:                                                       | No                  |  |
| 2FR-10FR:                                                  | No                  |  |
| CSD:                                                       | No                  |  |
| KEYSET LCCs:                                               | Yes (refer to note) |  |
| DATA-PDATA:                                                | No                  |  |
| MADO-MPDA:                                                 | No                  |  |
| WATSLCC:                                                   | No                  |  |
| COIN LCC:                                                  | No                  |  |
| PBX LCC:                                                   | No                  |  |
| TWX LCC:                                                   | No                  |  |
| ZMD, ZMZPA:                                                | No                  |  |
| Note: The QCK option is not compatible with the M2006 LCC. |                     |  |

# **Assigning QCK**

The following functionalities apply to the QCK option:

- set functionality does not apply.
- subset functionality does not apply.
- DN functionality does not apply.
- key functionality applies.

# **Option requirements**

There are no requirements for this option.

# QCK - Quick Conference Key (end)

### **Notes**

The following notes apply to the QCK command:

• The QCK option assignment can include a maximum of 12 keys.

### **Feature identification**

Functionality: NTXN50AA

Feature number: AF2145

### QTD - Query Time and Date

## **Description**

The QTD option allows a display business set to display the current time and date. The user presses the QTD key and the current time and date display for 15 seconds. When another action that uses the display is activated, the time and date display stops.

### **Example**

Examples of the QTD option follow.

Example of the QTD option in prompt mode.

```
>ADO
SONUMBER:
             NOW 92 5 5 PM
DN_OR_LEN:
>0 0 18 10
OPTKEY:
>2
OPTION:
>QTD
OPTKEY:
>$
```

Example of the QTD option in no-prompt mode.

```
>ADO $ 0 0 18 10 2 QTD $
```

## QTD - Query Time and Date (continued)

### **Prompts**

The system prompts for the QTD option appear in the following table.

### Input prompts for the QTD option

| Prompt    | Valid input                                                                                                  | Explanation                                                                                                    |
|-----------|----------------------------------------------------------------------------------------------------|----------------------------------------------------------------------------------------------------|
| SONUMBER  | Refer to SONUMBER in the Prompts table in Chapter 2 for information on correct inputs.                       | The service order number the user enters.                                                                                                    |
| DN_OR_LEN | Refer to DN and<br>LEN_OR_LTID in the<br>Prompts table in Chapter<br>2 for information on<br>correct inputs. | Enter the DN or LEN of the line. For a MDN line or MLH/DLH hunt members, if the user specifies the DN, the system prompts for the LEN. If the user enters the LEN, the system does not prompt for the DN. |
| OPTION    | Refer to the Line service options table in Chapter 2 for a list of valid inputs.                             | Service options the user establishes, modifies or deletes. The user can specify a maximum of 20 options in an ADD, ADO, EST, or NEW command.                                                              |
| OPTKEY    | 1–69 for business set; 1, 2, 3, 4, or 7 for data unit                                                        | Identifies the key on business set or data unit to which option assignment occurs.                                                                                                    |

# QTD to line class code compatibility

The following table shows QTD to LCC compatibility.

### QTD to LCC compatibility

| Line class code                           | Compatible?                               |
|-------------------------------------------|-------------------------------------------|
| 1FR-1MR:                                  | No                                        |
| RES:                                      | No                                        |
| IBN:                                      | No                                        |
| <b>Note:</b> The QTD option is only LCCs. | compatible with the PSET and M5000 series |

## QTD – Query Time and Date (continued)

#### QTD to LCC compatibility (continued)

| Line class code                                                                     | Compatible?         |
|-------------------------------------------------------------------------------------|---------------------|
| 2FR-10FR:                                                                           | No                  |
| CSD:                                                                                | No                  |
| KEYSET LCCs:                                                                        | Yes (refer to note) |
| DATA-PDATA:                                                                         | No                  |
| MADO-MPDA:                                                                          | No                  |
| WATSLCC:                                                                            | No                  |
| COIN LCC:                                                                           | No                  |
| PBX LCC:                                                                            | No                  |
| TWX LCC:                                                                            | No                  |
| ZMD, ZMZPA:                                                                         | No                  |
| <b>Note:</b> The QTD option is only compatible with the PSET and M5000 series LCCs. |                     |
| —end—                                                                               |                     |

### **Assigning QTD**

The following functionalities apply to the QTD option:

- set functionality applies.
- subset functionality does not apply.
- DN functionality does not apply.
- key functionality does not apply.

## **Option requirements**

There are no requirements for the QTD option.

### **Notes**

The following notes apply to QTD:

- The QTD option displays the time and date in a 24-hour clock format of YY/MM/DD HH:MM.
- The QTD key does not require a lamp.

# **QTD – Query Time and Date** (end)

# **Feature identification**

Functionality: NTX108AA

Feature number: F1841

### **Description**

The RAG option allows a station user encountering a busy directory number (DN) to be notified when the busy station becomes idle and the system automatically redials the same number.

### **Example**

The following are examples of the RAG option. These examples add the RAG option to a line having LEN 0 0 11 16.

#### Example of the RAG option in the prompt mode

```
>ADO
SONUMBER: NOW 92 3 27 AM
DN_OR_LEN:
>0 0 11 16
OPTION:
>RAG
OPTION:
>$
```

#### Example of the RAG option in the no-prompt mode

```
>ADO $ 0 0 11 16 RAG $
```

# **Prompts**

The following table provides the system prompts for the RAG option.

# RAG - Ring Again (continued)

### Input prompts for the RAG option

| Prompt    | Valid input                                                                                      | Explanation                                                                                                    |
|-----------|--------------------------------------------------------------------------------------------------|----------------------------------------------------------------------------------------------------|
| SONUMBER  | Refer to SONUMBER in the "Prompts" table in Chapter 2 for information on valid inputs.           | The unique number of the service order to be entered.                                                                                                    |
| DN_OR_LEN | Refer to DN and LEN_OR_LTID in the "Prompts" table in Chapter 2 for information on valid inputs. | Enter the line's DN or LEN. In the case of an MDN line or MLH/DLH hunt members, if a DN is specified then the user is prompted for the LEN. If the LEN is entered, then the user is not prompted for the DN. |
| OPTION    | Refer to the "Line service options" table in Chapter 2 for a list of valid inputs.               | Option(s) associated with<br>a service to be<br>established, modified, or<br>deleted. A maximum of 20<br>options can be specified<br>in any single ADD, ADO,<br>EST, or NEW command.                         |

# RAG to line class code compatibility

The following table shows RAG compatibility to LCC.

### **RAG** to LCC compatibility

| Line class code                                 | Compatible? |  |
|-------------------------------------------------|-------------|--|
| 1FR-1MR:                                        | No          |  |
| RES:                                            | No          |  |
| IBN:                                            | Yes         |  |
| 2FR-10FR:                                       | No          |  |
| CSD:                                            | No          |  |
| KEYSET LCCs:                                    | Yes         |  |
| Note: RAG is not compatible with the PDATA LCC. |             |  |
| -continued-                                     |             |  |

### RAG - Ring Again (end)

#### RAG to LCC compatibility (continued)

| Line class code                                 | Compatible?    |  |
|-------------------------------------------------|----------------|--|
| DATA-PDATA:                                     | Yes (see note) |  |
| MADO-MPDA:                                      | Yes            |  |
| WATSLCC:                                        | No             |  |
| COIN LCC:                                       | No             |  |
| PBX LCC:                                        | No             |  |
| TWX LCC:                                        | No             |  |
| ZMD, ZMZPA:                                     | No             |  |
| Note: RAG is not compatible with the PDATA LCC. |                |  |
| —end—                                           |                |  |

# **Assignability**

The following functionalities apply to this option:

set functionality: yes

subset functionality: no

DN functionality: no

key functionality: no

# **Option prerequisites**

There are no prerequisites for this option.

### **Notes**

There are no notes for this option.

### **Feature identification**

Functionality: NTX100AA

Feature number: F1151

### **RCD - Reverse Coin Disposal**

### **Description**

The RCD option is assigned to CCF and CDF coin lines wired for reverse coin collect and coin return signals. The option causes opposite from normal coin control voltages to be sent to these lines for proper pay station functioning.

### **Example**

The following are examples of the RCD option. These examples add RCD to a line to cause reverse polarity coin disposal signals.

#### Example of the RCD option in the prompt mode

```
>ADO
SONUMBER: NOW 91 12 7 AM
>
DN_OR_LEN:
>6211002
OPTION:
>RCD
OPTION:
>$
```

### Example of the RCD option in the no-prompt mode

```
>ADO $ 6211002 RCD $
```

# **Prompts**

The following table provides the system prompts for the RCD option.

### RCD - Reverse Coin Disposal (continued)

### Input prompts for the RCD option

| Prompt    | Valid input                                                                                      | Explanation                                                                                                    |
|-----------|--------------------------------------------------------------------------------------------------|----------------------------------------------------------------------------------------------------|
| SONUMBER  | Refer to SONUMBER in the<br>"Prompts" table in Chapter 2 for<br>information on valid inputs.     | The unique number of the service order to be entered.                                                                                                    |
| DN_OR_LEN | Refer to DN and LEN_OR_LTID in the "Prompts" table in Chapter 2 for information on valid inputs. | Enter the line's DN or LEN. In the case of an MDN line or MLH/DLH hunt members, if a DN is specified then the user is prompted for the LEN. If the LEN is entered, then the user is not prompted for the DN. |
| OPTION    | Refer to the "Line service options" table in Chapter 2 for a list of valid inputs.               | Option(s) associated with<br>a service to be<br>established, modified, or<br>deleted. A maximum of 20<br>options can be specified<br>in any single ADD, ADO,<br>EST, or NEW command.                         |

# RCD to line class code compatibility

The following table shows RCD compatibility to LCC.

### **RCD** to **LCC** compatibility

| Line class code                                         | Compatible? |  |
|---------------------------------------------------------|-------------|--|
| 1FR-1MR:                                                | No          |  |
| RES:                                                    | No          |  |
| IBN:                                                    | No          |  |
| 2FR-10FR:                                               | No          |  |
| CSD:                                                    | No          |  |
| KEYSET LCCs:                                            | No          |  |
| Note: RCD is only compatible with the CCF and CDF LCCs. |             |  |
| -continued-                                             |             |  |

### RCD - Reverse Coin Disposal (end)

#### RCD to LCC compatibility (continued)

| Line class code                                         | Compatible?    |  |
|---------------------------------------------------------|----------------|--|
| DATA-PDATA:                                             | No             |  |
| MADO-MPDA:                                              | No             |  |
| WATSLCC:                                                | No             |  |
| COIN LCC:                                               | Yes (see note) |  |
| PBX LCC:                                                | No             |  |
| TWX LCC:                                                | No             |  |
| ZMD, ZMZPA:                                             | No             |  |
| Note: RCD is only compatible with the CCF and CDF LCCs. |                |  |
| —end—                                                   |                |  |

# **Assignability**

The following functionalities apply to this option:

• set functionality: no

subset functionality: no

DN functionality: no

• key functionality: no

# **Option prerequisites**

There are no prerequisites for this option.

### **Notes**

There are no notes for this option.

### **Feature identification**

Functionality: NTX901AA

Feature number: F5747

### **RCHD – Residential Call Hold**

# **Description**

The RCHD option allows a subscriber to place a call on hold for up to three minutes. The call can be one that the subscriber originated or one that the subscriber received.

### **Example**

The following is an example of the RCHD option.

#### Example of the RCHD option in the prompt mode

```
>ADO
SONUMBER:
             NOW 92 5 12 PM
DN_OR_LEN:
>0 0 1 23
OPTION:
>RCHD
OPTION:
>$
```

#### Example of the RCHD option in the no-prompt mode

```
>ADO $ 0 0 1 23 RCHD $
```

# **Prompts**

The following table provides the system prompts for the RCHD option.

# RCHD - Residential Call Hold (continued)

### Input prompts for the RCHD option

| Prompt    | Valid input                                                                                      | Explanation                                                                                                    |
|-----------|--------------------------------------------------------------------------------------------------|----------------------------------------------------------------------------------------------------|
| SONUMBER  | Refer to SONUMBER in the<br>"Prompts" table in Chapter 2 for<br>information on valid inputs.     | The unique number of the service order to be entered.                                                                                                    |
| DN_OR_LEN | Refer to DN and LEN_OR_LTID in the "Prompts" table in Chapter 2 for information on valid inputs. | Enter the line's DN or LEN. In the case of an MDN line or MLH/DLH hunt members, if a DN is specified then the user is prompted for the LEN. If the LEN is entered, then the user is not prompted for the DN. |
| OPTION    | Refer to the "Line service options" table in Chapter 2 for a list of valid inputs.               | Option(s) associated with<br>a service to be<br>established, modified, or<br>deleted. A maximum of 20<br>options can be specified<br>in any single ADD, ADO,<br>EST, or NEW command.                         |

# RCHD to line class code compatibility

The following table shows RCHD compatibility to LCC.

### **RCHD** to LCC compatibility

| Line class code                                                                                                    | Compatible? |  |
|----------------------------------------------------------------------------------------------------|-------------|--|
| 1FR-1MR:                                                                                                    | No          |  |
| RES:                                                                                                    | Yes         |  |
| IBN:                                                                                                    | No          |  |
| 2FR-10FR:                                                                                                    | No          |  |
| <b>Note:</b> Lines with an LCC of ZMD or ZMZPA may be assigned option RCHD if field RES_AS_POTS of office parameter RES_SO_SIMPLIFICATION is "Y" and feature NC0485 is present. (Refer to Table OFCVAR in the <i>Office Parameters Reference Manual.</i> ) |             |  |
| —continued—                                                                                                    |             |  |

### RCHD – Residential Call Hold (continued)

#### RCHD to LCC compatibility (continued)

| Line class code | Compatible?   |
|-----------------|---------------|
| CSD:            | No            |
| KEYSET LCCs:    | No            |
| DATA-PDATA:     | No            |
| MADO-MPDA:      | No            |
| WATSLCC:        | No            |
| COIN LCC:       | No            |
| PBX LCC:        | No            |
| TWX LCC:        | No            |
| ZMD, ZMZPA:     | No (see note) |

Note: Lines with an LCC of ZMD or ZMZPA may be assigned option RCHD if field RES\_AS\_POTS of office parameter RES\_SO\_SIMPLIFICATION is "Y" and feature NC0485 is present. (Refer to Table OFCVAR in the Office Parameters Reference Manual.)

-end-

## **Assignability**

The following functionalities apply to this option:

set functionality: no

subset functionality: no

DN functionality: no

key functionality: no

## **Option prerequisites**

There are no prerequisites for this option.

#### **Notes**

The following notes apply to RCHD:

A subscriber activates the RCHD option by flashing the switchhook, dialing an access code, and going on-hook. The call is reconnected when the subscriber goes off-hook again.

## RCHD - Residential Call Hold (end)

- The maximum time that a call can be kept on hold with the RCHD option is defined by the operating company through office parameter SLVP\_RCHD\_TIMER.
- The subscriber receives a periodic ring indicating that the call is on hold. The time between rings is also defined by the operating company through office parameter SLVP\_RCHD\_TIMER.
- The RCHD option may not be assigned to a line that is in a hunt group.
- For more information on the RCHD option see the *Translations Guide*.

#### Feature identification

Functionality: NTXJ69AA

Feature number: NC0028

## **RCVD – Received Digits Billing**

## **Description**

The RCVD option allows calls to a hunt group to be billed to the digits received by the terminating office, rather than to the pilot directory number (DN) of the group (see option PILOT) or the DN of the line on which the call terminated (see option TERM). The DN of the originally dialed number is recorded in the billing record.

## **Example**

The following are examples of the RCVD option.

#### Example of the RCVD option in prompt mode

```
>ADO
SONUMBER:
             NOW 92 5 10 PM
DN OR LEN:
>7723348
OPTION:
>RCVD
OPTION:
>$
```

#### Example of the RCVD option in no-prompt mode

```
>ADO $ 7723348 RCVD $
```

## **Prompts**

The following table provides the system prompts for the RCVD option.

## RCVD – Received Digits Billing (continued)

### Input prompts for the RCVD option

| Prompt    | Valid input                                                                                      | Explanation                                                                                                    |
|-----------|--------------------------------------------------------------------------------------------------|----------------------------------------------------------------------------------------------------|
| SONUMBER  | Refer to SONUMBER in the<br>"Prompts" table in Chapter 2 for<br>information on valid inputs.     | The unique number of the service order to be entered.                                                                                                    |
| DN_OR_LEN | Refer to DN and LEN_OR_LTID in the "Prompts" table in Chapter 2 for information on valid inputs. | Enter the line's DN or LEN. In the case of an MDN line or MLH/DLH hunt members, if a DN is specified then the user is prompted for the LEN. If the LEN is entered, then the user is not prompted for the DN. |
| OPTION    | Refer to the "Line service options" table in Chapter 2 for a list of valid inputs.               | Option(s) associated with<br>a service to be<br>established, modified, or<br>deleted. A maximum of 20<br>options can be specified<br>in any single ADD, ADO,<br>EST, or NEW command.                         |

# RCVD to line class code compatibility

The following table shows RCVD compatibility to LCC.

#### **RCVD** to LCC compatibility

| Line class code                                               | Compatible?   |  |
|---------------------------------------------------------------|---------------|--|
| 1FR-1MR:                                                      | Yes           |  |
| RES:                                                          | Yes           |  |
| IBN:                                                          | Yes           |  |
| 2FR-10FR:                                                     | No            |  |
| CSD:                                                          | Yes           |  |
| KEYSET LCCs:                                                  | No (see note) |  |
| Note: RCVD is compatible with the PSET and M5000 series LCCs. |               |  |
| —continued—                                                   |               |  |

## RCVD - Received Digits Billing (end)

#### RCVD to LCC compatibility (continued)

| Line class code                                               | Compatible? |  |
|---------------------------------------------------------------|-------------|--|
| DATA-PDATA:                                                   | No          |  |
| MADO-MPDA:                                                    | No          |  |
| WATSLCC:                                                      | Yes         |  |
| COIN LCC:                                                     | No          |  |
| PBX LCC:                                                      | Yes         |  |
| TWX LCC:                                                      | Yes         |  |
| ZMD, ZMZPA:                                                   | No          |  |
| Note: RCVD is compatible with the PSET and M5000 series LCCs. |             |  |
| —end—                                                         |             |  |

## **Assignability**

The following functionalities apply to this option:

set functionality: no

subset functionality: no

DN functionality: no

key functionality: no

## **Option prerequisites**

There are no prerequisites for this option.

#### **Notes**

There are no notes for this option.

#### **Feature identification**

Functionality: NTXJ82AA NTX080AA

Feature number: NC0056 F2500 (INWATS)

### **REASDSP – Reason Display**

## **Description**

The REASDSP option allows individual business sets to use different display messages than the rest of the customer group. This option associates a set of display messages (a "reason set") with a line. Display messages are defined in Table REASONS. If the REASDSP option is assigned to a particular business set, the assigned reason set will override the reason set defined for the customer group.

## **Example**

The following are examples of the REASDSP option. These examples add REASDSP to an electronic business set.

#### Example of the REASDSP option in prompt mode

```
> ADO
SONUMBER: NOW 92 1 3 AM
> DN_OR_LEN:
>0 0 0 21
OPTKEY:
> 1
OPTION:
>REASDSP
REASTYPE:
>NEWSET
OPTKEY:
>$
```

*Note:* The REASTYPE is any valid set from the REASONS table.

#### Example of the REASDSP option in no-prompt mode

```
>ADO $ 0 0 0 21 1 REASDSP NEWSET $
```

## **Prompts**

The following table provides the system prompts for the REASDSP option.

## REASDSP – Reason Display (continued)

#### Input prompts for the REASDSP option

| Prompt    | Valid input                                                                                      | Explanation                                                                                                    |
|-----------|--------------------------------------------------------------------------------------------------|----------------------------------------------------------------------------------------------------|
| SONUMBER  | Refer to SONUMBER in the "Prompts" table in Chapter 2 for information on valid inputs.           | The unique number of the service order to be entered.                                                                                                    |
| DN_OR_LEN | Refer to DN and LEN_OR_LTID in the "Prompts" table in Chapter 2 for information on valid inputs. | Enter the line's DN or LEN. In the case of an MDN line or MLH/DLH hunt members, if a DN is specified then the user is prompted for the LEN. If the LEN is entered, then the user is not prompted for the DN. |
| OPTION    | Refer to the "Line service options" table in Chapter 2 for a list of valid inputs.               | Option(s) associated with a service to be established, modified, or deleted. A maximum of 20 options can be specified in any single ADD, ADO, EST, or NEW command.                                           |
| OPTKEY    | 1–69 for business set; 1, 2, 3, 4, or 7 for data unit                                            | Identifies key on business set or data unit to which an option is assigned.                                                                                                    |
| REASTYPE  | Character string                                                                                 | Type of reason displayed with option REASDSP.                                                                                                    |

## **REASDSP** to line class code compatibility

The following table shows REASDSP compatibility to LCC.

#### **REASDSP to LCC compatibility**

| Line class code | Compatible? |
|-----------------|-------------|
| 1FR-1MR:        | No          |
| RES:            | No          |
| IBN:            | No          |
| 2FR-10FR:       | No          |
| CSD:            | No          |
| -continued-     |             |

## REASDSP - Reason Display (end)

#### REASDSP to LCC compatibility (continued)

| Line class code                                                               | Compatible?    |  |
|-------------------------------------------------------------------------------|----------------|--|
| KEYSET LCCs:                                                                  | Yes (see note) |  |
| DATA-PDATA:                                                                   | No             |  |
| MADO-MPDA:                                                                    | No             |  |
| WATSLCC:                                                                      | No             |  |
| COIN LCC:                                                                     | No             |  |
| PBX LCC:                                                                      | No             |  |
| TWX LCC:                                                                      | No             |  |
| ZMD, ZMZPA:                                                                   | No             |  |
| <i>Note:</i> REASDSP is not compatible with the M2009, M2018, AND M2112 LCCs. |                |  |
| —end—                                                                         |                |  |

## **Assignability**

The following functionalities apply to this option:

set functionality: yes
subset functionality: no
DN functionality: no
key functionality: no

## **Option prerequisites**

There are no prerequisites for this option.

### **Notes**

This option can only be added to display business sets.

### **Feature identification**

Functionality: NTXE40AA

Feature number: G0138

## **RINGTYP – Ringing Type**

## **Description**

The RINGTYP option allows the ringing type of an existing Meridian integrated voice and data (IVD) set to be changed.

## **Example**

The following are examples of the RINGTYP option.

#### Example of the RINGTYP option in prompt mode

```
>CHF
SONUMBER: NOW 86 3 19 AM
DN_OR_LEN:
>2 0 0 0
OPTKEY:
>1
OPTION:
>RINGTYP
RINGTYPE:
>FL
OPTION:
>$
OPTKEY:
```

#### Example of the RINGTYP option in no-prompt mode

```
>CHF $ 2 0 0 0 1 RINGTYP FL $ $
```

# **Prompts**

The following table provides the system prompts for the RINGTYP option.

## RINGTYP - Ringing Type (continued)

### Input prompts for the RINGTYP option

| Prompt    | Valid input                                                                                      | Explanation                                                                                                    |
|-----------|--------------------------------------------------------------------------------------------------|----------------------------------------------------------------------------------------------------|
| SONUMBER  | Refer to SONUMBER in the "Prompts" table in Chapter 2 for information on valid inputs.           | The unique number of the service order to be entered.                                                                                                    |
| DN_OR_LEN | Refer to DN and LEN_OR_LTID in the "Prompts" table in Chapter 2 for information on valid inputs. | Enter the line's DN or LEN. In the case of an MDN line or MLH/DLH hunt members, if a DN is specified then the user is prompted for the LEN. If the LEN is entered, then the user is not prompted for the DN. |
| OPTION    | Refer to the "Line service options" table in Chapter 2 for a list of valid inputs.               | Option(s) associated with a service to be established, modified, or deleted. A maximum of 20 options can be specified in any single ADD, ADO, EST, or NEW command.                                           |
| OPTKEY    | 1–69 for business set; 1, 2, 3, 4, or 7 for data unit                                            | Identifies key on business set or data unit to which an option is assigned.                                                                                                    |
| RINGTYPE  | FH = fast high                                                                                   | Type of ringing desired on a Meridian integrated voice and                                                                                                    |
|           | FL = fast low                                                                                    | data set.                                                                                                    |
|           | SH = slow high                                                                                   |                                                                                                    |
|           | SL = slow low                                                                                    |                                                                                                    |

# RINGTYP to line class code compatibility

The following table shows RINGTYP compatibility to LCC.

### RINGTYP to LCC compatibility

| Line class code | Compatible? |
|-----------------|-------------|
| 1FR-1MR:        | No          |
| RES:            | No          |
| —continued—     |             |

## RINGTYP - Ringing Type (continued)

#### RINGTYP to LCC compatibility (continued)

| Line class code                                                                     | Compatible?    |  |
|-------------------------------------------------------------------------------------|----------------|--|
| IBN:                                                                                | No             |  |
| 2FR-10FR:                                                                           | No             |  |
| CSD:                                                                                | No             |  |
| KEYSET LCCs:                                                                        | Yes (see note) |  |
| DATA-PDATA:                                                                         | No             |  |
| MADO-MPDA:                                                                          | No             |  |
| WATSLCC:                                                                            | No             |  |
| COIN LCC:                                                                           | No             |  |
| PBX LCC:                                                                            | No             |  |
| TWX LCC:                                                                            | No             |  |
| ZMD, ZMZPA:                                                                         | No             |  |
| <i>Note:</i> RINGTYP is not compatible with the M3000, PSET, and M5000 series LCCs. |                |  |
| —end—                                                                               |                |  |

## **Assignability**

The following functionalities apply to this option:

set functionality: no

subset functionality: no

DN functionality: no

key functionality: no

# **Option prerequisites**

There are no prerequisites for this option.

#### **Notes**

The following notes apply to RINGTYP:

- The RINGTYP option may only be associated with key 1 of the IVD set.
- With the RINGTYP option, ringing type may be set to fast high (FH), fast low (FL), slow high (SH), or slow low (SL).

## RINGTYP - Ringing Type (end)

• The ringing type can be changed for a primary Multiple Appearance Directory Number (MADN) appearance, but the secondary MADN appearance always uses the default ringing type.

### **Feature identification**

Functionality: N/A

Feature number: N/A

## **RMB - Random Make Busy**

## **Description**

The RMB option allows a hunt group line to be made permanently busy to incoming calls when the RMB key is activated. The affected line is directionalized into a one-way outgoing line while RMB is activated. The RMB option provides for a miscellaneous scan point circuit controlled by an external key. The same scan point can be assigned to one, several, or all lines within the hunt group, depending on the lines to be made busy.

## **Example**

The following are examples of the RMB option.

#### Example of the RMB option in prompt mode

```
>ADO
SONUMBER:
              NOW 92 5 5 PM
DN OR LEN:
>0 0 0 18
OPTION:
>RMB
SC:
>MTM
TMNO:
>2
TMCKTNO:
>13
POINT:
>0
NORMAL STATE:
>0
OPTION:
>$
```

#### Example of the RMB option in no-prompt mode

```
>ADO $ 0 0 0 18 RMB MTM 2 13 0 0 $
```

## **Prompts**

The following table provides the system prompts for the RMB option.

# RMB - Random Make Busy (continued)

### Input prompts for the RMB option

| Prompt    | Valid input                                                                                         | Explanation                                                                                                    |
|-----------|----------------------------------------------------------------------------------------------------|----------------------------------------------------------------------------------------------------|
| SONUMBER  | Refer to SONUMBER in the<br>"Prompts" table in Chapter 2<br>for information on valid inputs.        | The unique number of the service order to be entered.                                                                                                    |
| DN_OR_LEN | Refer to DN and LEN_OR_LTID in the "Prompts" table in Chapter 2 for information on valid inputs.    | Enter the line's DN or LEN. In the case of an MDN line or MLH/DLH hunt members, if a DN is specified then the user is prompted for the LEN. If the LEN is entered, then the user is not prompted for the DN. |
| OPTION    | Refer to the "Line service options" table in Chapter 2 for a list of valid inputs.                  | Option(s) associated with<br>a service to be<br>established, modified, or<br>deleted. A maximum of 20<br>options can be specified<br>in any single ADD, ADO,<br>EST, or NEW command.                         |
| SC        | Valid input format:                                                                                 | Scan point.                                                                                                    |
|           | tmtype tmno tmcktno                                                                                 |                                                                                                    |
|           | point normal_state                                                                                  |                                                                                                    |
|           | Where:                                                                                              |                                                                                                    |
|           | <ul> <li>tmtype = MTM, RSM,<br/>TM2, TM4, OAU, T8A,<br/>TMA, MMA, STM, RMM,<br/>PTM, DTM</li> </ul> |                                                                                                    |
|           | • tmno = 0–2047                                                                                     |                                                                                                    |
|           | • tmcktno = 0–29                                                                                    |                                                                                                    |
|           | <ul> <li>point = 0–6 (SD point<br/>number)</li> </ul>                                               |                                                                                                    |
|           | <ul> <li>normal_state = 0 for open<br/>or 1 for closed</li> </ul>                                   |                                                                                                    |
|           | —continued—                                                                                         |                                                                                                    |

## RMB – Random Make Busy (continued)

#### Input prompts for the RMB option (continued)

| Prompt       | Valid input | Explanation                                                                                                    |
|--------------|-------------|----------------------------------------------------------------------------------------------------|
| TMNO         | 0–2047      | Enter the number of the trunk module on which the circuit is mounted. Appears after the SD or SC prompt if data is not entered on one line.   |
| TMCKTNO      | 0–29        | Enter the trunk module circuit number to which the circuit is assigned. Appears after the SD or SC prompt if data is not entered on one line. |
| POINT        | 0–6         | Signal distribution (SD) point number. Appears after the SD or SC prompt if data is not entered on one line.                                  |
| NORMAL_STATE | 0 = open    | Normal state of the Signal Distribution (SD) point.                                                                                           |
|              | 1 = closed  | Appears after the SD or SC prompt if data is not entered on one line.                                                                         |
|              | —end—       |                                                                                                    |

# RMB to line class code compatibility

The following table shows RMB compatibility to LCC.

#### RMB to LCC compatibility

| Line class code | Compatible? |  |
|-----------------|-------------|--|
| 1FR-1MR:        | Yes         |  |
| RES:            | Yes         |  |
| IBN:            | Yes         |  |
| 2FR-10FR:       | No          |  |
|                 | —continued— |  |

## RMB – Random Make Busy (end)

#### RMB to LCC compatibility (continued)

| Line class code | Compatible? |
|-----------------|-------------|
| CSD:            | Yes         |
| KEYSET LCCs:    | Yes         |
| DATA-PDATA:     | Yes         |
| MADO-MPDA:      | Yes         |
| WATSLCC:        | Yes         |
| COIN LCC:       | No          |
| PBX LCC:        | Yes         |
| TWX LCC:        | Yes         |
| ZMD, ZMZPA:     | Yes         |
|                 | —end—       |

## **Assignability**

The following functionalities apply to this option:

set functionality: nosubset functionality: noDN functionality: yeskey functionality: no

## **Option prerequisites**

There are no prerequisites for this option.

#### **Notes**

The following notes apply to RMB:

- The RMB option must be assigned to a key with a directory number.
- The RMB option will not work in conjunction with the IMB or MBK options.

### **Feature identification**

Functionality: NTXA64AA

Feature number: N/A

### **RMP – Remote Meter Pulsing**

## **Description**

The RMP option is assigned to a line that requires remote meter pulsing to pulse hotel/motel remote registers. When a customer station on a line with the RMP option goes off-hook, a number of pulses are sent to a remote register (meter). The number of pulses represents a surcharge for the call.

## **Example**

The following are examples of the RMP option.

#### Example of the RMP option in prompt mode

```
>ADO
SONUMBER:
            NOW 92 5 5 PM
DN_OR_LEN:
>0 0 0 30
OPTION:
>RMP
SD:
>MTM
TMNO:
>3
TMCKTNO:
>8
POINT:
>0
NORMAL_STATE:
>0
SURCHARGE:
>5
OPTION:
>$
```

#### Example of the RMP option in no-prompt mode

```
>ADO $ 0 0 0 30 RMP MTM 3 8 0 0 5 $
```

## **Prompts**

The following table provides the system prompts for the RMP option.

# RMP - Remote Meter Pulsing (continued)

### Input prompts for the RMP option

| SONUMBER  DN_OR_LEN  OPTION  SD | Refer to SONUMBER in the "Prompts" table in Chapter 2 for information on valid inputs.  Refer to DN and LEN_OR_LTID in the "Prompts" table in Chapter 2 for information on valid inputs.  Refer to the "Line service options" table in Chapter 2 for a list of valid inputs. | The unique number of the service order to be entered.  Enter the line's DN or LEN. In the case of an MDN line or MLH/DLH hunt members, if a DN is specified then the user is prompted for the LEN. If the LEN is entered, then the user is not prompted for the DN.  Option(s) associated with a service to be established, modified, or deleted. A maximum of 20 options can be specified in any single ADD, ADO, |
|---------------------------------|----------------------------------------------------------------------------------------------------|----------------------------------------------------------------------------------------------------|
| OPTION                          | LEN_OR_LTID in the "Prompts" table in Chapter 2 for information on valid inputs.  Refer to the "Line service options" table in Chapter 2 for                                                                                                    | LEN. In the case of an MDN line or MLH/DLH hunt members, if a DN is specified then the user is prompted for the LEN. If the LEN is entered, then the user is not prompted for the DN.  Option(s) associated with a service to be established, modified, or deleted. A maximum of 20 options can be specified                                                                                                    |
|                                 | options" table in Chapter 2 for                                                                                                    | a service to be<br>established, modified, or<br>deleted. A maximum of 20<br>options can be specified                                                                                                    |
| SD                              |                                                                                                    | EST, or NEW command.                                                                                                    |
|                                 | Valid Input Format:                                                                                                    | The signal distribution point associated with the                                                                                                    |
|                                 | tmtype tmno tmcktno                                                                                                    | options to be established.                                                                                                    |
|                                 | point normal_state                                                                                                    |                                                                                                    |
|                                 | Where:                                                                                                    |                                                                                                    |
|                                 | • tmtype = MTM, RSM                                                                                                    |                                                                                                    |
|                                 | • tmno = 0–2047                                                                                                    |                                                                                                    |
|                                 | • tmcktno = 0–29                                                                                                    |                                                                                                    |
|                                 | <ul> <li>point = 0-6 (SD point<br/>number)</li> </ul>                                                                                                    |                                                                                                    |
|                                 | <ul> <li>normal_state = 0 for open<br/>or 1 for closed</li> </ul>                                                                                                    |                                                                                                    |

## RMP – Remote Meter Pulsing (continued)

### Input prompts for the RMP option (continued)

| Prompt       | Valid input | Explanation                                                                                                    |
|--------------|-------------|----------------------------------------------------------------------------------------------------|
| TMNO         | 0–2047      | Enter the number of the trunk module on which the circuit is mounted. Appears after the SD or SC prompt if data is not entered on one line.                                                                        |
| TMCKTNO      | 0–29        | Enter the trunk module circuit number to which the circuit is assigned. Appears after the SD or SC prompt if data is not entered on one line.                                                                      |
| POINT        | 0–6         | Signal distribution (SD) point number. Appears after the SD or SC prompt if data is not entered on one line.                                                                                                    |
| NORMAL_STATE | 0 = open    | Normal state of the Signal Distribution (SD) point. Appears after the SD or                                                                                                    |
|              | 1 = closed  | SC prompt if data is not entered on one line.                                                                                                    |
| SURCHARGE    | 1–15        | Specifies the number of pulses initially sent to a remote register (meter) when a customer station on a line with the RMP option goes off-hook; this number of initial pulses represents a surcharge for the call. |
|              |             | -end                                                                                                    |

## RMP to line class code compatibility

The following table shows RMP compatibility to LCC.

## RMP - Remote Meter Pulsing (continued)

#### RMP to LCC compatibility

| Line class code | Compatible? |
|-----------------|-------------|
| 1FR-1MR:        | Yes         |
| RES:            | Yes         |
| IBN:            | No          |
| 2FR-10FR:       | No          |
| CSD:            | No          |
| KEYSET LCCs:    | No          |
| DATA-PDATA:     | No          |
| MADO-MPDA:      | No          |
| WATSLCC:        | No          |
| COIN LCC:       | No          |
| PBX LCC:        | Yes         |
| TWX LCC:        | No          |
| ZMD, ZMZPA:     | No          |

## **Assignability**

The following functionalities apply to this option:

• set functionality: no

subset functionality: no

• DN functionality: no

• key functionality: no

## **Option prerequisites**

There are no prerequisites for this option.

#### **Notes**

The RMP option is only intended for use on measured rate service lines. If the RMP option is assigned to non-measured rate service lines, calls from these lines may be disconnected prematurely.

## RMP - Remote Meter Pulsing (end)

## **Feature identification**

Functionality: NTXA64AA

Feature number: AG0968

## RMR - Remote Message Register (Reversal)

## **Description**

The RMR option is assigned to lines which are equipped with a remote hardware message register activated by reverse battery. The RMR option is used on a hotel line to indicate a charge is due for a local call.

When a local call originating from a line with the RMR option is answered, an indication is provided at the terminal end of the loop by reversing the polarity of the tip and ring conductors of the trunk and by maintaining the reversal as long as the connection is maintained and the called party remains off-hook.

## **Example**

The following are examples of the RMR option.

#### Example of the RMR option in prompt mode

```
>NEW
SONUMBER: NOW 85 7 8 AM
>
DN:
>6212700
LCC:
>PBM
LEN:
>14 0 11 8
OPTION:
>RMR
OPTION:
>$
```

#### Example of the RMR option in no-prompt mode

```
>NEW $ 6212700 PBM 14 0 11 8 RMR $
```

## **Prompts**

The following table provides the system prompts for the RMR option.

## RMR – Remote Message Register (Reversal) (continued)

### Input prompts for the RMR option

| Prompt    | Valid input                                                                                      | Explanation                                                                                                    |
|-----------|--------------------------------------------------------------------------------------------------|----------------------------------------------------------------------------------------------------|
| SONUMBER  | Refer to SONUMBER in the<br>"Prompts" table in Chapter 2 for<br>information on valid inputs.     | The unique number of the service order to be entered.                                                                                                    |
| DN_OR_LEN | Refer to DN and LEN_OR_LTID in the "Prompts" table in Chapter 2 for information on valid inputs. | Enter the line's DN or LEN. In the case of an MDN line or MLH/DLH hunt members, if a DN is specified then the user is prompted for the LEN. If the LEN is entered, then the user is not prompted for the DN. |
| OPTION    | Refer to the "Line service options" table in Chapter 2 for a list of valid inputs.               | Option(s) associated with<br>a service to be<br>established, modified, or<br>deleted. A maximum of 20<br>options can be specified<br>in any single ADD, ADO,<br>EST, or NEW command.                         |
| LCC       | Refer to the "Line class code" table in Chapter 2 for a list of valid LCCs.                      | The line class code of the service to be established, modified, or deleted.                                                                                                    |

## RMR to line class code compatibility

The following table shows RMR compatibility to LCC.

#### RMR to LCC compatibility

| Line class code                           | Compatible? |
|-------------------------------------------|-------------|
| 1FR-1MR:                                  | Yes         |
| RES:                                      | Yes         |
| IBN:                                      | Yes         |
| 2FR-10FR:                                 | No          |
| Note: RMR is compatible with the CFD LCC. |             |
| -continued-                               |             |

## RMR – Remote Message Register (Reversal) (continued)

RMR to LCC compatibility (continued)

| Line class code                           | Compatible?   |  |
|-------------------------------------------|---------------|--|
| CSD:                                      | No            |  |
| KEYSET LCCs:                              | No            |  |
| DATA-PDATA:                               | No            |  |
| MADO-MPDA:                                | No            |  |
| WATSLCC:                                  | No            |  |
| COIN LCC:                                 | No (see note) |  |
| PBX LCC:                                  | Yes           |  |
| TWX LCC:                                  | No            |  |
| ZMD, ZMZPA:                               | No            |  |
| Note: RMR is compatible with the CFD LCC. |               |  |
| —end—                                     |               |  |

## **Assignability**

The following functionalities apply to this option:

• set functionality: no

subset functionality: no

• DN functionality: no

key functionality: no

## **Option prerequisites**

A special line card is required to generate the line reversal signal. Both the NT6X18A and NT2X18A line cards are capable of reading the software response and issuing a line reversal signal.

#### **Notes**

The following notes apply to RMR:

- The subscriber cannot activate or deactivate the RMR option.
- The SERVORD command CHF may not be used with the RMR option.
- The RMR and RMT options are independent and may both be assigned to the same line.

## RMR – Remote Message Register (Reversal) (end)

The RMR option is allowed with the TDV (toll diversion) option only where the toll diversion signal is a wink.

### **Feature identification**

Functionality: NTX100AA NTXA64AA

Feature number: AF1936 (IBN) AG0968 (RES)

## **RMS – Remote Message Register (SD Point)**

## **Description**

The RMS option is assigned to lines which are equipped with a remote hardware message register activated by signal distributor (SD) point. The RMS option is used on a hotel line to indicate a charge is due for a local call.

When a local call originating from a line with the RMS option is answered, an indication is provided by placing a battery (–48V through protective resistance) on the SD point continuously as long as the connection is maintained and the called party remains off-hook.

## Example

The following are examples of the RMS option.

#### Example of the RMS option in prompt mode

```
>ADO
SONUMBER:
              NOW 92 5 5 PM
DN_OR_LEN:
>0 0 0 30
OPTION:
>RMS
SD:
>MTM
TMNO:
>3
TMCKTNO:
>9
POINT:
>0
NORMAL_STATE:
>0
OPTION:
>$
```

#### Example of the RMS option in no-prompt mode

```
>ADO $ 0 0 0 30 RMS MTM 3 9 0 0 $
```

## **Prompts**

The following table provides the system prompts for the RMS option.

# RMS – Remote Message Register (SD Point) (continued)

### Input prompts for the RMS option

| Prompt    | Valid input                                                                                      | Explanation                                                                                                    |
|-----------|--------------------------------------------------------------------------------------------------|----------------------------------------------------------------------------------------------------|
| SONUMBER  | Refer to SONUMBER in the<br>"Prompts" table in Chapter 2<br>for information on valid inputs.     | The unique number of the service order to be entered.                                                                                                    |
| DN_OR_LEN | Refer to DN and LEN_OR_LTID in the "Prompts" table in Chapter 2 for information on valid inputs. | Enter the line's DN or LEN. In the case of an MDN line or MLH/DLH hunt members, if a DN is specified then the user is prompted for the LEN. If the LEN is entered, then the user is not prompted for the DN. |
| OPTION    | Refer to the "Line service options" table in Chapter 2 for a list of valid inputs.               | Option(s) associated with<br>a service to be<br>established, modified, or<br>deleted. A maximum of 20<br>options can be specified<br>in any single ADD, ADO,<br>EST, or NEW command.                         |
| SD        | Valid Input Format:                                                                              | The signal distribution point associated with the                                                                                                    |
|           | <pre>tmtype tmno tmcktno point normal_state</pre>                                                | options to be established.                                                                                                    |
|           | Where:                                                                                           |                                                                                                    |
|           | • tmtype = MTM, RSM                                                                              |                                                                                                    |
|           | • tmno = 0–2047                                                                                  |                                                                                                    |
|           | • tmcktno = 0–29                                                                                 |                                                                                                    |
|           | <ul><li>point = 0-6 (SD point<br/>number)</li></ul>                                              |                                                                                                    |
|           | <ul> <li>normal_state = 0 for open<br/>or 1 for closed</li> </ul>                                |                                                                                                    |
|           | -continued-                                                                                      |                                                                                                    |

## RMS – Remote Message Register (SD Point) (continued)

#### Input prompts for the RMS option (continued)

| Prompt       | Valid input | Explanation                                                                                                    |
|--------------|-------------|----------------------------------------------------------------------------------------------------|
| TMNO         | 0–2047      | Enter the number of the trunk module on which the circuit is mounted. Appears after the SD or SC prompt if data is not entered on one line.   |
| TMCKTNO      | 0–29        | Enter the trunk module circuit number to which the circuit is assigned. Appears after the SD or SC prompt if data is not entered on one line. |
| POINT        | 0–6         | Signal distribution (SD) point number. Appears after the SD or SC prompt if data is not entered on one line.                                  |
| NORMAL_STATE | 0 = open    | Normal state of the Signal Distribution (SD) point.                                                                                           |
|              | 1 = closed  | Appears after the SD or SC prompt if data is not entered on one line.                                                                         |
|              | —end—       |                                                                                                    |

# RMS to line class code compatibility

The following table shows RMS compatibility to LCC.

#### **RMS to LCC compatibility**

| Line class code                           | Compatible? |  |
|-------------------------------------------|-------------|--|
| 1FR-1MR:                                  | Yes         |  |
| RES:                                      | Yes         |  |
| IBN:                                      | No          |  |
| Note: RMS is compatible with the CFD LCC. |             |  |
| —continued—                               |             |  |

## RMS – Remote Message Register (SD Point) (end)

#### RMS to LCC compatibility (continued)

| Line class code                           | Compatible?   |
|-------------------------------------------|---------------|
| 2FR-10FR:                                 | No            |
| CSD:                                      | No            |
| KEYSET LCCs:                              | No            |
| DATA-PDATA:                               | No            |
| MADO-MPDA:                                | No            |
| WATSLCC:                                  | No            |
| COIN LCC:                                 | No (see note) |
| PBX LCC:                                  | Yes           |
| TWX LCC:                                  | No            |
| ZMD, ZMZPA:                               | No            |
| Note: RMS is compatible with the CFD LCC. |               |
| —end—                                     |               |

## **Assignability**

The following functionalities apply to this option:

set functionality: no

• subset functionality: no

• DN functionality: no

key functionality: no

## **Option prerequisites**

There are no prerequisites for this option.

#### **Notes**

The RMS option is used when a hardware register is to be incremented in a location remote from the DMS.

#### **Feature identification**

Functionality: NTXA64AA NTX007AB

Feature number: AG0968 (RES) F0349 (PBX)

### RMI – Remote Message Indicator

### **Description**

The RMI option allows subscribers of the Message Waiting (MWT) feature to check for the existence of messages in their voice mailbox from a remote location. When subscribers call their home number from a 'remote' phone, RMI provides an indication of whether or not new messages have been left in the voice mailbox. This indication is provided to the subscriber through the number of audible ringback cycles before the call is forwarded to the Voice Message System (VMS).

RMI introduces an new line option in the IBNFEAT and KSETFEAT tables. When the Data Feature (DF) field in the IBNFEAT key is set to RMI, a subfield specifies the state of the feature on the line (active or inactive).

## **Example**

The following is an example of the RMI option. This example adds RMI to a RES line having a LEN of HOST 00 0 03 03.

#### Example of adding the RMI option to a RES line in Prompt mode

```
> SERVORD
so:
> ADO
SONUMBER:
            NOW 95 11 14 PM
> $
DN_OR_LEN:
> HOST 00 0 03 03
OPTION:
> RMI
RMISTATE
> l
OPTION:
COMMAND AS ENTERED:
ADO NOW 95 11 14 PM HOST 00 0 03 03 (RMI I) $
ENTER Y TO CONFIRM, N TO REJECT OR E TO EDIT
> y
```

### RMI – Remote Message Indicator (continued)

Example of adding the RMI option to a RES line in No-Prompt mode

```
>ADO $ HOST 00 0 03 03 RMI I $
```

The following is an example of the RMI option. The example shows the addition of the RMI line option to an ISDNKSET line with a LEN of ISDN 100.

Example of adding the RMI option to an ISDNKSET line in Prompt mode

```
> SERVORD
so:
> ADO
SONUMBER: NOW 95 11 14 PM
>$
DN_OR_LEN:
>ISDN 100
OPTKEY:
> 1
OPTION:
> RMI
RMISTATE:
> l
OPTKEY:
> $
COMMAND AS ENTERED:
ADO NOW 95 11 14 PM ISDN 100 1 (RMI I) $
ENTER Y TO CONFIRM, N TO REJECT OR E TO EDIT
> y
```

Example of adding the RMI option to an ISDNKSET line in No-Prompt mode

```
>ADO $ ISDN 100 1 RMI I $
```

## **Prompts**

The following table provides the system prompts for the RMI option.

## RMI – Remote Message Indicator (continued)

#### Input prompts for the RMI option

| Prompt   | Valid input        | Explanation                                     |
|----------|--------------------|-------------------------------------------------|
| ADO      | RMI                | Add option                                      |
| CHF      | RMI                | Change Feature                                  |
| DEO      | RMI                | Delete Option                                   |
| NEW      | (directory number) | New directory number                            |
| EST      | (hunt group type)  | Establish hunt group                            |
| RMISTATE | A, I               | State of the RMI feature;<br>Active or Inactive |

## RMI to line class code compatibility

The RMI line option can be added to only the following LCCs:

RMI to LCC compatibility

| Line class code                                                              | Compatible? |
|------------------------------------------------------------------------------|-------------|
| Residential Enhanced Services (RES)                                          | Υ           |
| Single Party Flat Rate (POTS) line converted to RES (RES/1FR)                | Y           |
| Single Party Message Rate (POTS) line converted to RES (RES/1MR)             | Y           |
| Zero Minus Denied (POTS) line converted to RES (RES/ZMD)                     | Y           |
| Zero Minus, Zero Plus Allowed<br>(POTS) line converted to RES<br>(RES/ZMZPA) | Υ           |
| Integrated Services Digital Network line (ISDNKSET)                          | Υ           |

## **Assignability**

The following functionalities apply to this option:

set functionality: yessubset functionality: no

• DN functionality: no

## RMI – Remote Message Indicator (end)

key functionality: no

## **Option prerequisites**

There are no options to assign before the RMI line option.

#### **Notes**

The RMI option can be assigned to an ISDN set. The option applies to the entire set, but can only be added to the primary DN.

### **Error Messages**

A new error message is introduced by the RMI feature. Please refer to the table below for information about the error message.

#### Error messages for RMI option

| Error message                        | Explanation and action                                                              |
|--------------------------------------|-------------------------------------------------------------------------------------|
| RMI can not be assigned to this LCC. | Assign the RMI line option to a line whose LCC is not supported by the RMI feature. |

### Feature identification

Functionality: RES00070

Feature number: AQ1596

## RMT - Remote Message Register for Toll Calls

### **Description**

The RMT option is assigned to lines which are equipped with a remote hardware message register activated by reverse battery. The RMT option is used on a hotel line to indicate a charge is due for a non-local call (for example, toll calls, operator-assisted calls, and direct dialed calls).

When a non-local call originating from a line with the RMT option is answered, an indication is provided at the terminal end of the loop by reversing the polarity of the tip and ring conductors of the trunk and by maintaining the reversal as long as the connection is maintained and the called party remains off-hook.

## **Example**

The following are examples of the RMT option.

#### Example of the RMT option in prompt mode

```
>NEW
SONUMBER: NOW 85 7 8 AM
>
DN:
>6212700
OPTION:
>RMT
OPTION:
>$
```

#### Example of the RMT option in no-prompt mode

```
>NEW $ 6212700 RMT $
```

## **Prompts**

The following table provides the system prompts for the RMT option.

## RMT – Remote Message Register for Toll Calls (continued)

### Input prompts for the RMT option

| Prompt   | Valid input                                                                                  | Explanation                                                                                                    |
|----------|----------------------------------------------------------------------------------------------|----------------------------------------------------------------------------------------------------|
| SONUMBER | Refer to SONUMBER in the<br>"Prompts" table in Chapter 2 for<br>information on valid inputs. | The unique number of the service order to be entered.                                                                                                    |
| OPTION   | Refer to the "Line service options" table in Chapter 2 for a list of valid inputs.           | Option(s) associated with<br>a service to be<br>established, modified, or<br>deleted. A maximum of 20<br>options can be specified<br>in any single ADD, ADO,<br>EST, or NEW command. |
| DN       | Seven or ten digits entered with no spaces or hyphens.                                       | Directory number associated with the service that is to be established, modified, or deleted.                                                                                        |

# RMT to line class code compatibility

The following table shows RMT compatibility to LCC.

RMT to LCC compatibility

| Line class code | Compatible? |  |
|-----------------|-------------|--|
| 1FR-1MR:        | No          |  |
| RES:            | Yes         |  |
| IBN:            | Yes         |  |
| 2FR-10FR:       | No          |  |
| CSD:            | No          |  |
| KEYSET LCCs:    | No          |  |
| DATA-PDATA:     | No          |  |
| MADO-MPDA:      | No          |  |
| WATSLCC:        | No          |  |
| COIN LCC:       | No          |  |
| -continued-     |             |  |

### RMT - Remote Message Register for Toll Calls (end)

#### RMT to LCC compatibility (continued)

| Line class code | Compatible? |  |
|-----------------|-------------|--|
| PBX LCC:        | Yes         |  |
| TWX LCC:        | No          |  |
| ZMD, ZMZPA:     | No          |  |
| —end—           |             |  |

## **Assignability**

The following functionalities apply to this option:

• set functionality: no

subset functionality: no

DN functionality: no

• key functionality: no

## **Option prerequisites**

A special line card is required to generate the line reversal signal. Both the NT6X18A and NT2X18A line cards are capable of reading the software response and issuing the line reversal signal.

#### **Notes**

The following notes apply to RMT:

- The subscriber cannot activate or deactivate the RMT option.
- The RMT option is only supported for 500/2500 sets.
- The SERVORD command CHF may not be used with the RMT option.
- The RMR and RMT options are independent and may both be assigned to the same line.
- RMT is made compatible with the RES LCC by feature NC0485.

#### Feature identification

Functionality: NTX100AA

Feature number: AF1936

## **RPA – Repeated Alert**

## **Description**

The RPA option allows up to seven additional alert tones to a business set when a call terminates on a DN, MADN, GIC, or ACD key and the set is already active on another key.

## **Example**

The following are examples of the RPA option. These examples establish RPA service on a line with LEN 00 0 08 05.

#### Example of the RPA option in prompt mode

```
>ADO
SONUMBER:
            NOW 91 12 17 AM
DN_OR_LEN:
>0 0 8 5
OPTKEY:
>1
OPTION:
>RPA
OPTKEY:
>$
```

#### Example of the RPA option in no-prompt mode

```
>ADO $ HOST 00 0 08 05 1 RPA $
```

# **Prompts**

The following table provides the system prompts for the RPA option.

# RPA - Repeated Alert (continued)

### Input prompts for the RPA option

| Prompt    | Explanation                                                                                      | Valid input                                                                                                    |
|-----------|--------------------------------------------------------------------------------------------------|----------------------------------------------------------------------------------------------------|
| SONUMBER  | Refer to SONUMBER in the "Prompts" table in Chapter 2 for information on valid inputs.           | The unique number of the service order to be entered.                                                                                                    |
| DN_OR_LEN | Refer to DN and LEN_OR_LTID in the "Prompts" table in Chapter 2 for information on valid inputs. | Enter the line's DN or LEN. In the case of an MDN line or MLH/DLH hunt members, if a DN is specified then the user is prompted for the LEN. If the LEN is entered, then the user is not prompted for the DN. |
| OPTION    | Refer to the "Line service options" table in Chapter 2 for a list of valid inputs.               | Option(s) associated with a service to be established, modified, or deleted. A maximum of 20 options can be specified in any single ADD, ADO, EST, or NEW command.                                           |
| OPTKEY    | 1–69 for business set; 1, 2, 3, 4, or 7 for data unit                                            | Identifies key on business set or data unit to which an option is assigned.                                                                                                    |

# RPA to line class code compatibility

The following table shows RPA compatibility to LCC.

## **RPA** to LCC compatibility

| Line class code                                 | Compatible? |  |
|-------------------------------------------------|-------------|--|
| 1FR-1MR:                                        | No          |  |
| RES:                                            | No          |  |
| IBN:                                            | No          |  |
| 2FR-10FR:                                       | No          |  |
| CSD:                                            | No          |  |
| Note: RPA is not compatible with the M2006 LCC. |             |  |
| -continued-                                     |             |  |

## RPA - Repeated Alert (end)

#### RPA to LCC compatibility (continued)

| Line class code                                 | Compatible?    |  |
|-------------------------------------------------|----------------|--|
| KEYSET LCCs:                                    | Yes (see note) |  |
| DATA-PDATA:                                     | No             |  |
| MADO-MPDA:                                      | No             |  |
| WATSLCC:                                        | No             |  |
| COIN LCC:                                       | No             |  |
| PBX LCC:                                        | No             |  |
| TWX LCC:                                        | No             |  |
| ZMD, ZMZPA:                                     | No             |  |
| Note: RPA is not compatible with the M2006 LCC. |                |  |
| —end—                                           |                |  |

## **Assignability**

The following functionalities apply to this option:

set functionality: yes

subset functionality: no

DN functionality: no

key functionality: no

# **Option prerequisites**

This option may only be assigned to sets that have a secondary DN.

#### **Notes**

The CHF command does not apply to the RPA option.

## **Feature identification**

Functionality: NTX878AE

Feature number: NC0164

### RSP - Restricted Sent Paid

## **Description**

The RSP option is assigned to lines that have LCCs of ZMD or ZMZPA. This option causes the ANI information digit 7 (coinless pay station identification) plus the calling party's DN to be outpulsed.

## **Example**

The following are examples of the RSP option. These examples assign RSP to DN 722-4908.

#### **Example of the RSP option in prompt mode**

```
>ADO
SONUMBER: NOW 91 12 7 PM
>
DN_OR_LEN:
>7224908
OPTKEY:
>1
OPTION:
>RSP
OPTKEY:
>$
```

#### Example of the RSP option in no-prompt mode

```
>ADO $ 7224908 1 RSP $
```

# **Prompts**

The following table provides the system prompts for the RSP option.

## RSP – Restricted Sent Paid (continued)

### Input prompts for the RSP option

| Prompt    | Valid input                                                                                      | Explanation                                                                                                    |
|-----------|--------------------------------------------------------------------------------------------------|----------------------------------------------------------------------------------------------------|
| SONUMBER  | Refer to SONUMBER in the "Prompts" table in Chapter 2 for information on valid inputs.           | The unique number of the service order to be entered.                                                                                                    |
| DN_OR_LEN | Refer to DN and LEN_OR_LTID in the "Prompts" table in Chapter 2 for information on valid inputs. | Enter the line's DN or LEN. In the case of an MDN line or MLH/DLH hunt members, if a DN is specified then the user is prompted for the LEN. If the LEN is entered, then the user is not prompted for the DN. |
| OPTION    | Refer to the "Line service options" table in Chapter 2 for a list of valid inputs.               | Option(s) associated with a service to be established, modified, or deleted. A maximum of 20 options can be specified in any single ADD, ADO, EST, or NEW command.                                           |
| OPTKEY    | 1–69 for business set; 1, 2, 3, 4, or 7 for data unit                                            | Identifies key on business set or data unit to which an option is assigned.                                                                                                    |

# RSP to line class code compatibility

The following table shows RSP compatibility to LCC.

### RSP to LCC compatibility

| Line class code                                              | Compatible? |  |
|--------------------------------------------------------------|-------------|--|
| 1FR-1MR:                                                     | Yes         |  |
| RES:                                                         | Yes         |  |
| IBN:                                                         | Yes         |  |
| 2FR-10FR:                                                    | No          |  |
| CSD:                                                         | No          |  |
| Note: RSP is not compatible with the EOW, ETW, and INW LCCs. |             |  |
| -continued-                                                  |             |  |

# RSP - Restricted Sent Paid (end)

#### RSP to LCC compatibility (continued)

| Line class code                                              | Compatible?    |  |
|--------------------------------------------------------------|----------------|--|
| KEYSET LCCs:                                                 | Yes            |  |
| DATA-PDATA:                                                  | No             |  |
| MADO-MPDA:                                                   | No             |  |
| WATSLCC:                                                     | Yes (see note) |  |
| COIN LCC:                                                    | Yes            |  |
| PBX LCC:                                                     | Yes            |  |
| TWX LCC:                                                     | Yes            |  |
| ZMD, ZMZPA:                                                  | Yes            |  |
| Note: RSP is not compatible with the EOW, ETW, and INW LCCs. |                |  |
| —end—                                                        |                |  |

## **Assignability**

The following functionalities apply to this option:

• set functionality: yes

subset functionality: no

DN functionality: no

key functionality: no

# **Option prerequisites**

RSP can only be used if the coinless pay station feature has been purchased.

#### **Notes**

The following notes apply to RSP:

• RSP supersedes the action caused by HOT in Table LINEATTR.

• RSP must be assigned to the DN key.

## **Feature identification**

Functionality: NTXA64AA

Feature number: AG0968

## **RSUS – Requested Suspension**

## **Description**

The RSUS option is assigned when the subscriber requests suspension of service. When the RSUS option is assigned, the treatments to which originations from and terminations to the subscriber line are to be routed must be specified.

## **Example**

The following is an example of the RSUS option. In this example, suspension of service has been requested on an individual flat-rate line associated with directory number (DN) 621-1000.

#### Example of the RSUS option in prompt mode

```
> ADO
SONUMBER:
              NOW 91 12 7 PM
DN OR LEN:
> 6211000
OPTION:
> RSUS
ORIG_SUS:
> ORSS
TERM SUS:
> TESS
OPTION:
> $
```

#### Example of the RSUS option in no-prompt mode

```
> ADO $ 6211000 RSUS ORSS TESS $
```

*Note:* The cable number and cable pair number are not requested with an RSUS order regardless of the presence of service order echoing facilities.

## **Prompts**

The following table provides the system prompts for the RSUS option.

# RSUS - Requested Suspension (continued)

### Input prompts for the RSUS option

| Prompt    | Valid input                                                                                            | Explanation                                                                                                    |
|-----------|----------------------------------------------------------------------------------------------------|----------------------------------------------------------------------------------------------------|
| SONUMBER  | Refer to SONUMBER in the "Prompts" table in Chapter 2 for information on valid inputs.                 | The unique number of the service order to be entered.                                                                                                    |
| DN_OR_LEN | Refer to DN and LEN_OR_LTID in the<br>"Prompts" table in Chapter 2 for<br>information on valid inputs. | Enter the line's DN or LEN. In the case of an MDN line or MLH/DLH hunt members, if a DN is specified then the user is prompted for the LEN. If the LEN is entered, then the user is not prompted for the DN. |
| OPTION    | Refer to the "Line service options" table in Chapter 2 for a list of valid inputs.                     | Option(s) associated with a service to be established, modified, or deleted. A maximum of 20 options can be specified in any single ADD, ADO, EST, or NEW command.                                           |
| ORIG_SUS  | Alphabetic treatment name (up to 4 characters)                                                         | Originating suspension; the treatment to which the subscriber is routed on origination of a call.                                                                                                    |
| TERM_SUS  | Alphabetic treatment name (up to 4 characters)                                                         | Terminating suspension; the treatment to which a call is routed when attempting to terminate to a line with the RSUS option.                                                                                 |

## RSUS to line class code compatibility

The following table shows RSUS compatibility to LCC.

### **RSUS to LCC compatibility**

| Line class code | Compatible? |  |
|-----------------|-------------|--|
| 1FR-1MR:        | Yes         |  |
| RES:            | Yes         |  |
| IBN:            | Yes         |  |
| —continued—     |             |  |

## RSUS – Requested Suspension (continued)

### RSUS to LCC compatibility (continued)

| Line class code | Compatible? |
|-----------------|-------------|
| 2FR-10FR:       | Yes         |
| CSD:            | Yes         |
| KEYSET LCCs:    | Yes         |
| DATA-PDATA:     | Yes         |
| MADO-MPDA:      | Yes         |
| WATSLCC:        | Yes         |
| COIN LCC:       | Yes         |
| PBX LCC:        | Yes         |
| TWX LCC:        | Yes         |
| ZMD, ZMZPA:     | Yes         |
| —end—           |             |

## **Assignability**

The following functionalities apply to this option:

set functionality: no

subset functionality: no

DN functionality: yes

key functionality: no

# **Option prerequisites**

There are no prerequisites for this option.

#### **Notes**

The following notes apply to RSUS:

- To restore service on a line following an RSUS command, the DEO command must be used.
- RSUS overrides all types of call forwarding.
- The RSUS option is incompatible with a hunt group environment and should not be used in hunt groups.

# RSUS - Requested Suspension (end)

## **Feature identification**

Functionality: NTXA64AA

Feature number: N/A

## SACB - Subscriber Activated Call Blocking

## **Description**

The SACB option allows a subscriber to control originations from the line by identifying call classes which restrict completion to certain dialed numbers. The call classes to be restricted are specified at the time that the SACB option is assigned.

## **Example**

The following is an example of the SACB option. This example adds SACB to an existing line.

#### **Example of the SACB option in prompt mode**

```
> ADO
SONUMBER:
              NOW 91 12 13 AM
DN OR LEN:
>6215000
OPTION:
>SACB
STATUS:
>ACT
SACBCC:
>IDDD
SACBPIN:
>1234567
OPTION:
>$
```

#### Example of the SACB option in no-prompt mode

>ADO \$ 6215000 SACB ACT IDDD \$ 1234567 \$

# SACB - Subscriber Activated Call Blocking (continued)

# **Prompts**

The following table provides the system prompts for the SACB option.

### Input prompts for the SACB option

| Prompt    | Valid input                                                                                      | Explanation                                                                                                    |  |
|-----------|--------------------------------------------------------------------------------------------------|----------------------------------------------------------------------------------------------------|--|
| SONUMBER  | Refer to SONUMBER in the "Prompts" table in Chapter 2 for information on valid inputs.           | The unique number of the service order to be entered.                                                                                                    |  |
| DN_OR_LEN | Refer to DN and LEN_OR_LTID in the "Prompts" table in Chapter 2 for information on valid inputs. | Enter the line's DN or LEN. In the case of an MDN line or MLH/DLH hunt members, if a DN is specified then the user is prompted for the LEN. If the LEN is entered, then the user is not prompted for the DN. |  |
| OPTION    | Refer to the "Line service options" table in Chapter 2 for a list of valid inputs.               | Option(s) associated with<br>a service to be<br>established, modified, or<br>deleted. A maximum of 20<br>options can be specified<br>in any single ADD, ADO,<br>EST, or NEW command.                         |  |
| STATUS    | Active, inactive                                                                                 | Option prompt when SCRJ option is specified, when SACB option is specified, or when PRN is specified when adding MWT to a line.                                                                              |  |
|           | —continued—                                                                                      |                                                                                                    |  |

# SACB - Subscriber Activated Call Blocking (continued)

## Input prompts for the SACB option (continued)

| IDDD = international direct distance dialing                                                | Indicates the type of call                                                                                                    |
|---------------------------------------------------------------------------------------------|----------------------------------------------------------------------------------------------------|
| diotarioo didiirig                                                                          | classes to be restricted for SACB.                                                                                                    |
| 1800 = 800 information services                                                             | ioi onob.                                                                                                    |
| 1900 = 900 information services                                                             |                                                                                                    |
| 1976 = 976 information services                                                             |                                                                                                    |
| LDAS = local directory assistance (411 or equivalent)                                       |                                                                                                    |
| TDAS = toll directory assistance (all 1 + 555)                                              |                                                                                                    |
| OPRA = operator assisted (0+, 01+) calls                                                    |                                                                                                    |
| SPEC = special (repair bureau or maintenance)                                               |                                                                                                    |
| TOLL = all toll calls excluding the above                                                   |                                                                                                    |
| ZROM = Zero minus. This input allows for ZROM as a SACB call class for line option SACB.    |                                                                                                    |
| ALL = all class codes                                                                       |                                                                                                    |
| NONE = omit all class codes<br>from restrictions; same as not<br>assigning SACB to the line |                                                                                                    |
| 2–10 digits                                                                                 | SACB personal identification number (PIN).                                                                                                    |
|                                                                                             | I900 = 900 information services  I976 = 976 information services  LDAS = local directory assistance (411 or equivalent)  TDAS = toll directory assistance (all 1 + 555)  OPRA = operator assisted (0+, 01+) calls  SPEC = special (repair bureau or maintenance)  TOLL = all toll calls excluding the above  ZROM = Zero minus. This input allows for ZROM as a SACB call class for line option SACB.  ALL = all class codes  NONE = omit all class codes from restrictions; same as not assigning SACB to the line |

## SACB - Subscriber Activated Call Blocking (continued)

## SACB to line class code compatibility

The following table shows SACB compatibility to LCC.

#### SACB to LCC compatibility

| Line class code | Compatible?     |
|-----------------|-----------------|
| 1FR-1MR:        | No              |
| RES:            | Yes             |
| IBN:            | Yes             |
| 2FR-10FR:       | No              |
| CSD:            | No              |
| KEYSET LCCs:    | No (see note 1) |
| DATA-PDATA:     | No              |
| MADO-MPDA:      | No              |
| WATSLCC:        | No              |
| COIN LCC:       | No              |
| PBX LCC:        | No              |
| TWX LCC:        | No              |
| ZMD, ZMZPA:     | No (see note 2) |

**Note 1:** SACB is compatible with the PSET, M2006, M2008, M2008HF, M2009, M2216A, M2216B, M2616, M2616CT, and M5000 series LCCs.

**Note 2:** Lines with an LCC of ZMD or ZMZPA may be assigned option SACB if field RES\_AS\_POTS of office parameter RES\_SO\_SIMPLIFICATION is "Y" and feature NC0485 is present. (Refer to Table OFCVAR in The *Office Parameters Reference Manual.*)

## **Assignability**

The following functionalities apply to this option:

• set functionality: yes

• subset functionality: no

DN functionality: no

• key functionality: no

## **Option prerequisites**

There are no prerequisites for this option.

# SACB - Subscriber Activated Call Blocking (end)

### **Notes**

There are no notes for this option.

## **Feature identification**

Functionality: RES0015 Subscriber Activated Call Blocking (SACB), RES0079 Subscriber Activated Call Blocking (SACB) Zero Minus Blocking

Feature number: AF6946

## SBLF - Set Based Lamp Field

## **Description**

The SBLF option allows the operating company to associate an existing line equipment number (LEN) of the Meridian business set or ISDN set with a key and directory number (DN). The SBLF option must be assigned to a key with a lamp on the set.

## **Example**

The following is an example of the SBLF option. This example shows use of the ADO command.

#### Example of the SBLF command in prompt mode

```
>ADO
SONUMBER: NOW 97 8 10 PM
DN_OR_LEN:
>00 0 00 10
OPTKEY:
>8
OPTION:
>SBLF
SBLFDN:
>9194811520
This is a MADN SCA DN
MONITOR TYPE:
>SET_MONITOR
MONITOR_LEN:
>0 0 9 10
OPTKEY:
>$
```

#### Example of the SBLF command no-prompt mode

>ADO HOST 00 0 00 10 ( 8 SBLF 9194811520 SET\_MONITOR 0 0 9 10 ) \$

# SBLF - Set Based Lamp Field (continued)

# **Prompts**

The following table provides the system prompts for the SBLF option.

### Input prompts for the SBLF option

| Prompt | Valid input    | Explanation                                                                                                    |
|--------|----------------|----------------------------------------------------------------------------------------------------|
| OPTION | SBLF           | Assigns SBLF to the line.                                                                                                    |
| SBLFDN | mmmnnnnnn or N | The SBLFDN is a ten digit number. The mmm is any number from zero to nine to represent the serving area code (SNPA) of the DSS DN. The nnnnnnn is any number from zero to nine to represent the seven digit DSS DN. Specify "N" to indicate no specific DN is assigned with the feature. |
|        | -continued-    |                                                                                                    |

# SBLF – Set Based Lamp Field (continued)

### Input prompts for the SBLF option (continued)

| Prompt       | Valid input | Explanation                                                                                                    |
|--------------|-------------|----------------------------------------------------------------------------------------------------|
| MONITOR_TYPE |             | If the DN entered in field SBLFDN is a Multiple Appearance Directory Number (MADN) Single Call Arrangement (SCA) shared DN, that entry prompts for MONITOR_TYPE. At the MONITOR_TYPE prompt, the user enters either of the following monitor types: |
|              |             | <ul> <li>GROUP_MONITOR. If the<br/>user selects<br/>GROUP_MONITOR, SBLF<br/>monitors the MADN SCA<br/>group as it currently exists.</li> </ul>                                                                                                    |
|              |             | <ul> <li>SET_MONITOR. If the user<br/>selects SET_MONITOR,<br/>SERVORD prompts for<br/>MONITOR_LEN.</li> </ul>                                                                                                    |
| MONITOR_LEN  |             | If the MONITOR_TYPE in the SBLF feature option is SET_MONITOR, then SERVORD prompts for MONITOR_LEN. Then the user enters the LEN of the MADN SCA member that the user needs to monitor.                                                            |
|              | —end—       |                                                                                                    |

# SBLF to line class code compatibility

The following table shows SBLF compatibility to LCC.

## SBLF to LCC compatibility

| Line class code | Compatible? |
|-----------------|-------------|
| 1FR-1MR:        | No          |
| PSET:           | Yes         |
| M5009:          | Yes         |

### SBLF to LCC compatibility (continued)

| Line class code | Compatible?    |
|-----------------|----------------|
| M5209:          | Yes            |
| M5112:          | Yes            |
| M5212:          | Yes            |
| M5312:          | Yes            |
| M5209T:         | Yes            |
| M5317T:         | Yes            |
| RES:            | No             |
| IBN:            | No             |
| 2FR-10FR:       | No             |
| CSD:            | No             |
| KEYSET LCCs:    | Yes (see note) |
| DATA-PDATA:     | No             |
| MADO-MPDA:      | No             |
| WATSLCC:        | No             |
| COIN LCC:       | No             |
| PBX LCC:        | No             |
| TWX LCC:        | No             |
| ZMD, ZMZPA:     | No             |

M2216B, M2616, and M2616CT LCCs.

## **Assignability**

The following functionalities apply to this option:

set functionality: yes subset functionality: no DN functionality: no key functionality: yes

## **Option prerequisites**

There are no prerequisites for this option.

## SBLF - Set Based Lamp Field (end)

#### **Notes**

The following notes apply to SBLF:

- Replacement of the LEN of the monitored set with a vacant LEN using the Service Order System (SERVORD) command CLN, or replacement of the DSS DN with a vacant DN prevents the SBLF feature from monitoring any DNs on the set.
- Exchanging the LEN or DSS DN with another existing LEN or DN prevents the SBLF feature from monitoring any DNs on the set.
- Adding a DSS DN to a Multiple Appearance Directory Number (MADN) type Single Call Arrangement/Extension Bridging (SCA/EXB) group of a different DN prevents the SBLF feature from monitoring any DNs on the set.
- A previous member of a MADN SCA/EXB group specified as a DSS DN is unable to be monitored by the SBLF feature if it is assigned a different number.

### Feature identification

Functionality: MDC Tailored MDC 4

Feature number: AN0727

## **Description**

The SC1 option allows a customer to specify a list of up to eight frequently called numbers. These numbers can be called by dialing the digits 2–9.

## **Example**

The following is an example of the SC1 option.

#### Example of the SC1 option in prompt mode

```
>ADO
SONUMBER: NOW 92 4 4 PM
>
DN_OR_LEN:
>0 0 0 5
OPTION:
>SC1
OPTION:
>$
```

#### Example of the SC1 option in no-prompt mode

```
>ADO $ 0 0 0 5 SC1 $
```

## **Prompts**

The following table provides the system prompts for the SC1 option.

# SC1 – Speed Calling Short List (continued)

## Input prompts for the SC1 option

| Prompt    | Valid input                                                                                      | Explanation                                                                                                    |
|-----------|--------------------------------------------------------------------------------------------------|----------------------------------------------------------------------------------------------------|
| SONUMBER  | Refer to SONUMBER in the<br>"Prompts" table in Chapter 2 for<br>information on valid inputs.     | The unique number of the service order to be entered.                                                                                                    |
| DN_OR_LEN | Refer to DN and LEN_OR_LTID in the "Prompts" table in Chapter 2 for information on valid inputs. | Enter the line's DN or LEN. In the case of an MDN line or MLH/DLH hunt members, if a DN is specified then the user is prompted for the LEN. If the LEN is entered, then the user is not prompted for the DN. |
| OPTION    | Refer to the "Line service options" table in Chapter 2 for a list of valid inputs.               | Option(s) associated with<br>a service to be<br>established, modified, or<br>deleted. A maximum of 20<br>options can be specified<br>in any single ADD, ADO,<br>EST, or NEW command.                         |

# SC1 to line class code compatibility

The following table shows SC1 compatibility to LCC.

### SC1 to LCC compatibility

| Line class code                                                                                                    | Compatible?      |
|----------------------------------------------------------------------------------------------------|------------------|
| 1FR-1MR:                                                                                                    | Yes              |
| RES:                                                                                                    | Yes              |
| IBN:                                                                                                    | No               |
| 2FR-10FR:                                                                                                    | Yes (see note 1) |
| CSD:                                                                                                    | No               |
| Note 1: SC1 is not compatible with the 4FR, 8FR, and 10FR LCCs.  Note 2: SC1 is not compatible with the INW LCC.  Note 3: SC1 is compatible with the CFD LCC. |                  |
| —continued—                                                                                                    |                  |

## SC1 – Speed Calling Short List (continued)

### SC1 to LCC compatibility (continued)

| Line class code                                                                                                    | Compatible?      |  |
|----------------------------------------------------------------------------------------------------|------------------|--|
| KEYSET LCCs:                                                                                                    | No               |  |
| DATA-PDATA:                                                                                                    | No               |  |
| MADO-MPDA:                                                                                                    | No               |  |
| WATSLCC:                                                                                                    | Yes (see note 2) |  |
| COIN LCC:                                                                                                    | No (see note 3)  |  |
| PBX LCC:                                                                                                    | No               |  |
| TWX LCC:                                                                                                    | No               |  |
| ZMD, ZMZPA:                                                                                                    | No               |  |
| Note 1: SC1 is not compatible with the 4FR, 8FR, and 10FR LCCs.  Note 2: SC1 is not compatible with the INW LCC.  Note 3: SC1 is compatible with the CFD LCC. |                  |  |
| —end—                                                                                                    |                  |  |

## **Assignability**

The following functionalities apply to this option:

set functionality: no

subset functionality: no

DN functionality: no

key functionality: no

## **Option prerequisites**

There are no prerequisites for this option.

#### **Notes**

The following notes apply to SC1:

- All members of a MADN group having SC1 assigned must share a common speed calling list.
- For information on how changing line class codes affects the SC1 option, see Translations Guide.

# SC1 - Speed Calling Short List (end)

## **Feature identification**

Functionality: NTX020AC

Feature number: F1022 (POTS)

Functionality: NTXA64AA

Feature number: N/A (RES)

## SC2 - Speed Calling Long List L30

## **Description**

The SC2 option allows a customer to specify a list of up to 30 frequently called numbers. These numbers can be called by dialing 20–49.

## **Example**

The following is an example of the SC2 option.

### Example of the SC2 option in prompt mode

```
>ADO
SONUMBER: NOW 92 5 12 PM
DN_OR_LEN:
>6211340
OPTION:
>SC2
OPTION:
>$
```

#### Example of the SC2 option in no-prompt mode

```
>ADO $ 6211340 SC2 $
```

## **Prompts**

The following table provides the system prompts for the SC2 option.

# SC2 – Speed Calling Long List L30 (continued)

## Input prompts for the SC2 option

| Prompt    | Valid input                                                                                      | Explanation                                                                                                    |
|-----------|--------------------------------------------------------------------------------------------------|----------------------------------------------------------------------------------------------------|
| SONUMBER  | Refer to SONUMBER in the "Prompts" table in Chapter 2 for information on valid inputs.           | The unique number of the service order to be entered.                                                                                                    |
| DN_OR_LEN | Refer to DN and LEN_OR_LTID in the "Prompts" table in Chapter 2 for information on valid inputs. | Enter the line's DN or LEN. In the case of an MDN line or MLH/DLH hunt members, if a DN is specified then the user is prompted for the LEN. If the LEN is entered, then the user is not prompted for the DN. |
| OPTION    | Refer to the "Line service options" table in Chapter 2 for a list of valid inputs.               | Option(s) associated with<br>a service to be<br>established, modified, or<br>deleted. A maximum of 20<br>options can be specified<br>in any single ADD, ADO,<br>EST, or NEW command.                         |

# SC2 to line class code compatibility

The following table shows SC2 compatibility to LCC.

### SC2 to LCC compatibility

| Line class code                                                                                                    | Compatible?      |
|----------------------------------------------------------------------------------------------------|------------------|
| 1FR-1MR:                                                                                                    | Yes              |
| RES:                                                                                                    | Yes              |
| IBN:                                                                                                    | No               |
| 2FR-10FR:                                                                                                    | Yes (see note 1) |
| CSD:                                                                                                    | No               |
| Note 1: SC2 is not compatible with the 4FR, 8FR, and 10FR LCCs.  Note 2: SC2 is not compatible with the INW LCC.  Note 3: SC2 is compatible with the CFD LCC. |                  |
| —continued—                                                                                                    |                  |

## SC2 – Speed Calling Long List L30 (continued)

### SC2 to LCC compatibility (continued)

| Line class code                                                                                                    | Compatible?      |  |
|----------------------------------------------------------------------------------------------------|------------------|--|
| KEYSET LCCs:                                                                                                    | No               |  |
| DATA-PDATA:                                                                                                    | No               |  |
| MADO-MPDA:                                                                                                    | No               |  |
| WATSLCC:                                                                                                    | Yes (see note 2) |  |
| COIN LCC:                                                                                                    | No (see note 3)  |  |
| PBX LCC:                                                                                                    | No               |  |
| TWX LCC:                                                                                                    | No               |  |
| ZMD, ZMZPA:                                                                                                    | No               |  |
| Note 1: SC2 is not compatible with the 4FR, 8FR, and 10FR LCCs.  Note 2: SC2 is not compatible with the INW LCC.  Note 3: SC2 is compatible with the CFD LCC. |                  |  |
| —end—                                                                                                    |                  |  |

## **Assignability**

The following functionalities apply to this option:

set functionality: no

subset functionality: no

DN functionality: no

key functionality: no

## **Option prerequisites**

There are no prerequisites for this option.

### **Notes**

For information on how changing line class codes affects the SC2 option, see Translations Guide.

# SC2 – Speed Calling Long List L30 (end)

## **Feature identification**

Functionality: NTX020AC

Feature number: F1023 (POTS)

Functionality: NTXA64AA

Feature number: N/A (RES)

## SC3 – Speed Calling Long List L50

## **Description**

The SC3 option allows a customer to specify a list of up to 50 frequently called numbers. These numbers can be called by dialing 20–69.

## **Example**

The following is an example of the SC3 option.

#### Example of the SC3 option in prompt mode

```
>ADO
SONUMBER: NOW 92 5 12 PM
DN_OR_LEN:
>0 0 1 23
OPTION:
>SC3
OPTION:
>$
```

#### Example of the SC3 option in no-prompt mode

```
>ADO $ 0 0 1 23 SC3 $
```

## **Prompts**

The following table provides the system prompts for the SC3 option.

# SC3 – Speed Calling Long List L50 (continued)

## Input prompts for the SC3 option

| Prompt    | Valid input                                                                                      | Explanation                                                                                                    |
|-----------|--------------------------------------------------------------------------------------------------|----------------------------------------------------------------------------------------------------|
| SONUMBER  | Refer to SONUMBER in the<br>"Prompts" table in Chapter 2 for<br>information on valid inputs.     | The unique number of the service order to be entered.                                                                                                    |
| DN_OR_LEN | Refer to DN and LEN_OR_LTID in the "Prompts" table in Chapter 2 for information on valid inputs. | Enter the line's DN or LEN. In the case of an MDN line or MLH/DLH hunt members, if a DN is specified then the user is prompted for the LEN. If the LEN is entered, then the user is not prompted for the DN. |
| OPTION    | Refer to the "Line service options" table in Chapter 2 for a list of valid inputs.               | Option(s) associated with<br>a service to be<br>established, modified, or<br>deleted. A maximum of 20<br>options can be specified<br>in any single ADD, ADO,<br>EST, or NEW command.                         |

# SC3 to line class code compatibility

The following table shows SC3 compatibility to LCC.

### SC3 to LCC compatibility

| Line class code                                                                                                    | Compatible? |
|----------------------------------------------------------------------------------------------------|-------------|
| 1FR-1MR:                                                                                                    | No          |
| RES:                                                                                                    | Yes         |
| IBN:                                                                                                    | No          |
| 2FR-10FR:                                                                                                    | No          |
| CSD:                                                                                                    | No          |
| <b>Note:</b> Lines with an LCC of ZMD or ZMZPA may be assigned option SC3 if field RES_AS_POTS of office parameter RES_SO_SIMPLIFICATION is "Y" and feature NC0485 is present. |             |
| —continued—                                                                                                    |             |

## SC3 - Speed Calling Long List L50 (end)

### SC3 to LCC compatibility (continued)

| Line class code | Compatible?   |
|-----------------|---------------|
| KEYSET LCCs:    | No            |
| DATA-PDATA:     | No            |
| MADO-MPDA:      | No            |
| WATSLCC:        | No            |
| COIN LCC:       | No            |
| PBX LCC:        | No            |
| TWX LCC:        | No            |
| ZMD, ZMZPA:     | No (see note) |

Note: Lines with an LCC of ZMD or ZMZPA may be assigned option SC3 if field RES AS POTS of office parameter RES SO SIMPLIFICATION is "Y" and feature NC0485 is present.

-end-

## **Assignability**

The following functionalities apply to this option:

set functionality: no

subset functionality: no

DN functionality: no

key functionality: no

## **Option prerequisites**

There are no prerequisites for this option.

### **Notes**

The SC3 option is compatible with the SC1 option (abbreviated codes from 2 to 9) but is not compatible with the SC2 option (abbreviated codes from 20 to 49).

### **Feature identification**

Functionality: NTXA64AA

Feature number: N/A

## SCA - Selective Call Acceptance

## **Description**

The SCA option allows a subscriber to selectively accept calls arriving from a limited set of previously identified directory numbers (DN). The DNs from which calls are to be accepted are built into a list through the subscriber list editing (SLE) facility. Calls which are rejected are given SCA treatment.

## **Example**

The following is an example of the SCA option.

#### **Example of the SCA option in prompt mode**

```
> ADO
SONUMBER: NOW 91 10 8 AM
DN OR LEN:
> 7224272
OPTKEY:
> 1
OPTION:
> SCA
BILLING OPTION:
STATUS:
> INACT
DNS:
> 9192709899
VBCOUNT:
> 10
DNS:
>$
OPTKEY:
>$
```

#### Example of the SCA option in no-prompt mode

```
> ADO $ 7224272 1 SCA $ INACT 9192709899 10 $ $
```

## **Prompts**

The following table provides the system prompts for the SCA option.

# SCA – Selective Call Acceptance (continued)

## Input prompts for the SCA option

| Prompt             | Valid input                                                                                      | Explanation                                                                                                    |  |
|--------------------|--------------------------------------------------------------------------------------------------|----------------------------------------------------------------------------------------------------|--|
| SONUMBER           | Refer to SONUMBER in the<br>"Prompts" table in Chapter 2 for<br>information on valid inputs.     | The unique number of the service order to be entered.                                                                                                    |  |
| DN_OR_LEN          | Refer to DN and LEN_OR_LTID in the "Prompts" table in Chapter 2 for information on valid inputs. | Enter the line's DN or LEN. In the case of an MDN line or MLH/DLH hunt members, if a DN is specified then the user is prompted for the LEN. If the LEN is entered, then the user is not prompted for the DN. |  |
| OPTKEY             | 1                                                                                                | Defines the DN key of the data unit.                                                                                                    |  |
| OPTION             | Refer to the "Line service options" table in Chapter 2 for a list of valid inputs.               | Option(s) associated with<br>a service to be<br>established, modified, or<br>deleted. A maximum of 20<br>options can be specified<br>in any single ADD, ADO,<br>EST, or NEW command.                         |  |
| BILLING_OPT<br>ION | NOAMA, AMA                                                                                       | NOAMA indicates that the feature is billed based on a subscription; AMA indicates that the feature is billed based on usage, in which case an AMA billing record is generated for each SLE session.          |  |
| —continued—        |                                                                                                  |                                                                                                    |  |

# SCA – Selective Call Acceptance (continued)

### Input prompts for the SCA option (continued)

| Prompt  | Valid input              | Explanation                                                                                                    |
|---------|--------------------------|----------------------------------------------------------------------------------------------------|
| STATUS  | ACT, INACT, UNIVI, UNIVA | INACT indicates the option is not turned on (inactive); ACT indicates the option is turned on (active); UNIVI indicates universal access via customer interface inactive, and UNIVA indicates universal access via customer interface active. |
| DNS     | 10-digit DN              | Directory number to be added to the SCA list.                                                                                                    |
| VBCOUNT | 1–10 digits              | Number of digits voiced back during SCA list review.                                                                                                    |
| —end—   |                          |                                                                                                    |

# SCA to line class code compatibility

The following table shows SCA compatibility to LCC.

## SCA to LCC compatibility

| Line class code                                                                                                    | Compatible? |  |
|----------------------------------------------------------------------------------------------------|-------------|--|
| 1FR-1MR:                                                                                                    | No          |  |
| RES:                                                                                                    | Yes         |  |
| IBN:                                                                                                    | Yes         |  |
| 2FR-10FR:                                                                                                    | No          |  |
| CSD:                                                                                                    | No          |  |
| Note 1: SCA is compatible with the PSET and M5000 series LCCs.  Note 2: Lines with an LCC of ZMD or ZMZPA may be assigned option SCA if field RES_AS_POTS of office parameter RES_SO_SIMPLIFICATION is "Y" and feature NC0485 is present. |             |  |
| —continued—                                                                                                    |             |  |

## SCA – Selective Call Acceptance (continued)

#### SCA to LCC compatibility (continued)

| Line class code | Compatible?     |
|-----------------|-----------------|
| KEYSET LCCs:    | No (see note 1) |
| DATA-PDATA:     | No              |
| MADO-MPDA:      | No              |
| WATSLCC:        | No              |
| COIN LCC:       | No              |
| PBX LCC:        | No              |
| TWX LCC:        | No              |
| ZMD, ZMZPA:     | No (see note 2) |

Note 1: SCA is compatible with the PSET and M5000 series LCCs.

Note 2: Lines with an LCC of ZMD or ZMZPA may be assigned option SCA if field RES AS POTS of office parameter RES SO SIMPLIFICATION is "Y" and feature NC0485 is present.

-end-

## **Assignability**

The following functionalities apply to this option:

set functionality: yes

subset functionality: no

DN functionality: no

key functionality: no

## **Option prerequisites**

There are no prerequisites for this option.

### **Notes**

The following notes apply to SCA:

- The subscriber with the SCA option is not informed that calls are being rejected.
- The SCA option must be assigned to the DN key of the data unit which is always key 1.

## SCA - Selective Call Acceptance (end)

- The SCA option takes precedence over most other terminating features which may exist on a destination station, regardless of the state of the line. In other words, a call is first screened by SCA. For accepted calls, the other screening features function as required.
- For more information on the operation of the SCA option, see *Translations Guide*.
- The SCA option can be assigned to lines with LCC of 1FR or 1MR when office parameter RES\_SO\_SIMPLIFICATION is set.

### Feature identification

Functionality: NTXA45AA

Feature number: AG1675 AR0469

### **SCF – Selective Call Forwarding**

### **Description**

The SCF option allows calls that terminate on the line to be forwarded to a remote destination if the number of the originating station matches one of the numbers in the SCF list.

## **Example**

The following is an example of the SCF option. This example adds SCF to a line having DN 722-4272.

#### Example of the SCF option in prompt mode

```
> ADO
SONUMBER: NOW 91 10 8 AM
DN_OR_LEN:
> 7224272
OPTKEY:
> 1
OPTION:
> SCF
BILLING_OPTION:
>NOAMA
STATUS:
> INACT
DNS:
> 9197224272
VBCOUNT:
>10
FDN:
>72411
NUMCALLS:
>10
RINGREM:
>10
OPTKEY:
>$
```

#### Example of the SCF option in no-prompt mode

```
> ADO $ 7224272 1 SCF $ INACT $ 7724111 10 NA $
```

## **Prompts**

The following table provides the system prompts for the SCF option.

# **SCF – Selective Call Forwarding** (continued)

### Input prompts for the SCF option

| Prompt             | Valid input                                                                                      | Explanation                                                                                                    |
|--------------------|--------------------------------------------------------------------------------------------------|----------------------------------------------------------------------------------------------------|
| SONUMBER           | Refer to SONUMBER in the<br>"Prompts" table in Chapter 2 for<br>information on valid inputs.     | The unique number of the service order to be entered.                                                                                                    |
| DN_OR_LEN          | Refer to DN and LEN_OR_LTID in the "Prompts" table in Chapter 2 for information on valid inputs. | Enter the line's DN or LEN. In the case of an MDN line or MLH/DLH hunt members, if a DN is specified then the user is prompted for the LEN. If the LEN is entered, then the user is not prompted for the DN. |
| OPTKEY             | 1                                                                                                | Defines the DN key of the data unit.                                                                                                    |
| OPTION             | Refer to the "Line service options" table in Chapter 2 for a list of valid inputs.               | Option(s) associated with<br>a service to be<br>established, modified, or<br>deleted. A maximum of 20<br>options can be specified<br>in any single ADD, ADO,<br>EST, or NEW command.                         |
| BILLING_<br>OPTION | AMA = AMA record created<br>NOAMA = AMA record not<br>created                                    | Indicates billing option to<br>be specified, if required.<br>NOAMA indicates that the<br>option is billed based on a<br>subscription; AMA<br>indicates that the option is<br>billed based on usage.          |
| —continued—        |                                                                                                  |                                                                                                    |

# **SCF – Selective Call Forwarding** (continued)

#### Input prompts for the SCF option (continued)

| Prompt   | Valid input                         | Explanation                                                                                                    |
|----------|-------------------------------------|----------------------------------------------------------------------------------------------------|
| STATUS   | ACT, INACT, UNIVI, UNIVA            | Option prompt when SCRJ option is specified, when SACB option is specified, or when PRN is specified when adding MWT to a line. INACT indicates the option is not turned on (inactive); ACT indicates the option is turned on (active); UNIVI indicates universal access via customer interface inactive, and UNIVA indicates universal access via customer interface active. |
| DNS      | 10-digit DN                         | Directory number to be added to the SCF list.                                                                                                    |
| VBCOUNT  | 1–10 digits                         | Number of digits voiced back during SCF list review.                                                                                                    |
| FDN      | 1–30 digits. "\$" must not be used. | Number to which calls will be forwarded.                                                                                                    |
| NUMCALLS | 1–1024                              | The number of calls that may be forwarded simultaneously.                                                                                                    |
| RINGREM  | RING = ring is on for SCF           | Ring reminder option.                                                                                                    |
|          | NORING = ring is off                |                                                                                                    |
|          | NA = customer group ring value      |                                                                                                    |
|          | —end—                               |                                                                                                    |

# SCF to line class code compatibility

The following table shows SCF compatibility to LCC.

## SCF - Selective Call Forwarding (continued)

#### SCF to LCC compatibility

| Line class code | Compatible?     |
|-----------------|-----------------|
| 1FR-1MR:        | No              |
| RES:            | Yes             |
| IBN:            | Yes             |
| 2FR-10FR:       | No              |
| CSD:            | No              |
| KEYSET LCCs:    | No (see note 1) |
| DATA-PDATA:     | No              |
| MADO-MPDA:      | No              |
| WATSLCC:        | No              |
| COIN LCC:       | No              |
| PBX LCC:        | No              |
| TWX LCC:        | No              |
| ZMD, ZMZPA:     | No (see note 2) |

**Note 1:** SCF is compatible with the PSET, M2000 series and M5000 series LCCs.

**Note 2:** Lines with an LCC of ZMD or ZMZPA may be assigned option SCF if field RES\_AS\_POTS of office parameter RES\_SO\_SIMPLIFICATION is "Y" and feature NC0485 is present. (Refer to Table OFCVAR in The *Office Parameters Reference Manual.*)

## **Assignability**

The following functionalities apply to this option:

set functionality: yes

subset functionality: no

DN functionality: no

key functionality: no

# **Option prerequisites**

There are no prerequisites for this option.

## SCF - Selective Call Forwarding (end)

#### **Notes**

The following notes apply to SCF:

- This option must be assigned to the DN key of the phone set which is can be any DN key.
- This option cannot be assigned to members of MADN multiple call arrangement (MCA) groups.
- When Control Multiple Call Forwarding (CMCF) is activated for the customer group, the value displayed by query commands QLEN and QDN for SCF NUMCALLS defaults to 1 and is meaningless because the CMCF limits take precedence and are applied.

#### Feature identification

Functionality: NTXA95AA MSL00107-MSL Class

Feature number: AG1628 AR0469 AX0388

## SCL - Speed Calling Long

### **Description**

The SCL option allows a customer to specify a list of frequently called numbers that can be called by dialing a two-digit speed calling code instead of the complete number.

## **Example**

The following is an example of the SCL option.

#### Example of the SCL option in prompt mode

```
>ADO
SONUMBER: NOW 92 5 12 PM
>
DN_OR_LEN:
>0 0 1 21
OPTION:
>SCL
LISTTYPE:
>L50
OPTION:
>$
```

#### Example of the SCL option in no-prompt mode

```
>ADO $ 0 0 1 21 SCL L50 $
```

# **Prompts**

The following table provides the system prompts for the SCL option.

# SCL - Speed Calling Long (continued)

#### Input prompts for the SCL option

| Prompt    | Valid input                                                                                      | Explanation                                                                                                    |
|-----------|--------------------------------------------------------------------------------------------------|----------------------------------------------------------------------------------------------------|
| SONUMBER  | Refer to SONUMBER in the "Prompts" table in Chapter 2 for information on valid inputs.           | The unique number of the service order to be entered.                                                                                                    |
| DN_OR_LEN | Refer to DN and LEN_OR_LTID in the "Prompts" table in Chapter 2 for information on valid inputs. | Enter the line's DN or LEN. In the case of an MDN line or MLH/DLH hunt members, if a DN is specified then the user is prompted for the LEN. If the LEN is entered, then the user is not prompted for the DN. |
| OPTION    | Refer to the "Line service options" table in Chapter 2 for a list of valid inputs.               | Option(s) associated with a service to be established, modified, or deleted. A maximum of 20 options can be specified in any single ADD, ADO, EST, or NEW command.                                           |
| LISTTYPE  | L30, L50, or L70                                                                                 | Indicates length of list. In case of business set hunt group, key must also be specified (K1–K69).                                                                                                    |

## SCL to line class code compatibility

The following table shows SCL compatibility to LCC.

### SCL to LCC compatibility

| Line class code | Compatible? |
|-----------------|-------------|
| 1FR-1MR:        | No          |
| RES:            | No          |
| IBN:            | Yes         |
| 2FR-10FR:       | No          |
| CSD:            | No          |
| KEYSET LCCs:    | Yes         |
|                 | —continued— |

## SCL - Speed Calling Long (end)

#### SCL to LCC compatibility (continued)

| Line class code | Compatible? |
|-----------------|-------------|
| DATA-PDATA:     | Yes         |
| MADO-MPDA:      | Yes         |
| WATSLCC:        | No          |
| COIN LCC:       | No          |
| PBX LCC:        | No          |
| TWX LCC:        | No          |
| ZMD, ZMZPA:     | No          |
| —end—           |             |

## **Assignability**

The following functionalities apply to this option:

• set functionality: yes

subset functionality: no

• DN functionality: no

key functionality: no

# **Option prerequisites**

There are no prerequisites for this option.

#### **Notes**

The following notes apply to SCL:

- The SCL list can consist of 30, 50, or 70 numbers. The abbreviated dialing codes can range from 00 to 69 but must not conflict with codes used for other features.
- For information on how changing line class codes affects the SCL option, see *Translations Guide*.

#### Feature identification

Functionality: NTX100AA NTX106AA

Feature number:F0417 (IBN) F1814 (MBS)

### **SCMP – Series Completion**

### **Description**

The SCMP option redirects calls from a busy DN to another designated DN in the same office.

## **Example**

The following is an example of the SCMP option. This example assigns SCMP to a single-party flat rate (1FR) line having DN 621-1000. The series completion DN (SCMP\_DN) is 621-2000.

*Note:* The SCMP\_DN must be a working line in the same office.

#### **Example of the SCMP option in prompt mode**

```
>ADO
SONUMBER:
              NOW 91 12 7 AM
DN_OR_LEN:
>6211000
OPTION:
>SCMP
SCMP_DN:
>6212000
OPTION:
>$
```

#### Example of the SCMP option in no-prompt mode

```
>ADO $ 6211000 SCMP 6212000 $
```

## **Prompts**

The following table provides the system prompts for the SCMP option.

# SCMP - Series Completion (continued)

### Input prompts for the SCMP option

| Prompt    | Valid input                                                                                      | Explanation                                                                                                    |
|-----------|--------------------------------------------------------------------------------------------------|----------------------------------------------------------------------------------------------------|
| SONUMBER  | Refer to SONUMBER in the<br>"Prompts" table in Chapter 2 for<br>information on valid inputs.     | The unique number of the service order to be entered.                                                                                                    |
| DN_OR_LEN | Refer to DN and LEN_OR_LTID in the "Prompts" table in Chapter 2 for information on valid inputs. | Enter the line's DN or LEN. In the case of an MDN line or MLH/DLH hunt members, if a DN is specified then the user is prompted for the LEN. If the LEN is entered, then the user is not prompted for the DN. |
| OPTION    | Refer to the "Line service options" table in Chapter 2 for a list of valid inputs.               | Option(s) associated with<br>a service to be<br>established, modified, or<br>deleted. A maximum of 20<br>options can be specified<br>in any single ADD, ADO,<br>EST, or NEW command.                         |
| SCMP_DN   | 7 or 10 digits                                                                                   | Series completion DN.                                                                                                    |

# SCMP to line class code compatibility

The following table shows SCMP compatibility to LCC.

### **SCMP** to LCC compatibility

| Line class code                                           | Compatible? |  |
|-----------------------------------------------------------|-------------|--|
| 1FR-1MR:                                                  | Yes         |  |
| RES:                                                      | Yes         |  |
| IBN:                                                      | Yes         |  |
| 2FR-10FR:                                                 | No          |  |
| Note 1: SCMP is not compatible with the PDATA LCC.        |             |  |
| Note 2: SCMP is not compatible with the EOW and ETW LCCs. |             |  |
| —continued—                                               |             |  |

# SCMP - Series Completion (end)

#### SCMP to LCC compatibility (continued)

| Line class code                                           | Compatible?      |  |
|-----------------------------------------------------------|------------------|--|
| CSD:                                                      | No               |  |
| KEYSET LCCs:                                              | Yes              |  |
| DATA-PDATA:                                               | Yes (see note 1) |  |
| MADO-MPDA:                                                | Yes              |  |
| WATSLCC:                                                  | Yes (see note 2) |  |
| COIN LCC:                                                 | Yes              |  |
| PBX LCC:                                                  | Yes              |  |
| TWX LCC:                                                  | Yes              |  |
| ZMD, ZMZPA:                                               | No               |  |
| Note 1: SCMP is not compatible with the PDATA LCC.        |                  |  |
| Note 2: SCMP is not compatible with the EOW and ETW LCCs. |                  |  |
| —end—                                                     |                  |  |

# **Assignability**

The following functionalities apply to this option:

set functionality: no subset functionality: no DN functionality: yes key functionality: no

# **Option prerequisites**

There are no prerequisites for this option.

#### **Notes**

The SCMP option may not be assigned to hunt group members or electronic business sets.

### **Feature identification**

Functionality: NTXJ82AA

Feature number: AF2859

## SCRJ - Selective Call Rejection

### **Description**

The SCRJ option allows a subscriber to selectively reject calls arriving from a limited set of previously identified DNs.

## **Example**

The following is an example of the SCRJ option. This example adds SCRJ to a line having DN 722-4272.

#### Example of the SCRJ option in prompt mode

```
> ADO
SONUMBER: NOW 91 10 8 AM
DN OR LEN:
> 7224272
OPTKEY:
> 1
OPTION:
> SCRJ
BILLING OPTION:
STATUS:
> INACT
DNS:
> 9192709899
VBCOUNT:
> 10
DNS:
>$
OPTKEY:
>$
```

#### Example of the SCRJ option in no-prompt mode

```
> ADO $ 7224272 1 SCRJ $ INACT 9192709899 10 $ $
```

# **Prompts**

The following table provides the system prompts for the SCRJ option.

# SCRJ - Selective Call Rejection (continued)

### Input prompts for the SCRJ option

| Prompt             | Valid input                                                                                      | Explanation                                                                                                    |
|--------------------|--------------------------------------------------------------------------------------------------|----------------------------------------------------------------------------------------------------|
| SONUMBER           | Refer to SONUMBER in the "Prompts" table in Chapter 2 for information on valid inputs.           | The unique number of the service order to be entered.                                                                                                    |
| DN_OR_LEN          | Refer to DN and LEN_OR_LTID in the "Prompts" table in Chapter 2 for information on valid inputs. | Enter the line's DN or LEN. In the case of an MDN line or MLH/DLH hunt members, if a DN is specified then the user is prompted for the LEN. If the LEN is entered, then the user is not prompted for the DN.                                                                                              |
| OPTKEY             | 1                                                                                                | Defines the DN key of the data unit.                                                                                                    |
| OPTION             | Refer to the "Line service options" table in Chapter 2 for a list of valid inputs.               | Option(s) associated with a service to be established, modified, or deleted. A maximum of 20 options can be specified in any single ADD, ADO, EST, or NEW command.                                                                                                    |
| BILLING_<br>OPTION | AMA = AMA record created  NOAMA = AMA record not created                                         | Indicates billing option to be specified, if required, when assigning CND or COT option to a RES line.  NOAMA indicates that the option is billed based on a subscription; AMA indicates that the option is billed based on usage, in which case an AMA billing record is generated for each SLE session. |
| —continued—        |                                                                                                  |                                                                                                    |

# SCRJ - Selective Call Rejection (continued)

### Input prompts for the SCRJ option (continued)

| Prompt  | Valid input                 | Explanation                                                                                                    |
|---------|-----------------------------|----------------------------------------------------------------------------------------------------|
| STATUS  | ACT, INACT, UNIVI,<br>UNIVA | Option prompt when SCRJ option is specified, when SACB option is specified, or when PRN is specified when adding MWT to a line. INACT indicates the option is not turned on (inactive); ACT indicates the option is turned on (active); UNIVI indicates universal access via customer interface inactive, and UNIVA indicates universal access via customer interface active. |
| DNS     | 10-digit DN                 | Directory number to be added to the SCRJ list.                                                                                                    |
| VBCOUNT | 1–10 digits                 | Number of digits voiced back during SCRJ list review.                                                                                                    |
| —end—   |                             |                                                                                                    |

# SCRJ to line class code compatibility

The following table shows SCRJ compatibility to LCC.

#### SCRJ to LCC compatibility

| Line class code                                                                                                    | Compatible? |
|----------------------------------------------------------------------------------------------------|-------------|
| 1FR-1MR:                                                                                                    | No          |
| RES:                                                                                                    | Yes         |
| IBN:                                                                                                    | Yes         |
| 2FR-10FR:                                                                                                    | No          |
| <b>Note 1:</b> SCRJ is compatible with the PSET and M5000 series LCCs. <b>Note 2:</b> Lines with an LCC of ZMD or ZMZPA may be assigned option SCRJ if field RES_AS_POTS of office parameter RES_SO_SIMPLIFICATION is "Y" and feature NC0485 is present. (Refer to Table OFCVAR in The <i>Office Parameters Reference Manual.</i> ) |             |
| -continued-                                                                                                    |             |

### SCRJ – Selective Call Rejection (continued)

#### SCRJ to LCC compatibility (continued)

| Line class code | Compatible?     |
|-----------------|-----------------|
| CSD:            | No              |
| KEYSET LCCs:    | No (see note 1) |
| DATA-PDATA:     | No              |
| MADO-MPDA:      | No              |
| WATSLCC:        | No              |
| COIN LCC:       | No              |
| PBX LCC:        | No              |
| TWX LCC:        | No              |
| ZMD, ZMZPA:     | No (see note 2) |

Note 1: SCRJ is compatible with the PSET and M5000 series LCCs.

Note 2: Lines with an LCC of ZMD or ZMZPA may be assigned option SCRJ if field RES\_AS\_POTS of office parameter RES\_SO\_SIMPLIFICATION is "Y" and feature NC0485 is present. (Refer to Table OFCVAR in The Office Parameters Reference Manual.)

-end-

# **Assignability**

The following functionalities apply to this option:

set functionality: yes

subset functionality: no

DN functionality: no

key functionality: no

# **Option prerequisites**

There are no prerequisites for this option.

#### **Notes**

The following notes apply to SCRJ:

The SCA option must be assigned to the DN key of the data unit which is always key 1.

## SCRJ - Selective Call Rejection (end)

• This option cannot be assigned to members of MADN multiple call arrangement (MCA) groups.

### **Feature identification**

Functionality: NTXA96AA

Feature number: AG1605 AR0469

## SCS – Speed Calling Short

### **Description**

The SCS option allows a customer to specify a list of frequently called numbers that the customer can call by dialing a one-digit speed calling code instead of the complete number.

## **Example**

The following is an example of the SCS option.

#### **Example of the SCS option in prompt mode**

```
>ADO
SONUMBER:
              NOW 92 5 12 PM
DN_OR_LEN:
>0 0 8 15
OPTKEY:
>2
OPTION:
>SCS
OPTKEY:
>$
```

#### Example of the SCS option in no-prompt mode

```
>ADO $ 0 0 8 15 2 SCS $
```

# **Prompts**

The following table provides the system prompts for the SCS option.

# SCS – Speed Calling Short (continued)

### Input prompts for the SCS option

| Prompt    | Valid input                                                                                      | Explanation                                                                                                    |
|-----------|--------------------------------------------------------------------------------------------------|----------------------------------------------------------------------------------------------------|
| SONUMBER  | Refer to SONUMBER in the<br>"Prompts" table in Chapter 2 for<br>information on valid inputs.     | The unique number of the service order to be entered.                                                                                                    |
| DN_OR_LEN | Refer to DN and LEN_OR_LTID in the "Prompts" table in Chapter 2 for information on valid inputs. | Enter the line's DN or LEN. In the case of an MDN line or MLH/DLH hunt members, if a DN is specified then the user is prompted for the LEN. If the LEN is entered, then the user is not prompted for the DN. |
| OPTION    | Refer to the "Line service options" table in Chapter 2 for a list of valid inputs.               | Option(s) associated with<br>a service to be<br>established, modified, or<br>deleted. A maximum of 20<br>options can be specified<br>in any single ADD, ADO,<br>EST, or NEW command.                         |
| OPTKEY    | 1–69 for business set; 1, 2, 3, 4, or 7 for data unit                                            | Identifies key on business<br>set or data unit to which<br>an option is assigned.                                                                                                    |

# SCS to line class code compatibility

The following table shows SCS compatibility to LCC.

#### SCS to LCC compatibility

| Line class code | Compatible? |
|-----------------|-------------|
| 1FR-1MR:        | No          |
| RES:            | No          |
| IBN:            | Yes         |
| 2FR-10FR:       | No          |
| CSD:            | No          |
| —continued—     |             |

## SCS – Speed Calling Short (continued)

#### SCS to LCC compatibility (continued)

| Line class code | Compatible? |
|-----------------|-------------|
| KEYSET LCCs:    | Yes         |
| DATA-PDATA:     | Yes         |
| MADO-MPDA:      | Yes         |
| WATSLCC:        | No          |
| COIN LCC:       | No          |
| PBX LCC:        | No          |
| TWX LCC:        | No          |
| ZMD, ZMZPA:     | No          |
| —end—           |             |

## **Assignability**

The following functionalities apply to this option:

set functionality: yes

subset functionality: no

DN functionality: no

key functionality: no

# **Option prerequisites**

There are no prerequisites for this option.

#### **Notes**

The following notes apply to SCS:

- The SCS list can consist of a maximum of 10 stored numbers. The abbreviated dialing codes can range from 0 to 9.
- For information on how changing line class codes affects the SCS option, see Translations Guide.

#### **Feature identification**

Functionality: NTX100AA

Feature number: F0416 (IBN)

Functionality: NTX106AA

# SCS – Speed Calling Short (end)

Feature number: F1814 (MBS)

Functionality: NTX250AA

Feature number: F3163 (DATAPATH)

## SCU - Speed Calling User

### **Description**

The SCU option allows a line to be designated as a speed calling user in a speed calling group. A speed calling user can only originate calls with speed calling and cannot affect the contents of the speed calling list.

## **Example**

The following is an example of adding the SCU option.

#### **Example of the SCU option in prompt mode**

```
>ADO
SONUMBER:
              NOW 92 5 12 PM
DN_OR_LEN:
>0 0 8 15
OPTION:
>SCU
SCUGNUMBER:
>1
SCU_TDN:
>Y
OPTION:
>$
```

#### Example of the SCU option in no-prompt mode

```
>ADO $ 0 0 8 15 2 SCU 1 Y $
```

## **Prompts**

The following table provides the system prompts for the SCU option.

# SCU - Speed Calling User (continued)

### Input prompts for the SCU option

| Prompt     | Valid input                                                                                      | Explanation                                                                                                    |
|------------|--------------------------------------------------------------------------------------------------|----------------------------------------------------------------------------------------------------|
| SONUMBER   | Refer to SONUMBER in the "Prompts" table in Chapter 2 for information on valid inputs.           | The unique number of the service order to be entered.                                                                                                    |
| DN_OR_LEN  | Refer to DN and LEN_OR_LTID in the "Prompts" table in Chapter 2 for information on valid inputs. | Enter the line's DN or LEN. In the case of an MDN line or MLH/DLH hunt members, if a DN is specified then the user is prompted for the LEN. If the LEN is entered, then the user is not prompted for the DN. |
| OPTION     | Refer to the "Line service options" table in Chapter 2 for a list of valid inputs.               | Option(s) associated with<br>a service to be<br>established, modified, or<br>deleted. A maximum of 20<br>options can be specified<br>in any single ADD, ADO,<br>EST, or NEW command.                         |
| SCUGNUMBER | 1 – 32767                                                                                        | Specifies a unique group number for the SCU option.                                                                                                    |
| SCU_TDN    | Y = Yes, N = No                                                                                  | Specifies whether toll denial is applied to speed called numbers.                                                                                                    |

# SCU to line class code compatibility

The following table shows SCU compatibility to LCC.

#### SCU to LCC compatibility

| Line class code | Compatible? |  |
|-----------------|-------------|--|
| 1FR-1MR:        | No          |  |
| RES:            | Yes         |  |
| IBN:            | Yes         |  |
| -continued-     |             |  |

## SCU - Speed Calling User (continued)

#### SCU to LCC compatibility (continued)

| Line class code | Compatible?     |
|-----------------|-----------------|
| 2FR-10FR:       | No              |
| CSD:            | No              |
| KEYSET LCCs:    | Yes             |
| DATA-PDATA:     | Yes (see note1) |
| MADO-MPDA:      | Yes             |
| WATSLCC:        | No              |
| COIN LCC:       | No              |
| PBX LCC:        | No              |
| TWX LCC:        | No              |
| ZMD, ZMZPA:     | No (see note 2) |

Note 1: SCU is not compatible with the PDATA LCC.

Note 2: Lines with an LCC of ZMD or ZMZPA may be assigned option SCU if field RES\_AS\_POTS of office parameter RES\_SO\_SIMPLIFICATION is "Y" and feature NC0485 is present. (Refer to Table OFCVAR in Office Parameters Reference Manual).

-end-

# **Assignability**

The following functionalities apply to this option:

set functionality: yes

subset functionality: no

DN functionality: no

key functionality: no

# **Option prerequisites**

There are no prerequisites for this option.

### **Notes**

The following notes apply to SCU:

The controller of a speed calling group can be any station assigned the SCL option.

# SCU - Speed Calling User (end)

- A user is assigned to a particular speed calling group by specifying the LEN of the controlling line.
- A speed calling user can only have access to one speed calling long list. If the controller has both a long and a short list, the user will only have access to the long list.
- For information on how changing line class codes affects the SCU option, see *Translations Guide*.

#### **Feature identification**

Functionality: NTX100AA

Feature number: F0419 (IBN)

Functionality: NTX106AA

Feature number: F1814 (MBS)

Functionality: NTX250AA

Feature number: F3163 (DATAPATH)

## **SCWID – Spontaneous Call Waiting Identification**

## **Description**

The SCWID option allows subscribers to receive calling party information in conjunction with a call waiting tone.

# **Example**

The following is an example of the SCWID option. This example adds SCWID to a line having CWT already assigned to it.

#### Example of the SCWID option in prompt mode

```
>ADO
SONUMBER:
              NOW 91 12 13 AM
DN_OR_LEN:
>6211234
OPTION:
>SCWID
OPTION:
>$
```

#### Example of the SCWID option in no-prompt mode

```
>ADO $ 6211234 SCWID $
```

# **Prompts**

The following table provides the system prompts for the SCWID option.

# **SCWID – Spontaneous Call Waiting Identification** (continued)

#### Input prompts for the SCWID option

| Prompt    | Valid input                                                                                      | Explanation                                                                                                    |
|-----------|--------------------------------------------------------------------------------------------------|----------------------------------------------------------------------------------------------------|
| SONUMBER  | Refer to SONUMBER in the<br>"Prompts" table in Chapter 2 for<br>information on valid inputs.     | The unique number of the service order to be entered.                                                                                                    |
| DN_OR_LEN | Refer to DN and LEN_OR_LTID in the "Prompts" table in Chapter 2 for information on valid inputs. | Enter the line's DN or LEN. In the case of an MDN line or MLH/DLH hunt members, if a DN is specified then the user is prompted for the LEN. If the LEN is entered, then the user is not prompted for the DN. |
| OPTION    | Refer to the "Line service options" table in Chapter 2 for a list of valid inputs.               | Option(s) associated with<br>a service to be<br>established, modified, or<br>deleted. A maximum of 20<br>options can be specified<br>in any single ADD, ADO,<br>EST, or NEW command.                         |

# SCWID to line class code compatibility

The following table shows SCWID compatibility to LCC.

#### **SCWID** to LCC compatibility

| Line class code                                                                                                    | Compatible? |
|----------------------------------------------------------------------------------------------------|-------------|
| 1FR-1MR:                                                                                                    | No          |
| RES:                                                                                                    | Yes         |
| IBN:                                                                                                    | Yes         |
| OWT:                                                                                                    | Yes         |
| EOW:                                                                                                    | Yes         |
| <b>Note:</b> Lines with an LCC of ZMD or ZMZPA may be assigned option SCWID if field RES_AS_POTS of office parameter RES_SO_SIMPLIFICATION is "Y" and feature NC0485 is present. |             |
| —continued—                                                                                                    |             |

## SCWID - Spontaneous Call Waiting Identification (continued)

#### SCWID to LCC compatibility (continued)

| Line class code | Compatible?   |
|-----------------|---------------|
| 2FR-10FR:       | No            |
| CSD:            | No            |
| KEYSET LCCs:    | No            |
| DATA-PDATA:     | No            |
| MADO-MPDA:      | No            |
| WATSLCC:        | No            |
| COIN LCC:       | No            |
| PBX LCC:        | No            |
| TWX LCC:        | No            |
| ZMD, ZMZPA:     | No (see note) |

Note: Lines with an LCC of ZMD or ZMZPA may be assigned option SCWID if field RES\_AS\_POTS of office parameter RES\_SO\_SIMPLIFICATION is "Y" and feature NC0485 is present.

-end-

# **Assignability**

The following functionalities apply to this option:

set functionality: no

subset functionality: no

DN functionality: no

key functionality: no

## **Option prerequisites**

SCWID has the following prerequisites:

- To assign SCWID to a line, CWT must be assigned to the line either at the same time or before SCWID is added; furthermore, at least one display option (DDN, CND, or CNAMD) must be assigned to the line either at the same time or before SCWID is added.
- If the CWT option is deleted from a SCWID line, the SCWID option must be removed first; furthermore, SCWID must be deleted either at the same time or before the last display option is removed.

## **SCWID – Spontaneous Call Waiting Identification** (end)

#### **Notes**

The following notes apply to SCWID:

- If RES\_SO\_SIMPLIFICATION is TRUE, the SCWID line option can be added to lines that have been assigned the RES, 1FR, or 1MR line class code.
- With feature package NTXE58AA, SCWID can be assigned to lines with an IBN LCC.
- With feature package NTXE64AA, SCWID can be assigned to OWT, EOW, INW, 2WW, and ETW LCCs.

## **Feature identification**

Functionality: NTXN97AA

Feature number: AG2073

### SDN – Secondary Directory Number

### **Description**

The SDN option is assigned to a single-party plain old telephone service (POTS) line to add a secondary DN to a Teen Service line. When no SDNs are assigned to the line, adding the SDN option establishes Teen Service.

### Example

The following is an example of the SDN option. This example assigns SDN to a single-party flat rate (1FR) line or single-party message rate (1MR) line. The primary DN (PDN) is 621-1424. The SDN is 621-1234. The call forwarding choice is P. The SDN is to have normal ringing.

#### Example of the SDN option in prompt mode

```
>ADO
SONUMBER:
              NOW 91 12 7 AM
DN OR LEN:
>6221424
OPTION:
>SDN
SDN:
>6211234
SDN RING:
>0
SDN_OPT:
>P
OPTION:
>$
```

#### Example of the SDN option in no-prompt mode

```
>ADO $ 6221424 SDN 6211234 0 P $
```

*Note:* If the PDN does not have Call Forwarding, or if Call Forwarding Usage Sensitive Pricing is not available, the recommended entry for SDN\_OPT is N. An SDN with SDN\_OPT "E" (ESDN) cannot be added if another ESDN on the line has the same last four digits.

## **Prompts**

The following table provides the system prompts for the SDN option.

# **SDN – Secondary Directory Number** (continued)

### Input prompts for the SDN option

| Prompt    | Valid input                                                                                      | Explanation                                                                                                    |
|-----------|--------------------------------------------------------------------------------------------------|----------------------------------------------------------------------------------------------------|
| SONUMBER  | Refer to SONUMBER in the "Prompts" table in Chapter 2 for information on valid inputs.           | The unique number of the service order to be entered.                                                                                                    |
| DN_OR_LEN | Refer to DN and LEN_OR_LTID in the "Prompts" table in Chapter 2 for information on valid inputs. | Enter the line's DN or LEN. In the case of an MDN line or MLH/DLH hunt members, if a DN is specified then the user is prompted for the LEN. If the LEN is entered, then the user is not prompted for the DN. |
| OPTION    | Refer to the "Line service options" table in Chapter 2 for a list of valid inputs.               | Option(s) associated with a service to be established, modified, or deleted. A maximum of 20 options can be specified in any single ADD, ADO, EST, or NEW command.                                           |
| SDN       | 7 digits                                                                                         | Secondary DN.                                                                                                    |
| SDN_RING  | 0 = normal ringing                                                                               | Secondary DN ring type                                                                                                    |
|           | 1 = SDN pattern #1                                                                               |                                                                                                    |
|           | 2 = SDN pattern #2                                                                               |                                                                                                    |
|           | 3 = SDN pattern #3                                                                               |                                                                                                    |
| SDN_OPT   | P = forward SDN with PDN                                                                         | Secondary DN type.                                                                                                    |
|           | N = do not forward SDN                                                                           |                                                                                                    |
|           | E = enhanced SDN can have own option list                                                        |                                                                                                    |

# SDN to line class code compatibility

The following table shows SDN compatibility to LCC.

## **SDN – Secondary Directory Number** (continued)

#### SDN to LCC compatibility

| Line class code | Compatible? |
|-----------------|-------------|
| 1FR-1MR:        | Yes         |
| RES:            | Yes         |
| IBN:            | Yes         |
| 2FR-10FR:       | No          |
| CSD:            | No          |
| KEYSET LCCs:    | No          |
| DATA-PDATA:     | No          |
| MADO-MPDA:      | No          |
| WATSLCC:        | No          |
| COIN LCC:       | No          |
| PBX LCC:        | No          |
| TWX LCC:        | No          |
| ZMD, ZMZPA:     | No          |

# **Assignability**

The following functionalities apply to this option:

set functionality: no

subset functionality: no

DN functionality: no

key functionality: no

# **Option prerequisites**

There are no prerequisites for this option.

#### **Notes**

The SDN option may be added to 1FR, 1MR, or RES LCCs up to a maximum of six SDNs.

# **SDN – Secondary Directory Number** (end)

## **Feature identification**

Functionality: NTXA64AA

Feature number: AF1442

Functionality: NTXJ47AA

Feature number: NC0019

### SDS - Special Delivery Service

### **Description**

The SDS option adds the Enhanced Busy Call Return (EBCR) service specified in fields BSYMODE and RNAMODE in table SDSINFO to a line.

## **Example**

The following SERVORD example shows how the SDS option is added to a Residential Enhanced Services (RES) line using the add option (ado) command in prompt mode.

#### Example of the SDS line option on a RES line in prompt mode

```
> ADO
SONUMBER:
                           NOW 96 04 10 PM
> $
DN_OR_LEN:
>6211088
OPTION:
> SDS
OPTION:
>$
```

The following SERVORD example shows how the SDS option is removed on a RES line using the delete option (deo) command in prompt mode.

#### Example of removing the SDS line option on an RES line in prompt mode

```
> DEO
                           NOW 96 04 10 PM
SONUMBER:
> $
DN OR LEN:
>6211088
OPTION:
> SDS
OPTION:
> $
```

## SDS - Special Delivery Service (continued)

The following SERVORD example shows how the SDS option is added to an Electronic Business Set (EBS) line using the add option (ado) command in prompt mode.

#### Example of adding the SDS line option on an EBS line in prompt mode

```
> ADO
SONUMBER:
NOW 96 04 10 PM
> $
DN_OR_LEN:
> 7217146
OPTKEY:
> 1
OPTION:
> SDS
OPTKEY:
> $
```

The following SERVORD example shows how the SDS option is removed on an EBS line using the delete option (deo) command in prompt mode.

#### Example of removing the SDS line option on an EBS line in prompt mode

```
> DEO
SONUMBER: NOW 96 04 10 PM
> $
DN_OR_LEN:
> 7217146
OPTKEY:
> 1
OPTION:
> SDS
OPTKEY:
> $
```

# SDS – Special Delivery Service (continued)

## **Prompts**

The following table provides the system prompts for the SDS option.

#### Input prompts for the SDS option

| Prompt    | Valid input                                                                                      | Explanation                                                                                                    |
|-----------|--------------------------------------------------------------------------------------------------|----------------------------------------------------------------------------------------------------|
| SONUMBER  | Refer to SONUMBER in the "Prompts" table in Chapter 2 for information on valid inputs.           | The unique number of the service order to be entered.                                                                                                    |
| DN_OR_LEN | Refer to DN and LEN_OR_LTID in the "Prompts" table in Chapter 2 for information on valid inputs. | Enter the line's DN or LEN. In the case of an MDN line or MLH/DLH hunt members, if a DN is specified then the user is prompted for the LEN. If the LEN is entered, then the user is not prompted for the DN. |
| OPTKEY    | 1 to 69 for business set                                                                         | Identifies the key on the business set to which the SDS option is assigned.                                                                                                    |
| OPTION    | SDS                                                                                              | Option associated with a service to be established, A maximum of 20 options can be specified in any single ADD, ADO, EST, or NEW command.                                                                    |

# SDS to line class code compatibility

The following table shows SDS compatibility to LCC.

## SDS – Special Delivery Service (continued)

#### SDS to LCC compatibility

| Line class code | Compatible? |
|-----------------|-------------|
| 1FR, 1MR:       | No          |
| RES:            | Yes         |
| IBN:            | Yes         |
| 2FR-10FR:       | No          |
| CSD:            | No          |
| PSET            | Yes         |
| M5XXX           | Yes         |
| ISDNKSET:       | Yes         |
| DATA-PDATA:     | No          |
| MADO-MPDA:      | No          |
| WATSLCC:        | No          |
| COIN LCC:       | No          |
| PBX LCC:        | No          |
| РВМ             | No          |
| TWX LCC:        | No          |
| ZMD, ZMZPA:     | No          |

# **Assignability**

The following functionalities apply to this option:

• set functionality: no

• subset functionality: no

• DN functionality: yes

• key functionality: no

# **Option prerequisites**

There are no prerequisites for this option.

# SDS - Special Delivery Service (end)

## **Notes**

The SDS option is supported on the following types of lines:

- **RES**
- **IBN**
- **PSET**
- M5XXX
- **ISDNKSET**

Line options SDS and SDSDENY are mutually exclusive and cannot be assigned to the same line.

## **Feature identification**

Functionality: RES00076.

Feature numbers: AJ4122A

## SDSDENY - Special Delivery Service Deny

## **Description**

The SDSDENY option prevents the offer of Enhanced Busy Call Return (EBCR) service to a line.

## **Example**

The following SERVORD example shows how the SDSDENY option is added to a Residential Enhanced Services (RES) line using the add option (ado) command in prompt mode.

#### Example of the SDSDENY line option on a RES line in prompt mode

```
> ADO
SONUMBER: NOW 96 04 10 PM
> $
DN_OR_LEN:
> 6211088
OPTION:
> SDSDENY
OPTION:
> $
```

The following SERVORD example shows how the SDSDENY option is removed on a RES line using the option (deo) command in prompt mode.

#### Example of removing the SDSDENY line option on a RES line in prompt mode

```
> DEO
SONUMBER: NOW 96 04 10 PM
> $
DN_OR_LEN:
> 6211088
OPTION:
> SDSDENY
OPTION:
> $
```

The following SERVORD example shows how the SDSDENY option is added to a Electronic Business Set (EBS) line using the add option (ado) command in prompt mode. Only DN keys, as opposed to feature keys, may be assigned SDSDENY.

### Example of the SDSDENY line option on an EBS line in prompt mode

```
> ADP
SONUMBER:
                          NOW 96 04 10 PM
> $
DN OR LEN:
> 7217146
OPTKEY:
> 1
OPTION:
> SDSDENY
OPTKEY:
> $
```

The following SERVORD example shows how the SDSDENY option is removed on an EBS line using the delete option (deo) command in prompt mode.

## Example of removing the SDSDENY line option on a EBS line in prompt mode

```
> servord
so:
> deo
                          NOW 96 04 10 PM
SONUMBER:
>$
DN_OR_LEN:
> 7217146
OPTKEY:
> 1
OPTION:
> sdsdeny
OPTKEY:
>$
```

# **Prompts**

The following table provides the system prompts for the SDSDENY option.

## Input prompts for the SDSDENY option

| Prompt   | Valid input                                                | Explanation                                           |
|----------|------------------------------------------------------------|-------------------------------------------------------|
| SONUMBER | Valid input format: abnnnnnc<br>yy mm dd {AM}   {PM}       | The unique number of the service order to be entered. |
|          | where                                                      |                                                       |
|          | a = obligatory alphabetical character (A to Z)             |                                                       |
|          | b = optional alphabetical character (A to Z)               |                                                       |
|          | nnnnnn = six obligatory<br>numerical characters            |                                                       |
|          | c = optional alphabetical character (A to Z)               |                                                       |
|          | yy = year (0-99)                                           |                                                       |
|          | mm = month (1-12)                                          |                                                       |
|          | dd = day (1–31); date the service order is to be processed |                                                       |
|          | -continued-                                                |                                                       |

## Input prompts for the SDSDENY option (continued)

| Prompt    | Valid input                                                                                                    | Explanation                                                                                                    |
|-----------|----------------------------------------------------------------------------------------------------|----------------------------------------------------------------------------------------------------|
| DN_OR_LEN | For DN, 7 or 10 digits entered with no spaces or hyphens. For LEN, valid input format: <site> ff u dd cc  where  <site> = site name, defaults to HOST (four alphanumeric characters)  ff = frame number (0–9)  u = unit (0–19)  dd = drawer number of line spread group (0–19)  cc = line circuit number (0–31)</site></site> | Enter the line's DN or LEN. In the case of an MDN line or MLH/DLH hunt members, if a DN is specified then the user is prompted for the LEN. If the LEN is entered, then the user is not prompted for the DN. |
| OPTKEY    | 1 to 69 for business set                                                                                                    | Identifies the key on the business set to which the option is assigned.                                                                                                    |
| OPTION    | SDSDENY                                                                                                    | Option associated with a service to be established, A maximum of 20 options can be specified in any single ADD, ADO, EST, or NEW command.                                                                    |
|           | —end—                                                                                                    |                                                                                                    |

# SDSDENY to line class code compatibility

The following table shows SDSDENY compatibility to LCC.

## **SDSDENY to LCC compatibility**

| Line class code | Compatible? |
|-----------------|-------------|
| 1FR, 1MR:       | No          |
| RES:            | Yes         |
| IBN:            | Yes         |
| 2FR-10FR:       | No          |
| CSD:            | No          |
| ISDNKSET:       | Yes         |
| PSET:           | Yes         |
| M5XXX           | Yes         |
| DATA-PDATA:     | No          |
| MADO-MPDA:      | No          |
| WATSLCC:        | No          |
| COIN LCC:       | No          |
| PBX:            | No          |
| РВМ:            | No          |
| TWX LCC:        | No          |
| ZMD, ZMZPA:     | No          |

# **Assignability**

The following functionalities apply to this option:

• set functionality: no

subset functionality: no

• DN functionality: yes

• key functionality: no

# **Option prerequisites**

There are no prerequisites for this option.

## **Notes**

The SDS option is supported on the following types of lines:

- **RES**
- **IBN**
- **PSET**
- M5XXX
- **ISDNKSET**

Line options SDS and SDSDENY are mutually exclusive and cannot be assigned to the same line.

When the switch assigns line option SDSDENY, the line option prevents the offer of EBCR service to that line. Also the line option prevents the offer of EBCR service when customer group option SDS is within the same customer group as SDSDENY or the Universal mode makes available the described service office wide.

## Feature identification

Functionality: RES00076

Feature number: AJ4122A

## **SDY – Line Study**

## **Description**

The SDY option allows an automatic message accounting (AMA) record to be generated for a line for complaint observing and/or line usage studies.

## **Example**

The following is an example of the SDY option.

### Example of the SDY option in prompt mode

```
>ADO
SONUMBER: NOW 92 5 12 PM

DN_OR_LEN:
>0 0 1 21
OPTION:
>SDY
OBS:
>Y
LUS:
>Y
OPTION:
>$
```

## Example of the SDY option in no-prompt mode

```
>ADO $ 0 0 1 21 SDY Y Y $
```

# **Prompts**

The following table provides the system prompts for the SDY option.

# SDY - Line Study (continued)

## Input prompts for the SDY option

| Prompt    | Valid input                                                                                      | Explanation                                                                                                    |
|-----------|--------------------------------------------------------------------------------------------------|----------------------------------------------------------------------------------------------------|
| SONUMBER  | Refer to SONUMBER in the "Prompts" table in Chapter 2 for information on valid inputs.           | The unique number of the service order to be entered.                                                                                                    |
| DN_OR_LEN | Refer to DN and LEN_OR_LTID in the "Prompts" table in Chapter 2 for information on valid inputs. | Enter the line's DN or LEN. In the case of an MDN line or MLH/DLH hunt members, if a DN is specified then the user is prompted for the LEN. If the LEN is entered, then the user is not prompted for the DN. |
| OPTION    | Refer to the "Line service options" table in Chapter 2 for a list of valid inputs.               | Option(s) associated with a service to be established, modified, or deleted. A maximum of 20 options can be specified in any single ADD, ADO, EST, or NEW command.                                           |
| OBS       | Y = Yes, N = No                                                                                  | Specifies whether the complaint observed type of study is enabled.                                                                                                    |
| LUS       | Y = Yes, N = No                                                                                  | Specifies whether the line usage study is enabled.                                                                                                    |

# SDY to line class code compatibility

The following table shows SDY compatibility to LCC.

## SDY to LCC compatibility

| Line class code           | Compatible?           |  |
|---------------------------|-----------------------|--|
|                           |                       |  |
| 1FR-1MR:                  | Yes                   |  |
| RES:                      | Yes                   |  |
| IBN:                      | Yes                   |  |
| Note: SDY is not compatib | ole with the 4FR LCC. |  |
| —continued—               |                       |  |

## SDY - Line Study (end)

## SDY to LCC compatibility (continued)

| Line class code                               | Compatible?    |  |
|-----------------------------------------------|----------------|--|
| 2FR-10FR:                                     | Yes (see note) |  |
| CSD:                                          | Yes            |  |
| KEYSET LCCs:                                  | Yes            |  |
| DATA-PDATA:                                   | Yes            |  |
| MADO-MPDA:                                    | Yes            |  |
| WATSLCC:                                      | Yes            |  |
| COIN LCC:                                     | Yes            |  |
| PBX LCC:                                      | Yes            |  |
| TWX LCC:                                      | Yes            |  |
| ZMD, ZMZPA:                                   | No             |  |
| Note: SDY is not compatible with the 4FR LCC. |                |  |
| —end—                                         |                |  |

# **Assignability**

The following functionalities apply to this option:

set functionality: nosubset functionality: noDN functionality: yeskey functionality: no

# **Option prerequisites**

There are no prerequisites for this option.

## **Notes**

There are no notes for this option.

## **Feature identification**

Functionality: NTXA64AA

Feature number: N/A

## **Description**

The SEC option allows a variable length code to be assigned to a directory number (DN) in order to restrict feature activation. For each DN assigned a security code, a set of zero to ten options associated with that code are also assigned. At present, only the directed call park (DCPK) option can be used in conjunction with the SEC option.

## **Example**

The following is an example of the SEC option. This example adds DCPK and SEC to a line having DN 621-0001. The security code is 123.

### Example of the SEC option in prompt mode

```
>ADO
SONUMBER:
              NOW 92 3 20 AM
DN OR LEN:
>6210001
OPTION:
>SEC
FEATURES:
>DCPK
FEATURES:
>$
SEC_CODE:
>123
OPTION:
>$
```

### Example of the SEC option in no-prompt mode

```
>ADO $ 6210001 SEC DCPK $ 123 $
```

Note: SEC must be datafilled in Table IBNFEAT for IBN lines and Table KSETFEAT for business set lines.

# **Prompts**

The following table provides the system prompts for the SEC option.

# SEC - Security (continued)

## Input prompts for the SEC option

| Prompt    | Valid input                                                                                      | Explanation                                                                                                    |
|-----------|--------------------------------------------------------------------------------------------------|----------------------------------------------------------------------------------------------------|
| SONUMBER  | Refer to SONUMBER in the "Prompts" table in Chapter 2 for information on valid inputs.           | The unique number of the service order to be entered.                                                                                                    |
| DN_OR_LEN | Refer to DN and LEN_OR_LTID in the "Prompts" table in Chapter 2 for information on valid inputs. | Enter the line's DN or LEN. In the case of an MDN line or MLH/DLH hunt members, if a DN is specified then the user is prompted for the LEN. If the LEN is entered, then the user is not prompted for the DN. |
| OPTION    | Refer to the "Line service options" table in Chapter 2 for a list of valid inputs.               | Option(s) associated with<br>a service to be<br>established, modified, or<br>deleted. A maximum of 20<br>options can be specified<br>in any single ADD, ADO,<br>EST, or NEW command.                         |
| FEATURES  | Options associated with security code.                                                           | DCPK                                                                                                    |
| SEC_CODE  | Security code.                                                                                   | Vector of up to 7 digits (0–9)                                                                                                    |

# SEC to line class code compatibility

The following table shows SEC compatibility to LCC.

## SEC to LCC compatibility

| Line class code                                 | Compatible? |  |
|-------------------------------------------------|-------------|--|
| 1FR-1MR:                                        | No          |  |
| RES:                                            | No          |  |
| IBN:                                            | Yes         |  |
| Note: SEC is not compatible with the PDATA LCC. |             |  |
| —continued—                                     |             |  |

### SEC to LCC compatibility (continued)

| Line class code                                 | Compatible?    |  |
|-------------------------------------------------|----------------|--|
| 2FR-10FR:                                       | No             |  |
| CSD:                                            | No             |  |
| KEYSET LCCs:                                    | Yes            |  |
| DATA-PDATA:                                     | Yes (see note) |  |
| MADO-MPDA:                                      | Yes            |  |
| WATSLCC:                                        | No             |  |
| COIN LCC:                                       | No             |  |
| PBX LCC:                                        | No             |  |
| TWX LCC:                                        | No             |  |
| ZMD, ZMZPA:                                     | No             |  |
| Note: SEC is not compatible with the PDATA LCC. |                |  |
| —end—                                           |                |  |

# **Assignability**

The following functionalities apply to this option:

set functionality: no subset functionality: no DN functionality: yes key functionality: no

# **Option prerequisites**

The SEC option must be associated with other options. At present, it can only be assigned to DNs with DCPK.

## **Notes**

There are no notes for this option.

## **Feature identification**

Functionality: NTX414AA

Feature number: BZ0221

## SETMODEL - Set Model

## **Description**

The SETMODEL option allows the operating company to associate an existing line equipment number (LEN) with a model name (MODNAME). The SETMODEL option must be assigned to directory number (DN) key 1 if the set is a keyset.

## **Example**

The following is an example of the SETMODEL option. This example adds the SETMODEL to LEN 0 0 0 21 on key 1.

### **Example of the SETMODEL option**

```
> ADO
SONUMBER: NOW 94 07 01 PM
>
DN_OR_LEN:
> 0 0 0 21
OPTKEY:
> 1
OPTION:
> SETMODEL
MODNAME:
> PPHNPSET
OPTKEY:
> $
```

# **Prompts**

The following table provides the system prompts for the SETMODEL option.

### Input prompts for the SETMODEL option

| Prompt    | Valid input       | Explanation                                                   |
|-----------|-------------------|---------------------------------------------------------------|
| DN_OR_LEN | 7-digit DN or LEN | Specifies the 7-digit DN or LEN to be added or changed        |
| OPTKEY    | 1                 | Indicates the key on a keyset to which an option is assigned. |
|           | —continued—       |                                                               |

## SETMODEL – Set Model (continued)

## Input prompts for the SETMODEL option (continued)

| Prompt  | Valid input                       | Explanation                                             |
|---------|-----------------------------------|---------------------------------------------------------|
| OPTION  | SETMODEL                          | Indicates the name of the option.                       |
| MODNAME | Any string of up to 32 characters | Specifies the name associated with the SETMODEL option. |
| —end—   |                                   |                                                         |

# **SETMODEL** to line class code compatibility

The following table shows SETMODEL compatibility to line class compatibility (LCC).

## **SETMODEL** to LCC compatibility

| Line class code | Compatible? |  |
|-----------------|-------------|--|
| 1FR:            | Yes         |  |
| 1MR:            | Yes         |  |
| IBN:            | Yes         |  |
| M2006:          | No          |  |
| M2008:          | No          |  |
| M2009:          | No          |  |
| M2016S:         | No          |  |
| M2018:          | No          |  |
| M2112:          | No          |  |
| M2216A:         | No          |  |
| M2216B:         | No          |  |
| M2317:          | No          |  |
| M2616:          | No          |  |
| M3000:          | No          |  |
| M5008:          | Yes         |  |
|                 | -continued- |  |

## SETMODEL – Set Model (continued)

## **SETMODEL to LCC compatibility** (continued)

| Line class code | Compatible? |  |
|-----------------|-------------|--|
| M5009:          | Yes         |  |
| M5112:          | Yes         |  |
| M5208:          | Yes         |  |
| M5209:          | Yes         |  |
| M5212:          | Yes         |  |
| M5216:          | Yes         |  |
| M5312:          | Yes         |  |
| M5316:          | Yes         |  |
| PSET:           | Yes         |  |
| RES:            | Yes         |  |
| —end—           |             |  |

## **Assignability**

The following functionalities apply to this option:

set functionality: no

subset functionality: no

• DN functionality: yes

key functionality: no

# **Option prerequisites**

There are no prerequisites for this option.

## **Notes**

The following notes apply to SETMODEL:

- An ACD supervisor (SUPR) cannot contain the SETMODEL option. There can only be one ACD supervisor per subgroup.
- A pilot member of a hunt group cannot contain the SETMODEL option.

# SETMODEL - Set Model (end)

## **Feature identification**

Functionality: Copy Feature Set

Feature number: AN1321

# **SHU – Stop Hunt**

## **Description**

The SHU option allows hunting at a line to be canceled when activated. SHU can be assigned to one, several, or all lines in a hunt group.

## **Example**

The following is an example of the SHU option.

## Example of the SHU option in prompt mode

```
>ADO
SONUMBER: NOW 92 5 12 PM
DN_OR_LEN:
>2 0 1 9
OPTION:
>SHU
SC:
>MTM
TMNO:
>2
TMCKTNO:
>6
POINT:
>0
NORMAL_STATE:
>0
OPTION:
>$
```

## Example of the SHU option in no-prompt mode

```
>ADO $ 2 0 1 9 SHU MTM 2 6 0 0 $
```

# **Prompts**

The following table provides the system prompts for the SHU option.

# SHU - Stop Hunt (continued)

## Input prompts for the SHU option

| Prompt    | Valid input                                                                                      | Explanation                                                                                                    |
|-----------|--------------------------------------------------------------------------------------------------|----------------------------------------------------------------------------------------------------|
| SONUMBER  | Refer to SONUMBER in the "Prompts" table in Chapter 2 for information on valid inputs.           | The unique number of the service order to be entered.                                                                                                    |
| DN_OR_LEN | Refer to DN and LEN_OR_LTID in the "Prompts" table in Chapter 2 for information on valid inputs. | Enter the line's DN or LEN. In the case of an MDN line or MLH/DLH hunt members, if a DN is specified then the user is prompted for the LEN. If the LEN is entered, then the user is not prompted for the DN. |
| OPTION    | Refer to the "Line service options" table in Chapter 2 for a list of valid inputs.               | Option(s) associated with<br>a service to be<br>established, modified, or<br>deleted. A maximum of 20<br>options can be specified<br>in any single ADD, ADO,<br>EST, or NEW command.                         |
| SC        | Valid input format:                                                                              | Scan point.                                                                                                    |
|           | <pre>tmtype tmno tmcktno point normal_state Where:</pre>                                         |                                                                                                    |
|           | tmtype = MTM, RSM                                                                                |                                                                                                    |
|           | tmno = 0-2047                                                                                    |                                                                                                    |
|           | tmcktno = 0-29                                                                                   |                                                                                                    |
|           | point = 0-6 (SD point number)<br>normal_state = 0 for open or<br>1 for closed                    |                                                                                                    |
|           | -continued                                                                                       |                                                                                                    |

# SHU – Stop Hunt (continued)

## Input prompts for the SHU option (continued)

| Prompt       | Valid input | Explanation                                                                                                    |
|--------------|-------------|----------------------------------------------------------------------------------------------------|
| TMNO         | 0–2047      | Enter the number of the trunk module on which the circuit is mounted. Appears after the signal distribution (SD) or SC prompt if data is not entered on one line. |
| TMCKTNO      | 0–29        | Enter the trunk module circuit number to which the circuit is assigned. Appears after the SD or SC prompt if data is not entered on one line.                     |
| POINT        | 0–6         | SD point number. Appears after the SD or SC prompt if data is not entered on one line.                                                                            |
| NORMAL_STATE | 0 = open    | Normal state of the SD point. Appears after the                                                                                                    |
|              | 1 = closed  | SD or SC prompt if data is not entered on one line.                                                                                                    |
| —end—        |             |                                                                                                    |

# SHU to line class code compatibility

The following table shows SHU compatibility to LCC.

## SHU to LCC compatibility

| Line class code | Compatible? |  |  |
|-----------------|-------------|--|--|
| 1FR-1MR:        | Yes         |  |  |
| RES:            | Yes         |  |  |
| IBN:            | Yes         |  |  |
| 2FR-10FR:       | No          |  |  |
| CSD:            | Yes         |  |  |
|                 | —continued— |  |  |

## SHU – Stop Hunt (continued)

### SHU to LCC compatibility (continued)

| Line class code | Compatible? |  |
|-----------------|-------------|--|
| KEYSET LCCs:    | Yes         |  |
| DATA-PDATA:     | Yes         |  |
| MADO-MPDA:      | Yes         |  |
| WATSLCC:        | Yes         |  |
| COIN LCC:       | No          |  |
| PBX LCC:        | Yes         |  |
| TWX LCC:        | Yes         |  |
| ZMD, ZMZPA:     | No          |  |
| —end—           |             |  |

## **Assignability**

The following functionalities apply to this option:

set functionality: no

subset functionality: no

DN functionality: yes

key functionality: no

# **Option prerequisites**

There are no prerequisites for this option.

## **Notes**

The following notes apply to SHU:

- The SHU option must be assigned to a key with a directory number.
- The SHU option is compatible with multiline hunt (MLH) but not with distributed line hunt (DLH). When SHU is activated on a line in a DLH group, the hunting algorithm changes to MLH for the duration that the key is operated.

# SHU - Stop Hunt (end)

## **Feature identification**

Functionality: NTX100AA

Feature number: F1237 (IBN)

Functionality: NTX007AB

Feature number: F0358 (PBX)

## SIMRING – Simultaneous Ringing

## **Description**

The NA010 RES Simultaneous Ringing (SimRing) feature introduces the SIMRING line option. The SimRing feature allows simultaneous incoming call notification for the members of a user-defined SimRing group. A SimRing group contains a single pilot DN (PDN) and up to four non-pilot member DNs (NPMDN). The simultaneous notification occurs when the SimRing group PDN receives a call. The first notified DN that answers the call connects to the calling party. When the calling party connects to a member DN, the other notified member DNs stop ringing.

A SimRing subscriber can do the following through the SimRing user interface:

- activate or deactivate the SimRing feature on a line
- edit the NPMDN list

The SimRing subscriber can access the user interface either locally from the PDN or remotely from any other Digitone (DGT) line. During remote access to the SimRing user interface, the switch prompts the subscriber to enter a personal identification number (PIN) for security reasons.

The switch blocks modification to a SimRing group if another user is already accessing the data of the group through the Service Order System (SERVORD), the SimRing user interface, or table control. A message displays to prevent simultaneous access to the same SimRing group by different users, and data editing is blocked. Only modifications using the OUT and DEO commands are allowed in this case.

## **Supported SERVORD commands**

The following SERVORD commands support the SIMRING option:

- The ADO command adds the SIMRING option to a line and sets the SimRing group PIN. The line becomes the PDN of the new SimRing group. The operating company cannot use this command to add new NPMDNs to a SimRing group.
- The DEO command deletes the SIMRING option from a line and removes the SimRing group from table PILOTGRP.
- The CHF command changes the SimRing feature state (active or inactive) on a line. This command also changes the SimRing group PIN. The operating company cannot use the CHF command to add the SIMRING option to a line.

*Note:* The SimRing group keeps the existing PIN if the operating company enters a dollar sign character (\$) at the PIN prompt.

- The ADD command adds one or more NPMDNs to an existing SimRing group (GROUPTYPE = SIMRING). This command adds a DN as a SimRing group NPMDN if
  - the DN is a valid DN
  - addition of the DN does not exceed the maximum number of NPMDNs (four for each SimRing group)

The operating company cannot use the ADD command to add the SIMRING option to a line.

• The DEL command deletes one or more NPMDNs from an existing SimRing group (GROUPTYPE = SIMRING). When the operating company deletes the last NPMDN from a SimRing group, a message displays stating that the SimRing feature state will be toggled to inactive.

To change a SimRing group NPMDN, the operating company must do the following:

- delete the NPMDN using the DEL command
- add the new NPMDN to the group using the ADD command
- The EST command adds the SIMRING option to a line. The line becomes the PDN of the new SimRing group. This command also allows the operating company to define
  - the SimRing feature state (active or inactive)
  - the SimRing group PIN
  - up to four associated NPMDNs
- The NEW command places a new DN in service. The operating company can use the NEW command to add the SIMRING option to a new DN and set the SimRing group PIN.
- The OUT command removes a DN from service and removes the SimRing group from table PILOTGRP.

The operating company cannot use the following commands on a line that has the SIMRING option assigned:

- CHG (change translation/routing information)
- CKLN (change keyset LEN)

## Supported SERVORD query commands

#### QSIMR command

The SimRing feature introduces the QSIMR (query SimRing group) command. The QSIMR command output includes the SimRing feature state (active or inactive) and the NPMDNs associated with a SimRing PDN.

The operating company can enter either of the following to display the SimRing group information using the QSIMR command:

- the seven- or ten-digit PDN of the SimRing group
- the line equipment number (LEN) of the SimRing group PDN

## QDN, QLEN, QDNWRK, and QLENWRK commands

The QDN (query directory number) and QLEN (query line equipment number) command output indicates whether the SIMRING option is assigned to a line. However, these commands do not display the NPMDNs associated with the PDN. This information also applies to the ODNWRK (query working [assigned] DN) and QLENWRK (query working [hardware and software assigned] LEN) query commands.

The QDN and QLEN commands display the SIMRING option assigned to the line, the SimRing feature state, and the SimRing group number. The group number is used to access the list of NPMDNs associated with the PDN in table PILOTGRP.

The QDN and QLEN command output does not include the SimRing group PIN. To change the PIN, the operating company must do the following:

- Use the CHF or DEO command to delete the SIMRING option from the line.
- Use the ADO command to add the SIMRING option to the line and assign a different PIN.

# **Examples**

The examples in this section show the use of the supported SERVORD commands with the SIMRING option.

## **ADO** command

The following example uses the ADO command to

- add the SIMRING option to DN 621-8008, which becomes the PDN of the SimRing group
- set the SimRing group PIN to 159

## Example of the SIMRING option in prompt mode

```
> ADO
SONUMBER: NOW 97 11 11 AM
> (CR)
DN_OR_LEN:
> 6218008
OPTION:
> SIMRING
SIMR_PIN:
> 159
OPTION:
> $
```

## Example of the SIMRING option in no-prompt mode

```
> ADO $ 6218008 SIMRING 159 $
```

## **DEO** command

The following example uses the DEO command to delete the SIMRING option from DN 622-1101.

### **Example of the SIMRING option in prompt mode**

```
> DEO
SONUMBER: NOW 97 11 11 AM
> (CR)
DN_OR_LEN:
> 6221101
OPTION:
> SIMRING
OPTION:
> $
```

## Example of the SIMRING option in no-prompt mode

```
> DEO $ 6221101 SIMRING $
```

### **CHF** command

The following example uses the CHF command to change the SIMRING option parameters for DN 622-1101. This example changes the SimRing feature state to active and retains the existing PIN.

### **Example of the SIMRING option in prompt mode**

```
> CHF
SONUMBER: NOW 97 11 11 AM
> (CR)
DN_OR_LEN:
> 6221101
OPTION:
> SIMRING
SIMR_STATE: INACT
> ACT
SIMR PIN:
>$
OPTION:
> $
```

### Example of the SIMRING option in no-prompt mode

```
> CHF $ 6221101 SIMRING ACT $ $
```

### **ADD** command

The following example uses the ADD command to add NPMDN 635-7687 to an existing SimRing group.

### **Example of the SIMRING option in prompt mode**

```
> ADD
SONUMBER: NOW 97 11 11 AM
> (CR)
GROUPTYPE:
> SIMRING
SIMRING_PILOT_LEN:
> HOST 01 0 03 05
SIMRING_MEMBER_DN:
> 6357687
SIMRING MEMBER DN:
```

### Example of the SIMRING option in no-prompt mode

> ADD \$ SIMRING HOST 01 0 03 05 6357687 \$

#### **DEL** command

The following example uses the DEL command to delete NPMDN 635-7687 from an existing SimRing group.

## **Example of the SIMRING option in prompt mode**

```
> DEL
SONUMBER: NOW 97 11 11 AM
> (CR)
GROUPTYPE:
> SIMRING
SIMRING_PILOT_LEN:
> HOST 01 0 00 05
SIMRING_MEMBER_DN:
> 6357687
SIMRING_MEMBER_DN:
> $
```

### Example of the SIMRING option in no-prompt mode

```
> DEL $ SIMRING HOST 01 0 00 05 6357687 $
```

### **EST** command

The following example uses the EST command to

- create a SimRing group with LEN 01 0 00 05 as the PDN
- add two NPMDNs (819-621-1000 and 852-8789) to the SimRing group
- set the SimRing feature state to active
- set the SimRing group PIN to 1166

## **Example of the SIMRING option in prompt mode**

```
> EST
SONUMBER: NOW 97 11 11 AM
> (CR)
GROUPTYPE:
> SIMRING
SIMRING_PILOT_LEN:
> HOST 01 0 00 05
SIMRING_MEMBER_DN:
> 8196211000
SIMRING_MEMBER_DN:
> 8528789
SIMRING MEMBER DN:
SIMR_STATE: INACT
> ACT
SIMR_PIN:
> 1166
OPTION:
> $
```

### Example of the SIMRING option in no-prompt mode

> EST \$ SIMRING HOST 01 0 00 05 8196211000 8528789 \$ ACT 1166 \$

### **NEW command**

The following example uses the NEW command to create a new DN (622-1102) and add the SIMRING option to the DN.

## **Example of the SIMRING option in prompt mode**

```
> NEW
SONUMBER: NOW 97 11 11 AM
> (CR)
DN:
> 6221102
LCC ACC:
> 1FR
LATANAME:
> NILLATA
LTG:0
> (CR)
LEN OR LTID:
> HOST 01 0 00 05
OPTION:
> SIMRING
SIMR_PIN:
> 22
OPTION:
> $
```

### Example of the SIMRING option in no-prompt mode

> NEW \$ 6221102 1FR NILLATA 0 HOST 01 0 00 05 SIMRING 22 \$

### **OUT** command

The following example uses the OUT command to remove the PDN of an existing SimRing group from service.

## **Example of the SIMRING option in prompt mode**

> OUT

SONUMBER: NOW 97 11 11 AM

> (CR)

DN:

> 6221102

LEN\_OR\_LTID: > HOST 01 0 03 05

INTERCEPT\_NAME:

> BLDN

## Example of the SIMRING option in no-prompt mode

> OUT \$ 6221102 HOST 01 0 03 05 BLDN

# **Prompts**

The following table provides the system prompts for the SIMRING option.

## Input prompts for the SIMRING option

| Prompt            | Valid input                                                                         | Explanation                                                                                                    |
|-------------------|-------------------------------------------------------------------------------------|----------------------------------------------------------------------------------------------------|
| OPTION            | SIMRING                                                                             | Option(s) associated with a service to establish, modify, or delete.                                                                                                    |
| SIMRING_MEMBER_DN | 4 to 30 digits                                                                      | An NPMDN (a member of the SimRing group other than the PDN). Calls to the PDN ring the NPMDNs simultaneously. This prompt appears only with the ADD, EST, and DEL commands.                                                              |
| SIMRING_PILOT_LEN | Refer to LEN_OR_LTID in table Prompts in Chapter 2 for information on valid inputs. | The PDN of the SimRing group. When the PDN receives a call, all the members of the SimRing group receive simultaneous notification. A SimRing group can have only one PDN. This prompt appears only with the ADD, EST, and DEL commands. |
| —continued—       |                                                                                     |                                                                                                    |

## Input prompts for the SIMRING option (continued)

| Prompt     | Valid input    | Explanation                                                                                                    |
|------------|----------------|----------------------------------------------------------------------------------------------------|
| SIMR_PIN   | 2 to 10 digits | The PIN assigned to the SimRing group. This prompt appears only with the ADO, CHF, EST, and NEW commands.                                            |
| SIMR_STATE | ACT or INACT   | The state (active or inactive) of the SimRing feature on a line. The default state is INACT. This prompt appears only with the CHF and EST commands. |
| —end—      |                |                                                                                                    |

# SIMRING to line class code compatibility

The following table shows SIMRING compatibility to LCC.

## SIMRING to LCC compatibility

| Line class code | Compatible? |
|-----------------|-------------|
| 1FR-1MR:        | No (Note 1) |
| RES:            | Yes         |
| IBN:            | Yes         |
| 2FR-10FR:       | No          |
| CSD:            | No          |
| KEYSET LCCs:    | No (Note 2) |
| DATA-PDATA:     | No          |
| MADO-MPDA:      | No          |
| WATSLCC:        | No          |

**Note 1:** The operating company can assign option SIMRING to lines with an LCC of 1FR or 1MR if office parameter RES\_SO\_SIMPLIFICATION in table OFCVAR has field RES\_AS\_POTS set to Y. Refer to the *Translations Guide* for a detailed description of service order simplification.

Note 2: SIMRING is compatible with the PSET and M5000 series LCCs.

—continued—

### SIMRING to LCC compatibility (continued)

| Line class code | Compatible? |
|-----------------|-------------|
| COIN LCC:       | No          |
| PBX LCC:        | No          |
| TWX LCC:        | No          |
| ZMD, ZMZPA:     | No          |

Note 1: The operating company can assign option SIMRING to lines with an LCC of 1FR or 1MR if office parameter RES\_SO\_SIMPLIFICATION in table OFCVAR has field RES\_AS\_POTS set to Y. Refer to the Translations Guide for a detailed description of service order simplification.

Note 2: SIMRING is compatible with the PSET and M5000 series LCCs.

-end-

*Note:* If office parameter RES\_SO\_SIMPLIFICATION in table OFCVAR has field RES\_AS\_POTS set to Y, a POTS line becomes a RES line when the operating company adds the SIMRING option to the line. The line reverts to POTS when the operating company removes the SIMRING option, if SIMRING is the last RES option removed.

## **Assignability**

The following functionalities apply to this option:

set functionality: no

subset functionality: no

DN functionality: yes

key functionality: no

# **Option prerequisites**

There are no prerequisites for this option.

### **Notes**

The following notes apply to SIMRING.

### **Incompatible features**

The SIMRING option is not compatible with the following features:

- Automatic Call Distribution (ACD)
- Dual Line Call Management (DLCM) (CMG line option)

- Denied Origination (DOR)
- Distributed Line Hunt (DLH)
- Directory Number Hunt (DNH)
- Key Short Hunt (KSH)
- Multiple Appearance Directory Number (MDN)
- Multiline Hunt (MLH)
- Multiple Position Hunt (MPH)
- Uniform Call Distribution (UCD)

## **Error and information messages**

The following table lists the SERVORD error and information messages associated with the SIMRING option.

## **SIMRING** error and information messages

| Message                                      | Туре        | Explanation                                                                                                    |
|----------------------------------------------|-------------|----------------------------------------------------------------------------------------------------|
| SIMRING FEATURE STATE IS NOW INACTIVE        | Information | This message warns the operating company that the SimRing feature state will change to inactive.                                                 |
|                                              |             | This message displays when the operating company does any of the following:                                                                      |
|                                              |             | <ul> <li>uses the EST command without entering<br/>any members and tries to change the<br/>SimRing feature state</li> </ul>                      |
|                                              |             | <ul> <li>deletes the last NPMDN from the<br/>NPMDN list</li> </ul>                                                                               |
|                                              |             | <ul> <li>sets the SimRing feature state to active<br/>when the NPMDN list is empty</li> </ul>                                                    |
| Can also be used to establish SIMRING groups | Information | This message displays when the operating company enters the HELP EST command. This command displays online help information for the EST command. |
|                                              | —continu    | ied—                                                                                                    |

## SIMRING error and information messages (continued)

| Message                                                       | Туре        | Explanation                                                                                                    |
|---------------------------------------------------------------|-------------|----------------------------------------------------------------------------------------------------|
| Can also be used to add<br>member DNs to SIMRING<br>groups    | Information | This message displays when the operating company enters the HELP ADD command. This command displays online help information for the ADD command.                                     |
| Can also be used to<br>delete member DNs of<br>SIMRING groups | Information | This message displays when the operating company enters the HELP DEL command. This command displays online help information for the DEL command.                                     |
| SIMRING PIN MUST BE AT<br>LEAST 2 DIGITS                      | Error       | This message displays when the operating company enters a PIN with fewer than two digits.                                                                                            |
|                                                               |             | <b>Note:</b> If the PIN contains more than ten digits, SERVORD displays a type mismatch message.                                                                                     |
| MEMBER DN MUST BE AT<br>LEAST 4 DIGITS                        | Error       | This message displays when the operating company tries to add a SimRing group NPMDN with fewer than four digits.                                                                     |
|                                                               |             | <b>Note:</b> If the NPMDN contains more than 30 digits, SERVORD displays a type mismatch message.                                                                                    |
| UNSUPPORTED LCC. MEMBER DN:NPANXXXXXX                         | Error       | This message displays when the operating company tries to add a member that the SimRing feature does not support. "NPANXXXXXX" indicates the ten-digit DN of the unsupported member. |
| DN DOES NOT EXIST IN THE MEMBER LIST                          | Error       | This message displays when the operating company tries to do either of the following:                                                                                                |
|                                                               |             | <ul> <li>delete a member from an empty SimRing group</li> </ul>                                                                                                    |
|                                                               |             | <ul> <li>delete a DN that is not in the SimRing group</li> </ul>                                                                                                    |
| INSUFFICIENT ROOM TO ADD MEMBER DNs TO CURRENT MEMBER LIST    | Error       | This message displays when the operating company tries to add a member to a full SimRing group.                                                                                      |
|                                                               | —continu    | ied—                                                                                                    |

## SIMRING error and information messages (continued)

| Message                                                                          | Туре  | Explanation                                                                                                    |
|----------------------------------------------------------------------------------|-------|----------------------------------------------------------------------------------------------------|
| MEMBER ALREADY EXISTS IN THE LIST                                                | Error | This message displays when the operating company tries to add a member that already exists in the SimRing group.                                                                                                    |
| REACHED THE MAXIMUM NUMBER OF ALLOWED GROUPS                                     | Error | This message displays when addition of the SIMRING option to a line exceeds the maximum capacity of table PILOTGRP. This error can occur during execution of either the ADO or EST command.                                                         |
|                                                                                  |       | <b>Note:</b> The maximum number of SimRing groups in table PILOTGRP is 10 000.                                                                                                    |
| SEGMENTED STORE HAS NOT BEEN ALLOCATED                                           | Error | This message indicates that a memory allocation error occurred during execution of the ADO or EST command to create a new group. This error can also occur during a table transfer of table IBNFEAT or table KSETFEAT in a one night process (ONP). |
| MEMBER LIST IS CURRENTLY<br>BEING EDITED BY ANOTHER<br>USER                      | Error | This message informs the user that SimRing group information is locked. This message displays when another user is already editing the SimRing group member list.                                                                                   |
| UNABLE TO CONVERT LINE                                                           | Error | This message indicates that a problem occurred during execution of the EST command to convert a line from POTS to RES.                                                                                                    |
| SIMRING Option Incompatible with PILOT LEN                                       | Error | This message indicates an tries to use the EST command to add the SIMRING option to an incompatible line.                                                                                                    |
| <pilot len=""> DOES NOT<br/>HAVE SIMRING OPTION<br/>ASSIGNED TO THE LINE</pilot> | Error | This message displays during execution of the ADD or DEL command on a line that does not have the SIMRING option.                                                                                                    |
| PILOTGRP INDEX IS OUT OF RANGE                                                   | Error | This message displays when the operating company uses the DEO command on a group that has an invalid index in table PILOTGRP.                                                                                                    |
| COULD NOT UPDATE TABLE PILOTGRP                                                  | Error | This message indicates that EST command failed to write the specified NPMDNs to table PILOTGRP.                                                                                                    |

# SIMRING - Simultaneous Ringing (continued)

## SIMRING error and information messages (continued)

| Message                                          | Туре  | Explanation                                                                                                    |
|--------------------------------------------------|-------|----------------------------------------------------------------------------------------------------|
| UNABLE TO READ IBNFEAT<br>TUPLE                  | Error | This message displays when the switch cannot retrieve SimRing data from table IBNFEAT. This error can occur during execution of the EST, ADD, or DEL command.                                                                            |
| UNABLE TO READ KSETFEAT TUPLE                    | Error | This message displays when the switch cannot retrieve SimRing data from table KSETFEAT. This error can occur during execution of the EST, ADD, or DEL command.                                                                           |
| UNABLE TO LOCK MEMBER<br>LIST                    | Error | This message displays when the operating company tries to use the ADD or DEL command on a SimRing group, but another user is already editing the member list of the group.                                                               |
| A FATAL ERROR OCCURRED                           | Error | This message indicates that data corruption has occurred during execution of the ADD or DEL command to edit a SimRing list.                                                                                                    |
| DUPLICATE MEMBER DNs                             | Error | This message displays when the operating company tries to add two identical members to a SimRing list using the EST, ADD, or DEL command.                                                                                                |
| INVALID DIGITS ENTERED                           | Error | This message displays when the operating company enters invalid digits for the SimRing member or PIN. This error can occur during execution of the ADO, CHF, EST, ADD, or DEL command. It can also occur during use of the table editor. |
| INVALID FEATURE ASSIGNMENT FOR THE KEY SPECIFIED | Error | This message displays when the operating company tries to use the ADO command to assign the SIMRING option to a non-primary key of a KSET line.                                                                                          |
| UNABLE TO RETRIEVE THE OPTIONS                   | Error | This message indicates that a problem occurred during execution of the EST command, while trying to read the options assigned to a line.                                                                                                 |

# SIMRING - Simultaneous Ringing (end)

## **SIMRING error and information messages** (continued)

| Message                                  | Туре  | Explanation                                                                                                    |
|------------------------------------------|-------|----------------------------------------------------------------------------------------------------|
| SIMRING DOES NOT SUPPORT<br>THIS COMMAND | Error | This message displays when the operating company tries to use the CHG or CKLN command on a line with the SIMRING option assigned.                |
| SimRing is not assigned to the line      | Error | This message displays when the operating company tries to use the QSIMR command on a line that does not have the SIMRING option assigned.        |
| Invalid DN format                        | Error | This message displays when the operating company tries to use the QSIMR command to query a PDN that does not contain either seven or ten digits. |
| —end—                                    |       |                                                                                                    |

## **Feature identification**

Functionality: RES00002

Feature number: AJ4934

## **Description**

The SL option allows a line to receive announcements in a secondary language (a language other than the assigned primary language).

# **Example**

The following is an example of the SL option. This example assigns SL to an IBN line having DN 722-1234.

### Example of the SL option in prompt mode

```
>ADO
SONUMBER:
              NOW 91 12 17 PM
DN_OR_LEN:
>7221234
OPTION:
>SL
OPTION:
>$
```

### Example of the SL option in no-prompt mode

```
>ADO $ 7221234 SL $
```

# **Prompts**

The following table provides the system prompts for the SL option.

# SL – Secondary Language (continued)

## Input prompts for the SL option

| Prompt    | Valid input                                                                                      | Explanation                                                                                                    |
|-----------|--------------------------------------------------------------------------------------------------|----------------------------------------------------------------------------------------------------|
| SONUMBER  | Refer to SONUMBER in the "Prompts" table in Chapter 2 for information on valid inputs.           | The unique number of the service order to be entered.                                                                                                    |
| DN_OR_LEN | Refer to DN and LEN_OR_LTID in the "Prompts" table in Chapter 2 for information on valid inputs. | Enter the line's DN or LEN. In the case of an MDN line or MLH/DLH hunt members, if a DN is specified then the user is prompted for the LEN. If the LEN is entered, then the user is not prompted for the DN. |
| OPTION    | Refer to the "Line service options" table in Chapter 2 for a list of valid inputs.               | Option(s) associated with a service to be established, modified, or deleted. A maximum of 20 options can be specified in any single ADD, ADO, EST, or NEW command.                                           |

# SL to line class code compatibility

The following table shows SL compatibility to LCC.

### SL to LCC compatibility

| Line class code                                                                                                    | Compatible? |  |
|----------------------------------------------------------------------------------------------------|-------------|--|
| 1FR-1MR:                                                                                                    | No          |  |
| RES:                                                                                                    | Yes         |  |
| IBN:                                                                                                    | Yes         |  |
| 2FR-10FR:                                                                                                    | No          |  |
| CSD:                                                                                                    | No          |  |
| KEYSET LCCs:                                                                                                    | Yes         |  |
| <b>Note:</b> Lines with an LCC of ZMD or ZMZPA may be assigned option SL if field RES_AS_POTS of office parameter RES_SO_SIMPLIFICATION is "Y" and feature NC0485 is present. (Refer to Table OFCVAR in The <i>Office Parameters Reference Manual.</i> ) |             |  |
| —continued—                                                                                                    |             |  |

## SL – Secondary Language (end)

### SL to LCC compatibility (continued)

| Line class code | Compatible?   |
|-----------------|---------------|
| DATA-PDATA:     | Yes           |
| MADO-MPDA:      | Yes           |
| WATSLCC:        | No            |
| COIN LCC:       | No            |
| PBX LCC:        | No            |
| TWX LCC:        | No            |
| ZMD, ZMZPA:     | No (see note) |

Note: Lines with an LCC of ZMD or ZMZPA may be assigned option SL if field RES\_AS\_POTS of office parameter RES\_SO\_SIMPLIFICATION is "Y" and feature NC0485 is present. (Refer to Table OFCVAR in The Office Parameters Reference Manual.)

-end-

## **Assignability**

The following functionalities apply to this option:

set functionality: yes

subset functionality: no

DN functionality: no

key functionality: no

## **Option prerequisites**

There are no prerequisites for this option.

### **Notes**

There are no notes for this option.

### Feature identification

Functionality: NTXA64AA

Feature number: N/A

## SLC - Subscriber Loop Carrier

## **Description**

The SLC option is used to identify coin lines resident on a Subscriber Loop Carrier 96 (SLC-96) remote. With this option the DMS-100 switch provides the application of coin collect (+130 V) and coin refund (-130 V) voltages to both the tip and ring leads of the associated coin line.

This option is compatible with POTS coin lines and can only be used with line class codes (LCC) CCF (coin, coin first) and CDF (coin, dial tone first). The option determines if special coin signaling is required. It does not affect translations or routing of calls originating from an SLC-96 coin phone.

## **Example**

The following is an example of the SLC option.

### **Example of the SLC option in prompt mode**

```
> NEW
               NOW 91 12 17 PM
SONUMBER:
DN OR LEN:
> 9429901
LCC:
> CCF
SNPA:
> 619
LTG:
> 0
LEN:
> 1 1 10 3
OPTION:
> DGT
OPTION:
> SLC
OPTION:
>$
```

#### Example of the SLC option in no-prompt mode

```
> NEW $ 9429901 CCF 619 0 1 1 10 3 DGT SLC $
```

## **Prompts**

The following table provides the system prompts for the SLC option.

# **SLC – Subscriber Loop Carrier** (continued)

## Input prompts for the SLC option

| Prompt      | Valid input                                                                                      | Explanation                                                                                                    |
|-------------|--------------------------------------------------------------------------------------------------|----------------------------------------------------------------------------------------------------|
| SONUMBER    | Refer to SONUMBER in the "Prompts" table in Chapter 2 for information on valid inputs.           | The unique number of the service order to be entered.                                                                                                    |
| DN_OR_LEN   | Refer to DN and LEN_OR_LTID in the "Prompts" table in Chapter 2 for information on valid inputs. | Enter the line's DN or LEN. In the case of an MDN line or MLH/DLH hunt members, if a DN is specified then the user is prompted for the LEN. If the LEN is entered, then the user is not prompted for the DN. |
| OPTION      | Refer to the "Line service options" table in Chapter 2 for a list of valid inputs.               | Option(s) associated with a service to be established, modified, or deleted. A maximum of 20 options can be specified in any single ADD, ADO, EST, or NEW command.                                           |
| LCC         | Refer to the "Line class codes" table in Chapter 2 for a list of valid LCCs.                     | The line class code of the service to be established, modified, or deleted.                                                                                                    |
| SNPA        | 3 digits                                                                                         | Service numbering plan area (area code).                                                                                                    |
| —continued— |                                                                                                  |                                                                                                    |

# SLC – Subscriber Loop Carrier (end)

### Input prompts for the SLC option (continued)

| Prompt      | Valid input                                                                                           | Explanation                                                                                                    |
|-------------|----------------------------------------------------------------------------------------------------|----------------------------------------------------------------------------------------------------|
| LTG         | 0–255                                                                                                 | Line treatment group member; it is used to calculate the line attribute index when the DN and LCC are insufficient to find an appropriate index. LTG is prompted for in conjunction with LCC. If office parms are on, prompt appears. If office parms are off, prompt does not appear. |
| LEN_OR_LTID | Refer to LEN_OR_LTID in in<br>the "Prompts" table in Chapter<br>2 for information on valid<br>inputs. | LEN or logical terminal identifier of the DN to be changed.                                                                                                    |
|             | —end—                                                                                                 |                                                                                                    |

# SLC to line class code compatibility

This option is compatible with POTS coin lines and can only be used with LCCs CCF and CDF.

# **Option prerequisites**

There are no prerequisites for this option.

### **Notes**

There are no notes for this option.

## **Feature identification**

Functionality: N/A

Feature number: BR18475

# **SLQ – Single-Line Queuing**

## **Description**

The SLQ option provides Meridian business set (MBS) users with the ability to queue calls against a single directory number (DN). When this option is added to a blank key on an MBS, a prompt appears for the SLQ DN key. The SLQ DN key specified can be any DN key on the MBS. The SLQ option is added to the specified blank key and allows the agent to log in with a single keystroke. The option can be added using the NEW (establish service) or ADO (add option) commands.

The SLQ option can be deleted from the associated MBS by deleting the option from the key to which it was added. The SLQ option cannot be deleted from a line if the feature is active.

The SLQ option can be modified by using the CHF (change feature information for pre-existing feature) command. The changes take effect immediately if the agent is not logged in. If the agent is logged in when the changes are made, the new parameters take effect once the agent logs out and logs in again. The SLQ DN key number can be changed only by removing and re-adding the SLO option.

## **Example**

The following is an example of the SLQ option.

## SLQ – Single-Line Queuing (continued)

### Example of the SLQ option in prompt mode

```
> ADO
SONUMBER: NOW 93 7 15 5 PM
DN_OR_LEN:
> 6215886
OPTKEY:
> 5
OPTION:
> SLQ
DELAYED_BILLING:
> Y
MAX_CALLQ_SIZE:
> 5
SLQAUDIO:
> Y
RANTH:
> 8
AUDIOGRP:
> AUDIO1
OVTYPE:
> R
TABID:
> IBNRTE
KEY:
>31
SLQDN_KEY:
> 1
OPTKEY:
>$
```

### Example of the SLQ option in no-prompt mode

```
> ADO $ 6215886 5 SLQ Y 5 Y 8 AUDIO1 R IBNRTE 31 1 $
```

# **Prompts**

The following table provides the system prompts for the SLQ option.

# SLQ - Single-Line Queuing (continued)

### Input prompts for the SLQ option

| Prompt          | Valid input                                                                                      | Explanation                                                                                                    |
|-----------------|--------------------------------------------------------------------------------------------------|----------------------------------------------------------------------------------------------------|
| SONUMBER        | Refer to SONUMBER in the<br>"Prompts" table in Chapter 2 for<br>information on valid inputs.     | The unique number of the service order to be entered.                                                                                                    |
| DN_OR_LEN       | Refer to DN and LEN_OR_LTID in the "Prompts" table in Chapter 2 for information on valid inputs. | Enter the line's DN or LEN. In the case of an MDN line or MLH/DLH hunt members, if a DN is specified then the user is prompted for the LEN. If the LEN is entered, then the user is not prompted for the DN. |
| OPTKEY          | 1 to 69 for business set; 1, 2, 3, 4, or 7 for data unit                                         | Identifies the key on a business set or data unit to which an option is assigned.                                                                                                    |
| OPTION          | Refer to the "Line service options" table in Chapter 2 for a list of valid inputs.               | Option(s) associated with a service to be established, modified, or deleted. A maximum of 20 options can be specified in any single ADD, ADO, EST, or NEW command.                                           |
| DELAYED_BILLING | Y = Yes, N = No                                                                                  | Specifies whether billing is started while the call is in the queue.                                                                                                    |
| MAX_CALLQ_SIZE  | 0–15                                                                                             | Specifies the SLQ call queue size.                                                                                                    |
| SLQAUDIO        | Y = Yes, N = No                                                                                  | Specifies whether the caller listens to a delay announcement or music while the call is in the queue.                                                                                                    |
|                 |                                                                                                  | If Y is entered, the RANTH and AUDIOGRP prompts appear.                                                                                                    |
| RANTH           | 0 or 6 to 60                                                                                     | Specifies the length of time, in seconds, before the caller hears the delay announcement or music.                                                                                                    |
| AUDIOGRP        | AUDIO1-AUDIO512                                                                                  | Specifies the announcement from table AUDIO.                                                                                                    |
|                 | —continued—                                                                                      |                                                                                                    |

# SLQ – Single-Line Queuing (continued)

### Input prompts for the SLQ option (continued)

| Prompt    | Valid input                                                                 | Explanation                                                                                                    |
|-----------|-----------------------------------------------------------------------------|----------------------------------------------------------------------------------------------------|
| OVTYPE    | R = overflow route; D = overflow DN; N = no overflow route                  | Specifies the SLQ overflow type.                                                                                                    |
|           |                                                                             | If R is entered to choose an overflow route, the TABID prompt appears. If D is entered to choose an overflow DN, the OVDN prompt appears. |
| TABID     | IBNRTE, IBNRT2, IBNRT3,<br>IBNRT4, OFRT, OFR2, OFR3,<br>OFR4, RRTE, or TTL4 | Specifies the overflow route from table IBNRTE, table OFRT, or to a DN.                                                                   |
| KEY       | 0 to 1023                                                                   | Enter the table index for the specified entry in field TABID.                                                                             |
| OVDN      | Numeric (1 to 11 digits)                                                    | Specifies the DN to which calls are routed.                                                                                               |
| SLQDN_KEY | Numeric                                                                     | Specifies the key to which the SLQ feature is to be assigned.                                                                             |
|           | —end—                                                                       |                                                                                                    |

# SLQ to line class code compatibility

The following table shows SLQ compatibility to LCC.

## SLQ to LCC compatibility

| Line class code | Compatible? |
|-----------------|-------------|
| 1FR-1MR:        | No          |
| RES:            | No          |
| IBN:            | No          |
| 2FR-10FR:       | No          |
| CSD:            | No          |
| KEYSET LCCs:    | Yes         |
| DATA-PDATA:     | No          |
| MADO-MPDA:      | No          |
| —continued—     |             |

# SLQ - Single-Line Queuing (end)

### SLQ to LCC compatibility (continued)

| Line class code | Compatible? |  |
|-----------------|-------------|--|
| WATSLCC:        | No          |  |
| COIN LCC:       | No          |  |
| PBX LCC:        | No          |  |
| TWX LCC:        | No          |  |
| ZMD, ZMZPA:     | No          |  |
| —end—           |             |  |

# **Assignability**

The following functionalities apply to this option:

set functionality: no

subset functionality: yes

DN functionality: no

key functionality: no

# **Option prerequisites**

There are no prerequisites for this option.

### **Notes**

There are no notes for this option.

## **Feature identification**

Functionality: Single Line Queueing

Feature number: AN0728

# SLU - Subscriber Line Usage

## **Description**

The SLU option allows a peg count of all originating and terminating calls on a line.

## **Example**

The following is an example of the SLU option.

### Example of the SLU option in prompt mode

```
>ADO
SONUMBER: NOW 92 5 12 PM
>
DN_OR_LEN:
>0 0 8 15
OPTKEY:
>1
OPTION:
>SLU
OPTKEY:
>$
```

### Example of the SLU option in no-prompt mode

```
>ADO $ 0 0 8 15 1 SLU $
```

# **Prompts**

The following table provides the system prompts for the SLU option.

# **SLU – Subscriber Line Usage** (continued)

### Input prompts for the SLU option

| Prompt    | Valid input                                                                                      | Explanation                                                                                                    |
|-----------|--------------------------------------------------------------------------------------------------|----------------------------------------------------------------------------------------------------|
| SONUMBER  | Refer to SONUMBER in the "Prompts" table in Chapter 2 for information on valid inputs.           | The unique number of the service order to be entered.                                                                                                    |
| DN_OR_LEN | Refer to DN and LEN_OR_LTID in the "Prompts" table in Chapter 2 for information on valid inputs. | Enter the line's DN or LEN. In the case of an MDN line or MLH/DLH hunt members, if a DN is specified then the user is prompted for the LEN. If the LEN is entered, then the user is not prompted for the DN. |
| OPTION    | Refer to the "Line service options" table in Chapter 2 for a list of valid inputs.               | Option(s) associated with a service to be established, modified, or deleted. A maximum of 20 options can be specified in any single ADD, ADO, EST, or NEW command.                                           |
| OPTKEY    | 1–69 for business set; 1, 2, 3, 4, or 7 for data unit                                            | Identifies key on business set or data unit to which an option is assigned.                                                                                                    |

# SLU to line class code compatibility

The following table shows SLU compatibility to LCC.

### SLU to LCC compatibility

| Line class code | Compatible? |  |
|-----------------|-------------|--|
| 1FR-1MR:        | Yes         |  |
| RES:            | Yes         |  |
| IBN:            | Yes         |  |
| 2FR-10FR:       | Yes         |  |
| CSD:            | Yes         |  |
| KEYSET LCCs:    | Yes         |  |
| DATA-PDATA:     | Yes         |  |
|                 | -continued- |  |

## SLU – Subscriber Line Usage (end)

### SLU to LCC compatibility (continued)

| Line class code | Compatible? |
|-----------------|-------------|
| MADO-MPDA:      | Yes         |
| WATSLCC:        | Yes         |
| COIN LCC:       | Yes         |
| PBX LCC:        | Yes         |
| TWX LCC:        | Yes         |
| ZMD, ZMZPA:     | No          |
| —end—           |             |

# **Assignability**

The following functionalities apply to this option:

• set functionality: no

subset functionality: no

• DN functionality: yes

key functionality: no

# **Option prerequisites**

There are no prerequisites for this option.

### **Notes**

The following notes apply to SLU:

- For a complete explanation of the SLU option and instructions for implementation, refer to *Basic Administration Procedures*.
- The SLU option can only be assigned to the primary DN of a keyset.
- A line with the SLU option assigned to it cannot be disconnected from service.

### **Feature identification**

Functionality: NTX106AA NTXA64AA

Feature number: N/A (IBN) N/A (RES)

# SLVP - Single-Line Variety Package

## **Description**

The SLVP option allows a single-party line with multiple extensions that share the same directory number to have three different ringing patterns for intercom, transfer, and hold.

## **Example**

The following is an example of the SLVP option. This example adds SLVP to a residential enhanced services (RES) line.

#### Example of the SLVP option in prompt mode

```
>ADO
SONUMBER: NOW 90 4 29 AM
DN OR LEN:
>6211061
OPTION:
>SLVP
OPTION:
>$
```

#### Example of the SLVP option in no-prompt mode

```
>ADD $ 6211061 SLVP $
```

## **Prompts**

The following table provides the system prompts for the SLVP option.

# **SLVP – Single-Line Variety Package** (continued)

## Input prompts for the SLVP option

| Prompt    | Valid input                                                                                      | Explanation                                                                                                    |
|-----------|--------------------------------------------------------------------------------------------------|----------------------------------------------------------------------------------------------------|
| SONUMBER  | Refer to SONUMBER in the "Prompts" table in Chapter 2 for information on valid inputs.           | The unique number of the service order to be entered.                                                                                                    |
| DN_OR_LEN | Refer to DN and LEN_OR_LTID in the "Prompts" table in Chapter 2 for information on valid inputs. | Enter the line's DN or LEN. In the case of an MDN line or MLH/DLH hunt members, if a DN is specified then the user is prompted for the LEN. If the LEN is entered, then the user is not prompted for the DN. |
| OPTION    | Refer to the "Line service options" table in Chapter 2 for a list of valid inputs.               | Option(s) associated with a service to be established, modified, or deleted. A maximum of 20 options can be specified in any single ADD, ADO, EST, or NEW command.                                           |

# SLVP to line class code compatibility

The following table shows SLVP compatibility to LCC.

### **SLVP** to LCC compatibility

| Line class code                                                                                                    | Compatible? |
|----------------------------------------------------------------------------------------------------|-------------|
| 1FR-1MR:                                                                                                    | No          |
| RES:                                                                                                    | Yes         |
| IBN:                                                                                                    | No          |
| 2FR-10FR:                                                                                                    | No          |
| CSD:                                                                                                    | No          |
| KEYSET LCCs:                                                                                                    | No          |
| <b>Note:</b> Lines with an LCC of ZMD or ZMZPA may be assigned option SLVP if field RES_AS_POTS of office parameter RES_SO_SIMPLIFICATION is "Y" and feature NC0485 is present. (Refer to Table OFCVAR in The <i>Office Parameters Reference Manual.</i> ) |             |
|                                                                                                    | -continued- |

# SLVP - Single-Line Variety Package (end)

### SLVP to LCC compatibility (continued)

| Line class code | Compatible?   |
|-----------------|---------------|
| DATA-PDATA:     | No            |
| MADO-MPDA:      | No            |
| WATSLCC:        | No            |
| COIN LCC:       | No            |
| PBX LCC:        | No            |
| TWX LCC:        | No            |
| ZMD, ZMZPA:     | No (see note) |

Note: Lines with an LCC of ZMD or ZMZPA may be assigned option SLVP if field RES\_AS\_POTS of office parameter RES\_SO\_SIMPLIFICATION is "Y" and feature NC0485 is present. (Refer to Table OFCVAR in The Office Parameters Reference Manual.)

-end-

## **Assignability**

The following functionalities apply to this option:

set functionality: no

subset functionality: no

DN functionality: no

key functionality: no

## **Option prerequisites**

There are no prerequisites for this option.

### **Notes**

There are no notes for this option.

### Feature identification

Functionality: NTXF82AA

Feature number: AF2307

## SMDI - Simplified Message Desk Interface

## **Description**

The SMDI option provides communication between the message desk and the DMS-100 switch through a datalink.

## **Example**

The following is an example of adding the SMDI option to an existing line.

### Example of the SMDI option in prompt mode

```
>ADO
SONUMBER: NOW 91 12 7 PM
>
DN_OR_LEN:
>0 0 0 9
OPTION:
>SMDI
LINENO:
>3
UCDGRP:
>SMDIGRP1
AUTO_LOG:
>N
OPTION:
>$
```

### Example of the SMDI option in no-prompt mode

```
>ADO $ 0 0 0 9 SMDI 1 SMDIGRP1 N $
```

# **Prompts**

The following table provides the system prompts for the SMDI option.

# SMDI – Simplified Message Desk Interface (continued)

### Input prompts for the SMDI option

| Prompt    | Valid input                                                                                      | Explanation                                                                                                    |
|-----------|--------------------------------------------------------------------------------------------------|----------------------------------------------------------------------------------------------------|
| SONUMBER  | Refer to SONUMBER in the "Prompts" table in Chapter 2 for information on valid inputs.           | The unique number of the service order to be entered.                                                                                                    |
| DN_OR_LEN | Refer to DN and LEN_OR_LTID in the "Prompts" table in Chapter 2 for information on valid inputs. | Enter the line's DN or LEN. In the case of an MDN line or MLH/DLH hunt members, if a DN is specified then the user is prompted for the LEN. If the LEN is entered, then the user is not prompted for the DN. |
| OPTION    | Refer to the "Line service options" table in Chapter 2 for a list of valid inputs.               | Option(s) associated with a service to be established, modified, or deleted. A maximum of 20 options can be specified in any single ADD, ADO, EST, or NEW command.                                           |
| LINENO    | 1–1024                                                                                           | Specifies the line number                                                                                                    |
| UCDGRP    | 16 alphanumeric characters                                                                       | Specifies the name of the uniform call distribution group.                                                                                                    |
| AUTO_LOG  | Y or N                                                                                           | Specifies if auto logging will be used.                                                                                                    |

# SMDI to line class code compatibility

The following table shows SMDI compatibility to LCC.

### SMDI to LCC compatibility

| Line class code | Compatible? |  |
|-----------------|-------------|--|
| 1FR-1MR:        | No          |  |
| RES:            | Yes         |  |
| IBN:            | Yes         |  |
| 2FR-10FR:       | No          |  |
| CSD:            | No          |  |
| —continued—     |             |  |

## SMDI – Simplified Message Desk Interface (end)

### SMDI to LCC compatibility (continued)

| Line class code | Compatible?   |
|-----------------|---------------|
| KEYSET LCCs:    | Yes           |
| DATA-PDATA:     | No            |
| MADO-MPDA:      | No            |
| WATSLCC:        | No            |
| COIN LCC:       | No            |
| PBX LCC:        | No            |
| TWX LCC:        | No            |
| ZMD, ZMZPA:     | No (see note) |

**Note:** Lines with an LCC of ZMD or ZMZPA may be assigned option SMDI if field RES\_AS\_POTS of office parameter RES\_SO\_SIMPLIFICATION is "Y" and feature NC0485 is present. (Refer to Table OFCVAR in The *Office Parameters Reference Manual.*)

-end-

# **Assignability**

The following functionalities apply to this option:

set functionality: nosubset functionality: noDN functionality: yes

• key functionality: no

# **Option prerequisites**

There are no prerequisites for this option.

### **Notes**

There are no notes for this option.

### Feature identification

Functionality: NTX732AA

Feature number: AL0156

# **SMDICND – SMDI Calling Number Delivery**

## **Description**

The SMDI Calling Number Delivery (SMDICND) option provides the ability to deliver, block, or perform intra-group checking to determine the delivery of a calling directory number (DN) to a Simplified Message Desk Interface (SMDI). The SMDICND option's parameters can be datafilled independently for RES and IBN agents and direct and indirect call types.

## **Example**

The following is an example of the SMDICND option.

### Example of the SMDICND option in prompt mode

```
> ADO
SONUMBER: NOW 96 1 9PM
DN_OR_LEN:
> 6754000
OPTION:
> SMDICND
CGN_FOR_RES_DIRECT:
> COMPARE_CG
CGN_FOR_RES_INDIRECT:
> BLOCK
CGN FOR IBN DIRECT:
> DELIVER
CGN_FOR_IBN_INDIRECT:
> COMPARE_CG_ALL
OPTION:
> $
```

#### Example of the SMDICND option in no-prompt mode

```
> ADO $ 6754000 (SMDICND COMPARE CG BLOCK DELIVER
COMPARE_CG_ALL) $
```

## **Prompts**

The following table provides the system prompts for the SMDICND option.

# **SMDICND – SMDI Calling Number Delivery** (continued)

## Input prompts for the SMDICND option

| Prompt                   | Valid input                                                                                      | Explanation                                                                                                    |
|--------------------------|--------------------------------------------------------------------------------------------------|----------------------------------------------------------------------------------------------------|
| SONUMBER                 | Refer to SONUMBER in the "Prompts" table in Chapter 2 for information on valid inputs.           | The unique number of the service order to be entered.                                                                                                    |
| DN_OR_LEN                | Refer to DN and LEN_OR_LTID in the "Prompts" table in Chapter 2 for information on valid inputs. | Enter the line's DN or LEN. In the case of MLH, DLH, or DNH hunt members, if a DN is specified then the user is prompted for the LEN. If the LEN is entered, then the user is not prompted for the DN. |
| OPTION                   | SMDICND                                                                                          | Option(s) associated with<br>a service to be<br>established, modified, or<br>deleted. A maximum of 20<br>options can be specified<br>in any single ADD, ADO,<br>EST, or NEW command.<br>Enter SMDICND. |
| CGN_FOR_RES<br>_DIRECT   | block, deliver, compare_CG                                                                       | Specifies delivery of the calling party information given a direct call to SMDI from a RES agent.                                                                                                    |
| CGN_FOR_RES<br>_INDIRECT | block, deliver, compare_CG,<br>compare_CG_ALL                                                    | Specifies delivery of the calling party information given an indirect call to SMDI when the SMDI subscriber (forward-from party) is a RES agent.                                                       |
|                          | —continued—                                                                                      |                                                                                                    |

# **SMDICND – SMDI Calling Number Delivery** (continued)

### Input prompts for the SMDICND option (continued)

| Prompt                   | Valid input                                | Explanation                                                                                                    |
|--------------------------|--------------------------------------------|----------------------------------------------------------------------------------------------------|
| CGN_FOR_IBN<br>_DIRECT   | block, deliver, compare_CG                 | Specifies delivery of the calling party information given a direct call to SMDI from an IBN agent.                                                |
| CGN_FOR_IBN<br>_INDIRECT | block, deliver, compare_CG, compare_CG_ALL | Specifies delivery of the calling party information given an indirect call to SMDI when the SMDI subscriber (forward-from party) is an IBN agent. |
|                          | —end—                                      |                                                                                                    |

# SMDICND to line class code compatibility

The following table shows SMDICND compatibility to LCC.

### **SMDICND** to LCC compatibility

| Line class code | Compatible? |
|-----------------|-------------|
| 1FR-1MR:        | No          |
| RES:            | Yes         |
| IBN:            | Yes         |
| 2FR-10FR:       | No          |
| CSD:            | No          |
| KEYSET LCCs:    | No          |
| DATA-PDATA:     | No          |
| MADO-MPDA:      | No          |
| WATSLCC:        | No          |
| COIN LCC:       | No          |
| PBX LCC:        | No          |
| TWX LCC:        | No          |
| ZMD, ZMZPA:     | No          |

# SMDICND - SMDI Calling Number Delivery (end)

## **Assignability**

The following functionalities apply to this option:

set functionality: no

subset functionality: no

DN functionality: yes

key functionality: no

# **Option prerequisites**

The SMDICND feature must have SMDI assigned to the hunt group.

### **Notes**

There are no notes for this option.

### **Feature identification**

Functionality: RES Interface Functionality

Feature number: AF6300

# SMDR – Station Message Detail Recording

## **Description**

The SMDR option allows the recording of both billable and nonbillable calls on a per leg call basis.

The SMDR system uses the automatic message accounting (AMA) subsystem to collect the call data and automatically record it on a data storage device. The data storage devices (magnetic tape or disk) are controlled by the Device Independent Recording Package (DIRP) subsystem.

The data collected can be used for a customer's internal billing or for determining user calling habits and patterns.

## **Example**

The following is an example of the SMDR option.

### Example of the SMDR option in prompt mode

```
>ADO
SONUMBER:
              NOW 92 5 12 PM
DN_OR_LEN:
>0 0 8 15
OPTKEY:
>1
OPTION:
>SMDR
OPTKEY:
>$
```

#### Example of the SMDR option in no-prompt mode

```
>ADO $ 0 0 8 15 1 SMDR $
```

# **Prompts**

The following table provides the system prompts for the SMDR option.

# SMDR - Station Message Detail Recording (continued)

### Input prompts for the SMDR option

| Prompt    | Valid input                                                                                      | Explanation                                                                                                    |
|-----------|--------------------------------------------------------------------------------------------------|----------------------------------------------------------------------------------------------------|
| SONUMBER  | Refer to SONUMBER in the<br>"Prompts" table in Chapter 2 for<br>information on valid inputs.     | The unique number of the service order to be entered.                                                                                                    |
| DN_OR_LEN | Refer to DN and LEN_OR_LTID in the "Prompts" table in Chapter 2 for information on valid inputs. | Enter the line's DN or LEN. In the case of an MDN line or MLH/DLH hunt members, if a DN is specified then the user is prompted for the LEN. If the LEN is entered, then the user is not prompted for the DN. |
| OPTION    | Refer to the "Line service options" table in Chapter 2 for a list of valid inputs.               | Option(s) associated with<br>a service to be<br>established, modified, or<br>deleted. A maximum of 20<br>options can be specified<br>in any single ADD, ADO,<br>EST, or NEW command.                         |
| OPTKEY    | 1–69 for business set; 1, 2, 3, 4, or 7 for data unit                                            | Identifies key on business<br>set or data unit to which<br>an option is assigned.                                                                                                    |

# SMDR to line class code compatibility

The following table shows SMDR compatibility to LCC.

### SMDR to LCC compatibility

| Line class code                                  | Compatible? |  |
|--------------------------------------------------|-------------|--|
| 1FR-1MR:                                         | No          |  |
| RES:                                             | No          |  |
| IBN:                                             | Yes         |  |
| 2FR-10FR:                                        | No          |  |
| Note: SMDR is not compatible with the PDATA LCC. |             |  |
| —continued—                                      |             |  |

## SMDR – Station Message Detail Recording (continued)

### SMDR to LCC compatibility (continued)

| Line class code                                  | Compatible?    |  |
|--------------------------------------------------|----------------|--|
| CSD:                                             | No             |  |
| KEYSET LCCs:                                     | Yes            |  |
| DATA-PDATA:                                      | Yes (see note) |  |
| MADO-MPDA:                                       | Yes            |  |
| WATSLCC:                                         | No             |  |
| COIN LCC:                                        | No             |  |
| PBX LCC:                                         | No             |  |
| TWX LCC:                                         | No             |  |
| ZMD, ZMZPA:                                      | No             |  |
| Note: SMDR is not compatible with the PDATA LCC. |                |  |
| —end—                                            |                |  |

# **Assignability**

The following functionalities apply to this option:

set functionality: yes

subset functionality: no

DN functionality: no

key functionality: no

# **Option prerequisites**

There are no prerequisites for this option.

### **Notes**

The following notes apply to SMDR:

- The customer specifies, at the customer group level, which types of calls will be recorded.
- For a complete description of the Station Message Detail Recording system, see Meridan Digital Centrex Station Message Detail Recording Reference Guide, 297-2071-119.

# SMDR - Station Message Detail Recording (end)

• The SMDR option is independent of local automatic message accounting (LAMA). SMDR may be assigned if LAMA is not present. If both SMDR and LAMA are present, two records (one in LAMA format and one in SMDR format) will be generated for each toll call.

## **Feature identification**

Functionality: NTX102AA

Feature number: F0425

## **SOR – Station Origination Restriction**

## **Description**

The SOR option allows the user of an attendant console, Meridian business set, or 2500 set designated as the controller station to directly assign one of five origination-restriction levels to phones in the associated customer group.

## **Example**

The following is an example of the SOR option. This example assigns SOR to an Meridian Digital Centrex (MDC) line with DN 621-1000.

### Example of the SOR option in prompt mode

```
>ADO
SONUMBER:
             NOW 92 1 3 PM
DN_OR_LEN:
>6211000
OPTION:
>SOR
SOR_GRP:
>1
OPTION:
>$
```

#### Example of the SOR option in no-prompt mode

```
>ADO $ 6211000 SOR 1 $
```

# **Prompts**

The following table provides the system prompts for the SOR option.

# **SOR – Station Origination Restriction** (continued)

### Input prompts for the SOR option

| Prompt    | Valid input                                                                                      | Explanation                                                                                                    |
|-----------|--------------------------------------------------------------------------------------------------|----------------------------------------------------------------------------------------------------|
| SONUMBER  | Refer to SONUMBER in the<br>"Prompts" table in Chapter 2 for<br>information on valid inputs.     | The unique number of the service order to be entered.                                                                                                    |
| DN_OR_LEN | Refer to DN and LEN_OR_LTID in the "Prompts" table in Chapter 2 for information on valid inputs. | Enter the line's DN or LEN. In the case of an MDN line or MLH/DLH hunt members, if a DN is specified then the user is prompted for the LEN. If the LEN is entered, then the user is not prompted for the DN. |
| OPTION    | Refer to the "Line service options" table in Chapter 2 for a list of valid inputs.               | Option(s) associated with<br>a service to be<br>established, modified, or<br>deleted. A maximum of 20<br>options can be specified<br>in any single ADD, ADO,<br>EST, or NEW command.                         |
| SOR_GRP   | 1–64                                                                                             | Station origination restrictions group to which the MDC station belongs.                                                                                                    |

# SOR to line class code compatibility

The following table shows SOR compatibility to LCC.

### SOR to LCC compatibility

| Line class code | Compatible? |  |
|-----------------|-------------|--|
| 1FR-1MR:        | No          |  |
| RES:            | No          |  |
| IBN:            | Yes         |  |
| 2FR-10FR:       | No          |  |
| CSD:            | No          |  |
| —continued—     |             |  |

# **SOR – Station Origination Restriction** (end)

### SOR to LCC compatibility (continued)

| Line class code | Compatible? |
|-----------------|-------------|
| KEYSET LCCs:    | Yes         |
| DATA-PDATA:     | No          |
| MADO-MPDA:      | No          |
| WATSLCC:        | No          |
| COIN LCC:       | No          |
| PBX LCC:        | No          |
| TWX LCC:        | No          |
| ZMD, ZMZPA:     | No          |
| —end—           |             |

# **Assignability**

The following functionalities apply to this option:

set functionality: no

subset functionality: no

DN functionality: yes

key functionality: no

# **Option prerequisites**

There are no prerequisites for this option.

### **Notes**

There are no notes for this option.

## **Feature identification**

Functionality: NTXA74AA

Feature number: AF1276

## SORC – Station Origination Restrictions Controller

## **Description**

The SORC option allows an attendant console, Meridian business set, or 2500 set to apply station origination restrictions (see option SOR) against another directory number (DN) or a group of DNs in the same customer group.

The station origination restrictions consist of a restriction level of 0, 1, 2, 3, or 4. A level 0 restriction permits all calls allowed by the NCOS to be completed. A level 1 restriction allows only intragroup calls and calls specified in an exception list to be completed. A level 2 restriction allows only intragroup calls to be completed. A level 3 restriction allows only calls specified in an exception list to be completed. A level 4 restriction only allows 911 emergency calls.

## **Example**

The following is an example of the SORC option.

#### **Example of the SORC option in prompt mode**

```
>ADO
SONUMBER: NOW 92 5 12 PM
>
DN_OR_LEN:
>0 0 8 15
OPTKEY:
>1
OPTION:
>SORC
OPTKEY:
>$
```

#### Example of the SORC option in no-prompt mode

```
>ADO $ 0 0 8 15 1 SORC $
```

## **Prompts**

The following table provides the system prompts for the SORC option.

# **SORC – Station Origination Restrictions Controller** (continued)

### Input prompts for the SORC option

| Prompt    | Valid input                                                                                      | Explanation                                                                                                    |
|-----------|--------------------------------------------------------------------------------------------------|----------------------------------------------------------------------------------------------------|
| SONUMBER  | Refer to SONUMBER in the<br>"Prompts" table in Chapter 2 for<br>information on valid inputs.     | The unique number of the service order to be entered.                                                                                                    |
| DN_OR_LEN | Refer to DN and LEN_OR_LTID in the "Prompts" table in Chapter 2 for information on valid inputs. | Enter the line's DN or LEN. In the case of an MDN line or MLH/DLH hunt members, if a DN is specified then the user is prompted for the LEN. If the LEN is entered, then the user is not prompted for the DN. |
| OPTION    | Refer to the "Line service options" table in Chapter 2 for a list of valid inputs.               | Option(s) associated with<br>a service to be<br>established, modified, or<br>deleted. A maximum of 20<br>options can be specified<br>in any single ADD, ADO,<br>EST, or NEW command.                         |
| OPTKEY    | 1–69 for business set; 1, 2, 3, 4, or 7 for data unit                                            | Identifies key on business<br>set or data unit to which<br>an option is assigned.                                                                                                    |

# SORC to line class code compatibility

The following table shows SORC compatibility to LCC.

### SORC to LCC compatibility

| Line class code | Compatible? |  |
|-----------------|-------------|--|
| 1FR-1MR:        | No          |  |
| RES:            | No          |  |
| IBN:            | Yes         |  |
| 2FR-10FR:       | No          |  |
| CSD:            | No          |  |
| —continued—     |             |  |

## **SORC – Station Origination Restrictions Controller** (continued)

#### SORC to LCC compatibility (continued)

| Line class code | Compatible? |
|-----------------|-------------|
| KEYSET LCCs:    | Yes         |
| DATA-PDATA:     | No          |
| MADO-MPDA:      | No          |
| WATSLCC:        | No          |
| COIN LCC:       | No          |
| PBX LCC:        | No          |
| TWX LCC:        | No          |
| ZMD, ZMZPA:     | No          |
| —end—           |             |

# **Assignability**

The following functionalities apply to this option:

set functionality: yes

subset functionality: no

• DN functionality: no

• key functionality: no

# **Option prerequisites**

There are no prerequisites for this option.

### **Notes**

The following notes apply to SORC:

- Callers can apply station origination restrictions against their own line if the SORC option is assigned.
- There can be up to 64 SOR groups per customer group. An SOR group can have any type of set in the group.
- One exception list can be created for each customer group. Exception lists are created through datafill in Table SORLIST.
- If a station has a group restriction level that is different from its individual restriction level, the more restrictive of the two restriction levels applies to calls on that line.

# **SORC – Station Origination Restrictions Controller** (end)

For more information on the SORC option and origination restrictions, see Translations Guide.

### **Feature identification**

Functionality: NTXA74AA

Feature number: AF1276

### SPB - Special Billing

### **Description**

The SPB option allows a number other than the subscriber's directory number (DN) to be used for billing.

### **Example**

The following is an example of the SPB option.

#### Example of the SPB option in prompt mode

```
>ADO
SONUMBER: NOW 92 4 4 PM
>
DN_OR_LEN:
>0 0 9 2
OPTKEY:
>1
OPTION:
>SPB
SPBDN:
>2210048
OPTKEY:
>$
```

#### Example of the SPB option in no-prompt mode

```
>ADO $ 0 0 9 2 1 SPB 2210048 $
```

# **Prompts**

The following table provides the system prompts for the SPB option.

# SPB - Special Billing (continued)

#### Input prompts for the SPB option

| Prompt    | Valid input                                                                                      | Explanation                                                                                                    |
|-----------|--------------------------------------------------------------------------------------------------|----------------------------------------------------------------------------------------------------|
| SONUMBER  | Refer to SONUMBER in the "Prompts" table in Chapter 2 for information on valid inputs.           | The unique number of the service order to be entered.                                                                                                    |
| DN_OR_LEN | Refer to DN and LEN_OR_LTID in the "Prompts" table in Chapter 2 for information on valid inputs. | Enter the line's DN or LEN. In the case of an MDN line or MLH/DLH hunt members, if a DN is specified then the user is prompted for the LEN. If the LEN is entered, then the user is not prompted for the DN. |
| OPTION    | Refer to the "Line service options" table in Chapter 2 for a list of valid inputs.               | Option(s) associated with a service to be established, modified, or deleted. A maximum of 20 options can be specified in any single ADD, ADO, EST, or NEW command.                                           |
| OPTKEY    | 1–69 for business set; 1, 2, 3, 4, or 7 for data unit                                            | Identifies key on business set or data unit to which an option is assigned.                                                                                                    |
| SPBDN     | 7 digits — non-LAMA office<br>10 digits — LAMA office                                            | The DN to which calls from a station are to be billed.                                                                                                    |

### SPB to line class code compatibility

The following table shows SPB compatibility to LCC.

#### SPB to LCC compatibility

| Line class code                                                                                              | Compatible? |  |
|----------------------------------------------------------------------------------------------------|-------------|--|
| 1FR-1MR:                                                                                                    | Yes         |  |
| RES:                                                                                                    | Yes         |  |
| IBN:                                                                                                    | Yes         |  |
| Note 1: SPB is not compatible with the 4FR, 8FR, and 10FR LCCs.  Note 2: SPB is compatible with the CFD LCC. |             |  |
| —continued—                                                                                                  |             |  |

### SPB - Special Billing (end)

#### SPB to LCC compatibility (continued)

| Line class code                                                                                              | Compatible?    |  |
|----------------------------------------------------------------------------------------------------|----------------|--|
| 2FR-10FR:                                                                                                    | Yes (see note) |  |
| CSD:                                                                                                    | Yes            |  |
| KEYSET LCCs:                                                                                                 | Yes            |  |
| DATA-PDATA:                                                                                                  | Yes            |  |
| MADO-MPDA:                                                                                                   | Yes            |  |
| WATSLCC:                                                                                                    | Yes            |  |
| COIN LCC:                                                                                                    | No (see note)  |  |
| PBX LCC:                                                                                                    | Yes            |  |
| TWX LCC:                                                                                                    | Yes            |  |
| ZMD, ZMZPA:                                                                                                  | No             |  |
| Note 1: SPB is not compatible with the 4FR, 8FR, and 10FR LCCs.  Note 2: SPB is compatible with the CFD LCC. |                |  |
| —end—                                                                                                    |                |  |

### **Assignability**

The following functionalities apply to this option:

set functionality: nosubset functionality: no

• DN functionality: yes

• key functionality: no

# **Option prerequisites**

There are no prerequisites for this option.

#### **Notes**

There are no notes for this option.

### **Feature identification**

Functionality: NTXA64AA

Feature number: N/A

### SSAC – Station Specific Authorization Codes

### **Description**

The SSAC option allows a set of numbers, from 2–10 digits, to be dialed from a specific station for purposes of recording billing information and overriding station network class of service (NCOS) restrictions.

### **Example**

The following is an example of the SSAC option. This example assigns SSAC, with its associated authorization code, to key 5 on a PSET line having LEN 2 1 2 22.

#### **Example of the SSAC option in prompt mode**

```
>ADO
              NOW 91 12 7 PM
SONUMBER:
DN_OR_LEN:
>2 1 2 22
OPTKEY:
>5
OPTION:
>SSAC
AUTHCODE:
>01232834
AUTHCODE:
>97782301
AUTHCODE:
>34512571
AUTHCODE:
>$
OPTKEY:
>$
```

#### Example of the SSAC option in no-prompt mode

```
>ADO $ 2 1 2 22 5 SSAC 01232834 97782301 34512571 $ $
```

### **Prompts**

The following table provides the system prompts for the SSAC option.

# SSAC – Station Specific Authorization Codes (continued)

#### Input prompts for the SSAC option

| Prompt    | Valid input                                                                                      | Explanation                                                                                                    |
|-----------|--------------------------------------------------------------------------------------------------|----------------------------------------------------------------------------------------------------|
| SONUMBER  | Refer to SONUMBER in the<br>"Prompts" table in Chapter 2 for<br>information on valid inputs.     | The unique number of the service order to be entered.                                                                                                    |
| DN_OR_LEN | Refer to DN and LEN_OR_LTID in the "Prompts" table in Chapter 2 for information on valid inputs. | Enter the line's DN or LEN. In the case of an MDN line or MLH/DLH hunt members, if a DN is specified then the user is prompted for the LEN. If the LEN is entered, then the user is not prompted for the DN. |
| OPTION    | Refer to the "Line service options" table in Chapter 2 for a list of valid inputs.               | Option(s) associated with<br>a service to be<br>established, modified, or<br>deleted. A maximum of 20<br>options can be specified<br>in any single ADD, ADO,<br>EST, or NEW command.                         |
| OPTKEY    | 1–69 for business set; 1, 2, 3, 4, or 7 for data unit                                            | Identifies key on business set or data unit to which an option is assigned.                                                                                                    |
| AUTHCODE  | From 2–12 digits, or \$                                                                          | Authorization code.                                                                                                    |

# SSAC to line class code compatibility

The following table shows SSAC compatibility to LCC.

### SSAC to LCC compatibility

| Line class code                                  | Compatible? |  |
|--------------------------------------------------|-------------|--|
| 1FR-1MR:                                         | No          |  |
| RES:                                             | No          |  |
| IBN:                                             | Yes         |  |
| Note: SSAC is not compatible with the PDATA LCC. |             |  |
| —continued—                                      |             |  |

### SSAC – Station Specific Authorization Codes (end)

#### SSAC to LCC compatibility (continued)

| Line class code                                  | Compatible?    |  |
|--------------------------------------------------|----------------|--|
| 2FR-10FR:                                        | No             |  |
| CSD:                                             | No             |  |
| KEYSET LCCs:                                     | Yes            |  |
| DATA-PDATA:                                      | Yes (see note) |  |
| MADO-MPDA:                                       | Yes            |  |
| WATSLCC:                                         | No             |  |
| COIN LCC:                                        | No             |  |
| PBX LCC:                                         | No             |  |
| TWX LCC:                                         | No             |  |
| ZMD, ZMZPA:                                      | No             |  |
| Note: SSAC is not compatible with the PDATA LCC. |                |  |
| —end—                                            |                |  |

## **Assignability**

The following functionalities apply to this option:

set functionality: no subset functionality: no DN functionality: yes key functionality: no

# **Option prerequisites**

There are no prerequisites for this option.

#### **Notes**

There are no notes for this option.

### **Feature identification**

Functionality: NTX103BA

Feature number: F2725

#### STRD – Short Timed Release Disconnect

### **Description**

The STRD option allows long timed release disconnect (LTRD) to be cancelled on line to trunk calls. LTRD is used to keep a call connection up across the network for a specified amount of time after the called party has gone on-hook. The DMS determines to which calls LTRD is applied. LTRD is disabled for calls on lines that have the STRD option assigned.

### **Example**

The following is an example of the STRD option.

#### Example of the STRD option in prompt mode

```
>ADO
SONUMBER: NOW 92 5 12 PM
>
DN_OR_LEN:
>6211341
OPTION:
>STRD
OPTION:
>$
```

#### Example of the STRD option in no-prompt mode

```
>ADO $ 6211341 STRD $
```

### **Prompts**

The following table provides the system prompts for the STRD option.

# STRD – Short Timed Release Disconnect (continued)

#### Input prompts for the STRD option

| Prompt    | Valid input                                                                                      | Explanation                                                                                                    |
|-----------|--------------------------------------------------------------------------------------------------|----------------------------------------------------------------------------------------------------|
| SONUMBER  | Refer to SONUMBER in the<br>"Prompts" table in Chapter 2 for<br>information on valid inputs.     | The unique number of the service order to be entered.                                                                                                    |
| DN_OR_LEN | Refer to DN and LEN_OR_LTID in the "Prompts" table in Chapter 2 for information on valid inputs. | Enter the line's DN or LEN. In the case of an MDN line or MLH/DLH hunt members, if a DN is specified then the user is prompted for the LEN. If the LEN is entered, then the user is not prompted for the DN. |
| OPTION    | Refer to the "Line service options" table in Chapter 2 for a list of valid inputs.               | Option(s) associated with<br>a service to be<br>established, modified, or<br>deleted. A maximum of 20<br>options can be specified<br>in any single ADD, ADO,<br>EST, or NEW command.                         |

# STRD to line class code compatibility

The following table shows STRD compatibility to LCC.

#### STRD to LCC compatibility

| Line class code                                         | Compatible? |  |
|---------------------------------------------------------|-------------|--|
| 1FR-1MR:                                                | Yes         |  |
| RES:                                                    | Yes         |  |
| IBN:                                                    | Yes         |  |
| 2FR-10FR:                                               | No          |  |
| CSD:                                                    | Yes         |  |
| KEYSET LCCs:                                            | No          |  |
| Note: STRD is not compatible with the EOW and ETW LCCs. |             |  |
| -continued-                                             |             |  |

### STRD - Short Timed Release Disconnect (end)

#### STRD to LCC compatibility (continued)

| Line class code                                         | Compatible? |  |
|---------------------------------------------------------|-------------|--|
| DATA-PDATA:                                             | No          |  |
| MADO-MPDA:                                              | No          |  |
| WATSLCC:                                                | Yes         |  |
| COIN LCC:                                               | Yes         |  |
| PBX LCC:                                                | Yes         |  |
| TWX LCC:                                                | Yes         |  |
| ZMD, ZMZPA:                                             | No          |  |
| Note: STRD is not compatible with the EOW and ETW LCCs. |             |  |
| —end—                                                   |             |  |

### **Assignability**

The following functionalities apply to this option:

• set functionality: no

subset functionality: no

DN functionality: no

• key functionality: no

### **Option prerequisites**

There are no prerequisites for this option.

#### **Notes**

The following notes apply to STRD:

- The STRD option is also known as the standard timing option.
- The STRD option affects line to trunk calls on the following trunk group types: ATC, IT, SC, TOPS, and TO.

#### Feature identification

Functionality: NTX901AA

Feature number: AF0966

### **SUPPRESS – Suppress Line Identification Information**

### **Description**

The SUPPRESS option allows a party to stop directory number (DN) or name from being displayed at call destination.

### **Example**

The following is an example of the SUPPRESS option.

#### Example of the SUPPRESS option in prompt mode

```
>ADO
SONUMBER:
            NOW 92 5 12 PM
DN_OR_LEN:
>0 0 8 15
OPTION:
>SUPPRESS
NETNAME:
>PUBLIC
SUPPRESS_DN:
>Y
SUPPRESS_NAME:
>Y
NETNAME:
OPTION:
>$
```

#### Example of the SUPPRESS option in no-prompt mode

```
>ADO $ 0 0 8 15 SUPPRESS PUBLIC Y Y $ $
```

### **Prompts**

The following table provides the system prompts for the SUPPRESS option.

# **SUPPRESS – Suppress Line Identification Information** (continued)

### Input prompts for the SUPPRESS option

| Prompt            | Valid input                                                                                 | Explanation                                                                                                    |
|-------------------|---------------------------------------------------------------------------------------------|----------------------------------------------------------------------------------------------------|
| SONUMBER          | Refer to SONUMBER in the prompt explanation table for prompt information on valid inputs.   | The unique number of the service order to be entered.                                                                                                    |
| DN_OR_LEN         | Refer to DN and LEN_OR_LTID prompts table for information on valid inputs.                  | Enter the line's DN or LEN. In the case of an MDN line or MLH/DLH hunt members, if a DN is specified then the user is prompted for the LEN. If the LEN is entered, then the user is not prompted for the DN. |
| OPTION            | Refer to line service options table for a list of valid inputs.                             | Option(s) associated with<br>a service to be<br>established, modified, or<br>deleted. A maximum of 20<br>options can be specified<br>in any single ADD, ADO,<br>EST, or NEW command.                         |
| NETNAME           | Character string                                                                            | Network name shown as DN attribute.                                                                                                    |
| SUPPRESS_DN       | Enter Y to suppress the display of the DN; enter N if no suppression is required.           | Suppresses the display of the DN.                                                                                                    |
| SUPPRESS_NA<br>ME | Enter Y to suppress the display of the station name; enter N if no suppression is required. | Suppresses the display of the station name.                                                                                                    |

# **SUPPRESS – Suppress Line Identification Information** (continued)

### SUPPRESS to line class code compatibility

The following table shows SUPPRESS compatibility to LCC.

#### SUPPRESS to LCC compatibility

| Line class code | Compatible? |
|-----------------|-------------|
| 1FR-1MR:        | Yes         |
| RES:            | Yes         |
| IBN:            | Yes         |
| 2FR-10FR:       | Yes         |
| CSD:            | Yes         |
| KEYSET LCCs:    | Yes         |
| DATA-PDATA:     | Yes         |
| MADO-MPDA:      | No          |
| WATSLCC:        | Yes         |
| COIN LCC:       | Yes         |
| PBX LCC:        | Yes         |
| TWX LCC:        | Yes         |
| ZMD, ZMZPA:     | No          |

### **Assignability**

The following functionalities apply to this option:

set functionality: yes

subset functionality: no

DN functionality: no

key functionality: no

# **Option prerequisites**

There are no prerequisites for this option.

#### **Notes**

The following notes apply to SUPPRESS:

For more information on the SUPPRESS option, see *Translations Guide*.

# **SUPPRESS – Suppress Line Identification Information** (end)

• The SUPPRESS option can be associated with a group of DNs using the SDNA (setting up directory number attributes) SERVORD command.

### **Feature identification**

Functionality: NTXA40AA

Feature number: AG0923

### **Description**

The SUPR option establishes an automatic call distribution (ACD) supervisor set when assigned to key 1. This option must be assigned before ACD supervisor options can be assigned to the set.

### **Example**

The following is an example of the SUPR option. This example adds SUPR to a 2500 set.

#### Example of the SUPR option in prompt mode

```
>ADO
SONUMBER:
             NOW 92 1 3 AM
DN OR LEN:
>0 1 0 1
OPTION:
>SUPR
PRIMARY ACDGROUP:
>FRED
PRIMARY_ACDSGRP:
>1
IDNUM:
>N
OPTION:
>$
```

#### Example of the SUPR option in no-prompt mode

```
>ADO $ 0 1 0 1 SUPR FRED 1 N $
```

### **Prompts**

The following table provides the system prompts for the SUPR option.

# **SUPR - Supervisor** (continued)

### Input prompts for the SUPR option

| Prompt               | Valid input                                                                                      | Explanation                                                                                                    |
|----------------------|--------------------------------------------------------------------------------------------------|----------------------------------------------------------------------------------------------------|
| SONUMBER             | Refer to SONUMBER in the "Prompts" table in Chapter 2 for information on valid inputs.           | The unique number of the service order to be entered.                                                                                                    |
| DN_OR_LEN            | Refer to DN and LEN_OR_LTID in the "Prompts" table in Chapter 2 for information on valid inputs. | Enter the line's DN or LEN. In the case of an MDN line or MLH/DLH hunt members, if a DN is specified then the user is prompted for the LEN. If the LEN is entered, then the user is not prompted for the DN. |
| OPTION               | Refer to the "Line service options" table in Chapter 2 for a list of valid inputs.               | Option(s) associated with a service to be established, modified, or deleted. A maximum of 20 options can be specified in any single ADD, ADO, EST, or NEW command.                                           |
| PRIMARY_<br>ACDGROUP | Alphanumeric                                                                                     | The group identifier that must already be datafilled in Table ACDGRP when adding the SUPR option to an ACD group.                                                                                            |
| PRIMARY_<br>ACDSGRP  | Numeric                                                                                          | The supervisor subgroup identifier that must already be datafilled in Table ACDSGRP in order to add the SUPR option to an ACD group.                                                                         |
| IDNUM                | Y = Yes, N = No                                                                                  | Indicates if ID number of agent position is required.                                                                                                    |

### **SUPR – Supervisor** (continued)

### SUPR to line class code compatibility

The following table shows SUPR compatibility to LCC.

#### SUPR to LCC compatibility

| Line class code                                             | Compatible?    |
|-------------------------------------------------------------|----------------|
| 1FR-1MR:                                                    | No             |
| RES:                                                        | No             |
| IBN:                                                        | Yes            |
| 2FR-10FR:                                                   | No             |
| CSD:                                                        | No             |
| KEYSET LCCs:                                                | Yes (see note) |
| DATA-PDATA:                                                 | No             |
| MADO-MPDA:                                                  | No             |
| WATSLCC:                                                    | No             |
| COIN LCC:                                                   | No             |
| PBX LCC:                                                    | No             |
| TWX LCC:                                                    | No             |
| ZMD, ZMZPA:                                                 | No             |
| Note: SUPR is not compatible with the M2006 and M3000 LCCs. |                |

### **Assignability**

The following functionalities apply to this option:

set functionality: no • subset functionality: no • DN functionality: yes key functionality: no

# **Option prerequisites**

There are no prerequisites for this option.

#### **Notes**

There are no notes for this option.

# SUPR - Supervisor (end)

### **Feature identification**

Functionality: NTXE09AB

Feature number: NC0185

### SUS - Suspended Service

### **Description**

The SUS option allows all service to be denied to a line with SUS assigned. The subscriber is blocked from originating or receiving any calls.

### **Example**

The SUS option can be assigned only by the SERVORD command SUS. See notes below for further information.

### SUS to line class code compatibility

The following table shows SUS compatibility to LCC.

#### SUS to LCC compatibility

| Line class code | Compatible? |
|-----------------|-------------|
| 1FR-1MR:        | Yes         |
| RES:            | Yes         |
| IBN:            | Yes         |
| 2FR-10FR:       | Yes         |
| CSD:            | Yes         |
| KEYSET LCCs:    | Yes         |
| DATA-PDATA:     | Yes         |
| MADO-MPDA:      | Yes         |
| WATSLCC:        | Yes         |
| COIN LCC:       | Yes         |
| PBX LCC:        | Yes         |
| TWX LCC:        | Yes         |
| ZMD, ZMZPA:     | No          |

### **Assignability**

The following functionalities apply to this option:

set functionality: yes subset functionality: no DN functionality: no

### SUS - Suspended Service (end)

• key functionality: no

### **Option prerequisites**

There are no prerequisites for this option.

#### **Notes**

The following notes apply to 4–SUS:

- The SUS option can be set only be the SERVORD command SUS.
- The SUS option is normally used to temporarily deny service in cases such as non-payment of bills. Facilities are left in place for reconnection on short notice.
- DNs on a business set can be suspended while the line is in a talking state. Once the line is released, it will be suspended.

#### Feature identification

Functionality: NTX901AA

Feature number: F0200

### **Description**

The SVCGRP option allows options CLID (Calling Line Identification Display), NAME (Name Display) and REASDSP (Reason Display), packaged in a service group, to be assigned to a selected line in a customer group or multiple customer groups. A service group is defined by the operating company and specifies which of the three options are included. A service group cannot have REASDSP without CLID.

### Example

The following are examples of the SVCGRP option.

#### Example of the SVCGRP option in prompt mode

```
> ADO
SONUMBER:
              NOW 92 8 27 PM
DN OR LEN:
> 7224656
OPTION:
> SVCGRP
GRPNAME:
> SGP1
OPTION:
>$
```

#### Example of the SVCGRP option in no-prompt mode

```
>ADO $ 7224656 SVCGRP SGP1 $
```

# **Prompts**

The following table provides the system prompts for the SVCGRP option.

### **SVCGRP – Service Group** (continued)

### Input prompts for the SVCGRP option

| Prompt    | Valid input                                                                                      | Explanation                                                                                                    |
|-----------|--------------------------------------------------------------------------------------------------|----------------------------------------------------------------------------------------------------|
| SONUMBER  | Refer to SONUMBER in the<br>"Prompts" table in Chapter 2 for<br>information on valid inputs.     | The unique number of the service order to be entered.                                                                                                    |
| DN_OR_LEN | Refer to DN and LEN_OR_LTID in the "Prompts" table in Chapter 2 for information on valid inputs. | Enter the line's directory number (DN) or line equipment number (LEN). In the case of an MDN line or Multiline Hunt (MLH)/Distributed Line Hunt (DLH) members, if a DN is specified the user is prompted for the LEN. If the LEN is entered, the user is not prompted for the DN. |
| OPTION    | Refer to the "Line service options" table in Chapter 2 for a list of valid inputs.               | Option(s) associated with a service to be established, modified, or deleted. A maximum of 20 options can be specified in any single ADD (add line to a hunt group), ADO (add option), EST (establish a hunt or call pickup group), or NEW (establish service) command.            |
| GRPNAME   | Up to 16 alphanumeric characters                                                                 | Name of service group<br>defined in table<br>FTRGDEFS (Feature<br>Group Definitions)                                                                                                    |

# **SVCGRP** to line class code compatibility

The following table shows SVCGRP compatibility to LCC.

### **SVCGRP – Service Group** (continued)

#### **SVCGRP** to LCC compatibility

| Line class code | Compatible? |
|-----------------|-------------|
| 1FR-1MR:        | No          |
| RES:            | No          |
| IBN:            | Yes         |
| 2FR-10FR:       | No          |
| CSD:            | No          |
| KEYSET LCCs:    | Yes         |
| DATA-PDATA:     | No          |
| MADO-MPDA:      | No          |
| WATSLCC:        | No          |
| COIN LCC:       | No          |
| PBX LCC:        | No          |
| TWX LCC:        | No          |
| ZMD, ZMZPA:     | No          |

### **Assignability**

The following functionalities apply to this option:

set functionality: yes

subset functionality: no

DN functionality: no

key functionality: no

### **Option prerequisites**

For the SVCGRP option to be assigned to an IBN line, the line must already have the CNAMD (Calling Name Delivery) option assigned.

#### **Notes**

The following notes apply to SVCGRP:

- The SVCGRP option must be assigned to key 1.
- The SVCGRP option provides flexibility for users who wish to control only CLID, NAME, and REASDSP through a service group while retaining the capability to tailor the other line options to individual lines.

### SVCGRP - Service Group (end)

- If the FTRGRP option and the SVCGRP option are assigned to the queried line, only the FTRGRP option information is shown.
- If only the SVCGRP option is assigned to the queried line, the SVCGRP option information is shown.
- The QGRP FTRGRP query command can be used to query the options in the service group.

### **Feature identification**

Functionality: NTXR83AA

Feature number: AR0323

### **TBO – Terminating Billing Option**

### **Description**

The TBO option provides a billable method for charging the end user for a call. When a call terminates to a line assigned the TBO option, an automatic message accounting (AMA) record with a call code between 800 and 999 is generated.

### **Example**

The following is an example of the TBO option. This example adds TBO to an existing IBN line having DN 621-0001.

#### **Example of the TBO option in prompt mode**

```
>ADO
              NOW 91 12 7 PM
SONUMBER:
DN_OR_LEN:
>6210001
OPTION:
>TBO
CALLCODE:
>800
SFPRSNT:
>Y
SFVAL:
>900
OPTION:
>$
```

#### Example of the TBO option in no-prompt mode

```
>ADO $ 6210001 TBO 800 Y 900 $
```

# **Prompts**

The following table provides the system prompts for the TBO option.

# **TBO – Terminating Billing Option** (continued)

### Input prompts for the TBO option

| Prompt    | Valid input                                                                                      | Explanation                                                                                                    |
|-----------|--------------------------------------------------------------------------------------------------|----------------------------------------------------------------------------------------------------|
| SONUMBER  | Refer to SONUMBER in the "Prompts" table in Chapter 2 for information on valid inputs.           | The unique number of the service order to be entered.                                                                                                    |
| DN_OR_LEN | Refer to DN and LEN_OR_LTID in the "Prompts" table in Chapter 2 for information on valid inputs. | Enter the line's DN or LEN. In the case of an MDN line or MLH/DLH hunt members, if a DN is specified then the user is prompted for the LEN. If the LEN is entered, then the user is not prompted for the DN. |
| OPTION    | Refer to the "Line service options" table in Chapter 2 for a list of valid inputs.               | Option(s) associated with a service to be established, modified, or deleted. A maximum of 20 options can be specified in any single ADD, ADO, EST, or NEW command.                                           |
| CALLCODE  | 800–999                                                                                          | Call code on AMA record.                                                                                                    |
| SFPRSNT   | Y = Yes, N = N                                                                                   | Service option present.                                                                                                    |
| SFVAL     | 800–999                                                                                          | Service option value.                                                                                                    |

## TBO to line class code compatibility

The following table shows TBO compatibility to LCC.

#### TBO to LCC compatibility

| Line class code                                                                                                    | Compatible?      |
|----------------------------------------------------------------------------------------------------|------------------|
| 1FR-1MR:                                                                                                    | Yes              |
| RES:                                                                                                    | Yes              |
| IBN:                                                                                                    | Yes              |
| 2FR-10FR:                                                                                                    | Yes (see note 1) |
| Note 1: TBO is not compatible with the 4FR, 8FR, and 10FR LCCs.  Note 2: TBO is compatible with the PSET and M5000 series LCCs.  Note 3: TBO is not compatible with the PDATA LCC. |                  |
|                                                                                                    | —continued—      |

### **TBO – Terminating Billing Option** (end)

#### TBO to LCC compatibility (continued)

| Line class code                                                                                                    | Compatible?      |  |
|----------------------------------------------------------------------------------------------------|------------------|--|
| CSD:                                                                                                    | No               |  |
| KEYSET LCCs:                                                                                                    | No (see note 2)  |  |
| DATA-PDATA:                                                                                                    | Yes (see note 3) |  |
| MADO-MPDA:                                                                                                    | No               |  |
| WATSLCC:                                                                                                    | No               |  |
| COIN LCC:                                                                                                    | No               |  |
| PBX LCC:                                                                                                    | Yes              |  |
| TWX LCC:                                                                                                    | Yes              |  |
| ZMD, ZMZPA:                                                                                                    | No               |  |
| Note 1: TBO is not compatible with the 4FR, 8FR, and 10FR LCCs.  Note 2: TBO is compatible with the PSET and M5000 series LCCs.  Note 3: TBO is not compatible with the PDATA LCC. |                  |  |
| —end—                                                                                                    |                  |  |

### **Assignability**

The following functionalities apply to this option:

set functionality: no

subset functionality: no

DN functionality: yes

key functionality: no

### **Option prerequisites**

There are no prerequisites for this option.

#### **Notes**

There are no notes for this option.

### **Feature identification**

Functionality: NTXE43AA

Feature number: AF1922

### **TDN - Toll Denial**

### **Description**

The TDN option prevents a line from originating toll calls.

### **Example**

The following is an example of the TDN option.

#### **Example of the TDN option in prompt mode**

```
>ADO
SONUMBER: NOW 92 5 12 PM
>
DN_OR_LEN:
>6211341
OPTION:
>TDN
OPTION:
>$
```

#### **Example of the TDN option in no-prompt mode**

```
>ADO $ 6211341 TDN $
```

### **Prompts**

The following table provides the system prompts for the TDN option.

### TDN - Toll Denial (continued)

#### Input prompts for the TDN option

| Prompt    | Valid input                                                                                      | Explanation                                                                                                    |
|-----------|--------------------------------------------------------------------------------------------------|----------------------------------------------------------------------------------------------------|
| SONUMBER  | Refer to SONUMBER in the<br>"Prompts" table in Chapter 2 for<br>information on valid inputs.     | The unique number of the service order to be entered.                                                                                                    |
| DN_OR_LEN | Refer to DN and LEN_OR_LTID in the "Prompts" table in Chapter 2 for information on valid inputs. | Enter the line's DN or LEN. In the case of an MDN line or MLH/DLH hunt members, if a DN is specified then the user is prompted for the LEN. If the LEN is entered, then the user is not prompted for the DN. |
| OPTION    | Refer to the "Line service options" table in Chapter 2 for a list of valid inputs.               | Option(s) associated with<br>a service to be<br>established, modified, or<br>deleted. A maximum of 20<br>options can be specified<br>in any single ADD, ADO,<br>EST, or NEW command.                         |

# TDN to line class code compatibility

The following table shows TDN compatibility to LCC.

#### **TDN to LCC compatibility**

| Line class code                                                                                                  | Compatible?    |  |
|----------------------------------------------------------------------------------------------------|----------------|--|
| 1FR-1MR:                                                                                                    | Yes            |  |
| RES:                                                                                                    | Yes            |  |
| IBN:                                                                                                    | No             |  |
| 2FR-10FR:                                                                                                    | Yes (see note) |  |
| CSD:                                                                                                    | No             |  |
| KEYSET LCCs:                                                                                                    | No             |  |
| Note 1: TDN is not compatible with the 4FR, 8FR, and 10FR LCCs.  Note 2: TDN is not compatible with the CFD LCC. |                |  |
| —continued—                                                                                                    |                |  |

### TDN - Toll Denial (end)

#### TDN to LCC compatibility (continued)

| Line class code                                                                                                  | Compatible?    |  |
|----------------------------------------------------------------------------------------------------|----------------|--|
| DATA-PDATA:                                                                                                    | No             |  |
| MADO-MPDA:                                                                                                    | No             |  |
| WATSLCC:                                                                                                    | No             |  |
| COIN LCC:                                                                                                    | Yes (see note) |  |
| PBX LCC:                                                                                                    | Yes            |  |
| TWX LCC:                                                                                                    | Yes            |  |
| ZMD, ZMZPA:                                                                                                    | Yes            |  |
| Note 1: TDN is not compatible with the 4FR, 8FR, and 10FR LCCs.  Note 2: TDN is not compatible with the CFD LCC. |                |  |
| —end—                                                                                                    |                |  |

### **Assignability**

The following functionalities apply to this option:

set functionality: nosubset functionality: noDN functionality: no

• key functionality: no

## **Option prerequisites**

There are no prerequisites for this option.

#### **Notes**

There are no notes for this option.

# **Feature identification**

Functionality: NTXA64AA

Feature number: AG1543

Functionality: NTX007AB

Feature number: F0360 (PBX)

### **Description**

The TDV option diverts the originator's toll calls to the attendant console. TDV prevents completion of toll calls or calls to the toll operator without the assistance of the attendant.

### **Example**

The following is an example of the TDV option.

#### **Example of the TDV option in prompt mode**

```
>ADO
SONUMBER:
            NOW 92 5 12 PM
DN OR LEN:
>0 0 7 8
OPTION:
>TDV
OPTION:
>$
```

#### Example of the TDV option in no-prompt mode

```
>ADO $ 0 0 7 8 TDV $
```

### **Prompts**

The following table provides the system prompts for the TDV option.

### TDV - Toll Diversion (continued)

### Input prompts for the TDV option

| Prompt    | Valid input                                                                                      | Explanation                                                                                                    |
|-----------|--------------------------------------------------------------------------------------------------|----------------------------------------------------------------------------------------------------|
| SONUMBER  | Refer to SONUMBER in the "Prompts" table in Chapter 2 for information on valid inputs.           | The unique number of the service order to be entered.                                                                                                    |
| DN_OR_LEN | Refer to DN and LEN_OR_LTID in the "Prompts" table in Chapter 2 for information on valid inputs. | Enter the line's DN or LEN. In the case of an MDN line or MLH/DLH hunt members, if a DN is specified then the user is prompted for the LEN. If the LEN is entered, then the user is not prompted for the DN. |
| OPTION    | Refer to the "Line service options" table in Chapter 2 for a list of valid inputs.               | Option(s) associated with<br>a service to be<br>established, modified, or<br>deleted. A maximum of 20<br>options can be specified<br>in any single ADD, ADO,<br>EST, or NEW command.                         |

# TDV to line class code compatibility

The following table shows TDV compatibility to LCC.

**TDV to LCC compatibility** 

| Line class code | Compatible? |
|-----------------|-------------|
| 1FR-1MR:        | No          |
| RES:            | No          |
| IBN:            | No          |
| 2FR-10FR:       | No          |
| CSD:            | No          |
| KEYSET LCCs:    | No          |
| DATA-PDATA:     | No          |
| MADO-MPDA:      | No          |
| -continued-     |             |

### TDV - Toll Diversion (end)

#### TDV to LCC compatibility (continued)

| Line class code | Compatible? |  |
|-----------------|-------------|--|
| WATSLCC:        | No          |  |
| COIN LCC:       | No          |  |
| PBX LCC:        | Yes         |  |
| TWX LCC:        | No          |  |
| ZMD, ZMZPA:     | No          |  |
| —end—           |             |  |

### **Assignability**

The following functionalities apply to this option:

set functionality: no

subset functionality: no

DN functionality: no

key functionality: no

### **Option prerequisites**

There are no prerequisites for this option.

#### **Notes**

The type of toll diversion signal, either reversal or wink, is controlled by the office parameter TOLL\_DIVERSION\_SIGNAL in Table OFCVAR.

### **Feature identification**

Functionality: NTX901AA

Feature number: F0359

### **TELECNTR - Meridian Telecenter**

### **Description**

The TELECNTR option supports the Meridian Telecenter MacIntosh application program for the Aries MPDA.

Meridian Telecenter is an end-user desktop call manager application that allows individuals to use their personal computers to control common telephone features (call forward, transfer, conference, etc.), voice messaging features, and other specialized capabilities, such as customized directories, incoming call identification, and an automatic call log.

### **Example**

The following is an example of the TELECNTR option.

#### **Example of the TELECNTR option in prompt mode**

```
>NEW
SONUMBER: NOW 90 11 5 AM
>
DN:
>7224031
LCC:
>MPDA
GROUP:
>BNRRCH
SUBGRP:
>0
NCOS:
>0
SNPA:
>613
RINGING:
>Y
CLASSDU:
>OPEN
LTG:
>0
LEN_OR_LTID:
>2 1 3 9
OPTION:
>TELECNTR
OPTION:
>$
```

### **TELECNTR – Meridian Telecenter** (continued)

#### **Example of the TELECNTR option in no-prompt mode**

#### >NEW \$ 7224031 MPDA BNRRCH 0 0 613 Y OPEN 0 2 1 3 9 TELECNTR \$

# **Prompts**

The following table provides the system prompts for the TELECNTR option.

#### Input prompts for the TELECNTR option

| Prompt      | Valid input                                                                               | Explanation                                                                                                    |  |
|-------------|-------------------------------------------------------------------------------------------|----------------------------------------------------------------------------------------------------|--|
| SONUMBER    | Refer to SONUMBER in the "Prompts" table in Chapter 2 for information on valid inputs.    | The unique number of the service order to be entered.                                                                                                    |  |
| LEN_OR_LTID | Refer to LEN_OR_LTID in the "Prompts" table in Chapter 2 for information on valid inputs. | Enter the LEN or logical terminal identifier of the DN to be changed.                                                                                                    |  |
| LCC         | Refer to the "Line class code" table in Chapter 2 for a list of valid LCCs.               | The line class code of the service to be established, modified, or deleted.                                                                                                    |  |
| DN          | 7 or 10 digits entered with no spaces or hyphens.                                         | Directory number associated with the service that is to be established, modified, or deleted.                                                                                                 |  |
| GROUP       | Up to 8 alphanumeric characters, beginning with an alphabetic character.                  | Used with the IBN line class code (LCC); common language location identifier (CLLI) of an IBN customer group. Identifies the customer group for this automatic call distribution (ACD) group. |  |
| SUBGRP      | 0–7                                                                                       | Subgroup of a customer group to which a station or DN belongs.                                                                                                    |  |
| -continued- |                                                                                           |                                                                                                    |  |

### **TELECNTR – Meridian Telecenter** (continued)

### Input prompts for the TELECNTR option (continued)

| Prompt  | Valid input                                                                                    | Explanation                                                                                                    |  |  |
|---------|------------------------------------------------------------------------------------------------|----------------------------------------------------------------------------------------------------|--|--|
| NCOS    | 0–255                                                                                          | Network class of service for IBN lines, trunks, or attendant consoles; defines a set of capabilities or restrictions that allows or denies calls.                                                                                                    |  |  |
| SNPA    | 3 digits                                                                                       | Service numbering plan area (area code).                                                                                                    |  |  |
| RINGING | Y = Yes, N = No                                                                                | Key on business set assigned with ringing ability.                                                                                                    |  |  |
| CLASSDU | Refer to CLASSDU in the<br>"Prompts" table in<br>Chapter 2 for information<br>on valid inputs. | Class of data unit.                                                                                                    |  |  |
| LTG     | 0–255                                                                                          | Line treatment group member; it is used to calculate the line attribute index when the DN and LCC are insufficient to find an appropriate index. LTG is prompted for in conjunction with LCC. If office parms are on, prompt appears. If office parms are off, prompt does not appear. |  |  |
| OPTION  | Refer to the "Line service options" table in Chapter 2 for a list of valid inputs.             | Option(s) associated with a service to be established, modified, or deleted. A maximum of 20 options can be specified in any single ADD, ADO, EST, or NEW command.                                                                                                    |  |  |
|         | —end—                                                                                          |                                                                                                    |  |  |

# **TELECNTR** to line class code compatibility

The following table shows TELECNTR compatibility to LCC.

## **TELECNTR – Meridian Telecenter** (continued)

#### **TELECNTR** to LCC compatibility

| Line class code                                      | Compatible?    |
|------------------------------------------------------|----------------|
| 1FR-1MR:                                             | No             |
| RES:                                                 | No             |
| IBN:                                                 | No             |
| 2FR-10FR:                                            | No             |
| CSD:                                                 | No             |
| KEYSET LCCs:                                         | No             |
| DATA-PDATA:                                          | No             |
| MADO-MPDA:                                           | Yes (see note) |
| WATSLCC:                                             | No             |
| COIN LCC:                                            | No             |
| PBX LCC:                                             | No             |
| TWX LCC:                                             | No             |
| ZMD, ZMZPA: No                                       |                |
| Note: TELECNTR is only compatible with the MPDA LCC. |                |

## **Assignability**

The following functionalities apply to this option:

set functionality: no

subset functionality: no

DN functionality: no

key functionality: no

## **Option prerequisites**

There are no prerequisites for this option.

#### Notes

The Meridian Telecenter software application operates in background mode, so that users can work on their personal computer normally until the need arises to activate the application.

# TELECNTR - Meridian Telecenter (end)

## **Feature identification**

Functionality: NTXQ21AA

Feature number: AM0164

## **TERM – Terminating DN Billing**

### **Description**

The TERM option allows calls to a hunt group to be billed to the directory number (DN) of the line on which the call terminated, rather than to the DN received by the terminating office (see option RCVD) or the DN of the group's pilot (see option PILOT). The DN of the terminating line is recorded in the billing record.

## **Example**

The following is an example of the TERM option.

#### **Example of the TERM option in prompt mode**

```
>ADO
SONUMBER:
             NOW 92 5 12 PM
DN_OR_LEN:
>0 0 0 16
OPTION:
>TERM
OPTION:
>$
```

#### **Example of the TERM option in no-prompt mode**

```
>ADO $ 0 0 0 16 TERM $
```

## **Prompts**

The following table provides the system prompts for the TERM option.

# **TERM – Terminating DN Billing** (continued)

### Input prompts for the TERM option

| Prompt    | Valid input                                                                                      | Explanation                                                                                                    |
|-----------|--------------------------------------------------------------------------------------------------|----------------------------------------------------------------------------------------------------|
| SONUMBER  | Refer to SONUMBER in the<br>"Prompts" table in Chapter 2 for<br>information on valid inputs.     | The unique number of the service order to be entered.                                                                                                    |
| DN_OR_LEN | Refer to DN and LEN_OR_LTID in the "Prompts" table in Chapter 2 for information on valid inputs. | Enter the line's DN or LEN. In the case of an MDN line or MLH/DLH hunt members, if a DN is specified then the user is prompted for the LEN. If the LEN is entered, then the user is not prompted for the DN. |
| OPTION    | Refer to the "Line service options" table in Chapter 2 for a list of valid inputs.               | Option(s) associated with<br>a service to be<br>established, modified, or<br>deleted. A maximum of 20<br>options can be specified<br>in any single ADD, ADO,<br>EST, or NEW command.                         |

# TERM to line class code compatibility

The following table shows TERM compatibility to LCC.

#### **TERM to LCC compatibility**

| Line class code                                               | Compatible?   |
|---------------------------------------------------------------|---------------|
| 1FR-1MR:                                                      | Yes           |
| RES:                                                          | Yes           |
| IBN:                                                          | Yes           |
| 2FR-10FR:                                                     | No            |
| CSD:                                                          | Yes           |
| KEYSET LCCs:                                                  | No (see note) |
| Note: TERM is compatible with the PSET and M5000 series LCCs. |               |
| —continued—                                                   |               |

## **TERM – Terminating DN Billing** (end)

#### TERM to LCC compatibility (continued)

| Line class code                                               | Compatible? |  |
|---------------------------------------------------------------|-------------|--|
| DATA-PDATA:                                                   | No          |  |
| MADO-MPDA:                                                    | No          |  |
| WATSLCC:                                                      | Yes         |  |
| COIN LCC:                                                     | No          |  |
| PBX LCC:                                                      | Yes         |  |
| TWX LCC:                                                      | Yes         |  |
| ZMD, ZMZPA:                                                   | No          |  |
| Note: TERM is compatible with the PSET and M5000 series LCCs. |             |  |
| —end—                                                         |             |  |

## **Assignability**

The following functionalities apply to this option:

set functionality: yes

subset functionality: no

DN functionality: no

key functionality: no

## **Option prerequisites**

There are no prerequisites for this option.

#### **Notes**

There are no notes for this option.

#### **Feature identification**

Functionality: NTXJ82AA

Feature number: NC0056

Functionality: NTX080AA

Feature number: F2500 (INWATS)

#### TES - Toll Essential

### **Description**

The TES option allows a line to have access to the toll network when all other lines are denied access to it through the activation of toll network protection.

## **Example**

The following is an example of the TES option.

#### **Example of the TES option in prompt mode**

```
>ADO
SONUMBER: NOW 92 5 12 PM
>
DN_OR_LEN:
>0 0 8 15
OPTKEY:
>1
OPTION:
>TES
OPTKEY:
>$
```

#### Example of the TES option in no-prompt mode

```
>ADO $ 0 0 8 15 1 TES $
```

## **Prompts**

The following table provides the system prompts for the TES option.

## TES - Toll Essential (continued)

## Input prompts for the TES option

| Prompt    | Valid input                                                                                      | Explanation                                                                                                    |
|-----------|--------------------------------------------------------------------------------------------------|----------------------------------------------------------------------------------------------------|
| SONUMBER  | Refer to SONUMBER in the<br>"Prompts" table in Chapter 2 for<br>information on valid inputs.     | The unique number of the service order to be entered.                                                                                                    |
| DN_OR_LEN | Refer to DN and LEN_OR_LTID in the "Prompts" table in Chapter 2 for information on valid inputs. | Enter the line's DN or LEN. In the case of an MDN line or MLH/DLH hunt members, if a DN is specified then the user is prompted for the LEN. If the LEN is entered, then the user is not prompted for the DN. |
| OPTION    | Refer to the "Line service options" table in Chapter 2 for a list of valid inputs.               | Option(s) associated with<br>a service to be<br>established, modified, or<br>deleted. A maximum of 20<br>options can be specified<br>in any single ADD, ADO,<br>EST, or NEW command.                         |
| OPTKEY    | 1–69 for business set; 1, 2, 3, 4, or 7 for data unit                                            | Identifies key on business<br>set or data unit to which<br>an option is assigned.                                                                                                    |

## TES to line class code compatibility

The following table shows TES compatibility to LCC.

TES to LCC compatibility

| Line class code                               | Compatible? |  |
|-----------------------------------------------|-------------|--|
| 1FR-1MR:                                      | Yes         |  |
| RES:                                          | Yes         |  |
| IBN:                                          | Yes         |  |
| 2FR-10FR:                                     | No          |  |
| Note: TES is not compatible with the INW LCC. |             |  |
| —continued—                                   |             |  |

## TES - Toll Essential (end)

TES to LCC compatibility (continued)

| Line class code                               | Compatible?    |
|-----------------------------------------------|----------------|
| CSD:                                          | Yes            |
| KEYSET LCCs:                                  | Yes            |
| DATA-PDATA:                                   | Yes            |
| MADO-MPDA:                                    | Yes            |
| WATSLCC:                                      | Yes (see note) |
| COIN LCC:                                     | Yes            |
| PBX LCC:                                      | Yes            |
| TWX LCC:                                      | Yes            |
| ZMD, ZMZPA:                                   | Yes            |
| Note: TES is not compatible with the INW LCC. |                |
| —end—                                         |                |

# **Assignability**

The following functionalities apply to this option:

set functionality: yessubset functionality: no

• DN functionality: no

key functionality: no

# **Option prerequisites**

All lines with the TES option must also have the essential line (ELN) option.

#### **Notes**

There are no notes for this option.

### **Feature identification**

Functionality: NTXA64AA

Feature number: N/A

## **TFO – Termination Fault Option**

### **Description**

The TFO option allows an incoming call to attempt to terminate to the first member of the hunt group which appears idle, regardless of whether or not that member has passed line diagnostics.

## **Example**

The following is an example of the TFO option. This example assigns TFO to an already-existing multiline hunt (MLH) group with pilot directory number (DN) of 621-0000.

#### **Example of the TFO option in prompt mode**

```
>ADO
             NOW 91 12 7 AM
SONUMBER:
DN_OR_LEN:
>6210000
OPTION:
>TFO
OPTION:
>$
```

#### Example of the TFO option in no-prompt mode

```
>ADO $ 6210000 TFO $
```

## **Prompts**

The following table provides the system prompts for the TFO option.

# **TFO – Termination Fault Option** (continued)

### Input prompts for the TFO option

| Prompt    | Valid input                                                                                      | Explanation                                                                                                    |
|-----------|--------------------------------------------------------------------------------------------------|----------------------------------------------------------------------------------------------------|
| SONUMBER  | Refer to SONUMBER in the<br>"Prompts" table in Chapter 2 for<br>information on valid inputs.     | The unique number of the service order to be entered.                                                                                                    |
| DN_OR_LEN | Refer to DN and LEN_OR_LTID in the "Prompts" table in Chapter 2 for information on valid inputs. | Enter the line's DN or LEN. In the case of an MDN line or MLH/DLH hunt members, if a DN is specified then the user is prompted for the LEN. If the LEN is entered, then the user is not prompted for the DN. |
| OPTION    | Refer to the "Line service options" table in Chapter 2 for a list of valid inputs.               | Option(s) associated with<br>a service to be<br>established, modified, or<br>deleted. A maximum of 20<br>options can be specified<br>in any single ADD, ADO,<br>EST, or NEW command.                         |

# TFO to line class code compatibility

The following table shows TFO compatibility to LCC.

TFO to LCC compatibility

| Line class code | Compatible? |  |
|-----------------|-------------|--|
| 1FR-1MR:        | Yes         |  |
| RES:            | Yes         |  |
| IBN:            | Yes         |  |
| 2FR-10FR:       | No          |  |
| CSD:            | Yes         |  |
| KEYSET LCCs:    | Yes         |  |
| DATA-PDATA:     | Yes         |  |
| MADO-MPDA:      | Yes         |  |
| —continued—     |             |  |

## **TFO – Termination Fault Option** (end)

#### TFO to LCC compatibility (continued)

| Line class code | Compatible? |
|-----------------|-------------|
| WATSLCC:        | Yes         |
| COIN LCC:       | No          |
| PBX LCC:        | Yes         |
| TWX LCC:        | Yes         |
| ZMD, ZMZPA:     | No          |
| —end—           |             |

## **Assignability**

The following functionalities apply to this option:

set functionality: yes subset functionality: no

DN functionality: no key functionality: no

## **Option prerequisites**

There are no prerequisites for this option.

#### **Notes**

The following notes apply to TFO:

- The TFO option can only be added to the pilot of a hunt group.
- TFO is invalid for non-pilots.

#### **Feature identification**

Functionality: NTXJ84AA

Feature number: N/A

## **SRA – Suppressed Ringing Access**

### **Description**

The Suppressed Ringing Access (SRA) feature introduces a new line option, SRA. The SRA line option allows any authorized server to establish a connection to that customer's line without applying audible ringing.

## **Example**

The following is an example of the SRA option.

#### **Example of the SRA option**

```
> ADO
SONUMBER: NOW 96 11 13 PM

DN_OR_LEN:
> 6211090
OPTION:
> SRA
OPTION:
> $
COMMAND AS ENTERED:
ADO NOW 96 11 13 PM 6211090 (SRA) $
ENTER Y TO CONFIRM, N TO REJECT OR E TO EDIT
> Y
```

# **Prompts**

The following table provides the system prompts for the SRA option.

#### Input prompts for the SRA option

| Prompt    | Valid input                                                                          | Explanation                                               |
|-----------|--------------------------------------------------------------------------------------|-----------------------------------------------------------|
| SONUMBER  | Refer to SONUMBER in the Prompts table in Chapter 2 for information on valid inputs. | The unique number of the service order the user enters.   |
| DN_OR_LEN | 7-digit DN or LEN                                                                    | Specifies the 7-digit DN or LEN of the line to be changed |
| OPTION    | SRA                                                                                  | Indicates the name of the option                          |

## SRA – Suppressed Ringing Access (continued)

## SRA to line class code compatibility

The following table shows SRA compatibility to LCC.

#### SRA to LCC compatibility

| Line class code | Compatible? |
|-----------------|-------------|
| 1FR:            | Yes         |
| 1MR             | Yes         |
| CCF             | Yes         |
| CDF             | Yes         |
| CFD             | Yes         |
| CSP             | Yes         |
| EOW             | Yes         |
| ETW             | Yes         |
| INW             | Yes         |
| OWT             | Yes         |
| RES:            | Yes         |
| IBN:            | Yes         |
| 2FR-10FR:       | Yes         |
| ZMD, ZMZPA:     | Yes         |

## **Assignability**

The following functionalities apply to this option:

set functionality: no

subset functionality: no

DN functionality: yes

key functionality: no

## **Option prerequisites**

There are no prerequisites for this option.

### **Feature identification**

Functionality: RES00001

Feature number: RES00043

### TLS - Terminating Line Select

### **Description**

The TLS option provides two line selection suboptions for answering calls.

- With the INCOMING suboption, the incoming call is automatically answered when the user lifts the handset from the cradle. If more than one call is incoming, the first call received is the first one answered. The user can override this option by pressing a DN key before lifting the handset.
- With the NOSELECT option, the user is required to press the DN key of the call to be answered. Removing the handset from the cradle does not answer an incoming call. The user hears silence until a DN key is pressed.

If the TLS option is not assigned to a set, the default is to automatically answer the primary DN (key 1) when he user lifts the handset to answer a call. If the incoming call is not to the primary DN, the user must press the DN key associated with the incoming call.

## **Example**

The following is an example of the TLS option.

#### **Example of the TLS option in prompt mode**

```
>ADO
SONUMBER: NOW 92 5 12 PM
>
DN_OR_LEN:
>0 0 0 21
OPTKEY:
>1
OPTION:
>TLS
TLSOPT:
>INCOMING
OPTKEY:
>$
```

#### Example of the TLS option in no-prompt mode

```
>ADO $ 0 0 0 21 1 TLS INCOMING $
```

## **Prompts**

The following table provides the system prompts for the TLS option.

# TLS – Terminating Line Select (continued)

#### Input prompts for the TLS option

| Prompt    | Valid input                                                                                      | Explanation                                                                                                    |
|-----------|--------------------------------------------------------------------------------------------------|----------------------------------------------------------------------------------------------------|
| SONUMBER  | Refer to SONUMBER in the<br>"Prompts" table in Chapter 2 for<br>information on valid inputs.     | The unique number of the service order to be entered.                                                                                                    |
| DN_OR_LEN | Refer to DN and LEN_OR_LTID in the "Prompts" table in Chapter 2 for information on valid inputs. | Enter the line's DN or LEN. In the case of an MDN line or MLH/DLH hunt members, if a DN is specified then the user is prompted for the LEN. If the LEN is entered, then the user is not prompted for the DN. |
| OPTION    | Refer to the "Line service options" table in Chapter 2 for a list of valid inputs.               | Option(s) associated with<br>a service to be<br>established, modified, or<br>deleted. A maximum of 20<br>options can be specified<br>in any single ADD, ADO,<br>EST, or NEW command.                         |
| OPTKEY    | 1–69 for business set; 1, 2, 3, 4, or 7 for data unit                                            | Identifies key on business set or data unit to which an option is assigned.                                                                                                    |
| TLSOPT    | INCOMING = automatic answer of an incoming call                                                  | Terminating line select option.                                                                                                    |
|           | NOSELECT = manual selection of line to answer call                                               |                                                                                                    |

# TLS to line class code compatibility

The following table shows TLS compatibility to LCC.

TLS to LCC compatibility

| Line class code | Compatible? |  |
|-----------------|-------------|--|
| 1FR-1MR:        | No          |  |
| RES:            | No          |  |
| —continued—     |             |  |

## TLS – Terminating Line Select (continued)

TLS to LCC compatibility (continued)

| Line class code | Compatible? |
|-----------------|-------------|
| IBN:            | No          |
| 2FR-10FR:       | No          |
| CSD:            | No          |
| KEYSET LCCs:    | Yes         |
| DATA-PDATA:     | No          |
| MADO-MPDA:      | No          |
| WATSLCC:        | No          |
| COIN LCC:       | No          |
| PBX LCC:        | No          |
| TWX LCC:        | No          |
| ZMD, ZMZPA:     | No          |
| —end—           |             |

## **Assignability**

The following functionalities apply to this option:

• set functionality: no

• subset functionality: no

• DN functionality: yes

key functionality: no

# **Option prerequisites**

There are no prerequisites for this option.

#### **Notes**

The following notes apply to TLS:

- The TLS option must be assigned to the primary directory number (key 1) of the set.
- The TLS option cannot be assigned to an Automatic Call Distribution (ACD) set.

# TLS – Terminating Line Select (end)

## **Feature identification**

Functionality: NTX878AB

Feature number: F2987

### **TRKDISP – Trunk Member Display**

### **Description**

Option Trunk Member Display (TRKDISP) allows a user of an MBS/IVD display set to display the name (CLLI) and circuit member number of the trunk they are on.

The user depresses the TRKDISP key of an MBS/IVD display set. The TRKDISP feature displays the CLLI and circuit member number of the trunk that is connected.

After depressing the same key a second time the feature updates the set with the previous display and cancels the feature.

The SERVORD tool is used to datafill this feature. The feature displays the trunk data from any trunk type.

## **Example**

The following is an example of the TRKDISP option.

#### **Example of the TRKDISP option**

```
>ADO
SONUMBER: NOW 97 4 2 AM
>
DN_OR_LEN:
> 9975120
OPTKEY:
>5
OPTION:
>TRKDISP
OPTKEY:
>$
```

# TRKDISP - Trunk Member Display (continued)

# **Prompts**

The following table provides the system prompts for the TRKDISP option.

#### Input prompts for the TRKDISP option

| Prompt    | Valid input                                                                                      | Explanation                                                                                                    |
|-----------|--------------------------------------------------------------------------------------------------|----------------------------------------------------------------------------------------------------|
| SONUMBER  | Refer to SONUMBER in the "Prompts" table in Chapter 2 for information on valid inputs.           | The unique number of the service order to be entered                                                                                                    |
| DN_OR_LEN | Refer to DN and LEN_OR_LTID in the "Prompts" table in Chapter 2 for information on valid inputs. | Enter the line's DN or LEN. In the case of an MDN line or MLH/DLH hunt members, if a DN is specified then the user is prompted for the LEN. If the LEN is entered, then the user is not prompted for the DN. |
| OPTKEY    | 1–69 for business set; 1, 2, 3, 4, or 7 for data unit                                            | Identifies the key on a business set or data unit to which an option is assigned                                                                                                    |
| OPTION    | Refer to the "Line service options" table in Chapter 2 for a list of valid inputs.               | Option(s) associated with<br>a service to be<br>established, modified, or<br>deleted. A maximum of 20<br>options can be specified<br>in any single ADD, ADO,<br>EST, or NEW command.                         |

## **TRKDISP – Trunk Member Display** (continued)

## TRKDISP to line class code compatibility

The following table shows TRKDISP compatibility to LCC.

#### TRKDISP to LCC compatibility

| Line class code                                          | Compatible? |  |
|----------------------------------------------------------|-------------|--|
| 1FR-1MR:                                                 | No          |  |
| RES:                                                     | No          |  |
| IBN:                                                     | No          |  |
| 2FR-10FR:                                                | No          |  |
| CSD:                                                     | No          |  |
| KEYSET LCCs:                                             | Yes         |  |
| DATA-PDATA:                                              | No          |  |
| MADO-MPDA:                                               | No          |  |
| WATSLCC:                                                 | No          |  |
| COIN LCC:                                                | No          |  |
| PBX LCC:                                                 | No          |  |
| TWX LCC:                                                 | No          |  |
| ZMD, ZMZPA:                                              | No          |  |
| Note: TRKDISP is not compatible with ISDN or CLASS sets. |             |  |

## **Assignability**

The following functionalities apply to this option:

• set functionality: yes

• subset functionality: no

• DN functionality: no

• key functionality: yes

# **Option prerequisites**

TRKDISP has the following prerequisites:

Option M0200/DISP must be assigned.

## TRKDISP – Trunk Member Display (end)

#### **Notes**

The TRKDISP can be verified by the following commands:

- **QLEN**
- QDN
- **QLENWRK**
- **QDNWRK**

TRKDISP interacts with the information on the display set before it is activated.

TRKDISP cannot be assigned to any soft keys.

TRKDISP is not compatible with CLASS sets or features.

TRKDISP is not compatible with the attendant console.

TRKDISP is not compatible with ISDN sets.

TRKDISP and any 3WC or conference feature can not be activated simultaneously.

TRKDISP must be deleted before the DISPLAY option.

#### Feature identification

Functionality: MSL Trunk Member Display

Feature number: AD9693

## **TRMBOPT – Terminator Billing Option on Hunt Group**

## **Description**

The TRMBOPT option allows an automatic message accounting (AMA) record to be generated for each call that terminates on a member of a hunt group that has TRMBOPT assigned.

## **Example**

The following is an example of the TRMBOPT option.

#### **Example of the TRMBOPT option in prompt mode**

```
>ADO
SONUMBER: NOW 92 5 12 PM
>
DN_OR_LEN:
>0 0 0 16
OPTION:
>TRMBOPT
OPTION:
>$
```

#### **Example of the TRMBOPT option in no-prompt mode**

```
>ADO $ 0 0 0 16 TRMBOPT $
```

## **Prompts**

The following table provides the system prompts for the TRMBOPT option.

# TRMBOPT – Terminator Billing Option on Hunt Group (continued)

#### Input prompts for the TRMBOPT option

| Prompt    | Valid input                                                                                      | Explanation                                                                                                    |
|-----------|--------------------------------------------------------------------------------------------------|----------------------------------------------------------------------------------------------------|
| SONUMBER  | Refer to SONUMBER in the<br>"Prompts" table in Chapter 2 for<br>information on valid inputs.     | The unique number of the service order to be entered.                                                                                                    |
| DN_OR_LEN | Refer to DN and LEN_OR_LTID in the "Prompts" table in Chapter 2 for information on valid inputs. | Enter the line's DN or LEN. In the case of an MDN line or MLH/DLH hunt members, if a DN is specified then the user is prompted for the LEN. If the LEN is entered, then the user is not prompted for the DN. |
| OPTION    | Refer to the "Line service options" table in Chapter 2 for a list of valid inputs.               | Option(s) associated with<br>a service to be<br>established, modified, or<br>deleted. A maximum of 20<br>options can be specified<br>in any single ADD, ADO,<br>EST, or NEW command.                         |

# TRMBOPT to line class code compatibility

The following table shows TRMBOPT compatibility to LCC.

#### TRMBOPT to LCC compatibility

| Line class code | Compatible? |  |
|-----------------|-------------|--|
| 1FR-1MR:        | Yes         |  |
| RES:            | Yes         |  |
| IBN:            | Yes         |  |
| 2FR-10FR:       | No          |  |
| CSD:            | No          |  |
| KEYSET LCCs:    | No          |  |
| DATA-PDATA:     | No          |  |
| MADO-MPDA:      | No          |  |
| -continued-     |             |  |

## TRMBOPT – Terminator Billing Option on Hunt Group (end)

#### TRMBOPT to LCC compatibility (continued)

| Line class code | Compatible? |
|-----------------|-------------|
| WATSLCC:        | No          |
| COIN LCC:       | No          |
| PBX LCC:        | Yes         |
| TWX LCC:        | No          |
| ZMD, ZMZPA:     | No          |
| —end—           |             |

## **Assignability**

The following functionalities apply to this option:

set functionality: no

subset functionality: no

• DN functionality: no

• key functionality: no

## **Option prerequisites**

There are no prerequisites for this option.

#### **Notes**

The following notes apply to TRMBOPT:

- The TRMBOPT option allows AMA records to be produced for originating feature group A (FGA) calls because the FGA lines in the originating end office are set up as a hunt group with TRMBOPT assigned.
- For more information on the TRMBOPT option and feature group A, see *Translations Guide*.

#### Feature identification

Functionality: NTX083AA

Feature number: BR0520

#### **UCD – Uniform Call Distribution**

## **Description**

The UCD option permits calls to be distributed evenly among a number of predetermined sets.

## **Example**

The following is an example of the UCD option. This example assigns option UCD to an IBN line with LEN 2 0 1 1.

#### Example of the UCD option in prompt mode

```
>ADO
SONUMBER:
             NOW 91 12 7 AM
DN OR LEN:
>2 0 1 1
OPTION:
>UCD
OPTION:
>$
```

#### Example of the UCD option in no-prompt mode

```
>ADO $ 2 0 1 1 UCD $
```

## **Prompts**

The following table provides the system prompts for the UCD option.

# **UCD – Uniform Call Distribution** (continued)

### Input prompts for the UCD option

| Prompt    | Valid input                                                                                      | Explanation                                                                                                    |
|-----------|--------------------------------------------------------------------------------------------------|----------------------------------------------------------------------------------------------------|
| SONUMBER  | Refer to SONUMBER in the "Prompts" table in Chapter 2 for information on valid inputs.           | The unique number of the service order to be entered.                                                                                                    |
| DN_OR_LEN | Refer to DN and LEN_OR_LTID in the "Prompts" table in Chapter 2 for information on valid inputs. | Enter the line's DN or LEN. In the case of an MDN line or MLH/DLH hunt members, if a DN is specified then the user is prompted for the LEN. If the LEN is entered, then the user is not prompted for the DN. |
| OPTION    | Refer to the "Line service options" table in Chapter 2 for a list of valid inputs.               | Option(s) associated with<br>a service to be<br>established, modified, or<br>deleted. A maximum of 20<br>options can be specified<br>in any single ADD, ADO,<br>EST, or NEW command.                         |

# UCD to line class code compatibility

The following table shows UCD compatibility to LCC.

#### **UCD to LCC compatibility**

| Line class code | Compatible? |
|-----------------|-------------|
| 1FR-1MR:        | No          |
| RES:            | No          |
| IBN:            | Yes         |
| 2FR-10FR:       | No          |
| CSD:            | No          |
| KEYSET LCCs:    | Yes         |
| DATA-PDATA:     | No          |
| MADO-MPDA:      | No          |
| -continued-     |             |

# **UCD – Uniform Call Distribution** (end)

#### UCD to LCC compatibility (continued)

| Line class code | Compatible? |  |
|-----------------|-------------|--|
| WATSLCC:        | No          |  |
| COIN LCC:       | No          |  |
| PBX LCC:        | No          |  |
| TWX LCC:        | No          |  |
| ZMD, ZMZPA:     | No          |  |
| —end—           |             |  |

## **Assignability**

The following functionalities apply to this option:

set functionality: yes

subset functionality: no

DN functionality: no

key functionality: no

## **Option prerequisites**

There are no prerequisites for this option.

#### **Notes**

The following notes apply to UCD:

- The UCD option may only be assigned to one DN per electronic business set.
- The line activating UCD must be in the same customer group as the UCD group.
- The user activates UCD on a particular UCD group by dialing the UCD activation code followed by the UCD DN of the group.
- A user waiting in a UCD queue cannot flash and invoke a three-way

#### **Feature identification**

Functionality: NTX101AA

Feature number: BC0952

## **UCDLG – Uniform Call Distribution Login**

### **Description**

The UCDLG option allows the UCD line to log in to a different UCD group.

## **Example**

The following is an example of the UCDLG option. This example assigns UCDLG to key 3 of a business set with LEN 2 0 0 2.

#### Example of the UCDLG option in prompt mode

```
>ADO
SONUMBER: NOW 91 12 7 PM
>
DN_OR_LEN:
>2 0 0 2
OPTKEY:
>3
OPTION:
>UCDLG
UCDGRP:
>UCDGRP1
OPTKEY:
>$
```

#### Example of the UCDLG option in no-prompt mode

```
>ADO $ 2 0 0 2 3 UCDLG UCDGRP1 $
```

## **Prompts**

The following table provides the system prompts for the UCDLG option.

# **UCDLG – Uniform Call Distribution Login** (continued)

### Input prompts for the UCDLG option

| Prompt    | Valid input                                                                                      | Explanation                                                                                                    |
|-----------|--------------------------------------------------------------------------------------------------|----------------------------------------------------------------------------------------------------|
| SONUMBER  | Refer to SONUMBER in the "Prompts" table in Chapter 2 for information on valid inputs.           | The unique number of the service order to be entered.                                                                                                    |
| DN_OR_LEN | Refer to DN and LEN_OR_LTID in the "Prompts" table in Chapter 2 for information on valid inputs. | Enter the line's DN or LEN. In the case of an MDN line or MLH/DLH hunt members, if a DN is specified then the user is prompted for the LEN. If the LEN is entered, then the user is not prompted for the DN. |
| OPTION    | Refer to the "Line service options" table in Chapter 2 for a list of valid inputs.               | Option(s) associated with<br>a service to be<br>established, modified, or<br>deleted. A maximum of 20<br>options can be specified<br>in any single ADD, ADO,<br>EST, or NEW command.                         |
| OPTKEY    | 1–69 for business set; 1, 2, 3, 4, or 7 for data unit                                            | Identifies key on business set or data unit to which an option is assigned.                                                                                                    |
| UCDGRP    | Y = Yes, N = No                                                                                  | Uniform all distribution group.                                                                                                    |

## **UCDLG** to line class code compatibility

The following table shows UCDLG compatibility to LCC.

#### **UCDLG** to LCC compatibility

| Line class code | Compatible? |  |
|-----------------|-------------|--|
| 1FR-1MR:        | No          |  |
| RES:            | No          |  |
| IBN:            | No          |  |
| 2FR-10FR:       | No          |  |
| —continued—     |             |  |

## UCDLG - Uniform Call Distribution Login (end)

#### UCDLG to LCC compatibility (continued)

| Line class code | Compatible? |
|-----------------|-------------|
| CSD:            | No          |
| KEYSET LCCs:    | Yes         |
| DATA-PDATA:     | No          |
| MADO-MPDA:      | No          |
| WATSLCC:        | No          |
| COIN LCC:       | No          |
| PBX LCC:        | No          |
| TWX LCC:        | No          |
| ZMD, ZMZPA:     | No          |
| —end—           |             |

## **Assignability**

The following functionalities apply to this option:

set functionality: no
subset functionality: no
DN functionality: no
key functionality: yes

# **Option prerequisites**

The UCD option must be assigned to an EBS set before UCDLG can be assigned.

#### **Notes**

There are no notes for this option.

### **Feature identification**

Functionality: NTXA77AA

Feature number: AL0818

## **UCDSD – Uniform Call Distribution Signal Distributor**

### **Description**

This option allows signal distributor (SD) points to be assigned to monitor UCD logins and logouts for the set.

## **Example**

The following is an example of the UCDSD option. This example assigns option UCDSD to an IBN line with DN 6212006.

#### Example of the UCDSD option in prompt mode

```
>ADO
SONUMBER:
            NOW 92 5 10 PM
DN OR LEN:
>6212006
OPTKEY:
>1
OPTION:
>UCDSD
SDGRPNO:
>0
SDPOINT:
>0
OPTKEY:
>$
```

#### Example of the UCDSD option in no-prompt mode

```
>ADO $ 6212006 1 UCDSD 0 0 $
```

## **Prompts**

The following table provides the system prompts for the UCDSD option.

# **UCDSD – Uniform Call Distribution Signal Distributor** (continued)

#### Input prompts for the UCDSD option

| Prompt    | Valid input                                                                                      | Explanation                                                                                                    |
|-----------|--------------------------------------------------------------------------------------------------|----------------------------------------------------------------------------------------------------|
| SONUMBER  | Refer to SONUMBER in the<br>"Prompts" table in Chapter 2 for<br>information on valid inputs.     | The unique number of the service order to be entered.                                                                                                    |
| DN_OR_LEN | Refer to DN and LEN_OR_LTID in the "Prompts" table in Chapter 2 for information on valid inputs. | Enter the line's DN or LEN. In the case of an MDN line or MLH/DLH hunt members, if a DN is specified then the user is prompted for the LEN. If the LEN is entered, then the user is not prompted for the DN. |
| OPTION    | Refer to the "Line service options" table in Chapter 2 for a list of valid inputs.               | Option(s) associated with<br>a service to be<br>established, modified, or<br>deleted. A maximum of 20<br>options can be specified<br>in any single ADD, ADO,<br>EST, or NEW command.                         |
| OPTKEY    | 1–69 for business set; 1, 2, 3, 4, or 7 for data unit                                            | Identifies key on business set or data unit to which an option is assigned.                                                                                                    |
| SDGRPNO   | 0–511                                                                                            | Signal distributor group number.                                                                                                    |
| SDPOINT   | 0–6                                                                                              | Signal distributor point.                                                                                                    |

# UCDSD to line class code compatibility

The following table shows UCDSD compatibility to LCC.

#### **UCDSD** to LCC compatibility

| Line class code | Compatible? |  |
|-----------------|-------------|--|
| 1FR-1MR:        | No          |  |
| RES:            | No          |  |
| IBN:            | Yes         |  |
| —continued—     |             |  |

# **UCDSD – Uniform Call Distribution Signal Distributor** (end)

#### UCDSD to LCC compatibility (continued)

| Line class code | Compatible? |
|-----------------|-------------|
| 2FR-10FR:       | No          |
| CSD:            | No          |
| KEYSET LCCs:    | Yes         |
| DATA-PDATA:     | No          |
| MADO-MPDA:      | No          |
| WATSLCC:        | No          |
| COIN LCC:       | No          |
| PBX LCC:        | No          |
| TWX LCC:        | No          |
| ZMD, ZMZPA:     | No          |
| —end—           |             |

## **Assignability**

The following functionalities apply to this option:

set functionality: no

subset functionality: no

DN functionality: yes

key functionality: no

# **Option prerequisites**

The UCD option must be assigned before the UCDSD option can be assigned.

#### **Notes**

There are no notes for this option.

### Feature identification

Functionality: NTXA77AA

Feature number: AL0818

## **VMEADENY – Voice Mail Easy Access Deny**

## **Description**

Line option VMEADENY is assigned to RES or ISDN lines when access to a Voice Messaging System (VMS) using vertical code \*98 is to be denied.

## **Example**

The following is an example of the VMEADENY option.

#### Example of the VMEADENY option in prompt mode

```
> ADO
SO: NOW 96 06 19 PM
>
DN_OR_LEN:
> 6211090
OPTION:
> VMEADENY
OPTION:
$
COMMAND AS ENTERED:
ADO NOW 96 06 19 PM 6211090 (VMEADENY) $
ENTER Y TO CONFIRM, N TO REJECT OR E TO EDIT
> y
```

#### Example of the VMEADENY option in no-prompt mode

```
> ADO $ 6211090 VMEADENY $
```

## **Prompts**

The following table provides the system prompts for the VMEADENY option.

## VMEADENY - Voice Mail Easy Access Deny (end)

#### Input prompts for the VMEADENY option

| Prompt | Valid input | Explanation                                                       |
|--------|-------------|-------------------------------------------------------------------|
| OPTION | VMEADENY    | Assigned to a line to deny access to a VMS using access code *98. |

### VMEADENY to line class code compatibility

The following table shows VMEADENY compatibility to LCC.

#### **VMEADENY** to LCC compatibility

| Line class code | Compatible? |
|-----------------|-------------|
| RES:            | Yes         |
| ISDN KSET:      | Yes         |

## **Assignability**

The following functionalities apply to this option:

set functionality: no

• subset functionality: no

• DN functionality: yes

key functionality: yes

# **Option prerequisites**

There are no prerequisites for this option.

#### **Notes**

There are no notes for this option.

#### Feature identification

Functionality: SOC Code CSTC 00002

Feature number: AJ4122

## **VMEADN – Voice Mail Easy Access Directory Number**

### **Description**

Line option VMEADN is assigned to RES or ISDN lines when access to the subscribers Voice Messaging System (VMS) is required using access code \*98.

## **Example**

The following is an example of the VMEADN option.

#### **Example of the VMEADN option in prompt mode**

```
> ADO
SO: NOW 96 06 19 PM

DN_OR_LEN:
> 6211090
OPTION:
> vmeadn
VMEADN:
> 7221111
OPTION:
$
COMMAND AS ENTERED:
ADO NOW 96 06 19 PM 6211090 (VMEADN 7221111) $
ENTER Y TO CONFIRM, N TO REJECT OR E TO EDIT
> y
```

#### Example of the VMEADN option in no-prompt mode

```
> ADO $ 6211090 VMEADN 7221111 $
```

## **Prompts**

The following table provides the system prompts for the VMEADN option.

### VMEADN – Voice Mail Easy Access Directory Number (end)

#### Input prompts for the VMEADN option

| Prompt | Valid input     | Explanation                                                                          |
|--------|-----------------|--------------------------------------------------------------------------------------|
| OPTION | VMEADN          | Assigned to a line when access to subscribers VMS is required using access code *98. |
| VMEADN | up to 30 digits | The directory number and any prefix digits required of the subscribers VMS.          |

### VMEADN to line class code compatibility

The following table shows VMEADN compatibility to LCC.

#### **VMEADN** to LCC compatibility

| Line class code | Compatible? |
|-----------------|-------------|
| RES:            | Yes         |
| ISDN KSET:      | Yes         |

### **Assignability**

The following functionalities apply to this option:

set functionality: no • subset functionality: no • DN functionality: yes key functionality: yes

### **Option prerequisites**

There are no prerequisites for this option.

### **Feature identification**

Functionality: SOC Code CSTC 00002

Feature number: AJ4122

#### WML - Warm Line

### **Description**

The WML option is assigned to lines that route to a predefined DN if no digits are dialed within a modifiable time—out period.

### **Example**

The following is an example of the WML option. This example establishes zero minus zero plus allowed (ZMZPA) service with the WML option. The number to which a call is automatically forwarded is 621-3124, and the time—out before a call is forwarded is 13 seconds.

#### Example of the WML option in prompt mode

```
>ADO
             NOW 92 4 4 PM
SONUMBER:
DN_OR_LEN:
>0 0 0 5
OPTION:
>WML
CUSTMOD:
>Y
ACTIVE:
>Y
WMLDN:
>6213124
TIMEOUT:
>13
OPTION:
>$
```

#### Example of the WML option in no-prompt mode

```
>ADO $ 0 0 0 5 WML Y Y 6213124 13 $
```

## **Prompts**

The following table provides the system prompts for the WML option.

### WML - Warm Line (continued)

#### Input prompts for the WML option

| Prompt    | Valid input                                                                                                    | Explanation                                                                                                    |  |
|-----------|----------------------------------------------------------------------------------------------------|----------------------------------------------------------------------------------------------------|--|
| SONUMBER  | Refer to SONUMBER in the "Prompts" table in Chapter 2 for information on valid inputs.                                                                                                    | The unique number of the service order to be entered.                                                                                                    |  |
| DN_OR_LEN | DN_OR_LEN  Refer to DN and LEN_OR_LTID in the "Prompts" table in Chapter 2 for information on valid inputs.  Enter the line's DN the case of an MDN MLH/DLH hunt mer DN is specified the prompted for the LE LEN is entered, the not prompted for th |                                                                                                    |  |
| OPTION    | Refer to the "Line service options" table in Chapter 2 for a list of valid inputs.                                                                                                    | Option(s) associated with a service to be established, modified, or deleted. A maximum of 20 options can be specified in any single ADD, ADO, EST, or NEW command. |  |
| CUSTMOD   | Y = Yes, N = No                                                                                                    | Specifies whether a customer can change the DN to which a call is forwarded when the WML time—out expires.                                                         |  |
| ACTIVE    | Y = Yes, N = No                                                                                                    | Specifies whether the option is active.                                                                                                    |  |
| WMLDN     | 1–18 digits, or N or \$ for nil DN                                                                                                    | Specifies the DN to which a call is forwarded when the WML expires.                                                                                                |  |
| TIME-OUT  | 1–20                                                                                                    | Specifies the length of time in seconds before an unanswered call is automatically forwarded.                                                                      |  |

### WML to line class code compatibility

The following table shows WML compatibility to LCC.

# WML - Warm Line (continued)

#### WML to LCC compatibility

| Line class code | Compatible?      |
|-----------------|------------------|
| 1FR-1MR:        | Yes              |
| RES:            | Yes              |
| IBN:            | Yes              |
| 2FR-10FR:       | No               |
| CSD:            | Yes              |
| KEYSET LCCs:    | Yes              |
| DATA-PDATA:     | No               |
| MADO-MPDA:      | No               |
| WATSLCC:        | Yes (see note 1) |
| COIN LCC:       | No (see note 2)  |
| PBX LCC:        | No               |
| TWX LCC:        | No               |
| ZMD, ZMZPA:     | Yes              |

# **Note 1:** WML is not compatible with the INW LCC. **Note 2:** WML is compatible with the CFD LCC.

# **Assignability**

The following functionalities apply to this option:

• set functionality: no

• subset functionality: no

• DN functionality: yes

key functionality: no

### **Option prerequisites**

There are no prerequisites for this option.

#### **Notes**

There are no notes for this option.

# WML – Warm Line (end)

### **Feature identification**

Functionality: NTX127AA

Feature number: F2400

Functionality: NTXJ38AA

Feature number: NC0011

### WUC - Wake-Up Call

### **Description**

The WUC option allows a subscriber to set a time for the phone to ring.

### **Example**

The following is an example of adding WUC to a residential enhanced services (RES) line.

#### **Example of the WUC option in prompt mode**

```
>ADO
SONUMBER: NOW 91 12 7 AM
>
DN_OR_LEN:
>6212009
OPTION:
>WUC
OPTION:
>$
```

#### Example of the WUC option in no-prompt mode

```
>ADO $ 6212009 WUC $
```

### **Prompts**

The following table provides the system prompts for the WUC option.

# WUC - Wake-Up Call (continued)

#### Input prompts for the WUC option

| Prompt    | Valid input Explanation                                                                                                    |                                                                                                    |
|-----------|----------------------------------------------------------------------------------------------------|----------------------------------------------------------------------------------------------------|
| SONUMBER  | Refer to SONUMBER in the<br>"Prompts" table in Chapter 2 for<br>information on valid inputs.                                                                                                    | The unique number of the service order to be entered.                                                                                                    |
| DN_OR_LEN | Refer to DN and LEN_OR_LTID in the "Prompts" table in Chapter 2 for information on valid inputs.  MDN line or MLH/DLH hunt members, if a DN specified then the user prompted for the LEN. the LEN is entered, the the user is not prompted for the DN. |                                                                                                    |
| OPTION    | Refer to the "Line service options" table in Chapter 2 for a list of valid inputs.                                                                                                    | Option(s) associated with<br>a service to be<br>established, modified, or<br>deleted. A maximum of 20<br>options can be specified<br>in any single ADD, ADO,<br>EST, or NEW command. |

# WUC to line class code compatibility

The following table shows WUC compatibility to LCC.

#### **WUC to LCC compatibility**

| Line class code                                                                                                    | Compatible? |
|----------------------------------------------------------------------------------------------------|-------------|
| 1FR-1MR:                                                                                                    | No          |
| RES:                                                                                                    | Yes         |
| IBN:                                                                                                    | Yes         |
| 2FR-10FR:                                                                                                    | No          |
| CSD:                                                                                                    | No          |
| <b>Note:</b> Lines with an LCC of ZMD or ZMZPA may be assigned option WUC if field RES_AS_POTS of office parameter RES_SO_SIMPLIFICATION is "Y" and feature NC0485 is present. |             |
| —continued—                                                                                                    |             |

### WUC - Wake-Up Call (continued)

#### WUC to LCC compatibility (continued)

| Line class code | Compatible?   |
|-----------------|---------------|
| KEYSET LCCs:    | Yes           |
| DATA-PDATA:     | No            |
| MADO-MPDA:      | No            |
| WATSLCC:        | No            |
| COIN LCC:       | No            |
| PBX LCC:        | No            |
| TWX LCC:        | No            |
| ZMD, ZMZPA:     | No (see note) |

**Note:** Lines with an LCC of ZMD or ZMZPA may be assigned option WUC if field RES\_AS\_POTS of office parameter RES\_SO\_SIMPLIFICATION is "Y" and feature NC0485 is present.

-end-

### **Assignability**

The following functionalities apply to this option:

set functionality: no

subset functionality: no

• DN functionality: yes

key functionality: no

# **Option prerequisites**

There are no prerequisites for this option.

#### **Notes**

The following notes apply to WUC:

- The CHF command cannot be used with option WUC.
- Use of the CHG command will erase any subscriber activated requests for option WUC.
- Commands QLEN and QDN can be used to verify the presence and status (active or inactive) of option WUC. If WUC is active, the time of the wake-up call request is also displayed.

### WUC - Wake-Up Call (end)

- The WUC option can be assigned to only to the primary DN of a business set.
- The QWUCR command can be used to query outstanding wake-up call requests.
- Only one outstanding wake-up call request is permitted per line.

### **Feature identification**

Functionality: NTXP57AA

Feature number: NC0343

### XXTRG - \*XX Trigger for Advanced Intelligent Networking

### **Description**

The XXTRG option allows a caller to request Advanced Intelligent Networking (AIN) service. The \*XX trigger launches a query to the service control point (SCP) when the feature access code is dialed.

### **Example**

The following is an example of the XXTRG option. This example assigns XXTRG to a RES line having DN 712-1234.

#### **Example of the XXTRG option in prompt mode**

```
>ADO
SONUMBER: NOW 91 12 17 PM
>
DN_OR_LEN:
>7121234
OPTION:
>XXTRG
LINEATTR:
>55
OPTION:
>$
```

#### Example of the XXTRG option in no-prompt mode

```
>ADO $ 7121234 XXTRG 55 $
```

### **Prompts**

The following table provides the system prompts for the XXTRG option.

# XXTRG - \*XX Trigger for Advanced Intelligent Networking (continued)

#### Input prompts for the XXTRG option

| Prompt    | Valid input Explanation                                                                                                    |                                                       |
|-----------|----------------------------------------------------------------------------------------------------|-------------------------------------------------------|
| SONUMBER  | Refer to SONUMBER in the<br>"Prompts" table in Chapter 2 for<br>information on valid inputs.                                                                                                    | The unique number of the service order to be entered. |
| DN_OR_LEN | Refer to DN and LEN_OR_LTID in the "Prompts" table in Chapter 2 for information on valid inputs.  Enter the line's DN or LEN. In the case of an MDN line or MLH/DLH hunt members, if a DN is specified then the user is prompted for the LEN. If the LEN is entered, then the user is not prompted for the DN. |                                                       |
| OPTION    | Refer to the "Line service options" table in Chapter 2 for a list of valid inputs.  Option(s) associated a service to be established, modified deleted. A maximum options can be specif in any single ADD, AI EST, or NEW comma                                                                                |                                                       |
| LINEATTR  | 0–1023 identified in Tables IBNFEAT and KSETFEAT.                                                                                                    | Appropriate line attribute number for the customer.   |

### XXTRG to line class code compatibility

The following table shows XXTRG compatibility to LCC.

#### XXTRG to LCC compatibility

| Line class code                                                                                                    | Compatible? |
|----------------------------------------------------------------------------------------------------|-------------|
| 1FR-1MR:                                                                                                    | No          |
| RES:                                                                                                    | Yes         |
| IBN:                                                                                                    | Yes         |
| <b>Note 1:</b> XXTRG is compatible with the PSET and M5000 series LCCs. <b>Note 2:</b> Lines with an LCC of ZMD or ZMZPA may be assigned option XXTRG if field RES_AS_POTS of office parameter RES_SO_SIMPLIFICATION is "Y" and feature NC0485 is present. |             |
| -continued-                                                                                                    |             |

### XXTRG - \*XX Trigger for Advanced Intelligent Networking (continued)

#### XXTRG to LCC compatibility (continued)

| Line class code | Compatible?     |
|-----------------|-----------------|
| 2FR-10FR:       | No              |
| CSD:            | No              |
| KEYSET LCCs:    | No (see note 1) |
| DATA-PDATA:     | No              |
| MADO-MPDA:      | No              |
| WATSLCC:        | No              |
| COIN LCC:       | No              |
| PBX LCC:        | No              |
| TWX LCC:        | No              |
| ZMD, ZMZPA:     | No (see note 2) |

*Note 1:* XXTRG is compatible with the PSET and M5000 series LCCs.

**Note 2:** Lines with an LCC of ZMD or ZMZPA may be assigned option XXTRG if field RES\_AS\_POTS of office parameter RES\_SO\_SIMPLIFICATION is "Y" and feature NC0485 is present.

-end-

### **Assignability**

The following functionalities apply to this option:

• set functionality: yes

• subset functionality: no

DN functionality: no

• key functionality: no

### **Option prerequisites**

In the case of 1FR lines, the AG1246 feature (RES/CLASS Service Order Simplification) must be present to change the type of line to RES.

#### **Notes**

The \*XX trigger is not limited to two digits. This trigger can use one digit or several digits.

# XXTRG - \*XX Trigger for Advanced Intelligent Networking (end)

### **Feature identification**

Functionality: NTXP01AA

Feature number: AG2340

# Service order query commands

#### Introduction

Query commands consist of a command name followed by a series of parameters. Operating companies use query commands to display the characteristics of telephone lines. Query commands allow users with access to a DMS I/O device (IOD) to determine the status (working or unassigned) of directory numbers (DN) or line equipment numbers (LEN) associated with lines.

The information received through query commands simplifies service order preparation. Entering the query command QDN (query directory number) and a DN gives a user information about the hardware and software associated with the DN of a line.

See *Input/Output System Reference Manual*, 297-1001-129, for more information.

### **Query commands**

The Line Data Base (LDB) query commands are used to

- determine the status (working or unassigned) of a DN
- determine the status (working or unassigned) of a LEN
- identify the parameters associated with a working line

The commands can be executed at any level of the man-machine interface (MMI) system. A command is not needed to enter or leave the query mode. A user logged on at an MMI position can enter a query command.

Either the prompt or no-prompt mode of entry can be used. Entering a \$ character indicates that the user is either finished entering data for a parameter or has accepted the default parameter. The user can confirm, reject, or edit the input the same way as for service order commands.

**Note:** The format for the query commands output, with the exception of QDN, has been altered when the summary option is used. The drawer totals for each peripheral are written on two lines when the peripheral has more than 17 drawers. Two lines are required if the total number of drawers chosen is greater than 17. No change is made to the type of information that is displayed.

#### Entering query commands in no-prompt mode

In no-prompt mode, query commands are entered by the user along with the required correct parameters. In case of an error, the DMS switch reverts to the prompt mode of entry, beginning at the point where the invalid parameter was entered.

#### Entering query commands in prompt mode

To enter query commands in prompt mode, perform the following actions:

- 1 Log on.
- 2 Enter one of the commands shown in the following "Query commands" table.
- Refer to the "Query command prompts" table in this document for an explanation of the query command prompts and the data to be entered. If an incorrect parameter is entered, the system prompts for the correct information.
- On entry of a valid parameter, the DMS switch displays the next prompt. The DMS switch continues to prompt until all necessary parameters have been entered.

When all parameters have been entered, the DMS switch displays or prints the order as entered. The user must enter a Y (to accept the command), an N (reject), or an E (edit).

#### **Query commands**

| Command     | Description                        |  |
|-------------|------------------------------------|--|
| MQDN        | Query mobile DN (DMS-100 Wireless) |  |
| QBERT       | Query bit error rate testers       |  |
| QCM         | Query call memory                  |  |
| QCOUNTS     | Query counts                       |  |
| QCPUGNO     | Query the CPU group number         |  |
| —continued— |                                    |  |

#### Query commands (continued)

| Command | Description                                                                |
|---------|----------------------------------------------------------------------------|
| QCUST   | Query customer information                                                 |
| QDN     | Query individual line data                                                 |
| QDNA    | Query data network address                                                 |
| QDNSU   | Obtain a summary of unassigned DNs                                         |
| QDNWRK  | Obtain a summary of assigned DNs                                           |
| QGRP    | Query a call pickup or long speed call user group                          |
| QHA     | Obtain a detailed listing of assigned hardware                             |
| QHASU   | Obtain a summary of LEN hardware assigned and software unassigned          |
| QHLR    | Query home location register (DMS-100 Wireless)                            |
| QHU     | Obtain a summary of LEN hardware unassigned                                |
| QLEN    | Query line data related to a given LEN                                     |
| QLENWRK | Obtain a summary of working (hardware assigned and software assigned) LENs |
| QLOAD   | Obtain a summary of LEN assignments by line class code                     |
| QLRN    | Query location routing number                                              |
| QMADN   | Query multiple access directory number                                     |
| QMODEL  | Query model                                                                |
| QMSB    | Query make set busy                                                        |
| QNCOS   | Query network class of service                                             |
| QPHF    | Query PHF                                                                  |
| QPRIO   | Query PRIO                                                                 |
| QSCUGNO | Query SCU group number                                                     |
| QSIMR   | Query Simultaneous Ringing (SimRing) group                                 |
|         | —continued—                                                                |

#### **Query commands** (continued)

| Command  | Description                 |
|----------|-----------------------------|
| QSL      | Query SLE list              |
| QTOPSPOS | Query TOPS positions        |
| QWUCR    | Query wake-up call requests |
|          | —end—                       |

### Query commands line class and agent class compatibility

The following table lists service order query commands and each type of line class or agent class with which they are compatible. The line types are general services framework enhanced residential (GSF), international business networks (IBN), and Meridian Digital Centrex (MDC), which functions within IBN.

#### Query commands line class and agent class code compatibility

| Command     | GSF | IBN | MDC |  |
|-------------|-----|-----|-----|--|
| MQDN        | N   | Υ   | Υ   |  |
| QBERT       | Υ   | Υ   | Υ   |  |
| QCM         | N   | Υ   | Υ   |  |
| QCOUNTS     | N   | Υ   | N   |  |
| QCPUGNO     | N   | Υ   | Υ   |  |
| QCUST       | N   | Υ   | Υ   |  |
| QDN         | Υ   | Υ   | Υ   |  |
| QDNA        | N   | Υ   | N   |  |
| QDNSU       | N   | Υ   | Υ   |  |
| QDNWRK      | Υ   | Υ   | Υ   |  |
| QGRP        | N   | Υ   | Υ   |  |
| QHA         | N   | Υ   | Υ   |  |
| QHASU       | N   | Υ   | Υ   |  |
| QHLR        | N   | Υ   | Υ   |  |
| QHU         | N   | Υ   | Υ   |  |
| —continued— |     |     |     |  |

Query commands line class and agent class code compatibility (continued)

| Command  | GSF | IBN | MDC |  |
|----------|-----|-----|-----|--|
| QLEN     | Υ   | Υ   | Υ   |  |
| QLENWRK  | Υ   | Υ   | Υ   |  |
| QLOAD    | N   | Υ   | Υ   |  |
| QLRN     | N   | Υ   | Υ   |  |
| QMADN    | N   | Υ   | Υ   |  |
| QMODEL   | N   | N   | N   |  |
| QMSB     | N   | Υ   | Υ   |  |
| QNCOS    | N   | Υ   | Υ   |  |
| QPHF     | N   | N   | N   |  |
| QPRIO    | N   | Υ   | Υ   |  |
| QSCUGNO  | N   | Υ   | Υ   |  |
| QSIMR    | N   | Υ   | Υ   |  |
| QSL      | N   | Υ   | Υ   |  |
| QTOPSPOS | N   | N   | N   |  |
| QWUCR    | N   | Υ   | Υ   |  |
| —end—    |     |     |     |  |

### **Query command prompts**

The following table lists the query command prompts and the correct data to be entered for each prompt.

#### **Query commands prompts**

| Prompt    | Valid input                                           | Explanation                                                                  |
|-----------|-------------------------------------------------------|------------------------------------------------------------------------------|
| CARD_CODE | 6X17AA, 6X18AA, 6X18AB,<br>6X21AA, 6X58AA, or NIL_CTN | The type of line card to be queried. Defaults to all card types.             |
| CUSTGRP   | alphanumeric                                          | The customer group is a group of lines identified by a common language name. |
|           | -continued-                                           |                                                                              |

| Prompt                         | Valid input                                                                         | Explanation                                                                                                    |
|--------------------------------|-------------------------------------------------------------------------------------|----------------------------------------------------------------------------------------------------|
| CUSTNAME                       | 1 to 16 characters                                                                  | The customer name is the character name assigned to the customer group.                                                                                                    |
| DIRECTORY_<br>NUMBER           | digits                                                                              | The DN to be queried.                                                                                                    |
| DIRECTORY_<br>NUMBER_<br>RANGE | R, ALL or R nnnnnnn nnnnnnn                                                         | The range of DNs to be queried. R prompts you to set a range. ALL queries every DN. R and the two series of digits represent the starting and final DNs of the set to be queried. |
| DN_OR_LEN                      | Refer to DN and LEN_OR_LTID in the "Prompts" table for information on valid inputs. | The line's DN or LEN.                                                                                                    |
| FORMATTED_OR<br>_HEX_(F H):    | H or F                                                                              | Applies to QCM command only. The hexadecimal (H) option provides the same information as the formatted (F) option, and includes                                                   |
|                                |                                                                                     | <ul> <li>a display of what is<br/>now in system<br/>memory (the<br/>"physical view")</li> </ul>                                                                                   |
|                                |                                                                                     | <ul> <li>the information that<br/>the DMS switch<br/>needs for table<br/>control (the "logical<br/>view")</li> </ul>                                                              |
| FORMAT                         | S (summary) or D (detailed)                                                         | Specifies if the printout is to be a summary or a detailed view of the information.                                                                                               |
| FROM_DN                        | digits                                                                              | The first DN in a range (R) of DNs queried.                                                                                                    |
|                                | -continued-                                                                         |                                                                                                    |

| Prompt                    | Valid input                                                                                             | Explanation                                                                                                    |
|---------------------------|----------------------------------------------------------------------------------------------------|----------------------------------------------------------------------------------------------------|
| FROM_LM                   | digits                                                                                                  | The first LM in a range (R) of LMs queried.                                                                                                    |
| GND                       | Y or N                                                                                                  | Applies to QHA and QHASU commands only. Specifies if ground start only or both loop and ground start lines are to be queried.                                                                            |
|                           |                                                                                                    | If Y is entered, the data on ground start lines is printed. If N is entered, the data on loop and ground start lines (N) is printed.                                                                     |
| GRP_TYPE                  | CPU or SCU                                                                                              | Applies to QGRP command only. Specifies the type of group to be queried.                                                                                                    |
| LEN                       | Refer to LEN_OR_LTID in the<br>"Prompts" table for information<br>on valid inputs.                      | The LEN associated with a service to be established, modified, or deleted.                                                                                                    |
| LINE_CLASS_<br>CODE (LCC) | Refer to the "Line class code" table for a list of valid LCCs. Defaults to all line class codes (NLCC). | The LCC of the service to be queried.                                                                                                    |
| LINE_DRAWER_ RANGE        | Valid input format:<br>R n1 n2 n3 \$ALL                                                                 | The line drawers in each line module to be queried. where n1, n2,, nn, are the designated numbers (0 to 19) of the line drawers to be queried and \$ is the list delimiter Defaults to all drawers (ALL) |
|                           | -continued-                                                                                             |                                                                                                    |

| Prompt                  | Valid input                                           | Explanation                                                                                                    |
|-------------------------|-------------------------------------------------------|----------------------------------------------------------------------------------------------------|
| LINE_MODULE_<br>RANGE   | Valid input format: Im_ident fn1 un1 Im_ident fn2 un2 | A range of line modules (LM) or line concentrating modules (LCM) to be queried. where Im_ident = is the site name, defaults to HOST (4 alphanumeric characters) fn1 = first frame number (0 to 99) un1 = first unit number (0 to 9) fn2 = end frame number (0 to 99) un2 = end unit number (0 to 9) Defaults to all LM or LCM. |
| NUMBERING_PL<br>AN_AREA | 3 digits                                              | The numbering plan area of the DN to be queried. DMS-100 Wireless QHLR and MQDN commands only.                                                                                                    |
| NXX                     | 3 digits                                              | The central office code of the DN to be queried. DMS-100 Wireless QHLR command only.                                                                                                    |
| OPTION                  |                                                       | Applicable to QDNWRK and QLENWRK commands only.                                                                                                    |
|                         |                                                       | Refer to the "Line service options" table for a list of valid inputs. If one option is entered, only data on lines with the specified option is printed out.                                                                                                    |
|                         | —continued—                                           |                                                                                                    |

| Prompt                 | Valid input                     | Explanation                                                                                                    |
|------------------------|---------------------------------|----------------------------------------------------------------------------------------------------|
|                        |                                 | If a \$ character is entered, the printout includes all options. When the option is entered in no-prompt mode, the option must be delimited by the \$ character. |
| RANGE                  | R (range) or N (no)             | Allows a group of DNs or LENs to be queried.                                                                                                    |
| STATION                | 4 digits                        | The station of the DN to be queried. DMS-100 Wireless QHLR command only.                                                                                         |
| SUMMARY_OR_<br>DETAILS | S or D                          | The type of printout required.                                                                                                    |
|                        |                                 | S specifies a summary printout. Produces a count of the DNs or LENs being queried.                                                                               |
|                        |                                 | D specifies a detailed printout. Provides the same information as S, but includes other information that varies according to the query command selected.         |
|                        |                                 | Defaults to SUMMARY (S).                                                                                                    |
| TO_DN                  | digits                          | The last DN in a range (R) being queried.                                                                                                    |
| TO_LM                  |                                 | The last LM in a range (R) being queried.                                                                                                    |
| TREATMENT              | ANCT, BLDN, OPRT, TRBL, or UNDT | The type of treatment to be queried.                                                                                                    |
|                        |                                 | ANCT = machine intercept                                                                                                    |
|                        |                                 | BLDN = blank DN                                                                                                    |
|                        | -continued-                     |                                                                                                    |

| Prompt | Valid input | Explanation                                                                                    |
|--------|-------------|------------------------------------------------------------------------------------------------|
|        |             | OPRT = operator intercept                                                                      |
|        |             | TRBL = trouble intercept                                                                       |
|        |             | UNDT = all treatments                                                                          |
|        |             | Defaults to UNDT. Treatments are defined in the data schema section of the Translations Guide. |
|        | —end—       |                                                                                                |

#### **Description**

The QBERT command provides information about integrated bit error rate test (IBERTs) datafilled in Table FMRESINV. QBERT displays information about a particular IBERT, which IBERTs can be used by a particular application, and which IBERTs have a certain suspect status.

### **Example**

The following examples provide brief information about all IBERTs.

#### Example of the QBERT command in prompt mode

```
>QBERT ALL BRIEF

IBERT 0 CKT: HOST 00 0 02 11

IBERT 1 CKT: HOST 00 1 08 08

IBERT 2 CKT: REM1 00 0 12 12

IBERT 3 CKT: MTM 1 20

IBERT 4 CKT: HOST 1 21
```

#### Example of the QBERT command in no-prompt mode

```
>QBERT ALL BRIEF
```

### **Help information**

The following example provides help information about the QBERT command.

### QBERT - Query Bit Error Rate Testers (end)

#### **HELP output example for QBERT – Query Bit Error Rate Testers**

```
>HELP QBERT
QBERT - Query Bit Error Rate Testers
Parms: <REQ> {IBERT <NO> {0 TO 255},
          ALL [<FOR OPTION> {FOR <FOR USER> {BERP,
                                     ATT,
                                     TTP,
                                     LTP },
             [ < USE OPTION> { INUSEBY < INUSEBY USER>
{BERP,
                                              ATT,
                                              TTP,
                                              LTP },
                          INUSE,
                          NOTINUSE ]
             [ < STATUS OPTION > {OK,
                          SUSPECT,
                          FAILED ]
             [<BRIEF OPTION> {BRIEF}],
          CKT <FM RES KIND ID> STRING}
```

## **Prompts**

There are no prompts for the QBERT command.

### **QCM – Query Call Memory**

### **Description**

The QCM command queries call memory associated with a line. The contents of the incoming and outgoing call memory blocks associated with the line are displayed.

### Example

The following examples show how to query call memory for DN 621-6062. The output will be formatted.

#### Example of the QCM command in prompt mode

```
>QCM
<Directory Number> or <Line Equipment Number>:
>6216062
Formatted_or_Hex_(F|H): F
>F
CALL MEMORY DISPLAY FOR DN: 6216062 LEN: HOST 00
0 12 01
Incoming Call Memory -
  Time of call: 1989
    Calling DN: 6136216061
Network: PUBLIC
  Originating Address Type: 003 (UNIQUE)
Interworking Encountered: NO
   Originating DN PRI: UNSUPPRESSED
   Long Distance Call: NO
   Intraoffice Call:
                        YES
   Group Intercom: NO
   Call Waiting:
   Display: ALLOWED
Outgoing Call Memory -
   Called DN: 6216063
   Prefix_Count: 0
   DN_Unusable: NO
   Intraoffice Call: YES
   Destination on DN PRI: UNSUPPRESSED
   Call Forwarded: NO
   Group Intercom: NO
   CNDB Features: CNDB_NOT_ACTIVE
   Display: ALLOWED
```

#### Example of the QCM command in no-prompt mode

```
>QCM 6216062 F
```

### QCM - Query Call Memory (end)

### **Help information**

The following example provides help information about the QCM command.

```
>HELP QCM

QCM - Query Call Memory

QCM <DN or LEN> <Format Option (F|H)>
```

### **Prompts**

The system prompts for the QCM command are shown in the following table.

#### Input prompts for the QCM command

| Prompt                      | Valid input                                                                                      | Explanation                                                                                                    |
|-----------------------------|--------------------------------------------------------------------------------------------------|----------------------------------------------------------------------------------------------------|
| DN_OR_LEN                   | Refer to DN and LEN_OR_LTID in the "Prompts" table in Chapter 2 for information on valid inputs. | Enter the line's DN or LEN. In the case of an MDN line or MLH/DLH hunt members, if a DN is specified then the user is prompted for the LEN. If the LEN is entered, then the user is not prompted for the DN.                                             |
| FORMATTED_<br>OR_HEX_(F H): | H (hexadecimal), F (formatted)                                                                   | QCM only. The hexadecimal ("H") option provides the same information as formatted ("F"), along with a display of what is currently in system memory (the "physical view") and the information that the DMS needs for table control (the "logical view"). |

#### **QCOUNTS – Query Counts**

### **Description**

The QCOUNTS command sends a request to the link interface unit (XLIU) to which the XSG is mapped and displays protocol abnormality counts information to the user. The information displayed includes link level counts, packet level counts, link level protocol abnormality counts, and packet level protocol abnormality counts. The QCOUNTS command also provides an option so that the counts can be queried and then reset.

### Example

The following is an example of the QCOUNTS command.

#### **Example of the QCOUNTS command**

```
> QCOUNTS LTID PKT 10 LINK
             LAYER 2 PROTOCOL COUNTS
Octets received: 400 Octets transmitted: 500
Frames Received
   i: 8 RR: 8 RNR: 9 REJ: 77 SABME: 11 DM: 8 DISC: 4 UA: 12 FRMR: 7
Frames Transmitted
   I: 8 RR: 8 RNR: 9 REJ: 77 SABME: 11
DM: 8 DISC: 4 UA: 12 FRMR: 7
Frames Re-transmitted
   Link resets received: 8 Link resets sent: 8
   Link established re-transmissions: 22
N2 exceeded: 4 T1 exceeded: 2 Frames discarded: 0
                 LAYER 2 ABNORMALITY COUNTS
DM received: 9 DM sent: 9 Control:
Information: 0 Sequence: 1 Length:
Unexpected: 1 FRMR: 0 Other:
                                                     7
                                                     1
```

### QCOUNTS - Query Counts (end)

### **Help information**

The following example provides help information about the QCOUNTS command.

### **Prompts**

There are no prompts for the QCOUNTS command.

### **QCPUGNO – Query CPU Group Numbers**

### **Description**

The QCPUGNO command displays all the central processing unit CPU group numbers, their LINKLEN, whether the line equipment number (LEN) is IBN or KSET, and the key associated with a key set.

### **Example**

The following examples show the CPU group numbers in use and the LINKLENs associated with them.

#### **Example of the QCPUGNO command in prompt mode**

#### >QCPUGNO

THE FOLLOWING IS AN OUTPUT OF THE CPU CRP\_NUMBERS IN USE, AND THE LINKLEN ASSOCIATED WITH IT

| GRP_NUM |      | LEI | Ŋ  |    | IBN OR KSET | KEY |
|---------|------|-----|----|----|-------------|-----|
| 5       | HOST | 00  | 05 | 16 | IBN         |     |
| 6       | HOST | 00  | 06 | 02 | KSET        | 5   |

#### Example of the QCPUGNO command in no-prompt mode

>QCPUGNO

### Help information

The following example provides help information about the QCPUGNO command.

#### >HELP QCPUGNO

QCPUGNO - Query CPU Group Numbers
THE FOLLOWING IS AN OUTPUT OF THE CPU GRP\_NUMBERS
IN USE, AND THE LINKLEN ASSOCIATED WITH IT

GRP\_NUM LEN IBN OR KSET KEY

### **Prompts**

There are no prompts for the QCPUGNO command.

### **QCUST – Query Customer Information**

#### **Description**

The QCUST command retrieves information about all the lines associated with one or more customer group(s). It takes up to five customer groups as parameters and traverses table BNMCUST, where all the customer groups are associated with customer names, to upload line data information about the specified customer groups. It can provide initialization datafill for an off-switch database and provide synchronization between the DMS tables and the off-switch database.

The QCUST command can also accept a LEN or logical terminal identifier (LTID) if data is required for a single line.

QCUST ALL retrieves all of the line data associated with all of the customer groups on the switch.

*Note 1:* To determine whether a customer data change (CDC) user has changed a LEN, you must execute the QCUST ALL <CUSTNAME> INCR command, and not the QCUST LEN command. The CDC boolean value does not change when you execute a QCUST LEN command.

*Note 2:* The QCUST ALL <CUSTNAME> INCR command always shows the CDC boolean value as Y.

### **QCUST – Query Customer Information** (continued)

### **Example**

The example below queries customer group NTRTP.

#### Example of the QCUST command in no-prompt mode

```
>QCUST NTRTP $
0 34 Y 4 Y N
99
18 ISDN
18 FUNKBD
18 FUNKY
99
19 PUBLIC 0
1 HOST 01 1 01 19 IBN STDLN 6X17AA N
2 8477012 NTRTP 0 0 613
9 DGT $
1 HOST 01 1 08 31 IBN STDLN 6X17AA N
2 8477013 NTRTP 0 0 613
9 DGT $
1 HOST 01 1 10 22 IBN STDLN 6X17AA N
2 8477015 NTRTP 0 0 613
1 HOST 01 1 11 03 IBN STDLN 6X17AA N
2 8477016 NTRTP 0 0 613
9 CWT 3WC RAG DGT $
```

### **QCUST – Query Customer Information** (continued)

#### **Example of the QCUST command in no-prompt mode (continued)**

```
99
1 HOST 02 0 10 20 IBN STDLN 6X17AA N
2 8477007 NTRTP 0 0 613
9 DGT $
1 HOST 01 0 00 28 PSET PPHON 6X21AA N
4 N $ N $
5 1 8477100 NTRTP 0 0 613 Y
9 CWT 3WC RAG CPU $
10 3 RAG
10 4 3WC
10 5 CWT Y Y N $
10 7 CPU HOST 01 0 00 28 $ 0
1 HOST 01 0 19 11 DATA NPDGP 6X71AA N
13 E FAILED TO GET DATA PROFILE FOR LEN HOST 01 0 19 11
5 1 8477200 NTRTP 0 0 613 Y
9 SMDR $
1 HOST 01 1 18 26 PSET PPHON 6X21AA N
4 N $ N $
5 1 8477130 NTRTP 0 0 613 Y
9 CWT $
10 5 CWT Y Y N $
10 8 CXR CTALL N STD
1 HOST 02 1 11 08 DATA NPDGP 6X71AA N
13 E FAILED TO GET DATA PROFILE FOR LEN HOST 02 1 11 08
5 1 7726210 NTRTP 0 0 613 Y
9 SMDR $
99
1 HOST 03 0 00 04 PSET PPHON 6X21AA N
4 N $ N $
5 1 6212000 NTRTP 0 0 613 Y
1 HOST 03 0 14 04 PSET PPHON 6X21AA N
4 N $ N $
5 1 6212001 NTRTP 0 0 613 Y
```

#### **QCUST – Query Customer Information** (continued)

#### **Example of the QCUST command in no-prompt mode (continued)**

```
99
1 HOST 03 1 01 04 PSET PPHON 6X21AA
4 N $ N $
5 1 6212002 NTRTP 0 0 613 Y
1 HOST 03 1 15 04 PSET PPHON 6X21AA
4 N $ N $
5 1 6212003 NTRTP 0 0 613 Y
1 HOST 04 0 06 04 PSET PPHON 6X21AA N
4 N $ N $
5 1 6212004 NTRTP 0 0 613 Y
1 HOST 04 0 09 04 PSET PPHON 6X21AA N
4 N $ N $
5 1 6212005 NTRTP 0 0 613 Y
1 HOST 04 1 02 04 PSET PPHON 6X21AA N
4 N $ N $
5 1 6212006 NTRTP 0 0 613 Y
1 HOST 04 1 13 04 PSET PPHON 6X21AA N
4 N $ N $
5 1 6212007 NTRTP 0 0 613 Y
1 LCMR 05 1 10 16 PSET SPPHN 6X21AC N
4 N $ N $
5 1 8471002 NTRTP 0 0 613 Y
1 LCMR 06 0 19 04 PSET STDLN 6X21AC N
4 N $ N $
5 1 8471003 NTRTP 0 0 613 Y
1 LCMR 06 1 00 24 PSET SPPHN 6X21AC N
4 N $ N $
5 1 8471004 NTRTP 0 0 613 Y
99
```

Records 11 and 16 of the response to the QCUST command with the LEN (line equipment number) parameter display the full national directory number (DN). The full DN includes the serving numbering plan area (SNPA).

#### QCUST - Query Customer Information (end)

#### **Help information**

The following example provides help information about the QCUST command.

```
>HELP QCUST

COMMAND QCUST : QUERY CUSTOMER DATA

COMMAND FORMAT : QCUST <CUSTGRP> $

OR

QCUST LEN <LINE EQUIPMENT NUMBER/
LOGICAL TERMINAL IDENTIFIER>

OR

QCUST ALL

OR

QCUST ALL

OR

QCUST OWNEDBY <CUSTNAME> INITIAL

OR

QCUST ALL <CUSTNAME> INCR

OR

QCUST ALL <CUSTNAME> DONE
```

### **Prompts**

There are no prompts for the QCUST command.

#### **Notes**

QCUST does not retrieve information on POTS lines.

To determine whether a CDC user has changed a LEN, you must execute the QCUST ALL <CUSTNAME> INCR command, and not the QCUST LEN command. The CDC boolean value does not change when you execute a QCUST LEN command. The QCUST ALL <CUSTNAME> INCR command always shows the CDC boolean value as Y.

Use of the QCUST command is governed by office parameter QCUST\_CMD in table OFCOPT.

## **QDN – Query Directory Number**

## **Description**

Command ODN retrieves information about the hardware and software associated with a directory number (DN).

For NA008, AIN Enhancements to QLEN/QDN (AU2366), adds the following additional functionality to QDN:

- the ability to display the AIN trigger group subscribed for the office
- the ability to display AIN trigger group assignments for the customer group line

For NA008, ISDN Packet Shared DN (AF6777), enhances the ODN command when querying ISDN shared directory numbers (DN). QDN output will show information about logical terminal identifiers (LTID) sharing a DN with different call types and options.

NA008 Enhancements enable QDN to display office-wide and customer group-wide AIN subscriptions that apply to the line or lines being queried. When the queried line is not supported for originating or terminating triggers, the AIN subscriptions are not displayed.

**Note 1:** NA008 functionality affects only the output of QDN; there are no changes to the input parameters.

**Note 2:** AIN is the only option that appears in the customer group options list. This does not indicate that there are no other options subscribed to the queried customer group line.

The basic functionality of the QDN command has not been changed by MADN CACH configuration. This activity introduces the ability to display CACH/CARES information for the specified DN. This includes:

- The call appearance number
- The call appearance reservation type.
- The number of members in the group.
- The LTID or LEN of the primary member of each call appearance.
- The CACH controller indication.

#### **Example**

The following example shows the enhanced QDN output for a Meridian Digital Centrex (MDC) line.

#### Example of the enhanced QDN output for an MDC Line

```
>ODN 7225032
DN: 7225032
TYPE: SINGLE PARTY LINE
SNPA: 613 SIG: N/A LNATTIDX: N/A
LINE EQUIPMENT NUMBER: REM4 00 0 00 24
LINE CLASS CODE: M5312 SET
KEY: 1
CUSTGRP:
            COMKODAK SUBGRP: 0 NCOS: 0 RING: Y
CARDCODE: 6X21AC GND: N PADGRP: PPHON BNV: NL MNO: Y
PM NODE NUMBER : 81
PM TERMINAL NUMBER : 25
OPTIONS:
MCH EBO
AIN LINETRIG1 $
FTRGRP OPTIONS: PFGROUP1
AAB INSPECT MSB $ PRK RAG 3WC CFB P $ I $ CBI CFD P $ I $ CDI CFU N $ I $
PF USER GENERAL LANG ENGLISH SCS
OFFICE OPTIONS:
AIN OFFICETRIG
```

*Note:* The example (above) shows output for a QDN command on a line with an MDC set, after implementation of feature AU2366. In this example, an AIN trigger group is subscribed for the office and displayed.

## CM SERVORD examples

The following examples show the prompt and command syntax, in officies with and without duplicate DNs, for querying DNs on the computing module (CM) and SuperNode Data Manager (SDM) Service Order (SERVORD). The DN of the line to be queried is 621-0100.

#### Example of the QDN command and its output in prompt mode, unique 7-digit DN

#### > QDN 6210100 DN: 6210100 TYPE: SINGLE PARTY LINE SNPA: 416 SIG: DT LNATTIDX: 0 LINE EQUIPMENT NUMBER: HOST 02 0 01 00 LINE CLASS CODE: 1FR IBN TYPE: STATION CUSTGRP: RESG000 SUBGRP: 0 NCOS: 0 CARDCODE: 6X17AC GND: H PADGRP: STDLN BNV: NL MNO: N PM NODE NUMBER: 26 PM TERMINAL NUMBER: 33 OPTIONS: CWT DGT RES OPTIONS: SCF NOAMA INACT SCRJ NOAMA ACT \$

#### Example of the QDN command in no-prompt mode, unique 7-digit DN

>QDN 6210100

#### Example of the QDN command and its output in prompt mode, 10-digit DN

#### > QDN 4166210100

-----

DN: 6210100

TYPE: SINGLE PARTY LINE

SNPA: 416 SIG: DT LNATTIDX: 0

LINE EQUIPMENT NUMBER: HOST 02 0 01 00

LINE CLASS CODE: 1FR
IBN TYPE: STATION

CUSTGRP: RESG000 SUBGRP: 0 NCOS: 0

CARDCODE: 6X17AC GND: H PADGRP: STDLN BNV: NL MNO: N

PM NODE NUMBER: 26
PM TERMINAL NUMBER: 33

OPTIONS: CWT DGT RES OPTIONS:

SCF NOAMA INACT SCRJ NOAMA ACT \$

\_\_\_\_\_

#### Example of the QDN command in no-prompt mode, 10-digit DN

>QDN 4166210100

#### Example of the QDN command and its output in prompt mode, duplicate 7-digit DN

```
> QDN 6210100
This Local DN is not unique
Please use the Full National DN
6210100
*** Error ***
DN: 4166210100
TYPE: SINGLE PARTY LINE
SNPA: 416 SIG: DT LNATTIDX: 0
LINE EQUIPMENT NUMBER: HOST 02 0 01 00
LINE CLASS CODE: 1FR
IBN TYPE: STATION
CUSTGRP: RESG000 SUBGRP: 0 NCOS: 0
CARDCODE: 6X17AC GND: H PADGRP: STDLN BNV: NL MNO: N
PM NODE NUMBER: 26
PM TERMINAL NUMBER: 33
OPTIONS:
CWT DGT
RES OPTIONS:
SCF NOAMA INACT SCRJ NOAMA ACT $
```

#### Example of the QDN command in no-prompt mode, duplicate 7-digit DN

```
>QDN 6210100
This Local DN is not unique
Please Use the Full National DN
6210100
*** Error ***
```

## **RSDT** status displays

Example of the QDN command and its output displaying a line with RSDT status ELIGIBLE

```
> QDN 6210100
DN: 4166210100
TYPE: SINGLE PARTY LINE
SNPA: 416 SIG: DT LNATTIDX: 200
LINE EQUIPMENT NUMBER: HOST 02 0 01 00
LINE CLASS CODE: 1FR
IBN TYPE: STATION
CUSTGRP: RESG000 SUBGRP: 0 NCOS: 0
CARDCODE: 6X17AC GND: H PADGRP: STDLN BNV: NL MNO: N
PM NODE NUMBER: 26
PM TERMINAL NUMBER: 33
OPTIONS:
CWT DGT
RES OPTIONS:
SCF NOAMA INACT SCRJ NOAMA ACT $
OFFICE OPTIONS:
NONE
```

#### **Example of the QDN command on the RSDT DN**

```
>QDN 6210100
DN: 6210100
TYPE: RSDT RSDTIDX:0 LNATTIDX:71
```

#### LNP SERVORD examples

In the following examples, the DN of the line to be queried is 3459000. The display indicates the DN is ported—in or ported—out.

Example of the QDN command and its output used in LNP SERVORD in prompt mode (ported out)

```
> QDN
DN:
> 3459000
          (PORTED-OUT)
DN: 345900
TYPE:NUMBER ON INTERCEPT PODN
```

Example of the QDN command used in LNP SERVORD in no-prompt mode (ported out)

```
>QDN 3459000
```

Example of the QDN command and its ouput used in LNP SERVORD in prompt mode (ported in)

```
> QDN
DN:
> 3459000
DN: 3459000
                                  (PORTED-IN)
TYPE: SINGLE PARTY LINE
SNPA: 817 SIG: DT
LINE EQUIPMENT NUMBER: HOST 00 0 00 05
AGENT CLASS CODE: IP
CARDCODE: 6X17AA GND: N PADGRP: STDLN BNV: NL MNO: N
OPTIONS:
DGT
```

Example of the QDN command used in LNP SERVORD in no-prompt mode (ported in)

>QDN 345900 0

#### **SDM SERVORD examples**

In the following examples, the DN of the line to be queried is 345900.

Example of the QDN command and its output used in SDM SERVORD in prompt mode

# > QDN DN: > 345900 DN: 345900 TYPE: SINGLE PARTY LINE SNPA: 817 SIG: DT LINE EQUIPMENT NUMBER: HOST 00 0 00 05 AGENT CLASS CODE: IP CARDCODE: 6X17AA GND: N PADGRP: STDLN BNV: NL MNO: N OPTIONS: DGT

Example of the QDN command used in SDM SERVORD in no-prompt mode

>QDN 345900

The following example show the output of the QDN command when issued to an ISDN shared DN.

#### Example of the QDN command and its output to a ISDN Packet Shared DN

```
>qdn 7227363
DN: 7227363
CALLTYPE: VI
TYPE: PILOT OF DNH HUNT GROUP
SNPA: 613 SIG: N/A LNATTIDX: N/A
HUNT GROUP: 101 HUNT MEMBER: 0
LTID: ISDN 763
LTCLASS: BRAFS
LINE CLASS CODE: ISDNKSET
KEY: 3
CUSTGRP: COMKODAK SUBGRP: 0 NCOS: 0 RING: Y
DNGRPS OPTIONS:
NETNAME: NETK2K
NAME: KODAK7
OPTIONS:
MSB
RAG PRK LNR SFC EBO NAME NETK2K DNH
SCL 0 L50 CFU N $1 $LVM CPU 0 ISDN 760 $FC 6 XFER CTALL DROP
GROUP OPTIONS:
CIR PILOT
MEMBER INFO:
 1 6137227463
CALLTYPE: PMD
TYPE: PILOT OF MLH HUNT GROUP
SNPA: 613 SIG: N/A LNATTIDX: N/A
HUNT GROUP: 0 HUNT MEMBER: 0
LTID: PKT 999
LTCLASS: BRAFS
LINE CLASS CODE: ISDNKSET
KEY: 1
CUSTGRP: COMKODAK SUBGRP: 0 NCOS: 0 RING: N
OPTIONS:
NONE
GROUP OPTIONS:
RCVD
MEMBER INFO:
  1 6137227463
```

#### Help information

Command help information is not available when using SDM SERVORD. The following example shows the help information about the QDN command that is available when using CM SERVORD.

#### >HELP QDN

COMMAND QDN: QUERY DIRECTORY NUMBER COMMAND FORMAT: QDN CDIRECTORY NUMBER>

## **Prompts**

The system prompts for the QDN command are shown in the following table.

#### Input prompts for the QDN command

| Prompt               | Valid input                                 | Explanation           |
|----------------------|---------------------------------------------|-----------------------|
| DIRECTORY_<br>NUMBER | Seven or ten digits. See notes that follow. | The DN to be queried. |

#### **Notes**

The following notes apply to the QDN command:

- If the operating company enters a seven-digit DN and the office code exists under multiple SPNAs, the system will display an error message. The command will exit.
- Print-outs contain only applicable information. The applicable information varies depending on whether the directory number (DN) is assigned, and whether or not it is a hunt group member, business set, data unit, or an IBN line.
- The Call Forward per Key (CFK) feature is available with the MDC00008 feature package.
- When entered, the following information is displayed:
  - the queried DN
  - network attributes of the DN
  - the type of line
  - the LEN associated with the DN
  - network class of service (NCOS)

## QDN – Query Directory Number (end)

- line or agent class code
- SNPA
- signaling type used on the line associated with the DN
- card information
- line attribute index
- options assigned to the line
- customer group information
- hunt group information
- multiple appearance directory number (MADN) member information
- On the DMS-100 Wireless switch, if the telephone operating company personnel attempt to execute the MQDN command on a wireline DN, the following error response is displayed on the MAP terminal:

CELLULAR DN - USE MQDN OR QHLR COMMAND

#### **QDNA – Query Data Network Address**

## **Description**

The QDNA command allows a user to query a data network address associated with a particular logical terminal.

## **Example**

The following examples illustrate the QDNA command.

#### Example of the QDNA command in prompt mode

```
>QDNA
DATA_NETWORK_ADDRESS
>148
LTID: ISDN 143
LT GROUP NO: 0
LTCLASS: BRAKS
CS:Y PS:D TEI:STATIC
STATUS: OK CONNTYPE: DET
DNA
DNASPEC: 148 (X121) *ACCESS: 48
*GROUP:COMKODAK INONLY: N INNPRC:Y INHPRC: Y
INNCINTL: N INRCINTRL:N OUTONLY:N
OUT: Y OUTRC: Y OUTNP: Y OUTHP:Y
OUTDP: N OUTINTL: N PCSINDX: 0 INFAST:N
OUTFASTUR: N OUTFASTR: N OUTFASTRO: N OUTACC: N
INACCESS: N PKT32: N PKT64: N PKT128:Y
PKT256: Y PKT512: N SRVEXCH: 0 RECVTPT:10
SENDTPT: 10 RECVPKT: 256 SENDPKT:256 SECNUI:N
NUIREQ: N OUTRCDEF: N RXWDW: 2 TXWDW:2
CHRGALLOW: N CHRGSUBS: N OUTBLKNUI: N BLKNUIACC: N
RCFORCE:N HPSENDPKT:256 HPRECVPKT:256 RPOAPDNIC:0
EXPLRPOA: N MEMHNT: N PHNTDNA:N/A BHTDNA:N/A
CUGIDX: N SIGPCUG: Y EXTCUG: N PKY16:N
```

#### Example of the QDNA command in no-prompt mode

```
>QDNA 148
```

#### QDNA – Query Data Network Address (end)

## **Help information**

The following example provides help information about the QDNA command.

#### >HELP QDNA

QDNA - Query Data Network Address COMMAND FORMAT: QDNA <DATA NETWORK ADDRESS> [BRIEF]

Note: Using the brief parameter displays, only the packet-switched parameters whose values differ from the defaults.

## **Prompts**

The system prompts for the QDNA command are shown in the following table.

#### Input prompts for the QDNA command

| Prompt                   | Valid input     | Explanation                                                                |
|--------------------------|-----------------|----------------------------------------------------------------------------|
| DATA_NETWORK<br>_ADDRESS | 0-9999999999999 | Enter the data network address for the logical terminal you want to query. |

## **QDNSU - Query Software Unassigned DNs**

## **Description**

The QDNSU command obtains a detailed or summary listing of all software unassigned directory numbers (DN).

## **Example**

The following examples show how to obtain a summary of unassigned DNs. The range of DNs queried is 621-1050 through 621-1100. The treatment of numbers queried is ANCT.

#### Example of the QDNSU command in prompt mode

```
>QDNSU
DIRECTORY_NUMBER_RANGE: ALL
>R
FROM_DN:
>6211050
TO DN:
>6211100
TREATMENT: UNDT
>ANCT
SUMMARY_OR_DETAILS: S
>S
COMMAND AS ENTERED
QDNSU R 6211050 6211100 ANCT S
ENTER Y TO CONFIRM, N TO REJECT OR E TO EDIT
>Y
WARNING: QUERIES OF ALL DNS OR QUERIES OF A LARGE RANGE
OF DNS MAY RUN FOR 30 MINUTES OR MORE BEFORE PRODUCING
ANY OUTPUT
```

#### Example of the QDNSU command in no-prompt mode

>QDNSU R 6211050 6211100 ANCT S

## **QDNSU – Query Software Unassigned DNs** (continued)

## **Help information**

The following example provides help information about the QDNSU command.

#### >HELP QDNSU

COMMAND QDNSU: QUERY DIRECTORY NUMBERS SOFTWARE UNASSIGNED COMMAND FORMAT: QDNSU <DIRECTORY NUMBER RANGE><TREATMENT><SUMMARY OR

## **Prompts**

The system prompts for the QDNSU command are shown in the following table.

#### Input prompts for the QDNSU command

| Prompt                         | Valid input                                                                                                    | Explanation                                   |
|--------------------------------|----------------------------------------------------------------------------------------------------|-----------------------------------------------|
| DIRECTORY_<br>NUMBER_<br>RANGE | R, ALL, R nnnnnnn nnnnnnn where R prompts you to set a range, ALL queries every DN, and R and the two series of seven digits represent the starting and final DN of the set | The range of DNs to be queried.               |
|                                | to be queried.                                                                                                    |                                               |
| FROM_DN                        | Seven digits                                                                                                    | First DN in a range (R) of DNs being queried. |
| TO_DN                          | Seven digits                                                                                                    | Last DN in a range (R) being queried.         |
| —continued—                    |                                                                                                    |                                               |

# **QDNSU – Query Software Unassigned DNs** (end)

#### Input prompts for the QDNSU command (continued)

| Prompt                 | Valid input                                                                                                    | Explanation                          |
|------------------------|----------------------------------------------------------------------------------------------------|--------------------------------------|
| TREATMENT              | BLDN = Blank DN                                                                                                   | The type of treatment to be queried. |
|                        | ANCT = Machine intercept                                                                                          |                                      |
|                        | TRBL = Trouble intercept                                                                                          |                                      |
|                        | OPRT = Operator intercept                                                                                         |                                      |
|                        | UNDT = All treatments                                                                                             |                                      |
|                        | Defaults to UNDT. Treatments are defined in the data schema section of the <i>Translations Guide</i> .            |                                      |
| SUMMARY_OR_<br>DETAILS | D = Specifies a detailed printout. Provides the same information as S, but individually lists the unassigned DNs. | The type of printout required.       |
|                        | S = Specifies a summary printout. Provides a total count of the DNs in the specified range.                       |                                      |
|                        | Defaults to SUMMARY (S).                                                                                          |                                      |
| —end—                  |                                                                                                    |                                      |

#### **Notes**

If a detailed printout (D) is requested for a large range of DNs, 30 minutes or more processing time may be required before a printout is produced.

## **QDNWRK - Query Working (Assigned) Directory Number**

## **Description**

Command QDNWRK obtains a detailed or summary printout of working (assigned) DNs. When the user specifies an option, only DNs with that option are included in the output. When no option is specified (by entering "\$", the option default), then all DNs in the specified range are included. Only one option or no option can be specified.

For NA008, AIN Enhancements to QLEN/QDN (AU2366), adds the following additional functionality to QDNWRK:

- ability to display the AIN trigger group subscribed for the office
- ability to display AIN trigger group assignments for the customer group line

**Note:** AIN is the only option that appears in the customer group options list. This does not indicate that other options are not subscribed to the queried customer group line.

NA008 Enhancements enable command QDNWRK to display office-wide and customer group-wide AIN subscriptions that apply to the queried line or lines. When the queried line is not supported for originating or terminating triggers, the AIN subscriptions are not displayed.

*Note:* NA008 functionality affects only the output of QDNWRK, there are no changes to the input parameters.

## **Example**

The following sample output shows the enhanced QDNWRK output for MDC lines.

#### **Example of the Enhanced QDNWRK Output for MDC lines**

```
REPORT ON WORKING LINE EQUIPMENT NUMBERS
FROM 6137225031 TO 6137225032
 LCC ALL
                             OPTION ALL
DN: 7225031
TYPE: SINGLE PARTY LINE
SNPA: 613 SIG: N/A LNATTIDX: N/A LINE EQUIPMENT NUMBER: HOST 00 1 02 08
LINE CLASS CODE: M5112 SET
KEY: 1
CUSTGRP:
          COMKODAK SUBGRP: 0 NCOS: 0 RING: Y
CARDCODE: 6X21AC GND: N PADGRP: PPHON BNV: NL MNO: Y
PM NODE NUMBER : 74
PM TERMINAL NUMBER :
                      73
OPTIONS:
3WC MCH RAG PRK EBO
DND 1 CFU N $ I $ CFB N 25032 A $ CBI CFD N 25032 A $ CDI SCS AAB
CUSTOMER GROUP OPTIONS
ACTIVE UNIVERSAL FEATURES
IDND UNIVA
OFFICE OPTIONS:
AIN OFFICETRIG
DN: 7225032
TYPE: SINGLE PARTY LINE
SNPA: 613 SIG: N/A LNATTIDX: N/A
LINE EQUIPMENT NUMBER: REM4 00 0 00 24
LINE CLASS CODE: M5312 SET
KEY: 1
           COMKODAK SUBGRP: 0 NCOS: 0 RING: Y
CUSTGRP:
CARDCODE: 6X21AC GND: N PADGRP: PPHON BNV: NL MNO: Y
PM NODE NUMBER : 81
PM TERMINAL NUMBER : 25
OPTIONS:
MCH EBO
DND 1
FTRGRP OPTIONS: PFGROUP1
AAB INSPECT MSB $ PRK RAG 3WC CFB P $ I $ CBI CFD P $ I $ CDI CFU N $ I $
PF USER GENERAL LANG ENGLISH SCS
CUSTOMER GROUP OPTIONS
ACTIVE UNIVERSAL FEATURES
IDND UNIVA
OFFICE OPTIONS:
AIN OFFICETRIG
TOTAL COUNT OF WORKING DN FROM 6137225031 TO 6137225032:
```

The enhanced QDNWRK sample output (above) shows trigger group OFFICETRIG is provisioned as the office-wide trigger group. The second line (REM4 00 0 01 23) is a Meridian digital centrex (MDC) line and a member of the customer group COMKODAK. The AIN trigger group CUSTTRIG is subscribed for the customer group and the office-wide subscription.

The following examples show the prompting and command syntax for querying DNs using CM and SDM SERVORD.

#### CM SERVORD examples

The following examples show how to obtain a summary of assigned DNs using CM SERVORD. The range of DNs queried is 621-1200 through 621-1300. The LCC of DNs queried is 1FR. The DNs queried have the DGT option.

#### Example of the QDNWRK command in prompt mode

```
>QDNWRK
DIRECTORY_NUMBER_RANGE: ALL
>R
FROM DN:
>6211200
TO DN:
>6211300
LINE_CLASS_CODE: NLCC
>1FR
OPTION:
>DGT
SUMMARY OR DETAILS: S
>S
OPTION:
COMMAND AS ENTERED
QDNWRK R 6211200 6211300 AFR DGT$ S
ENTER Y TO CONFIRM, N TO REJECT OR E TO EDIT
>Y
WARNING: QUERIES OF ALL DNS OR QUERIES OF A LARGE RANGE
OF DNS MAY RUN FOR 30 MINUTES OR MORE BEFORE PRODUCING
ANY OUTPUT
REPORT ON WORKING DIRECTORY NUMBERS
FROM 6211200 TO 6211300
   LCC 1FR
                        OPTION
TOTAL COUNT OF WORKING DN FROM 6211200 TO 6211300: 4
```

Example of the QDNWRK command in no-prompt mode

>QDNWRK R 6211200 6211300 1FR DGT S \$

#### SDM SERVORD examples

The following examples show how to obtain a summary of assigned DNs using SDM SERVORD. The range of DNs queried is 345900 through 345901 the ACC of the DNs queried is 1P, the DNs queried have the DGT option and a summary report is requested.

Example of the QDNWRK command used in SDM SERVORD in prompt mode

```
>QDNWRK
DIRECTORY_NUMBER_RANGE:
> R
FROM_DN:
>345900
TO_DN:
>345901
ACC_OR_LCC:
>1P
OPTION:
>DGT
OPTION:
>$
SUMMARY_OR_DETAILED:
> S
```

Example of the QDNWRK command used in SDM SERVORD in no-prompt mode

>QDNWRK R 345900 345901 1P DGT \$ S

## **Help information**

Help for the SDM SERVORD commands will not appear on the MAP help panel. The following example provides help information about the QDNWRK command.

#### >HELP QDNWRK

COMMAND QDNWRK: QUERY WORKING DIRECTORY NUMBERS

COMMAND FORMAT:

QDNWRK <DIRECTORY NUMBER RANGE><LCC><OPTION><SUMMARY OR

DETAIL>

## **Prompts**

The system prompts for the QDNWRK command are shown in the following table.

#### Input prompts for the QDNWRK command

| Prompt                     | Valid input                                                                                                    | Explanation                                                                        |
|----------------------------|----------------------------------------------------------------------------------------------------|------------------------------------------------------------------------------------|
| DIRECTORY_<br>NUMBER_RANGE | R, ALL, R nnnnnnn nnnnnnn                                                                                                    | The range of DNs to be queried.                                                    |
|                            | where R prompts you to set a range, ALL and A query every DN                                                                                                   |                                                                                    |
| FROM_DN                    | A vector of acceptable DN digits                                                                                                    | First DN in a range (R) of DNs being queried.                                      |
| TO_DN                      | A vector of acceptable DN digits                                                                                                    | Last DN in a range (R) being queried.                                              |
| LINE_CLASS_<br>CODE (LCC)  | Refer to the "Line class code" table in Chapter 2 for a list of valid LCCs. Defaults to all line class codes (NLCC).                                           | For CM servord, enter the line class code of the service to be queried.            |
| ACC_or_LCC                 | Enumerated. For LCCs, refer to the "Line class code" table in Chapter 2 for a list of valid LCCs. For ACCs, refer to the data schema description of table ACC. | For SDM SERVORD,<br>the line or agent class<br>code of the DN(s) to be<br>queried. |
| —continued—                |                                                                                                    |                                                                                    |

#### Input prompts for the QDNWRK command (continued)

| Prompt                 | Valid input                                                                                                    | Explanation                       |
|------------------------|----------------------------------------------------------------------------------------------------|-----------------------------------|
| OPTION                 | Refer to the "Line service options" table in Chapter 2 for a list of valid inputs. If one option is entered, only data on lines with the specified option is printed out. | QDNWRK and QLENWRK commands only. |
|                        | If a \$ character is entered, the printout includes all options. When the option is entered in the no prompt mode the option must be delimited by the \$ character.       |                                   |
| SUMMARY_OR_<br>DETAILS | S = Specifies a summary printout. Produces a total count of the DNs or LENs being queried.                                                                                | The type of printout required.    |
|                        | D = Specifies a detailed printout. Provides the same information as S, plus other details, including:                                                                     |                                   |
|                        | DN queried                                                                                                    |                                   |
|                        | Type of DN                                                                                                    |                                   |
|                        | <ul> <li>LEN associated with the<br/>DN.</li> </ul>                                                                                                    |                                   |
|                        | <ul> <li>LCC or ACC</li> </ul>                                                                                                    |                                   |
|                        | <ul> <li>Signaling type</li> </ul>                                                                                                    |                                   |
|                        | Line attribute index                                                                                                    |                                   |
|                        | <ul> <li>Line inventory data</li> </ul>                                                                                                    |                                   |
|                        | Option information                                                                                                    |                                   |
|                        | Defaults to SUMMARY (S).                                                                                                    |                                   |
|                        | -end-                                                                                                    |                                   |

#### **Notes**

The following notes apply to the QDNWRK command:

- a working DN is one that has an LEN associated with it or assigned to it, DNs that are software assigned but do not have an intercept or are not associated with a DN are not displayed
- if a user requests a detailed (D) printout for a large range of DNs, 30 minutes or more processing time may be required before a printout is produced
- enter only one option
- a \$ character must be entered after the option when in the no-prompt mode

#### **QGRP – Query Group**

#### **Description**

The QGRP command produces a printout of all the members in a specified group. The following group types are queried by the QGRP command.

- Call pickup (CPU)
- Speed call user (SCU)
- Query busy station (QBS)
- Multiple directory number (MDN)
- Group intercom (GIC)
- Hunt (HNT)
- Key short hunt (KSH)
- Feature group (FTRGRP)
- Group intercom all calls (GIAC)
- Feature keys (FTRKEYS)
- ISDN automatic message accounting (ISDNAMA)
- Residential enhanced services speed call user (RESSCU)

For NA008, ISDN Packet Shared DN (AF6777), the QGRP command provides additional information for directory numbers (DN) with shared DNs. With ISDN PKT Shared DN, a single DN can be assigned to a voice interface circuit mode data (VI\_CMD) call type and a packet mode data (PMD) call type. In response to the QGRP command to a shared DN, information about both hunt groups and CT will be displayed.

*Note:* ISDN Packet Shared DN only affects the output of QGRP when issued to hunt groups. If the QGRP command is issued to a MADN group there is no change in the displayed information.

For NA008, AIN Enhancements to QLEN/QDN (AU2366), adds the following additional functionality to QGRP:

- indicates the AIN trigger group subscribed for the office (if any)
- indicates whether line is a member of a customer group:
  - indicates the AIN trigger group subscribed for that customer group (if any)

Feature AU2366 enhances QGRP to display office-wide and customer group-wide AIN subscriptions which can apply to the line or lines being queried. The office-wide and customer group-wide AIN subscriptions are

not displayed when the queried line is not supported for originating triggers or terminating triggers.

*Note:* This additional functionality affects only the output of QGRP, there is no change to the input parameters.

NA008 Enhancements introduces the ability to display CACH information for a specified call appearance.

The QGRP command requires a group type as the first command line parameter. In MADN CACH Query Group (QGRP) calls, the first parameter must be 'MDN'. The second parameter must be either a DN. LEN, or LTID. If the second parameter is a keyset LEN or LTID, a third parameter is required to specify the key. If the second parameter is DN, a third parameter specifies a display format of BRIEF, FULL, or CA. If a display format of CA is selected, a fourth parameter indicating the Call Appearance to be displayed is required.

- The MDN Call Appearance field can have a value of 1 to 16 representing the call appearance number.
- The CARES field can have a value of DOR, DTM, DTMEPI, or NULL. This value represents the CARES type associated with the call appearance. The CARES types are explained in detail in the CACH CARES documentation (AF6649).
- The primary member of the call appearance if noted by appending the word 'PRIMARY' to the LTID or LED information. If the primary member of the call appearance is also the CACH controller, the work 'CONTROLLER' is appended to the LTID information in place of the word 'PRIMARY'. It is possible to have a call appearance without a primary member.
- A statement listing option information is specific to the CACH controller, not the individual call appearance requested. The CACH controller options are applied to all call appearance for the specified DN.
- The final line of the output displays the number of members contained within the specified call appearance.

## **Example**

The following examples show how to obtain a detailed listing of CPU groups and long SCU groups. The CPU group queried has a member LEN of 0085.

#### Example of the QGRP command in prompt mode

```
>QGRP
GRP_TYPE:
>CPU
LEN:
>0085
LINKLEN HOST 00 0 00 04 6215005
HOST 00 0 00 04 KEY 1 6212004
HOST 00 0 00 09 6215878
HOST 00 0 08 05 KEY 4 6215882
HOST 00 0 08 05 KEY 3 6215881
HOST 00 0 08 05 KEY 2 6215880
HOST 00 0 08 05 KEY 1 6215886
The number of members in the CPU group is 7.
```

#### Example of the QGRP command in no-prompt mode

```
>QGRP CPU 0 0 8 5
```

The following sample output is of the QGRP command using the multiple appearance directory number (MDN) option after the implementation of feature AU2366. *Note:* Only the MDN option of the QGRP command is affected by feature AU2366.. The sample output display indicates that trigger group CUSTTRIG is provisioned for the customer group COMKODAK, and the trigger group OFFICETRIG is provisioned as the office-wide trigger group.

#### **Example of Enhanced QGRP Output with the MDN option**

```
>qgrp mdn 7227050
MDN GROUP
_____
            ISDN 104 KEY 3
ISDN 102 KEY 4
ISDN 101 KEY 3
ISDN 111 KEY 4
ISDN 120 KEY 4
ISDN 130 KEY 4
ISDN 150 KEY 4
ISDN 160 KEY 4
PRIMARY:
                         170 KEY 4
              ISDN
              ISDN
                        180 KEY 4
              REM1 00 0 00 24 KEY 2
              REM1 00 0 09 31 KEY 2
The Primary member has the following options:
RAG PRK SFC EBO NAME PUBLIC TWEETY BIRD PRIVATE SYLVESTER
LVM SCS CFU N $ I $ FC 6 HLD XFER CTALL DROP SCL 0 L30
CUSTOMER GROUP OPTIONS:
AIN CUSTTRIG
OFFICE OPTIONS:
SDS AIN OFFICETRIG
The number of members in the SCA MDN GROUP is 12.
```

The following sample outputs are of the QGRP command, in officies with and without duplicate DNs, using the HNT option after the implementation of feature AF6777. The DN is shared with terminals using call types voice information (VI) circuit mode data (CMD) and packet mode data (PMD). When the QGRP HNT command is issued with the directory number (DN), the members of both hunt groups are displayed whether the DN is a pilot or member. The QGRP command issued with LTID would display only the hunt group associated with the key.

#### Example of Enhanced QGRP Output with HNT option, unique 7-digit DN

#### Example of the QGRP HNT command in no-prompt mode, unique 7-digit DN

>QGRP HNT 7227354

#### Example of Enhanced QGRP Output with HNT option,10-digit DN

>qgrp hnt 9197227354

CALLTYPE: VI

DNH HUNT GROUP #100

PILOT: ISDN 754 KEY 3 DN 7227354 ISDN 754 KEY 4 DN 7227454

HUNT options <CIR> apply to this HUNT GROUP. The number of members in the HUNT GROUP is 2.

CALLTYPE: PMD MLH HUNT GROUP #1

PILOT: PKT 998 KEY 1 DN 7227354

PKT 999 KEY 1 DN 7428998

No HUNT options apply to this HUNT GROUP. The number of members in the HUNT GROUP is 2.

#### Example of the QGRP HNT command in no-prompt mode, 10-digit DN

>QGRP HNT 9197227354

#### Example of Enhanced QGRP Output with HNT option, duplicate 7-digit DN

```
>qgrp hnt 7227354
This Local DN is Not Unique
Please Use the Full National DN
7227354
*** error ***
DN_OR LEN
>9197227354
CALLTYPE: VI
DNH HUNT GROUP #100
PILOT: ISDN 754 KEY 3 DN 7227354
ISDN 754 KEY 4 DN 7227454
HUNT options <CIR> apply to this HUNT GROUP.
The number of members in the HUNT GROUP is 2.
CALLTYPE: PMD
MLH HUNT GROUP #1
PILOT: PKT 998 KEY 1 DN 7227354
                    PKT 999 KEY 1 DN 7428998
No HUNT options apply to this HUNT GROUP.
The number of members in the HUNT GROUP is 2.
```

#### Example of the QGRP HNT command in no-prompt mode, duplicate 7-digit DN

```
>QGRP HNT 7227354
This Local DN is Not Unique
Please Use the Full National DN
7227354
*** Error ***
```

## **Help information**

The following example provides help information about the QGRP command.

```
>HELP QGRP
OGRP CPU <LINE EQUIPMENT NUMBER>
QGRP SCU <LINE EQUIPMENT NUMBER>
OGRP OBS <LINE EQUIPMENT NUMBER><KEY>
QGRP MDN <DIRECTORY NUMBER OR LINE EQUIPMENT NUMBER><KEY>
QGRP GIC <LINE EQUIPMENT NUMBER><KEY>
QGRP HNT <DIRECTORY NUMBER OR LINE EQUIPMENT NUMBER><KEY>
QGRP KSH <DIRECTORY NUMBER OR LINE EQUIPMENT NUMBER>
QGRP FTRGRP <DIRECTORY NUMBER OR LINE EQUIPMENT NUMBER OR
FEATURE GROUP><BRIEF OR FULL>
QGRP GIAC <LINE EQUIPMENT NUMBER><KEY>
QGRP FTRKEYS <FEATURE TEMPLATE>
QGRP ISDNAMA <DIRECTORY NUMBER OR LOGICAL TERMINAL ID OR
ISDNAMA
GROUP><BRIEF OR FULL>
QGRP RESSCU <LINE EQUIPMENT NUMBER>(USED FOR RES LINES)
```

## **Prompts**

The system prompts for the QGRP command are shown in the following table.

#### Input prompts for the QGRP command

| Prompt    | Valid input                                                                               | Explanation                                                                                  |
|-----------|-------------------------------------------------------------------------------------------|----------------------------------------------------------------------------------------------|
| GRP_TYPE  | CPU, SCU, QBS, MDN, GIC,<br>HNT, KSH, FTRGRP, GIAC,<br>FTRKEYS, ISDNAMA,<br>RESSCU        | QGRP only. The type of group to be queried.                                                  |
| LEN or DN | Refer to LEN_OR_LTID in the "Prompts" table in Chapter 2 for information on valid inputs. | The line equipment number associated with a service to be established, modified, or deleted. |

## QGRP – Query Group (end)

#### **Notes**

When entered, the following information is displayed:

- the link\_len of the CPU group
- the Controller LEN of the SCU group
- the LEN of all the members in the group
- key numbers for PSET LEN
- the number of members in the group

If a user requests a detailed (D) printout for a large range of DNs, 30 minutes or more processing time may be required before a printout is produced.

## QHA - Query Hardware Assigned (Equipped) LEN

## **Description**

The QHA command produces a detailed or summary printout of assigned hardware.

## **Example**

The following examples show how to obtain a summary of assigned hardware. The range of line modules queried is HOST 00 0 through REM1 00 1. Line drawers checked are 0, 18, and 19. Information is required for card type 6X21AA. Ground and loop start lines are reported.

## QHA – Query Hardware Assigned (Equipped) LEN (continued)

#### Example of the QHA command in prompt mode

```
>QHA
LINE_MODULE_RANGE: ALL
>R
FROM_LM: HOST 00 0
>HOST 00 0
TO_LM: HOST 00 0
>REM1 00 1
LINE_DRAWER_RANGE: ALL
LINE_DRAWER_NUMBER:
LINE DRAWER NUMBER:
LINE_DRAWER_NUMBER:
>19
LINE_DRAWER_NUMBER:
CARD CODE: NIL CTN
>6X21AA
GND: N
SUMMARY OR DETAIL: S
COMMAND AS ENTERED
QHA R HOST 00 0 REM1 00 1 R 0 18 19$ 6X21AA N S
ENTER Y TO CONFIRM, N TO REJECT OR E TO EDIT
>Y
SUMMARY OF HARDWARE ASSIGNED LEN -- HA
FROM HOST 00 0 TO REM1 00 1 DRAWERS 0 18 19
CARDTYPE 6X21AA OPT ALL
  LM COUNT COUNT BY LINE DRAWERS
  0 18 19
  HOST 00 0 15 7 0 8
  HOST 00 1 0 0 0 0
  REM1 00 0 5 5 0 0
  REM1 00 1 2 1 1 0
  TOTAL:
             22
  DRW TOTALS: 13 1
```

#### Example of the QHA command in no-prompt mode

>QHA R HOST 00 0 REM1 00 1 R 0 18 19 \$ 6X21AA N S

## QHA – Query Hardware Assigned (Equipped) LEN (continued)

## **Help information**

The following example provides help information about the QHA command.

#### >HELP QHA

COMMAND QHA: QUERY HARDWARE ASSIGNED LINE EQUIPMENT NUMBERS

COMMAND FORMAT:

QHA <LINE MODULE RANGE><LINE DRAWER RANGE><CARDTYPE><GND><SUMMARY OR DETAIL>

## **Prompts**

The system prompts for the QHA command are shown in the following table.

#### Input prompts for the QHA command

| Prompt            | Valid input                                                                        | Explanation                                   |
|-------------------|------------------------------------------------------------------------------------|-----------------------------------------------|
| LINE_MODULE RANGE | Valid input format:                                                                | A range of line modules (LMs) or line         |
|                   | Im_ident fn1 un1 Im_ident fn2 un2 Where:                                           | concentrating modules (LCMs) to be queried.   |
|                   | Im_ident = is the site name,<br>defaults to HOST (four<br>alphanumeric characters) |                                               |
|                   | fn1 = first frame number (0 to 99)                                                 |                                               |
|                   | un1 = first unit number (0 to 9)                                                   |                                               |
|                   | fn2 = End frame number (0 to 99)                                                   |                                               |
|                   | un2 = End unit number (0 to 9)                                                     |                                               |
|                   | Defaults to all LM or LCM                                                          |                                               |
| FROM_LM           |                                                                                    | First LM in a range (R) of LMs being queried. |
|                   | —continued—                                                                        |                                               |

# QHA – Query Hardware Assigned (Equipped) LEN (continued)

#### Input prompts for the QHA command (continued)

| Prompt                 | Valid input                                                                                                    | Explanation                                           |
|------------------------|----------------------------------------------------------------------------------------------------|-------------------------------------------------------|
| TO_LM                  |                                                                                                    | Last LM in a range (R) being queried.                 |
| LINE_DRAWER<br>_RANGE  | Valid input format:                                                                                                    | The line drawers in each line module to be queried.   |
|                        | R n1 n2 n3 \$ ALL where n1, n2, etc., are the designated numbers (0 to 19) of the line drawers to be queried and \$ is the list delimiter. |                                                       |
|                        | Defaults to all drawers (ALL).                                                                                                    |                                                       |
| LINE_DRAWER<br>_NUMBER | 0 to 19                                                                                                    | The number of the line drawer that you wish to query. |
| CARD_CODE              | 6X17AA                                                                                                    | The type of line card to be queried.                  |
|                        | 6X18AA                                                                                                    | •                                                     |
|                        | 6X18AB                                                                                                    |                                                       |
|                        | 6X21AA                                                                                                    |                                                       |
|                        | 6X58AA                                                                                                    |                                                       |
|                        | Defaults to all card types (NIL_CTN).                                                                                                    |                                                       |
|                        | —continued—                                                                                                    |                                                       |

# QHA – Query Hardware Assigned (Equipped) LEN (end)

### Input prompts for the QHA command (continued)

| Prompt                 | Valid input                                                                                                    | Explanation                                                                    |
|------------------------|----------------------------------------------------------------------------------------------------|--------------------------------------------------------------------------------|
| GND                    | Y, N                                                                                                    | Applicable to QHA and QHASU commands only.                                     |
|                        | If Y, the data on ground start lines is printed.                                                                                                   | Specifies whether ground start only or both loop and ground start lines are to |
|                        | If N, the data on loop and ground start lines (N) is printed.                                                                                      | be queried.                                                                    |
| SUMMARY_OR_<br>DETAILS | S = Specifies a summary printout. Produces a total count of the DNs or LENs being queried.                                                         | The type of printout required.                                                 |
|                        | D = Specifies a detailed printout. Provides the same information as S, plus other information that varies according to the query command selected. |                                                                                |
|                        | Defaults to SUMMARY (S).                                                                                                    |                                                                                |
|                        | —end—                                                                                                    |                                                                                |

## QHASU - Query H/W Assign S/W Unassign LEN

### **Description**

The QHASU command obtains a summary or detailed printout of hardware assigned and software unassigned LENs. This command queries ranges of line modules (LMs), line concentrating modules (LCMs), or line drawers.

### **Example**

The examples below show how to obtain a summary of hardware assigned and software unassigned LEN. The range of LMs queried is HOST 00 0 through REM1 00 1. Line drawers checked are 5, 6, 9, 10, 18, and 19. Information is required for cards type 6X21AA. Only ground start lines are reported.

### QHASU - Query H/W Assign S/W Unassign LEN (continued)

#### Example of the QHASU command in prompt mode

```
>QHASU
LINE_MODULE_RANGE: ALL
>R
FROM LM:
>00 0
TO LM:
>00 1
LINE_DRAWER_RANGE: ALL
LINE_DRAWER_NUMBER:
LINE_DRAWER_NUMBER:
LINE_DRAWER_NUMBER:
LINE_DRAWER_NUMBER:
>10
LINE_DRAWER_NUMBER:
>18
LINE_DRAWER_NUMBER:
>19
LINE DRAWER NUMBER:
CARD CODE: NIL_CTN
>6X21AA
GND: N
>Y
SUMMARY_OR_DETAILS: S
>S
COMMAND AS ENTERED
QHASU R HOST 00 0 REM1 00 1 R 5 6 9 10 18 19$ 6X21AA Y
ENTER Y TO CONFIRM, N TO REJECT OR E TO EDIT
SUMMARY OF HARDWARE ASSIGNED SOFTWARE UNASSIGNED
LEN--HASU
FROM HOST 00 0 TO REM1 00 1 DRAWERS 5 6 9 10 18 19
CARDTYPE 6X21AA OPT GND
  LM COUNT COUNT BY LINE DRAWERS
            5 6 9 10 18 19
  HOST 00 0 4 0 4 0 0
  HOST 00 1 2 0 2 0 0 0
                                     0
  REM1 00 0 0 0 0 0 0
  REM1 00 1 0 0 0 0 0 0 0
TOTAL:
DWR TOTALS: 0 6 0 0 0
                                      0
```

### QHASU – Query H/W Assign S/W Unassign LEN (continued)

#### Example of the QHASU command in no-prompt mode

#### >QHASU R HOST 00 0 REM1 00 1 R 5 6 9 10 18 19 \$ 6X21AA Y S

### **Help information**

The following example provides help information about the QHASU command.

#### >HELP QHASU

COMMAND QHASU: QUERY HASU LINE EQUIPMENT NUMBERS
(HARDWARE ASSIGNED SOFTWARE UNASSIGNED)

COMMAND FORMAT:
QHASU <LINE MODULE RANGE><LINE DRAWER
RANGE><CARDTYPE><GND> <SUMMARY OR DETAIL>

### **Prompts**

The system prompts for the QHASU command are shown in the following table.

# QHASU – Query H/W Assign S/W Unassign LEN (continued)

#### Input prompts for the QHASU command

| Prompt              | Valid input                                                                                                    | Explanation                                               |
|---------------------|----------------------------------------------------------------------------------------------------|-----------------------------------------------------------|
| LINE_MODULE         | Valid input format:                                                                                                    | A range of line modules                                   |
| _RANGE              | Im_ident fn1 un1 Im_ident fn2 un2 Where:                                                                                                   | (LMs) or line concentrating modules (LCMs) to be queried. |
|                     | Im_ident = is the site name,<br>defaults to HOST (four<br>alphanumeric characters)                                                         |                                                           |
|                     | fn1 = first frame number (0 to 99)                                                                                                    |                                                           |
|                     | un1 = first unit number (0 to 9)                                                                                                    |                                                           |
|                     | fn2 = End frame number (0 to 99)                                                                                                    |                                                           |
|                     | un2 = End unit number (0 to 9)                                                                                                    |                                                           |
|                     | Defaults to all LM or LCM                                                                                                    |                                                           |
| FROM_LM             |                                                                                                    | First LM in a range (R) of LMs being queried.             |
| TO_LM               |                                                                                                    | Last LM in a range (R) being queried.                     |
| LINE_DRAWER RANGE   | Valid input format:                                                                                                    | The line drawers in each line module to be queried.       |
|                     | R n1 n2 n3 \$ ALL where n1, n2, etc., are the designated numbers (0 to 19) of the line drawers to be queried and \$ is the list delimiter. |                                                           |
|                     | Defaults to all drawers (ALL).                                                                                                    |                                                           |
| LINE_DRAWER _NUMBER | 0 to 19                                                                                                    | The number of the line drawer that you wish to query.     |
|                     | —continued—                                                                                                    |                                                           |

# QHASU – Query H/W Assign S/W Unassign LEN (continued)

### Input prompts for the QHASU command (continued)

| Prompt    | Valid input                                                   | Explanation                                                                    |
|-----------|---------------------------------------------------------------|--------------------------------------------------------------------------------|
| CARD_CODE | 6X17AA                                                        | The type of line card to be                                                    |
|           | 6X18AA                                                        | queried.                                                                       |
|           | 6X18AB                                                        |                                                                                |
|           | 6X21AA                                                        |                                                                                |
|           | 6X58AA                                                        |                                                                                |
|           | Defaults to all card types (NIL_CTN).                         |                                                                                |
| GND       | Y, N                                                          | Applicable to QHA and QHASU commands only.                                     |
|           | If Y, the data on ground start lines is printed.              | Specifies whether ground start only or both loop and ground start lines are to |
|           | If N, the data on loop and ground start lines (N) is printed. | be queried.                                                                    |
|           | -continued-                                                   |                                                                                |

# QHASU - Query H/W Assign S/W Unassign LEN (end)

#### Input prompts for the QHASU command (continued)

| Prompt                 | Valid input                                                                                                    | Explanation                                 |
|------------------------|----------------------------------------------------------------------------------------------------|---------------------------------------------|
| SUMMARY_OR_<br>DETAILS | S = Specifies a summary printout. Produces a total count of the DNs or LENs being queried.                                                         | The type of printout required.              |
|                        | D = Specifies a detailed printout. Provides the same information as S, plus other information that varies according to the query command selected. |                                             |
|                        | Defaults to SUMMARY (S).                                                                                                    |                                             |
| LINE_MODULE RANGE      | Valid input format:                                                                                                    | A range of line modules (LMs) or line       |
|                        | Im_ident fn1 un1 Im_ident fn2 un2 Where:                                                                                                    | concentrating modules (LCMs) to be queried. |
|                        | <ul> <li>Im_ident = is the site name,<br/>defaults to HOST (four<br/>alphanumeric characters)</li> </ul>                                           |                                             |
|                        | • fn1 = first frame number (0 to 99)                                                                                                    |                                             |
|                        | • un1 = first unit number (0 to 9)                                                                                                    |                                             |
|                        | • fn2 = End frame number (0 to 99)                                                                                                    |                                             |
|                        | • un2 = End unit number (0 to 9)                                                                                                    |                                             |
|                        | Defaults to all LM or LCM                                                                                                    |                                             |
|                        | —end—                                                                                                    |                                             |

## **QHU – Query Hardware Unassigned LENs**

### **Description**

The QHU command produces a summary or detailed printout of hardware unassigned line equipment numbers (LEN).

### **Example**

These examples show how to obtain a summary of LEN hardware unassigned. The range of line modules queried is HOST 00 0 through REM1 00 1. Line drawers checked are 5, 6, 9, 10, 18, and 19.

### QHU – Query Hardware Unassigned LENs (continued)

#### Example of the QHU command in prompt mode

```
>QHU
LINE_MODULE_RANGE: ALL
>R
FROM_LM:
>00 0
TO LM:
>00 1
LINE_DRAWER_RANGE: ALL
LINE_DRAWER_NUMBER:
LINE DRAWER NUMBER:
LINE DRAWER NUMBER:
>9
LINE_DRAWER_NUMBER:
>10
LINE_DRAWER_NUMBER:
>18
LINE_DRAWER_NUMBER:
>19
LINE_DRAWER_NUMBER:
SUMMARY_OR_DETAILS: S
COMMAND AS ENTERED
QHU R HOST 00 0 REM1 00 1 R 5 6 9 10 18 19$ S
ENTER Y TO CONFIRM, N TO REJECT OR E TO EDIT
SUMMARY OF HARDWARE UNASSIGNED LEN -- HU
FROM HOST 00 0 TO REM1 00 1 DRAWERS 5 6 9 10 18 19
  LM COUNT COUNT BY LINE DRAWERS
             5 6 9 10 18 19
  HOST 00 0 32 0 0 0 32
  HOST 00 1 96 0 0 32 32 32
  REM1 00 0 177 17 32 32 32 32
  REM1 00 1 175 32 32 32 32 32
TOTAL:
           480
DWR TOTALS:
                 49 64 96 96 128
                                        64
```

#### Example of the QHU command in no-prompt mode

#### >QHU R HOST 00 0 REM1 00 1 R 5 6 9 10 18 19 \$ S

### **QHU – Query Hardware Unassigned LENs** (continued)

# **Help information**

The following example provides help information about the QHU command.

#### >HELP QHU

COMMAND QHU: QUERY HARDWARE UNASSIGNED LINE EQUIPMENT NUMBERS

COMMAND FORMAT:

QHU <LINE MODULE RANGE><LINE DRAWER RANGE><SUMMARY OR DETAIL>

### **Prompts**

The system prompts for the QHU command are shown in the following table.

# QHU – Query Hardware Unassigned LENs (continued)

### Input prompts for the QHU command

| Prompt               | Valid input                                                                                                    | Explanation                                         |
|----------------------|----------------------------------------------------------------------------------------------------|-----------------------------------------------------|
| LINE_MODULE RANGE    | Valid input format:                                                                                                    | A range of line modules (LMs) or line               |
| _KANGE               | Im_ident fn1 un1 Im_ident fn2 un2 Where:                                                                                 | concentrating modules (LCMs) to be queried.         |
|                      | Im_ident = is the site name,<br>defaults to HOST (four<br>alphanumeric characters)                                       |                                                     |
|                      | fn1 = first frame number (0 to 99)                                                                                       |                                                     |
|                      | un1 = first unit number (0 to 9)                                                                                         |                                                     |
|                      | fn2 = End frame number (0 to 99)                                                                                         |                                                     |
|                      | un2 = End unit number (0 to 9)                                                                                           |                                                     |
|                      | Defaults to all LM or LCM                                                                                                |                                                     |
| FROM_LM              |                                                                                                    | First LM in a range (R) of LMs being queried.       |
| TO_LM                |                                                                                                    | Last LM in a range (R) being queried.               |
| LINE_DRAWER<br>RANGE | Valid input format:                                                                                                    | The line drawers in each line module to be queried. |
|                      | R n1 n2 n3 \$<br>ALL                                                                                                    |                                                     |
|                      | where n1, n2, etc., are the designated numbers (0 to 19) of the line drawers to be queried and \$ is the list delimiter. |                                                     |
|                      | Defaults to all drawers (ALL).                                                                                           |                                                     |
|                      | —continued—                                                                                                    |                                                     |

# QHU – Query Hardware Unassigned LENs (end)

### Input prompts for the QHU command (continued)

| Prompt                 | Valid input                                                                                                    | Explanation                                           |
|------------------------|----------------------------------------------------------------------------------------------------|-------------------------------------------------------|
| LINE_DRAWER _NUMBER    | 0 to 19                                                                                                    | The number of the line drawer that you wish to query. |
| SUMMARY_OR_<br>DETAILS | S = Specifies a summary printout. Produces a total count of the DNs or LENs being queried.                                                         | The type of printout required.                        |
|                        | D = Specifies a detailed printout. Provides the same information as S, plus other information that varies according to the query command selected. |                                                       |
|                        | Defaults to SUMMARY (S).                                                                                                    |                                                       |
|                        | —end—                                                                                                    |                                                       |

## **QLEN – Query Line Equipment Number**

### **Description**

Command OLEN generates a printout of line data related to a specified line equipment number (LEN) or directory number (DN).

For NA008, AIN Ehancements to OLEN/ODN (AU2366), adds the following additional functionality to command QLEN:

- ability to display the AIN trigger group subscribed for the office
- ability to display AIN trigger group assignments for the customer group

**Note:** AIN is the only option that appears in the customer group options list. This does not indicate that other options are not subscribed to the queried customer group line.

NA008 Enhancements enable command QLEN to display office-wide and customer group-wide AIN subscriptions that apply to the queried line or lines. When the queried line is not supported for originating or terminating triggers, the AIN subscriptions are not displayed.

*Note:* NA008 functionality affects only the output of QDNWRK, there are no changes to the input parameters.

NA008 Enhancements enable command QLEN to display CACH information of a specified LEN.

- When the MADN type is CACH, a MADN GROUP INFO section includes CACH information. This includes denial treatment, bridging, call appearance number, and CARES type information.
- The CALL APPEARANCE field can have a value of 1 to 16 representing the call appearance number.
- The CARES field can have a value of DOR, DTM, DTMEPI, or NULL. This values represents the CARES type associated with the call appearance.

## **Example**

The following sample illustrates the enhanced QLEN output for a residential enhanced services (RES) line.

#### Example of Enhanced QLEN command and its output for a RES Line

>QLEN HOST 00 1 05 18 \_\_\_\_\_ HOST 00 1 05 18 TYPE: SINGLE PARTY LINE SNPA: 613 DIRECTORY NUMBER: 6221227 LINE CLASS CODE: 1FR IBN TYPE: STATION CUSTGRP: RESG200 SUBGRP: 0 NCOS: 0 SIGNALLING TYPE: DIGITONE LINE ATTRIBUTE INDEX: 200 CARDCODE: 6X17AC GND: N PADGRP: STDLN BNV: NL MNO: N PM NODE NUMBER : 74 PM TERMINAL NUMBER: 179 OPTIONS: DGT RES OPTIONS: AIN LINETRIG1 CUSTOMER GROUP OPTIONS: AIN CUSTTRIG OFFICE OPTIONS: ACTIVE UNIVERSAL FEATURES IDND UNIVA

The examples that follow show query line data. The line data can be queried by specifying either the associated LEN or DN.

Example of the QLEN command and its output in prompt mode

```
>QLEN
DN_or_LEN:
>HOST 00 0 0 13
______
LEN: HOST 00 0 0 13
TYPE: MULTIPLE PARTY LINE
DIRECTORY NUMBER: 6221227
LINE CLASS CODE: 2FR R1 0
SIGNALLING TYPE: DIGITONE
LINE ATTRIBUTE INDEX: 16
CARDCODE 2X18AD GND N LOSS Y BNV NL MNO N
OPTIONS:
ONI DGT
ACTIVE UNIVERSAL FEATURES
IDND UNIVA
LEN: HOST 00 0 0 13
TYPE: MULTIPLE PARTY LINE
DIRECTORY NUMBER: 6221222
LINE CLASS CODE: 2FR T1 0
SIGNALLING TYPE: DIAL PULSE
LINE ATTRIBUTE INDEX: 16
CARDCODE 2X18AD GND N LOSS Y BNV NL MNO N
OPTIONS:
ONI $
ACTIVE UNIVERSAL FEATURES
IDND UNIVA
LEN: HOST 00 0 0 13
TYPE: MEMBER OF DNH HUNT GROUP
SNPA: 613
HUNT GROUP: 1 HUNT MEMBER: 1
DIRECTORY NUMBER: 7774114
LINE CLASS CODE: IBN
IBN TYPE: STATION
CUSTGRP: CENTESN SUBGRP: 0 NCOS: 0
SIGNALLING TYPE: DIGITONE
CARDCODE 6X17AA GND: N PADGRP: STDLN BNV: NL MNO: N
PM NODE NUMBER: 27
PM TERMINAL NUMBER: 36
OPTIONS: DGT
PILOT DN: 7774113
GROUP OPTIONS: RCVD
ACTIVE UNIVERSAL FEATURES
IDND UNIVA
```

#### Example of the QLEN command in no-prompt mode

>QLEN HOST 00 0 0 13

The following sample illustrates the QLEN output for a POTS line using local number portability (LNP) in offices with and without duplicate DNs.

#### Example of QLEN command and its output for a POTS Line (Ported-in), unique 7-digit DN

### >QLEN 6216061 LEN: HOST 00 1 05 18 TYPE: SINGLE PARTY LINE SNPA: 613 DIRECTORY NUMBER: 6216061 (PORTED-IN) LINE CLASS CODE: 1FR IBN TYPE: STATION CUSTGRP: RESG200 SUBGRP: 0 NCOS: 0 SIGNALLING TYPE: DIGITONE LINE ATTRIBUTE INDEX: 200 CARDCODE: 6X17AC GND: N PADGRP: STDLN BNV: NL MNO: N PM NODE NUMBER : 74 PM TERMINAL NUMBER: 179 OPTIONS: DGT RES OPTIONS: AIN LINETRIG1 CUSTOMER GROUP OPTIONS: AIN CUSTTRIG OFFICE OPTIONS: U3WC ACTIVE UNIVERSAL FEATURES IDND UNIVA

#### Example of the QLEN command in no-prompt mode, unique 7-digit DN

>QLEN 6216061

#### Example of QLEN command and its output for a POTS Line (Ported-in), 10-digit DN

#### >QLEN 6136216061

HOST 00 1 05 18 TYPE: SINGLE PARTY LINE

SNPA: 613

DIRECTORY NUMBER: 6216061 (PORTED-IN)
LINE CLASS CODE: 1FR

IBN TYPE: STATION

CUSTGRP: RESG200 SUBGRP: 0 NCOS: 0

SIGNALLING TYPE: DIGITONE

LINE ATTRIBUTE INDEX: 200

CARDCODE: 6X17AC GND: N PADGRP: STDLN BNV: NL MNO: N

PM NODE NUMBER : 74 PM TERMINAL NUMBER: 179

OPTIONS:

DGT

RES OPTIONS: AIN LINETRIG1

CUSTOMER GROUP OPTIONS:

AIN CUSTTRIG OFFICE OPTIONS:

ACTIVE UNIVERSAL FEATURES

IDND UNIVA

#### Example of the QLEN command in no-prompt mode, 10-digit DN

>QLEN 6136216061

#### Example of QLEN command and its output for a POTS Line (Ported-in), duplicate 7-digit DNs

```
>QLEN 6216061
This Local DN is not Unique.
Please Use the Full National DN.
621606
*** Error ***
THE TYPE OF DN_OR_LEN IS DR_LEN_TYPE
TYPE IS DR_LEN_TYPE
ENTER EITHER A DN OR A LEN
DN OR LEN:
>6136216061
LEN: HOST 00 1 05 18
TYPE: SINGLE PARTY LINE
SNPA: 613
DIRECTORY NUMBER: 6216061 (PORTED-IN)
LINE CLASS CODE: 1FR
IBN TYPE: STATION
CUSTGRP: RESG200 SUBGRP: 0 NCOS: 0
SIGNALLING TYPE: DIGITONE
LINE ATTRIBUTE INDEX: 200
CARDCODE: 6X17AC GND: N PADGRP: STDLN BNV: NL MNO: N
PM NODE NUMBER : 74
PM TERMINAL NUMBER : 179
OPTIONS:
DGT
RES OPTIONS:
AIN LINETRIG1
CUSTOMER GROUP OPTIONS:
AIN CUSTTRIG
OFFICE OPTIONS:
U3WC
ACTIVE UNIVERSAL FEATURES
IDND UNIVA
```

#### Example of the QLEN command in no-prompt mode, duplicate 7-digit DNs

```
>QLEN 6216061
This Local DN is not Unique.
Please Use the Full National DN.
621606
*** Error ***
```

#### Example of the QLEN displaying a line with RSDT status IN\_EFFECT

#### >QLEN HSOT 00 1 00 15

TQLEN: HSOT 00 1 00 15

TYPE: RSDT RSDTIDX:0 LNATTIDX:71

SNPA:613

### **Help information**

Command help is not available when using SDM SERVORD. The following example shows the help information about the QLEN command that is available when using CM SERVORD.

#### >HELP QLEN

COMMAND QLEN: QUERY LINE EQUIPMENT NUMBER COMMAND FORMAT: QLEN <DN\_LEN\_TYPE>

### **Prompts**

The system prompts for the QLEN command are shown in the following table.

#### Input prompts for the QLEN command

| Prompt    | Valid input                                                                                                    | Explanation                                                                           |
|-----------|----------------------------------------------------------------------------------------------------|---------------------------------------------------------------------------------------|
| DN_or_LEN | Seven or ten digits. For LEN, refer to LEN_OR_LTID in the "Prompts" table in Chapter 2 for information on valid inputs. Also refer to notes, below. | The directory number or line equipment number associated with the line being queried. |

#### **Notes**

The following notes apply to the QLEN command:

- if the operating company enters a seven-digit DN and the office code exists in multiple SPNAs, the system will display an error message. The command will exit.
- only the applicable information is printed out, depending on whether the LEN is assigned or not, and whether or not the line is a member of a hunt group, a business set, a data unit, or an Integrated Business Network (IBN) line

- when the DN of a distributed line hunt (DLH) or multiline hunt (MLH) group is specified, the LEN information output is that of the pilot member
  - when the DN is of a multiple appearance directory number (MADN), the output is that of the primary membe.
- when entered, the following information is displayed:
  - card information
  - customer group information
  - DN
  - hunt group information
  - LEN
  - line attribute index
  - line or agent class code
  - line inventory data
  - options
  - active universal features assigned to the line
  - signaling type
  - SNPA

### QLENWRK - Query Working (H/W & S/W Assigned) LEN

### **Description**

Command QLENWRK obtains a summary or detailed printout of working LENs. The user can specify an option, and only lines with that option will be included in the output. When no option is specified (by entering \$, the option default), then all lines in the specified range are included. Only one option or no option can be specified.

When the user specifies an option that is assigned to several keys on a business set or feature key template, command OLENWRK displays the option only once. Use command QLEN for a complete listing of options assigned to each key.

For NA008, AIN Enhancements to QLEN/QDN (AU2366), adds the following additional functionality to command QLENWRK:

- ability to display the AIN trigger group subscribed for the office
- ability to display AIN trigger group assignments for the customer group line

**Note:** AIN is the only option that appears in the customer group options list. This does not indicate that other options are not subscribed to the queried customer group line.

NA008 Enhancements enable command QLENWRK to display office-wide and customer group-wide AIN subscriptions that apply to the queried line or lines. When the queried line is not supported for originating or terminating triggers, the AIN subscriptions are not displayed.

*Note:* NA008 functionality affects only the output of QLENWRK, there are no changes to the input parameters.

# **Example**

In the following examples, the range of LMs queried is HOST 00 0 through REM1 00 1. All line drawers are checked. The LCC of the LENs queried is 1FR. The LENs queried have the DGT option.

### QLENWRK - Query Working (H/W & S/W Assigned) LEN (continued)

#### Example of the QLENWRK command in prompt mode

```
>QLENWRK
LINE_MODULE_RANGE: ALL
FROM_LM:
>HOST 00 0
TO LM:
>REM1 00 1
LINE_DRAWER_RANGE: ALL
LINE_CLASS_CODE: NLCC
>1FR
OPTION:
>DGT
SUMMARY_OR_DETAILS: S
>S
COMMAND AS ENTERED
QLENWRK R HOST 00 0 REM1 00 1 ALL 1FR DGT $ S
ENTER Y TO CONFIRM, N TO REJECT OR E TO EDIT
>Y
(columns 5-15 omitted due to space limitations)
SUMMARY OF WORKING LINE EQUIPMENT NUMBERS
  DRAWERS ALL
LCC 1FR OPTION
 LM COUNT COUNT BY LINE DRAWERS
00 01 02 03 04 .....
HOST 00 0 22 14 0 0 0 0
                                    16 17 18 19
                                               0
HOST 00 1 0 0 0 0 0 0 0 0
                                                0
REM1 00 0 0 0 0 0 0 0 0
                                                0
REM1 00 1 0 0 0
TOTAL: 22
DWR TOTALS: 14 0 0
                      0
                          0
                                            0
                                                8
```

*Note:* For SDM SERVORD, the prompt LINE\_CLASS\_CODE appears as ACC\_OR\_LCC. Valid input includes all enumerated LCCs or ACCs.

## QLENWRK – Query Working (H/W & S/W Assigned) LEN (continued)

Example of the QLENWRK command in no-prompt mode

>QLENWRK R HOST 00 0 REM1 00 1 \$ 1FR DGT S

The following QLENWRK sample output (with feature AU2366 enhancements) shows trigger group OFFICETRIG is provisioned as the office-wide trigger group. The second line (REM4 00 0 01 23) is a Meridian digital centrex (MDC) line and a member of the customer group COMKODAK. The AIN trigger group CUSTTRIG is subscribed for the customer group and the office-wide subscription.

## QLENWRK – Query Working (H/W & S/W Assigned) LEN (continued)

#### **Example of Enhanced QLENWRK Output for RES and MDC lines**

```
REPORT ON WORKING LINE EQUIPMENT NUMBERS
FROM REM4 00 0 TO REM4 00 0 1
 LCC ALL
                            OPTION ALL
LEN: REM4 00 0 01 12
TYPE: SINGLE PARTY LINE
DN 6136216227 LCC RES SIG DT LNATTIDX
                                                                200
IBN TYPE: STATION
CUSTGRP: RESG200 SUBGRP: 0 NCOS: 0
CARDCODE: 6X17AC GND: N PADGRP: STDLN BNV: NL MNO: N
PM NODE NUMBER : 74
PM TERMINAL NUMBER :
                     179
OPTIONS:
DGT AIN LINETRIG1
OFFICE OPTIONS:
AIN OFFICETRIG
      REM4 00 0 01 23
TYPE: SINGLE PARTY LINE
DN 6137221231 LCC M5312 SET SIG N/A LNATTIDX
N/A
          COMKODAK SUBGRP: 0 NCOS: 0 RING: Y
CUSTGRP:
CARDCODE: 6X21AC GND: N PADGRP: PPHON BNV: NL MNO: Y
PM NODE NUMBER : 81
PM TERMINAL NUMBER :
                      56
OPTIONS:
3WC RAG LNR NAME PUBLIC DANDELION AUTODISP Y $ AIN LINETRIG1 $ DRING Y 8
Y 5 ALL 5 Y 5 Y 5 Y 5 Y 5 Y 5 Y 5 CFU N $ I $ CFB P $ I $ IECFB $ I $ I
CFD P$ I $ IECFD $ I $ I INSPECT EMW CLASSP 1 PF USER ADMIN LANG ENGLISH
CWT Y Y N $ SCS
CUSTOMER GROUP OPTIONS:
AIN CUSTTRIG
OFFICE OPTIONS:
AIN OFFICETRIG
               TOTAL:
```

# QLENWRK - Query Working (H/W & S/W Assigned) LEN (continued)

# **Help information**

The following example provides help information about command QLENWRK.

#### >HELP QLENWRK

COMMAND QLENWRK: QUERY WORKING LINE EQUIPMENT NUMBERS COMMAND FORMAT: QLENWRK <LINE MODULE RANGE>><LINE DRAWER RANGE><LCC><OPTION><SUMMARY OR DETAIL>

## **Prompts**

The system prompts for command QLENWRK are shown in the following

#### Input prompts for the QLENWRK command

| Prompt             | Valid input                                                                                                    | Explanation                                                                       |
|--------------------|----------------------------------------------------------------------------------------------------|-----------------------------------------------------------------------------------|
| LINE_MODULE _RANGE | Valid input format:  Im_ident fn1 un1 Im_ident fn2 un2 Where:  Im_ident = is the site name, defaults to HOST (four alphanumeric characters) | A range of line modules (LMs) or line concentrating modules (LCMs) to be queried. |
|                    | fn1 = first frame number (0 to 99)                                                                                                    |                                                                                   |
|                    | un1 = first unit number (0 to 9)<br>fn2 = End frame number (0 to 99)                                                                        |                                                                                   |
|                    | un2 = End unit number (0 to 9)                                                                                                    |                                                                                   |
| FROM_LM            | Defaults to all LM or LCM                                                                                                    | First LM in a range (R) of LMs being queried.                                     |
|                    | -continued-                                                                                                    |                                                                                   |

# QLENWRK - Query Working (H/W & S/W Assigned) LEN (continued)

### Input prompts for the QLENWRK command (continued)

| Prompt                    | Valid input                                                                                                    | Explanation                                         |
|---------------------------|----------------------------------------------------------------------------------------------------|-----------------------------------------------------|
| TO_LM                     |                                                                                                    | Last LM in a range (R) being queried.               |
| LINE_DRAWER<br>_RANGE     | Valid input format:                                                                                                    | The line drawers in each line module to be queried. |
|                           | R n1 n2 n3 \$ ALL where n1, n2, etc., are the designated numbers (0 to 19) of the line drawers to be queried and \$ is the list delimiter. |                                                     |
|                           | Defaults to all drawers (ALL).                                                                                                    |                                                     |
| LINE_CLASS_<br>CODE (LCC) | Refer to the "Line class code" table in Chapter 2 for a list of valid LCCs. Defaults to all line class codes (NLCC).                       | The line class code of the service to be queried.   |
|                           | —continued—                                                                                                    |                                                     |

# QLENWRK - Query Working (H/W & S/W Assigned) LEN (end)

#### Input prompts for the QLENWRK command (continued)

| Prompt                 | Valid input                                                                                                    | Explanation                             |
|------------------------|----------------------------------------------------------------------------------------------------|-----------------------------------------|
| OPTION                 | Refer to the "Line service options" table in Chapter 2 for a list of valid inputs. If one option is entered, only data on lines with the specified option is printed out. | QDNWRK and<br>QLENWRK commands<br>only. |
|                        | If a \$ character is entered, the printout includes all options. When the option is entered in the no prompt mode the option must be delimited by the \$ character.       |                                         |
| SUMMARY_OR_<br>DETAILS | S = Specifies a summary printout. Produces a total count of the DNs or LENs being queried.                                                                                | The type of printout required.          |
|                        | D = Specifies a detailed printout. Provides a listing of LENs with the desired characteristics, plus other information, including:                                        |                                         |
|                        | <ul> <li>LEN queried</li> </ul>                                                                                                    |                                         |
|                        | <ul> <li>Type of LEN</li> </ul>                                                                                                    |                                         |
|                        | <ul> <li>DN associated with the<br/>LEN.</li> </ul>                                                                                                    |                                         |
|                        | • LCC                                                                                                    |                                         |
|                        | <ul> <li>Customer group</li> </ul>                                                                                                    |                                         |
|                        | <ul> <li>Options</li> </ul>                                                                                                    |                                         |
|                        | Card code                                                                                                    |                                         |
|                        | PM terminal number                                                                                                    |                                         |
|                        | Defaults to SUMMARY (S).                                                                                                    |                                         |
|                        | —end—                                                                                                    |                                         |

### QLOAD - Query LEN Load by LCC

### **Description**

The QLOAD command produces a summary of line equipment number (LEN) assignments on the basis of line class code (LCC).

## **Example**

In the examples below, the range of LMs queried is HOST 00 0 through REM1 00 1. Line drawers 0, 18, and 19 are checked, and a report on all LCCs is requested.

#### Example of the QLOAD command in prompt mode

```
>QLOAD
LINE_MODULE_RANGE: ALL
>R
FROM_LM:
>00 0
TO LM:
>00 1
LINE DRAWER RANGE: ALL
LINE_DRAWER_NUMBER:
>0
LINE_DRAWER_NUMBER:
>18
LINE_DRAWER_NUMBER:
LINE_DRAWER_NUMBER:
LINE_CLASS_CODE: NLCC
COMMAND AS ENTERED
OLOAD R HOST 00 0 REM1 00 1 R 0 18 19$ NLCC
ENTER Y TO CONFIRM, N TO REJECT OR E TO EDIT
>Y
```

### QLOAD – Query LEN Load by LCC (continued)

#### Example of the QLOAD command in prompt mode (continued)

```
(output shortened due to space limitations)
WORKING LINE EQUIPMENT NUMBERS BY LCC
FROM HOST 00 0 TO REM1 00 1 DRAWERS 0 18 19
        LM COUNT
HOST 00 0 57
HOST 00 1
                                   63
REM1 00 0 0
REM1 00 1 0
 1FR 1MR PBX PBM CCF CDF CSP 2FR 4FR 8FR 10F OWT TWX INW CSD ZMD ZMZ

      29
      4
      5
      1
      2
      2
      1
      2
      2
      1
      0
      2
      2
      2
      0
      1
      1

      59
      0
      0
      0
      0
      0
      0
      0
      0
      0
      0
      0
      0
      0
      0
      0
      0
      0
      0
      0
      0
      0
      0
      0
      0
      0
      0
      0
      0
      0
      0
      0
      0
      0
      0
      0
      0
      0
      0
      0
      0
      0
      0
      0
      0
      0
      0
      0
      0
      0
      0
      0
      0
      0
      0
      0
      0
      0
      0
      0
      0
      0
      0
      0
      0
      0
      0
      0
      0
      0
      0
      0
      0
      0
      0
      0
      0
      0
      0
      0
      0
      0
      0
      0
      0
      0
      0
      0
      0
      0
      0
      0
      0
      0
      0
      0
      0
      0
      0
      0
      0</td
    TOTAL: 120
       1FR: 88
      1MR: 4
      PBX: 5
      PBM: 1
       CCF: 2
      CDF: 2
       CSP: 1
       2FR: 2
       4FR: 2
       8FR: 1
      10FR:
      OWT: 2
      TWX: 2
       INW: 2
      CSD: 4
       ZMD: 1
       ZMZPA: 1
```

#### Example of the QLOAD command in no-prompt mode

>QLOAD R HOST 00 REM1 00 1 R 0 18 19 \$ \$

## QLOAD – Query LEN Load by LCC (continued)

# **Help information**

The following example provides help information about the QLOAD command.

#### >HELP QLOAD

COMMAND QLOAD: QUERY LEN LOAD BY LCC
COMMAND FORMAT:
QLOAD <LINE MODULE RANGE><LINE
DRAWER RANGE><LINE CLASS CODES>

### **Prompts**

The system prompts for the QLOAD command are shown in the following table.

#### Input prompts for the QLOAD command

| Prompt            | Valid input                                                                        | Explanation                                   |
|-------------------|------------------------------------------------------------------------------------|-----------------------------------------------|
| LINE_MODULE RANGE | Valid input format:                                                                | A range of line modules (LMs) or line         |
| _KANGE            | Im_ident fn1 un1 Im_ident fn2 un2 Where:                                           | concentrating modules (LCMs) to be queried.   |
|                   | Im_ident = is the site name,<br>defaults to HOST (four<br>alphanumeric characters) |                                               |
|                   | fn1 = first frame number (0 to 99)                                                 |                                               |
|                   | un1 = first unit number (0 to 9)                                                   |                                               |
|                   | fn2 = End frame number (0 to 99)                                                   |                                               |
|                   | un2 = End unit number (0 to 9)                                                     |                                               |
|                   | Defaults to all LM or LCM                                                          |                                               |
| FROM_LM           |                                                                                    | First LM in a range (R) of LMs being queried. |
|                   | —continued—                                                                        |                                               |

# QLOAD – Query LEN Load by LCC (end)

### Input prompts for the QLOAD command (continued)

| Prompt                    | Valid input                                                                                                    | Explanation                                           |
|---------------------------|----------------------------------------------------------------------------------------------------|-------------------------------------------------------|
| TO_LM                     |                                                                                                    | Last LM in a range (R) being queried.                 |
| LINE_DRAWER RANGE         | Valid input format:                                                                                                    | The line drawers in each line module to be queried.   |
|                           | R n1 n2 n3 \$ ALL where n1, n2, etc., are the designated numbers (0 to 19) of the line drawers to be queried and \$ is the list delimiter. |                                                       |
|                           | Defaults to all drawers (ALL).                                                                                                    |                                                       |
| LINE_DRAWER<br>_NUMBER    | 0 to 19                                                                                                    | The number of the line drawer that you wish to query. |
| LINE_CLASS_<br>CODE (LCC) | Refer to the "Line class code" table in Chapter 2 for a list of valid LCCs. Defaults to all line class codes (NLCC).                       | The line class code of the service to be queried.     |
|                           | —end—                                                                                                    |                                                       |

# **QLRN – Query Location Routing Number**

### **Description**

QLRN allows operating company personnel to initiate a query from the SSP to the SCP, based on a directory number (DN).

QLRN takes a 10-digit called party DN and an optional 10-digit calling party DN as input. In case of invalid input, the tool prompts until it is dismissed.

Upon receipt of a valid response from the SCP, QLRN displays the following information:

- routing number
- calling party DN
- common language location identifier (CLLI) of the office
- date and start time
- elapsed time

Other messages from QLRN can be used to detect missing switch datafill. These messages are listed in the following table.

#### **QLRN** diagnostic messages

| QLRN message                                                                                       | Interpretation                                                                     |  |
|----------------------------------------------------------------------------------------------------|------------------------------------------------------------------------------------|--|
| Base LNP datafill could not be found in table TRIGGRP.                                             | Table TRIGGRP contains no LNP trigger criteria matches: QLRN cannot query.         |  |
| LNP digit criteria match for <called id="" party=""> could not be found in table TRIGDIG.</called> | Table TRIGDIG contains no matching digit criteria: QLRN can not query.             |  |
| SCP (ACG) traffic overload control is in effect.                                                   | QLRN prompts the user to confirm a query when automatic call gapping is in effect. |  |
| The SCP has returned a valid response.                                                             | LNP Analyze Route message is the only correct response to QLRN from SCP.           |  |
| —continued—                                                                                        |                                                                                    |  |

## **QLRN – Query Location Routing Number** (continued)

#### **QLRN diagnostic messages** (continued)

| QLRN message                                                                                                    | Interpretation                                                                                                    |  |
|----------------------------------------------------------------------------------------------------|----------------------------------------------------------------------------------------------------|--|
| No response within switch default time-out period (AIN 0.1 T1 timer has expired).                                                            | The local switch received no response from SCP within the period specified by the switch.                                                                                |  |
| In addition to LNP, QLRN has detected a digit criteria that matches another trigger at the AIN Information Analyzed Trigger Detection Point. | Table TRIGDIG contains a tuple that satisfies the digit criteria for another trigger in addition to LNP.                                                                 |  |
| Invalid QLRN response received.                                                                                                    | The local switch received a response other than a LNP Analyze Route message from the SCP. That response may be correct for call processing but is indeterminate to QLRN. |  |
| WARNING: LNP SOC OPTION IS OFF. LNP calls will NOT work but continuing with the program anyway.                                              | The software optionality control for LNP has been turned OFF.                                                                                                    |  |
| —end—                                                                                                    |                                                                                                    |  |

# **Applicability**

Query tool QLRN was introduced in NA008.

# **Example**

The following are two examples of the QLRN command.

### **QLRN – Query Location Routing Number** (continued)

#### Example of the QLRN command and its output in prompt mode

```
>QLRN
TEN DIGIT CALLED PARTY:
> 4164639876
The Home LRN will be used for the CALLING PARTY, enter otherwise or press RETURN.
TEN DIGIT CALLING PARTY:
> 4164630000
Query sent: 1998/09/09 10:33:57.317 WED.
Valid QLRN response received.
Routing Number: 6136631088.
CALLING DN: 4164630000. Office: OFFICE_CLLI.
Elapsed Time (MM:SS:mS): 0:0:3.
```

#### Example of the QLRN command in no-prompt mode

```
>QLRN 6135551212 8192342345
Query sent: 1997/03/18 15:14:25.180 TUE.
. . .
```

### Help information

The following example shows how to get help for the QLRN command.

#### **Example of QLRN HELP**

```
> HELP QLRN

COMMAND QLRN: QUERY LOCATION ROUTING NUMBER

COMMAND FORMAT:

QLRN 10_digit_Called_Party_DN<10_digit_Calling_Party_DN>
>
```

# **QLRN – Query Location Routing Number** (end)

# **Prompts**

System prompts for the QLRN command are shown in the following table.

#### Input prompts for the QLRN command

| Prompt                           | Valid input | Explanation                                                  |
|----------------------------------|-------------|--------------------------------------------------------------|
| TEN DIGIT<br>CALLED<br>PARTY:    | 10-digit DN | must enter 10 digits,<br>otherwise the prompt is<br>repeated |
| TEN DIGIT<br>CALLING<br>NUMBER n | 10-digit DN | n defaults to home location routing number                   |

### **QMADN – Query Multiple Appearance Directory Number**

#### **Description**

The QMADN command provides information on multiple appearance directory numbers.

The QMADN command is a command interpreter (CI) command which displays data regarding MADN groups and MADN members. The QMADN command is invoked at a CI prompt using the command 'qmadn' followed by 1 to 9 operations:

```
QMADN DISPLAY <dn>
DISPGRP <group#>
DISPALL
DISQUICK
LCMCNT [<site>] <frame><unit>
OFCCNT
GRPNUM <dn>
VERIFY <dn>
VERIFY ALL
```

With the addition of MADN CACH:

- 5 operations are modified to include the Call Appearance number. They are: DISPLAY, DISPGRP, DISPALL. DISQUICK, and GRPNUM.
- 2 operations are modified to allow specification of the Call Appearance number on the command line:

```
QMADN DISPLAY<dn><ca#>
GRPNUM<dn><ca#>
```

 1 operation is created to display Call Appearance data for a given DN: QMADN DISPCA<dn>

The addition of MADN CACH changes the 'QMADN DISPLAY' command for a MADN CACH configuration in two (2) ways:

- The addition of displaying the Call Appearance number for each MADN group assigned to the DN.
- The addition of an optional CI command parameter to specify a Call Appearance (along with the DN) in order to display a specific MADN group assigned to the DN.

# **Example**

The following example shows how to query a MADN line with a directory number of 721-1000.

### QMADN – Query Multiple Appearance Directory Number (continued)

#### Example of the QMADN command in no-prompt mode

```
>QMADN DISPLAY 7211000
Group: -24576 Type: SCA Size: 3
State: IDLE -> Act : 1
PRL : Off -> Ctlr: 1 -> Mode: Man
MRF: N
BRG: Y -> Tone: N -> Size: 30
DNL: N CFW: N SSC: N
EHLD:N
MREL: Y
MLAMP: Y
<Member#1>
LEN HOST 00 0 08 08 DN 7211000
Prim: Y XPM: Y Type: EBS Map: Y
Ring: RNG Name: N CFMDN: N
Chn1: N RNOC: N WORT : N Assoc: N Mtc : N
<Member#2>
LEN HOST 00 0 01 23 DN 7211000
Prim: N XPM: N Type: 2500 set Map: Y
Ring: RNG Name: N CFMDN: N
Chn1: N RNOC: N WORT : N Assoc: N Mtc : N
<Member#3>
LEN HOST 01 0 18 02 DN 7211000
Prim: N XPM: Y Type: EBS Map: Y
Ring: RNG Name: N CFMDN: N
Chn1: N RNOC: N WORT : N Assoc: N Mtc : N
```

#### Example of the QMADN command in no-prompt mode, DN with a duplicate office code (NXX)

```
>QMADN DISPLAY 6211018
This DN exists under more than 1 NPA.
Please enter the NPA along with the DN.
```

### QMADN - Query Multiple Appearance Directory Number (end)

### **Help information**

The following example provides help information about the QMADN command.

```
>HELP QMADN

QUERYS FOR MULTIPLE APPEARANCE DIRECTORY NUMBER (MADN)

Parms:<OPERATIONS>{DISPLAY<DN>STRING,

DIPSGRP<GROUP#>{-32768 TO 32766},

DISPALL,

DISQUICK

LCMCNT<SITE>STRING

<FRAME>STRING

<BAY>STRING

OFFCCNT,

GRPNUM<DN>STRING

VERIFY<DN>STRING

VERIFYALL}
```

# **Prompts**

There are no prompts for the QMADN command.

You are provided with all of QMADN's options on entry. Type in the desired option (and the DN or DNs if needed), and press ENTER.

#### **Notes**

If the operating company personnel enters a seven-digit DN and the office code (NXX) exists under multiple SNPAs, the system will display an error message. The command will exit.

### **Description**

The QMODEL command queries all models or one particular model assigned to a line equipment number (LEN) and indicates which model name (MODNAME) is currently being used and displays the MODNAME. This command has one optional parameter. The end user can specify a MODNAME that will list the MODNAME and the corresponding directory number (DN). If no parameters are specified, then an alphabetized list of all existing model names and their associated LENs is displayed.

### **Example**

The following example queries all models for MODNAME PPHNPSET with a LEN of HOST 00 0 18 05.

#### **Example of the QMODEL command**

```
>QMODEL
The following SETMODELs are currently defined:
Model name: LEN:
```

PPHNPSET HOST 00 0 18 05 HOST 0 01 2 43 PACESET

# **Help information**

The following example provides help information about the QMODEL command.

- > HELP QMODEL
- > COMMAND QMODEL: QUERY MODEL
- > COMMAND FORMAT:
- > QMODEL < MODNAME>

# QMODEL - Query Model (end)

# **Prompts**

### Input prompts for the QMODEL command

| Prompt  | Valid input                       | Explanation                                                                    |
|---------|-----------------------------------|--------------------------------------------------------------------------------|
| MODNAME | Any string of up to 32 characters | Specifies the model name associated with the model set in the SETMODEL option. |

### **QNCOS – Query Network Class of Service**

## **Description**

The QNCOS command produces a detailed or summary printout of terminals by network class of service.

### **Example**

The following examples show how to obtain a detailed listing of DNs by NCOS in offices with and without duplicate DNs. The range of DNs queried is 622-4012 through 622-4100.

#### Example of the QNCOS command in prompt mode, unique 7-digit DNs

```
>QNCOS
RANGE:
>R
Enter: <From DN> <To DN> <Format>
>6224012 6224100 D
WARNING: Queries of all DNs or a large range of DNs may
run for 30 minutes before producing any output. Please
confirm ("YES", "Y", "NO", or "N"):
>Y
                   NCOS
DN
          LEN
7224012 HOST 00 0 01 30 0
7224014 HOST 00 1 02 29 0
7224020 HOST 00 1 03 26 0
7224023 HOST 01 0 07 25 0
7224050 HOST 00 1 15 00 11
7224051 HOST 00 1 03 09 11
7224052 REM1 00 0 08 04 11
7224053 REM1 00 0 00 02 11
7224082 HOST 01 0 18 22 0
NCOS COUNT
0 5
11 4
```

#### Example of the QNCOS command in no-prompt mode, unique 7-digit DNs

```
>QNCOS R 6224012 6224100 D
WARNING: Queries of all DNs or a large range of DNs may
run for 30 minutes before producing any output. Please
confirm ("YES", "Y", "NO", or "N"):
>Y
```

### QNCOS - Query Network Class of Service (continued)

#### Example of the QNCOS command in prompt mode, 10-digit DNs

```
>QNCOS
RANGE:
Enter: <From_DN> <To_DN> <Format>
>9196224012 6224100 D
WARNING: Queries of all DNs or a large range of DNs may
run for 30 minutes before producing any output. Please
confirm ("YES", "Y", "NO", or "N"):
>Y
DN
           LEN
                         NCOS
9196224012 HOST 00 0 01 30 0
9196224014 HOST 00 1 02 29 0
9196224020 HOST 00 1 03 26 0
9196224023 HOST 01 0 07 25 0
9196224050 HOST 00 1 15 00 11
9196224051 HOST 00 1 03 09 11
9196224052 REM1 00 0 08 04 11
9196224053 REM1 00 0 00 02 11
9196224082 HOST 01 0 18 22 0
NCOS
       COUNT
       ----
0 5
11 4
```

#### Example of the QNCOS command in no-prompt mode, 10-digit DNs

```
>QNCOS R 9196224012 6224100 D
WARNING: Queries of all DNs or a large range of DNs may run for 30 minutes before producing any output. Please confirm ("YES", "Y", "NO", or "N"):
>Y
```

### QNCOS – Query Network Class of Service (continued)

#### Example of the QNCOS command in prompt mode, duplicate 7-digit DNs

```
>QNCOS
RANGE:
>R
Enter: <From_DN> <To_DN> <Format>
>6224012 6224100 D
The Entered Local DN is not unique. Please, enter the
full National DN.: <From DN> STRING
Enter: <From DN> <To DN> <Format>
>9196224012 6224100 D
WARNING: Queries of all DNs or a large range of DNs may
run for 30 minutes before producing any output. Please
confirm ("YES", "Y", "NO", or "N"):
>Y
DN
          LEN
                   NCOS
9196224012 HOST 00 0 01 30 0
9196224014 HOST 00 1 02 29 0
9196224020 HOST 00 1 03 26 0
9196224023 HOST 01 0 07 25 0
9196224050 HOST 00 1 15 00 11
9196224051 HOST 00 1 03 09 11
9196224052 REM1 00 0 08 04 11
9196224053 REM1 00 0 00 02 11
9196224082 HOST 01 0 18 22 0
NCOS COUNT
0
  5
11 4
```

### Example of the QNCOS command in no-prompt mode, duplicate 7-digit DNs

```
>QNCOS R 6224012 6224100 D
The Entered Local DN is not unique. Please, enter the
full National DN.: <From_DN> STRING
Enter: <From_DN> <To_DN> <Format>
> R 9196224012 6224100 D
WARNING: Queries of all DNs or a large range of DNs may
run for 30 minutes before producing any output. Please
confirm ("YES", "Y", "NO", or "N"):
>Y
```

### QNCOS - Query Network Class of Service (end)

### **Help information**

The following example provides help information about the QNCOS command.

```
>HELP QNCOS

Command to display NCOS information for DNs

Parms: <Range> {ALL<Format> {D,S}

R<From_DN>STRING

<To_DN>STRING

<Format>{D,S}}
```

### **Prompts**

The system prompts for the QNOS command are shown in the following table.

#### Input prompts for the QNOS command

| Prompt  | Valid input               | Explanation                                                                              |
|---------|---------------------------|------------------------------------------------------------------------------------------|
| RANGE   | R (range), N (no)         | Allows a group of DNs,<br>LENs, etc., to be queried.                                     |
| FROM_DN | Seven or ten digits       | First DN in a range (R) of DNs being queried.                                            |
| TO_DN   | Seven or ten digits       | Last DN in a range (R) being queried.                                                    |
| FORMAT  | S (summary), D (detailed) | Specifies whether the printout is to be a summary or a detailed view of the information. |

#### **Notes**

If a detailed (D) printout for a large range of DNs is requested, 30 or more minutes of processing time may be required before a printout is produced.

Seven-digit DN ambiguity exists if the DMS-100 switch serves more than one NPA and the same 7-digit DN is used in multiple NPAs. SOC option SERV0003 resolves this issue by prompting for the full 10-digit DN when ambiguity exists.

### **QPDN – Query Ported Directory Number**

### **Description**

Query ported directory number (QPDN) is a query command for ported directory numbers that use local number portability (LNP). Ported numbers are directory numbers (DNs) that moved from one switch to another switch.

QPDN produces lists of

- DNs from a specified number plan area and exchange (NPA-NXX)
- DNs whose NPA-NXX is native to the switch but are ported out
- DNs whose NPA-NXX is not native to the switch
- a summary report on the total of ported DNs

QPDN requires two arguments that specify the output of the query.

- the DN status, one of the following:
  - I, O or B for ported in, ported out, or both
  - N together with the 6-digit NPA-NXX
- the type of list
  - D for detail or T for totals only

# **Example**

The following is an example of the QPDN command.

#### Example of the QPDN query with NPA-NXX

```
> QPDN S 613662 D
Warning: It may take a long time to execute the request.
Do you want to continue (Y/N) ?
Ported out numbers:
6136631001
6136631002
613663900
Total number of ported-out numbers of native 613663 is:3
```

The following MAP display shows QPDN command query for ported in DNs.

### **QPDN – Query Ported Directory Number** (continued)

#### **Example of the QPDN query for ported in DNs**

```
> QPDN | D
Warning: It may take a long time to execute the request.
Do you want to continue (Y/N) ?
> Y
Ported in numbers:
4164671001
4164679999
4164681003
4164681005
Total number of non-native NPANXX: 2
Total number of ported-in numbers is: 4
>
```

The following MAP display shows QPDN query for ported out DNs.

#### **Example of the QPDN query for ported out DNs**

```
> QPDN O D
Warning: It may take a long time to execute the request.
Do you want to continue (Y/N) ?
> Y
Ported out numbers:
6136631001
6136631002
....
6136779999
Total number of native NPANXX is: 2
Total number of ported out numbers is: 5000
```

### **QPDN – Query Ported Directory Number** (continued)

The following MAP display shows the totals, for both ported in and ported out DNs.

#### **Example of the QPDN query summary**

```
> QPDN BT
Warning: It may take a long time to execute the request.
Do you want to continue (Y/N) ?
Total number of non-native NPANXX: 2
Total number of ported-in numbers is: 100
Total number of native NPANXX is: 20
Total number of ported-out numbers is: 1000
```

### **Help information**

The following MAP example provides help information about the QPDN command.

```
> help qpdn
List ported DNs
Syntax: QPDN <OUTPUT_TYPE> {I,O,B,S <NPANXX> 6-DIGITS}
              <REPORT TYPE> {D,S}
<OUTPUT TYPE>
I - Ported-in DNs
O - Ported-out DNs whose NPANXX in native
B - Both ported-in or ported-out DNs
S - Ported DNs of a single NPANXX
<REPORT_TYPE>
D - List the DN
T - List the totals (ported DNs are not printed)
Parms: <List_type> {I,
                    Ο,
                    S <NPANXX> STRING}
       <REPORT_TYPE> {D,
                      T}
```

# **Prompts**

The system prompts for the QPDN command are shown in the following table.

# **QPDN – Query Ported Directory Number** (end)

### Input prompts for the QPDN command

| Prompt                                                                                  | Valid<br>input | Explanation                                   |
|-----------------------------------------------------------------------------------------|----------------|-----------------------------------------------|
| Warning: It may take a long time to execute the request. Do you want to continue (Y/N)? | Y, N           | This warning allow users to cancel the query. |

### **QPHF – Query Packet Handler**

# **Description**

The QPHF command displays configuration information for the DMS packet handler (PH).

### **Example**

The following examples illustrate the QPHF command.

#### Example of the QPHF command in prompt mode

```
>QPHF CLLI rpoa3333e164 1
              LINK OBJECT
    TYPE: X.75 B CLLI: rpoa3333e164 1
PARENT
Channel number: 3 Channel type: X.75 B
*********
CHILDREN
=======
CLLI, member: rpoa3333e164 1
```

#### Example of the QPHF command in no-prompt mode

```
>QPHF CLLI RPOA3333E1641
```

### **QPHF – Query Packet Handler** (end)

# **Help information**

The following example provides help information about the QPHF command.

# **Prompts**

There are no prompts for the QPHF command.

### **QPRIO – Query PRIO**

### **Description**

The QPRIO command provides details on the guaranteed background class of processes.

### **Example**

The following examples illustrate the QPRIO command.

#### Example of the QPRIO command in prompt mode

```
>QPRIO
Set of origids in use :000
original gbkgorigs in use:
Guaranteed background propogated queue length=0
original background processes
#A505 #704B MOVEACP class=GTERM, SLICE=3 PROCPRIO=4
First origid=N, Gbkgorig=#0000, Pref queue=FFFF0000,
                                               Immune=N
#A505 #2050 LDRTASK class=GTERM, SLICE=3 PROCPRIO=4
First origid=N, Gbkgorig=#0000, Pref queue=FFFF0000,
#A505 #4055 TABXFRPR class=GTERM, SLICE=3 PROCPRIO=4
First origid=N, Gbkgorig=#0000, Pref queue=FFFF0000,
#A505 #3056 TABXGXPR class=GTERM, SLICE=2 PROCPRIO=2
First origid=N, Gbkgorig=#0000, Pref queue=FFFF0000,
#A505 #7089 TRACEGXP class=GTERM, SLICE=2 PROCPRIO=2
First origid=N, Gbkgorig=#0000, Pref queue=FFFF0000,
                                               Immune=N
```

#### Example of the QPRIO command in no-prompt mode

>QPRIO

### QPRIO - Query PRIO (end)

### **Help information**

The following example provides help information about the QPRIO command.

#### >HELP QPRIO

QPRIO - Provides details on the guaranteed background class of processes.

#### **Notes**

The following notes apply to the QPRIO command:

- The "set of origids in use" display is not a numeric quantity. It is a set of 16 bits, with each bit representing a single origid. Bit is 1 if origid i is in use. For example, a value of #F indicates that ORIGIDS 1 to 4 are in use. A value of #FF00 indicates that origids 9 to 16 are in use.
- The "original GBKORIGS in use" display is the logical interpretation of the above set.
- Each original guaranteed background process which is allowed to propagate receives 2 origids. At any time, it is only propagating using one of these. Consequently it is normal for the GBKORIG of a propagated process not to be identical to the GBKORIG of any original.
- "The propagated by originals with GBKORIGS" field shows which originals are responsible for propagating this process.
- First origid is only really relevant for originals. It indicates whether the original is currently propagating using its first or second origid.
- Pref queue should be NIL for all originals. For propagated processes, this field is the process link on the propagated queue.
- Immune indicates whether the process is immune to propagation.

# **Prompts**

There are no prompts for the QPRIO command.

# **QSCUGNO – Query SCU Group Numbers**

### **Description**

The QSCUGNO command displays all of the speed call user (SCU) group numbers and the controller line equipment number (LEN) associated with the SCU group.

# **Example**

The following examples illustrate the QSCUGNO command.

#### Example of the QSCUGNO command in prompt mode

# >QSCUGNO THE FOLLOWING IS AN OUTPUT OF THE SCU GRP NUMBERS IN USE, AND THE LEN ASSOCIATED WITH IT GRP\_NUM LEN 3 HOST 00 0 04 16 4 HOST 00 0 05 02

#### Example of the QSCUGNO command in no-prompt mode

```
>QSCUGNO
```

# Help information

The following example provides help information about the QSCUGNO command.

```
>HELP QSCUGNO
QSCUGNO - Query SCU Group Numbers
THE FOLLOWING IS AN OUTPUT OF THE SCU GRP_NUMBERS IN
USE, AND THE LEN ASSOCIATED WITH IT
GRP_NUM
         LEN
```

# **Prompts**

There are no prompts for the QSCUGNO command.

### QSIMR – Query Simultaneous Ringing group

### **Description**

The QSIMR command generates a listing of the non–pilot member directory numbers (NPMDN) associated with a Simultaneous Ringing (SimRing) group. The listing also indicates the current state (active or inactive) of the SimRing feature.

The operating company can enter either of the following to display the SimRing group information using the QSIMR command:

- the seven- or ten-digit pilot DN (PDN) of the SimRing group
- the line equipment number (LEN) of the SimRing group PDN

### **Example**

The following example uses the QSIMR command with the seven-digit PDN to generate a list of SimRing group NPMDNs.

#### **Example of the QSIMR command (querying a SimRing group PDN)**

The following example uses the QSIMR command with the LEN of the PDN to generate a list of SimRing group NPMDNs.

#### Example of the QSIMR command (querying the LEN of a SimRing group PDN)

### QSIMR – Query Simultaneous Ringing group (end)

# **Help information**

The following example provides help information about the QSIMR command.

#### > HELP QSIMR

QSR: Query SimRing Pilot DN member List. Query the Non Pilot Member DNs associated with the Pilot DN. The PDN can be specified as 7 or 10-digit DN

Parms: Directory Number or LEN

### **Prompts**

There are no prompts for the QSIMR command.

### **Notes**

The QSIMR command has the following associated error messages:

The following error message indicates that the line does not have the SIMRING option assigned:

SimRing is not assigned to the line

The following error message indicates that the specified PDN does not contain either seven or ten digits:

Invalid DN format

### **QSL - Query SLE List**

### **Description**

The QSL command displays the Screening List Editing (SLE) screening list for one or more features and for one or more directory numbers (DN).

### **Example**

The following examples queries all screening lists for DN 6714056 in offices with and without duplicate DNs.

#### Example of the QSL commandin prompt mode, unique 7-digit DN

```
>QSL
<DIRECTORY NUMBER> OR <LINE EQUIPMENT NUMBER>:
>6714056 ALL
DN: 6714056
LEN: HOST 02 0 01 00
KEY 1
SCA feature is ACTIVE and will not generate AMA record.
Contents of SCA list are:
4161234567
4164523000
```

#### Example of the QSL commandin no-prompt mode, unique 7-digit DN

>QSL 6714056 ALL

### Example of the QSL commandin prompt mode, 10-digit DN

```
>QSL
<DIRECTORY NUMBER> OR <LINE EQUIPMENT NUMBER>:
>4166714056 ALL
DN: 6714056
LEN: HOST 02 0 01 00
KEY 1
SCA feature is ACTIVE and will not generate AMA record.
Contents of SCA list are:
4161234567
4164523000
```

### QSL – Query SLE List (continued)

#### Example of the QSL commandin no-prompt mode, 10-digit DN

>QSL 4166714056 ALL

4161234567 4164523000

#### Example of the QSL commandin prompt mode, duplicate 7-digit DN

```
> QSL
<DIRECTORY NUMBER> OR <LINE EQUIPMENT NUMBER>:
6714056
This Local DN is not Unique.
Please use the Full National DN.
***Error***
6714056
TYPE OF <DIRECTORY NUMBER> OR <LINE EQUIPMENT NUMBER> IS
DR_LEN_TYPE <DIRECTORY NUMBER> OR <LINE EQUIPMENT
NUMBER>:
>4166714056 ALL
DN: 6714056
LEN: HOST 02 0 01 00
KEY 1
SCA feature is ACTIVE and will not generate AMA record.
Contents of SCA list are:
```

#### Example of the QSL commandin no-prompt mode, duplicate 7-digit DN

```
>QSL 6714056 ALL
***Error, Ambiguous Office Code***
This Local DN is not Unique.
Please use the Full National DN.
***Error***
6714056
TYPE OF <DIRECTORY NUMBER> OR <LINE EQUIPMENT NUMBER> IS
DR_LEN_TYPE <DIRECTORY NUMBER> OR <LINE EQUIPMENT
NUMBER>:
>6714056 ALL
```

### QSL - Query SLE List (end)

# **Help information**

The following example provides help information about the QSL command.

#### > HELP QSL

QSL: Query Screening List.

Query the screening lists associated with a line. The line can be specified by either DN or LEN. One or ALL features may be specified. When ALL is specified, the information will be dumped in FULL format form. When one feature is specified, the user may choose one of FULL or HEX format. When the LEN is specified for a line that can have multiple DNs (like a keyset), then the OPTKEY parameter must be specified. When the DN is specified or the LEN is specified for a non keyset, the OPTKEY parameter is not needed.

Parms: DN OR LEN Directory Number or LEN

OPTKEY: Any DN key
FEATURE: SLE FEATURE or ALL
FORMAT: F|H (when FEATURE is not ALL)

# **Prompts**

#### Input prompts for the QSL command

| Prompt                  | Valid input                 | Explanation                                                                                               |
|-------------------------|-----------------------------|----------------------------------------------------------------------------------------------------|
| <dn_or_len></dn_or_len> | 7- to 10-digit<br>DN or LEN | One or more valid DNs or LENs for the data units.                                                         |
| <optkey></optkey>       | Any DN key                  | Defines the data unit option key.                                                                         |
| <feature></feature>     | ALL, SCA,<br>SCF, SCRJ      | SLE feature name SCA, SCF, or SCRJ, or ALL for all SLE features.                                          |
| <format></format>       | F, H                        | Identifies the format in which the information is to be displayed, F for FULL format or H for HEX format. |

### **QTOPSPOS – Query Table TOPSPOS**

### **Description**

The QTOPSPOS command queries the number of positions datafilled in Table TOPSPOS that fit a set of criteria passed in as parameters of the command, regardless of position state.

# **Example**

The following example illustrates the QTOPSPOS command.

#### Example of the QTOPSPOS command in prompt mode

| ositi   | on numl | pers: |     |     |     |     |     |
|---------|---------|-------|-----|-----|-----|-----|-----|
| 100     | 101     | 102   | 103 | 104 | 105 | 106 | 107 |
| 234     | 235     | 250   | 251 | 252 | 311 | 312 |     |
|         |         |       |     |     |     |     |     |
| Count : | = 15    |       |     |     |     |     |     |

#### Example of the QTOPSPOS command in no-prompt mode

>QTOPSPOS

### QTOPSPOS - Query Table TOPSPOS (end)

### **Help information**

The following example provides help information about the QTOPSPOS command.

```
>HELP QTOPSPOS
QTOPSPOS - Query Table TOPSPOS
Command to query Table TOPSPOS for general information.
Parameter pairs create table search criteria.
The output from this command is a count of the number
of table entries that meet these criteria.
Special single parameters:
 HELP outputs this text, other parameters ignored.
 LIST causes a list of position numbers, as well
    as the count, to be output. Trailing parameter
    pairs are used as criteria.
These two parameters are only valid as first parameters!
Parameter pairs consist of a keyword corresponding to a
field in the table, followed by a valid value for that
field.
These pairs (field names and values) are supported:
 POSTYPE xx - where xxx is MP, SP or BP
 PROTOCOL xxx - where xxx is ASCII or OPP
 POS xxx - where xxx is OPR, IC or ASST
 TEAM xxx — where xxx is from 1 to 30
 DATAPATH xxx - where xxx is DMODEM or TMS
 ACDTYPE xxx - where xxx is TOPSACD or QMSCAM
Parms: [<Help> {HELP}]
     [<List> {LIST}]
     [<Field name>... {POSTYPE <position type> STRING,
                POS <position function> STRING,
                TEAM <team number> {1 TO 30},
                DATAPATH <datacom hardware> STRING,
                ACDTYPE <queueing scheme> STRING } ]
```

# **Prompts**

There are no prompts for the QTOPSPOS command.

# QWUCR - Query Wake-Up Call Requests

### **Description**

The QWUCR command retrieves information about all the wake-up calls that are currently active.

### **Example**

The following shows an example of the QWUCR command.

#### Example of the QWUCR command in no-prompt mode

```
>QWUCR 0615 0700
ACTIVE WAKE-UP REQUESTS
TIME: 06:15 - 06:19
DNS:
   6137221234, 6137225678
COUNT:
   2
TIME: 06:30 - 06:34
DNS:
    6137222345, 6137223456, 6137224567, 6137225679,
    6137226789, 6137221011, 6137222011, 6137223000,
    6137220345, 6137220056, 6137220560
COUNT:
    11
TIME: 06:45 - 06:49
    6137220001, 6137225078, 6137225346
COUNT:
TOTAL NUMBER OF REQUESTS: 16
```

# Help information

The following example provides help information about the QWUCR command.

```
>HELP QWUCR
QUERY CURRENTLY ACTIVE WAKE-UP REQUESTS FOR EXAMPLE:
0600 0855
Parms: {<FROM_TIME> {0 TO 2359}]
      {<TO TIME> {0 TO 2359}]
```

# QWUCR - Query Wake-Up Call Requests (end)

### **Prompts**

There are no prompts for the QWUCR command.

If you do not provide a start and end time for the search, all wake—up call requests will display.

#### **Notes**

The following notes apply to the QWUCR command.

- Only applicable information is printed out.
- The applicable information will vary depending on whether or not the directory number (DN) is assigned, and whether or not the number is a hunt group member, business set, data unit, or an IBN line.

# Service order tables

For each service order to be entered, a set of data must be prepared. The exact data required depends on the services and line service options to be established, added, removed, deleted, or changed. The tables in this chapter can help the user to prepare and input service orders.

#### Service order commands

The following table lists valid service order commands. The table also includes references to the option's corresponding section "Service order commands" in this document.

#### Service order commands

| Command     | Use                                                                    | Application                |  |  |
|-------------|------------------------------------------------------------------------|----------------------------|--|--|
| ABNN        | Add bridged night number.                                              | hunt group members         |  |  |
| ADA         | Add an authcode.                                                       | offices with IBN authcodes |  |  |
| ADD         | Add line(s) to an existing hunt group.                                 | hunt group members         |  |  |
|             | Add existing lines to call pickup group.                               | call pickup groups         |  |  |
|             | Add existing lines to Simultaneous Ringing (SimRing) group.            | SimRing groups             |  |  |
| ADO         | Add options to lines, add existing lines to a DNH group or add options | individual lines           |  |  |
|             | to a teen service DN.                                                  | teen service DNs           |  |  |
|             |                                                                        | DNH group members          |  |  |
|             |                                                                        | pilots of hunt groups      |  |  |
|             | Add options to hunt group lines specified by LEN.                      | MLH/DLH group members      |  |  |
| —continued— |                                                                        |                            |  |  |

| Command | Use                                                                                | Application                                                      |
|---------|------------------------------------------------------------------------------------|------------------------------------------------------------------|
|         | Add proprietary business set (P-phone) and data unit options to business set keys. | business sets and data units                                     |
| BULK    | Verify or update (execute) from a batch of service orders input in bulk.           | all service order types                                          |
| CDN     | Change directory number                                                            | all DNs of a hunt group except the pilot DN                      |
|         |                                                                                    | Remote Call Forwarding                                           |
|         |                                                                                    | permitted on teen service PDNs, not teen service SDNs            |
| CHDN    | Change hunt directory number.                                                      | allows the change of DN associated with a member of an MLH group |
| CHF     | Change option information for option that already exists on a line.                | individual lines                                                 |
|         | that arroady exists on a line.                                                     | teen service DNs                                                 |
|         |                                                                                    | teen service DNH group member                                    |
|         |                                                                                    | pilots of hunt groups                                            |
|         |                                                                                    | MLH/DLH group members                                            |
|         |                                                                                    | WATS                                                             |
|         |                                                                                    | options of ESDNs                                                 |
|         |                                                                                    | all options must be deleted to change an ESDN to an SDN          |
|         |                                                                                    | integrated voice and data sets (IVDs)                            |
|         |                                                                                    | business sets and data units                                     |
|         | —continued—                                                                        |                                                                  |

| Command | Use                                                                                                    | Application                                        |
|---------|----------------------------------------------------------------------------------------------------|----------------------------------------------------|
| CHG     | Change translation/routing information. Change OUTWATS zone. Change LCC.                                                                | offices with IBN authcodes, lines, trunks and VFGs |
|         | Zone. Change Loo.                                                                                                    | business set, RES, and POTS lines                  |
|         |                                                                                                    | unavailable to ESDN lines                          |
|         | <b>Note:</b> When changing LCC, the number of assigned options and the number of assigned keys must not exceed 30 and 24, respectively. |                                                    |
| CHL     | Change list. Used to add, change, and delete a screening list's DNs.                                                                    | individual lines                                   |
|         |                                                                                                    | teen service DNH group members                     |
|         |                                                                                                    | pilots of hunt groups                              |
|         |                                                                                                    | MLH/DLH group members                              |
|         |                                                                                                    | WATS                                               |
|         |                                                                                                    | options of ESDNs                                   |
|         |                                                                                                    | integrated voice and data sets (IVDs)              |
|         |                                                                                                    | business sets and data units                       |
| CICP    | Change intercept                                                                                                    | all unassigned DNs                                 |
| CISG    | Change ISDN service group                                                                                                    | LCME ISDN loops                                    |
| CKLN    | Change keyset line equipment number                                                                                                    | business sets and data units                       |
| CLN     | Change line equipment number.                                                                                                    | all lines except party lines and ESDN lines        |
| CLTG    | Change line treatment group                                                                                                    | all POTS lines except ESDN lines                   |
|         | —continued—                                                                                                    |                                                    |

| Command | Use                                                                                                    | Application                                                                                                    |
|---------|----------------------------------------------------------------------------------------------------|----------------------------------------------------------------------------------------------------|
| COPYSET | Provision up to 100 lines at a time based on datafill for model set.                                   | business sets and RES, POTS, and IBN lines                                                                                 |
|         |                                                                                                    | <b>Note 1:</b> The COPYSET command is only valid for unassigned DNs.                                                       |
|         |                                                                                                    | <b>Note 2:</b> If a LEN is specified in the COPYSET command, the LEN must be hardware assigned/software unassigned (HASU). |
| DBNN    | Delete bridged night number.                                                                           | hunt group members                                                                                                    |
| DEA     | Delete an authcode.                                                                                    | offices with IBN authcodes                                                                                                 |
| DEL     | Delete line from a hunt group.                                                                         | hunt group members except pilot                                                                                            |
|         | Delete line(s) from a Simultaneous Ringing (SimRing) group.                                            | SimRing group members except pilot                                                                                         |
| DELCF   | Delete casual options.                                                                                 | standard lines (international)                                                                                             |
| DEO     | Delete options from lines.                                                                             | individual lines                                                                                                    |
|         |                                                                                                    | teen service DNs                                                                                                    |
|         |                                                                                                    | DNH group members                                                                                                    |
|         |                                                                                                    | pilots of hunt groups                                                                                                    |
|         | Delete options from hunt group lines specified by LEN.                                                 | MLH/DLH group members                                                                                                    |
|         | Delete options from Meridian business set (MBS) keys.                                                  | business sets and data units                                                                                               |
| DSP     | Display translation/routing information. Display OUTWATS zone. Display LCC assigned to a business set. | offices with IBN authcodes, lines, trunks, and VFGs business sets                                                          |
| ECHO    | Turns on echoing of service orders to a terminal connected to the DMS-100 switch.                      | service order echo                                                                                                    |
|         | —continued—                                                                                            |                                                                                                    |

| Command | Use                                                                                                | Application                                                                                |
|---------|----------------------------------------------------------------------------------------------------|--------------------------------------------------------------------------------------------|
| EST     | Establish a hunt group.                                                                            | hunt group with members having common options                                              |
|         |                                                                                                    | 2WW service business sets with DNH group data units                                        |
|         | Establish a call pickup group.                                                                     | existing lines                                                                             |
|         | Establish a Simultaneous Ringing (SimRing) group.                                                  | existing lines                                                                             |
| EXBADD  | Add LENs to an existing MADN extension bridging (EXB) group.                                       | MADN EXB groups                                                                            |
| EXBADO  | Add features to primary and secondary LENs.                                                        | secondary LENs                                                                             |
| EXBCHG  | Change primary LEN to an existing secondary LEN.                                                   | primary and secondary LENs, and all<br>members of a group that have an<br>existing feature |
| EXBDELG | Delete secondary LENs from the EXB group, and delete the EXB from the primary LEN.                 | secondary LENs in the EXB group and the primary LEN                                        |
| EXBDELM | Delete secondary LENs from the MADN EXB group.                                                     | secondary LENs from the MADN EXB group                                                     |
| EXBDEO  | Delete features from LENs from the MADN EXB group.                                                 | primary and secondary LENs                                                                 |
| EXBEST  | Create a MADN EXB group from an existing POTS DN or LEN.                                           | POTS DN or LEN                                                                             |
| NEW     | Establish service.                                                                                 | individual (non-hunt) lines and party<br>lines                                             |
|         |                                                                                                    | business sets and data units                                                               |
| NEWACD  | Allows the operating company to establish a new ACD supervisor or agent set with a single command. | business sets                                                                              |
| NEWDN   | Assign a block of DNs not associated with line equipment                                           | DNs associated with an office route                                                        |
|         | OR                                                                                                 |                                                                                            |
|         | —continued—                                                                                        |                                                                                            |

| Command  | Use                                                                                           | Application                         |
|----------|-----------------------------------------------------------------------------------------------|-------------------------------------|
|          | Assign a station not associated with a LEN as the remote station to which calls are forwarded | Remote Call Forwarding              |
| OUT      | Remove service.                                                                               | individual lines                    |
|          |                                                                                               | pilots of hunt groups               |
|          |                                                                                               | business sets and data units        |
| OUTDN    | Deletes the assignment of a block of DNs                                                      | DNs associated with an office route |
|          | OR                                                                                            |                                     |
|          | Deletes assignment of a remote station to which calls are forwarded.                          | Remote Call Forwarding              |
| PLP      | Plug up (place on trouble intercept).                                                         | individual lines                    |
|          |                                                                                               | pilots of hunt groups               |
|          |                                                                                               | DNH group members                   |
| RES      | Restore services from suspension or                                                           | individual lines                    |
|          | plug-up.                                                                                      | teen service DNs                    |
|          |                                                                                               | pilots (to restore hunt group)      |
|          | Restore service to an RCF DN.                                                                 | Remote Call Forwarding              |
| RESGRP   | Restore service for a group of lines.                                                         | groups of lines (NCOS)              |
| SDNA     | Set up directory number attributes.                                                           | groups of directory numbers         |
| STOPECHO | Turn off echoing of service orders to a terminal connected to the DMS-100 switch.             | service order echo                  |
| SUS      | Suspend service.                                                                              | individual lines                    |
|          |                                                                                               | teen service DNs                    |
|          |                                                                                               | pilots (to suspend hunt group)      |
|          |                                                                                               | Remote Call Forwarding              |
|          | —continued—                                                                                   |                                     |

| Command | Use                                            | Application                                  |  |  |
|---------|------------------------------------------------|----------------------------------------------|--|--|
| SUSGRP  | Suspend service for a group of lines.          | groups of lines (NCOS)                       |  |  |
| SWAP    | Enables the exchange of DNs for up to 32 LENs. | offices with IBN authcodes except ESDN lines |  |  |
| —end—   |                                                |                                              |  |  |

### Line class codes

The following table defines the basic types of services associated with subscriber lines. More detailed information on line class codes (LCC) can be found under table LINEATTR in the data schema section of the Translations Guide.

*Note:* Features on the DMS-100G switch use agent class codes (ACC) instead of line class codes (LCC). For more information on table ACC, see "ACC" in the data schema section of the *Translations Guide*.

#### Line class codes

| Line class code | Type of service                               |  |
|-----------------|-----------------------------------------------|--|
| 1FR             | individual flat rate, residence and business  |  |
| 1MR             | individual message rate                       |  |
| 2FR             | two-party flat rate, residence and business   |  |
| 2WW             | two-way WATS                                  |  |
| 4FR             | four-party flat rate, residence and business  |  |
| 8FR             | eight-party flat rate, residence and business |  |
| 10FR            | ten-party flat rate, residence and business   |  |
| ATA             | analog terminal adapter                       |  |
| CCF             | coin, coin first (prepay)                     |  |
| CDF             | coin, dial tone first                         |  |

Note 1: The M2000 series of Meridian digital telephone sets provides simultaneous integrated voice and data (IVD).

Note 2: The M5000 series (sometimes referred to as repackaged P-phones) replaces the original P2000 series.

-continued-

#### Line class codes (continued)

| Line class code | Type of service                                                |  |
|-----------------|----------------------------------------------------------------|--|
| CFD             | coin free dialing                                              |  |
|                 | coin free dialing                                              |  |
| COIN            | coin (international)                                           |  |
| CSD             | circuit-switched digital service (CSDDS)                       |  |
| CSP             | coin, semi-postpay                                             |  |
| DATA            | data unit                                                      |  |
| EOW             | enhanced outward WATS (feature package NTXA16AA)               |  |
| ETW             | enhanced two-way WATS (feature package NTXA16AA)               |  |
| IBN             | integrated business network                                    |  |
| ISDNKSET        | integrated services digital network business set and data unit |  |
| INW             | INWATS                                                         |  |
| M2006           | Aries M2006 single-line set with 6 keys                        |  |
| M2008           | Aries M2008 set with 8 keys (functionality MSL00003)           |  |
| M2009           | Meridian M2009 sets                                            |  |
| M2016S          | Aries M2016S secure set with 16 keys (functionality MSL00003)  |  |
| M2018           | Meridian M2018 sets                                            |  |
| M2112           | Meridian M2112 sets                                            |  |
| M2216A          | Aries M2216A ACD set with 16 keys (functionality MSL00003)     |  |
| M2216B          | Aries M2216B ACD set with 16 keys (functionality MSL00003)     |  |
| M2317           | Meridian M2317 sets                                            |  |
| M2616           | Aries M2616 set with 16 keys                                   |  |
| M2616CT         | Aries M2616 cordless terminal set with 16 keys                 |  |
| M3000           | Meridian M3000 sets                                            |  |
| M5008           | Meridian M5008 sets                                            |  |
| M5009           | Meridian M5009 sets                                            |  |

**Note 1:** The M2000 series of Meridian digital telephone sets provides simultaneous integrated voice and data (IVD).

**Note 2:** The M5000 series (sometimes referred to as repackaged P-phones) replaces the original P2000 series.

-continued-

#### Line class codes (continued)

| Line class code | Type of service                                             |  |
|-----------------|-------------------------------------------------------------|--|
| M5112           | Meridian M5112 sets                                         |  |
| M5208           | Meridian M5208 sets                                         |  |
| M5209           | Meridian M5209 sets                                         |  |
| M5212           | Meridian M5212 sets                                         |  |
| M5216           | Meridian M5216 sets                                         |  |
| M5312           | Meridian M5312 sets                                         |  |
| M5316           | Meridian M5316 sets                                         |  |
| MADO            | Meridian Asynchronous Data Option                           |  |
| MCA             | Meridian Communications Adapter                             |  |
| MPDA            | Meridian Programmable Data Adapter (functionality MSL00003) |  |
| OWT             | OUTWATS                                                     |  |
| PBM             | PBX message rate                                            |  |
| PBX             | PBX flat rate                                               |  |
| PDATA           | POTS data unit                                              |  |
| PSET            | proprietary business set                                    |  |
| RES             | residential enhanced services                               |  |
| SPC             | semi-permanent connection (international)                   |  |
| STD             | standard single-party POTS (international)                  |  |
| TWX             | teletypewriter exchange                                     |  |
| VLN             | virtual line for Remote Call Forwarding                     |  |

Note 1: The M2000 series of Meridian digital telephone sets provides simultaneous integrated voice and data (IVD).

Note 2: The M5000 series (sometimes referred to as repackaged P-phones) replaces the original P2000 series.

-continued-

#### Line class codes (continued)

| Line class code                                                                                                    | Type of service              |  |
|----------------------------------------------------------------------------------------------------|------------------------------|--|
| ZMD                                                                                                    | zero minus denied            |  |
| ZMZPA                                                                                                    | zero minus zero plus allowed |  |
| <b>Note 1:</b> The M2000 series of Meridian digital telephone sets provides simultaneous integrated voice and data (IVD). |                              |  |
| <b>Note 2:</b> The M5000 series (sometimes referred to as repackaged P-phones) replaces the original P2000 series.        |                              |  |

-end-

# Line service options

The following table lists line service options that, with the LCC, further define the service associated with a line or hunt group. The table also includes references to the "Options incompatibility" table herein which lists incompatible options for each option, and to the option's corresponding section "Service order commands" in this document. For information on international options, see Appendix C, "International service orders."

### Line service options

| Option      | Name                                  | Functional group ordering code            |  |  |
|-------------|---------------------------------------|-------------------------------------------|--|--|
| 3WC         | Three-Way Calling                     | NTX106AA                                  |  |  |
| 3WCPUB      | Three-Way Calling Public Announcement | NTX877AA                                  |  |  |
| AAB         | Automatic Answer Back                 | NTX106AA                                  |  |  |
| AAK         | Answer Agent Key                      | NTX416AC                                  |  |  |
| ACB         | Automatic Call Back                   | NTXA00AB                                  |  |  |
| ACD         | Automatic Call Distribution           | NTX407AB, NTX415AA,<br>NTX416AJ, NTX727AD |  |  |
| ACDNR       | Automatic Call Distribution Not Ready | NTX416AI                                  |  |  |
| ACRJ        | Anonymous Caller Rejection            | NTXP12AA                                  |  |  |
| ADSI        | Analog Display Services Interfaces    |                                           |  |  |
| AEMK        | Answer Emergency Key                  | NTX416AC                                  |  |  |
| —continued— |                                       |                                           |  |  |

| Option   | Name                                              | Functional group ordering code |
|----------|---------------------------------------------------|--------------------------------|
| AIN      | Advanced Intelligent Network                      | NTXQ42AA                       |
| AINDN    | Advanced Intelligent Network DN                   | NTXQ42AA                       |
| AIOD     | Automatic Identification of Outward Dialing       | NTX174AA                       |
| APS      | Attendant Pay Station                             | SERVA008                       |
| ALI      | Automatic Location Identification                 | NTXN66AA                       |
| AMATEST  | Automatic Message Accounting Test Call Capability | NTX159AA                       |
| AMSG     | Access to Messaging                               | RES00002                       |
| AMSGDENY | Access to Messaging Deny                          | RES00002                       |
| AR       | Automatic Recall                                  | NTXA00AB                       |
| ARDDN    | Automatic Recall Dialable Directory Number        | NTXP80AA                       |
| ASL      | Agent Status Lamp                                 | NTX415AA                       |
| ATC      | Automatic Time and Charges                        | NTX049AE                       |
| AUD      | Automatic Dial                                    | NTX106AA, NTXQ59AA             |
| AUL      | Automatic Line                                    | NTX106AA, NTX250AA             |
| AUTODISP | Automatic Display                                 | NTXE40AB                       |
| AVT      | AUTOVON Terminating                               | MSLD0009                       |
| BCLID    | Bulk Calling Line Identification                  | NTXF55AA                       |
| BLF      | Busy Lamp Field for Meridian Business Sets        | NTXJ97AA                       |
| BNN      | Bridged Night Number                              | NTX007AB                       |
| CAG      | Call Agent                                        | NTX415AA                       |
| CALLOG   | Call Logging                                      | NTXP96AA                       |
| CBE      | Call Forwarding Busy Internal Calls Only          | NTX119AA                       |
| CBU      | Call Forwarding Busy Unrestricted                 | NTX106AA                       |
| CCSA     | Common Control Switching Arrangement              | NTX100AA, NTX165AA             |
| CCV      | Call Covering                                     | NTXE47AA                       |
| CCW      | Cancel Call Waiting                               | NTXJ58AA                       |
| CD0-CD9  | Circle Digit                                      | NTX049AC                       |
| CDC      | Customer Data Change                              | NTX412BA                       |
|          | —continued—                                       |                                |

| Option      | Name                                          | Functional group ordering code |
|-------------|-----------------------------------------------|--------------------------------|
| CDE         | Exclude External Calls from Call Forwarding   | NTX119AA                       |
| CDI         | Exclude Intragroup Calls from Call Forwarding | NTX413AB                       |
| CDU         | Call Forwarding Do Not Answer Unrestricted    | NTX106AA                       |
| CFB         | Call Forwarding Busy                          | NTX106AA                       |
| CFBL        | Call Forwarding Busy Line                     | NTX806AA                       |
| CFD         | Call Forwarding Do Not Answer (Business Sets) | NTX106AA                       |
| CFDA        | Call Forwarding Do Not Answer (Residential)   | NTX806AA                       |
| CFTB        | Call Forward Timed for CFB                    |                                |
| CFTD        | Call Forward Timed for CFD                    |                                |
| CFDVT       | Call Forwarding Do Not Answer Variable Timer  | NTX415AA                       |
| CFF         | Call Forwarding Fixed                         | NTX106AA                       |
| CFGD        | Call Forwarding Do Not Answer for Hunt Group  | NTX100AA                       |
| CFGDA       | Call Forwarding Group Do Not Answer           | NTX100AA                       |
| CFIND       | Call Forward Indication                       | MSL Call Forward Indication    |
| CFI         | Call Forwarding Intragroup                    | NTX100AA                       |
| CFK         | Call Forwarding on a Per Key Basis            | NTXE62AA                       |
| CFMDN       | Call Forwarding MADN Secondary Member         | NTXA72AA                       |
| CFRA        | Call Forwarding Remote Access                 | NTXN75AA                       |
| CFS         | Call Forwarding Simultaneous/Screening        | NTX806AA                       |
| CFTOD       | Call Forward Time of Day                      | MSL00007                       |
| CFU         | Call Forwarding Universal                     | NTX100AA                       |
| CFW         | Call Forwarding                               |                                |
| CFWANN      | Call Forward With Announcement                | JPN00010                       |
| CHD         | Call Hold                                     | NTX435AA                       |
| CID         | Calling Party Identification                  |                                |
| CIDB        | Permanent Calling Identity Delivery Blocking  | RES00003                       |
| CIDS        | Calling Identity Delivery and Suppression     | RES00003                       |
| —continued— |                                               |                                |

| Option | Name                                      | Functional group ordering code |
|--------|-------------------------------------------|--------------------------------|
| CIF    | Controlled Interflow                      | NTX416AF                       |
| CIR    | Circular Hunt                             | NTX100AB, NTX007AB<br>NTX250AA |
| CLF    | Calling Line Identification with Flash    | NTX100AA                       |
| CLI    | Calling Line Identification               | NTX801AA                       |
| CLSUP  | Call Supervisor                           | NTX416AF                       |
| CMCF   | Control Multiple Call Forwarding          | NTXR80AA                       |
| CMG    | Call Management Group                     | RES00002                       |
| CNAB   | Calling Name Delivery Blocking            | NTXQ29AA                       |
| CNAMD  | Calling Name Delivery                     | NTXE52AA, NTXE58AA             |
| CND    | Calling Number Delivery                   | NTXA01AA                       |
| CNDB   | Calling Number Delivery Blocking          | NTXA41AA, NTXE46AA             |
| CNDBO  | Calling Number Delivery Blocking Override | NTXK55AA                       |
| CNF    | Station Controlled Conference             | NTX111AA                       |
| COD    | Cutoff on Disconnect                      | NTX101AA                       |
| COT    | Customer Originated Trace                 | NTXA02AA                       |
| CPH    | Called Party Hold                         | NTX007AB, NTX094AA             |
| CPR    | Critical Path Restoration                 | NTX250AA                       |
| CPU    | Call Pickup                               | NTX100AA, NTXF88AB             |
| CTD    | Carrier Toll Denied                       | NTXA24AA                       |
| CTW    | Call Transfer Warning                     | NTX899AA                       |
| CUG    | Closed User Group                         | NTXE60AA                       |
| CUSD   | Call Forwarding Usage Sensitive Denial    | NTX045AA                       |
| CWD    | Dial Call Waiting                         | NTX106AA                       |
| CWI    | Call Waiting Intragroup                   | NTX106AA                       |
| CWO    | Call Waiting Originating                  | NTX106AA                       |
| CWR    | Call Waiting Ringback                     | NTXA32AA                       |
| CWT    | Call Waiting                              | NTX106AA, NTX020AC             |
|        | —continued—                               |                                |

| Option | Name                                  | Functional group ordering code |
|--------|---------------------------------------|--------------------------------|
| CWTACT | Call Waiting Active                   | MSL00003                       |
| CWX    | Call Waiting Exempt                   | NTX106AA                       |
| CXR    | Call Transfer                         | NTX808AA, NTX820AA             |
| DASK   | Display Agent Status                  | NTX416AF                       |
| DCBI   | Directed Call Pickup Barge-In         | NTX435AA                       |
| DCBX   | Directed Call Pickup Barge-In Exempt  | NTX435AA                       |
| DCF    | Denied Call Forwarding                | NTX413AA, NTX413AB             |
| DCND   | DTMF Calling Number Delivery          | NTXV58AA                       |
| DCPK   | Directed Call Park                    | NTX414AA                       |
| DCPU   | Directed Call Pickup                  | NTX435AA                       |
| DCPX   | Directed Call Pickup Exempt           | NTX435AA                       |
| DDN    | Dialable Directory Number             | NTXE27AA                       |
| DENY   | Deny Access to CLASS Features         | NTXQ70AA                       |
| DGT    | Digitone                              | NTX901AA                       |
| DIN    | Denied Incoming Calls                 | NTXJ84AA                       |
| DISCTO | Disconnect Timeout                    | NTX250AA                       |
| DISP   | Display                               | NTX108AA                       |
| DLH    | Distributed Line Hunt                 | NTX100AA                       |
| DMCT   | Denied Malicious Call Termination     | NTXV56AA,<br>NTX184AA          |
| DNID   | Dialed Number Identification Delivery |                                |
| DND    | Do Not Disturb                        | NTX110AA                       |
| DNH    | Directory Number Hunt                 | NTX100AA                       |
| DOR    | Denied Origination                    | NTX901AA                       |
| DPR    | Data Unit Profile                     | NTX250AA                       |
| DQS    | Display Queue Status                  | NTX415AA                       |
| DQT    | Display Queue Threshold               | NTX416AC                       |
| DRCW   | Distinctive Ringing/Call Waiting      | NTXA42AA                       |

| Option   | Name                                                | Functional group ordering code |
|----------|-----------------------------------------------------|--------------------------------|
| DRING    | Distinctive Ringing                                 | NTX101AA                       |
| DSCWID   | SCWID with Disposition                              | NTXQ91AA                       |
| DTM      | Denied Termination                                  | NTX901AA                       |
| DTMK     | Data Mode Key                                       | MSL00003                       |
| EBO      | Executive Busy Override                             | NTX101AA, NTX106AA             |
| EBX      | Executive Busy Override Exempt                      | NTX101AA                       |
| ECM      | Extended Call Management                            | NTXP96AA                       |
| ELN      | Essential Line                                      | NTX902AA                       |
| EMK      | Emergency Key                                       | NTX416AC                       |
| EMW      | Executive Message Waiting                           | NTXE47AA                       |
| ESL      | Emergency Service Line                              | NTX901AA                       |
| EWAL     | Enhanced WATS Access Line                           | NTXA16AA                       |
| EXB      | Extension Bridging                                  | NTXA81AA                       |
| EXT      | Extension/Add-On                                    | NTX106AA                       |
| FAA      | Forced Agent Availability                           | NTX416AI                       |
| FANI     | Flexible Automatic Number Identification            | NTX735AA                       |
| FCTDNTER | InTER-LATA Full Carrier Toll Denied                 | NTX901AA, NTXF69AA             |
| FCTDNTRA | Intra-LATA Full Carrier Toll Denied                 | EQA00001                       |
| FDN      | Feature Denied                                      | LINSA001                       |
| FGA      | Feature Group A                                     | NTX083AA                       |
| FNT      | Free Number Terminating                             | NTX901AA                       |
| FRO      | Fire Reporting System (Origination and Termination) | NTX100AA                       |
| FRS      | Fire Reporting System (Termination Only)            | NTXA64AA                       |
| FSR      | Frequency Selective Ringing                         | NTX398AA                       |
| FTRGRP   | Feature Group                                       | NTXF87AA                       |
| FTRKEYS  | Feature Keys                                        | NTXF87AA                       |
| FTS      | jFAX-Thru Service                                   | RES00002                       |
| FXR      | Fast Transfer                                       | RES00004                       |
|          | —continued—                                         |                                |

| Option   | Name                                                              | Functional group ordering code           |
|----------|-------------------------------------------------------------------|------------------------------------------|
| GIAC     | Group Intercom All Calls                                          | NTX878AC                                 |
| GIC      | Group Intercom                                                    | NTX106AA                                 |
| GLTC     | Ground Loop Test Cancel                                           | NTX901AA                                 |
| GND      | Ground Start                                                      | N/A                                      |
| HLD      | Permanent Hold                                                    | NTX100AA                                 |
| HNDSFREE | Handsfree                                                         |                                          |
| HOT      | Hotel/Motel                                                       | NTX901AA                                 |
| ICM      | Intercom (Business Sets)                                          | NTX106AA                                 |
| IECFB    | Internal/External Call Forwarding Busy                            | NTXE39AA                                 |
| IECFD    | Internal/External Call Forwarding Do Not Answer                   | NTXE39AA                                 |
| ILB      | Inhibit Line Busy                                                 | NTXJ84AB                                 |
| IMB      | Inhibit Make Busy                                                 | NTXJ84AB                                 |
| INSPECT  | Inspect Key                                                       | NTXE40AA                                 |
| INT      | Intercom (Single-Party Revertive Calling)                         | NTXA64AA                                 |
| IRR      | Inhibit Ring Reminder                                             | NTXJ84AA                                 |
| JOIN     | Call Join                                                         | MSL00007                                 |
| KSH      | Key Short Hunt                                                    | NTX106AA                                 |
| KSMOH    | Key Set Music on Hold                                             |                                          |
| LCDR     | Local Call Detail Recording                                       |                                          |
| LDTPSAP  | Line Appearance on Digital Trunk Public Safety<br>Answering Point |                                          |
| LINEPSAP | Line-Ended Public Safety Answering Point                          | NTX447AA                                 |
| LMOH     | Line Music on Hold                                                | AUS00015                                 |
| LNR      | Last Number Redial                                                | NTX101AA                                 |
| LNRA     | Last Number Redial Associated with Set                            | NTX878AC                                 |
| LOB      | Line of Business                                                  | NTX991AG                                 |
| LOD      | Line Overflow to DN                                               | NTX100AA, NTX107AB<br>NTX250AA, NTX806AA |
|          | -continued-                                                       |                                          |

| Option   | Name                                        | Functional group ordering code  |
|----------|---------------------------------------------|---------------------------------|
| LOR      | Line Overflow to Route                      | NTX100AA, NTX107AB,<br>NTX250AA |
| LPIC     | IntraLATA PIC                               | NTX901AA, NTXF69AA              |
| LSPAO    | Local Service Provider Account Owner        | LOC000012                       |
| LSPSO    | Local Service Provider Switch Owner         | LOC000012                       |
| LVM      | Leave Message                               | NTXE47AA                        |
| M0022    | 22-Key Add-On for Aries                     | NTX640AA                        |
| M0200    | Display Option for Aries                    | NTX640AA                        |
| M518     | 18-Button Add-On for Meridian M5000 Series  | NTX106AA                        |
| M536     | 36-Button Add-On for Meridian M5000 Series  | NTX106AA                        |
| MAN      | Manual Line                                 | NTX901AA                        |
| MBK      | Make Busy Key                               | NTXJ84AA                        |
| MBSCAMP  | Meridian Business Set Station Camp-On       | NTXJ98AA                        |
| MCH      | Malicious Call Hold                         | NTX106AA                        |
| MDN      | Multiple Appearance Directory Number        | NTX106AA                        |
| MDNNAME  | MDN Member Name                             | NTX946AB                        |
| MEMDISP  | MDN Member Display                          | NTX946AC                        |
| MLAMP    | MDN Lamp                                    | NTX878AC                        |
| MLH      | Multi-Line Hunt                             | NTX100AA                        |
| MPB      | Multi-Party Bridging                        | NTX297AA                        |
| MPH      | Multiple Position Hunt                      | NTX877AB                        |
| MREL     | MDN Release                                 | NTX878AC                        |
| MRF      | MDN Ring Forwarding                         | NTXA33AA                        |
| MRFM     | MADN Ring Forwarding Manual                 | NTXA33AA                        |
| MSB      | Make Set Busy                               | NTX435AA                        |
| MSBI     | Make Set Busy Intragroup                    | NTX435AA                        |
| MSGDEACT | Message Deactivation                        | RES00002                        |
| MSMWI    | Multiple Station Message Waiting Indication | MSL00003                        |
|          | —continued—                                 |                                 |

| Option   | Name                                        | Functional group ordering code |
|----------|---------------------------------------------|--------------------------------|
| MWIDC    | Message Waiting Indication                  | NTX822AA                       |
| MWQRY    | Message Waiting Query                       | NTX822AA                       |
| MWT      | Message Waiting                             | NTX119AA                       |
| NAME     | Name Display                                | NTXA82AA                       |
| NCCW     | No Cancel Call Waiting Without Call Waiting | MDC00001                       |
| NDC      | No Double Connect                           | NTX250AA                       |
| NFA      | Network Facility Access                     | NTXR25AA                       |
| NGTSRVCE | Night Service                               | NTX416AC                       |
| NHT      | No Hazard Test                              | NTXP00AA                       |
| NLT      | No Line Insulation Test                     | NTX195AA                       |
| NOH      | No Receiver Off-Hook Tone                   | NTXA64AA                       |
| NPGD     | Negate Partial Ground Start Diagnostics     | N/A                            |
| NRS      | Network Resource Selector                   | NTX251AA                       |
| NSDN     | Night Service Directory Number              | NTX877AB                       |
| OBS      | Observe Agent                               | NTX415AA                       |
| OFR      | Overflow Register (Hardware)                | NTXA64AA, NTX007AB             |
| OFS      | Overflow Register (Software)                | NTXA64AA, NTX007AB             |
| OLS      | Originating Line Select                     | NTX878AB                       |
| ONI      | Operator Number Identification              | NTX901AA                       |
| PBL      | Private Business Line                       | NTX106AA                       |
| PCACIDS  | Privacy Change Allowed CIDS                 | NI000051                       |
| PCWT     | Precedence Call Waiting Terminating         | MSLD0025                       |
| PF       | Power Features                              | NTXF88AB                       |
| PIC      | Primary InterLATA Carrier                   | NTX734AA                       |
| PILOT    | Pilot DN Billing                            | NTXJ82AA, NTX080AA             |
| PLP      | Plug-Up (Trouble Intercept)                 | NTXA64AA                       |
| PPL      | PVN Priority Line                           | NTX983AB                       |
| PREMTBL  | Call Preemption                             | MSLD0025                       |
|          | —continued—                                 |                                |

| Option  | Name                                   | Functional group ordering code  |
|---------|----------------------------------------|---------------------------------|
| PRH     | Preferential Hunting                   | NTXA64AA                        |
| PRK     | Call Park                              | NTX106AA                        |
| PRL     | Privacy Release                        | NTX106AA                        |
| QBS     | Query Busy Station                     | NTX719AA                        |
| QCK     | Quick Conference Key                   | NTXN50AA                        |
| QTD     | Query Time and Date                    | NTX108AA                        |
| RAG     | Ring Again                             | NTX100AA                        |
| RCD     | Reverse Coin Disposal                  | NTX901AA                        |
| RCHD    | Residential Call Hold                  | NTXJ69AA                        |
| RCVD    | Received Digits Billing                | NTXJ82AA, NTX080AA              |
| REASDSP | Reason Display                         | NTXE40AA                        |
| RINGTYP | Ringing Type                           | N/A                             |
| RMB     | Random Make Busy                       | NTXA64AA                        |
| RMP     | Remote Meter Pulsing                   | NTXA64AA                        |
| RMR     | Remote Message Register (Reversal)     | NTX100AA, NTXA64AA,<br>NTX007AB |
| RMS     | Remote Message Register (SD Point)     | NTXA64AA, NTX007AB              |
| RMT     | Remote Message Register for Toll Calls | NTX100AA                        |
| RPA     | Repeated Alert                         | NTX878AE                        |
| RSP     | Restricted Sent Paid                   | NTXA64AA                        |
| RSUS    | Requested Suspension                   | NTXA64AA                        |
| SACB    | Subscriber Activated Call Blocking     | NTXA18AA                        |
| SBLF    | Set Based Lamp Field                   |                                 |
| SC1     | Speed Calling Short List               | NTX020AC, NTXA64AA              |
| SC2     | Speed Calling Long List L30            | NTX020AC, NTXA64AA              |
| SC3     | Speed Calling Long List L50            | NTXA64AA                        |
| SCA     | Selective Call Acceptance              | NTXA45AA                        |
| SCF     | Selective Call Forwarding              | NTXA95AA                        |
|         | —continued—                            |                                 |

| Option   | Name                                        | Functional group ordering code  |
|----------|---------------------------------------------|---------------------------------|
| SCL      | Speed Calling Long                          | NTX100AA, NTX106AA,<br>NTX250AA |
| SCMP     | Series Completion                           | NTXJ82AA                        |
| SCR      | Selective Charge Recording                  | SERVA016                        |
| SCR      | Selective Charge Recording                  | SUBSA003                        |
| SCRJ     | Selective Call Rejection                    | NTXA96AA                        |
| SCS      | Speed Calling Short                         | NTX100AA, NTX106AA,<br>NTX250AA |
| SCU      | Speed Calling User                          | NTX100AA, NTX106AA,<br>NTX250AA |
| SCWID    | Spontaneous Call Waiting Identification     | NTXN97AA                        |
| SDN      | Secondary Directory Number                  | NTXA64AA, NTXJ47AA              |
| SDS      | Special Delivery Service                    | MSA00001                        |
| SDY      | Line Study                                  | NTXA64AA                        |
| SEC      | Security                                    | NTX414AA                        |
| SECURE   | Secure Set Feature For MSL Support          | MSL00007                        |
| SETMODEL | Set Model                                   |                                 |
| SHU      | Stop Hunt                                   | NTX100AA, NTX007AB              |
| SIMRING  | Simultaneous Ringing                        | RES00002                        |
| SL       | Secondary Language                          | NTXA64AA                        |
| SLC      | Subscriber Loop Carrier                     | N/A                             |
| SLQ      | Single-line Queuing                         |                                 |
| SLU      | Subscriber Line Usage                       | NTX106AA, NTXA64AA              |
| SLVP     | Single-Line Variety Package                 | NTXF82AA                        |
| SMDI     | Simplified Message Desk Interface           | NTX732AA                        |
| SMDICND  | SMDI-SMDI Calling Number Delivery           |                                 |
| SMDR     | Station Message Detail Recording            | NTX102AA                        |
| SOR      | Station Origination Restriction             | NTXA74AA                        |
| SORC     | Station Origination Restrictions Controller | NTXA74AA                        |
|          | —continued—                                 |                                 |

| Option   | Name                                            | Functional group ordering code |
|----------|-------------------------------------------------|--------------------------------|
| SPB      | Special Billing                                 | NTXA64AA                       |
| SPR      | Selective Suppression of MCDR/SMDR              | MSLD0006                       |
| SSAC     | Station Specific Authorization Codes            | NTX103BA                       |
| STRD     | Short Timed Release Disconnect                  | NTX901AA                       |
| SUPPRESS | Suppress Line Identification Information        | NTXA40AA                       |
| SUPR     | Supervisor                                      | NTXE09AB                       |
| SUS      | Suspended Service                               | NTX901AA                       |
| SVCGRP   | Service Group                                   | NTXR83AA                       |
| TBO      | Terminating Billing Option                      | NTXE43AA                       |
| TDN      | Toll Denial                                     | NTXA64AA, NTX007AB             |
| TDV      | Toll Diversion                                  | NTX901AA                       |
| TEENSDN  | Teen Service Secondary Directory Number         | SERVA022                       |
| TELECNTR | Meridian Telecenter                             | MSL00003                       |
| TERM     | Terminating DN Billing                          | NTXJ82AA, NTX080AA             |
| TES      | Toll Essential                                  | NTXA64AA                       |
| TFO      | Terminating Fault Option                        | NTXJ84AA                       |
| TLS      | Terminating Line Select                         | NTX878AB                       |
| TRKDISP  | Trunk Member Display                            | MSL Trunk Mem Display          |
| TRMBOPT  | Terminator Billing Option on Hunt Group         | NTX083AA                       |
| UCD      | Uniform Call Distribution                       | NTX101AA                       |
| UCDLG    | Uniform Call Distribution Login                 | NTXA77AA                       |
| UCDSD    | Uniform Call Distribution Signal Distributor    | NTXA77AA                       |
| WML      | Warm Line                                       | NTX127AA, NTXJ38AA             |
| WUC      | Wake-Up Call                                    | NTXP57AA                       |
| XXTRG    | *XX Trigger for Advanced Intelligent Networking | NTXP01AA                       |
| —end—    |                                                 |                                |

### Line class codes and compatible options

The following table lists the LCC and compatible options. To obtain a listing of LCC-options compatibility from the DMS-100 switch, log on at an IOD and enter the following commands:

#### > TABLE LCCOPT > LIST ALL

The following notes apply to this table:

- *Note 1:* PSET is the LCC used for business sets. The DISP option is added to the line for display business sets.
- *Note 2:* M5009 is a special LCC used for Meridian M5009 business sets that have 9 keys. Compatible options are the same as for PSET.
- *Note 3:* M5112 is the LCC for Meridian M5112 business sets that have 12 keys. Compatible options are the same as for PSET.
- *Note 4:* International LCCs and options are not included in this table. For international switch information, see Appendix C, "International service orders."
- *Note 5:* M5209 and M5312 LCCs have the same compatible options as PSET.
- *Note 6:* The VLN LCC must be used for Remote Call Forwarding DNs, which have no associated hardware. VLN has no compatible options.
- **Note 7:** For a list of the IBN sets that support CLASS and thus the MSMWI option, see the detailed information on MSMWI.

# Line class codes and compatible options

| Line class code | Compatible options                                                                                                    |
|-----------------|----------------------------------------------------------------------------------------------------|
| 1FR             | 3WC, AIN, AMATEST, AMSG, AMSGDENY, ATC, AUL, BCLID, BNN, CALLOG, CCW, CFBL, CFDA, CFGDA, CFW, CID, CIDB, CIDS, CIR, CLF, CLI, CMG, COD, CTD, CUSD, CWT, DCF, DCND, DGT, DLH, DMCT, DNH, DNID, DOR, DTM, ELN, ESL, FANI, FCTDNTER, FCTDNTRA FGA, FNT, FRO, FRS, FSR, FTS, GLTC, GND, HOT, ILB, IMB, INT, IRR, LCDR, LDSA LDSO, LDSR, LDST, LOD, LOR, LPIC, LSPAO, LSPSO, MAN, MBK, MLH, MPB, MSGDEACT, NAME, NCCW, NDC, NHT, NLT, NOH, NPGD, OFR, OFS, ONI, PIC, PILOT, PLP, PRH, RCVD, RMB, RMP, RMR, RMS, RSP, RSUS, SC1, SC2, SCMP, SDN, SDS, SDY, SETMODEL, SHU, SLU, SPB, STRD, SUPPRESS, SUS, TBO, TDN, TERM, TES, TFO, TRMBOPT, WML |
| 1MR             | 3WC, AIN, AMATEST, AMSG, AMSGDENY, ATC, AUL, BCLID, BNN, CALLOG, CCW, CFBL, CFDA, CFGDA, CFW, CID, CIR, CLF, CLI, CMG, COD, CTD, CUSD, CWT, DCF, DGT, DLH, DNH, DNID, DOR, DTM, ELN, FANI, FCTDNTER, FCTDNTRA, FGA, FNT, FRO, FRS, FSR, FTS, GLTC, GND, HOT, ILB, IMB, INT, IRR, LCDR, LDSA, LDSO, LDSR, LDST, LOD, LOR, LPIC, LSPAO, LSPSO, MAN, MBK, MLH, MPB, MSGDEACT, MTR, NAME, NCCW, NDC, NHT, NLT, NOH, NPGD, OFR, OFS, ONI, PIC, PILOT, PLP, PRH, RCVD, RMB, RMP, RMR, RMS, RSP, RSUS, SETMODEL, SC1, SC2, SCMP, SDN, SDS, SDY, SHU, SLU, SPB, STRD, SUPPRESS, SUS, TBO, TDN, TERM, TES, TFO, TRMBOPT, WML                       |
| 2FR             | AMATEST, CLI, CTD, DGT, DOR, DTM, FANI, FCTDNTER, FCTDNTRA, FRO, FRS, LCDR, LPIC, LSPSO, NAME, NCCW, NHT, NLT, NPGD, ONI, PIC, PLP, RSUS, SC1, SC2, SDY, SLU, SPB, SUPPRESS, SUS, TBO, TDN                                                                                                    |
| 2WW             | AIOD, AMATEST, ATC, BCLID, CIR, CLF, CLI, COD, CTD, DGT, DLH, DNH, DOR, DTM, ELN, FANI, FRO, FRS, GND, LCDR, LPIC, MLH, NAME, NDC, NHT, NLT, NOH, NPGD, OFR, OFS, ONI, PIC, PILOT, PLP, PRH, RCVD, RMB, RSP, RSUS, SC1, SC2, SCMP, SDY, SHU, SLU, SPB, STRD, SUPPRESS, SUS, TERM, TES, TFO, WML                                                                                                    |
| 4FR             | AMATEST, CLI, CTD, DGT, DOR, DTM, FANI, FCTDNTER, FCTDNTRA, FRO, FRS, LCDR, LPIC, LSPSO, NAME, NCCW, NHT, NLT, NPGD, ONI, PIC, PLP, RSUS, SLU, SUPPRESS, SUS                                                                                                    |
| 8FR             | CD0-CD9, CLI, CTD, DGT, DOR, DTM, FANI, FCTDNTER, FCTDNTRA, FRO, FRS, LPIC, LSPSO, NCCW, NHT, NLT, NPGD, PIC, PLP, RSUS, SDY, SLU, SUPPRESS, SUS                                                                                                    |
| 10FR            | CD0-CD9, CLI, CTD, DGT, DOR, DTM, FANI, FCTDNTER, FCTDNTRA, FRO, FRS, LPIC, LSPSO, NCCW, NHT, NLT, NPGD, PIC, PLP, RSUS, SDY, SLU, SUPPRESS, SUS                                                                                                    |
|                 | —continued—                                                                                                    |

| Line class code | Compatible options                                                                                                    |
|-----------------|----------------------------------------------------------------------------------------------------|
| ATA             | 3WC, AAB, AAK, ACD, ACDNR, AEMK, AMATEST, ASL, ATC, AUD, AUL, AUTODISP, BLF, BNN, CAG, CBE, CBU, CCW, CDC, CDE, CDI, CDU, CFB, CFD, CFDVT, CFF, CFGD, CFI, CFMDN, CFRA, CFS, CFU, CIF, CIR, CLI, CMCF, CNF, CPU, CTD, CTW, CWD, CWI, CWO, CWR, CWT, CWX, CXR, DASK, DCBI, DCBX, DCF, DCPK, DCPU, DCPX, DIN, DLH, DND, DNH, DOR, DQS, DQT, DRING, DTM, EBO, EBX, ELN, EMK, EMW, FCTDNTER, FCTDNTRA, FNT, FTRGRP, FTRKEYS, GIC, ICM, IECFB, IECFD, INSPECT, KSH, KSMOH, LCDR, LNR, LNRA, LOB, LOD, LOR, LPIC, MCH, MDN, MDNNAME, MEMDISP, MLAMP, MLH, MREL, MSB, MSBI, MWT, NAME, NDC, NGTSRVCE, NOH, OBS, OLS, ONI, PBL, PIC, PLP, PRH, PRK, PRL, RAG, REASDSP, RINGTYP, RMB, RSP, RSUS, SCL, SCMP, SCS, SCU, SDY, SEC, SVCGRP, SHU, SL, SLU, SMDI, SMDR, SOR, SORC, SPB, SPR, SSAC, SUPPRESS, SUS, TES, TFO, TLS, UCD, UCDLG, UCDSD, WUCR |
| CCF             | AMATEST, CLF, CLI, COD, CTD, DGT, DOR, DTM, ELN, FANI, FNT, FSR, GND, LCDR, LPIC, LSPAO, MAN, NAME, NHT, NLT, NPGD, PIC, PLP, RCD, RSP, RSUS, SCMP, SDY, SLC, SLU, STRD, SUPPRESS, SUS, TDN, TES                                                                                                    |
| CDF             | AMATEST, CLF, CLI, COD, CTD, DGT, DOR, DTM, ELN, FANI, FNT, FSR, LCDR, LPIC, LSPAO, MAN, NAME, NHT, NLT, NPGD, PIC, PLP, RCD, RSP, RSUS, SCMP, SDY, SLC, SLU, STRD, SUPPRESS, SUS, TDN, TES                                                                                                    |
| CFD             | 3WC, AMATEST, ATC, AUL, CCW, COD, CTD, CWT, DGT, DOR, DTM, ELN, FANI, FRO, FRS, FSR, GND, INT, LCDR, LPIC, LSPAO, NAME, NDC, NHT, NLT, NOH, NPGD, ONI, PIC, RMR, RMS, RSP, RSUS, SC1, SC2, SCMP, SDY, SLU, SPB, STRD, SUPPRESS, SUS, TES, WML                                                                                                    |
| COINLCC         | CIDB, LSPSO, NCCW                                                                                                    |
| CSD             | ATC, AUL, CIR, CLI, COD, CTD, DGT, DNH, DOR, DTM, ELN, FANI, FCTDNTER, FCTDNTRA, FNT, GND, LOD, LOR, LPIC, LSPAO, LSPSO, NAME, NCCW, NDC, NHT, NLT, NOH, NPGD, OFR, OFS, PIC, PILOT, PLP, PRH, RCVD, RMB, RSUS, SDY, SHU, SLU, SPB, STRD, SUPPRESS, SUS, TERM, TES, TFO, WML                                                                                                    |
| CSP             | CLF, CLI, COD, CTD, DGT, DOR, DTM, ELN, FANI, FNT, FSR, GND, LPIC, LSPAO, MAN, NAME, NHT, NLT, NPGD, PIC, PLP, RSP, RSUS, SCMP, SDY, SLU, STRD, SUPPRESS, SUS, TDN, TES                                                                                                    |
| DATA            | AMATEST, AUD, AUL, AVT, BNN, CBE, CBU, CDC, CDE, CDI, CDU, CFB, CFD, CFDVT, CFF, CFGD, CFI, CFRA, CFS, CFTOD, CFU, CIR, CLI, CMCF, CPR, CTD, CUG, CWX, DCF, DIN, DISCTO, DLH, DND, DNH, DOR, DPR, DTM, ELN, FCTDNTER, FCTDNTRA, FGA, FNT, FTRGRP, FTRKEYS, IECFB, IECFD, ILB, IMB, IRR, LCDR, LNR, LOD, LOR, LPIC, LSPAO, LSPSO, MBK, MLH, MSB, MSBI, NCCW, NDC, NOH, NRS, OFR, OFS, PIC, PREMTBL, PRH, RAG, RMB, RSUS, SCA, SCF, SCL, SCMP, SCRJ, SCS, SCU, SDY, SEC, SHU, SL, SLU, SMDR, SPB, SSAC, SUPPRESS, SUS, TBO, TES, TFO                                                                                                    |
|                 | —continued—                                                                                                    |

| Line class code | Compatible options                                                                                                    |  |
|-----------------|----------------------------------------------------------------------------------------------------|--|
| EOW             | AIOD, AMATEST, ATC, BCLID, CIR, CLF, CLI, COD, DGT, DLH, DNH, DOR, DTM, ELN, EWAL, FRO, FRS, GND, LCDR, LSPAO, MLH, NAME, NDC, NHT, NLT, NOH, NPGD, OFR, OFS, ONI, PILOT, PLP, PRH, RCVD, RMB, RSUS, SC1, SC2, SDY, SHU, SLU, SPB, SUPPRESS, SUS, TERM, TES, TFO, WML                                                                                                    |  |
| ETW             | AIOD, AMATEST, ATC, BCLID, CIR, CLF, CLI, COD, DGT, DLH, DNH, DOR, DTM, ELN, EWAL, FRO, FRS, GND, LCDR, LSPAO, MLH, NAME, NDC, NHT, NLT, NOH, NPGD, OFR, OFS, ONI, PILOT, PLP, PRH, RCVD, RMB, RSUS, SC1, SC2, SDY, SHU, SLU, SPB, SUPPRESS, SUS, TERM, TES, TFO, WML                                                                                                    |  |
| IBN             | 3WC, 3WCPUB, ACB, ACD, ACDNR, ACRJ, ADSI, AIN, ALI, AMATEST, AMSG, AMSGDENY, AR, ARDDN, ATC, AUL, AVT, BCLID, BNN, CBE, CBU, CCSA, CCW, CDC, CDE, CDI, CDU, CFB, CFD, CFDVT, CFF, CFGD, CFI, CFIND, CFMDN, CFRA, CFTD, CFS, CFTB, CFTD, CFTOD, CFU, CFWANN, CHD, CID, CIDB, CIDS, CIR, CLF, CLI, CMCF, CNAB, CNAMD, CND, CNDBO, CNF, COD, COT, CPU, CTD, CTW, CWTACT, CWD, CWI, CWO, CWR, CWT, CWX, CXR, DCBI, DCBX, DCF, DCPK, DCPU, DCPX, DDN, DGT, DIN, DLH, DND, DNH, DNID, DOR, DRCW, DRING, DTM, EBO, EBX, ECM, ELN, EMW, FGA, FNT, FRO, FRS, FTRGRP, FTS, GIC, GLTC, GND, HLD, HOT, IECFB, IECFD, ILB, IMB, IRR, LCDR, LDTPSAP, LINEPSAP, LNR, LOD, LOR, LPIC, LSPSO, MBK, MDN, MDNNAME, MEMDISP, MLAMP, MLH, MPH, MREL, MRF, MSB, MSBI, MSGDEACT, MSMWI, MWT, NAME, NCCW, NDC, NFA, NHT, NLT, NOH, NPGD, NSDN, OBS, OFR, OFS, ONI, PCWT, PIC, PILOT, PLP, PPL, PREMTBL, PRH, PRK, RAG, RCVD, RMB, RMR, RMT, RSP, RSUS, SACB, SCA, SCF, SCL, SCMP, SCRJ, SCS, SCU, SCWID, SDN, SDS, SDY, SEC, SETMODEL, SVCGRP, SHU, SIMRING, SL, SLU, SMDI, SMDICND, SMDR, SOR, SORC, SPB, SPR, SSAC, STRD, SUPPRESS, SUPR, SUS, TBO, TERM, TES, TFO, TRMBOPT, UCD, UCDSD, WML, WUC, XXTRG |  |
| INW             | AMATEST, ATC, BCLID, CIR, CLF, CLI, COD, CTD, DGT, DLH, DNH, DOR, DTM, FANI, FRO, FRS, FSR, GND, ILB, IMB, LOD, LPIC, LSPAO, MBK, MLH, NAME, NDC, NHT, NLT, NOH, NPGD, OFR, OFS, PIC, PILOT, PLP, PRH, RCVD, RMB, RSUS, SCMP, SDY, SHU, SLU, SPB, STRD, SUPPRESS, SUS, TERM, TFO                                                                                                    |  |
| —continued—     |                                                                                                    |  |

| Line class code | Compatible options                                                                                                    |  |
|-----------------|----------------------------------------------------------------------------------------------------|--|
| ISDNKSET        | AAB, ACOU, ACR, AFC, AMATEST, AMSG, AMSGDENY, ATC, AUD, AUL, AVT, BC, BCLID, BLOCKCDN, BLOCKCGN, BNN, BRICLID, CBE, CBI, CBU, CDC, CDE, CDI, CDU, CFB, CFD, CFDVT, CFF, CFI, CFMDN, CFTOD, CFU, CFXDNCT, CFXVAL, CHG, CIDSDLV, CIDSSUP, CIR, CLI, CMCF, CNDBO, CNF, COT, CPU, CTD, CWI, CWT, CXR, DCBI, DCBX, DCF, DCPK, DCPU, DCPX, DIN, DLH, DND, DNH, DOR, DPCAR, DRING, DROP, DTM, EBO, EBX, ECM, EHLD, FC, FCTDNTER, FCTDNTRA, FNT, FTRKEYS, FTRGRP, GIC, HLD, ICM, IECFB, IECFD, ILB, IMB, IRR, ISDNAMA, KSH, LCDR, LNR, LNRA, LOD, LOR, LPIC, LVM, MBK, MCH, MDN, MDNNAME, MEMDISP, MLH, MREL, MRF, MRFM, MSB, MSBI, MSGDEACT, MWT, NAME, NDC, NLT, NOH, NRS, NUMC, ONI, PBL, PCACIDS, PIC, PLP, PPL, PREMTBL, PRK, PRL, PROVCGS, PROVCDS, PROVLLC, PROVHLC, PRV, RAG, REASDSP, RLS. RMB, RSP, RSUS, SCA, SCF, SCL, SCMP, SCRJ, SCS, SCU, SDY, SEC, SHU, SL, SLU, SMDR, SPB, SSAC, SUPPRESS, SUS, SVCGRP, TBO, TES, TFO, 3WC, WML, XFER, XXTRG |  |
| M2006           | 3WC, AAB, AAK, ACD, ACDNR, AEMK, AMATEST, ASL, ATC, AUD, AUL, AUTODISP, BLF, BNN, CAG, CBE, CBU, CCW, CDC, CDE, CDI, CDU, CFB, CFD, CFDVT, CFF, CFGD, CFI, CFMDN, CFRA, CFS, CFTOD, CFU, CIF, CIR, CLI, CMCF, CNF, COT, CPU, CTD, CTW, CWD, CWI, CWO, CWR, CWT, CWX, CXR, DASK, DCBI, DCBX, DCF, DCPK, DCPU, DCPX, DIN, DLH, DND, DNH, DOR, DQS, DQT, DRING, DTM, EBO, EBX, ELN, EMK, EMW, FCTDNTER, FCTDNTRA, FNT, FTRGRP, FTRKEYS, ICM, IECFB, IECFD, INSPECT, JOIN, KSH, KSMOH, LCDR, LNR, LNRA, LOB, LOD, LOR, LPIC, MCH, MDN, MDNNAME, MEMDISP, MLAMP, MLH, MREL, MRF, MRFM, MSB, MSBI, MWT, NAME, NDC, NGTSRVCE, NOH, OBS, OLS, ONI, PBL, PCWT, PIC, PLP, PREMTBL, PRH, PRK, PRL, RAG, REASDSP, RINGTYP, RMB, RSP, RSUS, SACB, SBLF, SCF, SCL, SCMP, SCS, SCU, SDY, SEC, SVCGRP, SHU, SL, SLU, SMDI, SMDR, SOR, SORC, SPB, SPR, SSAC, SUPPRESS, SUS, TES, TFO, TLS, TRKDISP, UCD, UCDLG, UCDSD, WUC                                             |  |
| —continued—     |                                                                                                    |  |

| Line class code | Compatible options                                                                                                    |  |
|-----------------|----------------------------------------------------------------------------------------------------|--|
| M2008           | 3WC, AAB, AAK, ACD, ACDNR, AEMK, AMATEST, ASL, ATC, AUD, AUL, AUTODISP, AVT, BCLID, BLF, BNN, CAG, CBE, CBU, CCW, CDC, CDE, CDI, CDU, CFB, CFD, CFDVT, CFF, CFGD, CFI, CFK, CFMDN, CFRA, CFS, CFTOD, CFU, CIF, CIR, CLI, CLSUP, CMCF, CNF, COT, CPU, CTD, CTW, CWD, CWI, CWO, CWR, CWT, CWX, CXR, DASK, DCBI, DCBX, DCF, DCPK, DCPU, DCPX, DIN, DLH, DND, DOR, DQS, DQT, DRING, DTM, DTMK, EBO, EBX, ELN, EMK, EMW, FAA, FCTDNTER, FCTDNTRA, FNT, FTRGRP, FTRKEYS, GIAC, GIC, ICM, IECFB, IECFD, ILB, IMB, INSPECT, IRR, JOIN, KSH, KSMOH, LCDR, LINEPSAP, LNR, LNRA, LOB, LOD, LOR, LPIC, M0200, MBK, MBSCAMP, MCH, MDN, MDNNAME, MEMDISP, MLAMP, MLH, MREL, MRF, MRFM, MSB, MSBI, MSMWI, MWIDC, MWQRY, MWT, NAME, NDC, NGTSRVCE, NOH, OBS, OLS, ONI, PBL, PCWT, PIC, PLP, PREMTBL, PRH, PRK, PRL, QBS, QCK, RAG, REASDSP, RINGTYP, RMB, RPA, RSP, RSUS, SACB, SBLF, SCF, SCL, SCMP, SCS, SCU, SDY, SEC, SVCGRP, SHU, SL, SLU, SMDI, SMDR, SOR, SORC, SPB, SPR, SSAC, SUPPRESS, SUPR, SUS, TES, TFO, TLS, TRKDISP, UCD, UCDLG, UCDSD, WML, WUC |  |
| M2009           | 3WC, AAB, AAK, ACD, ACDNR, AEMK, AMATEST, ASL, ATC, AUD, AUL, AVT, BCLID, BLF, BNN, CAG, CBE, CBU, CCW, CDC, CDE, CDI, CDU, CFB, CFD, CFDVT, CFF, CFGD, CFI, CFK, CFMDN, CFRA, CFS, CFTOD, CFU, CIF, CIR, CLI, CLSUP, CMCF, CNF, COT, CPU, CTD, CTW, CWD, CWI, CWO, CWR, CWT, CWX, CXR, DCBI, DCBX, DCF, DCPK, DCPU, DCPX, DIN, DLH, DND, DNH, DOR, DRING, DTM, EBO, EBX, ELN, EMK, EMW, FAA, FCTDNTER, FCTDNTRA, FNT, FTRGRP, FTRKEYS, GIAC, GIC, ICM, IECFB, IECFD, ILB, IMB, IRR, JOIN, KSH, KSMOH, LCDR, LINEPSAP, LNR, LNRA, LOB, LOD, LOR, LPIC, MBK, MBSCAMP, MCH, MDN, MDNNAME, MEMDISP, MLAMP, MLH, MREL, MRF. MRFM, MSB, MSBI, MSMWI, MWT, NAME, NDC, NGTSRVCE, NOH, OBS, OLS, ONI, PBL, PCWT, PIC, PLP, PRH, REMTBL, PRK, PRL, QBS, QCK, RAG, RINGTYP, RMB, RPA, RSP, RSUS, SACB, SBLF, SCF, SCL, SCMP, SCS, SCU, SDY, SEC, SVCGRP, SHU, SL, SLU, SMDI, SMDR, SOR, SORC, SPB, SPR, SSAC, SUPPRESS, SUPR, SUS, TES, TFO, TLS, TRKDISP, UCD, UCDLG, UCDSD, WML, WUC                                                                    |  |
| —continued—     |                                                                                                    |  |

| Line class code | Compatible options                                                                                                    |  |
|-----------------|----------------------------------------------------------------------------------------------------|--|
| M2016S          | 3WC, AAB, AAK, ACD, ACDNR, AEMK, AMATEST, ASL, ATC, AUD, AUL, AUTODISP, AVT, BCLID, BLF, BNN, CAG, CBE, CBU, CCW, CDC, CDE, CDI, CDU, CFB, CFD, CFDVT, CFF, CFGD, CFI, CFK, CFMDN, CFRA, CFS, CFTOD, CFU, CIF, CIR, CLI, CLSUP, CMCF, CNF, COT, CPU, CTD, CTW, CWD, CWI, CWO, CWR, CWT, CWX, CXR, DASK, DCBI, DCBX, DCF, DCPK, DCPU, DCPX, DIN, DLH, DND, DOR, DQS, DQT, DRING, DTM, EBO, EBX, ELN, EMK, EMW, FAA, FCTDNTER, FCTDNTRA, FNT, FTRGRP, FTRKEYS, GIAC, GIC, ICM, IECFB, IECFD, ILB, IMB, INSPECT, IRR, JOIN, KSH, KSMOH, LCDR, LNR, LNRA, LOB, LOD, LOR, LPIC, M0022, M0200, MBK, MBSCAMP, MCH, MDN, MDNNAME, MEMDISP, MLAMP, MLH, MREL, MRF, MRFM, MSB, MSBI, MSMWI, MWIDC, MWQRY, MWT, NAME, NDC, NGTSRVCE, NOH, OBS, OLS, ONI, PBL, PCWT, PIC, PLP, PREMTBL, PRH, PRK, PRL, QBS, QCK, RAG, REASDSP, RINGTYP, RMB, RPA, RSP, RSUS, SCF, SCL, SCMP, SCS, SCU, SDY, SEC, SECURE, SVCGRP, SHU, SL, SLU, SMDI, SMDR, SOR, SORC, SPB, SPR, SSAC, SUPPRESS, SUPR, SUS, TES, TFO, TLS, TRKDISP, UCD, UCDLG, UCDSD, WML, WUC |  |
| M2018           | 3WC, AAB, AAK, ACD, ACDNR, AEMK, AMATEST, ASL, ATC, AUD, AUL, AVT, BCLID, BLF, BNN, CAG, CBE, CBU, CCW, CDC, CDE, CDI, CDU, CFB, CFD, CFDVT, CFF, CFGD, CFI, CFK, CFMDN, CFRA, CFS, CFTOD, CFU, CIF, CIR, CLI, CLSUP, CMCF, CNF, COT, CPU, CTD, CTW, CWD, CWI, CWO, CWR, CWT, CWX, CXR, DCBI, DCBX, DCF, DCPK, DCPU, DCPX, DIN, DLH, DND, DNH, DOR, DRING, DTM, EBO, EBX, ELN, EMK, EMW, FAA, FCTDNTER, FCTDNTRA, FNT, FTRGRP, FTRKEYS, GIAC, GIC, ICM, IECFB, IECFD, ILB, IMB, IRR, JOIN, KSH, KSMOH, LCDR, LNR, LNRA, LOB, LOD, LOR, LPIC, MBK, MBSCAMP, MCH, MDN, MDNNAME, MEMDISP, MLAMP, MLH, MREL, MRF, MRFM, MSB, MSBI, MSMWI, MWT, NAME, NDC, NGTSRVCE, NOH, OBS, OLS, ONI, PBL, PCWT, PIC, PLP, PREMTBL, PRH, PRK, PRL, QBS, QCK, RAG, RINGTYP, RMB, RPA, RSP, RSUS, SCF, SCL, SCMP, SCS, SCU, SDY, SEC, SVCGRP, SHU, SL, SLU, SMDI, SMDR, SOR, SORC, SPB, SPR, SSAC, SUPPRESS, SUPR, SUS, TES, TFO, TLS, TRKDISP, UCD, UCDLG, UCDSD, WML, WUC                                                                            |  |
| —continued—     |                                                                                                    |  |

| Line class code | Compatible options                                                                                                    |  |
|-----------------|----------------------------------------------------------------------------------------------------|--|
| M2112           | 3WC, AAB, AAK, ACD, ACDNR, AEMK, AMATEST, ASL, ATC, AUD, AUL, AVT, BCLID, BLF, BNN, CAG, CBE, CBU, CCW, CDC, CDE, CDI, CDU, CFB, CFD, CFDVT, CFF, CFGD, CFI, CFK, CFMDN, CFRA, CFS, CFTOD, CFU, CIF, CIR, CLI, CLSUP, CMCF, CNF, COT, CPU, CTD, CTW, CWD, CWI, CWO, CWR, CWT, CWX, CXR, DCBI, DCBX, DCF, DCPK, DCPU, DCPX, DIN, DLH, DND, DNH, DOR, DRING, DTM, EBO, EBX, ELN, EMK, EMW, FAA, FCTDNTER, FCTDNTRA,FNT, FTRGRP, FTRKEYS, GIAC, GIC, ICM, IECFB, IECFD, ILB, IMB, IRR, JOIN, KSH, KSMOH, LCDR, LNR, LNRA, LOB, LOD, LOR, LPIC, MBK, MBSCAMP, MCH, MDN, MDNNAME, MEMDISP, MLAMP, MLH, MREL, MFR, MRFM, MSB, MSBI, MSMWI, MWT, NAME, NDC, NGTSRVCE, NOH, OBS, OLS, ONI, PBL, PCWT, PIC, PLP, PREMTBL, PRH, PRK, PRL, QBS, QCK, RAG, RINGTYP, RMB, RPA, RSP, RSUS, SCF, SCL, SCMP, SCS, SCU, SDY, SEC, SVCGRP, SHU, SL, SLU, SMDI, SMDR, SOR, SORC, SPB, SPR, SSAC, SUPPRESS, SUPR, SUS, TES, TFO, TLS, TRKDISP, UCD, UCDLG, UCDSD, WML, WUC                                                                                               |  |
| M2216A          | 3WC, AAB, AAK, ACD, ACDNR, AEMK, AMATEST, ASL, ATC, AUD, AUL, AUTODISP, AVT, BCLID, BLF, BNN, CAG, CBE, CBU, CCW, CDC, CDE, CDI, CDU, CFB, CFD, CFDVT, CFF, CFGD, CFI, CFK, CFMDN, CFRA, CFS, CFTOD, CFU, CIF, CIR, CLI, CLSUP, CMCF, CNF, COT, CPU, CTD, CTW, CWD, CWI, CWO, CWR, CWT, CWX, CXR, DASK, DCBI, DCBX, DCF, DCPK, DCPU, DCPX, DIN, DLH, DND, DNH, DOR, DQS, DQT, DRING, DTM, DTMK, EBO, EBX, ELN, EMK, EMW, FAA, FCTDNTER, FCTDNTRA, FNT, FTRGRP, FTRKEYS, GIAC, GIC, ICM, IECFB, IECFD, ILB, IMB, INSPECT, IRR, JOIN, KSH, KSMOH, LCDR, LINEPSAP, LNR, LNRA, LOB, LOD, LOR, LPIC, M0022, MBK, MBSCAMP, MCH, MDN, MDNNAME, MEMDISP, MLAMP, MLH, MREL, MRF, MFRM, MSB, MSBI, MSMWI, MWIDC, MWQRY, MWT, NAME, NDC, NGTSRVCE, NOH, OBS, OLS, ONI, PBL, PCWT, PIC, PLP, PREMTBL, PRH, PRK, PRL, QBS, QCK, RAG, REASDSP, RINGTYP, RMB, RPA, RSP, RSUS, SACB, SBLF, SCF, SCL, SCMP, SCS, SCU, SDY, SEC, SVCGRP, SHU, SL, SLU, SMDI, SMDR, SOR, SORC, SPB, SPR, SSAC, SUPPRESS, SUPR, SUS, TES, TFO, TLS, TRKDISP, UCD, UCDLG, UCDSD, WML, WUC |  |
| —continued—     |                                                                                                    |  |

| Line class code | Compatible options                                                                                                    |  |
|-----------------|----------------------------------------------------------------------------------------------------|--|
| M2216B          | 3WC, AAB, AAK, ACD, ACDNR, AEMK, AMATEST, ASL, ATC, AUD, AUL, AUTODISP, AVT, BCLID, BLF, BNN, CAG, CBE, CBU, CCW, CDC, CDE, CDI, CDU, CFB, CFD, CFDVT, CFF, CFGD, CFI, CFK, CFMDN, CFRA, CFS, CFTOD, CFU, CIF, CIR, CLI, CLSUP, CMCF, CNF, COT, CPU, CTD, CTW, CWD, CWI, CWO, CWR, CWT, CWX, CXR, DASK, DCBI, DCBX, DCF, DCPK, DCPU, DCPX, DIN, DLH, DND, DNH, DOR, DQS, DQT, DRING, DTM, DTMK, EBO, EBX, ELN, EMK, EMW, FAA, FCTDNTER, FCTDNTRA, FNT, FTRGRP, FTRKEYS, GIAC, GIC, ICM, IECFB, IECFD, ILB, IMB, INSPECT, IRR, JOIN, KSH, KSMOH, LCDR, LINEPSAP, LNR, LNRA, LOB, LOD, LOR, LPIC, M0022, MBK, MBSCAMP, MCH, MDN, MDNNAME, MEMDISP, MLAMP, MLH, MREL, MRF, MRFM, MSB, MSBI, MWIDC, MWQRY, MWT, NAME, NDC, NGTSRVCE, NOH, OBS, OLS, ONI, PBL, PCWT, PIC, PLP, PREMTBL, PRH, PRK, PRL, QBS, QCK, RAG, REASDSP, RINGTYP, RMB, RPA, RSP, RSUS, SACB, SBLF, SCF, SCL, SCMP, SCS, SCU, SDY, SEC, SVCGRP, SHU, SL, SLU, SMDI, SMDR, SOR, SORC, SPB, SPR, SSAC, SUPPRESS, SUPR, SUS, TES, TFO, TLS, TRKDISP, UCD, UCDLG, UCDSD, WML, WUC |  |
| M2317           | 3WC, AAB, AAK, ACD, ACDNR, AEMK, AMATEST, ASL, ATC, AUD, AUL, AUTODISP, AVT, BCLID, BLF, BNN, CAG, CBE, CBU, CCW, CDC, CDE, CDI, CDU, CFB, CFD, CFDVT, CFF, CFGD, CFI, CFK, CFMDN, CFRA, CFS, CFTOD, CFU, CIF, CIR, CLI, CLSUP, CMCF, CNF, COT, CPU, CTD, CTW, CWD, CWI, CWO, CWR, CWT, CWX, CXR, DASK, DCBI, DCBX, DCF, DCPK, DCPU, DCPX, DIN, DND, DNH, DOR, DQS, DQT, DRING, DTM, EBO, EBX, ELN, EMK, EMW, FAA, FCTDNTER, FCTDNTRA, FNT, FTRGRP, FTRKEYS, GIAC, GIC, ICM, IECFB, IECFD, ILB, IMB, INSPECT, IRR, JOIN, KSH, KSMOH, LCDR, LNR, LNRA, LOB, LOD, LOR, LPIC, MBK, MBSCAMP, MCH, MDN, MDNNAME, MEMDISP, MLAMP, MLH, MREL, MRF, MRFM, MSB, MSBI, MSMWI, MWIDC, MWQRY, MWT, NAME, NDC, NGTSRVCE, NOH, OBS, OLS, ONI, PBL, PCWT, PIC, PLP, PREMTBL, PRH, PRK, PRL, QBS, QCK, RAG, REASDSP, RINGTYP, RMB, RPA, RSP, RSUS, SCF, SCL, SCMP, SCS, SCU, SDY, SEC, SVCGRP, SHU, SL, SLU, SMDI, SMDR, SOR, SORC, SPB, SPR, SSAC, SUPPRESS, SUPR, SUS, TES, TFO, TLS, TRKDISP, UCD, UCDLG, UCDSD, WML, WUC                                  |  |
| —continued—     |                                                                                                    |  |

| Line class code | Compatible options                                                                                                    |  |
|-----------------|----------------------------------------------------------------------------------------------------|--|
| M2616           | 3WC, AAB, AAK, ACD, ACDNR, AEMK, AMATEST, ASL, ATC, AUD, AUL, AUTODISP, AVT, BCLID, BLF, BNN, CAG, CBE, CBU, CCW, CDC, CDE, CDI, CDU, CFB, CFD, CFDVT, CFF, CFGD, CFI, CFK, CFMDN, CFRA, CFS, CFTOD, CFU, CIF, CIR, CLI, CLSUP, CMCF, CNF, COT, CPU, CTD, CTW, CWD, CWI, CWO, CWR, CWT, CWX, CXR, DASK, DCBI, DCBX, DCF, DCPK, DCPU, DCPX, DIN, DLH, DND, DNH, DOR, DQS, DQT, DRING, DTM, DTMK, EBO, EBX, ELN, EMK, EMW, FAA, FCTDNTER, FCTDNTRA, FNT, FTRGRP, FTRKEYS, GIAC, GIC, ICM, IECFB, IECFD, ILB, IMB, INSPECT, IRR, JOIN, KSH, KSMOH, LCDR, LINEPSAP, LNR, LNRA, LOB, LOD, LOR, LPIC, M0022, M0200, MBK, MBSCAMP, MCH, MDN, MDNNAME, MEMDISP, MLAMP, MLHMSB, MSBI, MREL, MRF, MSMWI, MWIDC, MWQRY, MWT, NAME, NDC, NGTSRVCE, NOH, OBS, OLS, ONI, PBL, PCWT, PIC, PLP, PREMTBL, PRH, PRK, PRL, QBS, QCK, RAG, REASDSP, RINGTYP, RMB, RPA, RSP, RSUS, SACB, SBLF, SCF, SCL, SCMP, SCS, SCU, SDY, SEC, SVCGRP, SHU, SL, SLU, SMDI, SMDR, SOR, SORC, SPB, SPR, SSAC, SUPPRESS, SUPR, SUS, TES, TFO, TLS, TRKDISP, UCD, UCDLG, UCDSD, WML, WUC |  |
| M2616CT         | 3WC, AAB, AAK, ACD, ACDNR, AEMK, AMATEST, ASL, ATC, AUD, AUL, AUTODISP, AVT, BCLID, BLF, BNN, CAG, CBE, CBU, CCW, CDC, CDE, CDI, CDU, CFB, CFD, CFDVT, CFF, CFGD, CFI, CFK, CFMDN, CFRA, CFS, CFTOD, CFU, CIF, CIR, CLI, CLSUP, CMCF, CNF, COT, CPU, CTD, CTW, CWD, CWI, CWO, CWR, CWT, CWX, CXR, DASK, DCBI, DCBX, DCF, DCPK, DCPU, DCPX, DIN, DLH, DND, DNH, DOR, DQS, DQT, DRING, DTM, DTMK, EBO, EBX, ELN, EMK, EMW, FAA, FCTDNTER, FCTDNTRA, FNT, FTRGRP, FTRKEYS, GIAC, GIC, ICM, IECFB, IECFD, ILB, IMB, INSPECT, IRR, JOIN, KSH, KSMOH, LCDR, LINEPSAP, LNR, LNRA, LOB, LOD, LOR, LPIC, M0200, MBK, MBSCAMP, MCH, MDN, MDNNAME, MEMDISP, MLAMP, MLH, MREL, MRF, MSB, MSBI, MSMWI, MWIDC, MWQRY, MWT, NAME, NDC, NGTSRVCE, NOH, OBS, OLS, ONI, PBL, PCWT, PIC, PLP, PRH, PRK, PREMTBL, PRL, QBS, QCK, RAG, REASDSP, RINGTYP, RMB, RPA, RSP, RSUS, SCF, SCL, SCMP, SCS, SCU, SDY, SEC, SVCGRP, SHU, SL, SLU, SMDI, SMDR, SOR, SORC, SPB, SPR, SSAC, SUPPRESS, SUPR, SUS, TES, TFO, TLS, TRKDISP, UCD, UCDLG, UCDSD, WML, WUC                  |  |
| —continued—     |                                                                                                    |  |

| Line class code | Compatible options                                                                                                    |
|-----------------|----------------------------------------------------------------------------------------------------|
| M3000           | AAB, AMATEST, ATC, AUL, AUTODISP, AVT, BCLID, BNN, CBE, CBU, CCW, CDC, CDE, CDI, CDU, CFB, CFD, CFDVT, CFF, CFGD, CFI, CFK, CFMDN, CFRA, CFS, CFTOD, CFU, CIR, CLI, CMCF, CNF, CPU, CTD, CTW, CWD, CWI, CWO, CWR, CWT, CWX, CXR, DCBI, DCBX, DCF, DCPK, DCPU, DCPX, DIN, DLH, DND, DNH, DOR, DRING, DTM, EBO, EBX, ELN, EMW, FCTDNTER, FCTDNTRA, FNT, FTRGRP, FTRKEYS, GIC, ICM, IECFB, IECFD, ILB, IMB, KSH, KSMOH, LCDR, LNR, LNRA, LOD, LOR, LPIC, MBK, MCH, MDN, MDNNAME, MEMDISP, MLAMP, MLH, MREL, MSB, MSBI, MWT, NAME, NDC, NOH, OLS, ONI, PBL, PCWT, PIC, PLP, PREMTBL, PRH, PRK, PRL, QCK, RAG, REASDSP, RMB, RPA, RSP, RSUS, SCL, SCMP, SCS, SCU, SDY, SEC, SVCGRP, SHU, SL, SLU, SMDI, SMDR, SOR, SORC, SPB, SPR, SSAC, SUPPRESS, SUS, TES, TFO, TLS, UCD, UCDSD, WML, WUC |
| MADO            | AMATEST, AUD, AUL, BNN, CBE, CBU, CDC, CDE, CDI, CDU, CFB, CFD, CFDVT, CFF, CFGD, CFI, CFRA, CFS, CFU, CIR, CLI, CMCF, CTD, CUG, CWX, DIN, DISCTO, DLH, DND, DNH, DOR, DPR, DTM, ELN, FNT, FCTDNTER, FCTDNTRA, FTRGRP, FTRKEYS, IECFB, IECFD, ILB, IMB, IRR, LCDR, LNR, LOD, LOR, LPIC, MBK, MLH, MSB, MSBI, NCCW, NDC, NOH, NRS, OFR, OFS, PIC, PRH, RAG, RMB, RSUS, SCL, SCMP, SCS, SCU, SDY, SEC, SHU, SL, SLU, SMDR, SPB, SSAC, SUS, TES, TFO                                                                                                    |
| MCA             | AMATEST, AUD, AUL, BNN, CBE, CBU, CDC, CDE, CDI, CDU, CFB, CFD, CFDVT, CFF, CFGD, CFI, CFRA, CFS, CFTOD, CFU, CIR, CLI, CMCF, CTD, CUG, CWX, DIN, DISCTO, DLH, DND, DNH, DOR, DPR, DTM, ELN, FCTDNTER, FCTDNTRA, FNT, FTRGRP, FTRKEYS, IECFB, IECFD, ILB, IMB, INSPECT, IRR, LCDR, LNR, LOD, LOR, LPIC, MBK, MLH, MSB, MSBI, NDC, NOH, NRS, OFR, OFS, PIC, PRH, RAG, RMB, RSUS, SCL, SCMP, SCS, SCU, SDY, SEC, SHU, SL, SLU, SMDR, SPB, SSAC, SUS, TELECNTR, TES, TFO                                                                                                    |
| MPDA            | AMATEST, AUD, AUL, BNN, CBE, CBU, CDC, CDE, CDI, CDU, CFB, CFD, CFDVT, CFF, CFGD, CFI, CFRA, CFS, CFTOD, CFU, CIR, CLI, CMCF, CTD, CUG, CWX, DIN, DISCTO, DLH, DND, DNH, DOR, DPR, DTM, ELN, FCTDNTER, FCTDNTRA, FNT, FTRGRP, FTRKEYS, IECFB, IECFD, ILB, IMB, INSPECT, IRR, LCDR, LNR, LOD, LOR, LPIC, MBK, MLH, MSB, MSBI, NCCW, NDC, NOH, NRS, OFR, OFS, PIC, PRH, RAG, RMB, RSUS, SCL, SCMP, SCS, SCU, SDY, SEC, SHU, SL, SLU, SMDR, SPB, SSAC, SUS, TELECNTR, TES, TFO                                                                                                    |
| OWT             | AIOD, AMATEST, ATC, BCLID, CIR, CLF, CLI, COD, CTD, DGT, DLH, DNH, DOR, DTM, ELN, FANI, FRO, FRS, GND, LCDR, LPIC, LSPAO, MLH, NAME, NDC, NHT, NLT, NOH, NPGD, OFR, OFS, ONI, PIC, PILOT, PLP, PRH, RCVD, RMB, RSP, RSUS, SC1, SC2, SCMP, SDY, SHU, SLU, SPB, STRD, SUPPRESS, SUS, TERM, TES, TFO, WML                                                                                                    |
|                 | —continued—                                                                                                    |

| Line class code | Compatible options                                                                                                    |
|-----------------|----------------------------------------------------------------------------------------------------|
| PBM             | AIOD, AMATEST, AMSG, AMSGDENY, ATC, BCLID, BNN, CFBL, CFDA, CFW, CIR, CLI, COD, CPH, CTD, CUSD, DGT, DLH, DNH, DOR, DTM, ELN, FANI, FNT, FRO, FRS, FSR, GND, HOT, ILB, IMB, IRR, LCDR, LOD, LOR, LPIC, LSPAO, MAN, MBK, MLH, NAME, NDC, NHT, NLT, NOH, NPGD, OFR, OFS, ONI, PIC, PILOT, PLP, PRH, RCVD, RMB, RMP, RMR, RMS, RMT, RSP, RSUS, SCMP, SDS, SDY, SHU, SLU, SPB, STRD, SUPPRESS, SUS, TBO, TDN, TDV, TERM, TES, TFO, TRMBOPT                                                                                                    |
| PBX             | AIOD, AMATEST, AMSG, AMSGDENY, ATC, BCLID, BNN, CFBL, CFDA, CFGDA, CFW, CIDB, CIR, CLI, COD, CPH, CTD, CUSD, DGT, DLH, DNH, DOR, DTM, ELN, FANI, FCTDNTER, FCTDNTRA, FNT, FRO, FRS, FSR, GND, HOT, ILB, IMB, IRR, LCDR, LOD, LOR, LPIC, LSPAO, LSPSO, MAN, MBK, MLH, NAME, NDC, NHT, NLT, NOH, NPGD, OFR, OFS, ONI, PIC, PILOT, PLP, PRH, RCVD, RMB, RMP, RMR, RMS, RMT, RSP, RSUS, SCMP, SDS, SDY, SHU, SLU, SPB, STRD, SUPPRESS, SUS, TBO, TDN, TDV, TERM, TES, TFO, TRMBOPT                                                                                                    |
| PDATA           | AMATEST, AUD, AUL, BNN, CBU, CDU, CFB, CFD, CFF, CFRA, CFS, CFTOD, CFU, CIR, CLI, CUG, DCF, DISCTO, DLH, DNH, DOR, DPR, DTM, ELN, FCTDNTER, FCTDNTRA, FNT, LCDR, LNR, LOD, LOR, LSPAO, LSPSO, MCH, MLH, MSB, NCCW, NDC, NOH, NRS, OFR, OFS, RMB, RSUS, SCA, SCF, SCL, SCRJ, SCS, SDY, SHU, SL, SLU, SPB, SUPPRESS, SUS, TES, TFO                                                                                                    |
| PSET            | 3WC, 3WCPUB, AAB, AAK, ACB, ACD, ACDNR, ACRJ, AEMK, AIN, ALI, AMATEST, AMSG, AMSGDENY, AR, ARDDN, ASL, ATC, AUD, AUL, AUTODISP, AVT, BCLID, BLF, BNN, CAG, CBE, CBU, CCV, CCW, CDC, CDE, CDI, CDU, CFB, CFD, CFDVT, CFF, CFGD, CFI, CFK, CFMDN, CFRA, CFS, CFTOD, CFU, CFW, CID, CIDB, CIDS, CIF, CIR, CLI, CLSUP, CMCF, CNDBO, CNF, COT, CPU, CTD, CTW, CWD, CWI, CWO, CWR, CWT, CWX, CXR, DASK, DCBI, DCBX, DCF, DCPK, DCPU, DCPX, DIN, DISP, DLH, DND, DNID, DNH, DOR, DQS, DQT, DRCW, DRING, DTM, EBO, EBX, ECM, ELN, EMK, EMW, EXT, FAA, FGA, FNT, FTRGRP, FTRKEYS, GIAC, GIC, ICM, IECFB, IECFD, ILB, IMB, INSPECT, IRR, JOIN, KSH, KSMOH, LCDR, LINEPSAP, LNR, LNRA, LOB, LOD, LOR, LPIC, LVM, M518, M536, MBK, MBSCAMP, MCH, MDN, MDNNAME, MEMDISP, MLAMP, MLH, MREL, MRF, MRFM, MSB, MSBI, MSGDEACT, MSMWI, MWIDC, MWQRY, MWT, NAME, NDC, NGTSRVCE, NLT, NOH, NPGD, NRS, OBS, OLS, ONI, PCWT, PBL, PF, PIC, PILOT, PLP, PREMTBL, PRH, PRK, PRL, QBS, QCK, QTD, RAG, RCVD, REASDSP, RMB, RPA, RSP, RSUS, SACB, SBLF, SCA, SCF, SCL, SCMP, SCRJ, SCS, SCU, SDS, SDY, SEC, SETMODEL, SIMRING, SVCGRP, SHU, SL, SLU, SMDI, SMDR, SNR, SOR, SORC, SPB, SPR, SSAC, SUPPRESS, SUPR, SUS, TBO, TERM, TES, TFO, TLS, TRKDISP, UCD, UCDLG, UCDSD, WML, WUC, XXTRG |
|                 | —continued—                                                                                                    |

| Line class code | Compatible options                                                                                                    |
|-----------------|----------------------------------------------------------------------------------------------------|
| RES             | 3WC, ACB, ACRJ, ADSI, AIN, AMATEST, AMSG, AMSGDENY, AR, ARDDN, ATC, AUL, BCLID, BNN, CALLOG, CCW, CFBL, CFDA, CFGDA, CFRA, CFW, CFIND, CID, CIDB, CIDS, CIR, CLF, CLI, CMG, CNAB, CNAMD, CND, CNDB, CNDBO, COD, COT, CPU, CTD, CWR, CWT, CXR, DCF, DDN, DENY, DGT, DLH, DNID, DNH, DOR, DRCW, DSCWID, DTM, ECM, ELN, EWAL, FANI, FGA, FNT, FRO, FRS, FTRGRP, GIC, GND, HOT, ILB, IMB, INT, IRR, LCDR, LOD, LOR, LPIC, LSPAO, LSPSO, MBK, MDN, MLH, MSB, MWT, NAME, NCCW, NDC, NFA, NHT, NLT, NOH, NPGD, OFR, OFS, ONI, PIC, PILOT, PLP, PRH, RCHD, RCVD, RMB, RMP, RMR, RMS, RMT, RSP, RSUS, SACB, SC1, SC2, SC3, SCA, SCF, SCMP, SCRJ, SCU, SCWID, SDN, SDS, SDY, SETMODEL, SHU, SIMRING, SL, SLU, SLVP, SMDI, SMDICND, SPB, STRD, SUPPRESS, SUS, TBO, TDN, TERM, TES, TFO, TRMBOPT, WML, WUC, XXTRG |
| TWX             | AMATEST, ATC, CIDB, CIR, CLF, CLI, COD, CTD, DGT, DLH, DNH, DOR, DTM, ELN, FANI, FCTDNTER, FCTDNTRAFNT, FSR, GND, LOD, LOR, LPIC, LSPAO, LSPSO, MLH, NAME, NCCW, NDC, NHT, NLT, NPGD, OFR, OFS, PIC, PILOT, PLP, PRH, RCVD, RMB, RSP, RSUS, SCMP, SDY, SHU, SLU, SPB, STRD, SUPPRESS, SUS, TBO, TDN, TERM, TES, TFO                                                                                                    |
| VLN             | No compatible options                                                                                                    |
| WATSLCC         | CIDB, LSPSO, NCCW                                                                                                    |
| ZMD             | 3WC, AMATEST, ATC, BCLID, CCW, CFBL, CFDA, CFGDA, CFW, CIDB, CLF, CLI, COD, CTD, CUSD, CWT, DGT, DOR, DTM, ELN, FANI, FNT, FRO, FRS, FSR, GND, HOT, ILB, IMB, IRR, LCDR, LDSA, LDSO, LDSR, LDST, LPIC, LSPAO, LSPSO, MBK, NAME, NCCW, NDC, NHT, NLT, NOH, NPGD, PIC, PLP, RMB, RSP, RSUS, SC1, SC2, SCMP, SDY, SHU, SLU, SPB, STRD, SUPPRESS, SUS, TDN, TES, WML                                                                                                    |
| ZMZPA           | 3WC, AMATEST, ATC, BCLID, CCW, CFBL, CFDA, CFGDA, CFW, CLF, CLI, COD, CTD, CUSD, CWT, DGT, DOR, DTM, ELN, FANI, FNT, FRO, FRS, FSR, GND, HOT, ILB, IMB, IRR, LCDR, LDSA, LDSO, LDSR, LDST, LPIC, LSPAO, LSPSO, MBK, NAME, NCCW, NDC, NHT, NLT, NOH, NPGD, PIC, PLP, RMB, RSP, RSUS, SC1, SC2, SCMP, SDY, SHU, SLU, SPB, STRD, SUPPRESS, SUS, TDN, TES, WML                                                                                                    |
|                 | —end—                                                                                                    |

# **Prompts**

In the prompt mode of service order entry, SERVORD displays a prompting message to indicate the next item of data required. The following table defines the valid entries for each prompt that appears when you use SERVORD. The complete list applicable to a specific office is printed if erroneous entries are entered twice. This table also cites the option or command to which the prompt is linked.

Note: For information on SERVORD international prompts, see Appendix C.

#### **Prompts**

| Prompt       | Valid input                                                          | Explanation                                                                                                    | Used with            |
|--------------|----------------------------------------------------------------------|----------------------------------------------------------------------------------------------------|----------------------|
| AAKDN        | 7 digits. Refer to DN in this table for information on valid inputs. | Answer agent key directory number. Prompted for only when the feature key template for a supervisor set contains AAK.                | NEWACD<br>command    |
| AAK_ACDGROUP | 1 to 16<br>alphanumeric<br>characters                                | A group identifier that must exist in table ACDGRP. The name of the automatic call distribution group to which this station belongs. | AAK option           |
| AAK_ACDSGRP  | 1 to 255                                                             | The number of the ACD group to which this station belongs. This number must exist in table ACDSGRP.                                  | AAK option           |
| ACC          | any valid legacy<br>LCC or any user<br>defined ACC                   | Agent class codes. ACCs are definable using the table editor using public environment and business environment views tables.         | Commands EST and NEW |
| ACCT         | Y = Yes, N = No                                                      | Indicates whether an account code is required.                                                                                       | ADA command          |
| ACD          | Y = Yes, N = No                                                      | Automatic call distribution                                                                                                    | DRING option         |

| Prompt                | Valid input                                                          | Explanation                                                                                                    | Used with                                      |
|-----------------------|----------------------------------------------------------------------|----------------------------------------------------------------------------------------------------|------------------------------------------------|
| ACDGROUP              | 1 to 16<br>alphanumeric<br>characters                                | A group identifier that must exist in table ACDGRP. The name of the automatic call distribution group to which this station belongs.                                                                                                    | Options ACD,<br>DASK, DQS,<br>NGTSRVCE,<br>OBS |
| ACDSETTYPE            | AGENT,<br>SUPERVISOR                                                 | The type of ACD business set.                                                                                                    | NEWACD command                                 |
| ACDSGRP               | 1 to 255                                                             | The number of the ACD subgroup to which this station belongs. This number must exist in table ACDSGRP.                                                                                                    | ACD option                                     |
| ACTIVE                | Y = Yes, N = No                                                      | Specifies whether the option is active.                                                                                                    | Option WML                                     |
| ADD_DELETE_<br>CHANGE | A, D, C                                                              | A indicates the user wants to add DNs to an SLE screening list. D indicates the user wants to delete DNs from an SLE screening list. C indicates the user wants to change existing list entries (for instance, replace them with new entries). | CHL command                                    |
| ADDON                 | S1, S2, S3, E5, E6,<br>E7                                            | Type of ADDON is<br>KEY_SET_ADDRESS. (S<br>entries indicate Set. E entries<br>indicate Extension, followed by<br>the hardware address.)                                                                                                    | EXT option                                     |
| AEMKDN                | 7 digits. Refer to DN in this table for information on valid inputs. | Answer emergency key directory number. Prompted for only when the feature key template for a supervisor set contains AEMK.                                                                                                    | NEWACD<br>command                              |
| AGENT_LEN             | Refer to LEN_OR_LTID in this table for information on valid inputs.  | The LEN of the agent position.                                                                                                    | ASL option                                     |

**Note:** Where a list of specific valid inputs is shown, the list may not be definitive. The complete list of valid inputs is displayed if invalid input is entered twice following the prompt.

| Prompt     | Valid input                                                                                     | Explanation                                                                                                    | Used with             |
|------------|-------------------------------------------------------------------------------------------------|----------------------------------------------------------------------------------------------------|-----------------------|
| AINGRP     | Up to 16<br>alphanumeric<br>characters                                                          | AIN group name used to define a group of trigger behaviors.                                                       | Options AIN,<br>AINDN |
| AIODGRP    | COMMON_LANGUA<br>GE_NAME,<br>alphanumeric                                                       | A tuple using this value as its key must be added to the AIODGRP table first.                                     | AIOD option           |
| ALTLSC     | 0 to 255                                                                                        | Alternate line screening code.<br>Associated with an entry in<br>table VIRTGRPS. See LSC<br>for more information. | CHG command           |
| ALTTRC     | A serial list of from 1 to 8 digits, 0 to 7, entered in a continuous numerical sequence, or \$. | Alternate terminating restriction code; applies to IBN extended calls. See TRC for further information.           | DIN option            |
| AMA_EXPLCT | Y = Yes, N = No                                                                                 | Controls the AMA record generation following an explicit connection. Default is N.                                | NFA option            |
| AMA_IPDIAL | Y = Yes, N = No                                                                                 | Controls the AMA record generation following an IP dialed call. Default is N.                                     | NFA option            |
| AMA_REM    | Y = Yes, N = No                                                                                 | Controls the AMA record generation following a remote NFA connection.                                             | NFA option            |
| AMI        | Y = Yes, N = No                                                                                 | Automatic modem insertion for outbound modem pooling.                                                             | NRS option            |
| ANCFE      | 0 to 1023                                                                                       | Additional number, above the group value, of simultaneous calls allowed to forward to an external DN.             | CMCF option           |
| ANCFI      | 0 to 1023                                                                                       | Additional number, above the group value, of simultaneous calls allowed to forward to an intragroup DN.           | CMCF option           |

Note: Where a list of specific valid inputs is shown, the list may not be definitive. The complete list of valid inputs is displayed if invalid input is entered twice following the prompt.

| Prompt                   | Valid input                                                                     | Explanation                                                                                                    | Used with                                                            |
|--------------------------|---------------------------------------------------------------------------------|----------------------------------------------------------------------------------------------------|----------------------------------------------------------------------|
| ANISPILL                 | Y = Yes, N = No                                                                 | Indicates whether ANI spill is expected for LDTPSAP or LINEPSAP.                                                   | LDTPSAP option                                                       |
| ANNOUNCEMENT<br>_ NUMBER | 0 to 15                                                                         | Applies to custom announcement (CANN); see INTERCEPT_NAME.                                                         | Commands CDN,<br>CICP, DEL, OUT<br>with<br>INTERCEPT_<br>NAME = CANN |
| ANONCALL                 | Y = Yes, N = No                                                                 | Indicates that direct calls to PSAP DN are allowed.                                                                | Options<br>LDTPSAP,<br>LINEPSAP                                      |
| ASERTCD                  | Y = Yes, N = No                                                                 | Indicates if the CD lead is to be asserted.                                                                        | NEW command with LCC = DATA                                          |
| ASLLEN                   | Refer to<br>LEN_OR_LTID in<br>this table for<br>information on valid<br>inputs. | Agent status lamp LEN. Prompted for only when the feature key template for a supervisor set contains ASL.          | NEWACD<br>command                                                    |
| ASLSDN                   | 1 numeric character,<br>between 2 and 8                                         | Agent status lamp monitoring the SDN of an ACD agent. Key number associated with the secondary DN to be monitored. | ASL option                                                           |
| AUDFEAT                  | 1 to 16<br>alphanumeric<br>characters                                           | Option or service to be accessed.                                                                                  | AUD option                                                           |
| AULDN                    | The local or toll DN to which the AUL is to be connected; 18 digits maximum.    | Automatic line DN.                                                                                                 | AUL option                                                           |

*Note:* Where a list of specific valid inputs is shown, the list may not be definitive. The complete list of valid inputs is displayed if invalid input is entered twice following the prompt.

| Prompt      | Valid input                                    | Explanation                                                                                                    | Used with                       |
|-------------|------------------------------------------------|----------------------------------------------------------------------------------------------------|---------------------------------|
| AUTHCODE    | 2 to 12 digits                                 | The authorization code for the customer group. This authcode must contain the same number of digits as                                                                                            | Commands ADA<br>DEA<br>Commands |
|             |                                                | defined in field LENGTH of table AUTHPART.                                                                                                    | CHG, DSP, with<br>WHAT = AUTH   |
|             |                                                |                                                                                                    | DSP command                     |
|             | 2 to 12 digits or \$                           | Authorization code.                                                                                                    | SSAC option                     |
| AUTHPART    | 1 to 16<br>alphanumeric<br>characters          | The authorization partition name assigned to the customer group. This name can be found in field PARTNM of table AUTHPART. This prompt appears only if there is more than one authcode partition. | Commands ADA<br>DEA             |
| AUTHTYPE    | ASR = automatic set relocation  SSAC = station | Indicates the type of authcode.                                                                                                    | ADA command                     |
|             | specific authcodes                             |                                                                                                    |                                 |
|             | SUPAC = super authcodes                        |                                                                                                    |                                 |
|             | SW = system wide                               |                                                                                                    |                                 |
| AUTO        | Y = Yes, N = No                                | Automatic forward ringing for MDN.                                                                                                    | MRF option                      |
| AUTOLOG     | Y = Yes, N = No                                | Indicates if autologon capability required.                                                                                                    | SMDI option                     |
| AUTO_OR_MAN | AUTO = automated                               | Type of time of day routing.                                                                                                    | CHG command, with WHAT =        |
|             | MAN = manual                                   |                                                                                                    | TDR                             |

**Note:** Where a list of specific valid inputs is shown, the list may not be definitive. The complete list of valid inputs is displayed if invalid input is entered twice following the prompt.

| Prompt                 | Valid input                                                                                      | Explanation                                                                                                    | Used with                                        |
|------------------------|--------------------------------------------------------------------------------------------------|----------------------------------------------------------------------------------------------------|--------------------------------------------------|
| BAND                   | 0 to 126                                                                                         | A number denoting billing band.                                                                                            | EST command,<br>LCC = EOW,<br>ETW                |
|                        |                                                                                                  |                                                                                                    | NEW command,<br>LCC = EOW,<br>ETW                |
| BANDSET                | 8-character string                                                                               | Key from bandsets table; appears as subprompt of WICLIST.                                                                  | EST command,<br>LCC = EOW,<br>ETW                |
|                        |                                                                                                  |                                                                                                    | NEW command,<br>LCC = EOW,<br>ETW                |
| BCGRPNUM               | 0 to 2047                                                                                        | Bulk calling line identification datafilled in table BCLIDGRP.                                                             | BCLID option                                     |
| BILLING_OPTION         | AMA = AMA record created                                                                         | Indicates billing option to be specified, if required.                                                                     | Options CIDS,<br>CND, SCA, SCF,<br>SCRJ, DRCW    |
|                        | NOAMA = AMA record not created                                                                   | NOAMA indicates that the option is billed based on a subscription; AMA indicates that the option is billed based on usage. |                                                  |
| BLFDN                  | 10-digit DN                                                                                      | Busy lamp field monitored DN;<br>the BLF option is used to<br>monitor the DN status.                                       | BLF option                                       |
| BLK_TOLL_COM           | Y = Yes, N = No                                                                                  | Appears for the remote call forwarding option; specifies whether incoming toll calls are forwarded to a remote station.    | NEWDN<br>command, with<br>DNTYPE = RCF,<br>RCFEA |
| BLK_TOLL_<br>TREATMENT | See the data schema section of the <i>Translations Guide</i> for a list of available treatments. | Appears for the remote call forwarding option; specifies the treatment given to a blocked toll call.                       | NEWDN<br>command, with<br>DNTYPE = RCF,<br>RCFEA |

*Note:* Where a list of specific valid inputs is shown, the list may not be definitive. The complete list of valid inputs is displayed if invalid input is entered twice following the prompt.

| Prompt       | Valid input                                                          | Explanation                                                                                           | Used with                         |
|--------------|----------------------------------------------------------------------|----------------------------------------------------------------------------------------------------|-----------------------------------|
| BLOCK_OF_DNS | Yes = for a block of DNs                                             | Used for assignment of a block of DNs or for the assignment of Remote Call Forwarding.                | NEWDN<br>command                  |
|              | No = for a single DN and RCF                                         | Ç                                                                                                    |                                   |
| BNN          | 7 or 10 digits. Refer to DN in this table                            | Bridged night number; the alternate DN that is to be                                                  | ABNN command                      |
|              | for valid inputs.                                                    | assigned to a hunt line for night service.                                                            | ADD command, with GROUPTYPE = BNN |
|              |                                                                      |                                                                                                    | DBNN command                      |
|              |                                                                      |                                                                                                    | EST command, with GROUPTYPE = BNN |
| BRIDGE_DN    | 7 digits. Refer to DN in this table for information on valid inputs. | DN identifying the multiparty bridge group.                                                           | MPB option                        |
| BRIDGE_TONE  | Y = Yes, N = No                                                      | Indicates whether a tone is to be heard when an MDN number bridges into a call.                       | MDN option                        |
| BRIDGING     | Y = Yes, N = No                                                      | Bridging capability for an MDN group.                                                                 | MDN option                        |
| BUZZ         | Y = Yes, N = No                                                      | Specifies whether the buzz is to be enabled.                                                          | QBS option                        |
| CAGDN        | 7 digits. Refer to DN in this table for information on valid inputs. | Call agent key DN. Prompted for only when the feature key template for a supervisor set contains CAG. | NEWACD command                    |
| CALLCODE     | 800 to 999                                                           | Call code on AMA record.                                                                              | TBO option                        |

Note: Where a list of specific valid inputs is shown, the list may not be definitive. The complete list of valid inputs is displayed if invalid input is entered twice following the prompt.

| Prompt      | Valid input                                                 | Explanation                                                                                                    | Used with                         |
|-------------|-------------------------------------------------------------|----------------------------------------------------------------------------------------------------|-----------------------------------|
| CALL_EVENTS | Y = Yes, N = No                                             | Indicates whether a CompuCALL host computer is to receive call events reported from events occurring on a line. | ECM option                        |
| CALLTYPE    | 0 to 15                                                     | Call type associated with the Multiple Position Hunt (MPH) group.                                               | EST command, with GROUPTYPE = MPH |
|             | 0 to 31                                                     |                                                                                                    | SMDI option                       |
| CAR         | Y = Yes, N = No                                             | Call request option.                                                                                            | MWT option                        |
| CARRIER     | 1 to 16<br>alphanumeric<br>characters                       | See table OCCNAME for list of valid carrier names.                                                              | Options LPIC,<br>PIC              |
| CARRIERS    | 1 to 16<br>alphanumeric<br>characters                       | See table OCCNAME for list of valid carrier names; up to 21 carriers can be specified for CTD option.           | CTD option                        |
| CDC_OWNER   | Up to 8 characters                                          | Defines the OWNER_ID.                                                                                           | CDC option                        |
| CFANNC      | Y = Yes, N = No                                             | Indicates if the announcement stating that the call is being forwarded should be played.                        | MWT option                        |
| CFBCNTL     | F = fixed assignment for CFB                                | Call forwarding busy control.                                                                                   | CFB option                        |
|             | N = normal (default)<br>assignment for CFB                  |                                                                                                    |                                   |
|             | P = programmed assignment for CFB                           |                                                                                                    |                                   |
|             | K = programmed<br>assignment for CFB<br>Per Key Destination |                                                                                                    |                                   |

**Note:** Where a list of specific valid inputs is shown, the list may not be definitive. The complete list of valid inputs is displayed if invalid input is entered twice following the prompt.

| Prompt             | Valid input                                                 | Explanation                                                     | Used with          |
|--------------------|-------------------------------------------------------------|-----------------------------------------------------------------|--------------------|
| CFBDN              | Up to 30 digits                                             | Call forwarding DN for CFB option.                              | CFB option         |
| CFBLCNTL           | C = programmed<br>assignment for<br>CFBL                    | Call forwarding busy line control applicable to CFBL option.    | CFBL option        |
|                    | F = fixed assignment for CFBL                               |                                                                 |                    |
|                    | N = normal (default)<br>assignment for<br>CFBL              |                                                                 |                    |
| CFDACNTL           | C = programmed assignment for CFDA                          | Call forwarding don't answer control applicable to option CFDA. | CFDA option        |
|                    | F = fixed assignment for CFDA                               |                                                                 |                    |
|                    | N = normal (default)<br>assignment for<br>CFDA              |                                                                 |                    |
| CFDCNTL            | F = fixed assignment for CFD                                | Call forwarding don't answer control.                           | CFD option         |
|                    | N = normal (default)                                        |                                                                 |                    |
|                    | P = programmed assignment for CFD                           |                                                                 |                    |
|                    | K = programmed<br>assignment for CFD<br>Per Key Destination |                                                                 |                    |
| CFDDN              | Up to 30 digits                                             | Call forwarding DN for CFD option.                              | CFD option         |
| CFFDN              | Up to 30 digits                                             | Call forwarding DN for CFF option.                              | CFF option         |
| Maria Miliana a Pa | t of an acidia collid innectoria of                         | nown the list may not be definitive                             | The secondate liet |

Note: Where a list of specific valid inputs is shown, the list may not be definitive. The complete list of valid inputs is displayed if invalid input is entered twice following the prompt.

| Prompt      | Valid input                 | Explanation                                                                                                    | Used with                            |
|-------------|-----------------------------|----------------------------------------------------------------------------------------------------|--------------------------------------|
| CFGDN       | Up to 30 digits             | The external DN to which the call is to be forwarded.                                                                                               | CFGD option                          |
| CFGTYPE     | N = no restrictions         | Call forwarding type.                                                                                                    | CFGD option                          |
|             | CFGDI = restrict intragroup |                                                                                                    |                                      |
|             | CFGDE = restrict extragroup |                                                                                                    |                                      |
| CFRAPIN     | 2 to 10 digits              | The initial personal identification number (PIN) assigned to the line by the operating company.                                                     | CFRA option                          |
| CFWTYPE     | C = customer                | Type of call forwarding.                                                                                                    | CFW option                           |
|             | F = fixed                   |                                                                                                    |                                      |
|             | U = usage-sensitive pricing |                                                                                                    |                                      |
| CFXNCOS     | 0 to 255                    | Call forwarding NCOS.                                                                                                    | CFS option                           |
| CHANGE_TYPE | OPTIONS or<br>PRIMARY       | Specifies the options being changed. OPTIONS changes an option across the whole group. PRIMARY changes an existing secondary member to the primary. | EXBCHG<br>command                    |
| CHARLEN     | 5 to 8                      | Character length; number of bits in characters exchanged between the customer's equipment and the DU.                                               | DPR option with<br>CLASSDU =<br>MPDA |

**Note:** Where a list of specific valid inputs is shown, the list may not be definitive. The complete list of valid inputs is displayed if invalid input is entered twice following the prompt.

| Prompt                                                                                                    | Valid input     | Explanation                                                                                                    | Used with  |  |
|----------------------------------------------------------------------------------------------------|-----------------|----------------------------------------------------------------------------------------------------|------------|--|
| CHKLOPT                                                                                                    | Y = Yes, N = No | Controls whether a CompuCALL host computer associates a line to receive the dv-Call-Callingname-U message. The line must subscribe to function CALLNAME in categories CTXEVENT or RESEVENT in table SCAISSRV. | ECM option |  |
| CHOICE                                                                                                    | Y = Yes, N = No | Determines whether the user is allowed to dial 10xxx to access other carriers.                                                                                                    | PIC option |  |
| <b>Note:</b> Where a list of specific valid inputs is shown, the list may not be definitive. The complete list of valid inputs is displayed if invalid input is entered twice following the prompt. |                 |                                                                                                    |            |  |

| Prompt  | Valid input                               | Explanation         | Used with                         |
|---------|-------------------------------------------|---------------------|-----------------------------------|
| CLASSDU | AILC = asynchronous interface line card   | Class of data unit. | EST command, with GROUPTYPE = MLH |
|         | CCU = controller coax unit                |                     | NEW command, with LCC =           |
|         | DAVLC = data<br>above voice line<br>card  |                     | DATA, MADO,<br>PDATA              |
|         | HS = high-speed DU                        |                     | DPR option                        |
|         | HSEXT =<br>high-speed loop<br>extended DU |                     |                                   |
|         | LS = low-speed DU                         |                     |                                   |
|         | LSEXT = low-speed loop extended DU        |                     |                                   |
|         | MADO = Meridian asynchronous data option  |                     |                                   |
|         | MP = modem pool<br>DU                     |                     |                                   |
|         | MPDA = Meridian programmable data adapter |                     |                                   |
|         | OPEN = DUs run off default profiles       |                     |                                   |
|         | TCU = terminal coax unit                  |                     |                                   |

**Note:** Where a list of specific valid inputs is shown, the list may not be definitive. The complete list of valid inputs is displayed if invalid input is entered twice following the prompt.

| Prompt            | Valid input                                                          | Explanation                                                                                                    | Used with                           |
|-------------------|----------------------------------------------------------------------|----------------------------------------------------------------------------------------------------|-------------------------------------|
| CLLI              | Up to 8 alphanumeric characters                                      | Common language location identifier.                                                                                        | CHG command,<br>with WHAT =<br>CLLI |
| CLOCKSRC          | E = external                                                         | Clocking source.                                                                                                    | DPR option                          |
|                   | I = internal                                                         |                                                                                                    |                                     |
| CLSUPDN           | 7 digits. Refer to DN in this table for information on valid inputs. | Call supervisor key DN. Prompted for only when the feature key template for a supervisor set contains CLSUP.                | NEWACD<br>command                   |
| CMG_DN_OR_<br>LEN | DR_LEN_TYPE                                                          | The ADD or DEL command adds or deletes a LEN or DN from an existing CMG. LEN or DN forms a new CMG through the EST command. | Option CMG                          |
| CMWIRING          | Y = Yes, N = No                                                      | Ring burst for CLASS message waiting indicator.                                                                             | MWT option                          |
| CMWISTD           | Y = Yes, N = No                                                      | Stuttered dial tone for CLASS message waiting indicator.                                                                    | MWT option                          |
| CONF_SIZE         | 3 to 30                                                              | Conference bridge size indicating the number of parties that can bridge into a MADN call.                                   | MDN option                          |
| CONF_TYPE         | C06, C10, C14, C18,<br>C22, C26, C30                                 | The maximum number of stations that can be connected to a station controlled conference.                                    | CNF option                          |
| CONFIG            | DCE = data communication equipment                                   | Data access module configuration.                                                                                           | DPR option                          |
|                   | DTE = data terminal equipment                                        |                                                                                                    |                                     |

Note: Where a list of specific valid inputs is shown, the list may not be definitive. The complete list of valid inputs is displayed if invalid input is entered twice following the prompt.

| Prompt       | Valid input                                                                     | Explanation                                                                                                    | Used with                         |
|--------------|---------------------------------------------------------------------------------|----------------------------------------------------------------------------------------------------|-----------------------------------|
| CONF_XFER    | Y = Yes, N = No                                                                 | Indicates whether a CompuCALL host computer can enable 3WC services through dv_ messages.                                                         | ECM option                        |
| CONLINE      | 1 to 32                                                                         | Console line to which member is assigned.                                                                                                    | EST command, with GROUPTYPE = MPH |
| CONTEXT      | N, U, or R                                                                      | Specifies whether the line is native to the switch, unbundled, or resold.                                                                         | LSPAO option                      |
| CONTLEN      | Refer to<br>LEN_OR_LTID in<br>this table for<br>information on valid<br>inputs. | Defines the controller's LEN that must point to a line having the SCL option; if the controller is an attendant, the voice pair LEN is specified. | SCU option                        |
| COPY_OPTIONS | Y = Yes, N = No                                                                 | If Y, all options are copied to all secondary members. If N, all secondary members have no features assigned.                                     | EXBADD,<br>EXBEST<br>commands     |
| CPRDN        | 1 to 15 digits                                                                  | Call path restoration DN used for datapath call reorigination.                                                                                    | CPR option                        |
| CPUGNUMBER   | 0 to 32767                                                                      | Specifies a unique group number for the call pickup option.                                                                                       | EST command with GROUPTYPE = CPU  |
|              |                                                                                 |                                                                                                    | CPU option                        |
| CPULEN       | Refer to<br>LEN_OR_LTID in<br>this table for<br>information on valid<br>inputs. | Specifies the LEN of the set being assigned the CPU option.                                                                                       | EST command with GROUPTYPE = CPU  |
|              | r                                                                               |                                                                                                    | CPU option                        |

*Note:* Where a list of specific valid inputs is shown, the list may not be definitive. The complete list of valid inputs is displayed if invalid input is entered twice following the prompt.

| Prompt   | Valid input                                                                                                    | Explanation                                                                                                    | Used with      |
|----------|----------------------------------------------------------------------------------------------------|----------------------------------------------------------------------------------------------------|----------------|
| CRALMPCT | 0 to 100                                                                                                    | Percentage of line appearance on a digital trunk (LDT) public safety answering point (PSAP) hunt group members that must be busy (in a state other than CPB, IDL, or INB) for the E911_LDTBSY_CRITICAL alarm to be raised. | LDTPSAP option |
| CRN      | Y = Yes, N = No                                                                                                    | CMWI ring notification (CRN) specifies ringing for CMWI. This prompt appears only when adding CMWI to a line with MWT and the CMWIRING field is set to Y.                                                                  | MWT option     |
| CRRCFW   | NO = the CRR call is<br>never forwarded  ALL = the CRR call<br>can be forwarded  DISPLAY = the CRR<br>call is forwarded<br>only if the subscriber<br>activating CRR has<br>a display set | Call request retrieve call forwarding. Specifies how forwarding is handled if a subscriber activates call request retrieve (CRR) to return a call to the subscriber that left the message.                                 | MWT option     |
| CRX      | Y = Yes, N = No                                                                                                    | Call request exempt.                                                                                                    | MWT option     |
| CTRLEDDN | 1 to 18 digits or \$                                                                                                    | Define the DN controlled by the RAE or RAC subscriber.                                                                                                    |                |
| CTRLNGDN | 1 to 18 digits or \$                                                                                                    | Define the DN of the RAE subscriber controlling a Japan ECWT subscriber, or the RAC subscriber controlling a CFWN subscriber.                                                                                              |                |

Note: Where a list of specific valid inputs is shown, the list may not be definitive. The complete list of valid inputs is displayed if invalid input is entered twice following the prompt.

| Prompt                                                                                                    | Valid input                                                                     | Explanation                                                                                                 | Used with                                                                                          |  |
|----------------------------------------------------------------------------------------------------|---------------------------------------------------------------------------------|----------------------------------------------------------------------------------------------------|----------------------------------------------------------------------------------------------------|--|
| CUG                                                                                                    | 1 to 1023 or 1 to<br>4000                                                       | Closed user group number.                                                                                   | CSDDS option                                                                                       |  |
|                                                                                                    |                                                                                 | Input range 1 to 4000 applies to Canadian offices; range 1 to 1023 applies to non-Canadian offices.         |                                                                                                    |  |
| CUGID                                                                                                    | 1 to 1023 or 1 to<br>4000                                                       | Closed user group identifier.                                                                               | CUG option                                                                                         |  |
|                                                                                                    |                                                                                 | Input range 1 to 4000 applies to Canadian offices; range 1 to 1023 applies to non-Canadian offices.         |                                                                                                    |  |
| CURRENT_LEN                                                                                                    | Refer to<br>LEN_OR_LTID in<br>this table for<br>information on valid<br>inputs. | Identifies controller of the SCU group. Appears when the Group Number Feature Control (GNFC) option is OFF. | CHG command,<br>with WHAT =<br>CONTLEN, when<br>Group Number<br>Feature Control<br>(G0040) is off. |  |
| CURRENT_LEN_<br>GRPNUM                                                                                                    | The controller's LEN or the group number (1 to 32768).                          | Controller of the SCU group.<br>Appears when the Group<br>Number Feature Control<br>(GNFC) option is ON.    | DSP command,<br>with WHAT =<br>CONTLEN, when<br>Group Number<br>Feature Control<br>(G0040) is on.  |  |
| CUSTGRP                                                                                                    | Alphanumeric                                                                    | Customer group; a group of lines identified by a common language name.                                      | CHG command<br>with WHAT =<br>LINE (business<br>set)                                               |  |
|                                                                                                    |                                                                                 |                                                                                                    | Commands<br>RESGRP,<br>SUSGRP                                                                      |  |
| <b>Note:</b> Where a list of specific valid inputs is shown, the list may not be definitive. The complete list of valid inputs is displayed if invalid input is entered twice following the prompt. |                                                                                 |                                                                                                    |                                                                                                    |  |
| —continued—                                                                                                    |                                                                                 |                                                                                                    |                                                                                                    |  |

| Prompt    | Valid input                                                                                                    | Explanation                                                                                               | Used with                |
|-----------|----------------------------------------------------------------------------------------------------|----------------------------------------------------------------------------------------------------|--------------------------|
| CUSTMOD   | Y = Yes, N = No                                                                                                    | Specifies whether a customer can change the DN to which a call is forwarded when the WML timeout expires. | WML option               |
| CWT       | Y = Yes, N = No                                                                                                    | Indicates whether the CWT option is active.                                                               | Options<br>AUTODISP, CWT |
| CXFERTYPE | ATTRCLF = call is always routed to the attendant                                                                                                | Call transfer type.                                                                                       | CXR option               |
|           | CTALL = call<br>transfer all                                                                                                    |                                                                                                    |                          |
|           | CTINC = call<br>transfer incoming<br>calls                                                                                                    |                                                                                                    |                          |
|           | CTINTRA = call transfer intra group                                                                                                    |                                                                                                    |                          |
|           | CTOUT = call<br>transfer outgoing<br>calls                                                                                                    |                                                                                                    |                          |
|           | CUSTOM = call<br>transfer of types<br>other than above                                                                                          |                                                                                                    |                          |
|           | NCT = call is routed<br>to the attendant if<br>the first leg of the<br>call is<br>INTERGROUP and<br>the controller is<br>terminator of the call |                                                                                                    |                          |
| CXRRCL    | Y = Yes, N = No                                                                                                    | Call transfer recall.                                                                                     | CXR option               |

Note: Where a list of specific valid inputs is shown, the list may not be definitive. The complete list of valid inputs is displayed if invalid input is entered twice following the prompt.

| Prompt      | Valid input                                                   | Explanation                                                                                   | Used with                                   |
|-------------|---------------------------------------------------------------|-----------------------------------------------------------------------------------------------|---------------------------------------------|
| DATARATE    | 2400, 4800, 9600,<br>19200, 48000,<br>56000, 64000,<br>NORATE | Data rate in baud; the speed at which the customer's equipment can transmit and receive data. | Commands CHF,<br>EST, and NEW<br>DPR option |
| DDLC        | An entry in the format: tmtype tmno tmcctno                   | A digital data link circuit associated with CSDDS.                                            | CSDO option                                 |
|             | where:                                                        |                                                                                               |                                             |
|             | <ul><li>tmtype = MTM,<br/>OAU, or RSM</li></ul>               |                                                                                               |                                             |
|             | • tmno = 0 to 2047                                            |                                                                                               |                                             |
|             | • tmcctno = 0 to 29                                           |                                                                                               |                                             |
| DELAYA      | Y = Yes, N = No                                               | Indicates the Clear_To_Send delay time, DELAYA, for local or end-to-end configuration.        | DPR option                                  |
| DELAYB      | Y = Yes, N = No                                               | Indicates the Clear_To_Send delay time, DELAYB, for local or end-to-end configuration.        | DPR option                                  |
| DENIAL_TRMT | SILENCE = silence<br>for an indefinite<br>period of time      | Audible treatment given to a MADN member for denied access to a call.                         | MDN option                                  |
|             | TONE = reorder tone for 5 seconds                             |                                                                                               |                                             |

**Note:** Where a list of specific valid inputs is shown, the list may not be definitive. The complete list of valid inputs is displayed if invalid input is entered twice following the prompt.

| Prompt             | Valid input                                                                                                    | Explanation                                                                                                    | Used with    |
|--------------------|----------------------------------------------------------------------------------------------------|----------------------------------------------------------------------------------------------------|--------------|
| DENYOPT            | DENYACB, DENYACRJ, DENYAR, DENYCNAB, DENYCNB, DENYCNDB, DENYCNNB, DENYCNND, DENYCNND, DENYCOT, DENYDRCW, DENYSCA, DENYSCF, DENYSCRJ | Specifies CLASS option to be denied.                                                                                                    | DENY option  |
| DENY_SDN           | Y or N                                                                                                    | The suboption specifies whether simultaneous ringing is denied on all SDNs associated with the PDN.                                                                                                    | Option CMG   |
| DIAL_PLAN_<br>CODE | ALL, IDDD, FGB,<br>INTERTOL,<br>INTRATOL, COIN,<br>1500, 1700, 1800,<br>1900, N11, NPANXX                                           | This prompt requires that a list of dial plan codes (all or a subset) be entered. Dial plan codes override the dial plan code restrictions specified in table CFFPDPLN. When ALL is entered, all restricted dial plan codes are overridden through line option CFFPOVR. | CFFPOVR      |
| DIFFGRP            | Y = Yes, N = No                                                                                                    | Indicates whether the queue threshold status is determined using a group different than the ACD INCALLS group.                                                                                                    | DQT option   |
| DIFFINC            | Y = Yes, N = No                                                                                                    | Indicates whether the ACD group and subgroup are different than those of the ACD INCALLS.                                                                                                    | CLSUP option |
| DIGITS             | 2 digits (00 to 99)                                                                                                    | Digits associated with the FANI option.                                                                                                    | FANI option  |

Note: Where a list of specific valid inputs is shown, the list may not be definitive. The complete list of valid inputs is displayed if invalid input is entered twice following the prompt.

| Prompt      | Valid input                                                                                                    | Explanation                                                                                                    | Used with                   |
|-------------|----------------------------------------------------------------------------------------------------|----------------------------------------------------------------------------------------------------|-----------------------------|
| DINOPT      | DINE = Will accept<br>some types of<br>transferred calls                                                                                                    | Assign transfer call to restricted station (DINE) suboption to a line.                                                                                                    | DIN option                  |
|             | N = Will not accept<br>any transferred calls                                                                                                    |                                                                                                    |                             |
| DIR_NUMBER  | 7 digits entered without spaces or hyphens. Refer to DN in this table for information on valid inputs.                                                                                                    | DN to be assigned to a MADN line.                                                                                                    | MDN option                  |
| DISPLAYNAME | 1 to 15 characters                                                                                                    | Name to be displayed on an MBS set.                                                                                                    | Options<br>MDNNAME,<br>NAME |
| DN          | 7 or 10 digits entered with no spaces or hyphens. Refer to DN in this table for information on valid inputs.  When used as a prompt with the SUPPRESS option, valid input is Y to suppress delivery of the originating DN, or N to allow delivery of the originating DN. | Directory number associated with the service that is to be established, modified, or deleted. If a 7-digit DN is entered and that DN exists on the switch, you will be prompted to enter the full 10-digit DN. | Most options and commands   |
|             | ACD DN                                                                                                    | Specifies an ACD directory number. Appears if FOBSTYPE = DN.                                                                                                    | OBS option                  |

**Note:** Where a list of specific valid inputs is shown, the list may not be definitive. The complete list of valid inputs is displayed if invalid input is entered twice following the prompt.

| Prompt    | Valid input                                                                                                    | Explanation                                                                                                    | Used with                                                          |
|-----------|----------------------------------------------------------------------------------------------------|----------------------------------------------------------------------------------------------------|--------------------------------------------------------------------|
| DN_BNN    | 2 sets of 7- or<br>10-digit DN<br>separated by a<br>space. Refer to DN<br>in this table for<br>information on valid<br>inputs. | DN of a member of a host<br>DNH group and its associated<br>bridged night number; list up to<br>20 entries.                                                                                         | ADD command with GROUPTYPE = BNN  EST command with GROUPTYPE = BNN |
| DNDGRP    | 1 to 63                                                                                                    | Specifies the group to which a line having the DND option belongs.                                                                                                    | DND option                                                         |
| DN_LEN    | Refer to DN and LEN_OR_LTID in this table for information on valid inputs.                                                     | DN for a member of a DNH group and its associated LEN.                                                                                                    | ADD command with GROUPTYPE = DNH  EST command with GROUPTYPE = DNH |
| DNLIST    | 1 to 69                                                                                                    | List of DNs associated with the same MCOS.                                                                                                    | EMW option                                                         |
| DN_OR_LEN | Refer to DN and LEN_OR_LTID in this table for information on valid inputs.                                                     | Enter the line's DN or LEN. In the case of an MDN line or MLH/DLH hunt members, if a DN is specified, the user is prompted for the LEN. If the LEN is entered, the user is not prompted for the DN. | Commands ADO,<br>CHF, CHG, and<br>DEO                              |
| DNS       | 10-digit DN                                                                                                    | Directory number to be added to the DRCW, SCA, SCF, or SCRJ list.                                                                                                    | Options DRCW,<br>SCA, SCF, SCRJ                                    |
|           | 10-digit DN                                                                                                    | Indicates the DN to be added to or deleted from the SLE                                                                                                    | CHL command                                                        |

| Prompt                                                                                                    | Valid input     | Explanation                                                                                                 | Used with                                |  |
|----------------------------------------------------------------------------------------------------|-----------------|----------------------------------------------------------------------------------------------------|------------------------------------------|--|
| DOR                                                                                                    | Y = Yes, N = No | Denied origination.                                                                                         | ICM option                               |  |
| DOWNLOAD                                                                                                    | Y = Yes, N = No | Specifies whether the data unit profile is to be downloaded to the DU when the line is returned to service. | NEW command, with LCC = DATA  DPR option |  |
| <b>Note:</b> Where a list of specific valid inputs is shown, the list may not be definitive. The complete li of valid inputs is displayed if invalid input is entered twice following the prompt. |                 |                                                                                                    |                                          |  |
| continued                                                                                                    |                 |                                                                                                    |                                          |  |

| Prompt   | Valid input                 | Explanation       | Used with                                            |
|----------|-----------------------------|-------------------|------------------------------------------------------|
| DPOPTS   | ADAPTPRO = adapt profile    | DATAPATH options. | CHF command                                          |
|          | ASERTRTS = assert<br>RTS    |                   | Commands EST<br>and NEW, with<br>LCC = DATA,<br>MADO |
|          | AUTOANS = auto answer       |                   | Does not appear                                      |
|          | AUTOBAUD = enable autobaud  |                   | with the DPR option                                  |
|          | AUTOORIG = auto originate   |                   |                                                      |
|          | DIALAN = enable<br>DIALAN   |                   |                                                      |
|          | SPEEDRES = speed restrict   |                   |                                                      |
|          | DISCTO = disconnect timeout |                   |                                                      |
|          | DYNINPUT = dynamic input    |                   |                                                      |
|          | ECHO                        |                   |                                                      |
|          | ASERTDTR = assert<br>DTR    |                   |                                                      |
|          | MINSYNC = minimum sync loss |                   |                                                      |
|          | RESTARTS = enable restarts  |                   |                                                      |
| DRINGTYP | 1 to 8                      | Ring type.        | DRING option                                         |

Note: Where a list of specific valid inputs is shown, the list may not be definitive. The complete list of valid inputs is displayed if invalid input is entered twice following the prompt.

| Prompt     | Valid input                  | Explanation                                                                                                    | Used with                       |
|------------|------------------------------|----------------------------------------------------------------------------------------------------|---------------------------------|
| DUPLEX     | F = full duplex              | Indicates full-duplex or half-duplex data                                                                                                    | CHF command                     |
|            | H = half duplex              | communication.                                                                                                    | NEW command, with LCC = DATA    |
|            |                              |                                                                                                    | DPR option                      |
| ENHDISP    | Y = Yes, N = No              | Indicates the wireless protocol 2-line display for PSAPs.                                                                                                    | option LINEPSAP<br>and LDTPSAP  |
| EXCFBDN    | Up to 30 digits              | External call forwarding busy DN to which the external call is forwarded.                                                                                                    | IECFB option                    |
| EXCFDDN    | Up to 30 digits              | External call forwarding don't answer DN to which the external call is forwarded.                                                                                             | IECFD option                    |
| EXPLCT_ACC | Y = Yes, N = No              | Specifies whether or not the line is allowed explicit access. Default is Y.                                                                                                   | NFA option                      |
| EXTENSION  | NO, RING, NORING             | Type of extension is PSET_EXTENSION.                                                                                                    | EXT option                      |
| EXTNDFAA   | Y = Yes, N = No              | Extended forced agent availability. Indicates whether the option is valid for ACD agents in any ACD group and subgroup that are in the same customer group as the supervisor. | FAA option                      |
| EXTRNL     | Y = Yes, N = No              | External calls.                                                                                                    | DRING option                    |
| EXTYPE     | MODEM,<br>REPEATER,<br>OTHER | Type of extension.                                                                                                    | NEW command,<br>with LCC = DATA |

**Note:** Where a list of specific valid inputs is shown, the list may not be definitive. The complete list of valid inputs is displayed if invalid input is entered twice following the prompt.

| Valid input                                                                                                    | Explanation                                                                                                    | Used with                                                                                                    |
|----------------------------------------------------------------------------------------------------|----------------------------------------------------------------------------------------------------|----------------------------------------------------------------------------------------------------|
| Y = Yes, N = No                                                                                                    | Optional option for an emergency service bureau line.                                                                                                    | ESL option                                                                                                    |
|                                                                                                    | Usually N is used. Y is entered if the emergency service bureau is equipped with an SP-1 console or equivalent that has the ability to generate an 80-ms flash.                                                                                                    |                                                                                                    |
| 1 to 30 digits. "\$" must not be used.                                                                                                   | Number to which calls will be forwarded.                                                                                                    | Options CFBL,<br>CFDA, CFGDA,<br>CFW, and SCF                                                                                                    |
| DCPK                                                                                                    | Options associated with security code.                                                                                                    | SEC option                                                                                                    |
| FREE = last DN set<br>to BLDN and first<br>LEN to HASU<br>INTERCEPT = must<br>specify intercept for<br>last DN; first LEN set<br>to HASU | Indicates the treatment to be given to the first DN or LEN entered in the SWAP service order.                                                                                                    | SWAP command                                                                                                    |
| LOOP = last DN placed on first LEN                                                                                                    |                                                                                                    |                                                                                                    |
| Valid ACD group name                                                                                                    | Appears if OBSTYPE is set to FOBS.                                                                                                    | OBS option                                                                                                    |
| ACD subgroup number                                                                                                    | Specifies a valid ACD subgroup number. Appears if FOBSTYPE = SUBGROUP.                                                                                                    | OBS option                                                                                                    |
| GROUP,<br>SUBGROUP, DN                                                                                                    | Appears if OBSTYPE is set to FOBS. Specifies the type of flexible call observing needed.                                                                                                    | OBS option                                                                                                    |
|                                                                                                    | Y = Yes, N = No  1 to 30 digits. "\$" must not be used.  DCPK  FREE = last DN set to BLDN and first LEN to HASU  INTERCEPT = must specify intercept for last DN; first LEN set to HASU  LOOP = last DN placed on first LEN  Valid ACD group name  ACD subgroup number  GROUP, | Y = Yes, N = No  Optional option for an emergency service bureau line.  Usually N is used. Y is entered if the emergency service bureau is equipped with an SP-1 console or equivalent that has the ability to generate an 80-ms flash.  1 to 30 digits. "\$" Number to which calls will be forwarded.  DCPK  Options associated with security code.  FREE = last DN set to BLDN and first LEN to HASU  INTERCEPT = must specify intercept for last DN; first LEN set to HASU  LOOP = last DN placed on first LEN  Valid ACD group name  ACD subgroup number  Appears if OBSTYPE is set to FOBS.  ACD subgroup number. Appears if FOBSTYPE = SUBGROUP.  GROUP, SUBGROUP, DN  Options associated with security code.  Indicates the treatment to be given to the first DN or LEN entered in the SWAP service order. |

Note: Where a list of specific valid inputs is shown, the list may not be definitive. The complete list of valid inputs is displayed if invalid input is entered twice following the prompt.

| Prompt                                                                                                    | Valid input                                                                | Explanation                                                                                                    | Used with                                                   |
|----------------------------------------------------------------------------------------------------|----------------------------------------------------------------------------|----------------------------------------------------------------------------------------------------|-------------------------------------------------------------|
| FORCED_<br>DISCONNECT_<br>TIME                                                                                                    | 0 to 40                                                                    | Option used with an emergency service bureau line; the timing in seconds beyond a 2-second flash, after which the call is disconnected when the emergency service line goes on-hook. | ESL option                                                  |
| FORCING                                                                                                    | Y = call forcing                                                           | Indicates if call forcing is desired.                                                                                                    | NEWACD command                                              |
|                                                                                                    | N = no call forcing                                                        |                                                                                                    |                                                             |
| FORMAT                                                                                                    | EXEMPT = authcode is unusable                                              | Indicates whether the authcode assigned to the customer group is usable.                                                                                                    | ADA command                                                 |
|                                                                                                    | IBN = authcode is usable                                                   |                                                                                                    |                                                             |
| FREQNO                                                                                                    | 0 to 5                                                                     | Specifies a ringcode for the line.                                                                                                    | FSR option                                                  |
| FROMDIGS                                                                                                    | 4 digits                                                                   | Indicates the starting DN of a DN group to which the network attributes are to be assigned.                                                                                          | SDNA command                                                |
| FROM_DN                                                                                                    | 7 or 10 digits. Refer to DN in this table for information on valid inputs. | Used for block assignment of DN; indicates the starting DN.                                                                                                    | NEWDN<br>command                                            |
| FROM_DN_OR_<br>LEN                                                                                                    | Refer to DN and LEN_OR_LTID in this table for information on valid inputs. | DN or LEN of the first phone to be exchanged.                                                                                                    | SWAP command                                                |
| FRRUPRES                                                                                                    | Y = Yes, N = No                                                            | Specifies whether a far repeater unit is present in the loop extension facility of a DU profile.                                                                                     | NEW command,<br>with LCC = DATA<br>and EXTYPE =<br>REPEATER |
| <b>Note:</b> Where a list of specific valid inputs is shown, the list may not be definitive. The complete list of valid inputs is displayed if invalid input is entered twice following the prompt. |                                                                            |                                                                                                    |                                                             |
|                                                                                                    | —                                                                          | continued—                                                                                                    |                                                             |

| Prompt       | Valid input                                                                          | Explanation                                                                                                    | Used with                    |
|--------------|--------------------------------------------------------------------------------------|----------------------------------------------------------------------------------------------------|------------------------------|
| FUNCTION     | ADD = add attributes                                                                 | Indicates the function of                                                                                                    | SDNA command                 |
|              | CHA = change attributes                                                              | adding, changing, or deleting the network attributes.                                                                                                    |                              |
|              | DEL = delete attributes                                                              |                                                                                                    |                              |
| FXRRCL       | Y = Yes, N = No                                                                      | Fast transfer recall. Recall the transferring party when the transferred call is unanswered after a timer expires.                                              | FXR option                   |
| FWD_DN       | Up to 30 digits                                                                      | The DN to which calls are forwarded in a fixed call forwarding option.                                                                                          | NEWDN<br>command             |
| FWDDN        | Up to 18 digits or \$                                                                | Defines the DN of the remote destination.                                                                                                    |                              |
| FWD_INTERNAL | Y = Yes, N = No                                                                      | Indicates whether the call is to be forwarded inside the hunt group.                                                                                            | CFGDA option                 |
| GIAC_NO      | 0 to 4095                                                                            | Group intercom all call (GIAC) group number.                                                                                                    | GIAC option                  |
| GIC          | Y = Yes, N = No                                                                      | Group intercom.                                                                                                    | DRING option                 |
| GICMEMNO     | Up to 4 digits                                                                       | Digits dialed to reach this line.                                                                                                    | GIC option                   |
| GICNAME      | Any name, up to 8 characters                                                         | Designated name of group intercom line.                                                                                                    | GIC option                   |
| GICNOMSB     | Y = Yes, N = No                                                                      | Group intercom calls exempted from MSB.                                                                                                    | GIC option                   |
| GICSMDR      | Y = Yes, N = No                                                                      | SMDR records required.                                                                                                    | GIC option                   |
| GROUP        | Up to 8<br>alphanumeric<br>characters,<br>beginning with an<br>alphabetic character. | Used with the IBN line class code (LCC); Common Language Location Identifier (CLLI) of an IBN customer group. Identifies the customer group for this ACD group. | Commands EST,<br>NEW, NEWACD |

Note: Where a list of specific valid inputs is shown, the list may not be definitive. The complete list of valid inputs is displayed if invalid input is entered twice following the prompt.

| Prompt    | Valid input                                                                                               | Explanation                                                   | Used with                                                         |
|-----------|----------------------------------------------------------------------------------------------------|---------------------------------------------------------------|-------------------------------------------------------------------|
| GROUP_DN  | 7 or 10 digits<br>entered with no<br>spaces or hyphens.<br>Refer to DN in this<br>table for valid inputs. | DN must be unassigned or valid POTS or RES phone.             | EXBADD, EXBADO, EXBCHG, EXBDELG, EXBDELM, EXBDEO, EXBEST commands |
| GROUPSIZE | 0 to 1024                                                                                                 | Hunt group size; the expected maximum size of the hunt group. | EST command                                                       |
| GROUPTYPE | BNN = Bridged Night<br>Number                                                                             | The type of group to establish, modify, or delete.            | ADD, DEL, EST commands                                            |
|           | CPU = Call Pickup                                                                                         |                                                               |                                                                   |
|           | DLH = Distributed<br>Line Hunt                                                                            |                                                               |                                                                   |
|           | DNH = Directory<br>Number Hunt                                                                            |                                                               |                                                                   |
|           | MLH = Multiline Hunt                                                                                      |                                                               |                                                                   |
|           | PRH = Preferential<br>Hunt                                                                                |                                                               |                                                                   |
|           | MPH = Multiple<br>Position Hunt                                                                           |                                                               |                                                                   |
|           | SIMRING =<br>Simultaneous<br>Ringing                                                                      |                                                               |                                                                   |

**Note:** Where a list of specific valid inputs is shown, the list may not be definitive. The complete list of valid inputs is displayed if invalid input is entered twice following the prompt.

| Prompt      | Valid input                                                                         | Explanation                                                                                         | Used with                                                    |
|-------------|-------------------------------------------------------------------------------------|----------------------------------------------------------------------------------------------------|--------------------------------------------------------------|
| GRPNAME     | Any feature group name defined in table FTRGDEFS. Up to 16 alphanumeric characters. | Name of the feature group made up of one or more features.                                          | FTRGRP option                                                |
|             | Up to 16 alphanumeric characters.                                                   | Name of service group.                                                                              | SVCGRP option                                                |
| HANDSFREE   | Y = Yes, N = No                                                                     | Handsfree option applicable to<br>Aries M2616 and M2616CT<br>sets only (functionality<br>MSL00003). | EST, ADD commands, with GROUPTYPE = MLH, LINE_CLASS = M2616. |
|             | Y = Yes, N = No                                                                     | Handsfree option applicable to M2008HF set                                                          | NEW, EST, and<br>ADD commands<br>LINE_CLASS =<br>M2008       |
| HNTGNUMBER  | 0 to 32767                                                                          | Specifies a unique group number for hunt groups.                                                    | EST command                                                  |
| HOST_DN     | 7 or 10 digits. Refer to DN in this table for information on valid inputs.          | The DN in a host DNH group that is associated with the pilot of a BNN hunt group.                   | EST command,<br>GROUPTYPE =<br>BNN                           |
| HOSTGNUMBER | 0 to 8191                                                                           | The DNH host group number to which a BNN hunt group is to be linked.                                | EST command,<br>GROUPTYPE =<br>BNN                           |

| Prompt             | Valid input                                                                     | Explanation                                                                                                    | Used with                           |
|--------------------|---------------------------------------------------------------------------------|----------------------------------------------------------------------------------------------------|-------------------------------------|
| HOST_HUNT_<br>TYPE | AU = no hunt                                                                    | The type of hunt group on which a BNN hunt group is to                                                                                                    | ABNN command                        |
| 1112               | BNN = Bridged Night<br>Number                                                   | be established.                                                                                                    | EST command,<br>with<br>GROUPTYPE = |
|                    | CPU = Call Pickup                                                               |                                                                                                    | BNN                                 |
|                    | DLH = Distributed<br>Line Hunt                                                  |                                                                                                    |                                     |
|                    | DNH = Directory<br>Number Hunt                                                  |                                                                                                    |                                     |
|                    | MLH = Multiline Hunt                                                            |                                                                                                    |                                     |
| HOST_LEN           | Refer to<br>LEN_OR_LTID in<br>this table for<br>information on valid<br>inputs. | The LEN of the MLH/DLH group that is to be associated with the pilot of a BNN hunt group.                                                                                       | EST command with GROUPTYPE = BNN    |
| IBN_ACD_<br>OPTION | SCAILINK, ACDNR                                                                 | Enter SCAILINK if the ACD agent is associated with a set of D-channels for switch-computer communication. Enter ACDNR if ability to deny ACD calls by the ACD agent is desired. | ACD option                          |
| IDLETO             | 0 = no timeout                                                                  | Represents idle timeout for the AILC.                                                                                                    | NEW command,<br>with LCC = DATA     |
|                    | 1 = 15-minute<br>timeout                                                        |                                                                                                    |                                     |
|                    | 2 = 30-minute timeout                                                           |                                                                                                    |                                     |
|                    | 3 = 60-minute<br>timeout                                                        |                                                                                                    |                                     |

**Note:** Where a list of specific valid inputs is shown, the list may not be definitive. The complete list of valid inputs is displayed if invalid input is entered twice following the prompt.

| Prompt      | Valid input                                                    | Explanation                                                                                                    | Used with                                                           |
|-------------|----------------------------------------------------------------|----------------------------------------------------------------------------------------------------|---------------------------------------------------------------------|
| IDNUM       | Y = Yes, N = No                                                | Indicates whether there will be an ID number for a supervisor set. This field appears only when using NEWACD for a supervisor set. If Y, the POSID field will be prompted. | NEWACD<br>command<br>ACD option                                     |
| IMPLCT_ACC  | Y = Yes, N = No                                                | Specifies whether the line is allowed implicit access. Default is Y.                                                                                                    | NFA option                                                          |
| IMPLCT_SC   | 1 to 5 numeric<br>characters, from 0 to<br>9                   | The implicit service code. This prompt appears if IMPLCT_ACC is Y. Default is 0.                                                                                           | NFA option                                                          |
| IMPLCT_STAT | ACT, INACT                                                     | Specifies whether implicit access is active. This prompt appears if IMPLCT_ACC is Y. Default is ACT.                                                                       | NFA option                                                          |
| INCALLSKEY  | Y = Yes, N = No                                                | Indicates if there will be an INCALLS key on the supervisor's set. This field appears only when using NEWACD for a supervisor set.                                         | NEWACD<br>command                                                   |
| INCFBDN     | Up to 30 digits                                                | Internal call forwarding busy DN to which the internal call is forwarded.                                                                                                  | IECFB option                                                        |
| INCFDDN     | Up to 30 digits                                                | Internal call forwarding don't answer DN to which the internal call is forwarded.                                                                                          | IECFD option                                                        |
| INCOM_INFO  | CUST = customer<br>group<br>NCOS = network<br>class of service | Appears when IBNVI is entered for the TYPE_DIRECTION prompt. Allows you to change NCOS or CUST information for an incoming VFG.                                            | CHG command<br>with WHAT =<br>VFG and<br>TYPE_DIRECTI<br>ON = IBNVI |

Note: Where a list of specific valid inputs is shown, the list may not be definitive. The complete list of valid inputs is displayed if invalid input is entered twice following the prompt.

| Prompt                 | Valid input                     | Explanation                                                                                                    | Used with                             |
|------------------------|---------------------------------|----------------------------------------------------------------------------------------------------|---------------------------------------|
|                        | ALL = display all information   | Appears when IBNVI is entered for the TYPE_DIRECTION prompt.                                                        | DSP command<br>with WHAT =<br>VFG and |
|                        | CUST = customer group           | Allows you to display NCOS,<br>CUST, or SUBGRP<br>information, or all three                                         | TYPE_DIRECTI<br>ON = IBNVI            |
|                        | NCOS = network class of service | categories, for an incoming VFG.                                                                                    |                                       |
|                        | SUBGRP = subgroup number        |                                                                                                    |                                       |
| INIT_STAT              | PRIVATE,<br>NONPRIVATE          | Initial status of an MDN call.                                                                                      | MDN option                            |
| INSERTINGRP            | Y = Yes, N = No                 | Inserts a new member into the sequence of an existing hunt group.                                                   | ADD command, with GROUPTYPE = DLH     |
| INTEGRITY_TONE<br>TIME | 10 to 1000                      | The interval in seconds after which an alarm is generated and a report is logged when an ESL line is left off-hook. | ESL option                            |
| INTEG_TONE             | DIAL, REORDER                   | The integrity tone type.                                                                                            | ESL option                            |

| Prompt             | Valid input                                                   | Explanation                                                                                                    | Used with                                  |
|--------------------|---------------------------------------------------------------|----------------------------------------------------------------------------------------------------|--------------------------------------------|
| INTERCEPT_<br>NAME | AINT = attendant intercept (IBN lines only)                   | Type of intercept desired.                                                                                                    | Commands CDN,<br>CICP, DEL, OUT            |
|                    | ANCT = machine intercept                                      |                                                                                                    |                                            |
|                    | BLDN = blank DN                                               |                                                                                                    |                                            |
|                    | CANN = customer<br>announcement (IBN<br>lines only)           |                                                                                                    |                                            |
|                    | OPRT = operator intercept                                     |                                                                                                    |                                            |
|                    | UNDN = undefined DN                                           |                                                                                                    |                                            |
| INTERNAL           | Y = Yes, N = No                                               | Indicates whether the call is forwarded to a member of the hunt group.                                                                                                    | CFGD option                                |
| INTRALAT           | Y = Yes, N = No                                               | IntraLATA (Local Access and Transport Area) dialing allowed.                                                                                                    | Commands EST or NEW, with LCC = EOW or ETW |
| INTRNL             | Y = Yes, N = No                                               | Indicates if intragroup calls have distinctive ringing.                                                                                                    | DRING option                               |
| IRN                | ALWAYS = on-hook<br>and offhook<br>OFFHOOK =<br>off-hook only | Immediate ring notification;<br>this prompt appears only if<br>PRN or CMWI is selected as<br>the message waiting<br>notification (NOTICE prompt)<br>and input to the CRN prompt is<br>"Y." | MWT option                                 |

Note: Where a list of specific valid inputs is shown, the list may not be definitive. The complete list of valid inputs is displayed if invalid input is entered twice following the prompt.

| Prompt                                                                                                    | Valid input                                   | Explanation                                                                                         | Used with                                                     |  |
|----------------------------------------------------------------------------------------------------|-----------------------------------------------|----------------------------------------------------------------------------------------------------|---------------------------------------------------------------|--|
| KBDTYP                                                                                                    | HAYES = Hayes compatible                      | Type of keyboard dialing.                                                                           | DPR option                                                    |  |
|                                                                                                    | SL1 = SL-1 compatible                         |                                                                                                    |                                                               |  |
|                                                                                                    | SYMB = symbolic                               |                                                                                                    |                                                               |  |
| KEY                                                                                                    | 1 to 1023                                     | The line hunt overflow route index that identifies the overflow route.                              | LOR option                                                    |  |
| KEY (continued)                                                                                                    | 1 to 69 for business<br>set, 1, 2, 3, 4, or 7 | Also identifies key on business or data unit and indicates the                                      | KSH option                                                    |  |
|                                                                                                    | for data unit                                 | route reference number when R (Route) is the specified overflow for the KSH option.                 | Commands NEW<br>or EST, with LCC<br>= PSET                    |  |
|                                                                                                    |                                               |                                                                                                    | Commands ADD,<br>EST, or DEL, with<br>GROUPTYPE =<br>MLH, CPU |  |
| KEYBDIAL                                                                                                    | Y = Yes, N = No                               | Indicates keyboard dialing.                                                                         | DPR option                                                    |  |
| KEYLIST                                                                                                    | Key number (1 to                              | Appears when a subset option is assigned to a multiline set.                                        | CHF command                                                   |  |
|                                                                                                    | 69), list of key<br>numbers, or \$            | Specifies key numbers of the DNs to which an option applies.                                        | Commands ADD or EST, with GROUPTYPE = CPU                     |  |
|                                                                                                    |                                               |                                                                                                    | Options CFD,<br>CFI, CFK, CFU,<br>and KSH                     |  |
| LATANAME                                                                                                    | Alphanumeric                                  | The calling Local Access and Transport Area (LATA) name associated with the originator of the call. | NEW command                                                   |  |
| <b>Note:</b> Where a list of specific valid inputs is shown, the list may not be definitive. The complete list of valid inputs is displayed if invalid input is entered twice following the prompt. |                                               |                                                                                                    |                                                               |  |
|                                                                                                    | _                                             | continued—                                                                                          |                                                               |  |

| Prompt  | Valid input                                                                                                    | Explanation                                                                                                    | Used with                                |
|---------|----------------------------------------------------------------------------------------------------|----------------------------------------------------------------------------------------------------|------------------------------------------|
| LCC     | Refer to the line class codes table for a list of valid LCCs.                                                                                                    | The line class code of the service to be established, modified, or deleted.                                            | Commands EST and NEW                     |
| LEN     | Refer to<br>LEN_OR_LTID in<br>this table for<br>information on valid<br>inputs.                                                                                                    | The line equipment number associated with a service to be established, modified, or deleted.                           | SUS command  MDNNAME option              |
| LEN_BNN | Entries in the format: LEN BNN  where:  • LEN = refer to LEN_OR_LTID in this table for information on valid inputs  • BNN = 7 or 10 digits. Refer to DN in this table for information on valid inputs. | The LEN of a member of a host DLH/MLH group and the DN of its associated BNN hunt group member; list up to 20 entries. | ADD or EST command, with GROUPTYPE = BNN |

Note: Where a list of specific valid inputs is shown, the list may not be definitive. The complete list of valid inputs is displayed if invalid input is entered twice following the prompt.

| Prompt                   | Valid input                                                                                                    | Explanation                                                                                                    | Used with      |
|--------------------------|----------------------------------------------------------------------------------------------------|----------------------------------------------------------------------------------------------------|----------------|
| LEN_OR_LTID              | An entry in the format: <site> ff u dd cc</site>                                                                            | LEN or logical terminal identifier of the DN to be changed.                                                                                                    | NEWACD command |
|                          | where:                                                                                                    |                                                                                                    | Most options   |
|                          | <ul> <li><site> = site         name; defaults         to HOST (4         alphanumeric         characters)</site></li> </ul> |                                                                                                    |                |
|                          | <ul> <li>ff = frame<br/>number (0 to<br/>511)</li> </ul>                                                                    |                                                                                                    |                |
|                          | • u = unit (0 to 19)                                                                                                    |                                                                                                    |                |
|                          | <ul> <li>dd = drawer<br/>number of line<br/>spread group (0<br/>to 19)</li> </ul>                                           |                                                                                                    |                |
|                          | • cc = line circuit number (0 to 31)                                                                                        |                                                                                                    |                |
| LCHOICE                  | Y = Yes, N = No                                                                                                    | Indicates if the subscriber is permitted to casually dial intraLATA calls.                                                                                                    | LPIC option    |
| LIMIT:OFFICE_<br>DEFAULT | 0 to 30 or<br>OFFICE_DEFAULT                                                                                                | The number of times an end user can program a forward to DN which has a restricted dial plan that is overridden through line option CFFPOVR within a set period of time (specified in field TIME_PERIOD of office parameter CFFP_CONTROL). | CFFPOVR        |
|                          |                                                                                                    | The value 0 means that an end user can program a forward to DN an unlimited number of times.                                                                                                    |                |

**Note:** Where a list of specific valid inputs is shown, the list may not be definitive. The complete list of valid inputs is displayed if invalid input is entered twice following the prompt.

| Prompt     | Valid input                                          | Explanation                                                                                                    | Used with                                         |
|------------|------------------------------------------------------|----------------------------------------------------------------------------------------------------|---------------------------------------------------|
| LINEATTR   | 0 to 1023; identified in tables IBNFEAT and KSETFEAT | Appropriate line attribute number for the customer.                                                            | XXTRG option                                      |
| LINE_CLASS | M2009, M2112,<br>M2018, MADO                         | LCC of a new member added to a hunt group if the LEN of the new member is associated with a Meridian 2000 set. | EST command,<br>with<br>GROUPTYPE =<br>MLH or DNH |
| LINE_INFO  | ATRC = alternate terminating restriction code        | Line information to be changed or displayed.                                                                   | CHG command,<br>with WHAT =<br>LINE, HUNTGRP      |
|            | CUST = customer group                                |                                                                                                    |                                                   |
|            | LCC = line class code                                |                                                                                                    |                                                   |
|            | NCOS = network class of service                      |                                                                                                    |                                                   |
|            | RING = ring option                                   |                                                                                                    |                                                   |
|            | SUBGRP = subgroup option                             |                                                                                                    |                                                   |
|            | TRC = terminating restriction code                   |                                                                                                    |                                                   |
|            | ZONE = outwats zone ID number                        |                                                                                                    |                                                   |

Note: Where a list of specific valid inputs is shown, the list may not be definitive. The complete list of valid inputs is displayed if invalid input is entered twice following the prompt.

| Prompt                                                                                                    | Valid input                                                                         | Explanation                                                                                                    | Used with                                 |  |
|----------------------------------------------------------------------------------------------------|-------------------------------------------------------------------------------------|----------------------------------------------------------------------------------------------------|-------------------------------------------|--|
| LINK_DN                                                                                                    | 7 or 10 digits. Refer<br>to DN in this table<br>for information om<br>valid inputs. | The DN to which a DN is to be linked to form a DNH group or a BNN hunt group.                                                                                                    | ADD command, with GROUPTYPE = BNN         |  |
|                                                                                                    |                                                                                     |                                                                                                    | Commands ADD or EST, with GROUPTYPE = DNH |  |
|                                                                                                    |                                                                                     |                                                                                                    | DNH option                                |  |
| LINK_DN_OR_<br>LEN                                                                                                    | Type is DR_LEN_TYPE                                                                 | Prompt by the ADD command to specify the LEN or DN of an existing CMG member to add a new member.                                                                                                    | Option CMG                                |  |
|                                                                                                    |                                                                                     | For the ADO and NEW command, the DR_LEN_TYPE becomes the DN or LEN of the line added to the CMG option. The line creates a new CMG member. When the DR_LEN_TYPE belongs to an existing member, the line becomes a member of the group. |                                           |  |
| LINK_LEN                                                                                                    | Refer to<br>LEN_OR_LTID in<br>this table for<br>information on valid<br>inputs.     | The LEN of a member of an existing DLH, MLH, or CPU group to which additional members are to be linked.                                                                                                    | ADD command with GROUPTYPE = CPU, MLH     |  |
|                                                                                                    | ,                                                                                   |                                                                                                    | ICM option                                |  |
| LISTTYPE                                                                                                    | L30, L50, or L70                                                                    | Indicates length of list. In case of a business set hunt group, a key must also be specified (K1 to K69).                                                                                                    | Options ADL,<br>SCL                       |  |
| <b>Note:</b> Where a list of specific valid inputs is shown, the list may not be definitive. The complete list of valid inputs is displayed if invalid input is entered twice following the prompt. |                                                                                     |                                                                                                    |                                           |  |
| —continued—                                                                                                    |                                                                                     |                                                                                                    |                                           |  |

| Prompt    | Valid input                                           | Explanation                                                                                                    | Used with                                                    |
|-----------|-------------------------------------------------------|----------------------------------------------------------------------------------------------------|--------------------------------------------------------------|
| LNPTECH   | alphanumeric                                          | Local number portability technology used, for example, TROMB for tromboning.                                                                                                    | CICP and OUT commands with INTERCEPT_NAME = PODN             |
| LOCALCTS  | Y = Yes, N = No                                       | Indicates the Clear_To_Send delay time for local or end-to-end configuration.                                                                                                    | DPR option                                                   |
| LODDN     | 7 digits. Refer to DN in this table for valid inputs. | The DN to which calls are to be routed when all hunt group members are busy.                                                                                                    | LOD option                                                   |
| LOOPCLASS | CCMC = computer communications maintenance center     | The class of loop to which a digital data link circuit is connected.                                                                                                    | CSDO option                                                  |
|           | DATAROUTE                                             |                                                                                                    |                                                              |
|           | STU = subscriber terminal unit                        |                                                                                                    |                                                              |
|           | UNUSED                                                |                                                                                                    |                                                              |
| LOOPCON   | Y = Yes, N = No                                       | The option is being applied to a loop console.                                                                                                    | 3WCPUB option                                                |
| LSC       | 0 to 255                                              | Line screening code; defines which outgoing or outgoing side of two-way trunk IBN trunk groups the NCOS number has access to. Associated with an entry in tables LINEATTR, NCOS, and LSCFLAG. | CHG command,<br>with WHAT =<br>CLLI and<br>TRK_INFO =<br>LSC |

Note: Where a list of specific valid inputs is shown, the list may not be definitive. The complete list of valid inputs is displayed if invalid input is entered twice following the prompt.

| Prompt      | Valid input                     | Explanation                                                                                                    | Used with              |
|-------------|---------------------------------|----------------------------------------------------------------------------------------------------|------------------------|
| LTG         | 0 to 255                        | Line treatment group member; used to calculate the line attribute index when the DN and LCC are insufficient to find an appropriate index. LTG is prompted for in conjunction with LCC. If office parameters are on, prompt appears. If office parameters are off, prompt does not appear. | Commands<br>NEW, NEWDN |
| LUS         | Y = Yes, N = No                 | Specifies whether the line usage study is enabled.                                                                                                    | SDY option             |
| M0022_COUNT | 1 to 2                          | Add-on option count for Aries sets.                                                                                                    | M0022 option           |
| MAKECALL    | Y = Yes, N = No                 | Indicates distinctive ringing for outbound calls at customer group level.                                                                                                    | DRING option           |
| MAXCALLS    | 0 to 511                        | Appears during assignment of Remote Call Forwarding (RCF); specifies the maximum number of simultaneous calls allowed to the DN.                                                                                                    | NEWDN<br>command       |
| MCOS        | CLASSA to CLASSP                | Name of the MCOS subscribed by the IBN line or the key set.                                                                                                    | EMW option             |
| MDNTYPE     | EXB = extension bridging        | Multiple access DN.                                                                                                    | MDN option             |
|             | MCA = multiple call arrangement |                                                                                                    |                        |
|             | SCA = single-call arrangement   |                                                                                                    |                        |

**Note:** Where a list of specific valid inputs is shown, the list may not be definitive. The complete list of valid inputs is displayed if invalid input is entered twice following the prompt.

| Prompt   | Valid input                                                                     | Explanation                                                                                                    | Used with                                                  |
|----------|---------------------------------------------------------------------------------|----------------------------------------------------------------------------------------------------|------------------------------------------------------------|
| MEM_DN   | 7 or 10 digits. Refer to DN in this table for information on valid inputs.      | DN of DNH or BNN hunt group member; list up to 20.                                                                                                 | DEL command,<br>with<br>GROUPTYPE =<br>DNH                 |
| MEM_LEN  | Refer to<br>LEN_OR_LTID in<br>this table for<br>information on valid<br>inputs. | LEN of DLH or MLH group member.                                                                                                    | Commands ADD,<br>DEL, EST, with<br>GROUPTYPE =<br>DLH, MLH |
|          | In case of business set hunt group member, key must also be specified.          |                                                                                                    | DLH option                                                 |
| METHOD   | STD, RLS, or DIAL                                                               | The method of call transfer: standard (STD), release (RLS), or dial (DIAL).                                                                        | CXR option                                                 |
| MJALMPCT | 0 to 100                                                                        | Percentage of LDT PSAP hunt group members that must be busy (in a state other than CPB, IDL, or INB) for the E911_LDTBSY_MAJOR alarm to be raised. | LDTPSAP option                                             |
| MNALMPCT | 0 to 100                                                                        | Percentage of LDT PSAP hunt group members that must be busy (in a state other than CPB, IDL, or INB) for the E911_LDTBSY_MINOR alarm to be raised. | LDTPSAP option                                             |
| MONDLEN  | Refer to LEN_OR_LTID in this table for information on valid inputs.             | Monitored LEN.                                                                                                    | QBS option                                                 |

Note: Where a list of specific valid inputs is shown, the list may not be definitive. The complete list of valid inputs is displayed if invalid input is entered twice following the prompt.

| Prompt       | Valid input                                                                     | Explanation                                                                                                    | Used with                                  |
|--------------|---------------------------------------------------------------------------------|----------------------------------------------------------------------------------------------------|--------------------------------------------|
| MONITOR_LEN  | Refer to LEN_OR_LTID in this table for information on valid inputs.             | LEN of the MADN SCA<br>member to be monitored by<br>option SBLF                                                                           | Option SBLF                                |
| MONITOR_TYPE | GROUP_MONITOR or SET_MONITOR                                                    | Type of monitoring of MADN SCA group by option SBLF                                                                                       | Option SBLF                                |
| MPHCON       | 0 to 15                                                                         | Multiple position hunt (MPH) console.                                                                                                    | EST command, with GROUPTYPE = MPH          |
| MPHGRP       | 0 to 31                                                                         | Multiple position hunt (MPH) group.                                                                                                    | EST command, with GROUPTYPE = MPH          |
| MPH_MEM_LEN  | Refer to<br>LEN_OR_LTID in<br>this table for<br>information on valid<br>inputs. | Multiple position hunt (MPH) member LEN.                                                                                                  | EST command,<br>with<br>GROUPTYPE =<br>MPH |
| MRG_RING     | ALWAYS, NEVER,<br>ABBR, DELAY                                                   | MDN ring forward.                                                                                                    | MRF option                                 |
| MRF_TIMER    | 0 and 12 to 60 seconds                                                          | MDN ring forward timer.                                                                                                    | MRF option                                 |
| MRSA         | MRSA as defined in table MRSANAME.                                              | Message rate service area to be used for billing with remote call forwarding.                                                             | NEWDN<br>command                           |
| MSBOVRD      | Y = Yes, N = No                                                                 | Make set busy override.                                                                                                    | CLSUP option                               |
| MSG_WAIT     | Y = Yes, N = No                                                                 | Indicates whether a<br>CompuCALL host computer is<br>to receive message waiting<br>notification (activation or<br>deactivation) messages. | ECM option                                 |

*Note:* Where a list of specific valid inputs is shown, the list may not be definitive. The complete list of valid inputs is displayed if invalid input is entered twice following the prompt.

| Prompt       | Valid input                                                                 | Explanation                                                                                                    | Used with                           |
|--------------|-----------------------------------------------------------------------------|----------------------------------------------------------------------------------------------------|-------------------------------------|
| NAME         | Y = Yes, N = No                                                             | Indicates display suppression of originating subscriber's name.                                                                                   | SDNA command                        |
| NBL          | 0 to 4                                                                      | Notification busy limit. Enter the maximum number of waiting calls (notification busy limit) allowed for the DN.                                  | AFC and ACOU options                |
| NCFB         | 1 to 1024                                                                   | Maximum number of active calls that may be concurrently forwarded through a CFB base station.                                                     | CFS option                          |
| NCFD         | 1 to 1024                                                                   | The number of calls which can be forwarded simultaneously for call forward don't answer.                                                          | CFS option                          |
| NCFUIF       | 1 to 1024                                                                   | Maximum number of active calls that may be concurrently forwarded through a CFU, CFI, or CFF base station.                                        | CFS option                          |
| NCOS         | 0 to 255                                                                    | Network class of service for IBN lines, trunks, or attendant consoles; defines a set of capabilities or restrictions that allows or denies calls. | Commands<br>CHG, EST, NEW           |
| NCOS_OR_TO   | NCOS = network<br>class of service  TO = to display a<br>range of authcodes | Specifies whether the NCOS or the authcode is to be displayed.                                                                                    | Command DSP,<br>with WHAT =<br>AUTH |
| NCOS_OR_TOBE | NCOS = network class of service  TOBE = to be a new authcode                | Specifies whether the NCOS or the authcode is to be displayed.                                                                                    | Command DSP,<br>with WHAT =<br>AUTH |
| NDI          | Y = Yes, N = No                                                             | NRS default inbound; default inbound option to be activated.                                                                                      | NRS option                          |

Note: Where a list of specific valid inputs is shown, the list may not be definitive. The complete list of valid inputs is displayed if invalid input is entered twice following the prompt.

| Prompt   | Valid input                                    | Explanation                                                                                                    | Used with                                |
|----------|------------------------------------------------|----------------------------------------------------------------------------------------------------|------------------------------------------|
| NDIGROUP | The CLLI of the inbound modem pool.            | NRS default inbound group;<br>enter the CLLI of the NRS<br>group to be used as the<br>default inbound group.                                                                                                    | NRS option                               |
| NDO      | LOCAL = outbound<br>modem pool<br>assigned     | NRS default outbound; default outbound option to be activated.                                                                                                    | NRS option                               |
|          | NOMP = no<br>outbound modem<br>pool assigned   |                                                                                                    |                                          |
|          | NTWRKMP = network outbound modem pool assigned |                                                                                                    |                                          |
| NDOGROUP | The CLLI of the outbound modem pool.           | NRS default outbound group;<br>enter the CLLI of the NRS<br>group to be used as the<br>default outbound group.                                                                                                    | NRS option                               |
| NETICM   | Y or N                                         | Specifies Network Intelligent Call Management (ICM). A value of Y passes the Network ICM information to the target switch for a networked call. The information passes provided that the line connected to a particular office has this functionality turned on. If the line resides on the target switch, all CompuCALL messages related to the networked call contain the Network ICM information. | Option ECM                               |
| NETNAME  | Character string                               | Network name shown as DN attribute.                                                                                                    | Options<br>MEMDISP,<br>NAME,<br>SUPPRESS |

*Note:* Where a list of specific valid inputs is shown, the list may not be definitive. The complete list of valid inputs is displayed if invalid input is entered twice following the prompt.

| Prompt              | Valid input                                                                              | Explanation                                                                                                    | Used with                              |
|---------------------|------------------------------------------------------------------------------------------|----------------------------------------------------------------------------------------------------|----------------------------------------|
| NEW_DN              | 7 or 10 digits. Refer to DN in this table for information on valid inputs.               | The DN that replaces the DN changed by a CDN/CHDN service order.                                                                                                    | Commands CDN,<br>CHDN                  |
|                     | 10-digit DN                                                                              | The new DN that replaces the old DN when the C (change) command is executed.                                                                                                    | CHL command                            |
| NEW_LCC             | IBN, M5009, M5317,<br>M5018, M5112,<br>M5209, M5212,<br>PBX, PBM, PSET,<br>RES, 1FR, 1MR | LCC that replaces the current LCC.                                                                                                    | CHG command,<br>with WHAT =<br>LINE    |
| NEW_LEN             | Refer to<br>LEN_OR_LTID in<br>this table for<br>information on valid<br>inputs.          | Identifies the new controller of<br>the SCU group. Appears<br>when the Group Number<br>Feature Control (GNFC) option<br>is OFF.                                                      | Commands<br>CHG, CKLN,<br>CLN          |
|                     |                                                                                          | LEN that replaces a LEN changed by a CHG/CKLN/CLN service order.                                                                                                    |                                        |
| NEW_LEN_<br>GRPNUM  | The controller's LEN or the group number (1 to 32768).  Refer to LEN_OR_LTID in          | Identifies the new controller of<br>the SCU group. Appears when<br>the Group Number Feature<br>Control (GNFC) option is ON.<br>New LEN group number of the<br>speed call user group. | CHG command,<br>with WHAT =<br>CONTLEN |
|                     | this table for information on valid inputs.                                              |                                                                                                    |                                        |
| NEW_PRIMARY_<br>LEN | Refer to<br>LEN_OR_LTID in<br>this table for<br>information on valid<br>inputs.          | Identifies the new primary LEN that is assigned to the existing secondary LEN of the group.                                                                                          | EXBCHG<br>command                      |

Note: Where a list of specific valid inputs is shown, the list may not be definitive. The complete list of valid inputs is displayed if invalid input is entered twice following the prompt.

| Prompt             | Valid input                                                                     | Explanation                                                                                                    | Used with                          |
|--------------------|---------------------------------------------------------------------------------|----------------------------------------------------------------------------------------------------|------------------------------------|
| NEW_SDN            | Numeric (up to 15 digits)                                                       | The new DN to be used when the directory number of an existing SDN is changed by a CHF service order.                                  | CHF command                        |
| NEXT_DN_OR_<br>LEN | Refer to<br>LEN_OR_LTID in<br>this table for<br>information on valid<br>inputs. | Remaining DN or LEN to be exchanged using the SWAP command. Up to 30 DNs or LENs can be swapped. Enter \$ to signify the end of input. | SWAP command                       |
|                    | \$ = end of input                                                               |                                                                                                    |                                    |
| NFRAPIN            | 2 to 10 numeric digits                                                          | The NFA remote access PIN. This prompt appears if REM_ACC is Y.                                                                        | NFA option                         |
| NORMALST           | 0 = open<br>1 = closed                                                          | Normal state of the Signal Distribution (SD) or scan point. Appears after the SD or SC prompt if data is not entered on one line.      | OFR and SHU options                |
| NOTICE             | CMWI = CLASS<br>Message Waiting<br>Indicator                                    | Message waiting notification.                                                                                                    | Options<br>CALLOG, MWT             |
|                    | MWL = message waiting lamp                                                      |                                                                                                    |                                    |
|                    | PRN = periodic ring notification                                                |                                                                                                    |                                    |
|                    | STD = stuttered dialtone                                                        |                                                                                                    |                                    |
| NPD_MAPS           | Vector of <npd,<br>SNPA&gt;</npd,<br>                                           | Option associated with adding PSAP fields to the LINEPSAP and LDTPSAP options.                                                         | Options<br>LINEPSAP and<br>LDTPSAP |
| NRRU               | Y = Yes, N = No                                                                 | Indicates whether a near regenerative repeater unit is present.                                                                        | CSDO option                        |
|                    | •                                                                               | hown, the list may not be definitive. tered twice following the prompt.                                                                | The complete lis                   |

| Prompt   | Valid input                       | Explanation                                                                                  | Used with                                                   |
|----------|-----------------------------------|----------------------------------------------------------------------------------------------|-------------------------------------------------------------|
| NRRUPRES | Y = Yes, N = No                   | Specifies if a near repeater unit is present in the loop extension facility of a DU profile. | NEW command,<br>with LCC = DATA<br>and EXTYPE =<br>REPEATER |
| NSDN     | 1 to 7 digits                     | Night service DN.                                                                            | NSDN option                                                 |
| NUMCALLS | 0 to 1024                         | Number of calls that can be forwarded simultaneously.                                        | Options CFBL,<br>CFW                                        |
| NUMCFBL  | 1 to 1024                         | Maximum number of calls concurrently forwarded for CFBL option.                              | CHG command,<br>with WHAT =<br>LINE                         |
| NUMCFDA  | 1 to 1024                         | Maximum number of calls concurrently forwarded for CFDA option.                              | CHG command,<br>with WHAT =<br>LINE                         |
| NUMCFW   | 1 to 1024                         | Maximum number of calls concurrently forwarded for CFW option.                               | CHG command,<br>with WHAT =<br>LINE                         |
| NUMIDIGS | 1 to 3                            | Number of information digits expected by LDTPSAP with ANI.                                   | LDTPSAP option                                              |
| NUMIND   | 0 to 9                            | Number of call wait indications to apply before forwarding to the remote DN.                 |                                                             |
| OBS      | Y = Yes, N = No                   | Specifies whether the complaint observed type of study is enabled.                           | SDY option                                                  |
| OBSTYPE  | BASIC = basic agent observe       | Type of observation.                                                                         | OBS option                                                  |
|          | EXTENDED = extended agent observe |                                                                                              |                                                             |
|          | FOBS = flexible call observe      |                                                                                              |                                                             |

Note: Where a list of specific valid inputs is shown, the list may not be definitive. The complete list of valid inputs is displayed if invalid input is entered twice following the prompt.

| Prompt   | Valid input                                                                     | Explanation                                                                                                    | Used with                                                      |
|----------|---------------------------------------------------------------------------------|----------------------------------------------------------------------------------------------------|----------------------------------------------------------------|
| OFC      | 3 digits (0 to 9)                                                               | Office code for DNs, which is the second three digits of the DN.                                                                                                    | SDNA command                                                   |
| OFRTINDX | 0 to 1023                                                                       | Office route index. Reference number assigned to a route list.                                                                                                    | NEWDN<br>command                                               |
| OLD_DN   | Refer to DN in this table for information on valid inputs.                      | The DN that is to be replaced by a new DN in a CDN service order.                                                                                                    | CDN command                                                    |
|          | 10-digit DN                                                                     | The old DN to be replaced when the C (change) parameter is entered.                                                                                                    | CHL command                                                    |
| OLD_LEN  | Refer to<br>LEN_OR_LTID in<br>this table for<br>information on valid<br>inputs. | The LEN to be modified by a CHG/CKLN/CLN service order.                                                                                                    | Commands<br>CHG, CKLN,<br>CLN                                  |
| OLSOPT   | IDLE = automatic<br>selection of an idle<br>line                                | Originating line select option.                                                                                                    | OLS option                                                     |
|          | NOSELECT = manual selection                                                     |                                                                                                    |                                                                |
| OM_INDEX | 0 to 127                                                                        | Operations measurements index.                                                                                                    | NEWDN<br>command                                               |
| OPTION   | Refer to line service options table for a list of valid inputs.                 | Option(s) associated with a service to be established, modified, or deleted. A maximum of 20 options can be specified in any single ADD, ADO, EST, GADD, GEST, CHF or NEW command. A maximum of 128 options can be specified in any DEO command. | Commands ADD,<br>ADO, DEO, EST,<br>GADD, GEST,<br>CHF, and NEW |

*Note:* Where a list of specific valid inputs is shown, the list may not be definitive. The complete list of valid inputs is displayed if invalid input is entered twice following the prompt.

| Prompt   | Valid input                                                                                                    | Explanation                                                                                                    | Used with                                         |
|----------|----------------------------------------------------------------------------------------------------|----------------------------------------------------------------------------------------------------|---------------------------------------------------|
|          | SCA, SCRJ, DRCW,<br>SCF                                                                                                    | This field indicates the SLE option's associated screening list, billing option, or status the user is modifying with the execution of this command. | CHL command                                       |
| OPTIONS  | Options assigned to the IBN station                                                                                                    | Alphanumeric                                                                                                    | DCPK option                                       |
|          | Options to be used with the security code                                                                                                    | Alphanumeric                                                                                                    | SEC option                                        |
| OPTKEY   | 1 to 69 for business<br>set; 1, 2, 3, 4, or 7<br>for data unit                                                                                                    | Identifies key on business set or data unit to which an option is assigned.                                                                          | Commands ADO,<br>CHF, CHG, NEW<br>(business sets) |
| ORGINTER | RGINTER AC = second leg of the call is to the attendant attendant attendant For a CUSTOM type call transfer; the first leg of the call is intergroup, and the controller is the originator of | CXR option                                                                                                    |                                                   |
|          | Inter = second leg of<br>the call can be<br>intergroup                                                                                                    | the call.                                                                                                    |                                                   |
|          | Intra = second leg of<br>the call can be<br>intragroup                                                                                                    |                                                                                                    |                                                   |
|          | Nocxfer = call<br>transfer is not<br>allowed                                                                                                    |                                                                                                    |                                                   |
|          | Trater = second leg<br>of the call can be<br>intragroup or<br>intergroup                                                                                                    |                                                                                                    |                                                   |
| ORGINTRA | Refer to ORGINTER in this table for information on valid inputs.                                                                                                    | First leg of the call is intragroup, and the controller is the originator of the call.                                                               | CXR option                                        |

**Note:** Where a list of specific valid inputs is shown, the list may not be definitive. The complete list of valid inputs is displayed if invalid input is entered twice following the prompt.

| Prompt      | Valid input                                                                                                    | Explanation                                                                                                    | Used with                                                            |
|-------------|----------------------------------------------------------------------------------------------------|----------------------------------------------------------------------------------------------------|----------------------------------------------------------------------|
| ORIG        | Y = Yes, N = No                                                                                                    | Station allowed to initiate GIAC call.                                                                                                    | GIAC option                                                          |
| ORIG_SUS    | An alphabetic treatment of up to 4 characters from the list of valid treatments allowed.                              | Originating suspension;<br>treatment to which subscriber<br>is routed on origination of a<br>call.                                                                                                    | RSUS option                                                          |
| OUTGO_INFO  | ALSC = alternate line screening code  CUST = customer group  LSC = line screening code                                | Appears when IBNVO is entered for the TYPE_DIRECTION prompt. Allows you to change Line Screening Code (LSC), Alternate Line Screening Code (ALSC), or customer group (CUST) information for an outgoing VFG.                               | CHG command,<br>with WHAT =<br>VFG and<br>TYPE_DIRECTI<br>ON = IBNVO |
|             | ALL = display all information  ALSC = alternate line screening code  CUST = customer group  LSC = line screening code | Appears when IBNVO is entered for the TYPE_DIRECTION prompt. Allows you to display Line Screening Code (LSC), Alternate Line Screening Code (ALSC), or customer group (CUST) information, or all of these categories, for an outgoing VFG. | DSP command,<br>with WHAT =<br>VFG and<br>TYPE_DIRECTI<br>ON = IBNVO |
| OUTGOING    | Y = Yes, N = No                                                                                                    | Indicates whether a line may access lines outside its closed user group.                                                                                                    | CUG option                                                           |
| OUT_PRIMARY | Y = Yes, N = No                                                                                                    | Specifies whether the primary LEN will be deleted along with all members of the group.                                                                                                    | EXBDELG command                                                      |
| OVDN        | Refer to DN in this table for information on valid inputs.                                                            | The DN to which the overflow is to go when the short hunt group is busy.                                                                                                    | KSH option, with OVTYPE = D                                          |

**Note:** Where a list of specific valid inputs is shown, the list may not be definitive. The complete list of valid inputs is displayed if invalid input is entered twice following the prompt.

| Prompt     | Valid input                       | Explanation                                              | Used with   |
|------------|-----------------------------------|----------------------------------------------------------|-------------|
| OVRDACR    | Y = Yes, N = No                   | Override for account code required.                      | CFU option  |
| OVTYPE     | D = DN to which overflow is to go | Type of overflow required when short hunt group is busy. | KSH option  |
|            | N = no overflow                   |                                                          |             |
|            | R = route                         |                                                          |             |
| PARITY     | E = even parity                   | Parity treatment.                                        | DPR option  |
|            | M = mark parity                   | <b>Note:</b> This applies to async operation only.       |             |
|            | N = none                          | special samp                                             |             |
|            | O = odd parity                    |                                                          |             |
|            | S = space parity                  |                                                          |             |
| PCA_OPTION | NONE = Presentation restricted    | Privacy change allowed                                   | CIDS option |
|            | UNRES =<br>Presentation allowed   |                                                          |             |
| PCWT       | Y = Yes, N = No                   | Precedence call waiting.                                 | CWT option  |

Note: Where a list of specific valid inputs is shown, the list may not be definitive. The complete list of valid inputs is displayed if invalid input is entered twice following the prompt.

| Prompt   | Valid input                                                                | Explanation                                                                                                    | Used with                                        |
|----------|----------------------------------------------------------------------------|----------------------------------------------------------------------------------------------------|--------------------------------------------------|
| PFOPT    | USER—Designates<br>the class of user—<br>general or<br>administrative      | Power features suboption.                                                                                           | PF option                                        |
|          | LANGUAGE—<br>Designates English<br>or French                               |                                                                                                    |                                                  |
|          | PASSWORD—<br>Specifies a numeric<br>password of up to 6<br>digits          |                                                                                                    |                                                  |
|          | LOCK—Allows PF users to remove themselves from administrator control       |                                                                                                    |                                                  |
| PFXBILL  | Y = Yes (routing<br>code is prefixed)<br>N = No (routing code              | In local number portability applications, determines whether the recipient office's routing code is prefixed to the | CICP and OUT commands with INTERCEPT_NAME = PODN |
|          | is not prefixed)                                                           | ported-out DN in billing records at the donor node.                                                                 |                                                  |
| PGMAUD   | Y = Yes (operating company programmed)                                     | Indicates who programs the AUD key.                                                                                 | AUD option                                       |
|          | N = No (user programmed)                                                   |                                                                                                    |                                                  |
| PILOT_DN | 7 or 10 digits. Refer to DN in this table for information on valid inputs. | The DN of a DNH/PRH group pilot or the DN associated with a DLH, MLH, or BNN group.                                 | EST command, with GROUPTYPE = DNH, PRH, or BNN   |
|          |                                                                            | nown, the list may not be definitive. tered twice following the prompt.                                             | The complete list                                |
|          | —(                                                                         | continued—                                                                                                    |                                                  |

| Prompt     | Valid input                                                         | Explanation                                                                                                    | Used with                                                   |
|------------|---------------------------------------------------------------------|----------------------------------------------------------------------------------------------------|-------------------------------------------------------------|
| PILOT_LEN  | Refer to LEN_OR_LTID in this table for information on valid inputs. | The LEN of a hunt group pilot.                                                                                                    | EST command, with hunt groups                               |
| POINT      | 0 to 6                                                              | Signal distribution (SD) or scan point number. Appears after the SD or SC prompt if data is not entered on one line.                             | MBK and SHU options                                         |
| POSID      | 4 digits                                                            | 4 digits  The ACD agent's position ID number. A POSID is used for interactions with other ACD options.                                           | NEWACD command Options ACD,                                 |
|            |                                                                     |                                                                                                    | SUPR                                                        |
| POSNUM     | 0 to 99                                                             | A unique number within the Public Safety Answering Point (PSAP) that identifies the position to receive Automatic Location Identification (ALI). | ALI option                                                  |
| PPS_OPTION | NONE = Presentation restricted (private, anonymous, suppressed)     | Permanent presentation status                                                                                                    | CIDB option                                                 |
|            | UNRES = Presentation allowed (public, unsuppressed)                 |                                                                                                    |                                                             |
| PREFIX     | 6 digits                                                            | Routing code, such as the 5P5 code, of the recipient office to which a DN is being ported.                                                       | CICP and OUT<br>commands, with<br>INTERCEPT_<br>NAME = PODN |
|            |                                                                     | nown, the list may not be definitive. tered twice following the prompt.                                                                          | The complete list                                           |

| Prompt               | Valid input                                                           | Explanation                                                                                                    | Used with                                      |
|----------------------|-----------------------------------------------------------------------|----------------------------------------------------------------------------------------------------|------------------------------------------------|
| PRH_DN               | Up to 20 seven-digit DNs. Refer to DN in this table for valid inputs. | The list of DNs that are added to or deleted from a PRH group.                                                                              | EST command, with GROUPTYPE = PRH              |
|                      |                                                                       |                                                                                                    | PRH option                                     |
| PRIMARY              | Y = Yes, N = No                                                       | Primary member of a MADN group.                                                                                                    | MDN option                                     |
| PRIMARY_<br>ACDGROUP | Alphanumeric                                                          | The group identifier that already exists in table ACDGRP when adding the SUPR option to an ACD group.                                       | SUPR option                                    |
| PRIMARY_<br>ACDSGRP  | Numeric                                                               | The supervisor subgroup identifier that must already exist in table ACDSGRP in order to add the SUPR option to an ACD group.                | SUPR option                                    |
| PRIMARY_LEN          | Refer to LEN_OR_LTID in this table for information on valid inputs.   | The LEN for the primary terminal.                                                                                                    | NEW, ADO, CHI<br>commands with<br>MSMWI option |
| PRIMARY_LKEY         | 1 to 69                                                               | The key number on the primary terminal that is datafilled with either the Message Waiting (MWT) or Executive Message Waiting (EMW) feature. | NEW, ADO, CH<br>commands with<br>MSMWI option  |
| PRIL_MODE            | MANUAL, AUTO                                                          | Privacy release mode for an MDN group.                                                                                                    | MDN option                                     |
| PROVIDER             | Any valid provider name from table LSPINFO                            | Assigns a local service provider to the DN.                                                                                                 | LSPSO and<br>LSPAO options                     |
| PRTNM                | Alphanumeric                                                          | Pretranslator name.                                                                                                    | NEWDN<br>command                               |

| Prompt   | Valid input                                                | Explanation                                                        | Used with                              |
|----------|------------------------------------------------------------|--------------------------------------------------------------------|----------------------------------------|
| PSAPNAME | Up to 16 characters                                        | Public safety answering point name.                                | LDTPSAP option                         |
| PTY      | T1 to T5 for tip parties                                   | Designation of a party with two-party or multiparty service.       | NEW command,<br>with LCC = 2FR,<br>8FR |
|          | R1 to R5 for ring parties                                  |                                                                    |                                        |
| QCKDN    | Refer to DN in this table for information on valid inputs. | Quick conference key DN.                                           | QCK option                             |
| QUANTITY | 1 to 3                                                     | The quantity of M518 add-on units for a M5000 set.                 | M518 option                            |
| RCFTYPE  | RCF = remote call forwarding                               | Type of remote call forwarding.                                    | CDN command                            |
|          | RCFEA = remote call forwarding equal access                |                                                                    |                                        |
| RCLTIM   | 12 to 120 seconds                                          | Recall timer for transfer recall.                                  | CXR option                             |
| REASTYPE | Character string                                           | Type of reason displayed with option REASDSP.                      | REASDSP option                         |
| RECALL   | Y = Yes, N = No                                            | Recall ringing.                                                    | DRING option                           |
| REM_ACC  | Y = Yes, N = No                                            | Specifies whether the line is allowed remote access. Default is N. | NFA option                             |
| REST     | Y = Yes, N = No                                            | Remaining call types.                                              | DRING option                           |

Note: Where a list of specific valid inputs is shown, the list may not be definitive. The complete list of valid inputs is displayed if invalid input is entered twice following the prompt.

| Prompt   | Valid input      | Explanation                                                                                                    | Used with                                                                         |
|----------|------------------|----------------------------------------------------------------------------------------------------|-----------------------------------------------------------------------------------|
| RING     | Y = Yes, N = No  | Specifies whether a ring from a telephone speaker is required in addition to the call waiting tone heard from the handset.       | CHG command                                                                       |
|          |                  | Also appears when using the CHG command to change the RINGING option on an established multiline set DN.                         |                                                                                   |
| RINGBACK | Y = Yes, N = No  | Option used with an emergency service bureau line to enable the bureau to ring back a caller who has gone on-hook.               | ESL option                                                                        |
| RINGCTRL | PRGRING, FIXRING | Indicates whether a CFDA end user can program the number of rings that occur before an incoming call is forwarded to another DN. | SPRING for<br>CFDA option                                                         |
| RINGCODE | 0 to 5           | The ringing code input for two-party or multiparty services and FSR with 1FR.                                                    | NEW command,<br>with LCC = 2FR,<br>4FR, 8FR, 10FR,<br>or 1FR (with FSR<br>option) |
|          |                  | nown, the list may not be definitive. tered twice following the prompt.                                                          | The complete list                                                                 |
|          | —                | continued—                                                                                                    |                                                                                   |

| Prompt        | Valid input                    | Explanation                                                                                                    | Used with                                                                                                    |
|---------------|--------------------------------|----------------------------------------------------------------------------------------------------|----------------------------------------------------------------------------------------------------|
| RINGING       | Y = Yes, N = No                | Key on business set assigned with ringing ability.                                                                                            | EST command, with GROUPTYPE = DNH, MLH  NEW command, with LCC = DATA, PSET, PDATA, and Meridian business sets  Options FRS, MDN |
| RINGREM       | RING = ring is on for SCF      | Ring reminder option.                                                                                                    | SCF option                                                                                                    |
|               | NA = customer group ring value |                                                                                                    |                                                                                                    |
|               | NORING = ring is off           |                                                                                                    |                                                                                                    |
| RINGTYPE      | FH = fast high                 | Type of ringing desired on a<br>Meridian integrated voice and                                                                                 | RINGTYP option                                                                                                    |
|               | FL = fast low                  | data set.                                                                                                    |                                                                                                    |
|               | SH = slow high                 |                                                                                                    |                                                                                                    |
|               | SL = slow low                  |                                                                                                    |                                                                                                    |
| ROH_TONE_TIME | 1 to 10                        | Emergency service bureau line option parameter; the duration in seconds of the receiver off-hook tone a caller receives when the ESL flashes. | ESL option                                                                                                    |
| ROUTE         | OFRT = office route            | Used for block assignment of DNs.                                                                                                    | NEWDN<br>command                                                                                                    |
|               |                                | nown, the list may not be definitive. tered twice following the prompt.                                                                       | The complete list                                                                                                    |
|               | —(                             | continued—                                                                                                    |                                                                                                    |
|               |                                |                                                                                                    |                                                                                                    |

| Prompt            | Valid input                 | Explanation                                                                                                    | Used with                                       |
|-------------------|-----------------------------|----------------------------------------------------------------------------------------------------|-------------------------------------------------|
| RTEIDX            | 0 to 123                    | Used for block assignment of DNs; specifies a route reference index.                                                                                                    | NEWDN<br>command                                |
| RTEORSCR          | RTE, SCR                    | Specifies route or screening class for a forwarded call.                                                                                                    | NEWDN<br>command                                |
| SAC               | Y = active<br>N = inactive  | Indicates whether synchronous auto calling option on DU is to be active (Y) or inactive (N). In the case of enhanced WATS, indicates whether service access code dialing is allowed. | NEW command,<br>with LCC =<br>DATA, EOW,<br>ETW |
| SACBCC<br>SACBPIN | 800 = 800<br>2 to 10 digits | Type of call classes to be Subscriber Activated Call Blocking (SACB) Personal Identification Number (PIN).                                                                           | SACB option<br>SACB option                      |
| SACMODE           | CHAR, BIT                   | Indicates the transmission format mode as character or bit sequence.                                                                                                    | NEW command,<br>LCC = DATA                      |

*Note:* Where a list of specific valid inputs is shown, the list may not be definitive. The complete list of valid inputs is displayed if invalid input is entered twice following the prompt.

| Prompt               | Valid input                                                           | Explanation                                                                 | Used with                |
|----------------------|-----------------------------------------------------------------------|-----------------------------------------------------------------------------|--------------------------|
| SC                   | An entry in the format: tmtype tmno tmcktno point normal_state        | Scan point.                                                                 | Options MBK,<br>RMB, SHU |
|                      | where:                                                                |                                                                             |                          |
|                      | <ul><li>tmtype = MTM,<br/>RSM, or RMM</li></ul>                       |                                                                             |                          |
|                      | • tmno = 0 to 2047                                                    |                                                                             |                          |
|                      | • tmcktno = 0 to 29                                                   |                                                                             |                          |
|                      | <ul><li>point = 0 to 6<br/>(SD point<br/>number)</li></ul>            |                                                                             |                          |
|                      | <ul> <li>normal_state = 0<br/>for open or 1 for<br/>closed</li> </ul> |                                                                             |                          |
| SCAI_LINK            | 1 to 8 alphanumeric characters or SCAIDEF                             | Indicates the PRA D-channel name, or SCAIDEF for the default link set name. | ACD option               |
| SCMP_DN              | 7 to 10 digits. Refer to DN in this table for valid inputs.           | Series completion DN.                                                       | SCMP option              |
| SCREEN               | Y = Yes, N = No                                                       | Call forwarding screening capability.                                       | CFS option               |
| SCRNCL               | Defined in table CLSVSCRC.                                            | Screening by class of service.                                              | NEWDN<br>command         |
|                      |                                                                       |                                                                             | Options CFW,<br>SCF      |
| SCUGNUMBER           | 1 to 32767                                                            | Specifies a unique group number for the SCU option.                         | SCU option               |
| Note: Where a list o | f specific valid inputs is s                                          | hown, the list may not be definitive.                                       | The complete             |

| Prompt  | Valid input                                                                                                 | Explanation                                                                  | Used with                |
|---------|----------------------------------------------------------------------------------------------------|------------------------------------------------------------------------------|--------------------------|
| SCU_TDN | Y = Yes, N = No                                                                                             | Specifies whether toll denial is applied to speed called numbers.            | SCU option               |
| SD      | An entry in the format: tmtype tmno tmcktno point normal_state                                              | The signal distribution point associated with the options to be established. | Options FRO,<br>FRS, RMB |
|         | where:                                                                                                    |                                                                              |                          |
|         | <ul> <li>tmtype = MTM,<br/>RSM, TM2,<br/>TM4, OAU, T8A,<br/>TMA, MMA,<br/>STM, RMM,<br/>PTM, DTM</li> </ul> |                                                                              |                          |
|         | • tmno = 0 to 2047                                                                                          |                                                                              |                          |
|         | • tmcktno = 0 to 29                                                                                         |                                                                              |                          |
|         | <ul><li>point = 0 to 6<br/>(SD point<br/>number)</li></ul>                                                  |                                                                              |                          |
|         | <ul><li>normal_state = 0<br/>for open or 1 for<br/>closed</li></ul>                                         |                                                                              |                          |
| SDGRPNO | 0 to 511                                                                                                    | Signal distributor group number.                                             | Options UCD,<br>UCDSD    |
| SDN     | 7 or 10 digits. Refer to DN in this table for information on valid inputs.                                  | Secondary DN.                                                                | SDN option               |
|         | Up to 15 digits                                                                                             | Teen Service secondary DN.                                                   | TEENSDN optio            |

| Prompt            | Valid input                                                                     | Explanation                                                                                                   | Used with                                 |
|-------------------|---------------------------------------------------------------------------------|----------------------------------------------------------------------------------------------------|-------------------------------------------|
| SDN_OPT           | E = enhanced SDN<br>can have own option<br>list                                 | Secondary DN type.                                                                                            | SDN option                                |
|                   | N = do not forward<br>SDN                                                       |                                                                                                    |                                           |
|                   | P = forward SDN<br>with PDN                                                     |                                                                                                    |                                           |
| SDN_RING          | 0 = normal ringing                                                              | Secondary DN ring type.                                                                                       | SDN option                                |
|                   | 1 = SDN pattern #1                                                              |                                                                                                    | SDN, TEENSDN options                      |
|                   | 2 = SDN pattern #2                                                              |                                                                                                    | •                                         |
|                   | 3 = SDN pattern #3                                                              |                                                                                                    |                                           |
| SDPOINT           | 0 to 6                                                                          | Signal distributor point.                                                                                     | Options UCD,<br>UCDSD                     |
| SEC_CODE          | Up to 7 digits                                                                  | Security code.                                                                                                | SEC option                                |
| SECDIGS           | 1 to 4 digits                                                                   | Security code digits; appears when FORMAT is IBN.                                                             | ADA command,<br>with FORMAT =<br>IBN      |
| SECONDARY_<br>LEN | Refer to<br>LEN_OR_LTID in<br>this table for<br>information on valid<br>inputs. | Must be hardware assigned software unassigned (HASU). Entry is assigned as secondary member of the EXB group. | EXBADD,<br>EXBDELM,<br>EXBEST<br>commands |
| SEL               | DN                                                                              | Specified selector for                                                                                        | CDO option                                |
|                   | SDN                                                                             | translation information.                                                                                      |                                           |
|                   | RTE                                                                             |                                                                                                    |                                           |
|                   | NIL                                                                             |                                                                                                    |                                           |
| SFPRSNT           | Y = Yes, N = No                                                                 | Service option present.                                                                                       | TBO option                                |
| SFVAL             | 800 to 999                                                                      | Service option value.                                                                                         | TBO option                                |

| Prompt                | Valid input                                                                     | Explanation                                                                                                    | Used with                                                    |
|-----------------------|---------------------------------------------------------------------------------|----------------------------------------------------------------------------------------------------|--------------------------------------------------------------|
| SIC_KEY               | 1 to 69                                                                         | Straight intercom key.                                                                                                    | ICM option                                                   |
| SIGDATA               | Y = Yes, N = No                                                                 | Specifies whether to use call forward signaling enhancements.                                                                                                    | NEWDN<br>command                                             |
| SIMRING_<br>MEMBER_DN | 4 to 30 digits                                                                  | A non-pilot member DN (NPMDN). An NPMDN is a member of a Simultaneous Ringing (SimRing) group other than the pilot DN (PDN). Calls to the PDN ring the NPMDNs simultaneously. | SIMRING option<br>with ADD, DEL,<br>and EST<br>commands      |
| SIMRING_PILOT_<br>LEN | Refer to<br>LEN_OR_LTID in<br>this table for<br>information on valid<br>inputs. | The PDN of the SimRing group. When the PDN receives a call, the switch alerts all the members of the SimRing group simultaneously. A SimRing group can have only one PDN.     | SIMRING option<br>with ADD, DEL,<br>and EST<br>commands      |
| SIMR_PIN              | 2 to 10 digits                                                                  | The personal identification number (PIN) assigned to the Simultaneous Ringing (SimRing) group.                                                                                | SIMRING option<br>with ADO, CHF,<br>EST, and NEW<br>commands |
| SIMR_STATE            | ACT or INACT                                                                    | The state (active or inactive) of the Simultaneous Ringing (SimRing) feature.                                                                                                 | SIMRING option<br>with CHF and<br>EST commands               |
| SIMULT                | Y = Yes, N = No                                                                 | Indicates call forwarding simultaneous.                                                                                                    | CFS option                                                   |
| SINGLE_OR_LTG         | 0 to 255 = valid  LTGS = single member                                          | Indicates whether the line treatment change is for a single member of a hunt group or an entire hunt group. If "S" is entered, the user is prompted for the LTG.              | CLTG command                                                 |
| SMDI_DESK             | 1 to 63                                                                         | Message desk number to which the hunt group number belongs.                                                                                                    | SMDI option                                                  |

*Note:* Where a list of specific valid inputs is shown, the list may not be definitive. The complete list of valid inputs is displayed if invalid input is entered twice following the prompt.

| Prompt       | Valid input             | Explanation                                                          | Used with                           |
|--------------|-------------------------|----------------------------------------------------------------------|-------------------------------------|
| SMDI_LINE_NO | 1 to 1024               | Line number position in the UCD SMDI group.                          | SMDI option<br>(UCD group)          |
| SMDI_LINK    | SLLNKDEV name           | SMDI link name associated with specified message desk.               | SMDI option                         |
| SMDI_UCDGRP  | SMDI option (UCD group) | UCD group of lines.                                                  | SMDI option<br>(UCD group)          |
| SMDR         | Y = Yes, N = No         | Station message detail recording.                                    | ICM option                          |
| SNPA         | 3 digits                | Service numbering plan area (area code).                             | Commands<br>CHG, EST, NEW,<br>NEWDN |
| SO ECHO ON   | N/A                     | Signifies that the service order echo function has been activated.   | ECHO command                        |
| SO ECHO OFF  | N/A                     | Signifies that the service order echo function has been deactivated. | ECHO command                        |

Note: Where a list of specific valid inputs is shown, the list may not be definitive. The complete list of valid inputs is displayed if invalid input is entered twice following the prompt.

| Prompt   | Valid input                                                                                   | Explanation                                                              | Used with                 |
|----------|-----------------------------------------------------------------------------------------------|--------------------------------------------------------------------------|---------------------------|
| SONUMBER | An entry in the format: abnnnnnc yy mm dd                                                     | The unique number of the service order to be entered.                    | Most commands and options |
|          | {AM}                                                                                          |                                                                          |                           |
|          | {PM}                                                                                          |                                                                          |                           |
|          | Where:                                                                                        |                                                                          |                           |
|          | <ul> <li>a = obligatory<br/>alphabetical<br/>character (A to<br/>Z)</li> </ul>                |                                                                          |                           |
|          | <ul> <li>b = optional<br/>alphabetical<br/>character (A to<br/>Z)</li> </ul>                  |                                                                          |                           |
|          | <ul> <li>nnnnn = 5         obligatory         numerical         characters</li> </ul>         |                                                                          |                           |
|          | <ul> <li>c = optional<br/>alphabetical<br/>character (A to<br/>Z)</li> </ul>                  |                                                                          |                           |
|          | <ul><li>yy = year (0 to 99)</li></ul>                                                         |                                                                          |                           |
|          | • mm = month (1 to 12)                                                                        |                                                                          |                           |
|          | <ul> <li>dd = day (1 to<br/>31); date the<br/>service order is<br/>to be processed</li> </ul> |                                                                          |                           |
| SOR_GRP  | 1 to 64                                                                                       | Station origination restrictions group to which the MDC station belongs. | SOR option                |
|          |                                                                                               | nown, the list may not be definitive. tered twice following the prompt.  | The complete lis          |
|          |                                                                                               | continued—                                                               |                           |

| Prompt   | Valid input                                 | Explanation                                                                                                    | Used with                                              |
|----------|---------------------------------------------|----------------------------------------------------------------------------------------------------|--------------------------------------------------------|
| SPBDN    | 7 digits = non-LAMA office                  | The DN to which calls from a station are to billed.                                                                                                    | SPB option                                             |
|          | 10 digits = LAMA office                     |                                                                                                    |                                                        |
| SPECTIME | Y = Yes, N = No                             | Special timeout for call forward don't answer.                                                                                                    | CFGD option                                            |
| SPLITKEY | OCT = "#" is entered  STAR = "*" is entered | Key used to initiate SPLIT operation.                                                                                                    | 3WCPUB option,<br>with LOOPCON<br>= Y                  |
| STATE    | A = active I = inactive W = wait            | State of absent subscriber intercept. Inactive is usually used. Active and wait are read-only conditions. The wait condition occurs when a customer is currently updating call forwarding information.                                        | CFW option                                             |
| STATE    | A = active<br>I = inactive                  | Indicates if the service is active. This prompt applies to ECWT and CFWN.                                                                                                    | CFW option                                             |
| STATUS   | ACT, INACT, UNIVI,<br>UNIVA                 | INACT indicates the option is not turned on (inactive); ACT indicates the option is turned on (active); UNIVI indicates universal access via customer interface inactive, and UNIVA indicates universal access via customer interface active. | Options ACRJ,<br>MWT, SACB,<br>SCF, SCF, SCRJ,<br>DRCW |
| STN_TONE | SPECIAL_TONE_<br>INDEX                      | Tones stored in table STN indexed from TONE_TABLE when tone selector is STN.                                                                                                    | CFIND option                                           |

*Note:* Where a list of specific valid inputs is shown, the list may not be definitive. The complete list of valid inputs is displayed if invalid input is entered twice following the prompt.

| Prompt            | Valid input                                                                             | Explanation                                                                                                    | Used with                                          |
|-------------------|-----------------------------------------------------------------------------------------|----------------------------------------------------------------------------------------------------|----------------------------------------------------|
| STOPBIT           | 1 = 1 stop bit                                                                          | Indicates the stop bit treatment applied to data exchanged                                                                                                    | CHF command                                        |
|                   | 2 = 2 stop bits                                                                         | between the customer's equipment and the data unit.                                                                                                    | EST command,                                       |
|                   | 3 = 1.5 stop bits                                                                       | oquipmont and the data unit.                                                                                                    | GROUPTYPE =<br>MLH                                 |
|                   |                                                                                         |                                                                                                    | NEW command,<br>with LCC =<br>PDATA, DATA,<br>MADO |
| SUBGRP            | 0 to 7                                                                                  | Subgroup number of a customer group to which a                                                                                                    | CHG command                                        |
|                   |                                                                                         | station or DN belongs.                                                                                                    | NEW command,<br>with LCC =<br>2216A                |
| SUPPRESS_DN       | Enter Y to suppress the display of the DN; enter N if no suppression is required.       | Suppresses the display of the DN.                                                                                                    | SUPPRESS<br>option                                 |
| SUPPRESS_<br>NAME | Enter Y to suppress display of the station name; enter N if no suppression is required. | Suppresses the display of the station name.                                                                                                    | SUPPRESS<br>option                                 |
| SURCHARGE         | 1 to 15                                                                                 | The number of pulses initially sent to a remote register (meter) when a customer station on a line with the RMP option goes off-hook; the number of initial pulses represents a surcharge for the call. | RMP option                                         |

**Note:** Where a list of specific valid inputs is shown, the list may not be definitive. The complete list of valid inputs is displayed if invalid input is entered twice following the prompt.

| Prompt              | Valid input                                                                                                    | Explanation                                                                                                    | Used with                                        |  |  |
|---------------------|----------------------------------------------------------------------------------------------------|----------------------------------------------------------------------------------------------------|--------------------------------------------------|--|--|
| SWITCHHOOK_<br>TONE | BUSY = 60<br>interruptions per<br>minute (IPM) busy<br>tone                                                                                                    | The tone that the emergency service bureau line receives when a caller goes on-hook.                                         | ESL option                                       |  |  |
|                     | LOW = steady low tone                                                                                                    |                                                                                                    |                                                  |  |  |
| SYNCHRO             | A = asynchronous                                                                                                    | Synchronous/asynchronous selector.                                                                                           | DPR option                                       |  |  |
|                     | S = synchronous                                                                                                    |                                                                                                    |                                                  |  |  |
| TABID               | IBNRTE = IBN route reference table                                                                                                    | Table identifier.                                                                                                    | Options KSH,<br>LOR                              |  |  |
|                     | OFRT = office route reference table                                                                                                    |                                                                                                    |                                                  |  |  |
| TAD                 | 0 to 9                                                                                                    | The access digit used to route ported-out calls over a trunk to the recipient node.                                          | CICP and OUT command, with INTERCEPT_NAME = PODN |  |  |
| TEMPLATE            | Any feature key template name defined in table KSETKEYS.                                                                                                    | Feature key template to assign the business set's feature keys.                                                              | FTRKEYS option                                   |  |  |
| TERM_SUS            | An alphabetic treatment of up to 4 characters from the list of valid treatments allowed.                                                                                                    | Terminating suspension; the treatment to which a call is routed when attempting to terminate to a line with the RSUS option. | RSUS option                                      |  |  |
| TIME                | 12 to 325                                                                                                    | The period of time the base station will ring before forwarding.                                                             | Options CFDA,<br>CFGDA                           |  |  |
| TIMEOUT             | 1 to 20                                                                                                    | The length of time in seconds before an unanswered call is automatically forwarded.                                          | WML option                                       |  |  |
| TIMER               | 12 to 120                                                                                                    | The time in seconds before a call transfer recall occurs.                                                                    | CXR and FXR options                              |  |  |
|                     | <b>Note:</b> Where a list of specific valid inputs is shown, the list may not be definitive. The complete list of valid inputs is displayed if invalid input is entered twice following the prompt. |                                                                                                    |                                                  |  |  |
| —continued—         |                                                                                                    |                                                                                                    |                                                  |  |  |

| Prompt  | Valid input                                        | Explanation                                                                                                    | Used with           |
|---------|----------------------------------------------------|----------------------------------------------------------------------------------------------------|---------------------|
| TIMEVAL | 12 to 60                                           | Call forward do not answer timing. The time, in seconds, that a call is allowed to ring before it is forwarded to the next DN.                        | CFDVT option        |
| TLSOPT  | INCOMING = automatic answer of an incoming call    | Terminating line select option.                                                                                                    | TLS option          |
|         | NOSELECT = manual selection of line to answer call |                                                                                                    |                     |
| TMCKTNO | 0 to 29                                            | The trunk module circuit number to which the circuit or scan point is assigned. Appears after the SD or SC prompt if data is not entered on one line. | MBK and SHU options |
| TMNO    | 0 to 2047                                          | The number of the trunk module on which the circuit or scan card is mounted. Appears after the SD or SC prompt if data is not entered on one line.    | MBK and SHU options |
| TO_AUTH | 2 to 12 digits                                     | Appears when TOBE is entered at the NCOS_OR_TOBE prompt. Specifies a new authcode to be entered.                                                      | CHG command         |
|         | 2 to 12 digits                                     | Appears when TO is entered at the NCOS_OR_TO prompt. Specifies the upper range of authcodes to be displayed.                                          | DSP command         |
| TODIGS  | 4 digits                                           | Indicates the last DN of a DN group to which the network attributes are to be assigned.                                                               | SDNA command        |
|         |                                                    | hown, the list may not be definitive. tered twice following the prompt.                                                                               | The complete list   |
|         | —(                                                 | continued—                                                                                                    |                     |

| Prompt              | Valid input                                                                        | Explanation                                                                                                    | Used with                                        |
|---------------------|------------------------------------------------------------------------------------|----------------------------------------------------------------------------------------------------|--------------------------------------------------|
| TO_DN               | 3 digits                                                                           | Used for block assignment of DN; indicates the last three digits of the last DN in the block.                                                                                                    | NEWDN<br>command, with<br>BLOCK_OF_<br>DNS = YES |
| TODNAME             | 1 to 8 characters                                                                  | Appears when using the CHG and DSP commands to change or display Time of Day Routing. Appears if there is more than one name. Enter the name assigned to the entry in table TIMEODAY to which the translation has to route. | CHG command,<br>with WHAT =<br>TDR               |
| TO_DN_OR_LEN        | Refer to DN or<br>LEN_or_LTID in this<br>table for information<br>on valid inputs. | DN or LEN of the second phone to be exchanged.                                                                                                    | SWAP command                                     |
| TOD_ROUTE_<br>PLAN# | Valid route plan<br>number                                                         | Appears when MAN is entered at the AUTO_OR_MAN prompt. Specifies a TOD route plan number.                                                                                                    | CHG command                                      |
| TOKEN               | 0 to 9999                                                                          | A unique token over all lines and trunks serviced by the specified AIOD group.                                                                                                    | AIOD option                                      |
| TRC                 | A list of 1 to 8 digits,<br>0 to 7, entered in a<br>continuous<br>sequence, or \$. | Terminating restriction code; indicates the classes of incoming calls allowed on a trunk.                                                                                                    | DIN option  CHG command, with WHAT = LINE        |

*Note:* Where a list of specific valid inputs is shown, the list may not be definitive. The complete list of valid inputs is displayed if invalid input is entered twice following the prompt.

| Prompt             | Valid input                                                      | Explanation                                                                           | Used with                           |
|--------------------|------------------------------------------------------------------|---------------------------------------------------------------------------------------|-------------------------------------|
| TRK_INFO           | ALL = display only                                               | Trunk information to be changed or displayed.                                         | CHG command,<br>with WHAT =<br>CLLI |
|                    | ALSC = alternate line screening code                             |                                                                                       |                                     |
|                    | CUST = customer group                                            |                                                                                       |                                     |
|                    | LSC = line screening code                                        |                                                                                       |                                     |
|                    | NCOS = network class of service                                  |                                                                                       |                                     |
|                    | SUBGRP = subgroup number                                         |                                                                                       |                                     |
| TRKS               | ALL = all trunks                                                 | IBN trunks.                                                                           | DRING option                        |
|                    | NO = no trunks                                                   |                                                                                       |                                     |
|                    | SEL = selected trunks                                            |                                                                                       |                                     |
| TRMINTER           | Refer to ORGINTER in this table for information on valid inputs. | First leg of the call is intergroup and the controller is the terminator of the call. | CXR option                          |
| TRMINTRA           | Refer to ORGINTER in this table for information on valid inputs. | First leg of the call is intragroup and the controller is the terminator of the call. | CXR option                          |
| TYPE_<br>DIRECTION | IBNVI = incoming                                                 | The type and direction of the virtual facility group.                                 | CHG command, with WHAT =            |
| HOD                | IBNVO = outgoing                                                 | Harris and Parella Care                                                               | VFG                                 |
| UCD                | Y = Yes, N = No                                                  | Uniform call distribution.                                                            | DRING option                        |
| UCDGRP             | 16 alphanumeric characters                                       | Uniform call distribution group.                                                      | UCD option                          |
|                    |                                                                  | nown, the list may not be definitive. tered twice following the prompt.               | The complete list                   |

| Prompt     | Valid input        | Explanation                                                                                                    | Used with                         |
|------------|--------------------|----------------------------------------------------------------------------------------------------|-----------------------------------|
| UNLISTEDdn | Valid, unlisted DN | Used to assign an unlisted DN to the line.                                                                                                    |                                   |
| USER       | GENERAL, ADMIN     | The class of user. Default is GENERAL. GENERAL users can alter the power features only on their own business sets; ADMIN users can alter the power features on any business sets in the customer group. | PF option                         |
| USERPGM    | Y = Yes, N = No    | User programmable.                                                                                                    | QCK option                        |
| USR_ID     | 1 to 10 digits     | The user ID for the line to which the NFA option is added. The default is the 7-digit ANI of the line (NXX + xxxx).                                                                                     | NFA option                        |
| VBCOUNT    | 1 to 10 digits     | Number of digits voiced back during SCRJ list review.                                                                                                    | Options CRJ,<br>DRCW, SCA,<br>SCF |
|            | Up to 10 digits    | Indicates the number of digits to be voiced back during SLE list review. Entering 0 marks the entry "private," which means that it is not voiced back at all.                                           | CHL command                       |

Note: Where a list of specific valid inputs is shown, the list may not be definitive. The complete list of valid inputs is displayed if invalid input is entered twice following the prompt.

| Prompt   | Valid input                                                                     | Explanation                                                                                                    | Used with                                   |
|----------|---------------------------------------------------------------------------------|----------------------------------------------------------------------------------------------------|---------------------------------------------|
| VDNTYPE  | AIN = Advanced Intelligent Network  DISA = Direct                               | Used to provision VDNs. When BLOCK_OF_DNS is set to NO, the following inputs are valid:                           | NEWDN<br>command                            |
|          | Inward System                                                                   | • AIN                                                                                                    |                                             |
|          | Access                                                                          | • DISA                                                                                                    |                                             |
|          | RCF = Remote Call                                                               | • RCF                                                                                                    |                                             |
|          | Forwarding (a numeric entry of 1 to                                             | • RCFEA                                                                                                    |                                             |
|          | 30 digits)                                                                      | • RTE                                                                                                    |                                             |
|          | RCFEA = Remote Call Forwarding Equal Access (a numeric entry of 1 to 30 digits) | When BLOCK_OF_DNS is set to YES, the valid input is RTE. The RTE input selects the type of VDN to be provisioned. |                                             |
|          | RTE = Route                                                                     |                                                                                                    |                                             |
| VFG_NAME | 1 to 6 alphanumeric characters                                                  | Virtual facility group name found in table VIRTGRPS.                                                              | CHG command,<br>with WHAT =<br>VFG          |
| VIRTGRP  | 1 to 6 alphanumeric characters                                                  | Virtual facility group name.                                                                                      | Commands CHG<br>and DSP, with<br>WHAT = VFG |
|          |                                                                                 | hown, the list may not be definitive tered twice following the prompt.                                            | The complete list                           |
|          |                                                                                 | continued—                                                                                                    |                                             |

| Prompt  | Valid input                                      | Explanation                                                                                                    | Used with                                                                 |
|---------|--------------------------------------------------|----------------------------------------------------------------------------------------------------|---------------------------------------------------------------------------|
| WHAT    | AUTH = authorization code                        | Indicates the aspect of the line to be changed or displayed.                                                                                             | Commands CHG and DSP                                                      |
|         | CLLI = common<br>language location<br>identifier |                                                                                                    |                                                                           |
|         | CONTLEN = controller LEN for SCU option          |                                                                                                    |                                                                           |
|         | HUNTGRP = hunt group members                     |                                                                                                    |                                                                           |
|         | LINE = station or DN                             |                                                                                                    |                                                                           |
|         | TDR = time of day routing                        |                                                                                                    |                                                                           |
|         | VFG = virtual facility group                     |                                                                                                    |                                                                           |
| WIC     | Carrier name                                     | WATS interexchange carrier; enhanced WATS available.                                                                                                    | NEW command,<br>with LCC = EOW,<br>EWAL, ETW<br>(subprompt of<br>WICLIST) |
| WICLIST | WIC, BANDSET,<br>UWATS                           | WATS interexchange carrier list; enhanced WATS available.                                                                                                | Commands NEW and EST, with LCC = EOW, ETW                                 |
| WLNDN   | 1 to 18 digits, or N or<br>\$ for nil DN         | Specifies the DN to which the warm line call is sent. Digits B, C, D, E, and F are not accepted. Digits \$ and N are accepted only if WLN is not active. | WLN option                                                                |

*Note:* Where a list of specific valid inputs is shown, the list may not be definitive. The complete list of valid inputs is displayed if invalid input is entered twice following the prompt.

| Prompt  | Valid input                              | Explanation                                                                                                    | Used with                                                   |
|---------|------------------------------------------|----------------------------------------------------------------------------------------------------|-------------------------------------------------------------|
| WMLDN   | 1 to 18 digits, or N or<br>\$ for nil DN | Specifies the DN to which a call is forwarded when the WML expires.                                                          | WML option                                                  |
| XLANAME | alphanumeric                             | The universal translator name used to retranslate the ported-out DN. The entry must exist in the corresponding xxHEAD table. | CICP and OUT<br>commands, with<br>INTERCEPT_<br>NAME = PODN |
| XLASYS  | alphanumeric                             | The universal translator system used to retranslate the ported-out DN.                                                       | CICP and OUT commands, with INTERCEPT_NAME = PODN           |
| ZONE    | 1 to 6 in Canada                         | OUTWATS zone identification number.                                                                                          | CHG command                                                 |
|         | 0 to 9, A, B, or C in the USA            |                                                                                                    | NEW command,<br>with LCC = OWT                              |

*Note:* Where a list of specific valid inputs is shown, the list may not be definitive. The complete list of valid inputs is displayed if invalid input is entered twice following the prompt.

-end-

# Options and compatible line class codes

The following table lists options and their compatible LCCs. The following notes apply to this table.

- *Note 1:* International options and LCCs are not in this table. For more information see Appendix C, "International service orders."
- *Note 2:* M5009 is a special LCC used for Meridian M5009 business sets that have 9 keys. Compatible options are the same as for PSET.
- *Note 3:* M5112 is the LCC for Meridian M5112 business sets that have 12 keys. Compatible options are the same as for PSET.
- *Note 4:* The M5209 and M5312 LCCs are compatible with the same options as PSET.
- *Note 5:* For a list of the IBN sets that support CLASS and thus the MSMWI option, see the detailed information on MSMWI.

#### Options and compatible line class codes

| Option      | Line class codes                                                                                                    |
|-------------|----------------------------------------------------------------------------------------------------|
| 3WC         | 1FR, 1MR, ATA, CFD, IBN, ISDNKSET, M2006, M2008, M2008HF, M2009, M2016S, M2018, M2112, M2216A, M2216B, M2317, M2616, M2616CT, PSET, RES, ZMD, ZMZPA |
| 3WCPUB      | IBN, PSET                                                                                                    |
| AAB         | ATA, ISDNKSET, M2006, M2008, M2008HF, M2009, M2016S, M2018, M2112, M2216A, M2216B, M2317, M2616, M2616CT, M3000, PSET                               |
| AAK         | ATA, M2006, M2008, M2008HF, M2009, M2016S, M2018, M2112, M2216A, M2216B, M2317, M2616, M2616CT, PSET                                                |
| ACB         | IBN, PSET, RES, ISDNKSET                                                                                                    |
| ACD         | ATA, IBN, M2006, M2008, M2008HF, M2009, M2016S, M2018, M2112, M2216A, M2216B, M2317, M2616, M2616CT, PSET                                           |
| ACDNR       | ATA, IBN, M2006, M2008, M2008HF, M2009, M2016S, M2018, M2112, M2216A, M2216B, M2317, M2616, M2616CT, PSET                                           |
| ACOU        | ISDNKSET                                                                                                    |
| ACR         | ISDNKSET                                                                                                    |
| ACRJ        | IBN, PSET, RES                                                                                                    |
| ADSI        | IBN, RES                                                                                                    |
| AEMK        | ATA, M2006, M2008, M2008HF, M2009, M2016S, M2018, M2112, M2216A, M2216B, M2317, M2616, M2616CT, PSET                                                |
| —continued— |                                                                                                    |

| Option      | Line class codes                                                                                                    |
|-------------|----------------------------------------------------------------------------------------------------|
| AFC         | ISDNKSET                                                                                                    |
| AIN         | 1FR, 1MR, IBN, PSET, RES                                                                                                    |
| AINDN       | 1FR, 1MR, 2FR, 4FR, 8FR, 10FR, CCF, CDF, CFD, CSP, IBN, PBM, PBX, PSET, RES                                                                                                    |
| AIOD        | 2WW, EOW, ETW, OWT, PBM, PBX                                                                                                    |
| ALI         | IBN, PSET                                                                                                    |
| AMATEST     | 1FR, 1MR, 2FR, 2WW, 4FR, ATA, CCF, CDF, CFD, DATA, EOW, ETW, IBN, INW, ISDNKSET, M2006, M2008, M2008HF, M2009, M2016S, M2018, M2112, M2216A, M2216B, M2317, M2616, M2616CT, M3000, MADO, MPDA, OWT, PBM, PBX, PDATA, PSET, RES, TWX, ZMD, ZMZPA |
| AMSG        | AMSGDENY, FTS, LNPTST                                                                                                    |
| AMSG        | AMSG, LNPTST                                                                                                    |
| AR          | IBN, PSET, RES, ISDNKSET                                                                                                    |
| ARDDN       | IBN, PSET, RES                                                                                                    |
| ASL         | ATA, M2006, M2008, M2008HF, M2009, M2016S, M2018, M2112, M2216A, M2216B, M2317, M2616, M2616CT, PSET                                                                                                    |
| ATC         | 1FR, 1MR, 2WW, ATA, CFD, CSD, EOW, ETW, IBN, INW, ISDNKSET, M2006, M2008, M2008HF, M2009, M2016S, M2018, M2112, M2216A, M2216B, M2317, M2616, M2616CT, M3000, OWT, PBM, PBX, PSET, RES, TWX, ZMD, ZMZPA                                         |
| AUD         | ATA, DATA, ISDNKSET, M2006, M2008, M2008HF, M2009, M2016S, M2018, M2112, M2216A, M2216B, M2317, M2616, M2616CT, MADO, MPDA, PDATA, PSET                                                                                                    |
| AUL         | 1FR, 1MR, ATA, CFD, CSD, DATA, IBN, ISDNKSET, M2006, M2008, M2008HF, M2009, M2016S, M2018, M2112, M2216A, M2216B, M2317, M2616, M2616CT, M3000, MADO, MPDA, PDATA, PSET, RES                                                                    |
| AUTODISP    | ATA, M2006, M2008, M2008HF, M2016S, M2216A, M2216B, M2317, M2616, M2616CT, M3000, PSET                                                                                                    |
| AVT         | ATA, ISDNKSET, IBN, PSET, DATA, M2006, M2018, M2008, M2008HF, M2009, M2016S, M2112, M2216A, M2216B, M2317,M2616, M2616CT, M3000                                                                                                    |
| ВС          | ISDNKSET                                                                                                    |
| BCLID       | 1FR, 1MR, 2WW, EOW, ETW, IBN, INW, ISDNKSET, M2008, M2008HF, M2009, M2016S, M2018, M2112, M2216A, M2216B, M2317, M2616, M2616CT, M3000, OWT, PBM, PBX, PSET, RES, ZMD, ZMZPA                                                                    |
| —continued— |                                                                                                    |

| Option      | Line class codes                                                                                                    |  |
|-------------|----------------------------------------------------------------------------------------------------|--|
| BLF         | ATA, M2006, M2008, M2008HF, M2009, M2016S, M2018, M2112, M2216A, M2216B, M2317, M2616, M2616CT, PSET                                                                         |  |
| BLOCKCDN    | ISDNKSET                                                                                                    |  |
| BLOCKCGN    | ISDNKSET                                                                                                    |  |
| BNN         | 1FR, 1MR, ATA, DATA, IBN, ISDNKSET, M2006, M2008, M2008HF, M2009, M2016S, M2018, M2112, M2216A, M2216B, M2317, M2616, M2616CT, M3000, MADO, MPDA, PBM, PBX, PDATA, PSET, RES |  |
| BRICLID     | ISDNKSET                                                                                                    |  |
| CAG         | ATA, M2006, M2008, M2008HF, M2009, M2016S, M2018, M2112, M2216A, M2216B, M2317, M2616, M2616CT, PSET                                                                         |  |
| CALLOG      | 1FR, 1MR, RES                                                                                                    |  |
| CBE         | ATA, DATA, IBN, ISDNKSET, M2006, M2008, M2008HF, M2009, M2016S, M2018, M2112, M2216A, M2216B, M2317, M2616, M2616CT, M3000, MADO, MPDA, PSET                                 |  |
| СВІ         | ISDNKSET                                                                                                    |  |
| CBU         | ATA, DATA, IBN, ISDNKSET, M2006, M2008, M2008HF, M2009, M2016S, M2018, M2112, M2216A, M2216B, M2317, M2616, M2616CT, M3000, MADO, MPDA, PDATA, PSET                          |  |
| CCSA        | IBN                                                                                                    |  |
| CCV         | PSET                                                                                                    |  |
| CCW         | 1FR, 1MR, ATA, CFD, IBN, M2006, M2008, M2008HF, M2009, M2016S, M2018, M2112, M2216A, M2216B, M2317, M2616, M2616CT, M3000, PSET, RES, ZMD, ZMZPA                             |  |
| CD0-CD9     | 8FR, 10FR                                                                                                    |  |
| CDC         | ATA, DATA, IBN, ISDNKSET, M2006, M2008, M2008HF, M2009, M2016S, M2018, M2112, M2216A, M2216B, M2317, M2616, M2616CT, M3000, MADO, MPDA, PSET                                 |  |
| CDE         | ATA, DATA, IBN, ISDNKSET, M2006, M2008, M2008HF, M2009, M2016S, M2018, M2112, M2216A, M2216B, M2317, M2616, M2616CT, M3000, MADO, MPDA, PSET                                 |  |
| CDI         | ATA, DATA, IBN, ISDNKSET, M2006, M2008, M2008HF, M2009, M2016S, M2018, M2112, M2216A, M2216B, M2317, M2616, M2616CT, M3000, MADO, MPDA, PSET                                 |  |
| —continued— |                                                                                                    |  |

| Option | Line class codes                                                                                                    |
|--------|----------------------------------------------------------------------------------------------------|
| CDU    | ATA, DATA, IBN, ISDNKSET, M2006, M2008, M2008HF, M2009, M2016S, M2018, M2112, M2216A, M2216B, M2317, M2616, M2616CT, M3000, MADO, MPDA, PDATA, PSET |
| CFB    | ATA, DATA, IBN, ISDNKSET, M2006, M2008, M2008HF, M2009, M2016S, M2018, M2112, M2216A, M2216B, M2317, M2616, M2616CT, M3000, MADO, MPDA, PDATA, PSET |
| CFBL   | 1FR, 1MR, PBM, PBX, RES, ZMD, ZMZPA                                                                                                    |
| CFD    | DATA, IBN, ISDNKSET, M2006, M2008, M2008HF, M2009, M2016S, M2018, M2112, M2216A, M2216B, M2317, M2616, M2616CT, M3000, MADO, MPDA, PDATA, PSET      |
| CFDA   | 1FR, 1MR, PBM, PBX, RES, ZMD, ZMZPA                                                                                                    |
| CFDVT  | ATA, DATA, IBN, ISDNKSET, M2006, M2008, M2008HF, M2009, M2016S, M2018, M2112, M2216A, M2216B, M2317, M2616, M2616CT, M3000, MADO, MPDA, PSET        |
| CFF    | ATA, DATA, IBN, ISDNKSET, M2006, M2008, M2008HF, M2009, M2016S, M2018, M2112, M2216A, M2216B, M2317, M2616, M2616CT, M3000, MADO, MPDA, PDATA, PSET |
| CFGD   | ATA, DATA, IBN, M2006, M2008, M2008HF, M2009, M2016S, M2018, M2112, M2216A, M2216B, M2317, M2616, M2616CT, M3000, MADO, MPDA, PSET                  |
| CFTB   | IBN, KEYSET LCCS                                                                                                    |
| DFTD   | IBN, KEYSET LCCS                                                                                                    |
| CFGDA  | 1FR, 1MR, PBM, PBX, RES, ZMD, ZMZPA                                                                                                    |
| CFI    | ATA, DATA, IBN, ISDNKSET, M2006, M2008, M2008HF, M2009, M2016S, M2018, M2112, M2216A, M2216B, M2317, M2616, M2616CT, M3000, MADO, MPDA, PSET        |
| CFIND  | IBN, RES                                                                                                    |
| CFK    | M2008, M2008HF, M2009, M2016S, M2018, M2112, M2216A, M2216B, M2317, M2616, M2616CT, M3000, PSET                                                     |
| CFMDN  | ATA, IBN, ISDNKSET, M2006, M2008, M2008HF, M2009, M2016S, M2018, M2112, M2216A, M2216B, M2317, M2616, M2616CT, M3000, PSET                          |
| CFRA   | ATA, DATA, IBN, M2006, M2008, M2008HF, M2009, M2016S, M2018, M2112, M2216A, M2216B, M2317, M2616, M2616CT, M3000, MADO, MPDA, PDATA, PSET, RES      |
|        | —continued—                                                                                                    |

| Option      | Line class codes                                                                                                    |
|-------------|----------------------------------------------------------------------------------------------------|
| CFS         | ATA, DATA, IBN, M2006, M2008, M2008HF, M2009, M2016S, M2018, M2112, M2216A, M2216B, M2317, M2616, M2616CT, M3000, MADO, MPDA, PDATA, PSET                                                                                                    |
| CFTOD       | ATA, DATA, IBN, ISDNKET, M2006, M2008, M2016S, M2216A, M2216B, M2616, M2616CT, M3000, MADO, MCA, MPDA, PDATA, PSET                                                                                                    |
| CFU         | ATA, DATA, IBN, ISDNKSET, M2006, M2008, M2008HF, M2009, M2016S, M2018, M2112, M2216A, M2216B, M2317, M2616, M2616CT, M3000, MADO, MPDA, PDATA, PSET                                                                                                    |
| CFW         | 1FR, 1MR, PBX, PSET, RES, ZMD, ZMZPA                                                                                                    |
| CFXDNCT     | ISDNKSET                                                                                                    |
| CFXVAL      | ISDNKSET                                                                                                    |
| CHD         | IBN                                                                                                    |
| CHG         | ISDNKSET                                                                                                    |
| CID         | 1FR, 1MR, RES, IBN, PSET, KEYSET LCCs                                                                                                    |
| CIDB        | 1FR, 1MR, COINLCC, IBN, KEYSET LCCS, PBXLCC, PSET, RES, TWXLCC, WATSLCC, ZMD, ZMZPA                                                                                                    |
| CIDS        | 1FR, 1MR, IBN, KEYSET LCCS, PSET, RES                                                                                                    |
| CIDSDLV     | ISDNKSET                                                                                                    |
| CIDSSUP     | ISDNKSET                                                                                                    |
| CIF         | ATA, M2006, M2008, M2008HF, M2009, M2016S, M2018, M2112, M2216A, M2216B, M2317, M2616, M2616CT, PSET                                                                                                    |
| CIR         | 1FR, 1MR, 2WW, ATA, CSD, DATA, EOW, ETW, IBN, INW, ISDNKSET, M2006, M2008, M2008HF, M2009, M2016S, M2018, M2112, M2216A, M2216B, M2317, M2616, M2616CT, M3000, MADO, MPDA, OWT, PBM, PBX, PDATA, PSET, RES, TWX                                                 |
| CLF         | 1FR, 1MR, 2WW, CCF, CDF, CSP, EOW, ETW, IBN, INW, OWT, RES, TWX, ZMD, ZMZPA                                                                                                    |
| CLI         | 1FR, 1MR, 2FR, 2WW, 4FR, 8FR, 10FR, ATA, CCF, CDF, CSD, CSP, DATA, EOW, ETW, IBN, INW, ISDNKSET, M2006, M2008, M2008HF, M2009, M2016S, M2018, M2112, M2216A, M2216B, M2317, M2616, M2616CT, M3000, MADO, MPDA, OWT, PBM, PBX, PDATA, PSET, RES, TWX, ZMD, ZMZPA |
| CLSUP       | M2008, M2008HF, M2009, M2016S, M2018, M2112, M2216A, M2216B, M2317, M2616, PSET                                                                                                    |
| —continued— |                                                                                                    |

| Option      | Line class codes                                                                                                    |
|-------------|----------------------------------------------------------------------------------------------------|
| CMCF        | ATA, DATA, IBN, ISDNKSET, M2006, M2008, M2008HF, M2009, M2016S, M2018, M2112, M2216A, M2216B, M2317, M2616, M2616CT, M3000, MADO, MPDA, PSET                                                                                                    |
| CMG         | AUL, BNN, MDN, SimRing                                                                                                    |
| CNAB        | IBN, RES                                                                                                    |
| CNAMD       | IBN, RES                                                                                                    |
| CND         | IBN, RES, ISDNKSET                                                                                                    |
| CNDB        | IBN, RES                                                                                                    |
| CNDBO       | IBN, ISDNKSET, PSET, RES                                                                                                    |
| CNF         | ATA, IBN, ISDNKSET, M2006, M2008, M2008HF, M2009, M2016S, M2018, M2112, M2216A, M2216B, M2317, M2616, M2616CT, M3000, PSET                                                                                                    |
| COD         | 1FR, 1MR, 2WW, CCF, CDF, CFD, CSD, CSP, EOW, ETW, IBN, INW, OWT, PBM, PBX, RES, TWX, ZMD, ZMZPA                                                                                                    |
| COT         | IBN, ISDNKSET, PSET, RES, M2006, M2008, M2008HF, M2009, M2112, M2016S, M2018, M2216A, M2216B, M2317, M2616, M2616CT                                                                                                    |
| CPH         | PBM, PBX                                                                                                    |
| CPR         | DATA                                                                                                    |
| CPU         | ATA, IBN, ISDNKSET, M2006, M2008, M2008HF, M2009, M2016S, M2018, M2112, M2216A, M2216B, M2317, M2616, M2616CT, M3000, PSET, RES                                                                                                    |
| CTD         | 1FR, 1MR, 2FR, 2WW, 4FR, 8FR, 10FR, ATA, CCF, CDF, CFD, CSD, CSP, DATA, IBN, INW, ISDNKSET, M2006, M2008, M2008HF, M2009, M2016S, M2018, M2112, M2216A, M2216B, M2317, M2616, M2616CT, M3000, MADO, MPDA, OWT, PBM, PBX, PSET, RES, TWX, ZMD, ZMZPA |
| CTW         | ATA, IBN, M2006, M2008, M2008HF, M2009, M2016S, M2018, M2112, M2216A, M2216B, M2317, M2616, M2616CT, M3000, PSET                                                                                                    |
| CUG         | DATA, MADO, MPDA, PDATA                                                                                                    |
| CUSD        | 1FR, 1MR, PBM, PBX, ZMD, ZMZPA                                                                                                    |
| CWD         | ATA, IBN, M2006, M2008, M2008HF, M2009, M2016S, M2018, M2112, M2216A, M2216B, M2317, M2616, M2616CT, M3000, PSET                                                                                                    |
| CWI         | ATA, IBN, ISDNKSET, M2006, M2008, M2008HF, M2009, M2016S, M2018, M2112, M2216A, M2216B, M2317, M2616, M2616CT, M3000, PSET                                                                                                    |
| CWO         | ATA, IBN, M2006, M2008, M2008HF, M2009, M2016S, M2018, M2112, M2216A, M2216B, M2317, M2616, M2616CT, M3000, PSET                                                                                                    |
| —continued— |                                                                                                    |

| Option      | Line class codes                                                                                                    |
|-------------|----------------------------------------------------------------------------------------------------|
| CWR         | ATA, IBN, M2006, M2008, M2008HF, M2009, M2016S, M2018, M2112, M2216A, M2216B, M2317, M2616, M2616CT, M3000, PSET, RES                                      |
| CWT         | ATA, 1FR, 1MR, CFD, IBN, ISDNKSET, M2006, M2008, M2008HF, M2009, M2016S, M2018, M2112, M2216A, M2216B, M2317, M2616, M2616CT, M3000, PSET, RES, ZMD, ZMZPA |
| CWTACT      | IBN                                                                                                    |
| CWX         | ATA, DATA, IBN, M2006, M2008, M2008HF, M2009, M2016S, M2018, M2112, M2216A, M2216B, M2317, M2616, M2616CT, M3000, MADO, MPDA, PSET                         |
| CXR         | ATA, IBN, ISDNKSET, M2006, M2008, M2008HF, M2009, M2016S, M2018, M2112, M2216A, M2216B, M2317, M2616, M2616CT, M3000, PSET, RES                            |
| DASK        | ATA, M2006, M2008, M2008HF, M2016S, M2216A, M2216B, M2317, M2616, M2616CT, PSET                                                                            |
| DCBI        | ATA, IBN, ISDNKSET, M2006, M2008, M2008HF, M2009, M2016S, M2018, M2112, M2216A, M2216B, M2317, M2616, M2616CT, M3000, PSET                                 |
| DCBX        | ATA, IBN, ISDNKSET, M2006, M2008, M2008HF, M2009, M2016S, M2018, M2112, M2216A, M2216B, M2317, M2616, M2616CT, M3000, PSET                                 |
| DCF         | ATA, 1FR, 1MR, DATA, IBN, ISDNKSET, M2006, M2008, M2008HF, M2009, M2016S, M2018, M2112, M2216A, M2216B, M2317, M2616, M2616CT, M3000, PDATA, PSET, RES     |
| DCND        | IBN, RES                                                                                                    |
| DCPK        | ATA, IBN, ISDNKSET, M2006, M2008, M2008HF, M2009, M2016S, M2018, M2112, M2216A, M2216B, M2317, M2616, M2616CT, M3000, PSET                                 |
| DCPU        | ATA, IBN, ISDNKSET, M2006, M2008, M2008HF, M2009, M2016S, M2018, M2112, M2216A, M2216B, M2317, M2616, M2616CT, M3000, PSET                                 |
| DCPX        | ATA, IBN, ISDNKSET, M2006, M2008, M2008HF, M2009, M2016S, M2018, M2112, M2216A, M2216B, M2317, M2616, M2616CT, M3000, PSET                                 |
| DDN         | IBN, RES                                                                                                    |
| DENY        | RES                                                                                                    |
| DGT         | 1FR, 1MR, 2FR, 2WW, 4FR, 8FR, 10FR, CCF, CDF, CFD, CSD, CSP, EOW, ETW, IBN, INW, OWT, PBM, PBX, RES, TWX, ZMD, ZMZPA                                       |
| DIN         | ATA, DATA, IBN, ISDNKSET, M2006, M2008, M2008HF, M2009, M2016S, M2018, M2112, M2216A, M2216B, M2317, M2616, M2616CT, M3000, MADO, MPDA, PSET               |
| DISCTO      | DATA, MADO, MPDA, PDATA                                                                                                    |
| —continued— |                                                                                                    |

| Option      | Line class codes                                                                                                    |
|-------------|----------------------------------------------------------------------------------------------------|
| DISP        | PSET                                                                                                    |
| DLH         | ATA, 1FR, 1MR, 2WW, DATA, EOW, ETW, IBN, INW, ISDNKSET, M2006, M2008, M2008HF, M2009, M2016S, M2018, M2112, M2216A, M2216B, M2616, M2616CT, M3000, MADO, MPDA, OWT, PBM, PBX, PDATA, PSET, RES, TWX                                                                                                    |
| DMCT        | RES                                                                                                    |
| DND         | ATA, DATA, IBN, ISDNKSET, M2006, M2008, M2008HF, M2009, M2016S, M2018, M2112, M2216A, M2216B, M2317, M2616, M2616CT, M3000, MADO, MPDA, PSET                                                                                                    |
| DNID        | 1FR-1MR, RES, IBN, PSET, KEYSET LCCs                                                                                                    |
| DNH         | 1FR, 1MR, 2WW, CSD, DATA, EOW, ETW, IBN, INW, ISDNKSET, M2009, M2018, M2112, M2216A, M2216B, M2317, M2616, M2616CT, M3000, MADO, MPDA, OWT, PBM, PBX, PDATA, PSET, RES, TWX                                                                                                    |
| DOR         | 1FR, 1MR, 2FR, 2WW, 4FR, 8FR, 10FR, ATA, CCF, CDF, CFD, CSD, CSP, DATA, EOW, ETW, IBN, INW, ISDNKSET, M2006, M2008, M2008HF, M2009, M2016S, M2018, M2112, M2216A, M2216B, M2317, M2616, M2616CT, M3000, MADO, MPDA, OWT, PBM, PBX, PDATA, PSET, RES, TWX, ZMD, ZMZPA                                                                                              |
| DPCAR       | ISDNKSET                                                                                                    |
| DPR         | DATA, MADO, MPDA, PDATA                                                                                                    |
| DQS         | ATA, M2006, M2008, M2008HF, M2016S, M2216A, M2216B, M2317, M2616, M2616CT, PSET                                                                                                    |
| DQT         | ATA, M2006, M2008, M2008HF, M2016S, M2216A, M2216B, M2317, M2616, M2616CT, PSET                                                                                                    |
| DRCW        | ATA, IBN, M2006, M2008, M2008HF, PSET, RES                                                                                                    |
| DRING       | IBN, ISDNKSET, M2009, M2016S, M2018, M2112, M2216A, M2216B, M2317, M2616, M2616CT, M3000, PSET                                                                                                    |
| DROP        | ISDNKSET                                                                                                    |
| DTM         | 1FR, 1MR, 2FR, 2WW, 4FR, 8FR, 10FR, ATA, ACB, AR, ARDDN, CCF, CDF, CFD, CSD, CSP, DATA, DCBX, DCPK, DCPX, DIN, DND, EBX, EOW, ETW, HLD, IBN, INW, ISDNKSET, M2006, M2008, M2008HF, M2009, M2016S, M2018, M2112, M2216A, M2216B, M2317, M2616, M2616CT, M3000, MADO, MPDA, MSB, MSBI, OWT, PBM, PBX, PDATA, PRK, PSET, RAG, RES, SLVP, TWX, UCD, UCDSD, ZMD, ZMZPA |
| DTMK        | M2008, M2216A, M2216B, M2616, M2616CT                                                                                                    |
| —continued— |                                                                                                    |

| Option      | Line class codes                                                                                                    |  |
|-------------|----------------------------------------------------------------------------------------------------|--|
| EBO         | ATA, IBN, ISDNKSET, M2006, M2008, M2009, M2016S, M2018, M2112, M2216A, M2216B, M2317, M2616, M2616CT, M3000, PSET                                                                                                    |  |
| EBX         | ATA, IBN, ISDNKSET, M2006, M2008, M2009, M2016S, M2018, M2112, M2216A, M2216B, M2317, M2616, M2616CT, M3000, PSET                                                                                                    |  |
| ECM         | 1FR-1MR, IBN, ISDNKSET, KEYSET, PSET, RES                                                                                                    |  |
| EHLD        | ISDNKSET                                                                                                    |  |
| ELN         | 1FR, 1MR, 2WW, ATA, CCF, CDF, CFD, CSD, CSP, DATA, EOW, ETW, IBN, M2006, M2008, M2008HF, M2009, M2016S, M2018, M2112, M2216A, M2216B, M2317, M2616, M2616CT, M3000, MADO, MPDA, OWT, PBM, PBX, PDATA, PSET, RES, TWX, ZMD, ZMZPA |  |
| EMK         | ATA, M2006, M2008, M2008HF, M2009, M2016S, M2018, M2112, M2216A, M2216B, M2317, M2616, M2616CT, PSET                                                                                                    |  |
| EMW         | ATA, IBN, M2006, M2008, M2008HF, M2009, M2016S, M2018, M2112, M2216A, M2216B, M2317, M2616, M2616CT, M3000, PSET                                                                                                    |  |
| ESL         | 1FR                                                                                                    |  |
| EWAL        | EOW, ETW, RES                                                                                                    |  |
| EXB         | PSET, LCCs (M5000 series only)                                                                                                    |  |
| EXT         | PSET                                                                                                    |  |
| FAA         | M2008, M2008HF, M2009, M2016S, M2018, M2112, M2216A, M2216B, M2317, M2616, M2616CT, PSET                                                                                                    |  |
| FANI        | 1FR, 1MR, 2FR, 2WW, 4FR, 8FR, 10FR, CCF, CDF, CFD, CSD, CSP, INW, OWT, PBM, PBX, RES, TWX, ZMD, ZMZPA                                                                                                    |  |
| FC          | ISDNKSET                                                                                                    |  |
| FCTDNTER    | 1FR-1MR, 2FR-10FR, COIN LCC, CSD, DATA-PDATA, IBN, KEYSET LCCS, MADO-MPDA, PBX LCC, RES, TWX LCC                                                                                                    |  |
| FCTDNTRA    | 1FR-1MR, 2FR-10FR, COIN LCC, CSD, DATA-PDATA, IBN, KEYSET LCCS, MADO-MPDA, PBX LCC, RES, TWX LCC                                                                                                    |  |
| FGA         | 1FR, 1MR, DATA, IBN, PSET, RES                                                                                                    |  |
| FNT         | 1FR, 1MR, ATA, CCF, CDF, CSD, CSP, DATA, IBN, ISDNKSET, M2006, M2008, M2008HF, M2009, M2016S, M2018, M2112, M2216A, M2216B, M2317, M2616, M2616CT, M3000, MADO, MPDA, PBM, PBX, PDATA, PSET, RES, TWX, ZMD, ZMZPA                |  |
| FRO         | 1FR, 1MR, 2FR, 2WW, 4FR, 8FR, 10FR, CFD, EOW, ETW, IBN, INW, OWT, PBM, PBX, RES, ZMD, ZMZPA                                                                                                    |  |
| —continued— |                                                                                                    |  |

| Option  | Line class codes                                                                                                    |
|---------|----------------------------------------------------------------------------------------------------|
| FRS     | 1FR, 1MR, 2FR, 2WW, 4FR, 8FR, 10FR, CFD, EOW, ETW, IBN, INW, OWT, PBM, PBX, RES, ZMD, ZMZPA                                                                                |
| FSR     | 1FR, 2FR,1MR, CCF, CDF, CFD, CSP, INW, PBM, PBX, TWX, ZMD, ZMZPA                                                                                                    |
| FTRGRP  | ATA, DATA, IBN, ISDNKSET, M2006, M2008, M2008HF, M2009, M2016S, M2018, M2112, M2216A, M2216B, M2317, M2616, M2616CT, M3000, MADO, MPDA, PSET, RES                          |
| FTRKEYS | ATA, DATA, ISDNKSET, M2006, M2008, M2008HF, M2009, M2016S, M2018, M2112, M2216A, M2216B, M2317, M2616, M2616CT, M3000, MADO, MPDA, PSET                                    |
| FXR     | KEYSET LCC                                                                                                    |
| GIAC    | ATA, PSET, M2008, M2008HF, M2009, M2016S, M2018, M2112, M2216A, M2216B, M2317, M2616, M2616CT                                                                              |
| GIC     | ATA, IBN, ISDNKSET, M2008, M2008HF, M2009, M2016S, M2018, M2112, M2216A, M2216B, M2317, M2616, M2616CT, M3000, PSET, RES                                                   |
| GLTC    | 1FR, 1MR, IBN                                                                                                    |
| GND     | 1FR, 1MR, 2WW, CCF, CFD, CSD, CSP, EOW, ETW, IBN, INW, OWT, PBM, PBX, RES, TWX, ZMD, ZMZPA                                                                                 |
| HLD     | IBN, ISDNKSET                                                                                                    |
| HOT     | 1FR, 1MR, IBN, PBM, PBX, RES, ZMD, ZMZPA                                                                                                    |
| ICM     | ATA, ISDNKSET, M2006, M2008, M2008HF, M2009, M2016S, M2018, M2112, M2216A, M2216B, M2317, M2616, M2616CT, M3000, PSET                                                      |
| IECFB   | ATA, DATA, IBN, ISDNKSET, M2006, M2008, M2008HF, M2009, M2016S, M2018, M2112, M2216A, M2216B, M2317, M2616, M2616CT, M3000, MADO, MPDA, PSET                               |
| IECFD   | ATA, DATA, IBN, ISDNKSET, M2006, M2008, M2008HF, M2009, M2016S, M2018, M2112, M2216A, M2216B, M2317, M2616, M2616CT, M3000, MADO, MPDA, PSET                               |
| ILB     | 1FR, 1MR, DATA, IBN, INW, ISDNKSET, M2008, M2008HF, M2009, M2016S, M2018, M2112, M2216A, M2216B, M2317, M2616, M2616CT, M3000, MADO, MPDA, PBM, PBX, PSET, RES, ZMD, ZMZPA |
| IMB     | 1FR, 1MR, DATA, IBN, INW, ISDNKSET, M2008, M2008HF, M2009, M2016S, M2018, M2112, M2216A, M2216B, M2317, M2616, M2616CT, M3000, MADO, MPDA, PBM, PBX, PSET, RES, ZMD, ZMZPA |
| INSPECT | M2006, M2008, M2008HF, M2016S, M2216A, M2216B, M2317, M2616, M2616CT, MPDA, PSET                                                                                           |
|         | —continued—                                                                                                    |

| Option   | Line class codes                                                                                                    |
|----------|----------------------------------------------------------------------------------------------------|
| INT      | 1FR, 1MR, CFD, RES                                                                                                    |
| IRR      | 1FR, 1MR, DATA, IBN, ISDNKSET, M2008, M2008HF, M2009, M2016S, M2018, M2112, M2216A, M2216B, M2317, M2616, M2616CT, MADO, MPDA, PBM, PBX, PSET, RES, ZMD, ZMZPA                                                                        |
| ISDNAMA  | ISDNKSET                                                                                                    |
| JOIN     | M2006, M2008, M2009, M2016S, M2018, M2112, M2216A, M2216B, M2317, M2616, M2616CT, PSET                                                                                                    |
| KSH      | ATA, ISDNKSET, M2006, M2008, M2008HF, M2009, M2016S, M2018, M2112, M2216A, M2216B, M2317, M2616, M2616CT, M3000, PSET                                                                                                    |
| KSMOH    | ATA, ISDNKSET, M2006, M2008, M2008HF, M2009, M2016S, M2018, M2112, M2216A, M2216B, M2317, M2616, M2616CT, M3000, PSET                                                                                                    |
| LCDR     | 1FR, 1MR, 2FR, 2WW, 4FR, ATA, CCF, CDF, CFD, DATA, EOW, ETW, IBN, ISDNKSET, M2006, M2008, M2008HF, M2009, M2016S, M2018, M2112, M2216A, M2216B, M2317, M2616, M2616CT, M3000, MADO, MPDA, OWT, PBM, PBX, PDATA, PSET, RES, ZMD, ZMZPA |
| LDTPSAP  | IBN                                                                                                    |
| LDSA     | 1FR, 1MRZMD, ZMZPA                                                                                                    |
| LDSO     | 1FR, 1MRZMD, ZMZPA                                                                                                    |
| LDSR     | 1FR, 1MRZMD, ZMZPA                                                                                                    |
| LDST     | 1FR, 1MRZMD, ZMZPA                                                                                                    |
| LINEPSAP | IBN, PSET, M2008, M2008HF, M2009, M2216A, M2216B, M2616, M2616CT                                                                                                    |
| LNR      | ATA, DATA, IBN, ISDNKSET, M2006, M2008, M2008HF, M2009, M2016S, M2018, M2112, M2216A, M2216B, M2317, M2616, M2616CT, M3000, MADO, MPDA, PDATA, PSET                                                                                   |
| LNRA     | ATA, ISDNKSET, M2006, M2008, M2008HF, M2009, M2016S, M2018, M2112, M2216A, M2216B, M2317, M2616, M2616CT, M3000, PSET                                                                                                    |
| LOB      | ATA, M2006, M2008, M2008HF, M2009, M2016S, M2018, M2112, M2216A, M2216B, M2317, M2616, M2616CT, PSET                                                                                                    |
| LOD      | 1FR, 1MR, ATA, CSD, DATA, IBN, INW, ISDNKSET, M2006, M2008, M2008HF, M2009, M2016S, M2018, M2112, M2216A, M2216B, M2317, M2616, M2616CT, M3000, MADO, MPDA, PBM, PBX, PDATA, PSET, RES, TWX                                           |
|          | —continued—                                                                                                    |

| Option  | Line class codes                                                                                                    |
|---------|----------------------------------------------------------------------------------------------------|
| LOR     | 1FR, 1MR, ATA, CSD, DATA, IBN, ISDNKSET, M2006, M2008, M2008HF, M2009, M2016S, M2018, M2112, M2216A, M2216B, M2317, M2616, M2616CT, M3000, MADO, MPDA, PBM, PBX, PDATA, PSET, RES, TWX                                                              |
| LPIC    | 1FR, 1MR, 2FR, 2WW, 4FR, 8FR, 10FR, ATA, CCF, CDF, CFD, CSD, CSP, DATA, IBN, INW, ISDNKSET, M2006, M2008, M2008HF, M2009, M2016S, M2018, M2112, M2216A, M2216B, M2317, M2616, M2616CT, M3000, MADO, MPDA, OWT, PBM, PBX, PSET, RES, TWX, ZMD, ZMZPA |
| LSPAO   | 1FR-1MR, RES, CSD, DATA-PDATA, PBX LCC, TWX LCC, ZMD, ZMZPA, CDF, CSP, ETW, OWT, CCF, CFD, EOW, INW, PBM, TWW                                                                                                    |
| LSPSO   | 1FR-1MR, RES, IBN, 2FR-10FR, CSD, DATA-PDATA, WATSLCC, COIN LCC, PBX LCC, TWX LCC, ZMD, ZMZPA                                                                                                    |
| LVM     | ISDNKSET, PSET                                                                                                    |
| M0022   | M2016S, M2216A, M2216B, M2616                                                                                                    |
| M0200   | M2008, M2008HF, M2016S, M2616, M2616CT                                                                                                    |
| M518    | PSET                                                                                                    |
| M536    | PSET                                                                                                    |
| MAN     | 1FR, 1MR, CCF, CDF, CSP, PBM, PBX                                                                                                    |
| MBK     | 1FR, 1MR, DATA, IBN, INW, ISDNKSET, M2008, M2008HF, M2009, M2016S, M2018, M2112, M2216A, M2216B, M2317, M2616, M2616CT, M3000, MADO, MPDA, PBM, PBX, PSET, RES, ZMD, ZMZPA                                                                          |
| MBSCAMP | M2008, M2008HF, M2009, M2016S, M2018, M2112, M2216A, M2216B, M2317, M2616, M2616CT, PSET                                                                                                    |
| MCH     | ATA, ISDNKSET, M2006, M2008, M2008HF, M2009, M2016S, M2018, M2112, M2216A, M2216B, M2317, M2616, M2616CT, M3000, PDATA, PSET                                                                                                    |
| MDN     | ATA, IBN, ISDNKSET, M2006, M2008, M2008HF, M2009, M2016S, M2018, M2112, M2216A, M2216B, M2317, M2616, M2616CT, M3000, PSET, RES                                                                                                    |
| MDNNAME | ATA, IBN, ISDNKSET, M2006, M2008, M2008HF, M2009, M2016S, M2018, M2112, M2216A, M2216B, M2317, M2616, M2616CT, M3000, PSET                                                                                                    |
| MEMDISP | ATA, IBN, ISDNKSET, M2006, M2008, M2008HF, M2009, M2016S, M2018, M2112, M2216A, M2216B, M2317, M2616, M2616CT, M3000, PSET                                                                                                    |
| MLAMP   | ATA, IBN, M2006, M2008, M2008HF, M2009, M2016S, M2018, M2112, M2216A, M2216B, M2317, M2616, M2616CT, M3000, PSET                                                                                                    |
|         | —continued—                                                                                                    |

| Option | Line class codes                                                                                                    |
|--------|----------------------------------------------------------------------------------------------------|
| MLH    | 1FR, 1MR, 2WW, ATA, DATA, EOW, ETW, IBN, INW, ISDNKSET, M2006, M2008, M2008HF, M2009, M2016S, M2018, M2112, M2216A, M2216B, M2317, M2616, M2616CT, M3000, MADO, MPDA, OWT, PBM, PBX, PDATA, PSET, RES, TWX                       |
| MPB    | 1FR, 1MR                                                                                                    |
| MPH    | IBN                                                                                                    |
| MREL   | ATA, IBN, ISDNKSET, M2006, M2008, M2008HF, M2009, M2016S, M2018, M2112, M2216A, M2216B, M2317, M3000, PSET                                                                                                    |
| MRF    | IBN, ISDNKSET, PSET, M2000 series M5000 series                                                                                                    |
| MRFM   | ISDNKSET, PSET, M2000 series, M5000 series                                                                                                    |
| MSB    | ATA, DATA, IBN, ISDNKSET, M2006, M2008, M2008HF, M2009, M2016S, M2018, M2112, M2216A, M2216B, M2317, M2616, M2616CT, M3000, MADO, MPDA, PDATA, PSET, RES                                                                         |
| MSBI   | ATA, DATA, IBN, ISDNKSET, M2006, M2008, M2008HF, M2009, M2016S, M2018, M2112, M2216A, M2216B, M2317, M2616, M2616CT, M3000, MADO, MPDA, PSET                                                                                     |
| MSMWI  | IBN, M2006, M2008, M2008HF, M2009, M2016S, M2018, M2112, M2216A, M2216B, M2317, M2616, M2616CT, PSET, M5008, M5009, M5112, M5208, M5209, M5212, M5216, M5312, M5316                                                              |
| MWIDC  | M2008, M2008HF, M2016S, M2216A, M2216B, M2317, M2616, M2616CT, PSET                                                                                                    |
| MWQRY  | M2008, M2008HF, M2016S, M2216A, M2216B, M2317, M2616, M2616CT, PSET                                                                                                    |
| MWT    | ATA, IBN, ISDNKSET, M2006, M2008, M2008HF, M2009, M2016S, M2018, M2112, M2216A, M2216B, M2317, M2616, M2616CT, M3000, PSET, RES                                                                                                  |
| NAME   | 1FR, 1MR, 2FR, 2WW, 4FR, CCF, CDF, CFD, CSD, CSP, EOW, ETW, IBN, INW, ISDNKSET, M2006, M2008, M2008HF, M2009, M2016S, M2018, M2112, M2216A, M2216B, M2317, M2616, M2616CT, M3000, OWT, PBM, PBX, PSET, RES, TWX, ZMD, ZMZPA      |
| NCCW   | 1FR-1MR, RES, IBN, 2FR-10FR, CSD, KEYSET LCCs, DATA-PDATA, MADO-MPDA, WATSLCC, COIN LCC, TWX LCC, ZMD, ZMZPA                                                                                                    |
| NDC    | 1FR, 1MR, 2WW, ATA, CFD, CSD, DATA, EOW, ETW, IBN, INW, ISDNKSET, M2006, M2008, M2008HF, M2009, M2016S, M2018, M2112, M2216A, M2216B, M2317, M2616, M2616CT, M3000, MADO, MPDA, OWT, PBM, PBX, PDATA, PSET, RES, TWX, ZMD, ZMZPA |
|        | —continued—                                                                                                    |

| Option   | Line class codes                                                                                                    |
|----------|----------------------------------------------------------------------------------------------------|
| NFA      | IBN, RES                                                                                                    |
| NGTSRVCE | ATA, M2006, M2008, M2008HF, M2009, M2016S, M2018, M2112, M2216A, M2216B, M2317, M2616, M2616CT, PSET                                                                                                    |
| NHT      | 1FR, 1MR, 2FR, 2WW, 4FR, 8FR, 10FR, CCF, CDF, CFD, CSD, CSP, EOW, ETW, IBN, INW, OWT, PBM, PBX, RES, TWX, ZMD, ZMZPA                                                                                                    |
| NLT      | 1FR, 1MR, 2FR, 2WW, 4FR, 8FR, 10FR, CCF, CDF, CFD, CSD, CSP, EOW, ETW, IBN, INW, ISDNKSET, OWT, PBM, PBX, PSET, RES, TWX, ZMD, ZMZPA                                                                                        |
| NOH      | 1FR, 1MR, 2WW, ATA, CFD, CSD, DATA, EOW, ETW, IBN, INW, ISDNKSET, M2006, M2008, M2008HF, M2009, M2016S, M2018, M2112, M2216A, M2216B, M2317, M2616, M2616CT, M3000, MADO, MPDA, OWT, PBM, PBX, PDATA, PSET, RES, ZMD, ZMZPA |
| NPGD     | 1FR, 1MR, 2FR, 2WW, 4FR, 8FR, 10FR, CCF, CDF, CFD, CSD, CSP, EOW, ETW, IBN, INW, OWT, PBM, PBX, PSET, RES, TWX, ZMD, ZMZPA                                                                                                  |
| NRS      | DATA, ISDNKSET, MADO, MPDA, PDATA, PSET                                                                                                    |
| NSDN     | IBN                                                                                                    |
| NUMC     | ISDNKSET                                                                                                    |
| OBS      | ATA, IBN, M2006, M2008, M2008HF, M2009, M2016S, M2018, M2112, M2216A, M2216B, M2317, M2616, M2616CT, PSET                                                                                                    |
| OFR      | 1FR, 1MR, 2WW, CSD, DATA, EOW, ETW, IBN, INW, MADO, MPDA, OWT, PBM, PBX, PDATA, RES, TWX                                                                                                    |
| OFS      | 1FR, 1MR, 2WW, CSD, DATA, EOW, ETW, IBN, INW, MADO, MPDA, OWT, PBM, PBX, PDATA, RES, TWX                                                                                                    |
| OLS      | ATA, M2006, M2008, M2008HF, M2009, M2016S, M2018, M2112, M2216A, M2216B, M2317, M2616, M2616CT, M3000, PSET                                                                                                    |
| ONI      | 1FR, 1MR, 2FR, 2WW, 4FR, ATA, CFD, EOW, ETW, IBN, ISDNKSET, M2006, M2008, M2008HF, M2009, M2016S, M2018, M2112, M2216A, M2216B, M2317, M2616, M2616CT, M3000, OWT, PBM, PBX, PSET, RES                                      |
| PBL      | ATA, ISDNKSET, M2006, M2008, M2008HF, M2009, M2016S, M2018, M2112, M2216A, M2216B, M2317, M2616, M2616CT, M3000, PSET                                                                                                    |
| PCACIDS  | ISDNKSET                                                                                                    |
| PCWT     | ATA, IBN, M2006, M2008, M2008HF, M2009, M2016S, M2018, M2112, M2216A, M2216B, M2317, M2616, M3000, PSET                                                                                                    |
| PF       | PSET                                                                                                    |
|          | —continued—                                                                                                    |

| Option  | Line class codes                                                                                                    |
|---------|----------------------------------------------------------------------------------------------------|
| PIC     | 1FR, 1MR, 2FR, 2WW, 4FR, 8FR, 10FR, ATA, CCF, CDF, CFD, CSD, CSP, DATA, IBN, INW, ISDNKSET, M2006, M2008, M2008HF, M2009, M2016S, M2018, M2112, M2216A, M2216B, M2317, M2616, M2616CT, M3000, MADO, MPDA, OWT, PBM, PBX, PSET, RES, TWX, ZMD, ZMZPA |
| PILOT   | 1FR, 1MR, 2WW, CSD, EOW, ETW, IBN, INW, OWT, PBM, PBX, PSET, RES, TWX                                                                                                    |
| PLP     | 1FR, 1MR, 2FR, 2WW, 4FR, 8FR, 10FR, ATA, CCF, CDF, CSD, CSP, EOW, ETW, IBN, INW, ISDNKSET, M2006, M2008, M2008HF, M2009, M2016S, M2018, M2112, M2216A, M2216B, M2317, M2616, M2616CT, M3000, OWT, PBM, PBX, PSET, RES, TWX, ZMD, ZMZPA              |
| PPL     | IBN, ISDNKSET                                                                                                    |
| PREMTBL | ATA, ISDNKSET, IBN, PSET, DATA, M2006, M2008, M2008HF, M2009, M2112, M2018, M3000, M2317, M2616, M2616CT, M2016S, M2216A, M2216B                                                                                                    |
| PRH     | 1FR, 1MR, 2WW, CSD, DATA, EOW, ETW, IBN, INW, M2006, M2008, M2008HF, M2009, M2016S, M2018, M2112, M2216A, M2216B, M2317, M2616, M2616CT, M3000, MADO, MPDA, OWT, PBM, PBX, PSET, RES, TWX                                                           |
| PRK     | ATA, IBN, ISDNKSET, M2006, M2008, M2008HF, M2009, M2016S, M2018, M2112, M2216A, M2216B, M2317, M2616, M2616CT, M3000, PSET                                                                                                    |
| PRL     | ATA, ISDNKSET, M2006, M2008, M2008HF, M2009, M2016S, M2018, M2112, M2216A, M2216B, M2317, M2616, M2616CT, M3000, PSET                                                                                                    |
| PROVCGS | ISDNKSET                                                                                                    |
| PROVCDS | ISDNKSET                                                                                                    |
| PROVHLC | ISDNKSET                                                                                                    |
| PROVLLC | ISDNKSET                                                                                                    |
| PRV     | ISDNKSET                                                                                                    |
| QBS     | M2008, M2008HF, M2009, M2016S, M2018, M2112, M2216A, M2216B, M2317, M2616, M2616CT, PSET                                                                                                    |
| QCK     | M2008, M2008HF, M2009, M2016S, M2018, M2112, M2216A, M2216B, M2317, M2616, M2616CT, M3000, PSET                                                                                                    |
| QTD     | PSET                                                                                                    |
| RAG     | ATA, DATA, IBN, ISDNKSET, M2006, M2008, M2008HF, M2009, M2016S, M2018, M2112, M2216A, M2216B, M2317, M2616, M2616CT, M3000, MADO, MPDA, PSET                                                                                                    |
|         | —continued—                                                                                                    |

| Option  | Line class codes                                                                                                    |
|---------|----------------------------------------------------------------------------------------------------|
| RCD     | CCF, CDF                                                                                                    |
| RCHD    | RES                                                                                                    |
| RCVD    | 1FR, 1MR, 2WW, CSD, EOW, ETW, IBN, INW, OWT, PBM, PBX, PSET, RES, TWX                                                                                                    |
| REASDSP | ATA, ISDNKSET, M2006, M2008, M2008HF, M2016S, M2216A, M2216B, M2317, M2616, M2616CT, M3000, PSET                                                                                                    |
| RINGTYP | ATA, M2006, M2008, M2008HF, M2009, M2016S, M2018, M2112, M2216A, M2216B, M2317, M2616, M2616CT                                                                                                    |
| RLS     | ISDNKSET                                                                                                    |
| RMB     | 1FR, 1MR, 2WW, ATA, CSD, DATA, EOW, ETW, IBN, INW, ISDNKSET, M2006, M2008, M2008HF, M2009, M2016S, M2018, M2112, M2216A, M2216B, M2317, M2616, M2616CT, M3000, MADO, MPDA, OWT, PBM, PBX, PDATA, PSET, RES, TWX, ZMD, ZMZPA                                          |
| RMP     | 1FR, 1MR, PBM, PBX, RES                                                                                                    |
| RMR     | 1FR, 1MR, CFD, IBN, PBM, PBX, RES                                                                                                    |
| RMS     | 1FR, 1MR, CFD, PBM, PBX, RES                                                                                                    |
| RMT     | IBN, PBM, PBX, RES                                                                                                    |
| RPA     | M2008, M2008HF, M2009, M2016S, M2018, M2112, M2216A, M2216B, M2317, M2616, M2616CT, M3000, PSET                                                                                                    |
| RSP     | 1FR, 1MR, 2WW, ATA, CCF, CDF, CFD, CSP, IBN, ISDNKSET, M2006, M2008, M2008HF, M2009, M2016S, M2018, M2112, M2216A, M2216B, M2317, M2616, M2616CT, M3000, OWT, PBM, PBX, PSET, RES, TWX, ZMD, ZMZPA                                                                   |
| RSUS    | 1FR, 1MR, 2FR, 2WW, 4FR, 8FR, 10FR, ATA, CCF, CDF, CFD, CSD, CSP, DATA, EOW, ETW, IBN, INW, ISDNKSET, M2006, M2008, M2008HF, M2009, M2016S, M2018, M2112, M2216A, M2216B, M2317, M2616, M2616CT, M3000, MADO, MPDA, OWT, PBM, PBX, PDATA, PSET, RES, TWX, ZMD, ZMZPA |
| SACB    | IBN, PSET, RES, M2006, M2008, M2008HF, M2009, M2216A, M2216B, M2616, M2616CT                                                                                                    |
| SBLF    | PSET, M2006, M2008, M2008HF, M2009, M2216A, M2216B, M2616, M2616CT, M5009, M5209, M5112, M5212, M5312, M5209T, M5317T                                                                                                    |
| SC1     | 1FR, 1MR, 2FR, 2WW, CFD, EOW, ETW, OWT, RES                                                                                                    |
| SC2     | 1FR, 1MR, 2FR, 2WW, CFD, EOW, ETW, OWT, RES                                                                                                    |
|         | -continued-                                                                                                    |

| Option   | Line class codes                                                                                                    |
|----------|----------------------------------------------------------------------------------------------------|
| SC3      | RES                                                                                                    |
| SCA      | IBN, ISDNKSET, PSET, RES, DATA, PDATA                                                                                                    |
| SCF      | IBN, ISDNKSET, PSET, RES, DATA, PDATA, M2006, M2008, M2008HF, M2009, M2016S, M2018, M2216A, M2216B, M2317, M2616, M2616CT                                                                                                    |
| SCI      | IBN, ISDNKSET, PSET                                                                                                    |
| SCL      | ATA, DATA, IBN, ISDNKSET, M2006, M2008, M2008HF, M2009, M2016S, M2018, M2112, M2216A, M2216B, M2317, M2616, M2616CT, M3000, MADO, MPDA, PDATA, PSET                                                                                                 |
| SCMP     | 1FR, 1MR, 2WW, ATA, CCF, CDF, CFD, CSP, DATA, IBN, INW, ISDNKSET, M2006, M2008, M2008HF, M2009, M2016S, M2018, M2112, M2216A, M2216B, M2317, M2616, M2616CT, M3000, MADO, MPDA, OWT, PBM, PBX, PSET, RES, TWX                                       |
| SCRJ     | IBN, ISDNKSET, PSET, RES, DATA, PDATA                                                                                                    |
| SCS      | ATA, DATA, IBN, ISDNKSET, M2006, M2008, M2008HF, M2009, M2016S, M2018, M2112, M2216A, M2216B, M2317, M2616, M2616CT, M3000, MADO, MPDA, PDATA, PSET                                                                                                 |
| SCU      | ATA, DATA, IBN, ISDNKSET, M2006, M2008, M2008HF, M2009, M2016S, M2018, M2112, M2216A, M2216B, M2317, M2616, M2616CT, M3000, MADO, MPDA, PSET, RES                                                                                                   |
| SCWID    | IBN, RES                                                                                                    |
| SDN      | 1FR, 1MR, IBN, RES                                                                                                    |
| SDS      | 1FR, 1MR, IBN, PBM, PBX, PSET, RES                                                                                                    |
| SDY      | 1FR, 1MR, 2FR, 2WW, 8FR, 10FR, ATA, CCF, CDF, CFD, CSD, CSP, DATA, EOW, ETW, IBN, INW, ISDNKSET, M2006, M2008, M2008HF, M2009, M2016S, M2018, M2112, M2216A, M2216B, M2317, M2616, M2616CT, M3000, MADO, MPDA, OWT, PBM, PBX, PDATA, PSET, RES, TWX |
| SEC      | ATA, DATA, IBN, ISDNKSET, M2006, M2008, M2008HF, M2009, M2016S, M2018, M2112, M2216A, M2216B, M2317, M2616, M2616CT, M3000, MADO, MPDA, PSET                                                                                                    |
| SECURE   | M5009S, M2016S, PSET                                                                                                    |
| SETMODEL | 1FR, 1MR, IBN, M5008, M5009, M5112, M5208, M5209, M5212, M5216, M5312, M5316, PSET, RES                                                                                                    |
|          | —continued—                                                                                                    |

| Option  | Line class codes                                                                                                    |
|---------|----------------------------------------------------------------------------------------------------|
| SHU     | 1FR, 1MR, 2WW, ATA, CSD, DATA, EOW, ETW, IBN, INW, ISDNKSET, M2006, M2008, M2008HF, M2009, M2016S, M2018, M2112, M2216A, M2216B, M2317, M2616, M2616CT, M3000, MADO, MPDA, OWT, PBM, PBX, PDATA, PSET, RES, TWX                                          |
| SIMRING | IBN, PSET, RES                                                                                                    |
| SL      | ATA, DATA, IBN, ISDNKSET, M2006, M2008, M2008HF, M2009, M2016S, M2018, M2112, M2216A, M2216B, M2317, M2616, M2616CT, M3000, MADO, MPDA, PDATA, PSET, RES                                                                                                 |
| SLC     | CCF, CDF                                                                                                    |
| SLQ     | KEYSET LCCs                                                                                                    |
| SLU     | 1FR, 1MR, 2FR, 2WW, 4FR, 8FR, 10FR, ATA, CCF, CDF, CFD, CSD, CSP, DATA, EOW, ETW, IBN, INW, ISDNKSET, M2006, M2008, M2008HF, M2009, M2016S, M2018, M2112, M2216A, M2216B, M2317, M2616, M2616CT, M3000, MADO, MPDA, OWT, PBM, PBX, PDATA, PSET, RES, TWX |
| SLVP    | RES                                                                                                    |
| SMDI    | ATA, IBN, M2006, M2008, M2008HF, M2009, M2016S, M2018, M2112, M2216A, M2216B, M2317, M2616, M2616CT, M3000, PSET, RES                                                                                                    |
| SMDICND | IBN, RES                                                                                                    |
| SMDR    | ATA, DATA, IBN, ISDNKSET, M2006, M2008, M2008HF, M2009, M2016S, M2018, M2112, M2216A, M2216B, M2317, M2616, M2616CT, M3000, MADO, MPDA, PSET                                                                                                    |
| SNR     | PSET                                                                                                    |
| SOR     | ATA, IBN, M2006, M2008, M2008HF, M2009, M2016S, M2018, M2112, M2216A, M2216B, M2317, M2616, M2616CT, M3000, PSET                                                                                                    |
| SORC    | ATA, IBN, M2006, M2008, M2008HF, M2009, M2016S, M2018, M2112, M2216A, M2216B, M2317, M2616, M2616CT, M3000, PSET                                                                                                    |
| SPB     | 1FR, 1MR, 2FR, 2WW, ATA, CFD, CSD, DATA, EOW, ETW, IBN, INW, ISDNKSET, M2006, M2008, M2008HF, M2009, M2016S, M2018, M2112, M2216A, M2216B, M2317, M2616, M2616CT, M3000, MADO, MPDA, OWT, PBM, PBX, PDATA, PSET, RES, TWX                                |
| SPR     | ATA, IBN, M2006, M2008, M2008HF, M2009, M2016S, M2018, M2112, M2216A, M2216B, M2317, M2616, M2616CT, M3000, PSET                                                                                                    |
| SSAC    | ATA, DATA, IBN, ISDNKSET, M2006, M2008, M2008HF, M2009, M2016S, M2018, M2112, M2216A, M2216B, M2317, M2616, M2616CT, M3000, MADO, MPDA, PSET                                                                                                    |
|         | —continued—                                                                                                    |

| Option   | Line class codes                                                                                                    |
|----------|----------------------------------------------------------------------------------------------------|
| STRD     | 1FR, 1MR, 2WW, CCF, CDF, CFD, CSD, CSP, IBN, INW, OWT, PBM, PBX, RES, TWX                                                                                                    |
| SUPPRESS | 1FR, 1MR, 2FR, 2WW, 4FR, 8FR, 10FR, ATA, CCF, CDF, CFD, CSD, CSP, DATA, EOW, ETW, IBN, INW, ISDNKSET, M2006, M2008, M2008HF, M2009, M2016S, M2018, M2112, M2216A, M2216B, M2317, M2616, M2616CT, M3000, OWT, PBM, PBX, PDATA, PSET, RES, TWX             |
| SUPR     | IBN, M2008, M2008HF, M2009, M2016S, M2018, M2112, M2216A, M2216B, M2317, M2616, M2616CT, PSET                                                                                                    |
| SUS      | 1FR, 1MR, 2FR, 2WW, 4FR, 8FR, 10FR, ATA, CCF, CDF, CFD, CSD, CSP, DATA, EOW, ETW, IBN, INW, ISDNKSET, M2006, M2008, M2008HF, M2009, M2016S, M2018, M2112, M2216A, M2216B, M2317, M2616, M2616CT, M3000, MADO, MPDA, OWT, PBM, PBX, PDATA, PSET, RES, TWX |
| SVCGRP   | ATA, IBN, ISDNKSET, M2006, M2008, M2008HF, M2009, M2016S, M2018, M2112, M2216A, M2216B, M2317, M2616, M2616CT, M3000, PSET                                                                                                    |
| TBO      | 1FR, 1MR, 2FR, DATA, IBN, ISDNKSET, PBM, PBX, PSET, RES, TWX                                                                                                    |
| TDN      | 1FR, 1MR, 2FR, CCF, CDF, CSP, PBM, PBX, RES, TWX, ZMD, ZMZPA                                                                                                    |
| TDV      | PBM, PBX                                                                                                    |
| TELECNTR | MPDA                                                                                                    |
| TERM     | 1FR, 1MR, 2WW, CSD, EOW, ETW, IBN, INW, OWT, PBM, PBX, PSET, RES, TWX                                                                                                    |
| TES      | 1FR, 1MR, 2WW, ATA, CCF, CDF, CFD, CSD, CSP, DATA, EOW, ETW, IBN, ISDNKSET, M2006, M2008, M2008HF, M2009, M2016S, M2018, M2112, M2216A, M2216B, M2317, M2616, M2616CT, M3000, MADO, MPDA, OWT, PBM, PBX, PDATA, PSET, RES, TWX, ZMD, ZMZPA               |
| TFO      | 1FR, 1MR, 2WW, ATA, CSD, DATA, EOW, ETW, IBN, INW, ISDNKSET, M2006, M2008, M2008HF, M2009, M2016S, M2018, M2112, M2216A, M2216B, M2317, M2616, M2616CT, M3000, MADO, MPDA, OWT, PBM, PBX, PDATA, PSET, RES, TWX                                          |
| TLS      | ATA, M2006, M2008, M2008HF, M2009, M2016S, M2018, M2112, M2216A, M2216B, M2317, M2616, M2616CT, M3000, PSET                                                                                                    |
| TRKDISP  | M2006, M2008, M2008HF, M2009, M2016S, M2018, M2112, M2216A, M2216B, M2317, M2616, M2616CT, PSET                                                                                                    |
| TRMBOPT  | 1FR, 1MR, IBN, PBM, PBX, RES                                                                                                    |
| UCD      | ATA, IBN, M2006, M2008, M2008HF, M2009, M2016S, M2018, M2112, M2216A, M2216B, M2317, M2616, M2616CT, M3000, PSET                                                                                                    |
|          | —continued—                                                                                                    |

| Option | Line class codes                                                                                                    |
|--------|----------------------------------------------------------------------------------------------------|
| UCDLG  | ATA, M2006, M2008, M2008HF, M2009, M2016S, M2018, M2112, M2216A, M2216B, M2317, M2616, M2616CT, PSET                                                                                |
| UCDSD  | ATA, IBN, M2006, M2008, M2008HF, M2009, M2016S, M2018, M2112, M2216A, M2216B, M2317, M2616, M2616CT, M3000, PSET                                                                    |
| WML    | 1FR, 1MR, 2WW, ATA, CFD, CSD, EOW, ETW, IBN, ISDNKSET, M2006, M2008, M2008HF, M2009, M2016S, M2018, M2112, M2216A, M2216B, M2317, M2616, M2616CT, M3000, OWT, PSET, RES, ZMD, ZMZPA |
| WUC    | ATA, IBN, M2006, M2008, M2008HF, M2009, M2016S, M2018, M2112, M2216A, M2216B, M2317, M2616, M2616CT, M3000, PSET, RES                                                               |
| XFER   | ISDNKSET                                                                                                    |
| XXTRG  | IBN, ISDNKSET, PSET, RES                                                                                                    |
|        | —end—                                                                                                    |

## **Options incompatibility**

The following table lists the line service options that cannot be assigned to the same line. To obtain a listing of options and options incompatibility from the DMS-100 switch, log on at a MAP terminal and enter the following commands:

- > TABLE OPTOPT > LIST ALL
- *Note:* International options are not included in this table. For information on international options see Appendix C, "International service orders."

#### **Options incompatibility**

| Option | Incompatible options                                                                      |
|--------|-------------------------------------------------------------------------------------------|
| 3WC    | CFD, LDTPSAP, MAN, MPB, NDC, NOH, CXR                                                     |
| 3WCPUB | ACB, AR, ARDDN, CNAB, CNAMD, CND, CNDB, COT, DDN, DRCW, DSCWID, NDC, SACB, SCA, SCF, SCRJ |
| AAB    | MDN, MLAMP, MREL, EHLD                                                                    |
| AAK    | CALLOG, DOR, DTM, MDN, SMDI, SOR, SORC, UCD, UCDSD                                        |
| ACB    | 3WCPUB, AUL, BNN, CCSA, DOR, DTM, LDTPSAP, RAG                                            |
|        | —continued—                                                                               |

| Option   | Incompatible options                                                                                                    |
|----------|----------------------------------------------------------------------------------------------------|
| ACD      | ACRJ, AUL, AUTODISP, BNN, CALLOG, CNAB, CNDB, COD, DLH, DNH, DOR, DTM, ECM, GIC, MDN, MLAMP, MLH, MPH, MREL, OLS, PRH, RMB, SCMP, SHU, SIMRING, SMDI, SOR, SORC, TBO, TLS, UCD, UCDSD                                                          |
| ACDNR    | Compatible with all line options                                                                                                    |
| ACRJ     | ACD, CCSA, DTM, GIC, LDTPSAP, UCD                                                                                                    |
| ACOU     | DNH, SCMP                                                                                                    |
| ADSI     | DLH, MLH                                                                                                    |
| AEMK     | AAK, CAG, CALLOG, CLSUP, DOR, DTM, SMDI, SOR, SORC, UCD, UCDSD                                                                                                    |
| AFC      | MDN, NUMC                                                                                                    |
| AIN      | ESL, SKDISP                                                                                                    |
| AINDN    | ESL                                                                                                    |
| AIOD     | FGA                                                                                                    |
| ALI      | Compatible with all line options                                                                                                    |
| AMATEST  | ARDDN, ONI                                                                                                    |
| AR       | 3WCPUB, AUL, BNN, CCSA, DOR, DTM, LDTPSAP, RAG                                                                                                    |
| ARDDN    | 3WCPUB, AMATEST, AUL, BNN, CCSA, DOR, DTM, LDTPSAP, RAG                                                                                                    |
| ASL      | CALLOG                                                                                                    |
| ATC      | LDTPSAP, SCF                                                                                                    |
| AUD      | Compatible with all line options                                                                                                    |
| AUL      | ACB, ACD, AR, ARDDN, CALLOG, CFBL, CFDA, CFGD, CFGDA, CFW, CNAB, CNDB, COT, CPR, CTD, CUSD, CWD, DCBI, DCPU, DOR, DTMK, HOT, LINEPSAP, LNR, MAN, MPB, MPH, NFA, ONI, PBL, RCHD, SC1, SC3, SCL, SCS, SCU, SLVP, SMDI, TDN, TDV, UCD, UCDSD, WML |
| AUTODISP | ACD                                                                                                    |
| AVT      | ACB, ACRJ, AR, ARDDN, CALLOG, CNAB, CNAMD, CND, CNDB, COT, DDN, DRCW, DTM, LDTPSAP, SCA, SCF, SCMP, SCRJ                                                                                                    |
| вс       | ACD, CNF, CWD, CWI, CWO, CWT, DCBI, EBO, EMW, ICM, MBSCAMP, MPH, MWIDC, MWQRY, MWT, SLQ, SMDI, 3WC, 3WCPUB, UCD, UCDSD                                                                                                    |
| BCLID    | DTM                                                                                                    |
| BLF      | Compatible with all line options                                                                                                    |
|          | -continued-                                                                                                    |

| Option      | Incompatible options                                                                                                    |
|-------------|----------------------------------------------------------------------------------------------------|
| BNN         | ACB, ACD, AR, ARDDN, CBE, CBU, CDE, CDI, CDU, CFB, CFBL, CFD, CFDA, CFDVT, CFF, CFI, CFK, CFRA, CFS, CFU, CFW, CMCF, CNAMD, CPU, CUSD, CWX, DIN, DRCW, DSCWID, ECM, IECFB, IECFD, LDTPSAP, LINEPSAP, MDN, MLAMP, MPB, MREL, PBL, PLP, RAG, RCHD, RSUS, SC1, SC2, SC3, SCA, SCF, SCL, SCMP, SCRJ, SCS, SCU, SDN, SLVP, SMDI, SOR, SORC, SPB, UCD, UCDSD, WUC |
| CAG         | AAK, AEMK, CALLOG, CLSUP, DOR, DTM, SMDI, SOR, SORC, UCD, UCDSD                                                                                                    |
| CALLOG      | AAK, ACD, AEMK, ASL, AUL, CAG, CCSA, DIN, DOR, DTM, EMW, LDTPSAP, MDN, MDNNAME, MEMDISP, MLAMP, MREL, MRF, MWT, OBS, UCD                                                                                                    |
| CBE         | BNN, CBI, DLH, DNH, DTM, FNT, HOT, IECFB, MLH, PRH, TBO, TRMBOPT                                                                                                    |
| CBI         | BNN, CBE, DLH, DNH, FNT, HOT, IECFB, MLH, PRH, TBO, TRMBOPT                                                                                                    |
| CBU         | BNN, DLH, DNH, DTM, FNT, HOT, MLH, PRH, TBO, TRMBOPT                                                                                                    |
| CCSA        | ACB, ACRJ, AR, ARDDN, CALLOG, CNAMD, CND, CNDB, COT, DDN, DRCW, DSCWID, FGA, LCDR, LDTPSAP, MAN, ONI, SCA, SCF, SCRJ                                                                                                    |
| CCV         | Compatible with all line options                                                                                                    |
| CCW         | MLH                                                                                                    |
| CD0         | CD1, CD2, CD3, CD4, CD5, CD6, CD7, CD8, CD9, FGA, FNT                                                                                                    |
| CD1         | CD1, CD2, CD3, CD4, CD5, CD6, CD7, CD8, CD9, FGA, FNT                                                                                                    |
| CD2         | CD1, CD2, CD3, CD4, CD5, CD6, CD7, CD8, CD9, FGA, FNT                                                                                                    |
| CD3         | CD1, CD2, CD3, CD4, CD5, CD6, CD7, CD8, CD9, FGA, FNT                                                                                                    |
| CD4         | CD1, CD2, CD3, CD4, CD5, CD6, CD7, CD8, CD9, FGA, FNT                                                                                                    |
| CD5         | CD1, CD2, CD3, CD4, CD5, CD6, CD7, CD8, CD9, FGA, FNT                                                                                                    |
| CD6         | CD1, CD2, CD3, CD4, CD5, CD6, CD7, CD8, CD9, FGA, FNT                                                                                                    |
| CD7         | CD1, CD2, CD3, CD4, CD5, CD6, CD7, CD8, CD9, FGA, FNT                                                                                                    |
| CD8         | CD1, CD2, CD3, CD4, CD5, CD6, CD7, CD8, CD9, FGA, FNT                                                                                                    |
| CD9         | CD1, CD2, CD3, CD4, CD5, CD6, CD7, CD8, CD9, FGA, FNT                                                                                                    |
| CDC         | LDTPSAP                                                                                                    |
| CDE         | BNN, CDI, DLH, DTM, FNT, HOT, IECFD, MLH, PRH, TBO, TRMBOPT                                                                                                    |
| CDI         | BNN, CDE, DLH, DTM, FNT, HOT, IECFD, MLH, PRH, TBO, TRMBOPT                                                                                                    |
| CDU         | BNN, DLH, DTM, FNT, HOT, MLH, PRH, TBO, TRMBOPT                                                                                                    |
| —continued— |                                                                                                    |

| Option | Incompatible options                                                                                       |
|--------|----------------------------------------------------------------------------------------------------|
| CFB    | BNN, DLH, DNH, DOR, DTM, FNT, HOT, MLH, MPH, NRS, PRH, TBO, TRMBOPT                                        |
| CFBL   | AUL, BNN, DLH, FNT, HOT, MAN, MLH, MPB, ONI, PLP, TBO, TRMBOPT                                             |
| CFD    | 3WC, BNN, DLH, DOR, DTM, FNT, HOT, MLH, MPH, NRS, PRH, TBO, TRMBOPT                                        |
| CFDA   | AUL, BNN, DLH, FNT, HOT, MAN, MLH, MPB, ONI, PLP, TBO, TRMBOPT                                             |
| CFDVT  | BNN, DLH, DTM, FNT, HOT, MLH, PRH, TBO, TRMBOPT                                                            |
| CFF    | BNN, CFI, CFK, CFU, DOR, DTM, FNT, HOT, LDTPSAP, ONI, PLP, TBO, TRMBOPT                                    |
| CFGD   | AUL, CFGDA, CNAB, CNDB, FGA, FNT, HOT, MAN, NRS, ONI, PLP, RCHD, SCMP, SDN, SLVP, TBO, TRMBOPT             |
| CFGDA  | AUL, CFGD, FNT, HOT, MAN, MPB, ONI, PLP, RCHD, SDN, SLVP, TBO, TRMBOPT                                     |
| CFI    | BNN, CFF, CFK, CFU, DOR, DTM, FNT, HOT, LDTPSAP, NRS, ONI, PLP, TBO, TRMBOPT                               |
| CFIND  | AUL, CFB, CFD                                                                                              |
| CFK    | BNN, CFF, CFI, CFRA, CFU, DOR, DTM, FNT, HOT, LDTPSAP, ONI, PLP, TBO, TRMBOPT                              |
| CFMDN  | DRCW, PRL, SCF, SCRJ                                                                                       |
| CFRA   | BNN, CFK, DOR, DTM, FNT, HOT, ONI, PLP, TBO, TRMBOPT                                                       |
| CFS    | BNN, CMCF (when SIMULT is Y), DTM, FNT, HOT, LDTPSAP, TBO, TRMBOPT                                         |
| СҒТВ   | 1FR-1MR, RES, 2FR-10FR, CSD, DATA-PDATA:, MADO-MPDA:, WATS LCC:, COIN LCC:, PBX LCC:, TWX LCC:, ZMD, ZMZPA |
| CFTD   | 1FR-1MR, RES, 2FR-10FR, CSD, DATA-PDATA:, MADO-MPDA:, WATS LCC:, COIN LCC:, PBX LCC:, TWX LCC:, ZMD, ZMZPA |
| CFTOD  | BNN, CFF, CFI, CFK, DOR, DTM, FNT, HOT, LDTPSAP, NRS, ONI, PLP, TBO, TRMBOPT                               |
| CFU    | BNN, CFF, CFI, CFK, DOR, DTM, FNT, HOT, LDTPSAP, NRS, ONI, PLP, TBO, TRMBOPT                               |
| CFW    | AUL, BNN, CUSD, FNT, HOT, MAN, MPB, ONI, PLP, TBO, TRMBOPT                                                 |
| CHD    | DOR, DTM, ECM, LDTPSAP, NDC                                                                                |
| CIF    | Compatible with all line options                                                                           |
|        | —continued—                                                                                                |

| Option | Incompatible options                                                                                                    |
|--------|----------------------------------------------------------------------------------------------------|
| CIR    | CWX, DLH, MPB, RCHD, SCMP, SDN, SLVP, WUC                                                                                                    |
| CLF    | CWT, ESL, LDTPSAP, PLP                                                                                                    |
| CLI    | PBL                                                                                                    |
| CLSUP  | AAK, AEMK, CAG, DOR, DTM, SMDI, SOR, SORC, UCD, UCDSD                                                                                                    |
| CMCF   | BNN, CFS (when SIMULT is Y), DTM, FNT, HOT, LDTPSAP, TBO, TRMBOPT                                                                                                    |
| CMG    | SIMRING                                                                                                    |
| CNAB   | 3WCPUB, ACD, AUL, CFGD, DOR, LDTPSAP, SMDI, UCD, UCDSD                                                                                                    |
| CNAMD  | 3WCPUB, AMATEST, AVT, BNN, CCSA, DTM, LDTPSAP, MDN CACH, PCWT, PREMTBL, PRL, SCMP                                                                                                    |
| CND    | AMATEST, AVT, 3WCPUB, CCSA, DDN, DTM, LDTPSAP, PCWT, PREMTB, SCMP                                                                                                    |
| CNDB   | 3WCPUB, ACD, AUL, CCSA, CFGD, DOR, EBS, LDTPSAP, MADN, SMDI, UCD, UCDSD                                                                                                    |
| CNDBO  | Compatible with all line options                                                                                                    |
| CNF    | DOR, LDTPSAP, NDC, PLP                                                                                                    |
| COD    | ACD, LDTPSAP                                                                                                    |
| COT    | 3WCPUB, AUL, CCSA, DOR, DTM, LDTPSAP, MDN CACH                                                                                                    |
| CPH    | FGA                                                                                                    |
| CPR    | AUL, LNR, RAG, SCL, SCS, SCU                                                                                                    |
| CPU    | BNN, DOR, DTM, HOT, LDTPSAP, MDN CACH                                                                                                    |
| CSDO   | BNN, CCSA, CD0, CD1, CD2, CD3, CD4, CD5, CD6, CD7, CD8, CD9, CFF, CFI, CFK, CFRA, CFU, CPH, CTD, ESL, FGA, FXR, HOT, LCDR, MAN, MLH, MPB, ONI, RMR, RMS, RMT, RSP, SCF, SC1, SC2, SC3, TDN, TDV, 3WC |
| CTD    | AUL, LDTPSAP, TDN, TDV                                                                                                    |
| CTW    | LDTPSAP                                                                                                    |
| CUG    | Compatible with all line options                                                                                                    |
| CUSD   | AUL, BNN, CFW, FNT, HOT, MAN, MPB, ONI, PLP, TBO, TRMBOPT                                                                                                    |
| CWD    | AUL, CWO, DOR, LDTPSAP, MBSCAMP                                                                                                    |
| CWI    | CWX, DLH, DTM, HOT, MPH, NDC                                                                                                    |
| CWO    | CWD, DOR, LDTPSAP, MBSCAMP                                                                                                    |
|        | —continued—                                                                                                    |

| Option | Incompatible options                                                                                                    |
|--------|----------------------------------------------------------------------------------------------------|
| CWR    | LDTPSAP                                                                                                    |
| CWT    | BC, CLF, DLH, DNH, DTM, FIG, LDTPSAP, MLH, MPB, NDC, RPA                                                                                                    |
|        | <b>Note:</b> Options CWT and DNH are compatible when feature package NTX007AB is in the software load.                                                                                                    |
| CWACT  | MLH                                                                                                    |
| CWX    | BNN, CIR, CWI, DLH, DNH, DTM, LOD, LOR, MLH, MPH, NDC, OFR, OFS, PRH, RMB, SHU                                                                                                    |
| CXR    | NDC, NOH                                                                                                    |
| DASK   | Compatible with all line options                                                                                                    |
| DCBI   | AUL, DCPU, DOR, LDTPSAP                                                                                                    |
| DCBX   | DCPX, DTM, LDTPSAP, NDC                                                                                                    |
| DCF    | LDTPSAP                                                                                                    |
| DCND   | CND, DTM, MADN, SCWID, UCD, DDN                                                                                                    |
| DCPK   | DOR, DTM, LDTPSAP                                                                                                    |
| DCPU   | AUL, DCBI, DOR, LDTPSAP, MLH, DLH                                                                                                    |
| DCPX   | DCBX, DTM, LDTPSAP                                                                                                    |
| DDN    | 3WCPUB, AMATEST, AVT, CCSA, CND, DTM, LDTPSAP, PCWT, PREMTBL, SCMP                                                                                                    |
| DENY   | Compatible with all line options (but incompatible with the option denied)                                                                                                    |
| DGT    | MAN                                                                                                    |
| DIN    | BNN, CALLOG, DRCW, DTM, HOT, LDTPSAP, LINEPSAP, PBL, SCA, SCF, SCRJ                                                                                                    |
| DISCTO | Compatible with all line options                                                                                                    |
| DISP   | Compatible with all line options                                                                                                    |
| DLH    | ACD, CBE, CBU, CDE, CDI, CDU, CFB, CFBL, CFD, CFDA, CFDVT, CIR, CWI, CWT, CWX, DMCT, DNH, DSCWID, ECM, GND, IECFB, IECFD, INT, MDN, MLAMP, MLH, MPB, MREL, NSDN, PRH, RAG, RCHD, RSUS, SCMP, SDN, SHU, SIMRING, SLVP, SOR, SORC, UCD, UCDSD, WUC |
| DMCT   | DLH, DNH, DTM, FNT, MDN, MLH, PRH, SCA, SCRJ, UCD                                                                                                    |
| DND    | DTM, LDTPSAP, LINEPSAP, MDN, MLAMP, MREL, PBL                                                                                                    |
|        | —continued—                                                                                                    |

| Option | Incompatible options                                                                                                    |
|--------|----------------------------------------------------------------------------------------------------|
| DNH    | ACD, CBE, CBU, CFB, CWT, CWX, DLH, DMCT, ECM, IECFB, LDTPSAP, MDN, MLAMP, MLH, MPB, MPH, MREL, NSDN, RCHD, RSUS, SCMP, SDN, SIMRING, SLVP, UCD, UCDSD, WUC                                                                                                    |
|        | <b>Note:</b> Options CWT and DNH are compatible when feature package NTX007AB is in the software load.                                                                                                    |
| DOR    | AAK, ACB, ACD, AEMK, AR, ARDDN, AUL, CAG, CFB, CFD, CFF, CFI, CFK, CFRA, CFU, CHD, CLSUP, CNAB, CNDB, CNF, COT, CPU, CWD, CWO, DCBI, DCPK, DCPU, EMW, HLD, LNR, MBSCAMP, MLAMP, MREL, MSB, MSBI, MWIDC, MWQRY, MWT, PRK, RAG, RCHD, SACB, SCS, SIMRING, SLVP, SMDR                                          |
| DPR    | Compatible with all line options                                                                                                    |
| DQS    | Compatible with all line options                                                                                                    |
| DQT    | Compatible with all line options                                                                                                    |
| DRCW   | 3WCPUB, BNN, CCSA, CFMDN, DIN, DTM, LDTPSAP, PRL                                                                                                    |
| DRING  | Compatible with all line options                                                                                                    |
| DSCWID | 3WCPUB, BNN, CCSA, DLH, DTM, LDTPSAP, MLH, MPB, NDC, NFA, PRL, RPA, SCMP, SCWID                                                                                                    |
| DTM    | AAK, ACD, ACRJ, AEMK, BCLID, CAG, CALLOG, CBE, CBU, CDE, CDI, CDU, CFB, CFD, CFDVT, CFF, CFI, CFK, CFRA, CFS, CFU, CHD, CLSUP, CMCF, CNAMD, CND, COT, CPU, CWI, CWT, CWX, DDN, DMCT, DRCW, DSCWID, EMW, IECFB, IECFD, LDTPSAP, MLAMP, MPH, MREL, MWIDC, MWQRY, MWT, SCA, SCF, SCRJ, SDN, SMDI, TBO, TRMBOPT |
| DTMK   | AUL                                                                                                    |
| EBO    | LDTPSAP                                                                                                    |
| EBX    | DTM, LDTPSAP                                                                                                    |
| ECM    | ACD, BNN, CHD, DLH, DNH, MDN, MDNNAME, MEMDISP, MLH, PRL, UCD                                                                                                    |
| EHLD   | AAB, ACD, BNN, DLH, DND, DNH, DRCW, GIC, LDTPSAP, MLH, PBL, PREMTBL, PRH, RMB, SCA, SCF, SCRJ, SDN, SHU, SLQ, SMDI, SOR, SORC, UCD, UCDSD                                                                                                    |
| ELN    | MPB                                                                                                    |
| EMK    | Compatible with all line options                                                                                                    |
| EMW    | CALLOG, DOR, DTM, LDTPSAP, MWT                                                                                                    |
| ESL    | CLF, FGA, MPB, RSP, SCMP                                                                                                    |
|        | —continued—                                                                                                    |

| Option   | Incompatible options                                                                                                    |
|----------|----------------------------------------------------------------------------------------------------|
| EWAL     | Compatible with all line options                                                                                                    |
| EXT      | Compatible with all line options                                                                                                    |
| FAA      | Compatible with all line options                                                                                                    |
| FANI     | Compatible with all line options                                                                                                    |
| FCTDNTER | AUL, CSDO, CTD, LDTPSAP, TDN, TDV                                                                                                    |
| FCTDNTRA | AUL, CSDO, CTD, LDTPSAP, TDN, TDV                                                                                                    |
| FGA      | AIOD, CCSA, CD0-CD9, CFGD, CPH, ESL, FRO, FRS, HOT, INT, MAN, MCH, ONI, RCD, RMB, RMP, RMS, RMT, RSP                                                                                                |
| FIG      | ACB, AR, ARDDN, CALLOG, CHD, CLF, CNF, CPH, CWD, CWI, CWT, CWX, CXR, DCPK, DSCWID, EBO, EMW, ESL, FXR, HLD, LDTPSAP, LINEPSAP, MWIDC, MWQRY, MWT, PCWT, PRK, RAG, SCWID, 3WC, 3WCPUB                |
| FNO      | APS, HOT, SCR, SCM                                                                                                    |
| FNT      | CBE, CBU, CDE, CDI, CDU, CD0–CD9, CFB, CFBL, CFD, CFDA, CFDVT, CFF, CFGD, CFGDA, CFI, CFK, CFRA, CFS, CFU, CFW, CMCF, CUSD, DMCT, IECFB, IECFD, MCH, SCF                                            |
| FRO      | FGA, FRS, LDTPSAP, MAN, MPB, RMS                                                                                                    |
| FRS      | FGA, FRO, LDTPSAP, MPB                                                                                                    |
| FSR      | Compatible with all line options                                                                                                    |
| FTRGRP   | SVCGRP                                                                                                    |
| FTRKEYS  | Compatible with all line options                                                                                                    |
| FTS      | ARDDN, ACB, AR, AUL, CHD, CLF, CNF, CPU, CSMI, CST, CWO, CWR, CWT, CXR, DCBI, DCPK DRCW, DRING, DSCWID, EBO, ELN, EMW, ESDN, FTRGRP, HLD, ISA, LNR, MWT, NFA, PRK, RAG, RCHD, SDN, SDS, SVCGRP, 3WC |
| FXR      | CSDO, FIG, LDTPSAP, MAN, MPB, NDC, NOH                                                                                                    |
| GIAC     | Compatible with all line options                                                                                                    |
| GIC      | ACD, ACRJ, LDTPSAP, MDN, MLAMP, MREL, PLP, TBO, WML                                                                                                    |
|          | <b>Note:</b> Options GIC and MDN are incompatible for 2500 phones but can be assigned to the same P-phone set when assigned to separate keys.                                                       |
| GND      | LDTPSAP                                                                                                    |
| HLD      | LDTPSAP, LINEPSAP, NDC                                                                                                    |
|          | —continued—                                                                                                    |

| Option      | Incompatible options                                                                                                    |
|-------------|----------------------------------------------------------------------------------------------------|
| НОТ         | AUL, CBE, CBU, CDE, CDI, CDU, CFB, CFBL, CFD, CFDA, CFDVT, CFF, CFGD, CFGDA, CFI, CFK, CFRA, CFS, CFU, CFW, CMCF, CPU, CUSD, CWI, DIN, FGA, IECFB, IECFD, MAN, MPB, RSP, SCF, SCU, TDV, WUC                                                                                                    |
| ICM         | CBC                                                                                                    |
| IECFB       | BNN, CBE, DLH, DNH, DTM, FNT, HOT, MLH, PRH, TBO, TRMBOPT                                                                                                    |
| IECFD       | BNN, CDE, CDI, DLH, DTM, FNT, HOT, MLH, PRH, TBO, TRMBOPT                                                                                                    |
| ILB         | IMB                                                                                                    |
| IMB         | ILB                                                                                                    |
| INSPECT     | Compatible with all line options                                                                                                    |
| INT         | DLH, FGA, MDN, MLH, MPB, SCMP                                                                                                    |
| IRR         | Compatible with all line options                                                                                                    |
| JOIN        | Compatible with all line options                                                                                                    |
| KSH         | MDN CACH, PBL, SIMRING, SLQ, SMDI, UCD, UCDSD                                                                                                    |
| KSMOH       | Compatible with all line options                                                                                                    |
| LCDR        | CCSA, CSDO, MAN, ONI                                                                                                    |
| LDSA        | DLH, FIG, MPB, NDC                                                                                                    |
| LDSO        | DLH, FIG, LDSR, LDST, MPB, NDC                                                                                                    |
| LDSR        | DLH, FIG, LDSO, LDST, MPB, NDC                                                                                                    |
| LDST        | DLH, FIG, LDSO, LDSR, MPB, NDC                                                                                                    |
| LDTPSAP     | 3WC, ACB, ACRJ, AR, ARDDN, ATC, BNN, CALLOG, CCSA, CDC, CFF, CFI, CFK, CFS, CFU, CHD, CLF, CMCF, CNAB, CNAMD, CND, CNDB, CNF, COD, COT, CPU, CTD, CTW, CWD, CWO, CWR, CWT, DCBI, DCBX, DCF, DCPK, DCPU, DCPX, DDN, DIN, DND, DNH, DRCW, DSCWID, DTM, EBO, EBX, EMW, FRO, FRS, GIC, GND, HLD, LINEPSAP, LNR, LPIC, MBSCAMP, MDN, MEMDISP, MLAMP, MREL, MRF, MSB, MSBI, MWT, NAME, NHT, NLT, NPGD, OFR, OFS, PIC, PRH, PRK, PRL, RCHD, SCA, SCF, SCMP, SCRJ, SEC, SLVP, SMDR, SPB, SSAC, SUPPRESS, TES, UCDSD |
| LINEPSAP    | AUL, BNN, DIN, DND, HLD, LDTPSAP, NOH, RCHD, SCMP, SLVP                                                                                                    |
| LNR         | AUL, CPR, DOR, LDTPSAP, LNRA                                                                                                    |
| LNRA        | LNR                                                                                                    |
| LOB         | Compatible with all line options                                                                                                    |
| —continued— |                                                                                                    |

| Option  | Incompatible options                                                                                                    |
|---------|----------------------------------------------------------------------------------------------------|
| LOD     | CWX, LOR, MPB, RCHD, SCMP, SDN, SLVP                                                                                                    |
| LOR     | CWX, LOR, MPB, RCHD, SCMP, SDN, SLVP                                                                                                    |
| LPIC    | CWX, LOD, MPB, RCHD, SCMP, SDN, SLVP                                                                                                    |
| LSPAO   | Compatible with all line options                                                                                                    |
| LSPSO   | Compatible with all line options                                                                                                    |
| LVM     | Compatible with all line options                                                                                                    |
| M0022   | Compatible with all line options                                                                                                    |
| M0200   | Compatible with all line options                                                                                                    |
| M518    | Compatible with all line options                                                                                                    |
| M536    | Compatible with all line options                                                                                                    |
| MAN     | 3WC, AUL, CCSA, CFBL, CFDA, CFGD, CFGDA, CFW, CUSD, DGT, FGA, FRO, HOT, LCDR, MPB, RMS, RSP, SC1, SC2, SC3, SPB, WML                                                                                                    |
| MBK     | RMB                                                                                                    |
| MBSCAMP | CWD, CWO, DOR, LDTPSAP                                                                                                    |
| МСН     | FGA, FNT                                                                                                    |
| MDN     | AAB, AAK, ACD, BNN, CALLOG, DLH, DMCT, DND, DNH, ECM, GIC, INT LDTPSAP, MLH, MPH, PBL, PRH, RMB, SDN, SHU, SIMRING, SLVP, SMDI, SOR, SORC, UCD, UCDSD, WUC                                                                   |
|         | <b>Note:</b> Options GIC and MDN are incompatible for 2500 phones but can be assigned to the same P-phone set when assigned to separate keys.                                                                                |
| MDNNAME | CALLOG, ECM                                                                                                    |
| MEMDISP | CALLOG, ECM, LDTPSAP                                                                                                    |
| MLAMP   | AAB, ACD, BNN, CALLOG, DLH, DND, DNH, DOR, DTM, GIC, LDTPSAP, MLH, PBL, PRH, RMB, SDN, SHU, SMDI, SOR, SORC, UCD, UCDSD                                                                                                    |
| MLH     | ACD, CBE, CBU, CCW, CDE, CDI, CDU, CFB, CFBL, CFD, CFDA, CFDVT, CWX, DLH, DMCT, DNH, DSCWID, ECM, IECFB, IECFD, INT, MDN, MLAMP, MPB, MREL, NSDN, PRH, RAG, RCHD, RSUS, SCMP, SDN, SIMRING, SLVP, SOR, SORC, UCD, UCDSD, WUC |
| MPB     | 3WC, AUL, BNN, CFBL, CFDA, CFGDA, CFW, CIR, CUSD, CWT, DLH, DNH, DSCWID, ELN, ESL, FRO, FRS, HOT, INT, LOD, LOR, MAN, MLH, NDC, PRH, SC1, SC2, SC3, SCMP, SDN, SHU, WML                                                      |
|         | -continued-                                                                                                    |

| Option   | Incompatible options                                                                                                    |
|----------|----------------------------------------------------------------------------------------------------|
| MPH      | ACD, AUL, CFB, CFD, CWI, CWX, DNH, DTM, MDN, RAG, RMB, SCMP, SHU, SIMRING, SOR, SORC, UCD                               |
| MREL     | AAB, ACD, BNN, CALLOG, DLH, DND, DNH, DOR, DTM, GIC, LDTPSAP, MLH, PBL, PRH, RMB, SDN, SHU, SMDI, SOR, SORC, UCD, UCDSD |
| MRF      | CALLOG, LDTPSAP                                                                                                    |
| MRFM     | Compatible with all line options                                                                                        |
| MSB      | DOR, DTM, LDTPSAP, MSBI                                                                                                 |
| MSBI     | DOR, DTM, LDTPSAP, MSB                                                                                                  |
| MSGDEACT | Compatible with all line options                                                                                        |
| MSMWI    | CALLOG, DOR, DTM, EMW, LDTPSAP                                                                                          |
| MWIDC    | BC, FIG                                                                                                    |
| MWQRY    | BC, FIG                                                                                                    |
| MWT      | BC, CALLOG, FIG, EMW, LDTPSAP                                                                                           |
| NAME     | LDTPSAP, ONI                                                                                                    |
| NCCW     | CCW                                                                                                    |
| NDC      | 3WC, 3WCPUB, CHD, CNF, CWI, CWT, CWX, CXR, DCBX, DSCWID, HLD, MPB, PRK                                                  |
| NFA      | AUL, DSCWID                                                                                                    |
| NGTSRVCE | Compatible with all line options                                                                                        |
| NHT      | LDTPSAP                                                                                                    |
| NLT      | LDTPSAP                                                                                                    |
| NOH      | 3WC, CXR, LINEPSAP                                                                                                    |
| NPGD     | LDTPSAP                                                                                                    |
| NRS      | CFB, CFD, CFGD, CFI, CFU                                                                                                |
| NSDN     | DLH, DNH, MLH, PRH                                                                                                    |
| NUMC     | AFC                                                                                                    |
| OBS      | CALLOG                                                                                                    |
| OFR      | CWX, LDTPSAP, RCHD, SCMP, SDN, SLVP                                                                                     |
| OFS      | CWX, LDTPSAP, RCHD, SCMP, SDN, SLVP                                                                                     |
|          | —continued—                                                                                                    |

| Option  | Incompatible options                                                                                                    |
|---------|----------------------------------------------------------------------------------------------------|
| OLS     | ACD                                                                                                    |
| ONI     | AMATEST, AUL, CCSA, CFBL, CFDA, CFF, CFGD, CFGDA, CFI, CFK, CFRA, CFU, CFW, CUSD, FGA, LCDR, NAME, RSP, SCF, SPB                              |
| PBL     | AUL, BNN, CLI, DIN, DND, MDN, MLAMP, MREL, RMB, RSUS, SDY, SEC, SHU, SLU, SPB                                                                 |
| PCWT    | ACB, AR, ARDDN, CNAMD, CND, COT, CWX, DDN, DLH, DRCW, FGA, FIG, MLH, NDC, SCA, SCF, SCRJ                                                      |
| PIC     | LDTPSAP                                                                                                    |
| PILOT   | RCHD, SCMP, SDN, SLVP                                                                                                    |
| PLP     | BNN, CFBL, CFDA, CFF, CFGD, CFGDA, CFI, CFK, CFRA, CFU, CFW, CLF, CNF, CUSD, GIC, PRK, SCF                                                    |
| PPL     | Compatible with all line options                                                                                                    |
| PREMTBL | ACB, ACD, AR, ARDDN, CNAB, CNAMD, CND, CNDB, COT, DDN, DRCW, DTM, EHLD, LDTPSAP, MDN, MLAMP, MREL, SCA, SCF, SCRJ, SLQ, SMDI, UCD, UCDSD      |
| PRH     | ACD, CBE, CBU, CDE, CDI, CDU, CFB, CFD, CFDVT, CWX, DMCT, DLH, IECFB, IECFD, LDTPSAP, MDN, MLAMP, MLH, MPB, MREL, NSDN, SDN, SMDI, UCD, UCDSD |
| PRK     | DOR, DTM, LDTPSAP, NDC, PLP                                                                                                    |
| PRL     | DRCW, DSCWID, ECM, LDTPSAP, SCA, SCF, SCRJ                                                                                                    |
| QBS     | Compatible with all line options                                                                                                    |
| QCK     | Compatible with all line options                                                                                                    |
| QTD     | Compatible with all line options                                                                                                    |
| RAG     | ACB, AR, ARDDN, BNN, CPR, DLH, DOR, DTM, MLH, MPH                                                                                             |
| RCD     | FGA, SLC                                                                                                    |
| RCHD    | AUL, BNN, CFGD, CFGDA, CIR, DLH, DNH, DOR, LDTPSAP, LINEPSAP, LOD, LOR, MLH, OFR, OFS, PILOT, SLVP, TERM, TFO, TRMBOPT, UCD                   |
| RCVD    | SCMP, SDN                                                                                                    |
| REASDSP | Compatible with all line options                                                                                                    |
| RINGTYP | Compatible with all line options                                                                                                    |
| RMB     | ACD, CWX, FGA, MBK, MDN, MLAMP, MPH, MREL, PBL, SDN, SMDI, UCD, UCDSD                                                                         |
|         | —continued—                                                                                                    |

| Option | Incompatible options                                                                                                    |
|--------|----------------------------------------------------------------------------------------------------|
| RMP    | FGA                                                                                                    |
| RMR    | CSDO                                                                                                    |
| RMS    | CSDO, FGA, FRO, MAN                                                                                                    |
| RMT    | CSDO, TDN, TDV                                                                                                    |
| RPA    | CWT, DSCWID                                                                                                    |
| RSP    | CSDO, ESL, FGA, HOT, MAN, ONI, TDN, TDV                                                                                                    |
| RSUS   | BNN, DLH, DNH, MLH, PBL                                                                                                    |
| SACB   | 3WCPUB, DOR, SOR, TDN                                                                                                    |
| SC1    | AUL, BNN, CSDO, MAN, MPB, SCL, SCS                                                                                                    |
| SC2    | AUL, BNN, CSDO, MAN, MPB, SC3, SCL, SCS, SCU                                                                                                    |
| SC3    | AUL, BNN, CSDO, MAN, MPB, SC2, SCL, SCS, SCU                                                                                                    |
| SCA    | 3WCPUB, BNN, CCSA, CFMDN, DIN, DMCT, DTM, LDTPSAP, MDN CACH, PRL                                                                                                   |
| SCF    | 3WCPUB, ATC, BNN, CCSA, CFMDN, DIN, DTM, FNT, HOT, LDTPSAP, MDN CACH, ONI, PLP, PRL, TRMBOPT                                                                       |
| SCL    | AUL, BNN, CPR, SC1, SC2, SC3, SCU                                                                                                    |
| SCMP   | ACD, BNN, CFGD, CIR, DLH, DMCT, DNH, DSCWID, ESL, INT, LDTPSAP, LINEPSAP, LOD, LOR, MLH, MPB, MPH, OFR, OFS, PILOT, RCVD, SL, SMDI, TERM, TFO, TRMBOPT, UCD, UCDSD |
| SCRJ   | 3WCPUB, BNN, CCSA, CFMDN, DIN, DTM, LDTPSAP, MDN CACH, PRL                                                                                                    |
| scs    | AUL, BNN, CPR, DOR, SC1, SC2, SC3                                                                                                    |
| SCU    | AUL, BNN, CPR, HOT, SC2, SC3, SCL                                                                                                    |
| SCWID  | DCND, DSCWID                                                                                                    |
| SDN    | BNN, CFGD, CFGDA, CIR, DLH, DNH, DTM, LOD, LOR, MDN, MLAMP, MLH, MPB, MREL, OFR, OFS, PILOT, PRH, RCVD, RMB, SHU, TBO, TERM, TFO, TRMBOPT, UCD                     |
| SDS    | Compatible with all line options                                                                                                    |
| SDY    | PBL, ONI                                                                                                    |
| SEC    | LDTPSAP, PBL                                                                                                    |
| SECURE | Compatible with all line options                                                                                                    |
|        | —continued—                                                                                                    |

| Option      | Incompatible options                                                                                                    |
|-------------|----------------------------------------------------------------------------------------------------|
| SETMODEL    | AAK, BNN, DLH, DNH, MLH, MPH, SUPR                                                                                                    |
| SHU         | ACD, CWX, DLH, MDN, MLAMP, MPB, MPH, MREL, PBL, SDN, SMDI, UCD, UCDSD                                                                                                    |
| SIMRING     | ACD, CMG, DLCM, DLH, DNH, DOR, KSH, MDN, MLH, MPH, UCD                                                                                                    |
| SKDISP      | AIN                                                                                                    |
| SL          | SCMP                                                                                                    |
| SLC         | FGA, RCD                                                                                                    |
| SLQ         | AAK, ACD, ACRJ, AEMK, AUL, BC, BNN, CAG, CALLOG, CLSUP, CNAB, CNDB, CWT, DCND, DLH, DMCT, DNH, ECM, EHLD, KSH, MDN, MLAMP, MLH, MPH, MREL, PREMTBL, PRH, RCHD, RMB, SCMP, SDN, SHU, SLVP, SMDI, TBO, UCD |
| SLU         | PBL                                                                                                    |
| SLVP        | AUL, BNN, CFGD, CFGDA, CIR, DLH, DNH, DOR, DTM, LDTPSAP, LINEPSAP, LOD, LOR, MDN, MLH, OFR, OFS, PILOT, RCHD, TERM, TFO, TRMBOPT, UCD                                                                    |
| SMDI        | AAK, ACD, AEMK, AUL, BNN, CAG, CLSUP, CNAB, CNDB, DTM, KSH, MDN, MLAMP, MREL, PRH, RMB, SCMP, SHU                                                                                                    |
| SMDICND     | AAK, ACD, AUL, BC, BNN, CAG, CLSUP, CNAB, CNDB, CPU, DTM, EHLD, KSH, MDN, MLAMP, MPH, MREL, PREMTBL, PRH, RMB, SCMP, SHU, SLQ                                                                            |
| SMDR        | DOR, LDTPSAP                                                                                                    |
| SNR         | Compatible with all line options                                                                                                    |
| SOR         | AAK, ACD, AEMK, BNN, CAG, CLSUP, DLH, MDN, MLAMP, MLH, MPH, MREL, SACB                                                                                                    |
| SORC        | AAK, ACD, AEMK, BNN, CAG, CLSUP, DLH, MDN, MLAMP, MLH, MPH, MREL                                                                                                    |
| SPB         | BNN, LDTPSAP, MAN, ONI, PBL                                                                                                    |
| SPR         | Compatible with all line options                                                                                                    |
| SSAC        | LDTPSAP                                                                                                    |
| STRD        | Compatible with all line options                                                                                                    |
| SUPPRESS    | LDTPSAP                                                                                                    |
| SUPR        | Compatible with all line options                                                                                                    |
| SUS         | SETMODEL                                                                                                    |
| —continued— |                                                                                                    |

| Option   | Incompatible options                                                                                                    |  |
|----------|----------------------------------------------------------------------------------------------------|--|
| SVCGRP   | FTRGRP                                                                                                    |  |
| ТВО      | ACD, CBE, CBU, CDE, CDI, CDU, CFB, CFBL, CFD, CFDA, CFDVT, CFF, CFGD, CFGDA, CFI, CFK, CFRA, CFS, CFU, CFW, CMCF, CUSD, DTM, GIC, IECFB, IECFD, SDN, TRMBOPT, UCD, UCDSD      |  |
| TDN      | AUL, CTD, RMT, RSP, SACB, TDV, TES                                                                                                    |  |
| TDV      | AUL, CTD, HOT, RMT, RSP, TDN, TES                                                                                                    |  |
| TELECNTR | Compatible with all line options                                                                                                    |  |
| TERM     | RCHD, SCMP, SDN, SLVP                                                                                                    |  |
| TES      | LDTPSAP, TDN, TDV                                                                                                    |  |
| TFO      | RCHD, SCMP, SDN, SLVP                                                                                                    |  |
| TLS      | ACD                                                                                                    |  |
| TRKDISP  | All CLASS features                                                                                                    |  |
| TRMBOPT  | CBE, CBU, CDE, CDI, CDU, CFB, CFBL, CFD, CFDA, CFDVT, CFF, CFGD, CFGDA, CFI, CFK, CFRA, CFS, CFU, CFW, CMCF, CUSD, DTM, IECFB, IECFD, RCHD, SCF, SCMP, SDN, SLVP, TBO         |  |
| UCD      | AAK, ACD, ACRJ, AEMK, AUL, BNN, CAG, CALLOG, CLSUP, CNAB, CNDB, DLH, DMCT, DNH, DTM, ECM, KSH, MDN, MLAMP, MLH, MPH, MREL, PRH, RCHD, RMB, SCMP, SDN, SHU, SIMRING, SLVP, TBO |  |
| UCDLG    | Compatible with all line options                                                                                                    |  |
| UCDSD    | AAK, ACD, AEMK, AUL, BNN, CAG, CLSUP, CNAB, CNDB, DLH, DNH, DTM, KSH, LDTPSAP, MDN, MLAMP, MLH, MREL, PRH, RMB, SCMP, SHU, TBO                                                |  |
| WML      | AUL, GIC, MAN, MPB                                                                                                    |  |
| WUC      | BNN, CIR, DLH, DNH, HOT, MDN, MLH                                                                                                    |  |
| XXTRG    | Compatible with all line options                                                                                                    |  |
| —end—    |                                                                                                    |  |

# **Appendix A: Pending service orders**

#### Introduction

The pending order (PENDING) subsystem allows the entry and storage of service orders before activation. A pending service order file (PSOF) stores separate service orders. The user can enter and store a PSOF for activation at a later date and time. This activation must occur within the PENDING subsystem. A PSOF can contain only one service order.

The SERVORD command BULK also can store service orders. A bulk file can contain multiple service orders.

The operating company can offer customers automatic activation of PSOFs when the pending service orders are scheduled for activation. Activation of all expected pending service orders occurs every day at 3:30 a.m. The PSOFs that remain in the PENDING subsystem remain inactive until 3:30 a.m after the activation date.

This section contains examples of how to enter service orders in PSOFs for future activation. This section contains examples of how to manipulate service orders in the PENDING subsystem. This control of the service orders occurs after storage of the service orders in a PSOF. Some examples require SERVORD subsystem access. Some examples require the PENDING subsystem access.

Refer to the *Basic Translations Tools Guide*, 297-1001-360 for additional information on the PENDING subsystem. Refer to the *Customer Data Change (CDC) End User Guide*, 297-2061-900 for additional information on how to create and manipulate PSOFs.

## Creating a pending service order

The procedure to enter a service order for future activation is like the procedure to enter an order for immediate activation. These procedures are as follows. Enter the service order from the SERVORD subsystem. For future activation of a service order, enter the following data. Enter an identification number, a future date when the order is scheduled for activation, and future time after the SONUMBER prompt. For immediate

activation of a service order, press the Enter key to accept the default SONUMBER.

The SONUMBER entry identifies the PSOFs. The SONUMBER contains the following variables:

Valid Input Format abnnnnc yy mm dd Pending Order File Identifier abnnnnc Activation Date yy mm dd

#### Where:

a required alphabetical character (A–Z) b optional alphabetical character (A–Z) nnnnn five required numeric characters c optional alphabetical character (A–Z) yy year (0–99) mm month (1–12) dd day (1–31)

The user can enter the service order in prompt or no-prompt mode. Refer to the section, "Basic service order information," for more information on these modes.

- In no-prompt mode, enter a future time and date in place of the \$ character that follows the space after the SERVORD command.
- In prompt mode, enter a future time and date in response to the SONUMBER prompt. Entry of the current date prompts immediate processing of the service order.

## **Example**

The following example shows the entry of a PSOF. The user does not accept the default SONUMBER. The user enters the identifier and a new date. In this example, April 30, 1992 is the date and AB12345 is the identifier.

#### Example of creating a PSOF in Prompt mode

```
>NEW
SONUMBER: NOW 91 12 13 AM
>AB12345 92 4 30 AM
>6211011
LCC:
>1FR
LATANAME:
>LATA1
LTG: 0
LEN_OR_LTID:
>0 0 1 4
OPTION:
>DGT
OPTION:
>$
```

#### Example of creating a PSOF in No-prompt mode

```
NEW AB12345 92 4 30 AM 6211011 1FR LATA1 0 0 0 1 4 DGT $
```

## Accessing the PENDING subsystem

Enter the pending order in to a PSOF. Enter the PENDING subsystem from the CI level or the SERVORD level to manipulate the pending order. The user must not be in a command sequence or in the process of a service order.. The SERVORD commands are valid inside the PENDING subsystem if the user enters the PENDING command from inside SERVORD.

Table "PO subsystem commands" in this document lists commands that PENDING will accept in the PENDING subsystem.

## Accessing PENDING with the POFID parameter

The following example shows the entry of the PENDING subsystem from the SERVORD system. Entry of the PENDING command and a valid pending order file identification name (POFID) prompts the display of PSOF data.

A message appears if a PSOF does not correspond to the POFID.

#### Accessing the PENDING subsystem with POFID parameter

```
>SERVORD
SO:
>PENDING AB12345
PENDING:

AB12345 1992 APR 30 1 1
1 NEW AB12345 92 4 30 AM 6210000 1FR +
2 LATA1 0 HOST 00 0 00 06 DGT $
```

*Note:* The "+" indicates that the display of the service order continues on the next line.

#### **PSOF** data output display

The following identification information appears when the PSOF data is output:

**POFID** —The different identification given to each PSOF. In the example, the POFID is AB12345.

```
Year —1992–2999
```

**Month** —JAN, FEB, MAR, APR, MAY, JUN, JUL, AUG, SEP, OCT, NOV, DEC

```
Day -1-31
```

**Hour** —0–2359 (A.M. appears as 1, P.M. appears as 1201)

**Prompt** —000–365. The period of time, in days, that the system must generate a reminder message to a terminal before a given date. This given date is the date on which a PSOF is scheduled for activation.

After a pending order appears, the system considers this order as the current PSOF. This status indicates that the position of the system is on this PSOF. PENDING commands will be executed against this PSOF.

## **Accessing PENDING without a parameter**

The following example shows the output when the PENDING command entry does not have parameters. In this example, the PENDING subsystem prompts for a POFID.

#### Accessing the PENDING subsystem without a parameter

```
>SERVORD
so:
>PENDING
PENDING FILE NAME: $
>AB12345
PENDING:
      AB12345 1992 APR 30 1 1
  1 NEW AB12345 92 4 30 AM 6210000 1FR
  2 LATA1 0 HOST 00 0 00 06 DGT $
```

## **Accessing PENDING with \$**

The following is an example of the output when entry of the PENDING command is at the \$ character. In this example, the system prompts for a PENDING command. The user uses the LEAVE command to exit the PENDING subsystem.

#### Accessing the PENDING subsystem with \$

```
>SERVORD
so:
>PENDING $
PENDING:
>LEAVE
so:
```

## **PENDING** subsystem commands

The user can use the following commands in the PO subsystem to manipulate service orders in the PSOF:

- DIS (display)
- ACT (activate)
- DELETE (delete)

The user can use the following parameters with the previous commands:

- POFID (pending order file identifier)
- PSOF (pending service order file)
- DATE (scheduled date and time of pending order)
- DUE (orders scheduled for activation before the current switch date and time)
- ALL (all service orders in the pending order file)
- PR (prompt)
- NP (no prompt)

*Note:* The PR and NP parameters are optional parameters used with the ACT and DELETE commands.

The user must be in the SERVORD software increment to use these commands for service order manipulation.

The following table describes the PO subsystem commands used with different parameters. This table also describes the use of each entry.

#### PO subsystem commands

| Command parameters | Descriptions of use                                                                                                    |  |
|--------------------|----------------------------------------------------------------------------------------------------|--|
| D IS               | Indicates the pending service order that the DIS command displayed, or the pending order associated with the last SONUMBER entry. The user enters this SONUMBER at the PENDING FILE NAME prompt. |  |
| DIS POF A12345     | Indicates the pending order file (POF) that corresponds to the SONUMBER (in this example, A12345).                                                                                               |  |
| DIS DATE FEB 2     | Lists all SONUMBERS that must be received up to and including the date specified. In this example, the date is February 2, 1992.                                                                 |  |
| DIS DUE            | Lists all SONUMBERS that must be received before<br>the current switch date and time. If service orders<br>are not received, the command parameter does not<br>display SONUMBERS.                |  |
| DIS ALL            | Lists all SONUMBERS in the order of input.                                                                                                    |  |
| —continued—        |                                                                                                    |  |

### PO subsystem commands (continued)

| Command parameters        | Descriptions of use                                                                                                    |  |  |
|---------------------------|----------------------------------------------------------------------------------------------------|--|--|
| ACT                       | Activates the pending order that the DIS command displayed, or the pending order that associates with the last SONUMBER entry. The user enters this SONUMBER at the PENDING FILE NAME prompt.                                                             |  |  |
| ACT POF A12345            | Activates the pending order associated with the specified SONUMBER (for this example, A12345) with a prompt.                                                                                                    |  |  |
| ACT PSOF DATE FEB 3       | Activates all pending service orders (with a prompt) scheduled for activation up to and including the specified date. This parameter activates these service orders in order of time of occurrence. In this example, the date is February 3, 1992.        |  |  |
| ACT PSOF DUE              | Activates all pending service orders that must be received before the current switch date and time, without a prompt. This parameter activates these service orders in order of time of occurrence.                                                       |  |  |
| ACT PSOF ALL              | Activates all pending service orders, without a prompt.                                                                                                    |  |  |
| DELETE                    | Deletes the pending service order that the DIS command displayed, or the pending order associated with the SONUMBER entry. The user enters this SONUMBER at the PENDING FILE NAME prompt.                                                                 |  |  |
| DELETE POF A12345         | Deletes the specified SONUMBER (in this example, A12345) with a prompt.                                                                                                    |  |  |
| DELETE PSOF DATE<br>FEB 4 | Deletes all pending service orders (without a prompt) that must be received up to and including the date specified. This parameter deletes these service orders in order of time of occurrence. For this example, the specified date is February 4, 1992. |  |  |
| DELETE PSOF DUE           | Deletes all pending service orders that must be received before the current switch date and time, without a prompt. This parameter deletes these service orders in order of time of occurrence.                                                           |  |  |
| DELETE PSOF ALL           | Deletes all pending service orders, with a prompt. This parameter deletes these service orders in order of time of occurrence.                                                                                                    |  |  |
|                           | —end—                                                                                                    |  |  |

## Displaying pending orders

After the entry of service orders in the pending order file, use the DIS command from the PENDING subsystem to display the service orders. A given pending order also can appear at the time of entry to the PENDING subsystem.

The user can enter some parameters with the DIS command to specify the information for display. The following examples show the use of the PENDING subsystem display command with different parameters. These examples also describe the use of each entry.

### Example of displaying a pending order

The following input describes the pending service order that the DIS command displays.

#### Displaying a pending order

### Example of using the POFID to display a pending order

The following input describes the POF that corresponds to SONUMBER AB12345.

#### Using the POFID to display a pending order

```
>DIS POF AB12345
AB12345 1992 APR 30 1 1
1 NEW AB12345 92 4 30 AM 6210000 1FR +
2 LATA1 0 HOST 00 0 00 06 DGT $
>LEAVE
SO:
```

## Example of displaying pending orders by order of input

The following input lists all SONUMBERS by order of input.

#### Using the POFID to displaying a pending order

```
>DIS ALL
AB12345 1992 APR 30 1 1
AB12346 1992 APR 29 1201 1
AB12347 1992 APR 28 1 1
>LEAVE
so:
```

## **Activating pending orders**

The PENDING subsystem does not automatically activate the pending orders when these orders arrive. The user must use the ACT command from the PENDING subsystem to activate the pending orders. The user can enter given parameters to specify the orders for activation.

To activate a pending service order, the user enters the PENDING subsystem from the SERVORD level. If the user enters the PENDING subsystem from the CI level, activation of orders cannot occur. Only display and deletion of orders can occur.

The user must ask a technician to perform a check before the user activates the pending orders. The technician must check the size of the store-stack of the user name entered when logging into the terminal. The size of the store-stack must be set to 4000 or higher. The user cannot activate orders if the size of the store-stack is less than 4000.

#### File disposition prompts

After the execution of the ACTIVATE and DELETE commands, the system prompts the user to respond to the following two displays. These displays relate to the condition of the Store file device (SFDEV) file and the POF:

```
DO YOU WANT TO ERASE SFDEV FILE? (Y/N)
DO YOU WANT TO DELETE POF? (Y/N)
```

The user can suspend these prompts by the insertion of a no-prompt parameter (NP) in the ACTIVATE and DELETE commands. Delay of these prompts saves time when a minimum of two PO processes occur during the same session.

The operating company policy determines the response to the prompt that relates to the condition of the SFDEV file. This manual does not contain information about control of the SFDEV file. For additional information, refer to *SERVORD Reference Manual*.

The personnel responsible for the PENDING subsystem determine the response to the display that relates to the POF. If the user does not delete the POF, the PENDING subsystem retains the POF. The user can activate the POF. To delete the retained order, the user must use the DELETE command.

## Example of activating a pending order

The following example shows how to activate the pending order for the last SONUMBER entry when the PENDING FILE NAME prompt appears. This process does not erase the SFDEV or the POF files.

#### Activating the current pending order

```
>PENDING AB12345
PENDING:
      AB12345 1992 APR 30 1
                                  1
  1 NEW AB12345 92 4 30 AM 6210000 1FR
  2 LATA1 0 HOST 00 0 00 06 DGT $
>ACT
ENTER Y TO CONTINUE PROCESSING OR N TO QUIT
Activating POF: AB12345
COPYING POF INTO SFDEV
   NEW AB12345 92 4 30 AM 6210000 1FR
   LATA1 0 HOST 00 0 00 06 DGT $
COMMAND AS ENTERED
NEW AB12345 92 4 30 AM 6210000 1FR LATA1 0 HOST 00 0 00
06 DGT $
DO YOU WANT TO ERASE SFDEV FILE? (Y/N)
>N
DO YOU WANT TO DELETE POF? (Y/N)
AB12345 NOT DELETED
>LEAVE
so:
```

#### Example of using a POFID to activate a pending order

The following input activates the pending order associated with the specified SONUMBER (for this example, AB12345). This input also prompts the user for information and erases the pending order file. Activation of the order occurs at the PENDING and SERVORD level.

#### Using a POFID to activate a pending order file

```
>ACT POF AB12345
Activating POF: AB12345
COPYING POF INTO SFDEV
    NEW AB12345 92 4 30 AM 6210000 1FR
    LATA1 0 HOST 00 0 00 06 DGT $
COMMAND AS ENTERED
NEW AB12345 92 4 30 AM 6210000 1FR LATA1 0 HOST 00 0 00
06 DGT $
DO YOU WANT TO ERASE SFDEV FILE? (Y/N)
DO YOU WANT TO DELETE POF? (Y/N)
>Y
AB12345 ERASED FROM POF SYSTEM
>LEAVE
so:
```

### Example of activating pending orders by due date

The following input displays all pending order files scheduled for activation by the specified date. The user activates all pending service orders (with a prompt) scheduled for activation up to and including the specified date. The user activates these service orders in order of time of occurrence. For this example, the date is April 30, 1992. After this operation, the user erases the SFDEV and POF files.

#### Activating pending order files by due date

```
>PENDING $
PENDING:
>DIS DATE 1992 APR 30 1
   AB12345 1992 4 30 1201 1
   AB12346 1992 4 29 1 1
>ACT PSOF DATE 1992 APR 30 1201
Activating POF: AB12346
COPYING POF INTO SFDEV
   NEW AB12346 92 4 29 AM 6210111 1FR
   LATA1 0 HOST 00 0 02 01 $
COMMAND AS ENTERED
NEW AB12346 92 4 30 AM 6210111 1FR LATA1 0 HOST 00 0 02
DO YOU WANT TO ERASE SFDEV FILE? (Y/N)
>Y
DO YOU WANT TO DELETE POF? (Y/N)
>Y
AB12346 ERASED FROM POF SYSTEM
Activating POF: AB12346
COPYING POF INTO SFDEV
   NEW AB12345 92 4 30 PM 6210000 1FR
   LATA1 0 HOST 00 0 00 06 DGT $
COMMAND AS ENTERED
NEW AB12345 92 4 30 PM 6210000 1FR LATA1 0 HOST 00 0 00
06 DGT $
DO YOU WANT TO ERASE SFDEV FILE? (Y/N)
>Y
DO YOU WANT TO DELETE POF? (Y/N)
>Y
AB12345 ERASED FROM POF SYSTEM
>LEAVE
so:
```

**Note:** The results are the same if the user enters the ACT DUE instead of ACT PSOF DATE 1992 APR 30 1201. The same results only occur if the system clock date and time correspond to the date and time in this example. The specification of activate due activates all pending order files scheduled for activation. These order files include files that are not service orders.

## Changing pending orders

To make changes to a PSOF, the user can use several facilities. Users can use the display facility of the PENDING subsystem in conjunction with the no-prompt mode of service order generation. If necessary, the user also can use the prompt and service order editing facilities. The following example describes the addition of the DGT option to AB12347.

#### Changing a PSOF

```
>PENDING AB12347
PENDING:
      AB12347 1992 JAN 2 1 1
     NEW AB12347 92 1 2 AM 6221234 1FR
   2 LATA1 0 HOST 00 0 10 05 $
>NEW AB12347 92 1 2 AM 6221234 1FR LATA1 0 0 0 10 5 DGT $
COMMAND AS ENTERED:
NEW AB12347 92 1 2 AM 6221234 1FR LATA1 0 0 0 10 5 DGT $
ENTER Y TO CONFIRM, N TO REJECT OR E TO EDIT: $
>Y
POF ALREADY EXISTS, REPLACE? Y OR N: $
>Y
REPLACING POF
>DIS
PENDING:
     AB12347 1992 JAN 2 1 1
  1 NEW AB12347 92 1 2 AM 6221234 1FR
  2 LATA1 0 HOST 00 0 10 05 DGT $
>LEAVE
so:
```

*Note:* Entry of the display command after the replacement of the PSOF confirms the replacement. This display command entry is optional.

## **Deleting pending orders**

The user can use the DELETE command to erase PSOFs from the PENDING subsystem. These PSOFs can be active and stored, or can be pending activation. The user can enter parameters to specify the orders for deletion.

The use of the delete capability is like the use of the activate capability in PENDING. The following example describes the DELETE command without parameters. For additional information on the delete capability, refer to table "PO subsystem commands" in this document.

#### Deleting the current pending order

*Note:* To cancel the DELETE order, the user enters N in response to the question DO YOU WANT TO DELETE POF? (Y/N).

## **Pending order errors**

FATAL ERROR IN POF may report a problem due to the following conditions:

- Any kind of physical error occurrence during the POF command processing, such as disk error.
- Unavailability of disk space. In order to resolve this, in table DSLIMIT increase the value of DSMAX field of tuple for NPOFIMP.

#### **Exiting the PENDING subsystem**

To exit the PENDING subsystem, enter LEAVE.

## **Description**

The 6WC option allows a subscriber to place a call on hold and set an inquiry call to another subscriber. The subscriber that initiates the 6WC can:

- switch speech paths between the inquiry call and the parties in the conference
- connect the inquiry call to a six-port conference and add up to five parties to the conference
- remove the inquiry or conference and maintain a connection to the parties that remain

## **Example**

The following is an example of the 6WC option. This example adds 6WC to a line with directory number (DN) 621-1008.

#### **Example of the 6WC option in Prompt mode**

```
>ADO
SONUMBER: NOW 92 6 4 PM
DN OR LEN:
>6211008
OPTION:
>6WC
OPTION:
>$
```

#### Example of the 6WC option in No-prompt mode

```
>ADO $ 6211008 6WC $
```

## **6WC – Six-Way Calling** (continued)

## **Prompts**

The system prompts for the 6WC option appear in the following table.

## Input prompts for the 6WC option

| Prompt    | Valid input                                                                                 | Explanation                                                                                                    |
|-----------|---------------------------------------------------------------------------------------------|----------------------------------------------------------------------------------------------------|
| SONUMBER  | See SONUMBER in the<br>"Prompts" table in Chapter 2 for<br>information on valid inputs.     | The service order number the user enters.                                                                                                    |
| DN_OR_LEN | See DN and LEN_OR_LTID in the "Prompts" table in Chapter 2 for information on valid inputs. | Enter the directory number (DN) or line equipment number (LEN) of the line. For a multiple-directory number (MDN) line or multiple hunt (MLH)/distributed line hunt (DLH) hunt members, if the user specifies a DN, the system prompts the user for the LEN. If the user enters the LEN, the system does not prompt the user for the DN. |
| OPTION    | See the "Line service options" table in Chapter 2 for a list of valid inputs.               | Service options the user establishes, modifies, or deletes. The user can specify a maximum of 20 options in each ADD, ADO, EST, or NEW command.                                                                                                    |

# **Option requirements**

There are no requirements for this option.

## **Notes**

The 6WC option affects the value of the following parameters:

- NO\_OF\_FTR\_CONTROL\_BLKS,
- NO\_OF\_FTR\_DATA\_BLKS
- NO\_OF\_FTR\_XLA\_BLKS

# **6WC - Six-Way Calling** (end)

## **Feature identification**

Functionality: Does not apply

Feature number: Does not apply

## **ADL – Abbreviated Dialing List**

## **Description**

The ADL option allows a subscriber to specify a list that contains target numbers. Each target number corresponds to abbreviated dialing code. The abbreviated dialing code consists of one or two digits. Lengths of 10, 30, 60, or 100 abbreviated codes define the lists. Lists of length 10 require a one-digit code. The other three lists require a one- or two-digit code. The operating company uses table LENFEAT to control the allocation of the list length for a subscriber. The subscriber can program the contents of the allocated list.

## **Example**

The following is an example of the ADL option. This example assigns the ADL option to a line with the line equipment number (LEN) 2 0 0 1.

#### **Example of the ADL option in Prompt mode**

```
>ADO
SONUMBER: NOW 92 6 4 PM

DN_OR_LEN:
>2001
OPTION:
>ADL
LISTTYPE:
>AL10
OPTION:
>$
```

#### **Example of the ADL option in No-prompt mode**

```
>ADO $ 2 0 0 1 ADL AL10 $
```

## **ADL – Abbreviated Dialing List** (continued)

## **Prompts**

The system prompts for the ADL option appear in the following table.

## Input prompts for the ADL option

| Prompt    | Valid input                                                                                    | Explanation                                                                                                    |
|-----------|------------------------------------------------------------------------------------------------|----------------------------------------------------------------------------------------------------|
| SONUMBER  | Refer to SONUMBER in the Prompts table in Chapter 2 for information on valid inputs.           | The service order number the user enters.                                                                                                    |
| DN_OR_LEN | Refer to DN and LEN_OR_LTID in the Prompts table in Chapter 2 for information on valid inputs. | Enter the directory number (DN) or line equipment number (LEN) of the line. For a multiple-directory number (MDN) line or multiline hunt (MLH)/distributed line hunt (DLH) hunt members, if the user specifies a DN, the system prompts the user for the LEN. If the user enters the LEN, the system does not prompt the user for the DN. |
| OPTION    | Refer to the Line service options table in Chapter 2 for a list of valid inputs.               | Service options the user establishes, modifies, or deletes. The user can specify a maximum of 20 options in each ADD, ADO, EST, or NEW command.                                                                                                    |
| LISTTYPE  | L30, L50, or L70                                                                               | Indicates length of list.<br>For a business set hunt<br>group, the user must<br>specify key (K1-K69).                                                                                                    |

# **Option requirements**

There are no requirements for this option.

## **Notes**

There are no notes for this option.

# ADL – Abbreviated Dialing List (end)

## **Feature identification**

Functionality: NTX499AA

Feature number: AC0086

# **Appendix B: RINGCODE**

#### Introduction

The Frequency Selective Ringing (FSR) feature allows only the called station on a party line to ring. For FSR, each subscriber station tunes to a different frequency. The frequencies have values from 0 to 5. Application of ringing voltage to the line only activates the ringer tuned to that frequency. The application of ringing voltage must be at one of the five frequencies.

The RINGCODE specifies the frequency for each subscriber station on a party line. Enter the desired RINGCODE value at the FREQNO prompt. In the example below, "2" is the value.

OPTION:
>FSR
FREQNO:
>2
OPTION:
>\$

#### Valid codes

Enter one digit from 0 to 5 (RINGCODE) at the FREQNO prompt. This digit identifies the code or frequency that the system requires for the party line to ring. The code or frequency is for ringing on 1FR (FSR option), 2FR, 4FR, 8FR, and 10FR lines.

Table "RINGCODE input codes compare to ringing type coded" in this document describes the RINGCODE ringing types. The system codes RINGCODE ringing types as follows:

- coded ringing
- superimposed ringing
- frequency selective ringing

Table "Coded ringing descriptions" specifies the codes and frequencies for coded ringing. Table "Superimposed ringing descriptions" specifies the codes and frequencies for superimposed ringing. The section "Frequency

selective ringing (FSR)" in this document describes the entered RINGCODE for FSR.

Tables "Relationship A," "Relationship B," and "Relationship C" in this document illustrate the relationships between possible RINGCODE inputs and line ringing frequencies. Table "Line class codes by line card type and RINGCODE" illustrates the relationships between possible RINGCODE and line card types. This table also illustrates the relationships between bridged and divided ringers, and CCs. Refer to the data schema section of *Translations Guide* for additional information.

#### RINGCODE input codes compare to ringing type coded

| Ringing Type   | Coded                  | Superimposed | Frequency selective  |
|----------------|------------------------|--------------|----------------------|
| RINGCODE input | Code                   | Code         | Frequency            |
| 0              | 1 (long)               | See note     | PRIMARY (A)          |
| 1              | 1 (long)               | 1 –          | See Examples 1 and 2 |
| 2              | 2 (long, long)         | 1+           | i anu z              |
| 3              | 3 (long, short)        | 2 –          |                      |
| 4              | 4 (long, short, short) | 2 +          |                      |
| 5              | 5 (long, short, long)  | not used     |                      |

**Note:** PTY R with RINGCODE 0 gives -48 V on the ring side. PTY T with RINGCODE 0 gives +48 V on the tip side.

# **Coded ringing**

The following line types use coded ringing:

- multiparty lines where the ringers of all parties on the tip side ring at the same time
- multiparty lines where the ringers of all parties on the ring side ring at the same time
- Teen Service lines 1FR and 1MR

The system assigns a different ringing cadence to each party on each side. A code defines each cadence. Table "Coded ringing descriptions" in this document describes the relationships between the possible RINGCODE inputs and the cadence codes.

#### **Coded ringing descriptions**

| RINGCODE |                        | Cade | Cadence (6-s period) |     |     |     |     |
|----------|------------------------|------|----------------------|-----|-----|-----|-----|
| input    | Code                   | On   | Off                  | On  | Off | On  | Off |
| 0        | 1 (long)               | 2.0  | 4.0                  |     |     |     |     |
| 1        | 1 (long)               | 1.5  | 4.5                  |     |     |     |     |
| 2        | 2 (long, long)         | 1.5  | 0.5                  | 1.5 | 2.5 |     |     |
| 3        | 3 (long, short)        | 1.5  | 0.5                  | 0.5 | 3.5 |     |     |
| 4        | 4 (long, short, short) | 1.5  | 0.5                  | 0.5 | 0.5 | 0.5 | 2.5 |
| 5        | 5 (long,short,long)    | 1.5  | 0.5                  | 0.5 | 0.5 | 1.0 | 2.0 |

## Superimposed ringing

The following lines use superimposed ringing:

- semi-selective ringing on eight-party lines
- fully-selective ringing on four-party lines
- Teen Service lines 1FR and 1MR

The ringing current for 40+/– V DC is 90 V, 20 Hz. Superimposed ringing uses two different cadences for ringing to create four combinations of codes and polarities. The following table describes the relationships between the RINGCODE inputs and the cadence-polarity codes.

| Superimposed ringing descriptions | Superim | oosed | ringing | descri | ptions |
|-----------------------------------|---------|-------|---------|--------|--------|
|-----------------------------------|---------|-------|---------|--------|--------|

| RINGCODE input | Code and polarity | Cadence<br>On | Off | On  | Off |
|----------------|-------------------|---------------|-----|-----|-----|
| 0              | See note          | 2.0           | 4.0 |     |     |
| 1              | 1 –               | 2.0           | 4.0 |     |     |
| 2              | 1 +               | 2.0           | 4.0 |     |     |
| 3              | 2 –               | 1.0           | 0.5 | 0.5 | 4.0 |
| 4              | 2+                | 1.0           | 0.5 | 0.5 | 4.0 |
| 5              | Not used          |               |     |     |     |

**Note:** PTY R with RINGCODE 0 gives –48 V on the ring side. PTY T with RINGCODE 0 gives +48 V on the tip side.

# Frequency selective ringing (FSR)

The four types of FSR are:

- decimonic
- harmonic
- synchromonic 16
- synchromonic 20

Each type of FSR has a set of five frequencies. Each frequency corresponds to a frequency table offset. The following table lists the FSR frequencies and offsets.

| Decimonic<br>(HZ) | Harmonic<br>(HZ) | Synchromonic<br>16 | Synchromonic<br>20 | Frequency table offset code |
|-------------------|------------------|--------------------|--------------------|-----------------------------|
| 20                | 16–2/3           | 16                 | 20                 | 0                           |
| 30                | 25               | 30                 | 30                 | 1                           |
| 40                | 33–1/3           | 42                 | 42                 | 2                           |
| 50                | 50               | 54                 | 54                 | 3                           |
| 60                | 66–2/3           | 66                 | 66                 | 4                           |

**Note:** The ring generator must be set according to the pattern you enter in the inventory table for your different frequencies.

A line module (LM) can use only four of the five frequencies in any set at one time. Table LMRNG assigns the type of FSR and the four frequencies that an LM uses. Refer to the data schema section of *Translations Guide*.

The assignment table designates the four frequencies chosen for a line module as A, B, C, and D. Each frequency that the assignment table designates can be from the five available. The table LMRNG does not assign the designated frequencies in order of frequency. The table can assign a frequency more than one time. The frequency that the table designates as A is the primary frequency.

Frequency assignments in Table LMRNG determine the relationships between A, B, C, D and the RINGCODE. Table LMRNG assigns four out of five frequencies. If a specified RINGCODE is for the fifth frequency, the RINGCODE defaults to the primary frequency A. Refer to data schema section of *Translations Guide* for additional information.

The first entry in the RINGCODE table (RINGCODE 0) is always the primary frequency A. The following rules apply to the frequencies that remain:

- If RINGCODE 1 equals any frequency table offset, then the frequency for that offset is the entry against that RINGCODE.
- If RINGCODE 1 does not equal any frequency table offset, then the primary frequency is the entry against that RINGCODE.
- Refer to table "Types of frequency selective ringing (FSR)" in this document for frequency table offset values and their related frequencies.

The following examples illustrate the RINGCODE assignment process for FSR.

Example 1 illustrates RINGCODE assignment when table LMRNG assigns the following decimonic frequencies to an LM:

- A 20 Hz
- B 30 Hz
- C 40 Hz
- D 50 Hz

Table "Relationship A" lists the relationships that result between the possible RINGCODE inputs and the line ringing frequencies for example 1.

#### Relationship A

| RINGCODE input | Designation | Ringing frequency<br>(Hz) |
|----------------|-------------|---------------------------|
| 0              | Primary (A) | 20                        |
| 1              | Α           | 20                        |
| 2              | В           | 30                        |
| 3              | С           | 40                        |
| 4              | D           | 50                        |
| 5              | A (Primary) | 20                        |

Example 2 illustrates RINGCODE assignment when table LMRNG assigns the following decimonic frequencies to an LM:

- A 30 Hz
- B 60 Hz
- C 20 Hz
- D 40 Hz

Table "Relationship B" lists the relationships that result between the possible RINGCODE inputs and the line ringing frequencies for example 2.

#### Relationship B

| RINGCODE input | Designation | Ringing frequency<br>(Hz) |
|----------------|-------------|---------------------------|
| 0              | Primary (A) | 30                        |
| 1              | С           | 20                        |
| 2              | Α           | 30                        |
| 3              | D           | 40                        |
| 4              | A (Primary) | 30                        |
| 5              | В           | 60                        |

Example 3 illustrates RINGCODE assignment when table LMRNG assigns the following synchromonic frequencies to an LM:

- A 16 Hz
- B 42 Hz
- C 54 Hz
- D 66 Hz

Table "Relationship C" lists the relationships that result between the possible RINGCODE inputs and the line ringing frequencies for example 3.

## Relationship C

| RINGCODE input | Designation | Ringing frequency (Hz) |
|----------------|-------------|------------------------|
| 0              | Primary (A) | 16                     |
| 1              | Α           | 16                     |
| 2              | A (Primary) | 16                     |
| 3              | В           | 42                     |
| 4              | С           | 54                     |
| 5              | D           | 66                     |

The cadence of the 6-s ringing cycle is 1.95 s on and 4.05 s off when conditions occur as follows:

- the RINGCODE input is 0
- the table LMRNG assigns the primary frequency to the station

The following 6-s ringing cycle cadences for frequencies A, B, C, and D apply when the RINGCODE input is 1 to 5.

| Frequency | Off  | On   | Off  |  |
|-----------|------|------|------|--|
| А         | 0.60 | 1.35 | 4.05 |  |
| В         | 1.95 | 1.35 | 2.70 |  |
| С         | 3.30 | 1.35 | 1.35 |  |
| D         | 4.65 | 1.35 |      |  |

## Line cards

Line cards place an additional restriction on the RINGCODEs. The following table describes the relationship between valid RINGCODE entries, LCC, bridged or divided ringers, type of ringing, and line cards.

## Line class codes by line card type and RINGCODE

|                       | Ringers                          | Coded         | ringing       | Supering ringing | nposed        | Freque<br>selectiv     | -             |
|-----------------------|----------------------------------|---------------|---------------|------------------|---------------|------------------------|---------------|
| Line<br>class<br>code | Bridged<br>(B)<br>Divided<br>(D) | Line–<br>card | RING-<br>CODE | Line–<br>card    | RING-<br>CODE | Line–<br>card          | RING-<br>CODE |
| 1FR                   | B or D                           | Α             | 0             | Α                | 0             | А                      | 0             |
| 2FR                   | D                                | A or B        | 0             | A or B           | 0             | В                      | 1 to 5        |
| 2FR                   | В                                |               | _             | _                | _             | A or<br>B <sup>3</sup> | 1 to 5        |
| 4FR                   | D                                | В             | 1 – 4         | В                | 1 – 4         | В                      | 1 to 5        |
| 4FR                   | В                                | В             | 1 – 4         | _                | _             | A or<br>B <sup>3</sup> | 1 to 5        |
| 8FR                   | D                                | В             | 1 to 5        | В                | 1 to 4        | В                      | 1 to 5        |
| 10FR                  | D                                | В             | 1 to 5        | _                | _             | -                      | -             |

**Note 1:** Where service order enters RINGCODE 0, a Type A or B line card must associate with the service concerned.

*Note 2:* Type A line card = NT6X17, Type B line cards = NT2X18 and NT6X18.

Note 3: Use a type A line card for these applications.

# Appendix C: International service orders

#### Introduction

This section describes DMS-100 international switch options. This section provides information that concerns international line class codes, hunt groups, call recording, call diversion, and essential lines. This section describes each international option and provides an example, prompts information, notes and requirements for the option. Refer to the data schema section of the *Translations Guide* for additional information on international options.

#### Line class codes

There are three line class codes (LCC) defined in the international switch:

- STD standard single-party international POTS line
- COIN international coin line
- SPC semi-permanent connection supported in an international switch between two lines, two trunks, or a line and a trunk. The subscriber has use of the speech/data path for the duration of the connection

There are three types of metered coin lines:

- local
- national plus international
- combined

To distinguish line attributes for the given LCC, each line attribute has a different line treatment group (LTG). When the office parameter SO\_PROMPT\_FOR\_LTG is set to ON, SERVORD prompts for the LTG. Use SERVORD to change the LTG defined for a line attribute and the line attributes for a given LCC.

## **Option-to-option incompatibility**

The following table lists options available for the international switch and their incompatible options.

## International switch options incompatibility

| Option | Incompatible options                                                                                      |  |  |
|--------|----------------------------------------------------------------------------------------------------|--|--|
| 3WC    | APS, ESG, HTL, MCT, SPM                                                                                   |  |  |
| 6WC    | APS, ESG, HTL, MCT, SPM                                                                                   |  |  |
| ADL    | APD, HTL                                                                                                  |  |  |
| APS    | 3WC, 6WC, ADL, CDA, CDB, CDF, CDO, CDS, CWT, ESG, FDN, HTL, ICR, ICT, ILR, INDC, IRAG, MCT, PMC, SCR, WLN |  |  |
| BNN    | CWT, SCR                                                                                                  |  |  |
| CDA    | APS, ESG, FNT, HOT, SPM                                                                                   |  |  |
| CDB    | APS, ESG, FNT, HOT, SPM                                                                                   |  |  |
| CDF    | APS, ESG, FNT, HOT, SPM                                                                                   |  |  |
| CDO    | APS, ESG, FNT, HOT, SPM                                                                                   |  |  |
| CDS    | APS, ESG, FNT, HOT, SPM                                                                                   |  |  |
| CIR    | CWT, DLH, MLH, SCR                                                                                        |  |  |
| CWT    | APS, BNN, CIR, DLH, DNH, ESG, MCT, MLH, SPM                                                               |  |  |
| DG T   | Compatible with all line options                                                                          |  |  |
| DLH    | CIR, CWT, DNH, MLH, PRH, SCR, SHU                                                                         |  |  |
| DNH    | CWT, DLH, MLH, SCR                                                                                        |  |  |
| DOR    | RAG, SCR                                                                                                  |  |  |
| DTBI   | Compatible with all line options                                                                          |  |  |
| DTM    | ESG, RAG, SCR                                                                                             |  |  |
| ESG    | 3WC, 6WC, APS, CDA, CDB, CDF, CDO, CDS, CWT, DTM, FDN, HTL, ICT, INDC, MCT                                |  |  |
| FDN    | APS, ESG                                                                                                  |  |  |
| FNT    | CDA, CDB, CDF, CDO, CDS                                                                                   |  |  |
| НОТ    | CDA, CDB, CDF, CDO, CDS, SPM                                                                              |  |  |
| HTL    | ADL, WLN                                                                                                  |  |  |
| ICR    | APS                                                                                                    |  |  |
| ICT    | APS, ESG, HTL, MCT, SPM                                                                                   |  |  |
| IDND   | Compatible with all line options                                                                          |  |  |
| ILR    | APS                                                                                                    |  |  |
|        | —continued—                                                                                               |  |  |

## International switch options incompatibility (continued)

| Option | Incompatible options                                       |  |
|--------|------------------------------------------------------------|--|
| INDC   | APS, ESG                                                   |  |
| LRA    | Compatible with all line options                           |  |
| LRS    | Compatible with all line options                           |  |
| MCT    | 3WC, 6WC, APS, CWT, ESG, ICT, 3WC, 6WC                     |  |
| MLH    | CIR, CWT, DLH, DNH, PRH, SCR                               |  |
| OFR    | Compatible with all line options                           |  |
| OFS    | Compatible with all line options                           |  |
| ONI    | SPM                                                        |  |
| PMC    | ASP                                                        |  |
| PR1    | PR2                                                        |  |
| PR2    | PR1                                                        |  |
| PR2    | DLH, MLH                                                   |  |
| RAG    | APS, DOR, DTM, HTL, SPM                                    |  |
| SCR    | APS, BNN, CIR, DLH, DNH, DOR, HTL, MLH, SUS                |  |
| SPM    | 3WC, 6WC, CDA, CDB, CDF, CDO, CDS, CWT, HOT, ICI, RAG, ONI |  |
| SUS    | SCR                                                        |  |
| WLN    | APS, HTL                                                   |  |
| —end—  |                                                            |  |

## International service order commands that are not supported

The following service order commands are not supported for international switches:

- CHG
- CICP
- DSP
- NEWDN
- OUTDN
- QDNSU
- QDNWRK
- RESGRP
- SUSGRP

## **Hunt groups**

Support for hunt groups DNH, DLH, and MLH in the international switch is present. The following are not supported:

- the addition of MLH, DLH, or BNN to a line
- CPU and BNN hunt groups

## Call recording

The DMS international switch uses a metering system to record telephone use. The metering system provides detailed information about every call made. A meter collects the pulses for both local and long-distance calls. To record information for selected lines that originate on the DMS-100 international switch, the system uses toll call recording. The International Call Recording (ICR) option provides the call recording features.

#### Call diversion

Absent Subscriber Intercept (ASI) allows call diversion if the subscriber is not available. There are six call diversion options:

- Call Diversion to Subscriber (CDS)
- Call Diversion to Announcement (CDA)
- Call Diversion to Operator (CDO)
- Call Diversion on Busy (CDB)
- Call Diversion on Fixed (CDF)
- International Do Not Disturb (IDND)

## **Essential and non-essential lines**

The essential line (ESL) option allows the operating company to designate subscriber lines as essential or non-essential. A CI-level command for emergency cutoff (ECO) can be set to On or OFF. When ECO is set to the ON position, all the non-essential calls that originate from subscribers will not receive service.

## International prompts

In the prompt mode of service order entry, SERVORD displays a prompting message to indicate the next data requirement. The following table defines the limits of the valid entries for each international prompt that can appear when using SERVORD. The complete list that applies to an office prints after the entry of a double error. The table also indicates the option or command linked to the prompt.

#### International prompts

| Prompt     | Description                                                                                                    | Valid inputs                    | Used with           |
|------------|----------------------------------------------------------------------------------------------------|---------------------------------|---------------------|
| ACTIVE     | Specifies if the option is active.                                                                                             | Y = Yes, N = No                 | Options WLN,<br>WML |
| CARRIER    | Specifies the selected international PIC carrier. Refer to table OCCNAME for a list of valid carrier names.                    | 1 to 16 alphanumeric characters | Option<br>INTPIC    |
| CHOICE     | Specifies the choice for Carrier Access Code dialing. Enter Y to allow the choice for CAC dialing or N to disallow the choice. | Y=Yes, N=No                     | Option<br>INTPIC    |
| DELAY_TIME | Delay time for Emergency Service<br>Group (ESG) treatment<br>(International).                                                  | 1–5 seconds                     | ESG option          |

Note: Where a list of valid inputs appear, the list may not be complete. A complete list of valid inputs appears if invalid input is entered twice after the prompt.

-continued-

## International prompts (continued)

| Prompt   | Description                                                                                                    | Valid inputs                                                                                                    | Used with                 |
|----------|----------------------------------------------------------------------------------------------------|----------------------------------------------------------------------------------------------------|---------------------------|
| DN       | Directory number that associates with the service to establish, modify or delete.                                                          | In the United Kingdom, the National Subscriber Number (NSN) varies from six to nine digits and must be padded to imitate the ten-digit DMS format DN. To pad Directory area NSNs, add a zero to the left of the National Numbering Group (NNG). To pad Non-directory area NSNs, add enough zeros to the left of the Local Exchange Code (LEC) | Most options and commands |
| HTLDN    | The target DN the subscriber reaches when the subscriber picks-up the telephone handset. Digits \$, N, B, C, D, E, and F are not accepted. | numeric (1 to 18 digits)                                                                                                    | HTL option                |
| ILRCLASS | Class of restriction assigned to outgoing calls on DMS International.                                                                      | DABE = denied all but<br>emergency                                                                                                    | ILR option                |
|          | mematerial.                                                                                                    | DAI = denied all international                                                                                                    |                           |
|          |                                                                                                    | DIDD = denied IDDD calls                                                                                                    |                           |
|          |                                                                                                    | DNI = denied national and international                                                                                                    |                           |
|          |                                                                                                    | DNID = denied national<br>and international direct<br>dial                                                                                                    |                           |
|          |                                                                                                    | NIL = ILR assigned but not activated                                                                                                    |                           |

*Note:* Where a list of valid inputs appear, the list may not be complete. A complete list of valid inputs appears if invalid input is entered twice after the prompt.

-continued-

## International prompts (continued)

| Prompt  | Description                                                                                                    | Valid inputs                                        | Used with  |
|---------|----------------------------------------------------------------------------------------------------|-----------------------------------------------------|------------|
| ILRPW   | Password.                                                                                                    | NNNN for no password set; 4 digits to set password. | ILR option |
| RTEREF  | Route reference number for ESG (International).                                                                                                    | 0–123                                               | ESG option |
| TRTMNT  | Indicates the treatment type for ESG.                                                                                                    | DELAY = delay time in seconds                       | ESG option |
|         |                                                                                                    | NIL = no treatment                                  |            |
|         |                                                                                                    | RTE = routing treatment                             |            |
| WLNTIME | The warm line timeout in seconds (5 to 15) or zero indicates the default time out to use. The office parameter WLN_DEFAULT_TIMEOUT specifies the default timeout. | 0, 5–15                                             | WLN option |
| XLANAME | Translation name for ESG treatment.                                                                                                    | Translation name                                    | ESG option |

*Note:* Where a list of valid inputs appear, the list may not be complete. A complete list of valid inputs appears if invalid input is entered twice after the prompt.

-end-

## **APS – Attendant Pay Station**

## **Description**

Assign the Attendant Pay Station (APS) option to each line in the service hall. A service hall is a public site where customers place telephone calls. Attendants supervise each site and assign telephones to customers. Attendants also collect payments for charges incurred.

## **Example**

The following is an example of how to add APS.

#### **Example of adding APS in prompt mode**

```
>ADO
SONUMBER: NOW 92 6 4 PM
> $
DN_OR_LEN:
>2001
OPTION:
>APS
OPTION:
>$
```

#### **Example of adding APS in no-prompt mode**

```
>ADO $ 2 0 0 1 APS $
```

## **APS – Attendant Pay Station** (continued)

## **Prompts**

The system prompts for the APS option appear in the following table.

#### Input prompts for the APS option

| Prompt    | Valid input                                                                                     | Explanation                                                                                                    |
|-----------|-------------------------------------------------------------------------------------------------|----------------------------------------------------------------------------------------------------|
| SONUMBER  | See SONUMBER in the "Prompts" table in this document for information on valid inputs.           | The number of the service order to enter.                                                                                                    |
| DN_OR_LEN | See DN and LEN_OR_LTID in the "Prompts" table in this document for information on valid inputs. | Enter the DN or the LEN of the line.                                                                                                    |
| OPTION    | See the "Line service options" table in this document for a list of valid inputs.               | Options for a service to<br>establish, modify, or<br>delete. The user can<br>specify a maximum of 20<br>options in any single<br>ADD, ADO, EST, or NEW<br>command. |

## APS to agent class code compatibility

The APS feature on the DMS-100G switch uses agent class codes (ACC) instead of line class codes (LCC).

The following table shows APS to agent or line class code compatibility.

#### APS to ACC or LCC compatibility

| Agent or Line Class Code | Compatible? |  |
|--------------------------|-------------|--|
| 1FR-1MR:                 | No          |  |
| RES:                     | No          |  |
| 1P:                      | Yes         |  |
| IBN:                     | No          |  |
| 2FR-10FR:                | No          |  |
| —continued—              |             |  |

## APS - Attendant Pay Station (end)

#### APS to ACC or LCC compatibility (continued)

| Agent or Line Class Code | Compatible? |  |
|--------------------------|-------------|--|
| CSD:                     | No          |  |
| KEYSET LCCs:             | No          |  |
| DATA-PDATA:              | No          |  |
| MADO-MPDA:               | No          |  |
| WATSLCC:                 | No          |  |
| COIN:                    | No          |  |
| PBX LCC:                 | No          |  |
| TWX LCC:                 | No          |  |
| ZMD, ZMZPA:              | No          |  |
| —end—                    |             |  |

## **Assignability**

The following functionalities apply to this option:

• set functionality: not applicable

• subset functionality: not applicable

• DN functionality: not applicable

• key functionality: not applicable

## **Option requirements**

There are no requirements for this option.

#### **Notes**

The line class code for this option must be STD.

There are no notes for this option.

## **Feature identification**

Functionality does not apply.

Functional group ordering code: SERVA008

Feature number does not apply.

## **CDA – Call Diversion to Announcement**

## **Description**

The Call Diversion to Announcement (CDA) option allows a subscriber to divert a call to an announcement. Subscribers can activate, deactivate and program this option from their telephones. The operating company assigns the option to the line.

## **Example**

The following is an example of how to add CDA to a directory number (DN).

#### **Example of adding CDA in prompt mode**

```
>ADO
SONUMBER: NOW 92 6 4 PM
> <CR>
DN_OR_LEN:
>6211234
OPTION:
>CDA
STATE: {current state}
>ACTIVE
SDN:
>2
OPTION:
```

#### **Example of adding CDA in no-prompt mode**

```
>ADO $ 6211234 CDA ACTIVE 2 $
```

## CDA – Call Diversion to Announcement (end)

## **Prompts**

The system prompts for the CDA option appear in the following table.

## Input prompts for the CDA option

| Prompt    | Valid input                | Explanation                                                                                   |
|-----------|----------------------------|-----------------------------------------------------------------------------------------------|
| SONUMBER  | \$ or <cr></cr>            | Contains the journal file and date.                                                           |
| DN_OR_LEN | numeric                    | Specifies the DN or LEN to assign the service.                                                |
| OPTION    | CDA                        | Specifies the option added to or removed from the line.                                       |
| STATE     | ACTIVE or INACTIVE         | State of the absent subscriber intercept.                                                     |
| SDN       | N, or 1 to F (hexadecimal) | Specifies the short directory number (SDN) of the announcement to which the call is directed. |

## **Option requirements**

There are no requirements for this option.

#### **Notes**

Enter office parameter CDIV\_SDN\_XLA in table OFCVAR to select the SDN selector.

## **Feature identification**

Functionality does not apply.

Feature number does not apply.

## **CDB – Call Diversion on Busy**

## **Description**

The Call Diversion on Busy (CDB) option allows the subscriber to divert a call to a directory number (DN). The CDB option also allows the subscriber to divert a call to a route when the CDB assigned line is busy. The subscriber can activate, deactivate, program, and interrogate CDB when the operating company assigns the subscriber the line.

## **Example**

The following is an example of the CDB option.

#### **Example of the CDB option in prompt mode**

```
>ADO
SONUMBER: NOW 95 7 20 AM
> <CR>
DN OR LEN:
>6211234
OPTION:
> CDB
STATE: {current state}
> ACTIVE
SEL:
> DN
FWDDN:
>$
OPTION:
> $
```

#### Example of the CDB option in no-prompt mode

```
>ADO $ 6211234 CDB ACTIVE DN $ $
```

## CDB - Call Diversion on Busy (continued)

The following is an example of the CDB option. The subscriber selects the target DN. The system provides the DN at the same time as the service.

#### Example of the CDB option with a fixed target DN in prompt mode

```
>ADO
SONUMBER: NOW 95 7 20 AM
> <CR>
DN_OR_LEN:
>6211234
OPTION:
> CDB
STATE: {current state}
> ACTIVE
SEL:
> DN
FWDDN:
> 6211456
OPTION:
> $
```

#### Example of the CDBF option with a fixed target DN in no-prompt mode

```
>ADO $ 6211234 CDB ACTIVE DN 6211456 $
```

## **Prompts**

The system prompts for the CDB option appear in the following table.

## Input prompts for the CDB option

| Prompt    | Valid input     | Explanation                                                            |
|-----------|-----------------|------------------------------------------------------------------------|
| SONUMBER  | \$ or <cr></cr> | Contains the journal file and date.                                    |
| DN_OR_LEN | numeric         | Specifies the DN or line equipment number (LEN) to assign the service. |
|           | -continued      |                                                                        |

# CDB - Call Diversion on Busy (end)

## Input prompts for the CDB option (continued)

| Prompt | Valid input        | Explanation                                                                                                    |  |
|--------|--------------------|----------------------------------------------------------------------------------------------------|--|
| OPTION | CDB                | Specifies the option added to or removed from the line.                                                                      |  |
| SEL    | DN                 | Specified selector for translation information.                                                                              |  |
| STATE  | ACTIVE or INACTIVE | State of absent subscriber intercept.                                                                                        |  |
| FWDDN  | 1 to 18 digits     | Defines the directory number of<br>the remote destination. This<br>prompt applies to CDB, CDBF,<br>CDF, CDNA, CDNAF and CDS. |  |
| —end—  |                    |                                                                                                    |  |

# **Option requirements**

There are no requirements for this option.

## **Notes**

There are no notes for this option.

## **Feature identification**

Functionality does not apply.

Feature number does not apply.

## CDF - Call Diversion Fixed

## **Description**

The Call Diversion Fixed (CDF) option allows a subscriber to divert a call to a programmed destination directory number (DN). The subscriber cannot program the objective number again. The operating company specifies and programs the objective number. The subscriber can activate, deactivate, and interrogate CDF after the operating company assigns and programs CDF to the line.

## **Example**

The following is an example of the CDF option.

#### **Example of the CDF option in prompt mode**

```
>ADO
SONUMBER: NOW 95 7 20 AM
> <CR>
DN_OR_LEN:
>6211234
OPTION:
> CDF
STATE: {current state}
> ACTIVE
SEL:
> DN
FWDDN:
> $
OPTION:
> $
OPTION:
> $
```

## Example of the CDF option in no-prompt mode

```
>ADO $ 6211234 CDF ACTIVE DN $ $
```

# CDF - Call Diversion Fixed (continued)

The following is an example of the CDF option. The subscriber selects the target DN and the system provides the DN at the same time as the service.

#### Example of the CDF option with a fixed target DN in prompt mode

```
>ADO
SONUMBER: NOW 95 7 20 AM
> <CR>
DN_OR_LEN:
>6211234
OPTION:
> CDF
STATE: {current state}
> ACTIVE
SEL:
> DN
FWDDN:
> 6211456
OPTION:
> $
```

#### Example of the CDF option with a fixed target DN in no-prompt mode

```
>ADO $ 6211234 CDF ACTIVE DN 6211456 $
```

## **Prompts**

The system prompts for the CDF option appear in the following table.

#### Input prompts for the CDF option

| Prompt    | Valid input     | Explanation                                                            |
|-----------|-----------------|------------------------------------------------------------------------|
| SONUMBER  | \$ or <cr></cr> | Contains the journal file and date.                                    |
| DN_OR_LEN | numeric         | Specifies the DN or line equipment number (LEN) to assign the service. |

## CDF - Call Diversion Fixed (end)

## Input prompts for the CDF option (continued)

| Prompt | Valid input        | Explanation                                                                                           |
|--------|--------------------|----------------------------------------------------------------------------------------------------|
| OPTION | CDF                | Specifies the option added to or removed from the line.                                               |
| SEL    | DN                 | Specified selector for translation information.                                                       |
| STATE  | ACTIVE or INACTIVE | State of absent subscriber intercept.                                                                 |
| FWDDN  | 1 to 18 digits     | Defines the DN of the remote destination. This prompt applies to CDB, CDBF, CDF, CDNA, CDNAF and CDS. |

# **Option requirements**

There are no requirements for this option.

## **Notes**

There are no notes for this option.

## **Feature identification**

Functionality does not apply.

Feature number does not apply.

### **CDO – Call Diversion to Operator**

### **Description**

The operating company assigns Call Diversion to Operator (CDO) option to lines that have the Absent Subscriber Intercept (ASI) service assigned. The CDO option allows a subscriber to divert a call to an ASI operator while a subscriber is absent. Subscribers can activate and deactivate CDO from their telephones.

## **Example**

The following is an example of the CDO option. This example adds CDO to a line with directory number (DN) 6211234. This example also places CDO in the ACTIVE state.

#### Example of the CDO option in prompt mode

```
>ADO
SONUMBER: NOW 92 6 4 PM
><CR>
DN_OR_LEN:
>6211234
OPTION:
>CDO
STATE: {current state}
>ACTIVE
OPTION:
>$
```

### Example of the CDO option in no-prompt mode

```
>ADO $ 6211234 CDO ACTIVE $
```

# CDO - Call Diversion to Operator (end)

## **Prompts**

The system prompts for the CDO option appear in the following table.

### Input prompts for the CDO option

| Prompt    | Valid input        | Explanation                                                            |
|-----------|--------------------|------------------------------------------------------------------------|
| SONUMBER  | \$ or <cr></cr>    | Contains the journal file and date.                                    |
| DN_OR_LEN | numeric            | Specifies the DN or line equipment number (LEN) to assign the service. |
| OPTION    | CDO                | Specifies the option added to or removed from the line.                |
| STATE     | ACTIVE or INACTIVE | State of absent subscriber intercept.                                  |

# **Option requirements**

There are no requirements for this option.

### **Notes**

Enter office parameter CDO\_ROUTE in table OFCVAR for selecting the RTE selector.

## **Feature identification**

Functionality does not apply.

### CDS - Call Diversion to Subscriber

### **Description**

The Call Diversion to Subscriber (CDS) option allows a subscriber to divert a call to the directory number (DN) of another subscriber. Subscribers can activate, deactivate, and program CDS from a telephone after the operating company assigns CDS.

### **Example**

The following is an example of the CDS option.

#### **Example of the CDS option in prompt mode**

```
>ADO
SONUMBER: NOW 95 7 20 AM
> < CR >
DN OR LEN:
>6211234
OPTION:
> CDS
STATE: {current state}
> ACTIVE
SEL:
> DN
FWDDN:
> $
OPTION:
>$
```

#### Example of the CDS option in no-prompt mode

```
>ADO $ 6211234 CDS ACTIVE DN $ $
```

The following is an example of the CDS option. The subscriber selects the objective DN and the DN is provisioned when the service is provisioned.

# CDS - Call Diversion to Subscriber (continued)

### Example of the CDS option with a fixed target DN in prompt mode

```
>ADO
SONUMBER: NOW 95 7 20 AM
> <CR>
DN_OR_LEN:
>6211234
OPTION:
> CDS
STATE: {current state}
> ACTIVE
SEL:
> DN
FWDDN:
> 6211456
OPTION:
> $
```

#### Example of the CDS option with a fixed target DN in no-prompt mode

```
>ADO $ 6211234 CDS ACTIVE DN 6211456 $
```

## **Prompts**

The system prompts for the CDS option appear in the following table.

### Input prompts for the CDS option

| Prompt    | Valid input     | Explanation                                                            |
|-----------|-----------------|------------------------------------------------------------------------|
| SONUMBER  | \$ or <cr></cr> | Contains the journal file and date.                                    |
| DN_OR_LEN | numeric         | Specifies the DN or line equipment number (LEN) to assign the service. |
| OPTION    | CDS             | Specifies which option is added to or removed from the line.           |
| SEL       | DN              | Specified selector for translation information.                        |
|           | —cor            | ntinued—                                                               |

## CDS - Call Diversion to Subscriber (end)

### Input prompts for the CDS option (continued)

| Prompt | Valid input        | Explanation                                                                                            |
|--------|--------------------|----------------------------------------------------------------------------------------------------|
| STATE  | ACTIVE or INACTIVE | State of not available subscriber intercept.                                                           |
| FWDDN  | 1 to 18 digits     | Defines the DN of the remote destination. This prompt applies to CDB, CDBF, CDF, CDNA, CDNAF, and CDS. |
|        | —end—              |                                                                                                    |

# **Option requirements**

There are no requirements for this option.

### **Notes**

There are no notes for this option.

### **Feature identification**

Functionality does not apply.

### DTBI - Denied Toll Break-In

### **Description**

The Denied Toll Break–In (DTBI) option prevents the operator from breaking into calls on DTBI assigned lines. This option ensures privacy for "especially important subscribers." The administration uses service orders to assign this option. The subscriber incurs assignment charges on the feature meter.

## **Example**

The following is an example of the DTBI option. This example adds DTBI to a line having LEN  $2\,0\,0\,1$ .

#### **Example of the DTBI option in Prompt mode**

```
>ADO
SONUMBER: NOW 92 6 5 AM

DN_OR_LEN:
>2001
OPTION:
>DTBI
OPTION:
>$
```

#### Example of the DTBI option in No-prompt mode

```
>ADO $ 2 0 0 1 DTBI $
```

# DTBI - Denied Toll Break-In (end)

# **Prompts**

The system prompts for the DTBI option appear in the following table.

### Input prompts for the DTBI option

| Prompt    | Valid input                                                                                          | Explanation                                                                                                    |
|-----------|----------------------------------------------------------------------------------------------------|----------------------------------------------------------------------------------------------------|
| SONUMBER  | See SONUMBER in the<br>"Prompts" table in Chapter 2 for<br>information on valid inputs.              | The number of the service order to enter.                                                                                                    |
| DN_OR_LEN | See DN and LEN_OR_LTID in<br>the "Prompts" table in Chapter<br>2 for information on valid<br>inputs. | Enter the DN or the LEN of the line. In the case of an MDN line or MLH/DLH hunt members, if a specified DN is present, the system prompts the user for the LEN. If the LEN is entered, the system does not prompt the user for the DN. |
| OPTION    | See the "Line service options" table in Chapter 2 for a list of valid inputs.                        | Option(s) for a service to establish, modify, or delete. The user can specify a maximum of 20 options in any single ADD, ADO, EST, or NEW command.                                                                                     |

# **Option requirements**

There are no requirements for this option.

### **Notes**

The line class code for this option must be STD.

### **Feature identification**

Functionality does not apply.

# **ESG – Emergency Service Group**

### **Description**

The Emergency Service Group (ESG) option is a terminating hunt group option police, fire, and ambulance services use. ESG provides:

- special treatment before the system applies audible ringing to the calling subscriber
- "flash" activated printout of the number of the calling subscriber
- ring again capability if the calling subscriber terminates the call.

# **Example**

The following is an example of the ESG option. This example assigns ESG to the pilot unit of a hunt group having directory number (DN) 20001.

#### **Example of the ESG option in Prompt mode**

```
>ADO
SONUMBER: NOW 91 12 7 PM
>$
DN_OR_LEN:
>20001
OPTION:
>ESG
TRTMNT:
>DELAY
DELAY
DELAY_TIME:
>2
OPTION:
>$
```

#### Example of the ESG option in No-prompt mode

```
>ADO $ 20001 ESG DELAY 2 $
```

## **ESG – Emergency Service Group** (continued)

# **Prompts**

The system prompts for the ESG option appear in the following table.

### Input prompts for the ESG option

| Prompt     | Valid input                                                                                 | Explanation                                                                                                    |
|------------|---------------------------------------------------------------------------------------------|----------------------------------------------------------------------------------------------------|
| SONUMBER   | See SONUMBER in the<br>"Prompts" table in<br>Chapter 2 for information<br>on valid inputs.  | The number of the service order to enter.                                                                                                    |
| DN_OR_LEN  | See DN and LEN_OR_LTID in the "Prompts" table in Chapter 2 for information on valid inputs. | Enter the DN or the LEN of the line. For an MDN line or MLH/DLH hunt members, if a specified DN is present, the system prompts the user for the LEN. If the user enters the LEN, then the system does not prompt the user for the DN. |
| OPTION     | See the "Line service options" table in Chapter 2 for a list of valid inputs.               | Option(s) for a service to establish, modify, or delete. The user can specify a maximum of 20 options in any single ADD, ADO, EST, or NEW command.                                                                                    |
| TRTMNT     | DELAY = delay time in seconds                                                               | Indicates the treatment type for ESG (International).                                                                                                    |
|            | NIL = no treatment                                                                          |                                                                                                    |
|            | RTE = routing treatment                                                                     |                                                                                                    |
| DELAY_TIME | 1–5 seconds                                                                                 | Delay time for Emergency<br>Service Group (ESG) treatment<br>(International).                                                                                                    |

# **Option requirements**

There are no requirements for this option.

### **Notes**

The operating system can only assign ESG to the pilot member of a DLH or MLH hunt group.

# ESG – Emergency Service Group (end)

# **Feature identification**

Functionality: NTX400AA

Feature number: AJ1432

### FDN – International Subscriber Features Denied

### **Description**

The International Subscriber Features Denied (FDN) option can deny a subscriber the use of current features on a temporary condition. This option does not delete the features from the data tables. When the operating company assigns FDN, all other options do not perform for the subscriber.

The operating company can continue to change or delete the option data through SERVORD or Table Control. Adding new line options is not allowed, with the exception of Malicious Call Trace (MCT).

The Feature Denied (FDN) option temporarily cancels a feature provisioned on a line. After FDN is provisioned on a line, only the following features are available to the subscriber:

- Malicious Call Identification (MCID)
- Malicious Call Trace (MCT)
- Universal Access features (CDS, DND, AR, CIDS, and 3WC)
- emergency services

You can provision FDN on an originating or terminating line.

When FDN is removed, all line options are returned to the state they were in before the assignment of FDN to the line. FDN is not a subscriber chargeable option.

## Example

The following is an example of the FDN option. This example assigns FDN to a line associated with LEN 02 0 0 17.

#### **Example of the FDN option in Prompt mode**

```
>ADO
SONUMBER:
              NOW 91 12 7 PM
DN OR LEN:
>2 0 0 17
OPTION:
>FDN
OPTION:
>$
```

## FDN – International Subscriber Features Denied (continued)

### Example of the FDN option in No-prompt mode

>ADO \$ 2 0 0 17 FDN \$

## **Prompts**

The system prompts for the FDN option appear in the following table.

### Input prompts for the FDN option

| Prompt    | Valid input                                                                                          | Explanation                                                                                                    |
|-----------|----------------------------------------------------------------------------------------------------|----------------------------------------------------------------------------------------------------|
| SONUMBER  | See SONUMBER in the<br>"Prompts" table in Chapter 2 for<br>information on valid inputs.              | The number of the service order to enter.                                                                                                    |
| DN_OR_LEN | See DN and LEN_OR_LTID in<br>the "Prompts" table in Chapter<br>2 for information on valid<br>inputs. | Enter the DN or the LEN of the line. For an MDN line or MLH/DLH hunt members, if a specified DN is present, the system prompts the user for the LEN. If the user enters the LEN, the system does not prompt the user for the DN. |
| OPTION    | See the "Line service options" table in Chapter 2 for a list of valid inputs.                        | Option(s) for a service to establish, modify, or delete. The user can specify a maximum of 20 options in any single ADD, ADO, EST, or NEW command.                                                                               |

# FDN to agent or line class code compatibility

The FDN feature on the DMS-100G switch uses agent class codes (ACC) instead of line class codes (LCC). FDN is compatible with any ACC.

The following table shows FDN to line class code compatibility.

# FDN – International Subscriber Features Denied (continued)

### FDN to LCC compatibility

| Line Class Code | Compatible? |  |
|-----------------|-------------|--|
| 1FR-1MR:        | No          |  |
| RES:            | No          |  |
| IBN:            | No          |  |
| 2FR-10FR:       | No          |  |
| CSD:            | No          |  |
| KEYSET LCCs:    | No          |  |
| DATA-PDATA:     | No          |  |
| MADO-MPDA:      | No          |  |
| WATSLCC:        | No          |  |
| COIN LCC:       | No          |  |
| PBX LCC:        | No          |  |
| TWX LCC:        | No          |  |
| ZMD, ZMZPA:     | No          |  |
| —end—           |             |  |

# **Assignability**

The following functionalities apply to this option:

- set functionality: yes
- subset functionality: not applicable
- DN functionality: not applicable
- key functionality: not applicable

# **Option requirements**

There are no requirements for this option.

### **Notes**

The operating company cannot add or delete the FDN option from a line with MCT.

There are no notes for this option.

# FDN – International Subscriber Features Denied (end)

### **Feature identification**

Functionality: NTX499AA

Functional group ordering code: LINSA001

Feature number: AC0135

Feature number: not applicable

# **FNO – Free Number Origination**

### **Description**

The Free Number Origination (FNO) option is for use in the DMS100I/200I World Switch in China. FNO adds free subscriber calling to the billing category. Free subscriber calling allows the customer to route calls that are not chargeable through Centralized-Automatic-Message-Accounting (CAMA) trunks. The system records details of the call.

The system meters originating calls from lines with the FNO option. But, there is an indication in the international call record of the call or international CAMA record that the call is not to be charged.

Free Number Origination (FNO) allows a subscriber to make each call that activates the local automatic message accounting (LAMA) system, free of charge. The LAMA system records the following call data:

The system records the following information:

- connect time and date of the call
- elapsed time of the call
- called number
- calling number

The system meters originating calls from lines with the FNO option. But, there is an indication in the international call record of the call or international EAMA record that the call is not charged.

The system meters originating calls from lines with the FNO option. There is an indication in the international call record of the call or international Enhanced Automatic Message Accounting (EAMA) record that the call is not charged.

# **Example**

The following is an example of the FNO option. In this example, the operating company adds the FNO option to an existing line.

# **FNO – Free Number Origination** (continued)

### Example of the FNO option in prompt mode

```
>ADO
SONUMBER: NOW 92 3 23 PM
>
DN_OR_LEN:
>6211234
OPTION:
>FNO
OPTION:
>$
```

### **Example of the FNO option in no-prompt mode**

>ADO \$ 6211234 FNO \$

## **FNO – Free Number Origination** (continued)

## **Prompts**

The system prompts for the FNO option appear in the following table.

#### Input prompts for the FNO option

| Prompt    | Valid input                                                                                          | Explanation                                                                                                    |
|-----------|----------------------------------------------------------------------------------------------------|----------------------------------------------------------------------------------------------------|
| SONUMBER  | See SONUMBER in the<br>"Prompts" table in Chapter 2 for<br>information on valid inputs.              | The number of the service order to enter.                                                                                                    |
| DN_OR_LEN | See DN and LEN_OR_LTID in<br>the "Prompts" table in<br>Chapter 2 for information on<br>valid inputs. | Enter the DN or the LEN of the line. For an MDN line or MLH/DLH hunt members, if a specified DN is present, the system prompts the user for the LEN. If the user enters the LEN, the system does not prompt the user for the DN. |
| OPTION    | See the "Line service options" table in Chapter 2 for a list of valid inputs.                        | Option(s) for a service to establish, modify, or delete. The user can identify a maximum of 20 options in any single ADD, ADO, EST, or NEW command.                                                                              |

# **Option requirements**

There are no requirements for this option.

### **Notes**

The following notes apply to FNO:

- The following SERVORD commands are compatible with FNO: ADO, DEO.
- SERVORD commands ADO and DEO are compatible with the option FNO.
- FNO is incompatible with the following options: APS, HOT, SCR, SPM.
- FNO option is not compatible with the options APS and HOT.

### **Feature identification**

Functionality: NTXB10AA

# FNO - Free Number Origination (end)

Feature number: AL2529

Functionality: Free Number Origination

Feature number: AJ5192

### **Description**

The Hot Line (HTL) option allows the subscriber to reach a predetermined terminating destination without dialing any digits. When the subscriber lifts the handset the switch immediately establishes the path to the predetermined terminating target number.

### **Example**

The following is an example of the HTL option. This example assigns HTL to directory number (DN) 123–4567. The destination DN is 111–2222.

#### **Example of the HTL option in prompt mode**

```
>ADO
SONUMBER: NOW 92 6 4 PM
DN_OR_LEN:
>1234567
OPTION:
>HTL
HTLDN:
>1112222
OPTION:
>$
```

#### Example of the HTL option in no-prompt mode

```
>ADO $ 1234567 HTL 1112222 $
```

### HTL - Hot Line (continued)

## **Prompts**

The system prompts for the HTL option appear in the following table.

### Input prompts for the HTL option

| Prompt    | Valid input                                                                                          | Explanation                                                                                                    |
|-----------|----------------------------------------------------------------------------------------------------|----------------------------------------------------------------------------------------------------|
| SONUMBER  | See SONUMBER in the<br>"Prompts" table in Chapter 2 for<br>information on valid inputs.              | The number of the service order to enter.                                                                                                    |
| DN_OR_LEN | See DN and LEN_OR_LTID in<br>the "Prompts" table in Chapter<br>2 for information on valid<br>inputs. | Enter the DN or the LEN of the line. For an MDN line or MLH/DLH hunt members, if a specified DN is present, the system prompts the user for LEN. If the user enters the LEN the system does not prompt the user for the DN. |
| OPTION    | See the "Line service options" table in Chapter 2 for a list of valid inputs.                        | Option(s) for a service to<br>be establish, modify, or<br>delete. The user can<br>specify a maximum of 20<br>options in any single<br>ADD, ADO, EST, or NEW<br>command.                                                     |
| HTLDN     | numeric (1 to 18 digits)                                                                             | The objective DN reached when the subscriber lifts the telephone handset. Digits \$, N, B, C, D, E, and F are not accepted.                                                                                                 |

# **Option requirements**

There are no requirements for this option.

### **Notes**

The HTL option is only compatible with the STD and SPC international line class codes.

## **Feature identification**

Functionality does not apply.

HTL - Hot Line (end)

## ICR - International Call Recording

### **Description**

The operating system assigns the International Call Recording (ICR) option. The operating system assigns the ICR to lines in international local switching units when completed calls require toll call recording. Local calls are not recorded. If the call fails or a new start occurs, the system records this information.

## **Example**

The following is an example of the ICR option. This example adds ICR to a line in order to record detailed information about long distance toll calls.

#### **Example of the ICR option in Prompt mode**

```
>ADO
SONUMBER: NOW 91 12 7 PM
>
DN_OR_LEN:
>2006
OPTION:
>ICR
OPTION:
>$
```

#### Example of the ICR option in No-prompt mode

```
>ADO $ 2 0 0 6 ICR $
```

# ICR - International Call Recording (end)

## **Prompts**

The system prompts for the ICR option appear in the following table.

### Input prompts for the ICR option

| Prompt    | Valid input                                                                                 | Explanation                                                                                                    |
|-----------|---------------------------------------------------------------------------------------------|----------------------------------------------------------------------------------------------------|
| SONUMBER  | See SONUMBER in the<br>"Prompts" table in Chapter 2 for<br>information on valid inputs.     | The number of the service order to enter.                                                                                                    |
| DN_OR_LEN | See DN and LEN_OR_LTID in the "Prompts" table in Chapter 2 for information on valid inputs. | Enter the DN or LEN of the line. For an MDN line or MLH/DLH hunt members, if a specified DN is present, the system prompts the user for the LEN. If the user enters the LEN, the system does not prompt the user for the DN. |
| OPTION    | See the "Line service options" table in Chapter 2 for a list of valid inputs.               | Option(s) for a service to establish, modify, or delete. The user can identify a maximum of 20 options in any single ADD, ADO, EST, or NEW command.                                                                          |

# **Option requirements**

There are no requirements for this option.

### **Notes**

There are no notes for this option.

### **Feature identification**

Functionality: NTX494AA

Feature number: BC2074

### **ICT – International Call Transfer**

## **Description**

The International Call Transfer (ICT) option allows a subscriber to transfer a call to another subscriber. This transfer occurs in the following sequence:

- flash the switch hook
- dial the other party

The system connects the two subscribers and releases the initial caller.

### **Example**

The following is an example of the ICT option.

### **Example of the ICT option in Prompt mode**

```
>ADO
SONUMBER: NOW 92 6 5 AM
>
DN_OR_LEN:
>2001
OPTION:
>ICT
OPTION:
>$
```

### Example of the ICT option in No-prompt mode

```
>ADO $ 2 0 0 1 ICT $
```

# ICT - International Call Transfer (end)

# **Prompts**

The system prompts for the ICT option appear in the following table.

### Input prompts for the ICT option

| Prompt    | Valid input                                                                                          | Explanation                                                                                                    |
|-----------|----------------------------------------------------------------------------------------------------|----------------------------------------------------------------------------------------------------|
| SONUMBER  | See SONUMBER in the<br>"Prompts" table in Chapter 2 for<br>information on valid inputs.              | The number of the service order to enter.                                                                                                    |
| DN_OR_LEN | See DN and LEN_OR_LTID in<br>the "Prompts" table in Chapter<br>2 for information on valid<br>inputs. | Enter the DN or the LEN of the line. For an MDN line or MLH/DLH hunt members, if a specified DN is present, the system prompts the user for the LEN. If the user enters the LEN, the system does not prompt the user for the DN. |
| OPTION    | See the "Line service options" table in Chapter 2 for a list of valid inputs.                        | Option(s) for a service to establish, modify, or delete. The user can identify a maximum of 20 options in any single ADD, ADO, EST, or NEW command.                                                                              |

# **Option requirements**

There are no requirements for this option.

### **Notes**

There are no notes for this option.

### **Feature identification**

Functionality does not apply.

### **IDND** – International Do Not Disturb

### **Description**

The International Do Not Disturb (IDND) option allows the subscriber to divert a call to an existing terminator based on office parameter DND\_ROUTE. This option uses the "International" designation to differentiate the IDND option from similar service options.

## **Example**

The following is an example of the IDND option. This example removes IDND from a line that associates with the line equipment number (LEN) 2 0 0 25. The Delete Casual Feature (DELCF) command appears in this example.

#### Example of removing IDND in prompt mode

```
>DELCF
SONUMBER: NOW 96 4 17 AM
>$
DN_OR_LEN:
>2 0 0 25
OPTION:
>IDND
OPTION:
>$
```

### Example of removing IDND in no-prompt mode

```
>DELCF $ 2 0 0 25 IDND $
```

# IDND - International Do Not Disturb (end)

# **Prompts**

The system prompts for the IDND option appear in the following table.

#### Input prompts for the IDND option

| Prompt    | Valid input     | Explanation                                                            |
|-----------|-----------------|------------------------------------------------------------------------|
| SONUMBER  | \$ or <cr></cr> | Contains the journal file and date.                                    |
| DN_OR_LEN | numeric         | Specifies the DN or line equipment number (LEN) for the service.       |
| OPTION    | IDND            | Specifies the option that the system adds to or removes from the line. |

## **Option requirements**

There are no requirements for this option.

### **Notes**

The following notes apply to IDND:

- When office parameter CASUAL FEATURES OFF is set to Y, IDND becomes a line option. When this parameter is set to N, IDND becomes a casual feature.
- Service orders are the only way to query IDND.
- IDND is available to all subscribers.
- Subscribers can activate and deactivate IDND but only the operating company can remove IDND from a line.

### Feature identification

Functionality does not apply.

### **ILR – International Line Restrictions**

### **Description**

The operating company assigns the International Line Restrictions (ILR) option to international lines to restrict outgoing calls according to the assigned class of restriction. The subscriber can activate or deactivate any of the restrictions after the operating company assigns the option to the line.

## **Example**

The following is an example of the ILR option. This example adds ILR to a line to deny outgoing national and international calls. The subscriber does not set a password.

#### Example of the ILR option in prompt mode

```
>ADO
SONUMBER: NOW 91 12 7 AM
> < CR>
DN_OR_LEN:
>4972016
OPTION:
>ILR
ILRCLASS:
>DNI
ILRPW:
>1234
OPTION:
>$
```

#### Example of the ILR option in no-prompt mode

```
>ADO $ 4972016 ILR DNI 1234 $
```

# ILR - International Line Restrictions (continued)

# **Prompts**

The system prompts for the ILR option appear in the following table.

### Input prompts for the ILR option

| Prompt      | Valid input                                                                                     | Explanation                                                                                                    |
|-------------|-------------------------------------------------------------------------------------------------|----------------------------------------------------------------------------------------------------|
| SONUMBER    | See SONUMBER in the<br>"Prompts" table in this<br>document for information on<br>valid inputs.  | The number of the service order to enter.                                                                                                    |
| DN_OR_LEN   | See DN and LEN_OR_LTID in the "Prompts" table in this document for information on valid inputs. | Enter the directory number (DN) or the line equipment number (LEN) of the line. For multiline hunt (MLH) or distributed line hunt (DLH) hunt members, the following conditions apply. If the user specifies a DN, the system prompts the user for the LEN. If the user enters the LEN, the system does not prompt the user for the DN. |
| OPTION      | See the "Line service options" table in this document for a list of valid inputs.               | Service options the user establishes, modifies or deletes. The user can specify a maximum of 20 options in each ADD, ADO, EST, or NEW command.                                                                                                    |
| —continued— |                                                                                                 |                                                                                                    |

# ILR - International Line Restrictions (continued)

### Input prompts for the ILR option (continued)

| Prompt   | Valid input                                                             | Explanation                                                           |
|----------|-------------------------------------------------------------------------|-----------------------------------------------------------------------|
| ILRCLASS | DABE = deny all but<br>emergency                                        | Class of restriction assigned to outgoing calls on DMS International. |
|          | DABLE=deny all but local and emergency                                  |                                                                       |
|          | DAI = deny all international                                            |                                                                       |
|          | DANID=deny all national and international except international operator |                                                                       |
|          | DIDD = deny international direct dial                                   |                                                                       |
|          | DNI = deny national and international                                   |                                                                       |
|          | DNID = deny national and international direct dial                      |                                                                       |
|          | DSSV=deny all special service calls                                     |                                                                       |
|          | NIL = ILR assigned but not activated                                    |                                                                       |
| ILRPW    | NNNN for no password set; four digits to set password.                  | Password                                                              |
| —end—    |                                                                         |                                                                       |

# **Option requirements**

There are no requirements for this option.

### **Notes**

Use the CHF command to deactivate restrictions line of the subscriber.

# ILR - International Line Restrictions (end)

## **Feature identification**

Functionality does not apply

### **INDC** – International No Double Connect

### **Description**

The International No Double Connect (INDC) option does not allow interruptions on calls until the subscriber manually deactivates the option. The subscriber can activate, deactivate, and interrogate the status of this option.

## **Example**

The following is an example of the INDC option. This example assigns INDC to a line that associates with the LEN 2 0 0 2.

### **Example of the INDC option in Prompt mode**

```
>ADO
SONUMBER: NOW 91 12 7 PM
>
DN_OR_LEN:
>2 0 0 2
OPTION:
>INDC
STATE:
>ACTIVE
OPTION:
>$
```

#### Example of the INDC option in No-prompt mode

```
>ADO $ 2 0 0 2 INDC ACTIVE $
```

# INDC - International No Double Connect (continued)

## **Prompts**

The system prompts for the INDC option appear in the following table.

### Input prompts for the INDC option

| Prompt    | Valid input                                                                                 | Explanation                                                                                                    |
|-----------|---------------------------------------------------------------------------------------------|----------------------------------------------------------------------------------------------------|
| SONUMBER  | See SONUMBER in the<br>"Prompts" table in Chapter 2 for<br>information on valid inputs.     | The number of the service order to enter.                                                                                                    |
| DN_OR_LEN | See DN and LEN_OR_LTID in the "Prompts" table in Chapter 2 for information on valid inputs. | Enter the directory number (DN) or the line equipment number (LEN) of the line. For a multiple-directory number (MDN) line or multiline hunt/distributed line hunt (MLH/DLH) hunt members, the following conditions apply. If the user specifies the DN, the system prompts the user for the LEN. If the user enters the LEN, the system does not prompt the user for the DN. |
| OPTION    | See the "Line service options" table in Chapter 2 for a list of valid inputs.               | Service option(s) the user establishes, modifies or deletes. The user can specify a maximum of 20 options in each ADD, ADO, EST, or NEW command.                                                                                                    |
| STATE     | ACTIVE, INACTIVE                                                                            | State of not present subscriber intercept.                                                                                                    |

# **Option requirements**

There are no requirements for this option.

### **Notes**

Use SERVORD query commands QDN and QLEN to show if INDC is active.

# INDC - International No Double Connect (end)

# **Feature identification**

Feature package: NTX499AA

Feature number: AC0133

### LRA - Line Reversal on Answer

### **Description**

The Line Reversal on Answer (LRA) option allows the subscriber to apply a reversal to the private branch exchange (PBX) line when the called subscriber answers. The operating system assigns the LRA option. The option allows this reversal on calls that originate from a PBX line and terminate to a subscriber trunk dialing (STD) line. If the line has the SPM option entered, the system introduces a delay of 500-600ms before the system sends subscriber premises meter (SPM) pulses. This delay allows the PBX line to settle down.

## **Example**

The following is an example of the LRA option.

### **Example of the LRA option in Prompt mode**

```
>ADO
SONUMBER: NOW 92 6 5 PM
DN_OR_LEN:
>2 0 0 1
OPTION:
>LRA
OPTION:
>$
```

#### Example of the LRA option in No-prompt mode

```
>ADO $ 2 0 0 1 LRA $
```

### LRA – Line Reversal on Answer (continued)

## **Prompts**

The system prompts for the LRA option appear in the following table.

### Input prompts for the LRA option

| Prompt    | Valid input                                                                               | Explanation                                                                                                    |
|-----------|-------------------------------------------------------------------------------------------|----------------------------------------------------------------------------------------------------|
| SONUMBER  | See SONUMBER in the Prompts table in Chapter 2 for information on valid inputs.           | The service order number the user enters.                                                                                                    |
| DN_OR_LEN | See DN and LEN_OR_LTID in the Prompts table in Chapter 2 for information on valid inputs. | Enter the directory number (DN) or the line equipment number (LEN) of the line. For a multiple-directory number (MDN) line or multiline hunt (MLH)/distributed line hunt (DLH) hunt members, if the user specifies a DN, the system prompts the user for the LEN. If the user enters the LEN, the system does not prompt the user for the DN. |
| OPTION    | See the Line service options table in Chapter 2 for a list of valid inputs.               | Service options the user establishes, modifies, or deletes. The user can specify a maximum of 20 options in each ADD, ADO, EST, or NEW command.                                                                                                    |

# **Option requirements**

There are no requirements for this option.

### **Notes**

Apply the LRA option only to STD lines.

# **Feature identification**

Feature package does not apply.

## LRA – Line Reversal on Answer (end)

#### LRS - Line Reversal on Seizure

### **Description**

The Line Reversal on Seizure (LRS) option allows reversal on seizure, followed by ringing. This option applies to calls that terminate to a PBX line and originate from an STD line with LRS assigned. The system maintains this reversal until the call is answered.

Line Reversal on Seizure (LRS) prevents a user from making a call on a line when another call is coming in on the same line. The user must answer the incoming call before making another call. LRS is available on Integrated Business Network (IBN) lines.

## **Example**

Examples of the LRS option follow.

#### Example of the LRS option in prompt mode

```
>ADO
SONUMBER: NOW 92 6 5 PM
>
DN_OR_LEN:
>2001
OPTION:
>LRS
OPTION:
>$
```

#### Example of the LRS option in prompt mode

```
>ADO
SONUMBER: NOW 92 6 5 PM
>
DN_OR_LEN:
>5501100
OPTION:
>LRS
OPTION:
>$
```

## LRS – Line Reversal on Seizure (continued)

#### Example of the LRS option in no-prompt mode

>ADO \$ 2 0 0 1 LRS \$

#### Example of the LRS option in no-prompt mode

>ADO \$ 5501100 LRS \$

## **Prompts**

The system prompts for the LRS option appear in the following table.

#### Input prompts for the LRS option

| Prompt    | Valid input                                                                               | Explanation                                                                                                    |
|-----------|-------------------------------------------------------------------------------------------|----------------------------------------------------------------------------------------------------|
| SONUMBER  | See SONUMBER in the Prompts table in Chapter 2 for information on valid inputs.           | The number of the service order to enter.                                                                                                    |
| DN_OR_LEN | See DN and LEN_OR_LTID in the Prompts table in Chapter 2 for information on valid inputs. | Enter DN or LEN of the line. For an MDN line or MLH/DLH hunt members, with specified DN, the system prompts the user for the LEN. If the user enters the LEN, the system does not prompt the user for the DN. |
| OPTION    | See the "Line service options" table in Chapter 2 for a list of valid inputs.             | Option(s) for a service to establish, modify, or delete. The user can specify a maximum of 20 options in any single ADD, ADO, EST, or NEW command.                                                            |

## **Option requirements**

There are no requirements for this option.

#### **Notes**

Apply the LRS option only to STD lines.

## LRS – Line Reversal on Seizure (end)

Apply the LRS option to IBN lines only.

## **Feature identification**

Feature package does not apply.

Feature number does not apply.

Feature package: Line Reversal on Seizure

Feature number: AJ5195

## **PMC – Printed Meter Check**

## **Description**

The Printed Meter Check (PMC) option allows the DMS switch to generate a detailed hard copy report. This hard copy reports all answered outgoing calls on the line. The DMS can support up to 64 lines that have the PMC option without causing real-time problems. The system generates a log for every outgoing answered call on a PMC-assigned line.

## **Example**

An example of the PMC option follows.

#### **Example of the PMC option in Prompt mode**

```
>ADO
SONUMBER: NOW 92 6 5 AM
DN_OR_LEN:
>2 0 0 6
OPTION:
>PMC
OPTION:
>$
```

#### Example of the PMC option in No-prompt mode

```
ADO $ 2 0 0 6 PMC $
```

## **Prompts**

The system prompts for the PMC option appear in the following table.

## PMC - Printed Meter Check (end)

#### Input prompts for the PMC option

| Prompt    | Valid input                                                                               | Explanation                                                                                                    |
|-----------|-------------------------------------------------------------------------------------------|----------------------------------------------------------------------------------------------------|
| SONUMBER  | See SONUMBER in the Prompts table in Chapter 2 for information on valid inputs.           | The number of the service order to enter.                                                                                                    |
| DN_OR_LEN | See DN and LEN_OR_LTID in the Prompts table in Chapter 2 for information on valid inputs. | Enter the DN or LEN of the line. For an MDN line or MLH/DLH hunt members, with specified DN, the system prompts the user for the LEN. If the user enters the LEN, the system does not prompt the user for the DN. |
| OPTION    | See the Line service options table in Chapter 2 for a list of valid inputs.               | Option(s) to establish, modify, or delete a service. The user can specify a maximum of 20 options in any single ADD, ADO, EST, or NEW command.                                                                    |

## **Option requirements**

There are no requirements for this option.

## **Notes**

There are no notes for this option.

## **Feature identification**

Feature package: NTX667AA

Feature number: AE0055

## **Description**

The Priority One Line (PR1) and Priority Two Line (PR2) options define subscriber priority. The Chinese #1 signaling system (C1) is a variant of the CCITT R2 signaling system. The C1 uses a group of forward and backward signals to pass information through the network. The first group of signals, Group I Forward Signals, are the KA signals. These signals provide information on subscriber priority, which is classed as ordinary, priority 1, or priority 2. Subscriber priority is further classed as the charging category and communication service class.

## Example

An example of the PR1 option follows.

#### Example of the PR1 option in prompt mode

```
>ADO
SONUMBER: NOW 92 6 5 AM
DN_OR_LEN:
>2 0 0 1
OPTION:
>PR1
OPTION:
>$
```

#### Example of the PR1 option in no-prompt mode

```
>ADO $ 2 0 0 1 PR1 $
```

## **Prompts**

The system prompts for the PR1 option appear in the following table.

## PR1 - Priority One Line (end)

#### Input prompts for the PR1 option

| Prompt    | Valid input                                                                               | Explanation                                                                                                    |
|-----------|-------------------------------------------------------------------------------------------|----------------------------------------------------------------------------------------------------|
| SONUMBER  | See SONUMBER in the Prompts table in Chapter 2 for information on valid inputs.           | The number of the service order to enter.                                                                                                    |
| DN_OR_LEN | See DN and LEN_OR_LTID in the Prompts table in Chapter 2 for information on valid inputs. | Enter the DN or LEN of the line. For an MDN line or MLH/DLH hunt members, with specified DN, the system prompts the user for the LEN. If the user entered the LEN, the system does not prompt the user for the DN. |
| OPTION    | See the Line service options table in Chapter 2 for a list of valid inputs.               | Option(s) to establish, modify, or delete a service. The user can specify a maximum of 20 options in any single ADD, ADO, EST, or NEW command.                                                                     |

## **Option requirements**

There are no requirements for this option.

## **Notes**

There are no notes for this option.

## **Feature identification**

Feature package does not apply.

Feature number does not apply.

## **Description**

The Priority One Line (PR1) and Priority Two Line (PR2) options define subscriber priority. The Chinese #1 signaling system (C1) is a variant of the CCITT R2 signaling system. The C1 uses a group of forward and backward signals to pass information through the network. The first group of signals, Group I Forward Signals, are the KA signals. These signals provide information on subscriber priority, which is classed as ordinary, priority 1, or priority 2. Subscriber priority is further classed as the charging category and communication service class.

## Example

An example of the PR2 option follows.

#### **Example of the PR2 option in Prompt mode**

```
>ADO
SONUMBER: NOW 92 6 5 AM
DN_OR_LEN:
>2 0 0 1
OPTION:
>PR2
OPTION:
>$
```

#### Example of the PR2 option in No-prompt mode

```
>ADO $ 2 0 0 1 PR2 $
```

## **Prompts**

The system prompts for the PR2 option appear in the following table.

## PR2 - Priority Two Line (end)

#### Input prompts for the PR2 option

| Prompt    | Valid input                                                                               | Explanation                                                                                                    |
|-----------|-------------------------------------------------------------------------------------------|----------------------------------------------------------------------------------------------------|
| SONUMBER  | See SONUMBER in the Prompts table in Chapter 2 for information on valid inputs.           | The number of the service order to enter.                                                                                                    |
| DN_OR_LEN | See DN and LEN_OR_LTID in the Prompts table in Chapter 2 for information on valid inputs. | Enter the DN or LEN of the line. For an MDN line or MLH/DLH hunt members, with specified DN, the system prompts the user for the LEN. If the user entered the LEN, the system does not prompt the user for the DN. |
| OPTION    | See the Line service options table in Chapter 2 for a list of valid inputs.               | Option(s) to establish, modify, or delete a service. The user can specify a maximum of 20 options in any single ADD, ADO, EST, or NEW command.                                                                     |

## **Option requirements**

There are no requirements for this option.

## **Notes**

There are no notes for this option.

## **Feature identification**

Functionality does not apply.

Feature number does not apply.

## **SCR – Selective Charge Recording**

## **Description**

The Selective Charge Recording (SCR) option allows a subscriber to have the charge for the current call quoted back after the call terminates. Subscribers select this option on a per call condition as follows:

- subscriber enters service code before subscriber dials the objective number
- when the SCR call is complete, the system generates a log that contains the call details
- the administration personnel uses call details to ring back the subscriber with the call charges
- assignment and use charges incur on the feature meter as entered

## **Example**

An example of the SCR option follows.

#### **Example of the SCR option in Prompt mode**

```
>ADO
SONUMBER: NOW 92 6 5 AM
DN_OR_LEN:
>2 0 0 1
OPTION:
>SCR
OPTION:
>$
```

#### Example of the SCR option in No-prompt mode

```
>ADO $ 2 0 0 1 SCR $
```

## **Prompts**

The system prompts for the SCR option appear in the following table.

## **SCR – Selective Charge Recording** (continued)

#### Input prompts for the SCR option

| Prompt    | Valid input                                                                                     | Explanation                                                                                                    |
|-----------|-------------------------------------------------------------------------------------------------|----------------------------------------------------------------------------------------------------|
| SONUMBER  | See SONUMBER in the Prompts table in Chapter 2 for information on valid inputs.                 | The number of the service order to enter.                                                                                                    |
| DN_OR_LEN | See DN and LEN_OR_LTID in<br>the Prompts table in Chapter 2<br>for information on valid inputs. | Enter the DN or LEN of the line. For an MDN line or MLH/DLH hunt members, with specified DN, the system prompts the user for the LEN. If the user enters LEN, the system does not prompt the user for the DN. |
| OPTION    | See the Line service options table in Chapter 2 for a list of valid inputs.                     | Option(s) to establish, modify, or delete a service. The user can specify a maximum of 20 options in any single ADD, ADO, EST, or NEW command.                                                                |

## SCR to agent class code compatibility

The SCR feature on the DMS-100G switch uses agent class codes (ACC) instead of line class codes (LCC).

The following table shows SCR to agent or line class code compatibility.

#### SCR to ACC or LCC compatibility

| Agent or Line Class Code | Compatible? |
|--------------------------|-------------|
| 1FR-1MR:                 | No          |
| RES:                     | No          |
| 1P:                      | Yes         |
| IBN:                     | No          |
| 2FR-10FR:                | No          |
|                          | —continued— |

## **SCR – Selective Charge Recording** (continued)

#### SCR to ACC or LCC compatibility (continued)

| Agent or Line Class Code | Compatible? |
|--------------------------|-------------|
| CSD:                     | No          |
| KEYSET LCCs:             | No          |
| DATA-PDATA:              | No          |
| MADO-MPDA:               | No          |
| WATSLCC:                 | No          |
| COIN:                    | No          |
| PBX LCC:                 | No          |
| TWX LCC:                 | No          |
| ZMD, ZMZPA:              | No          |
|                          | —end—       |

## **Assignability**

The following functionalities apply to this option:

set functionality: not applicable

subset functionality: not applicable

DN functionality: not applicable

key functionality: not applicable

## **Option requirements**

There are no requirements for this option.

#### **Notes**

Do not assign this option to members of MADN multiple call arrangement (MCA) groups.

There are no notes for this option.

## **Feature identification**

Functionality does not apply.

Functional group ordering code: SERVA016

Functional group ordering code: SUBSA003

## SCR - Selective Charge Recording (end)

Feature number does not apply.

#### SPM – Subscriber Premise Meter

## **Description**

The Subscriber Premise Meter (SPM) option indicates to the DMS switch that the subscriber has a subscriber premise meter. Hardware meter pulses sent on the subscriber line update the SPM during each metered call. The subscriber uses the SPM to determine accumulated call charges.

## **Example**

An example of the SPM option follows.

#### **Example of the SPM option in Prompt mode**

```
>ADO
SONUMBER: NOW 92 6 5 AM
DN_OR_LEN:
>2 0 0 6
OPTION:
>SPM
OPTION:
>$
```

#### **Example of the SPM option in No-prompt mode**

```
>ADO $ 2 0 0 6 SPM $
```

## **Prompts**

The system prompts for the SPM option appear in the following table.

## SPM – Subscriber Premise Meter (end)

#### Input prompts for the SPM option

| Prompt    | Valid input                                                                               | Explanation                                                                                                    |
|-----------|-------------------------------------------------------------------------------------------|----------------------------------------------------------------------------------------------------|
| SONUMBER  | See SONUMBER in the Prompts table in Chapter 2 for information on valid inputs.           | The number of the service order to enter.                                                                                                    |
| DN_OR_LEN | See DN and LEN_OR_LTID in the Prompts table in Chapter 2 for information on valid inputs. | Enter the DN or LEN of the line. For an MDN line or MLH/DLH hunt members, with specified DN, the system prompts the user for the LEN. If the user entered the LEN, the system does not prompt the user for the DN. |
| OPTION    | See the Line service options table in Chapter 2 for a list of valid inputs.               | Option(s) for a service to establish, modify, or delete. The user can specify a maximum of 20 options in any single ADD, ADO, EST, or NEW command.                                                                 |

## **Option requirements**

There are no requirements for this option.

#### **Notes**

When the SPM option is added, the line must have at least one network in Table MSRCDATA. This network is for the metering data index (MDI) of the SPM, with the HWMETER field entered to HWSPM.

## **Feature identification**

Functionality: NTX472AB

Feature number: AC0085

#### WLN - Warm Line for International Switch

## **Description**

The Warm Line for International Switch (WLN) option allows the subscriber to reach a earlier determined directory number (DN). When the subscriber lifts the handset, the system automatically activates the option. The connection occurs at an earlier determined time (from 5 to 15 s) after the subscriber lifts the handset. This option also allows the subscriber to activate, deactivate, or program WLN with a different destination DN. The subscriber sets up a call to a different DN when the subscriber dials before the time expires.

## Example

An example of the WLN option follows. This example assigns WLN to DN 123–4567. The option is active, the time-out is 5 s, and the destination DN is 111-2222.

#### Example of the WLN option in Prompt mode

```
>ADO
SONUMBER: NOW 92 6 5 AM
DN_OR_LEN:
>1234567
OPTION:
>WLN
ACTIVE:
>Y
WLNTIME:
>5
WLNDN:
>1112222
OPTION:
>$
```

#### Example of the WLN option in No-prompt mode

```
>ADO $ 1234567 WLN Y 1112222 $
```

## **Prompts**

The system prompts for the WLN option appear in the following table.

## WLN - Warm Line for International Switch (continued)

## Input prompts for the WLN option

| Prompt    | Valid input                                                                                                    | Explanation                                                                                                    |
|-----------|----------------------------------------------------------------------------------------------------|----------------------------------------------------------------------------------------------------|
| SONUMBER  | See SONUMBER in the Prompts table in Chapter 2 for information on valid inputs.                                                                                                    | The number of the service order to enter.                                                                                                    |
| DN_OR_LEN | See DN and LEN_OR_LTID in the Prompts table in Chapter 2 for information on valid inputs.  Enter the DN or LI the line. For an M or MLH/DLH hunt members, with spo DN, the system prompt the user for the LE the user entered to the system does not prompt the user for DN. |                                                                                                    |
| OPTION    | See the Line service options table in Chapter 2 for a list of valid inputs.                                                                                                    | Option(s) for a service to establish, modify, or delete. The user can specify a maximum of 20 options in any single ADD, ADO, EST, or NEW command.                            |
| ACTIVE    | Y = Yes, N = No                                                                                                    | Specifies if the option is active.                                                                                                    |
| WLNTIME   | 0, 5–15                                                                                                    | The warm line time-out in seconds (5 to 15) or zero to indicate that you must use the default time.  Office parameter  WLN_DEFAULT_TIME-O  UT specifies the default time-out. |
| WLNDN     | 1–18 digits, or N or \$ for nil DN                                                                                                    | Specifies the DN to which the system sends the warm line call. Digits B, C, D, E, and F are not accepted. The system only accepts digits \$ and N if WLN is not active.       |

## WLN - Warm Line for International Switch (end)

## **Option requirements**

This option also allows the subscriber to activate, deactivate, or program WLN with a different destination DN.

There are no requirements for this option.

#### **Notes**

The following notes apply to WLN:

- The WLN option is only compatible with the STD line class code.
- The office parameter WLN\_DEFAULT\_TIME-OUT specifies the default time-out, in seconds, for the WLN option.

## **Feature identification**

Functionality does not apply.

Feature number does not apply.

# **Appendix D Ordering information**

Use the following table for ordering Nortel NTPs (Northern Telecom Publications) and PCLs (Product Content Loads):

| Type of product                       | Source                                              | Phone                                               | Cost |
|---------------------------------------|-----------------------------------------------------|-----------------------------------------------------|------|
| Technical documents (paper or CD-ROM) | Nortel Product<br>Documentation                     | 1-877-662-5669,<br>Option 4 + 1                     | Yes  |
| Individual NTPs (paper)               | Merchandising<br>Order Service                      | 1-800-347-4850                                      | Yes  |
| Marketing documents                   | Sales and Marketing<br>Information Center<br>(SMIC) | 1-800-4NORTEL<br>(1-800-466-7835<br>* ESN 444-5930) | No   |
| Training documents                    | Nortel Technical<br>Education Center                | 1-800-NT-TRAIN<br>(1-800-688-7246)                  | Yes  |
| PCL software                          | Nortel                                              | Consult your<br>Nortel sales rep-<br>resentative    | Yes  |
|                                       |                                                     | * Employee                                          |      |

## When ordering publications on CD

Please have the CD number and software version available, for example, **HLM-2663-001 02.03**.

## When ordering individual paper documents

Please have the document name and number available, for example, **297-2663-900, DMS-500 TOPS User Guide**.

## When ordering software

Please have the eight-digit ordering code, for example, **LLT0B005**, as well as the ordering codes for the features you wish to purchase. Contact your Nortel representative for assistance.

# Digital Switching Systems **DMS-500**

Service Order Ref. Manual Volume 2 of 2

Product Documentation—Dept 3423 Northern Telecom P.O. Box 13010 RTP, NC 27709–3010 1-877-662-5669, Option 4 + 1

© 1996, 1997, 1998 1999 Northern Telecom All rights reserved

#### NORTHERN TELECOM CONFIDENTIAL: The

information contained in this document is the property of Northern Telecom. Except as specifically authorized in writing by Northern Telecom, the holder of this document shall keep the information contained herein confidential and shall protect same in whole or in part from disclosure and dissemination to third parties and use same for evaluation, operation, and maintenance purposes only.

Information is subject to change without notice. Northern Telecom reserves the right to make changes in design or components as progress in engineering and manufacturing may warrant.

DMS, DMS-10, DMS-100, DMS-250, DMS-500, MAP, Meridian, Nortel, NT, and SUPERNODE are trademarks of Northern Telecom LTD.

Publication number: 297-2663-808 Product release: LLT00010 Document release: Standard 06.02

Date: February 1999

Printed in the United States of America

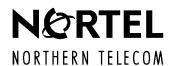